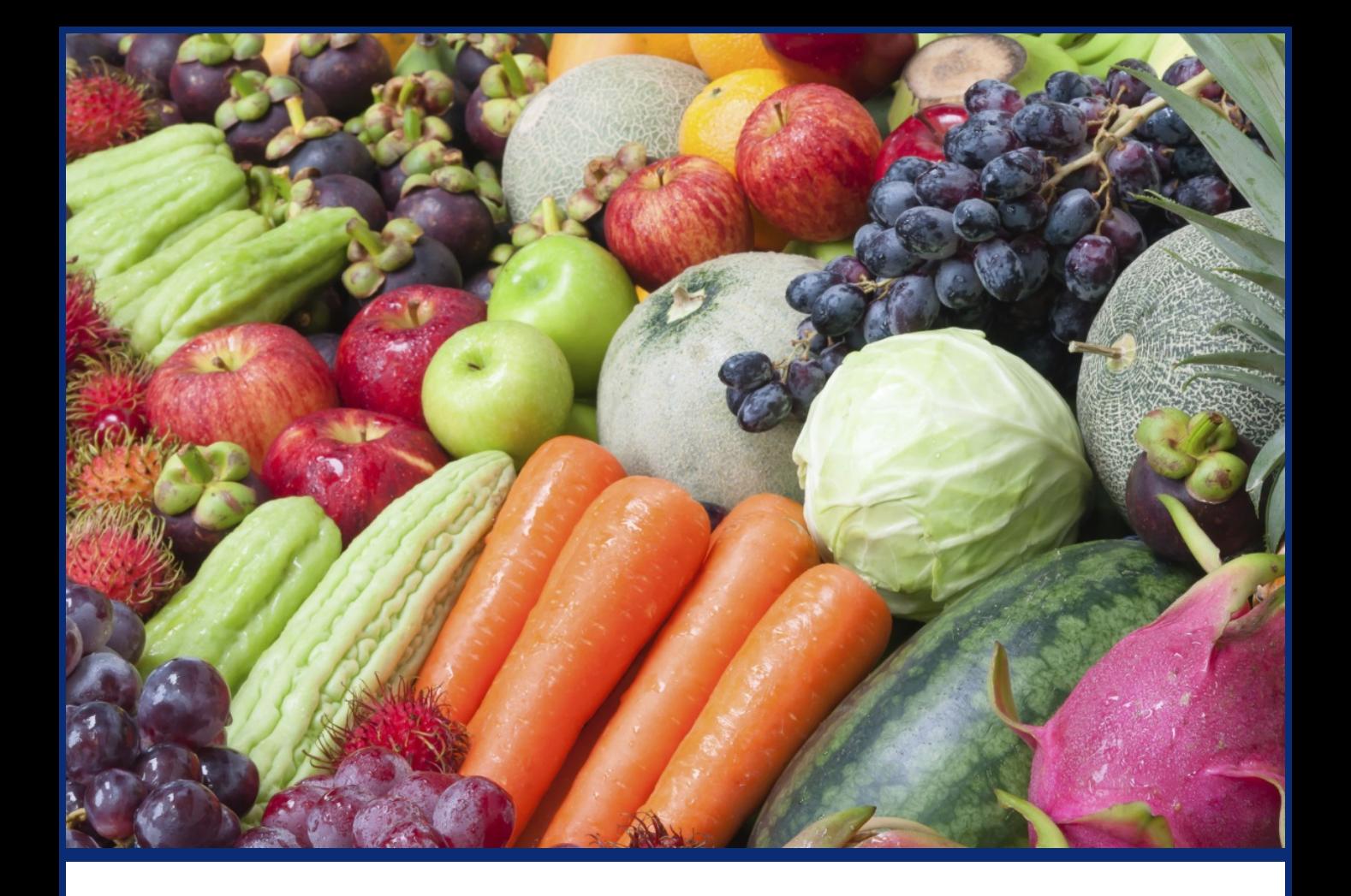

## **Tennessee Department of Labor and Workforce Development**

## **Migrant Seasonal Farm Worker Standard Operation Manual**

**May 2017**

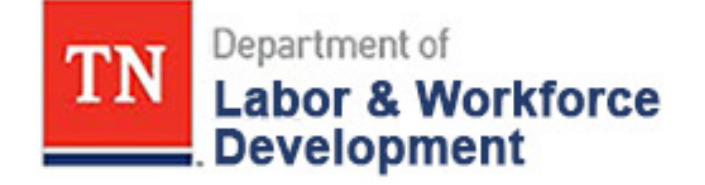

## **Migrant Seasonal Farm Worker Employee Manual**

### **Table of Contents**

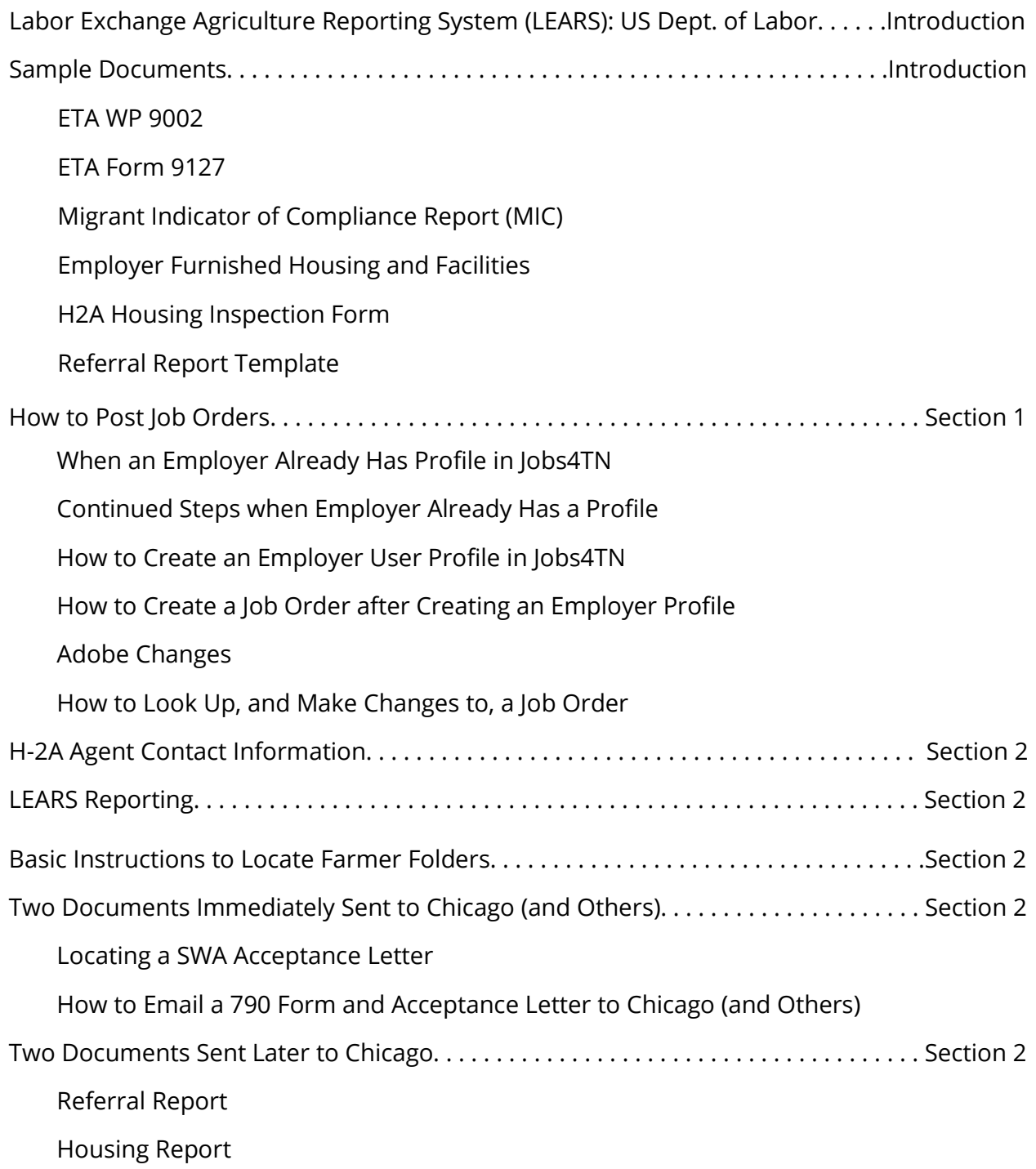

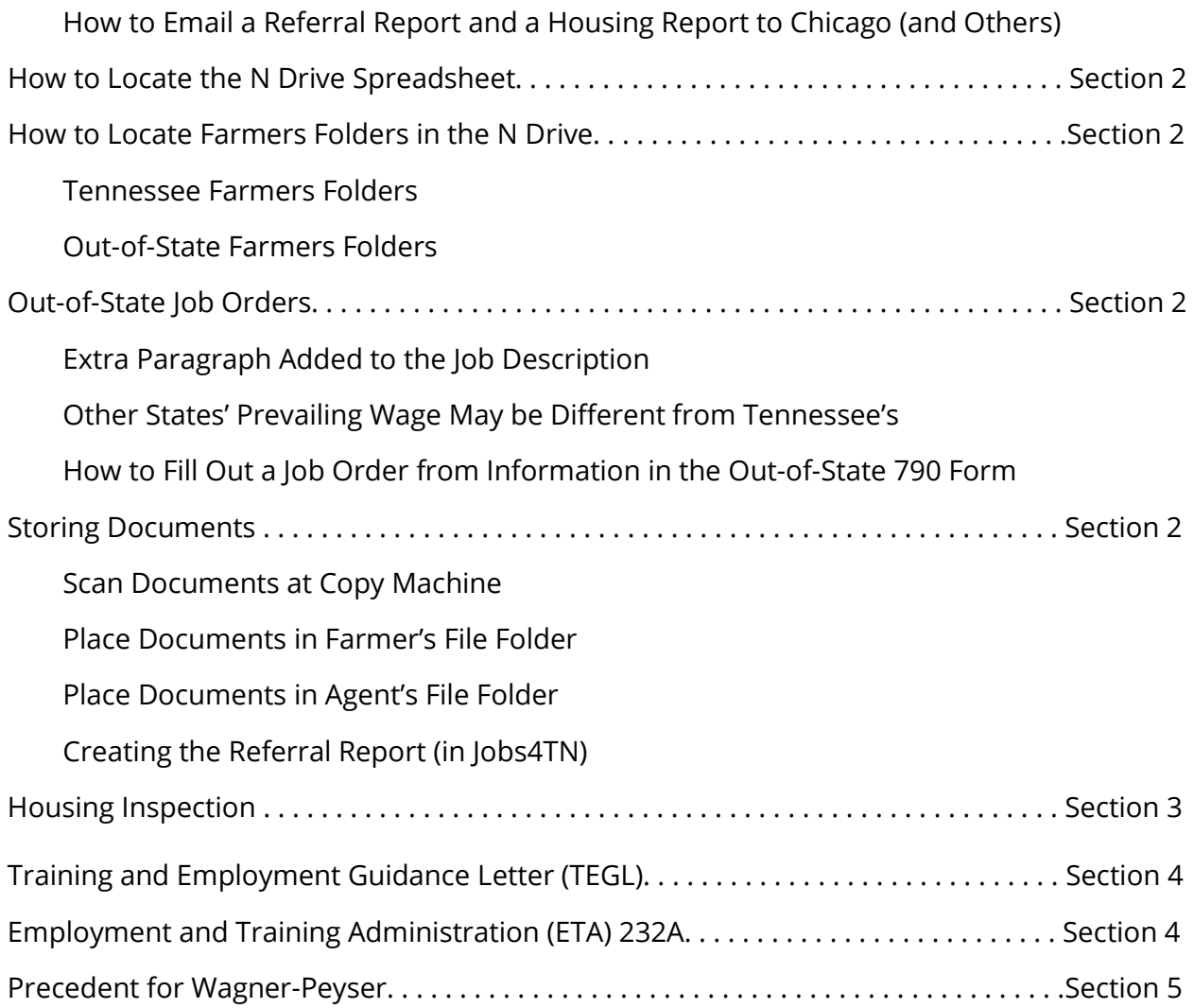

## Migrant Seasonal Farm Worker Program

The H-2A temporary agricultural program allows agricultural employers who anticipate a shortage of domestic workers to bring nonimmigrant foreign workers to the U.S. to perform agricultural labor or services of a temporary or seasonal nature. Employment is of a seasonal nature where it is tied to a certain time of year by an event or pattern, such as a short annual growing cycle, and requires labor levels above what is necessary for ongoing operations. Employment is of a temporary nature when the employer's need to fill the position with a temporary worker will, except in extraordinary circumstances, last no longer than 1 year.

The Department (U.S. DOL) must determine that:

- 1. There are not sufficient able, willing, and qualified U.S. workers available to perform the temporary and seasonal agricultural employment for which nonimmigrant foreign workers are being requested; and
- 2. Employment of H-2A workers will not adversely affect the wages and working conditions of similarly employed U.S. workers. The statute and Departmental regulations provide numerous worker protections and employer requirements with respect to wages and working conditions. The [Department's Wage and Hour Division \(WHD\)](http://www.dol.gov/whd/) has responsibility for enforcing provisions of worker contracts.

Prior to filing a petition with the [U.S. Citizenship and Immigration Services:](https://www.foreignlaborcert.doleta.gov/leave-doleta.cfm?target=www.uscis.gov/portal/site/uscis)

- 1. A job offer (ETA Form 790) must be filed with the State Workforce Agency (SWA) in the area of intended employment between 60 and 75 days before the date of need for workers.
- 2. An application package including the ETA Form 9142A and accepted Job Order (ETA Form 790) from the SWA and attachments along with any other supporting documentation must be filed with the Chicago NPC no less than 45 days prior to the employer's date of need.

U.S. DOL provides funding to TDWLD in order to carry out the administrative duties assigned to the SWA. This manual is written in order to standardize the services offered by the TDLWD concerning the Migrant Seasonal Farm Worker Program. Within this text are examples of documents used in the determination process, step-by-step instructions on creating Job Orders (including where to save them), and laws/guidance applicable to the program.

### **Labor Exchange Agriculture Reporting System (LEARS):**

### **US Department of Labor**

- **1) Job Order Input/Recording to Chicago National Processing Center and to H-2A Agents:**
	- a) State Workforce Agents (SWAs) receive information about a job order (always from the 790 Form plus attachments).
	- b) Using the information in the 790 Form (and attachments) the SWAs input job orders into Jobs4TN.
		- i) For new employers, SWAs create a profile in Jobs4TN for a job order *(refer to "How to Post Job Orders" in Section 1*).
		- ii) For former employers, SWAs edit an old job order in Jobs4TN.
	- c) SWAs then fill out the 790 Form and send it  $-$  and a SWA acceptance letter  $-$  to the Chicago National Processing Center (CNPC) and H-2A Agents (*refer to "H-2A Agent Contact Information" in Section 2 for a list*) within 7 days (*refer to "Two Documents Sent Immediately to Chicago National Processing Center" in Section 2*).
		- i) If the job is located outside of Tennessee, all that needs to be done is to input the job order into Jobs4TN (see above (b)(i)). Then SWAs files the documents and writes the summary information on the H2-A Logs (*refer to "N Drive Spreadsheet" in Section 2*).
	- d) SWAs file these two documents in their respective 'Farmer' and 'Agent' folder on the N: Drive (*refer to "Place Documents in Farmer's/Agent's File Folder" in Section 2*).
	- e) Then SWAs type a summary of information into the H-2A logs on the N: Drive (*refer "H-2A Spreadsheet" under "How to Email a 790 Form and Acceptance Letter to Chicago National Processing Center [and Others]" in Section 2*).
	- f) Within 30 days SWAs must also have inspected the housing for migrant workers provided by the employer. Then SWAs must send an Inspection Form to CNPC to approve the living conditions of the residence (*refer to "Housing Report" in Section 2*). SWAs must also send in a Referral Form to CNPC and to any H-2A Agent involved (*see "How to Email a Referral Report to Chicago National Processing Center [and Others]" in Section 2, also Section 3 in this manual for the Training Education and Guidance Letter (TEGL) dated 6/28/2002*).
	- g) SWAs then file an Inspection Form and the Referral Letter in the appropriate 'Farmer' and 'Agent' folders.
	- h) WFS regularly receives other information (e.g. certification letters, notices of audits, etc.) which are then filed in the appropriate electronic 'Farmer' folder (*refer to "Scan Documents at Copy Machine" in Section 2*).

#### **2) Main Reporting:**

- a) SWAs send regular and ongoing information (*see above sections [1][c] and [1][g]*). SWAs also answer questions from CNPC about employers on a regular basis. For this purpose documents are kept in their respective 'Farmer' and 'Agent' folders and a summary of information is put into the logs.
- b) AFS staff regularly file Prevailing Wage Reports and SWAs will be responsible for conducting a survey once per season (*refer to "Other States' Prevailing Wage" Section 2*).
- c) **Note: this report is due 45 days after the last day of each quarter**:
	- i)  $1<sup>st</sup>$  Quarter dates are: October 1<sup>st</sup> through December 31<sup>st</sup>
	- ii)  $2<sup>nd</sup>$  Quarter dates are: January 1<sup>st</sup> through March 31<sup>st</sup>
	- iii)  $3<sup>rd</sup>$  Quarter dates are: April 1<sup>st</sup> through June 30<sup>th</sup>
	- iv)  $4^{th}$  Quarter dates are: July 1<sup>st</sup> through September 30<sup>th</sup>

The 9002A Report, 9127 Report, and the Migrant Indicator of Compliance (MIC) Report will need to be generated from Jobs4TN. The MIC Report — which reflects the amount of migrant workers in the State, how many are currently employed, and the wages earned must also be included to analyze system performance (*more information regarding this can be found under "Sample of 9002A Form, 9127 Form, and Migrant Indicator of Compliance [MIC] Report" in the Introduction*).

#### **3) Inspection:**

Upon notice that an employer wants to hire, SWAs have 30 days to inspect, approve, and report their findings. The inspector must call the farmer and set up an appointment immediately (*copies of these forms can be found under "Sample of 9002A Form, 9127 Form, and Migrant Indicator of Compliance [MIC] Report" in the Introduction)*.

Housing for migrant workers provided by the employer must be inspected each year for any employer sending a 790 Form. For directions referring to inspection requirements and regulations refer to: https://www.foreignlaborcert.doleta.gov/h-2a.cfm

#### **4) Compiling Legal Information and Regulations:**

SWAs must use the guidance contained in all laws and pertinent TEGLs to remain in compliance with the Workforce Innovation and Opportunity Act. Legal information and regulations can be found in Section 3 through 5 of this manual.

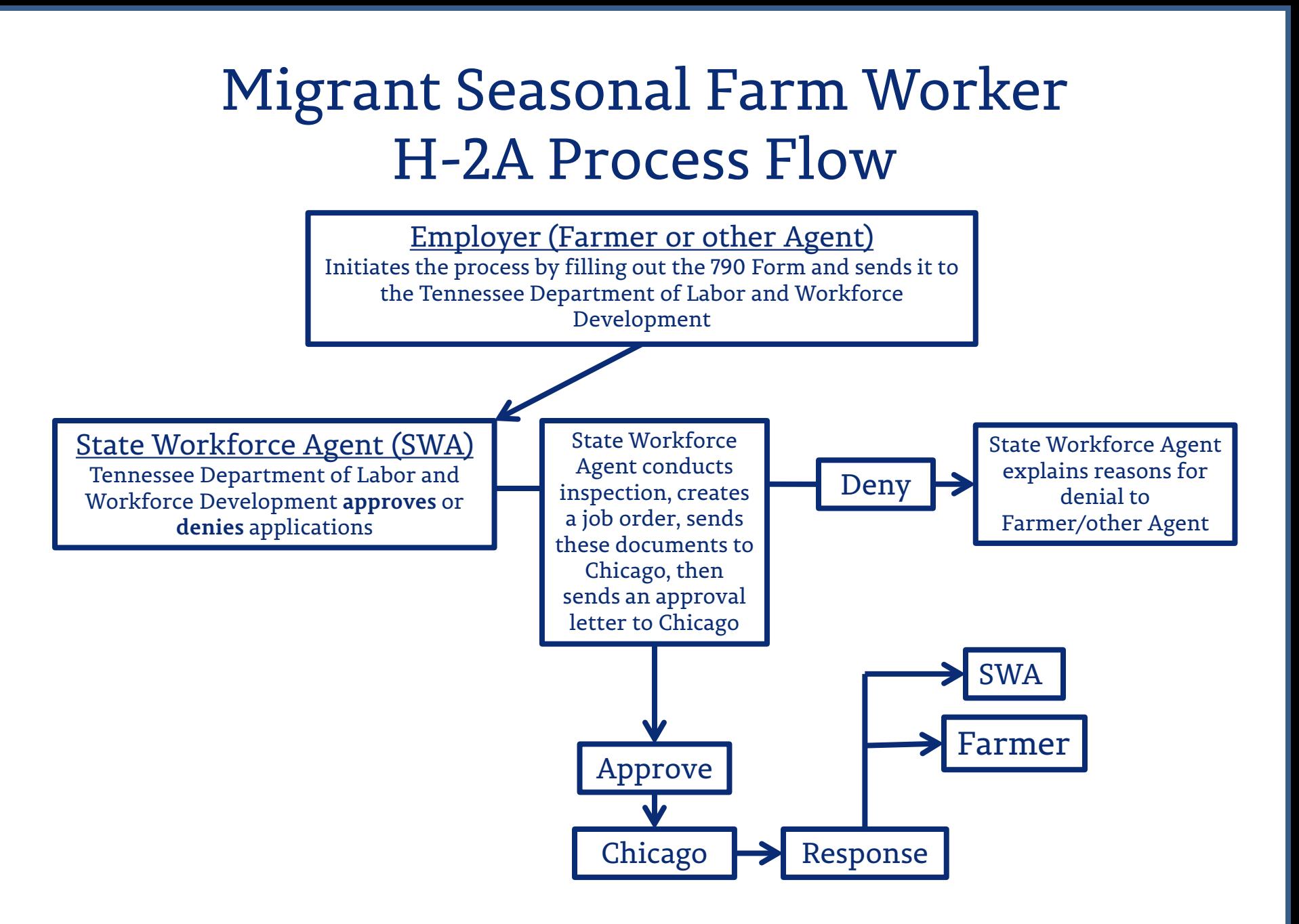

## Migrant Seasonal Farm Worker H-2B Process Flow

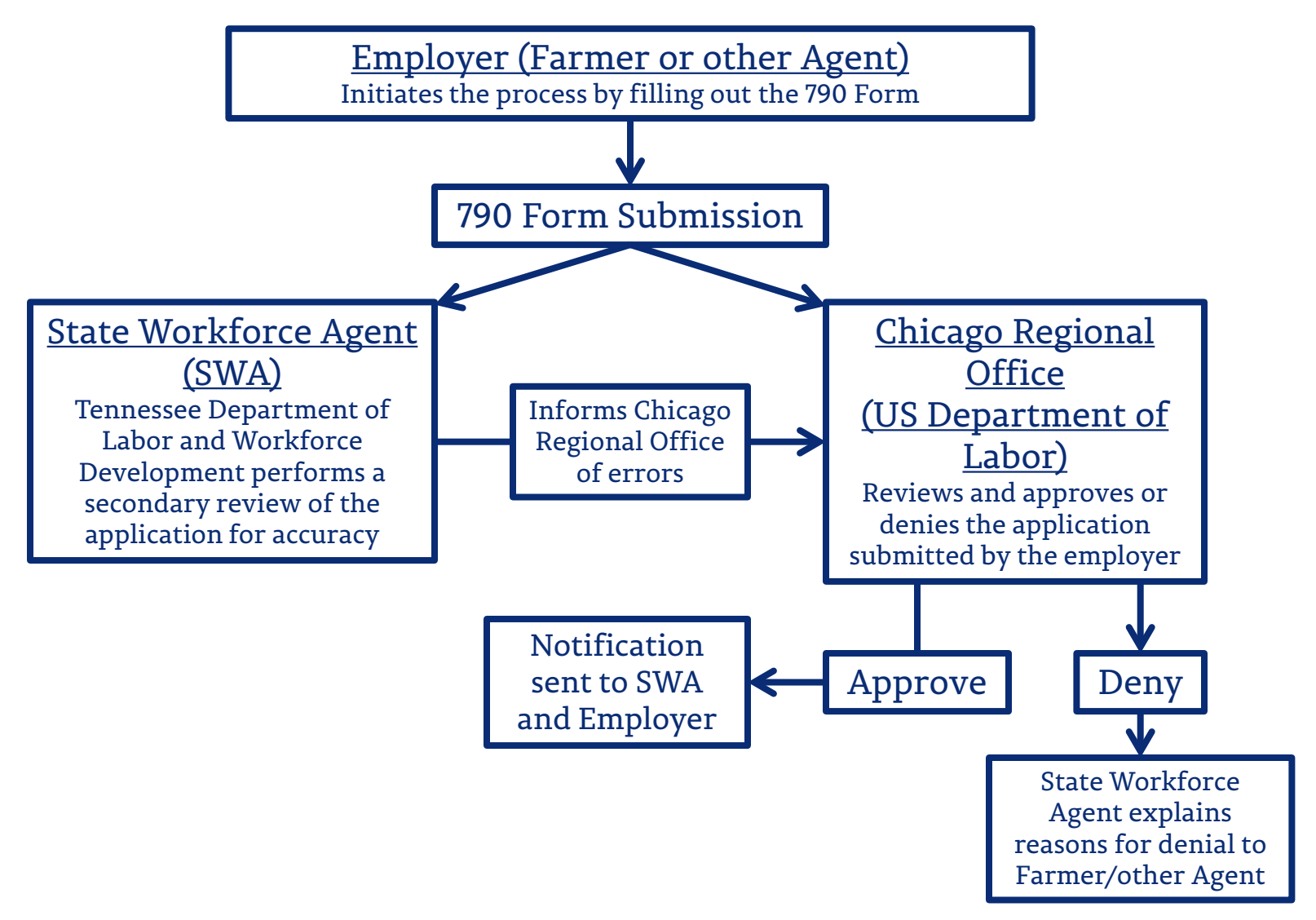

**Sample of 9002A Form, 9127 Form, and Migrant Indicator of Compliance (MIC) Report**

## **ETA WP 9002**

The ETA WP 9002 Form is used for LEARS reporting. Highlighted is the information selected for reporting purposes.

An example of the ETA WP 9002 Form is found on the following two slides.

#### **ETA WP 9002/VETS2** luarterly: ETA 9002 A

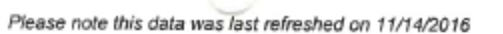

Region/LWIA:

LWDA 03,LWDA 04,LWDA 07,LWDA 08,West TN Career Coach,LWDA 01,LWDA 02,LWDA 05,LWDA 06,LWDA<br>09,LWDA 10,LWDA 11,LWDA 12,LWDA 13,Middle TN Career Coach,East TN Career Coach

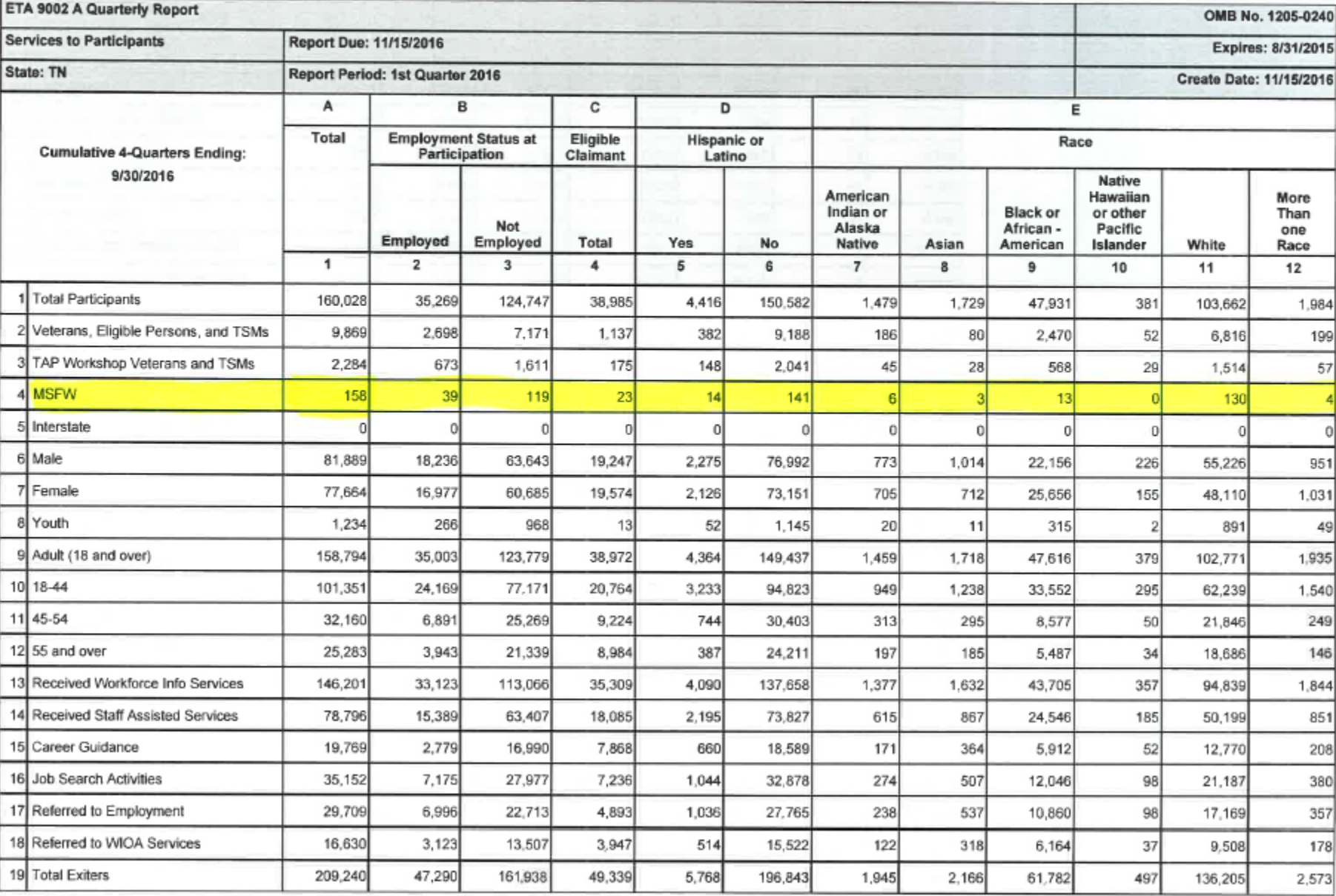

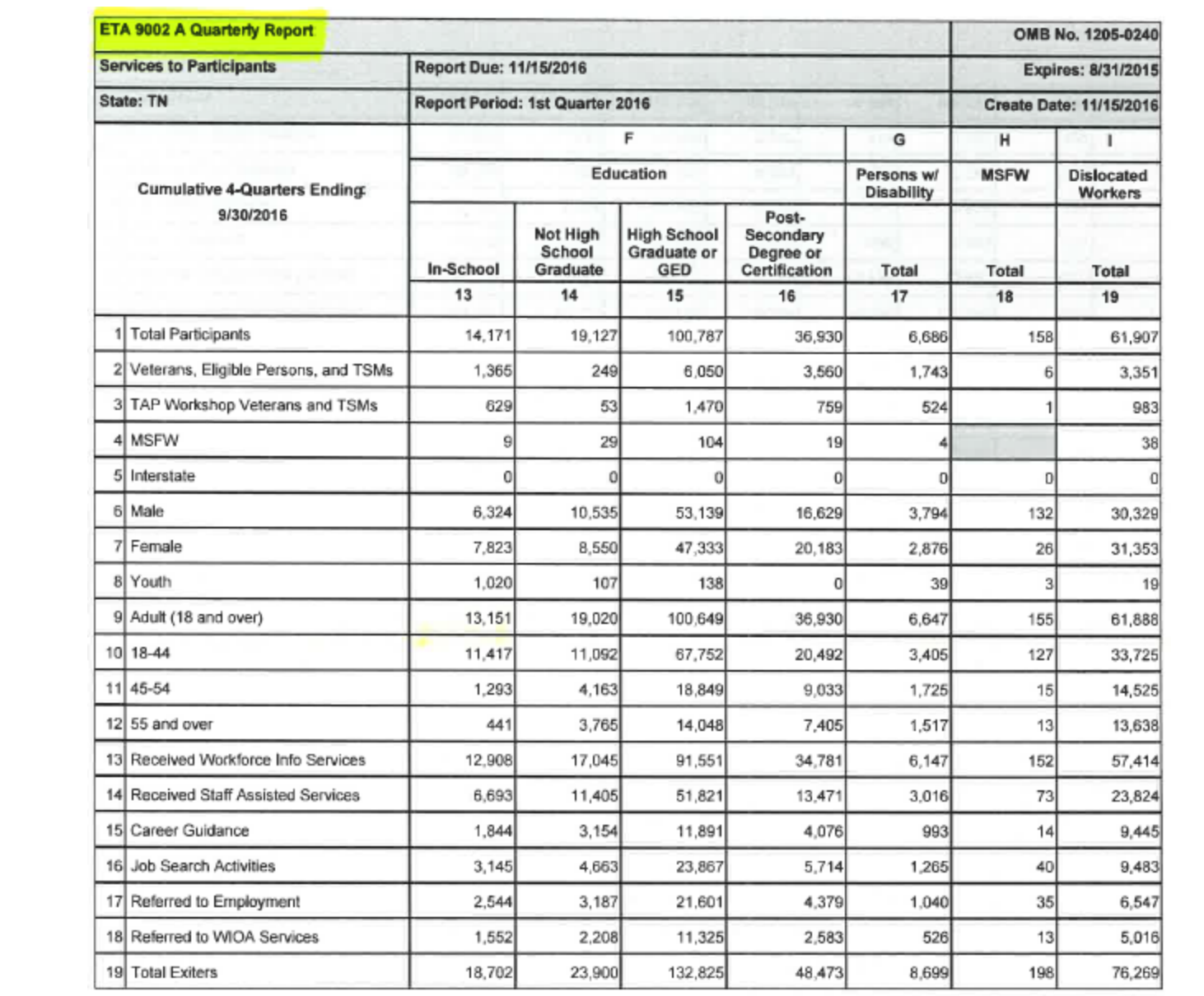

## **ETA Form 9127**

The ETA Form 9127 is used to report on quarterly activity for the Migrant Seasonal Farm Worker (MSFW) program. This report records data such as: total number of job orders, total number of staff assisted referrals, and total number of housing inspections conducted by staff.

An example of the ETA Form 9127 is found on the following slide. The writing in blue ink indicates the reports in Jobs4TN or other spreadsheets where this data is found.

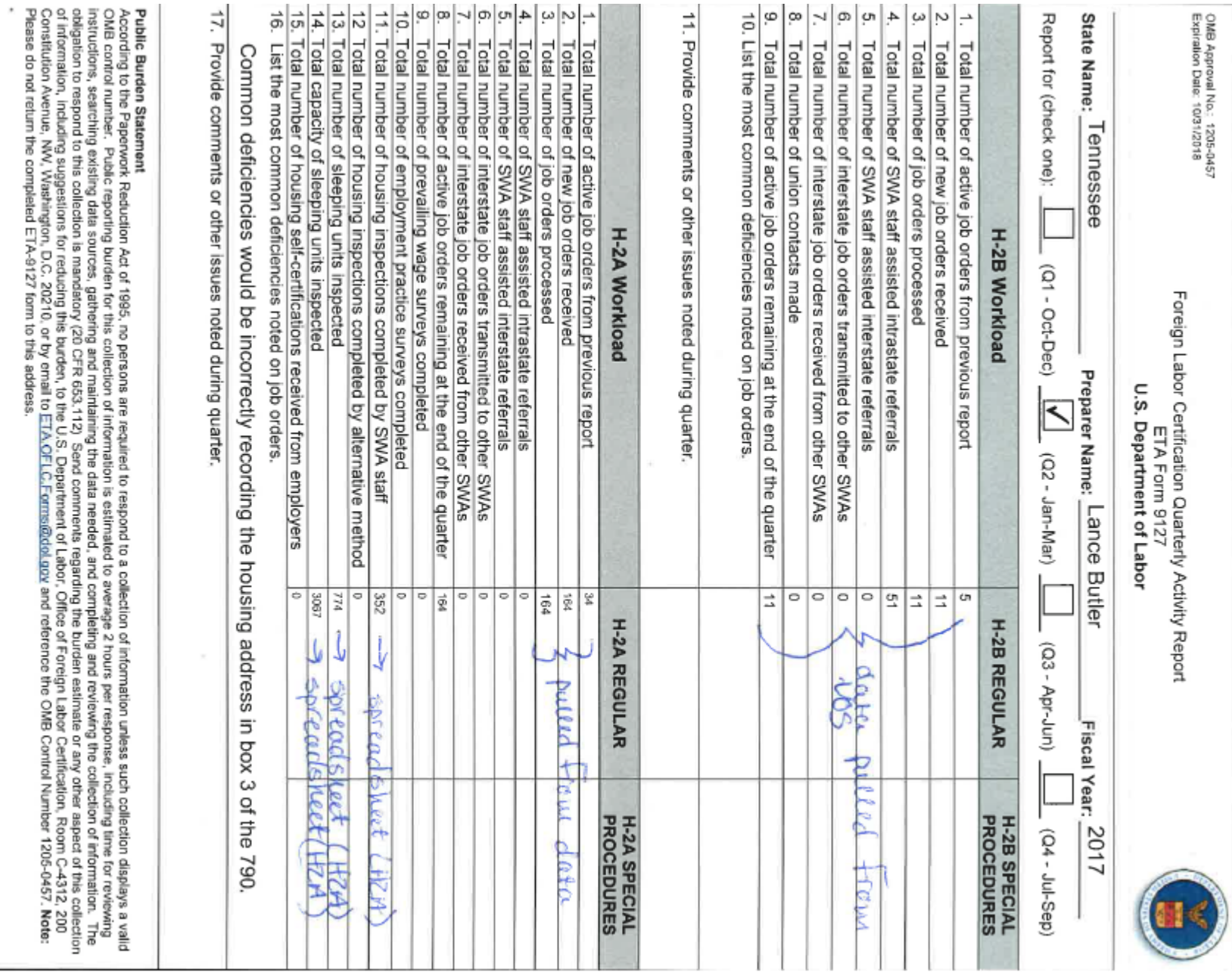

#### MIGRANT INDICATORS OF COMPLIANCE STATEWIDE REPORT **US DEPARTMENT OF LABOR EMPLOYMENT AND TRAINING** OFFICE OF ADMINISTRATION AND MANAGEMENT

PROCESSING DATE: 6/22/2017

**REGION/LWIA:** 

**OFFICE:** 

REPORT PERIOD: FROM: 7/1/2016

Part 1

**DATE TYPE: Quarterly** 

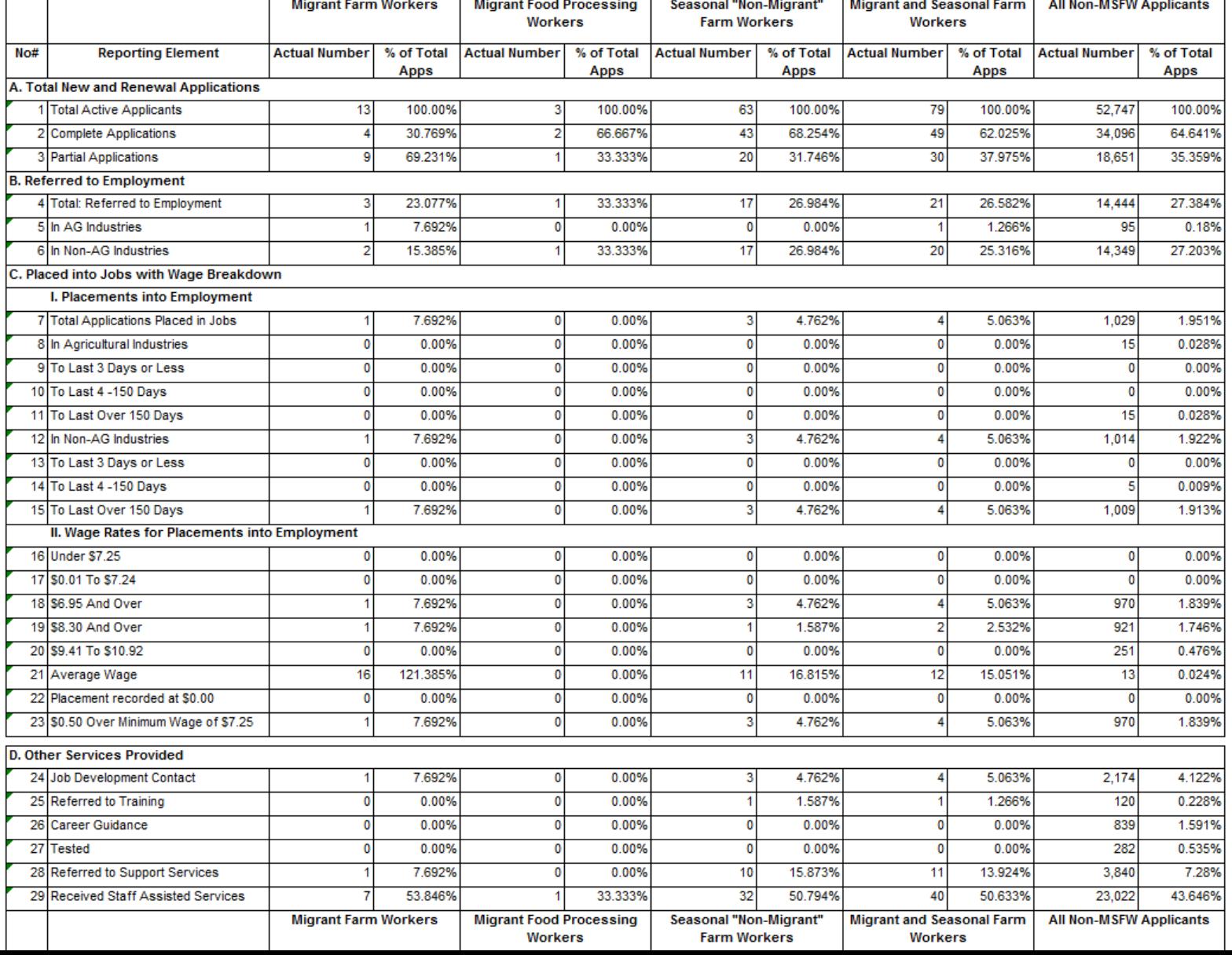

## **MIC Report Part 2**

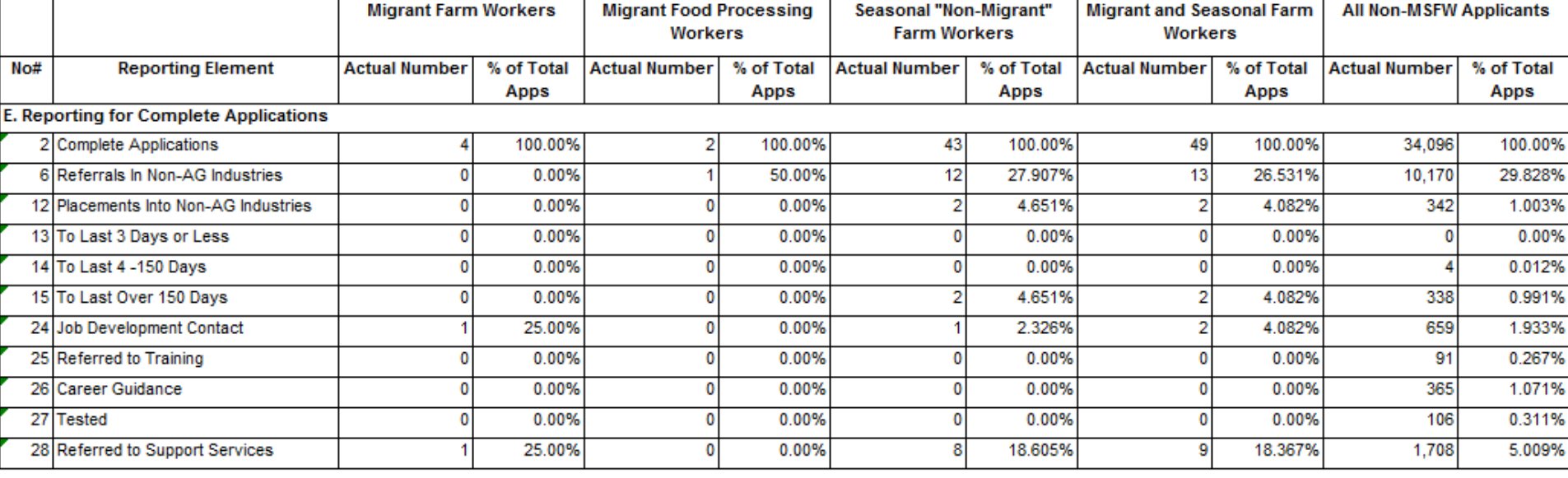

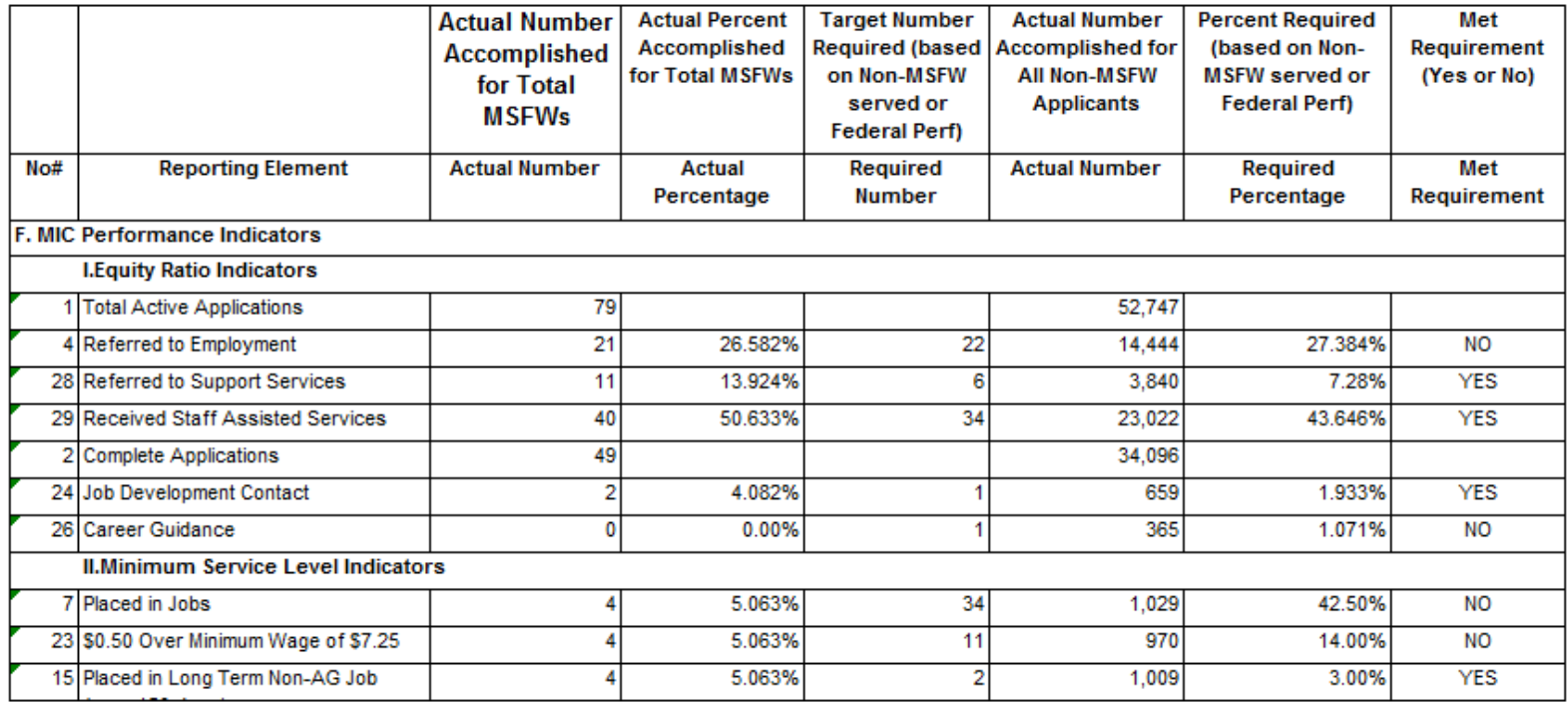

## **Employer Furnished Housing and Facilities**

This form is completed by the inspector and a copy is then given to the farmer for their records. Furthermore, the inspector keeps records of this document and sends a copy to the State Workforce Agent (SWA).

The purpose of this form is to complete one of the steps in Foreign Labor Certification, as well as to make sure the housing provided meets necessary regulations.

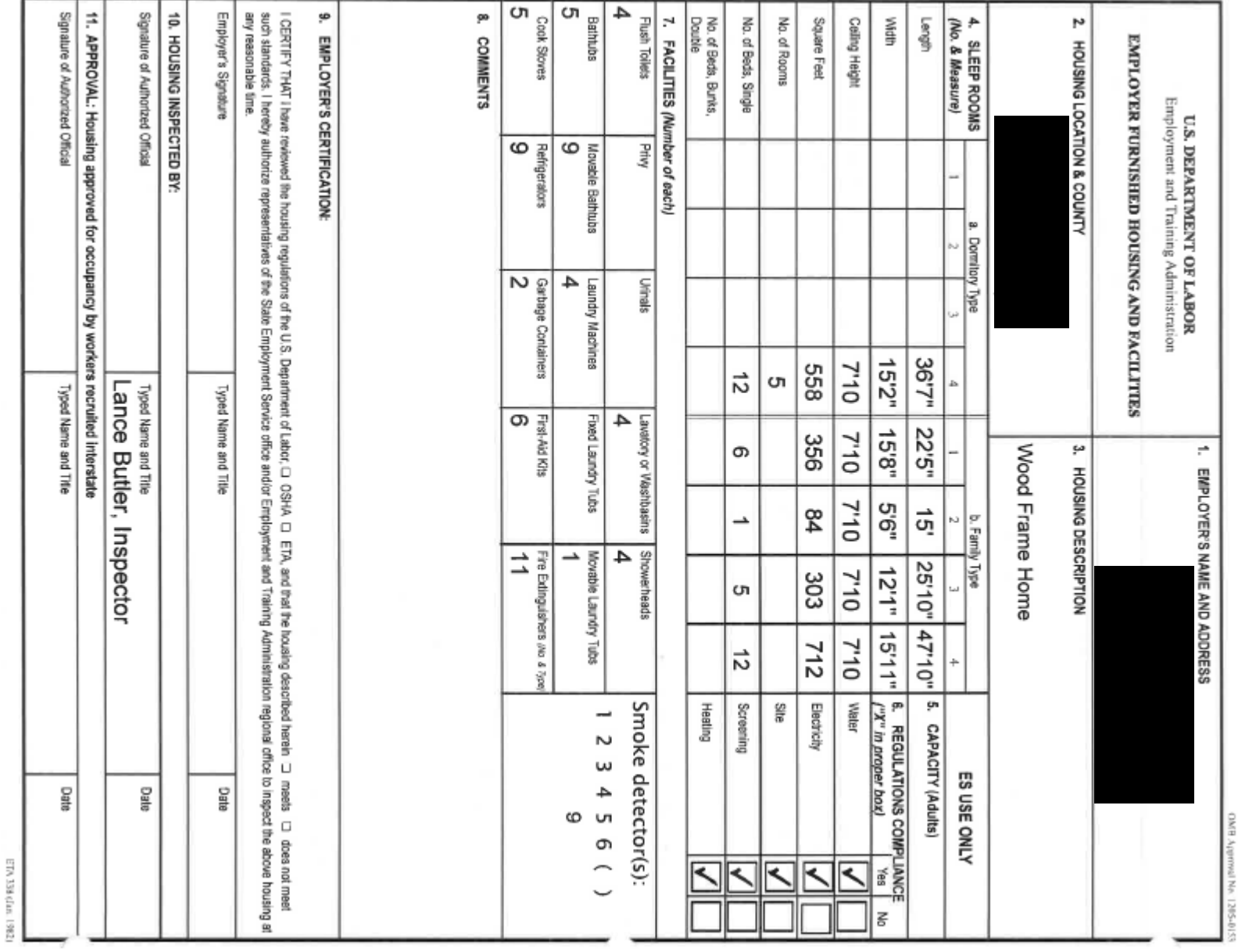

## **H2A Housing Inspection – Notification for Inspectors**

This form is completed during the inspection process. This document is found on the N:Drive and the inspector fills it prior to conducting a review of the premises. Completed forms are then submitted to the State Workforce Agent.

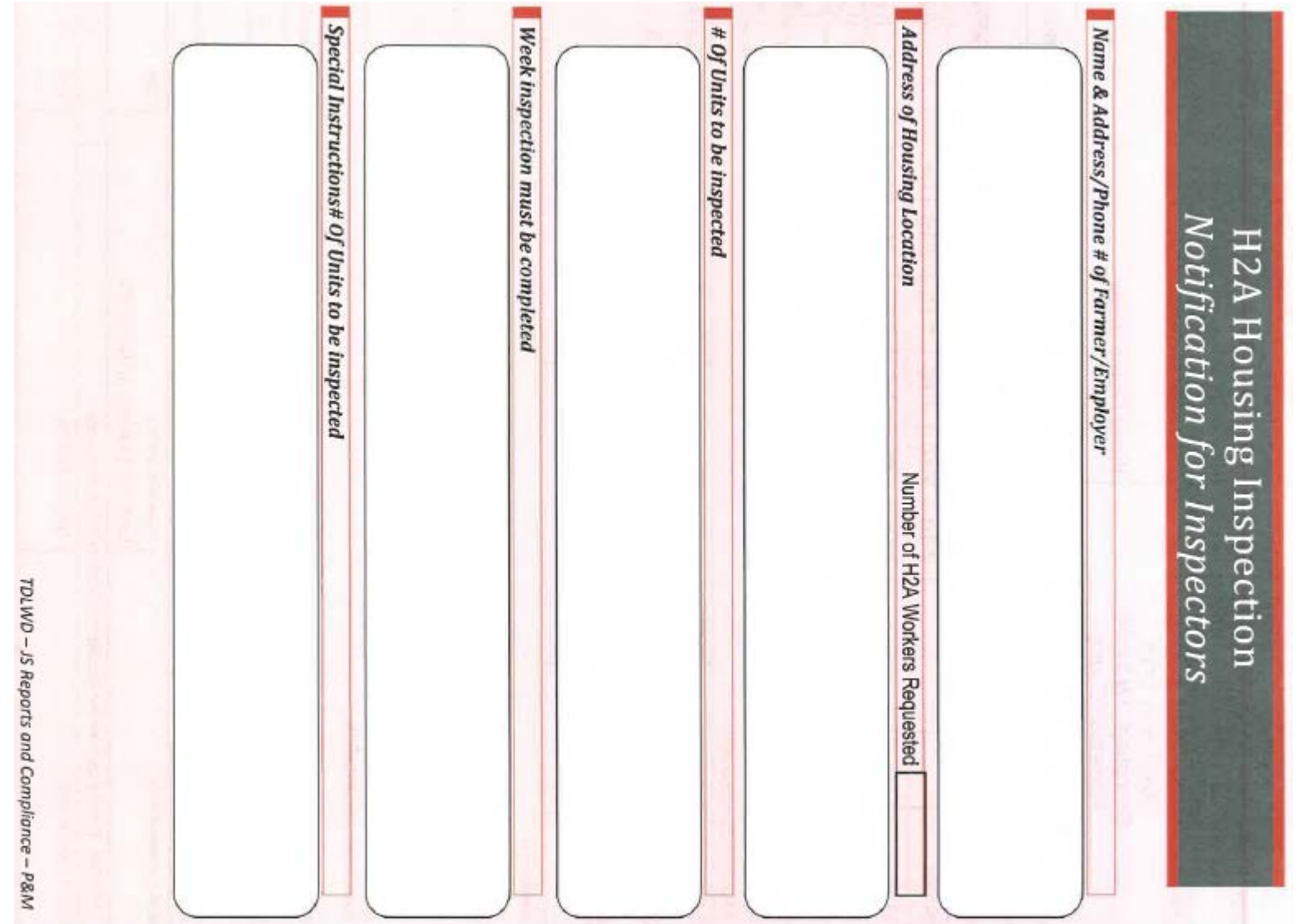

## Referral Report for [Employer]

Job Order Number:

Job Order Title:

On-Line Status:

**Employer Status:** 

**Available Online:** 

 $\bigcap_{n=1}^{\infty}$  in  $\bigcap_{n=1}^{\infty}$ 

• This document reflects the amount of applicants who looked at, or applied for, this job opening.

- Data comes from Jobs4TN, looked-up by order number.
- Select Applicants
- Referrals on this page.
- Send to Chicago National Processing Center

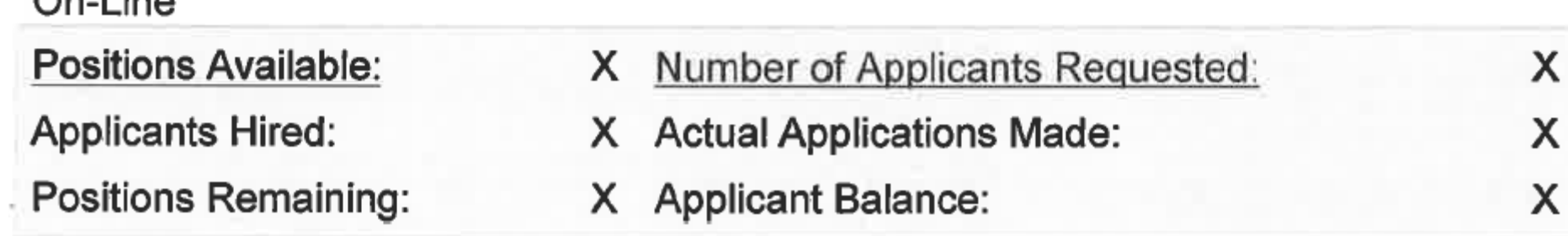

### Referral Report for [Employer]

Job Order Number:

Job Order Title:

On-Line Status:

Employer Status:

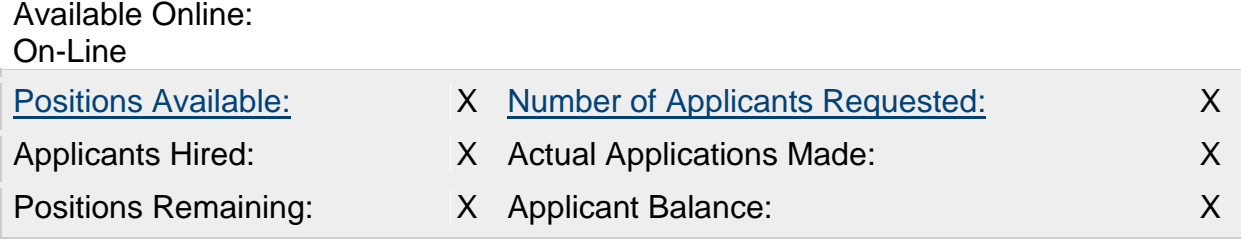

**How to Post Job Orders**

# **What is Needed to Post Job Orders**

Access to Grants and Special Projects -- (N-Drive)

Access to My Book -- (N-Drive)

Access to H2A.TN Processing Email

Career Center State Directory -- Printed or on Desktop

Access to Excel Spread Sheet

Rights to Adobe Acrobat: This will enable you to revise the 790s

Copy of the H-2A Inspector List for Middle, East and West TN: This will give a list of the counties the inspectors are responsible for. (A list of housing inspectors can be found by following: N:Drive  $\rightarrow$  Programs and Operations  $\rightarrow$ Agriculture  $\rightarrow$  H-2A, H-2B, MSFW  $\rightarrow$  SMA & SWA Info  $\rightarrow$  TN H2A Inspectors.)

**When the Employer Already Has** a Profile in Jobs4TN

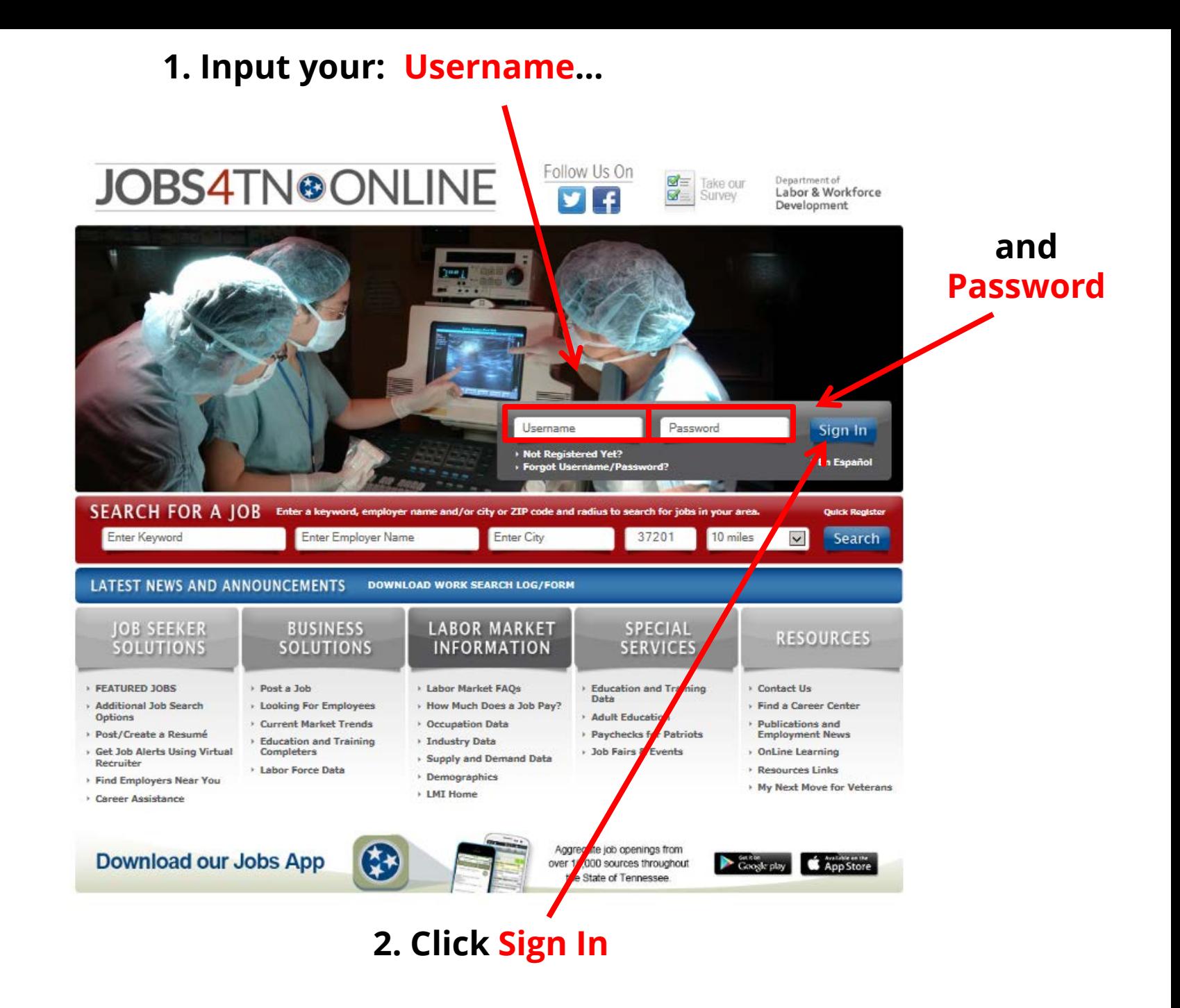

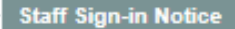

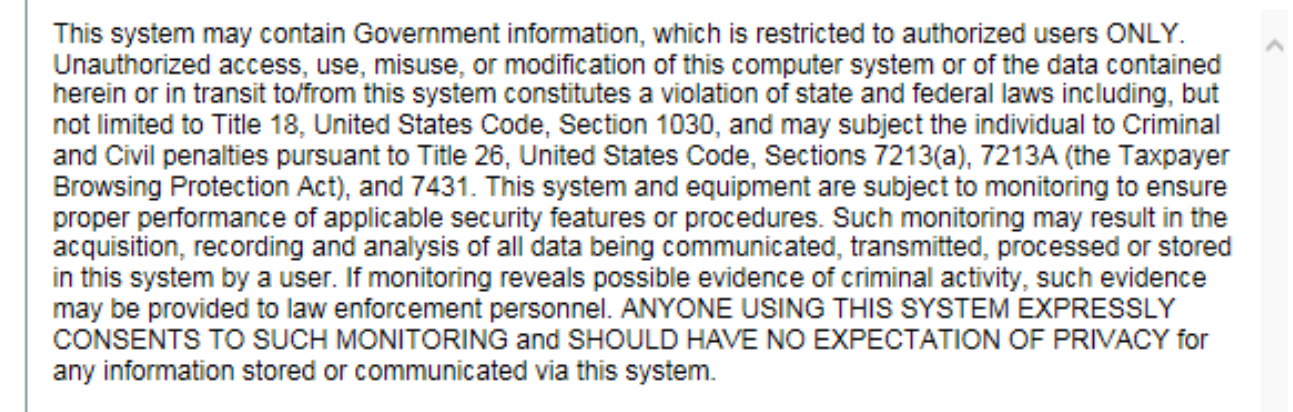

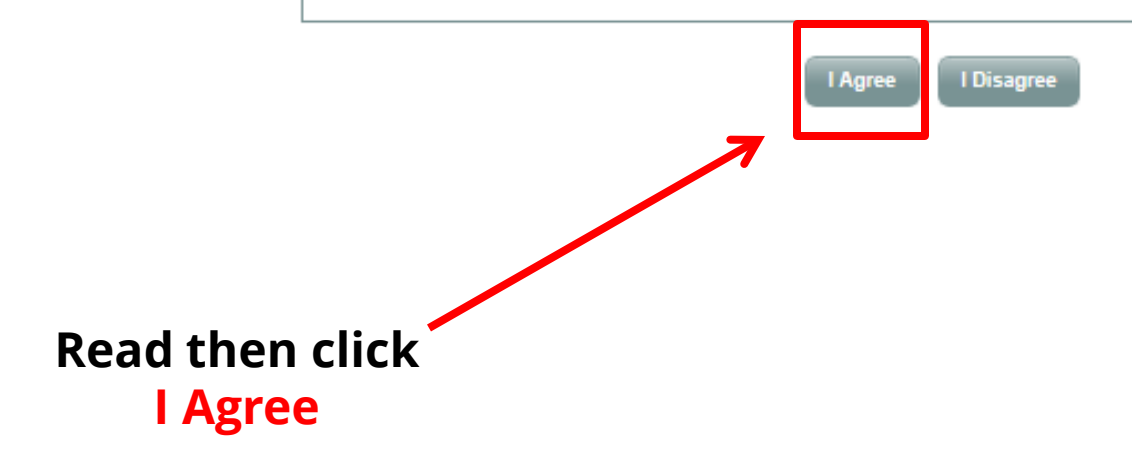

### **Scroll down to the Services for Workforce Staff section**

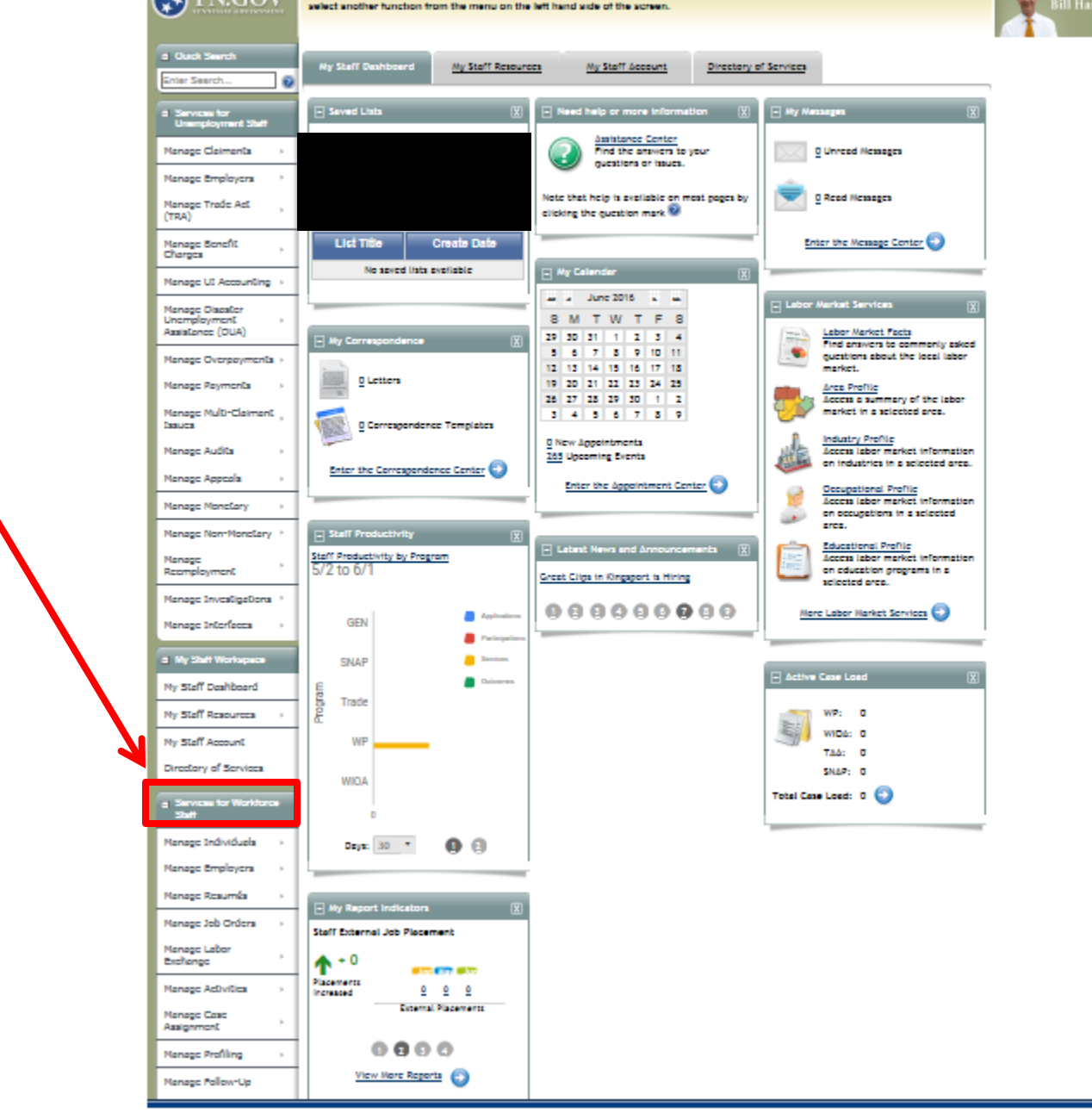

Welcome to My Staff Workspace Tom Forehand.<br>This page allows you to customas the content you are interested in. Click on a button in the grid to access the details of a work item, or

 $\bullet$ 

A Home # Sign Out & Services for Individuals & Services for Employers [3] Labor Market Analysis

**CATNCOV** 

**You should already have a copy of the 790 Form job request form when you reach the screen shown below. After scrolling down, relocate the category titled Services for Workforce Staff.**

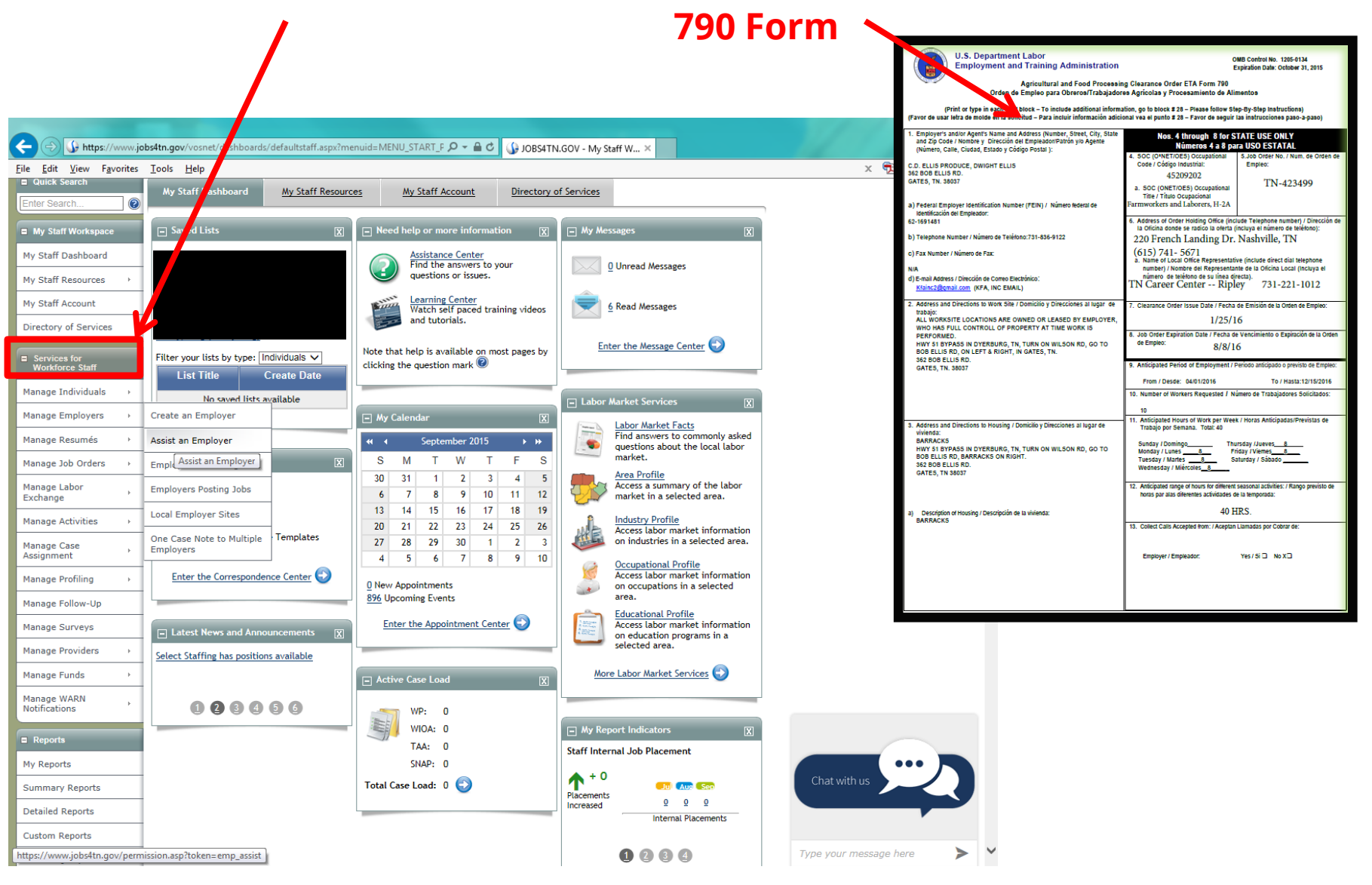

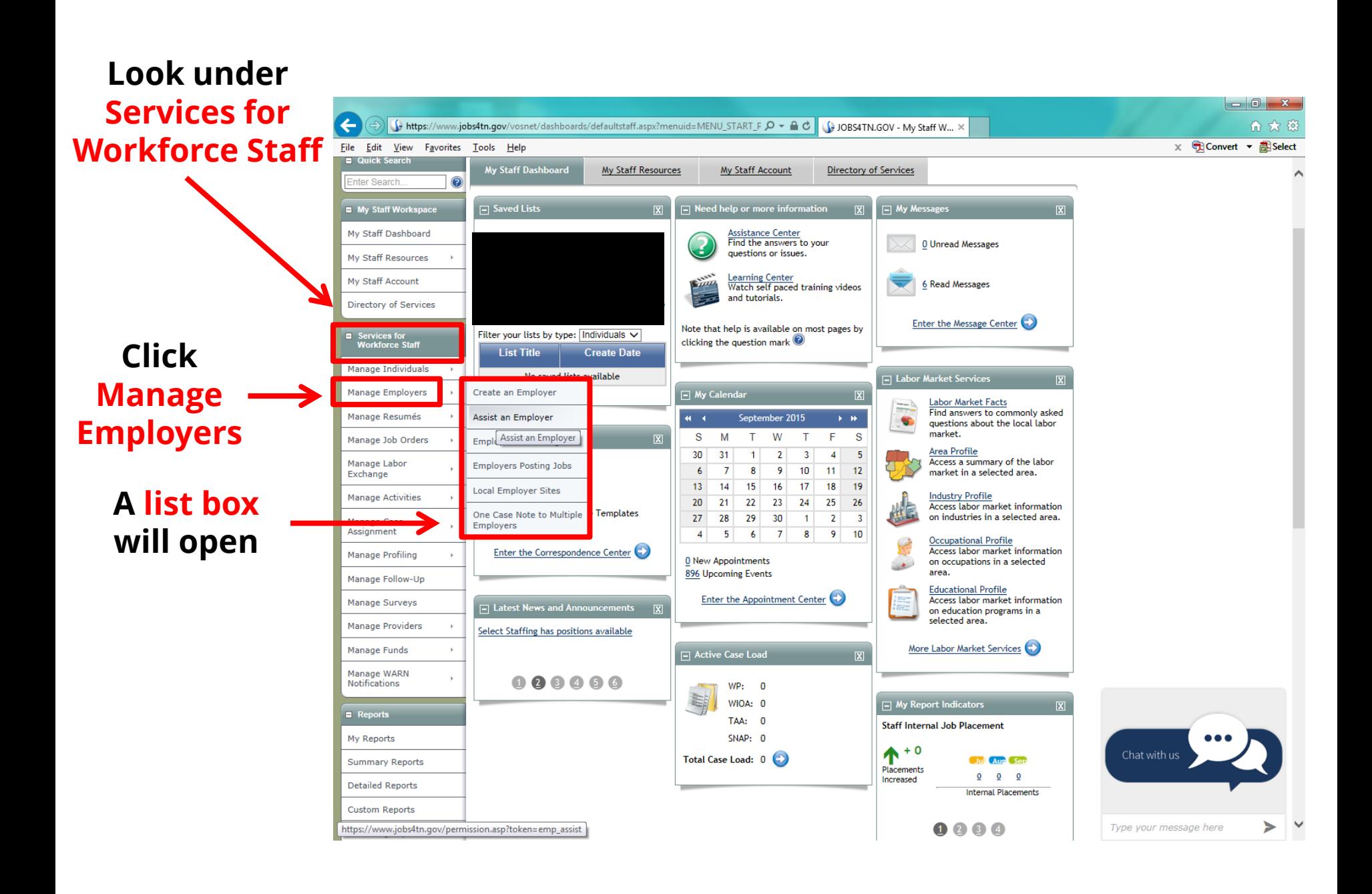

**Click Assist an Employer** 

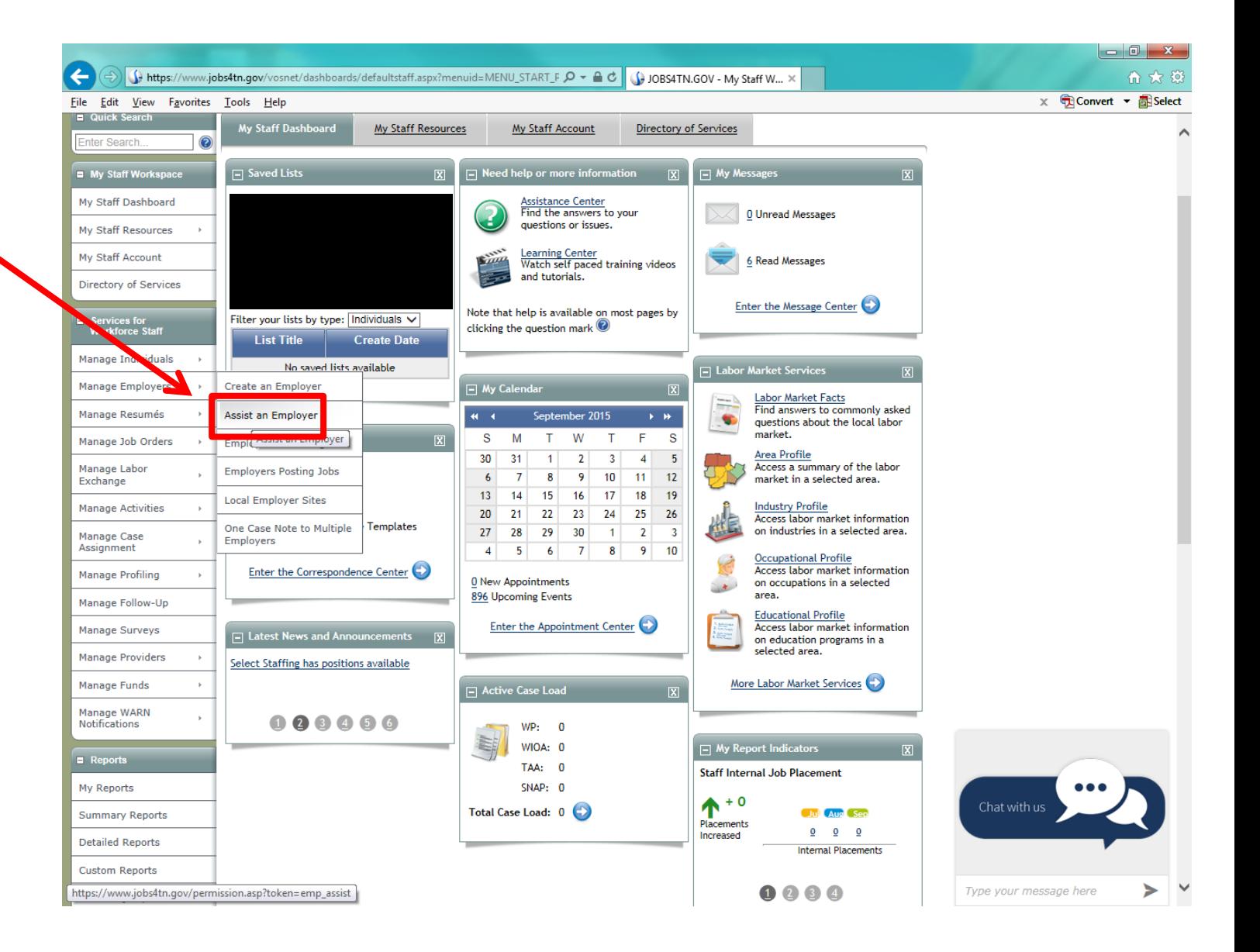

**Due to a recent change in Jobs4TN, this screen may appear**

## **If it does click Assist an Employer**

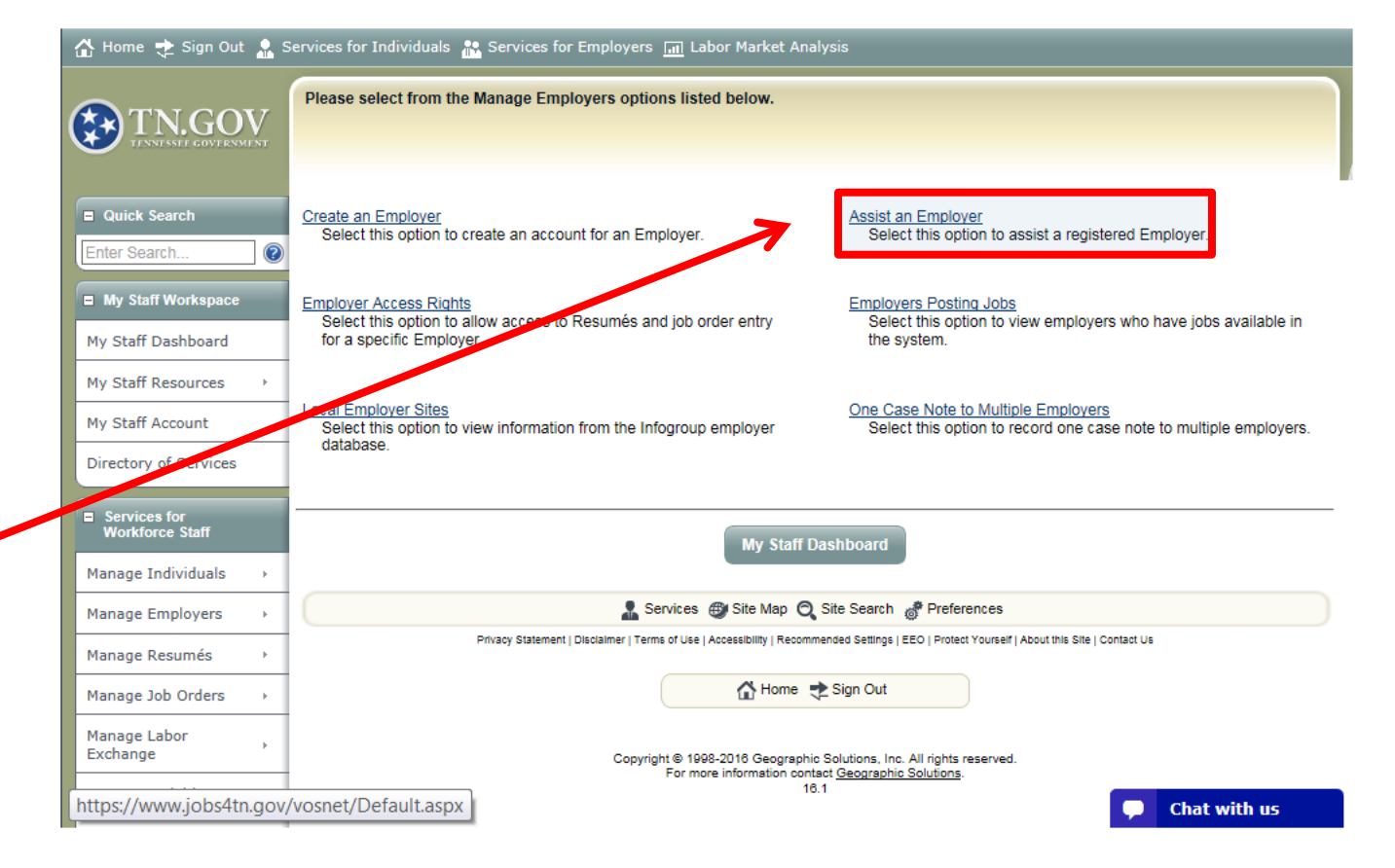

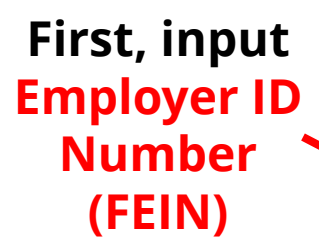

### **The number is found in box 1 of the 790 Form**

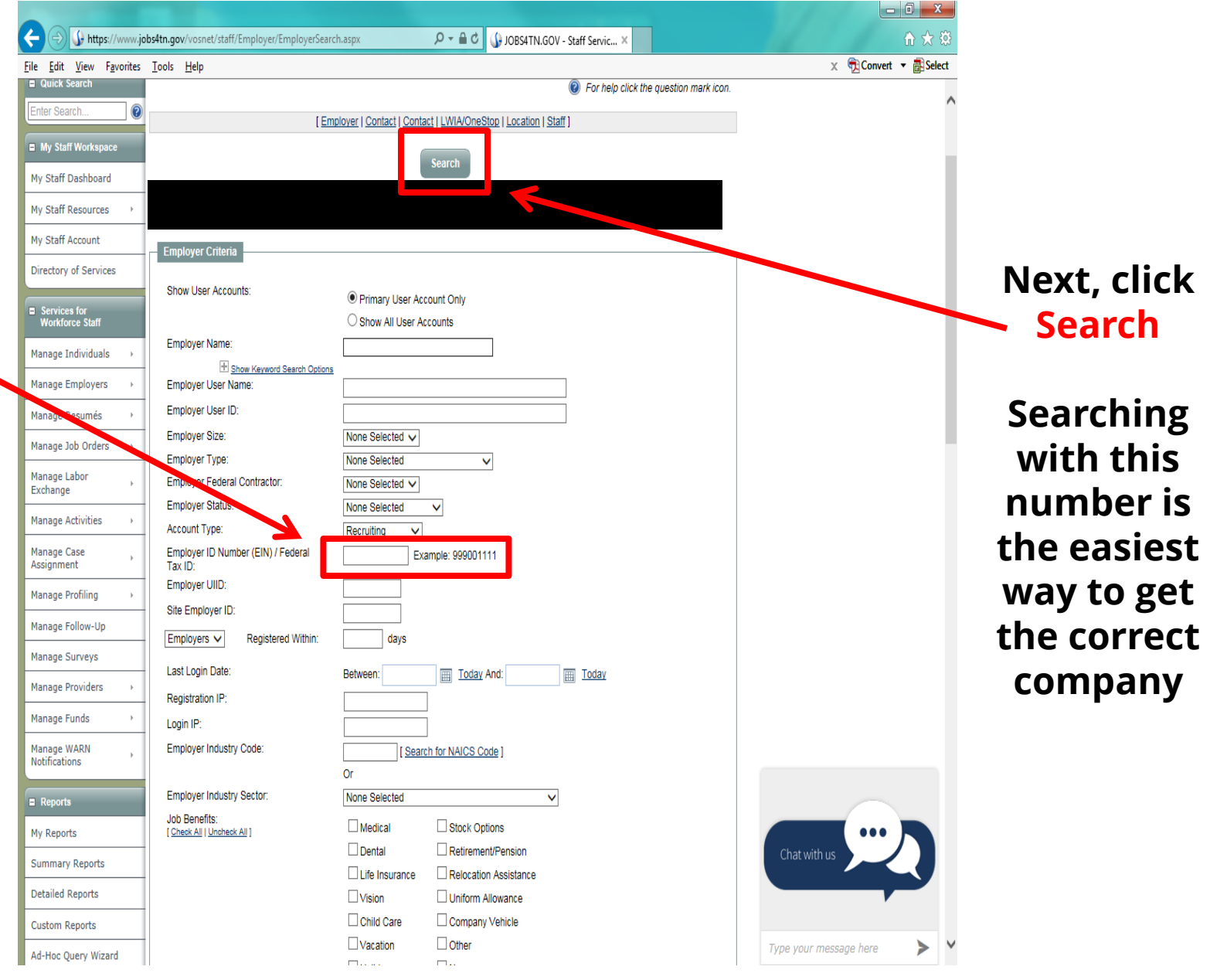

**If the FEIN does not locate the company, enter the name\* of the employer into the Employer Name row Employer name is** 

**found on** 

**the 790** 

**Form** 

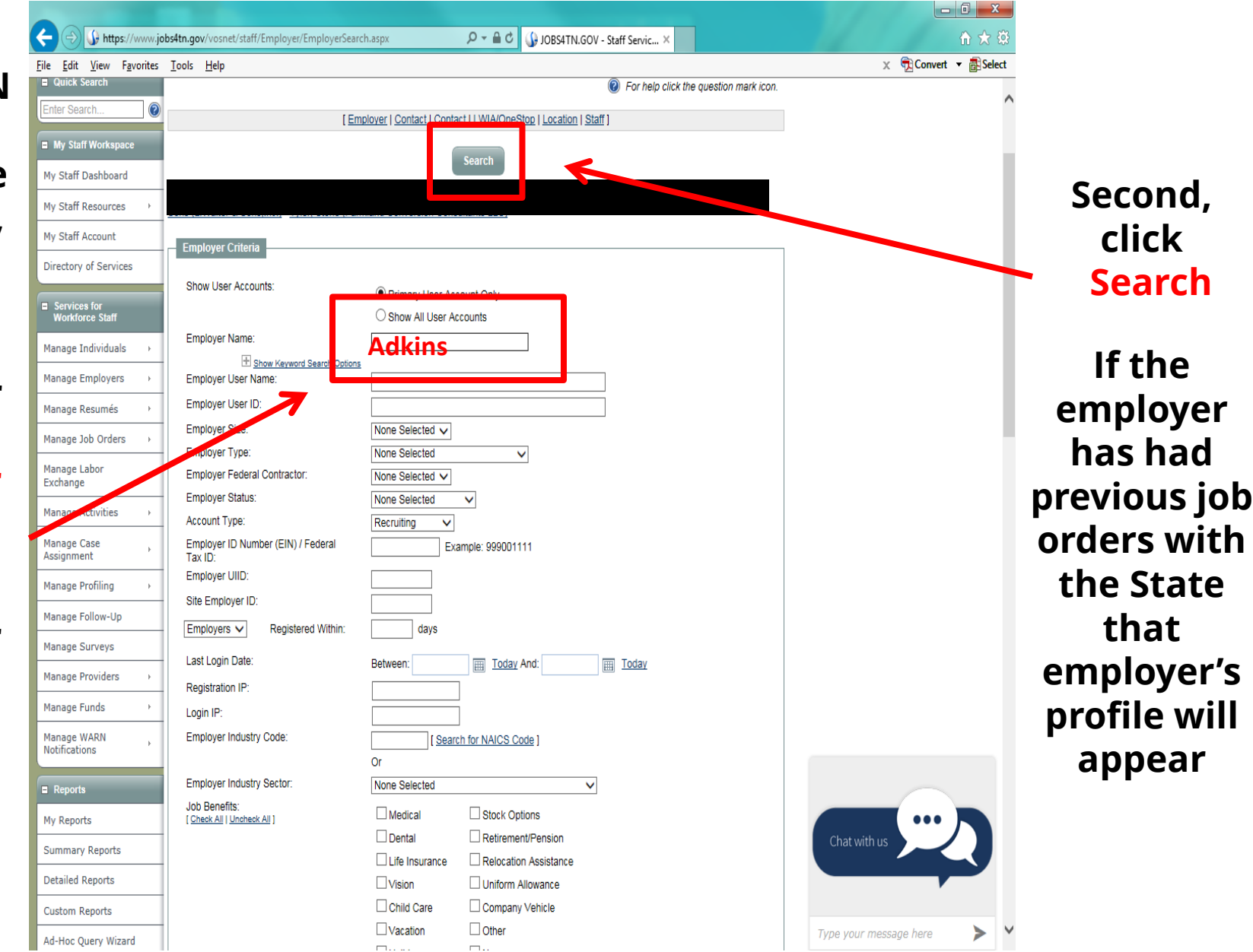

**\****Reminder: Different employers may appear after searching a single employer's name; so, it is critical to review the employer's profile to ensure that the name is correct; for this reason, if necessary refer to the 790 form often.*

### **It is important to reach the correct screen. Select from the Username column**

**By using "Adkins" this screen lists many employers' names**

**Do not select by numbers in the Username column, they have not been verified. If a number appears that means this an older job order. Only select a name spelled in** 

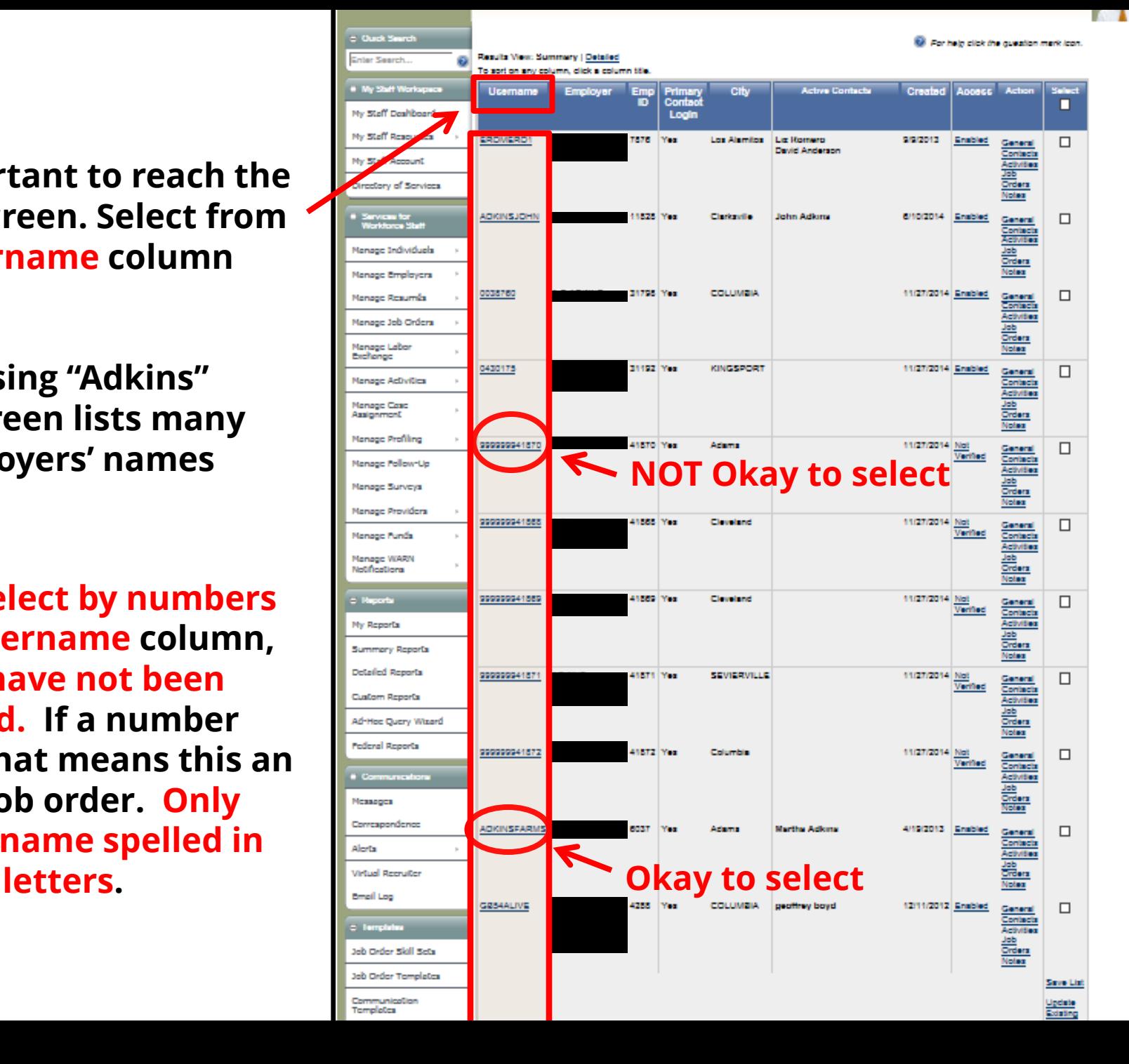

## **In the "Username" column click ADKINSFARMS**

## **Note: Entering the FEIN may take you directly to this screen**

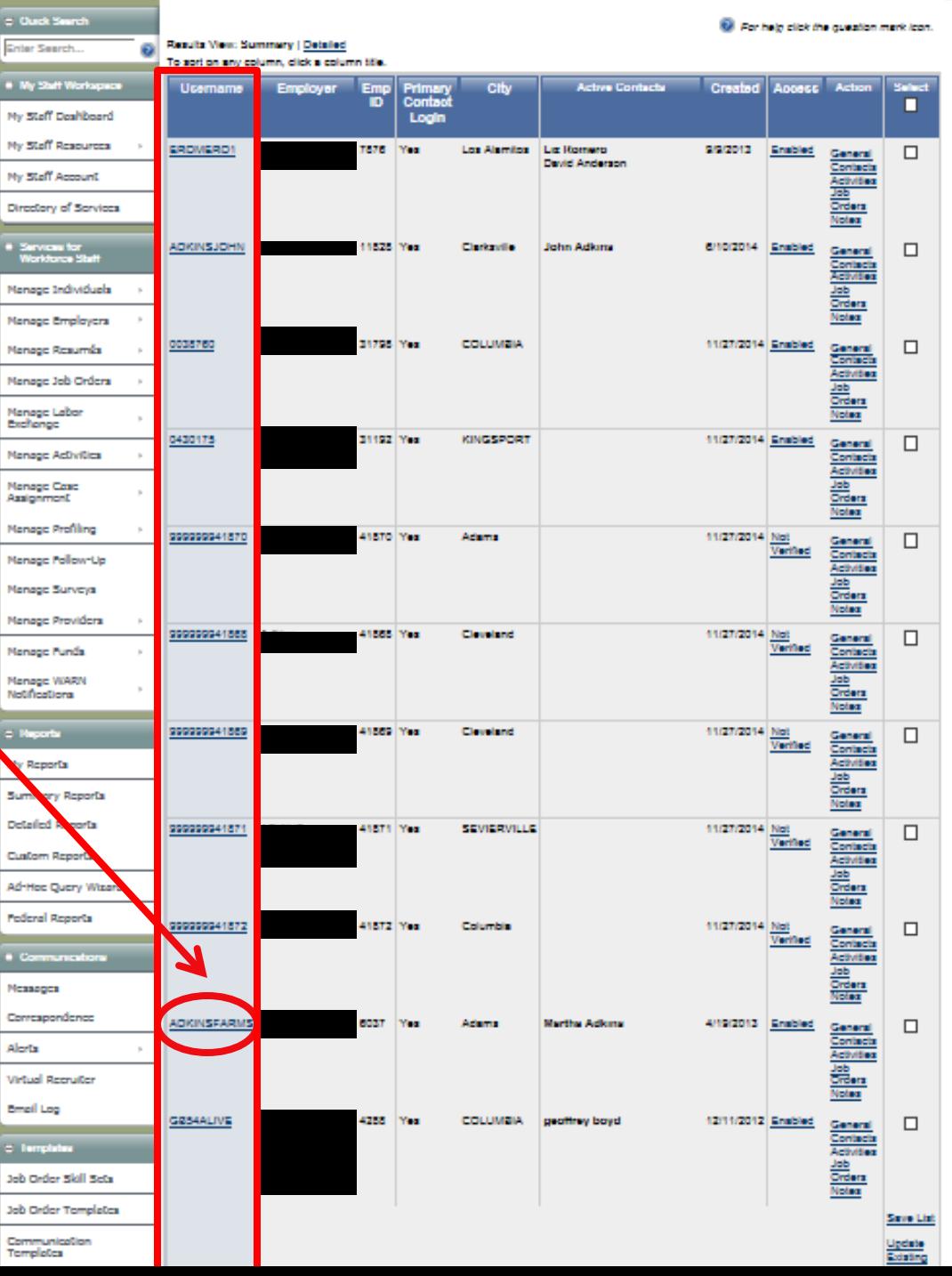
**Once the correct employer is chosen, click Corporate Profile** 

**The plus "+" sign in the little box will change to a negative "-" sign**

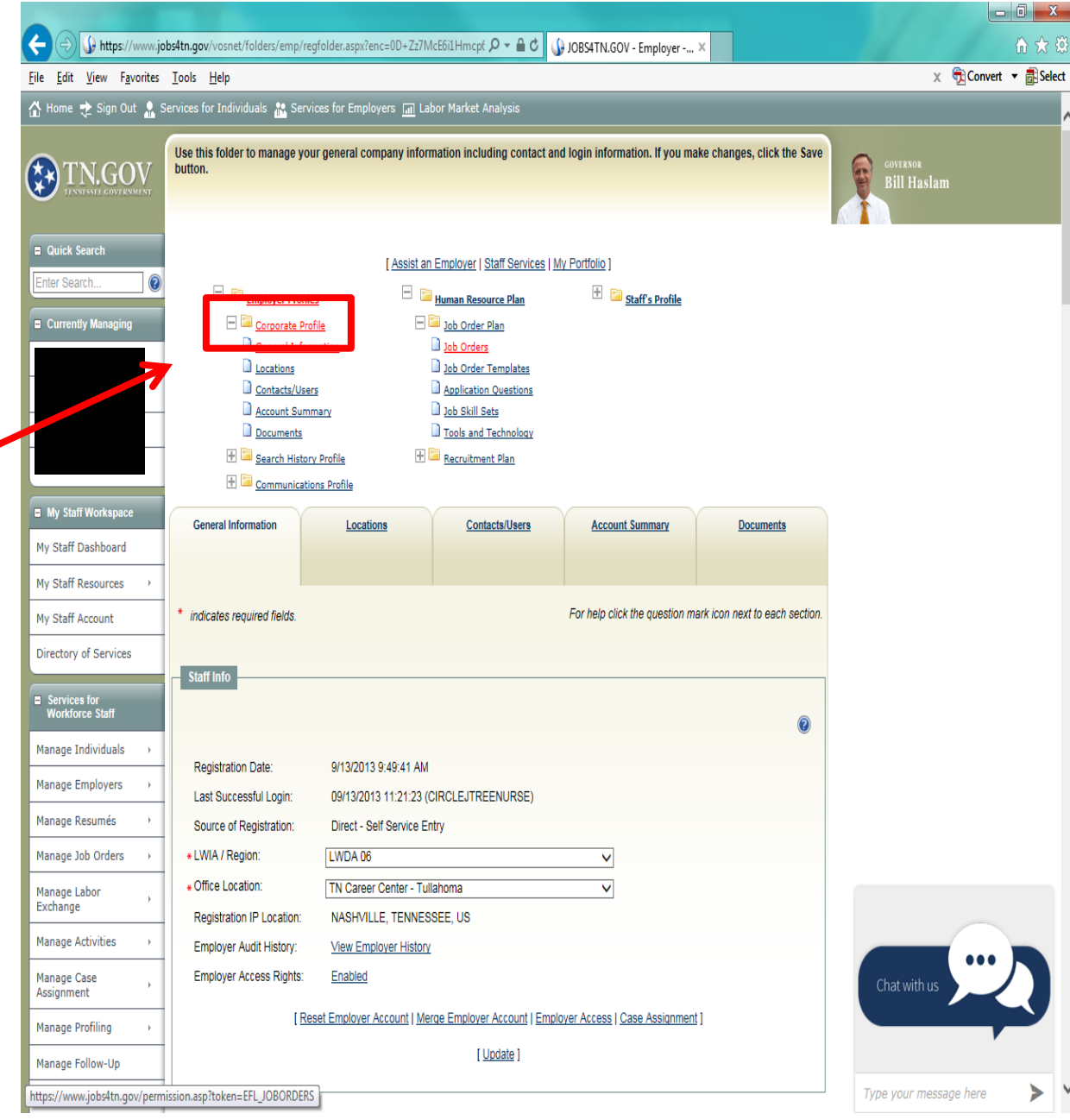

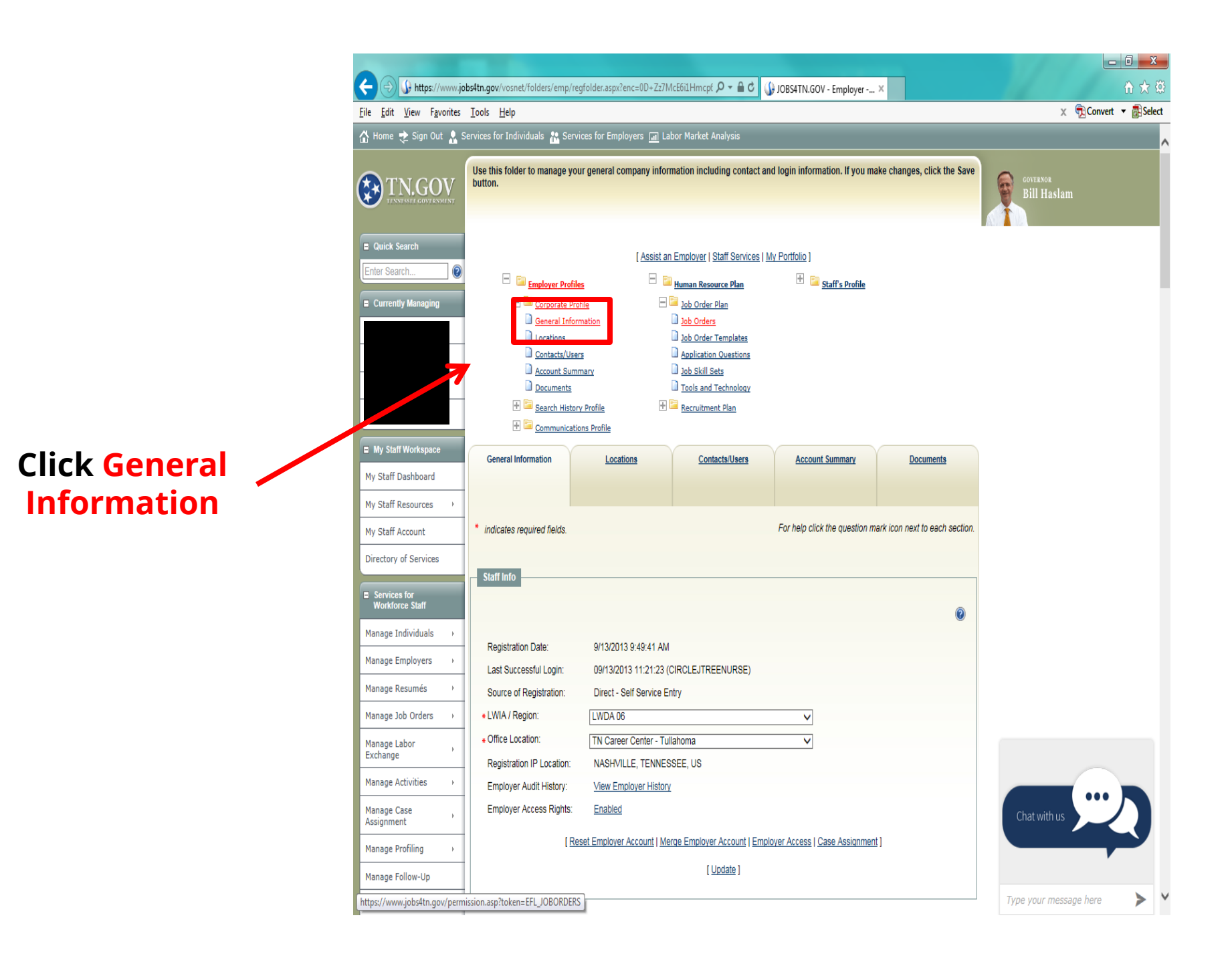

### **Click Job Order Plan**

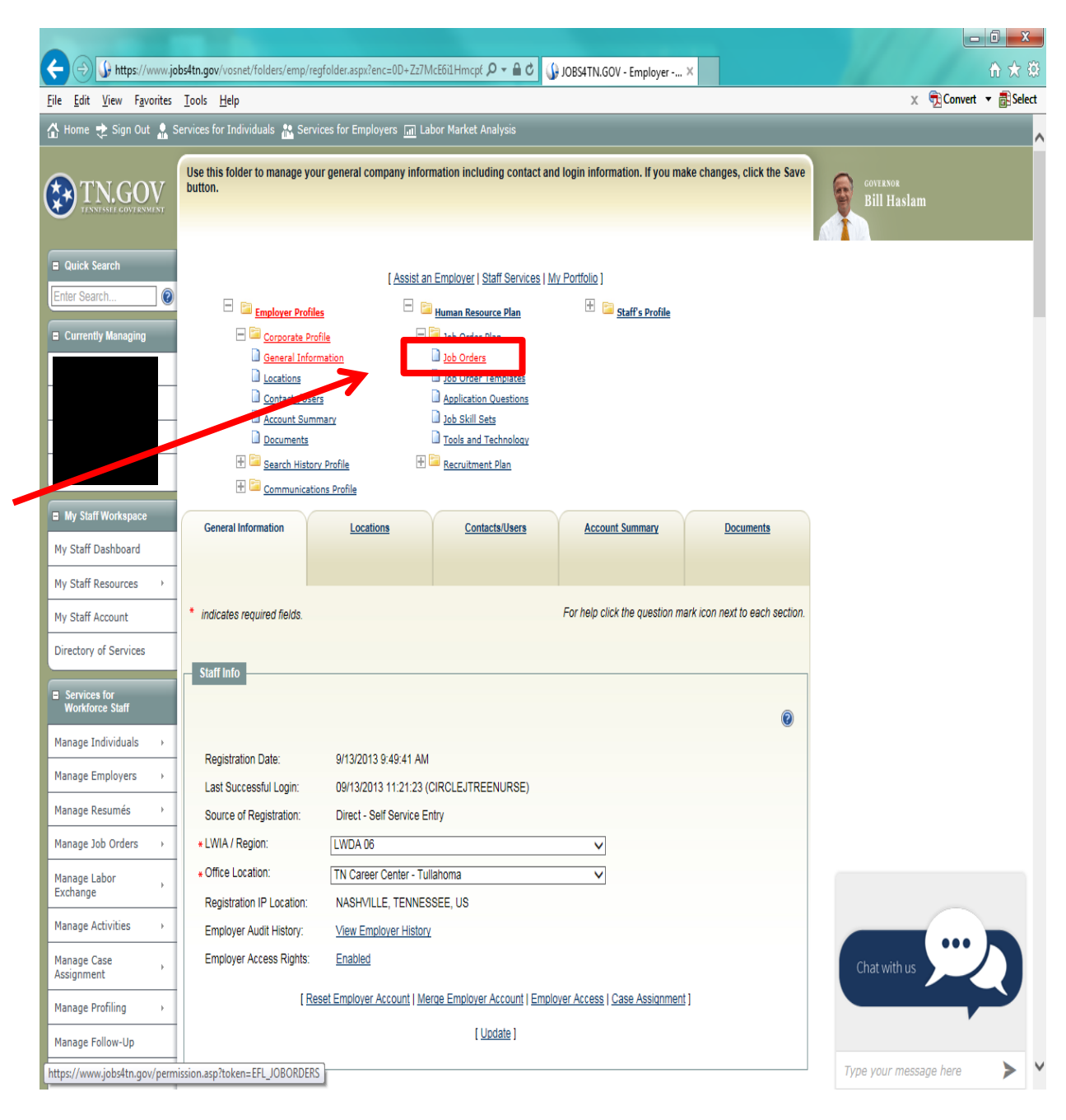

**It is possible that you may start with this step concerning Job Orders -- as long as Job Orders is highlighted**

**Click Job Orders**

**This would skip the instructions on the three previous Slides**

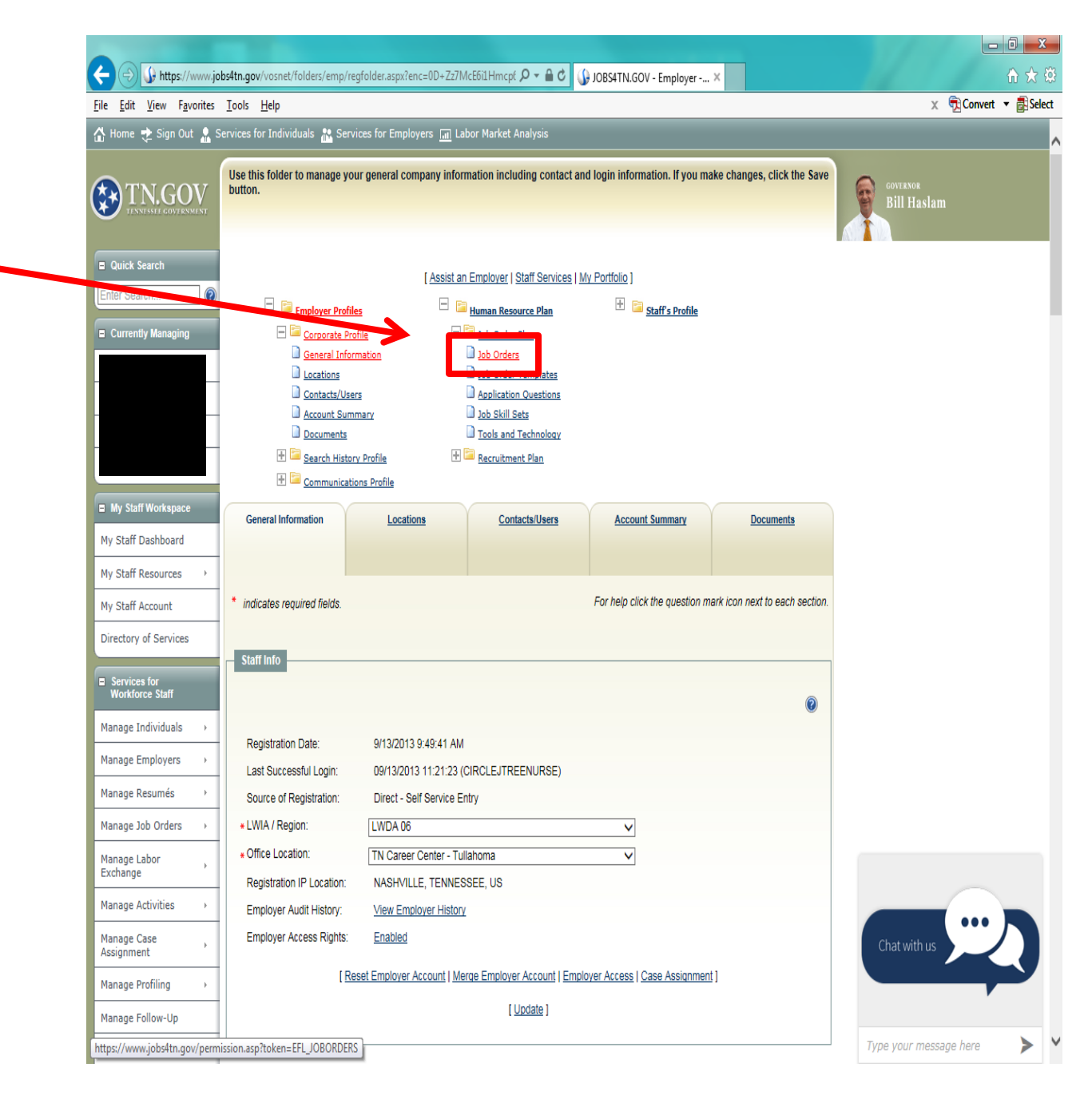

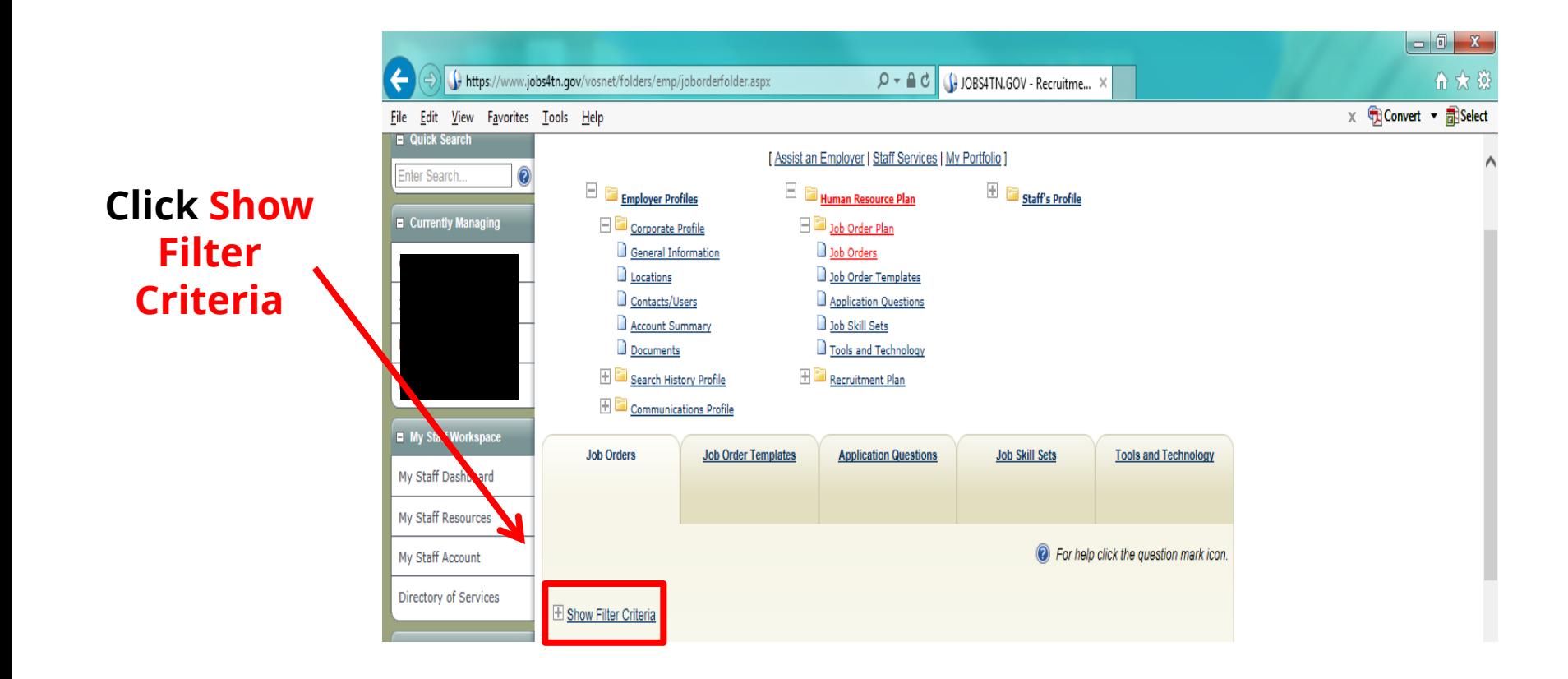

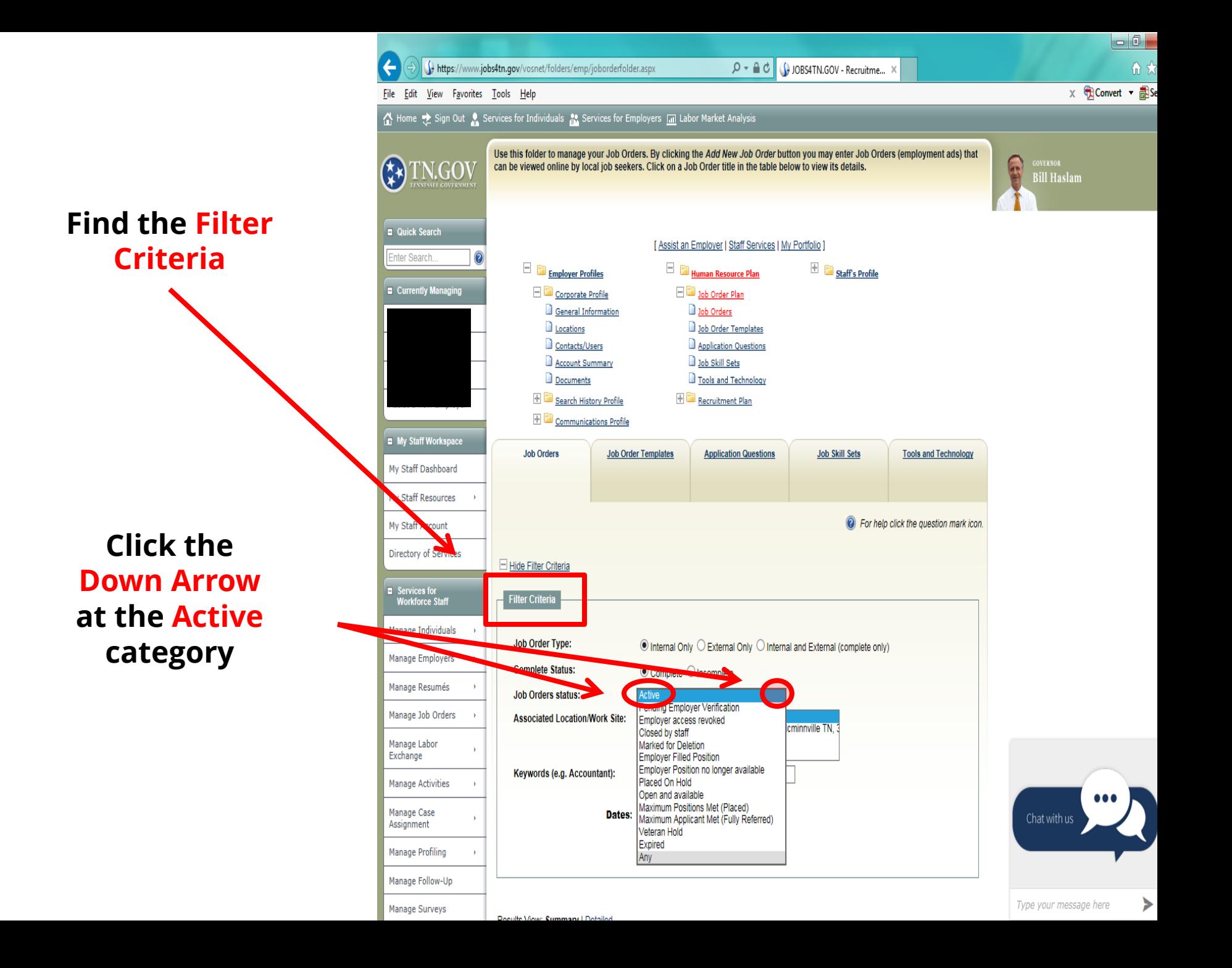

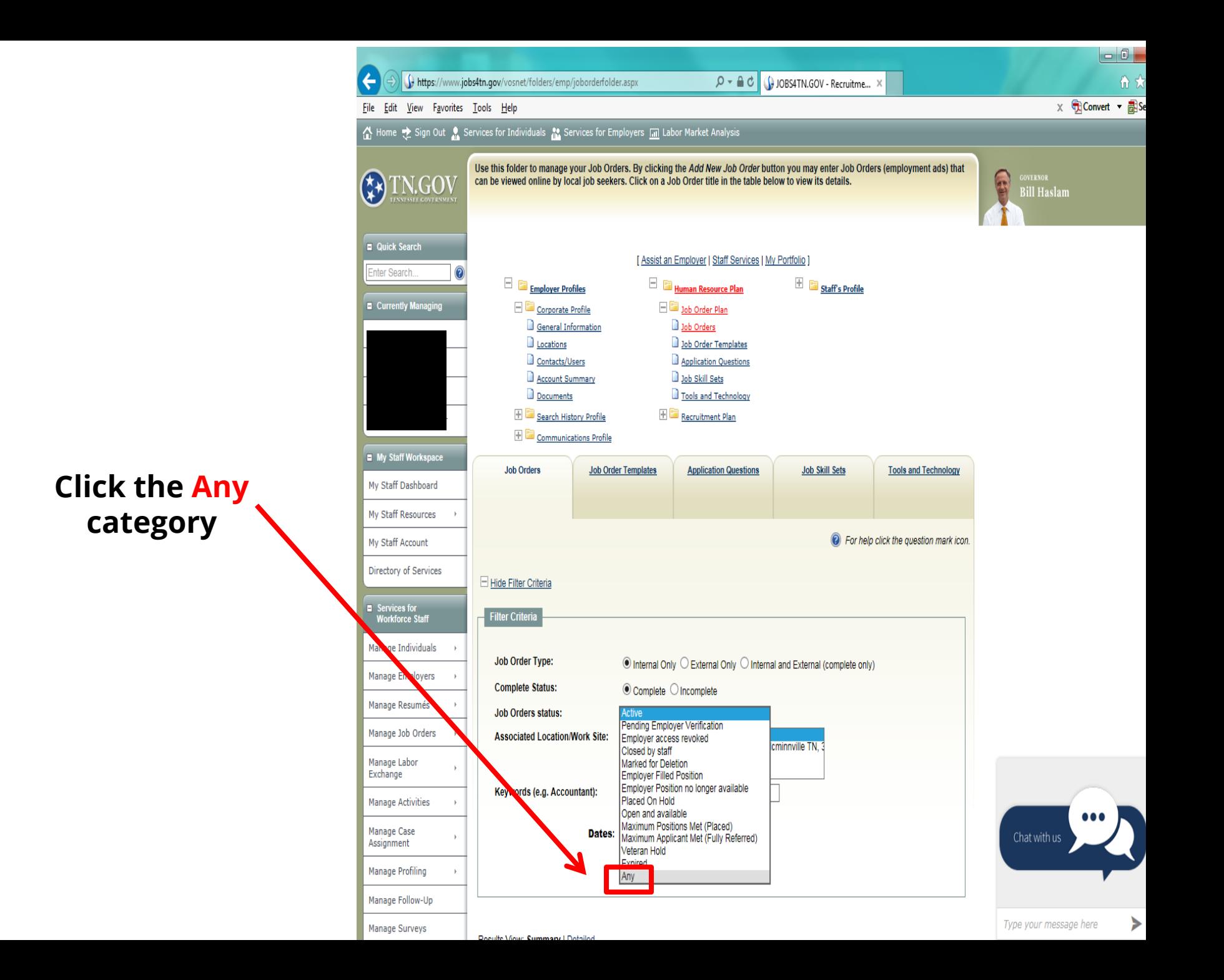

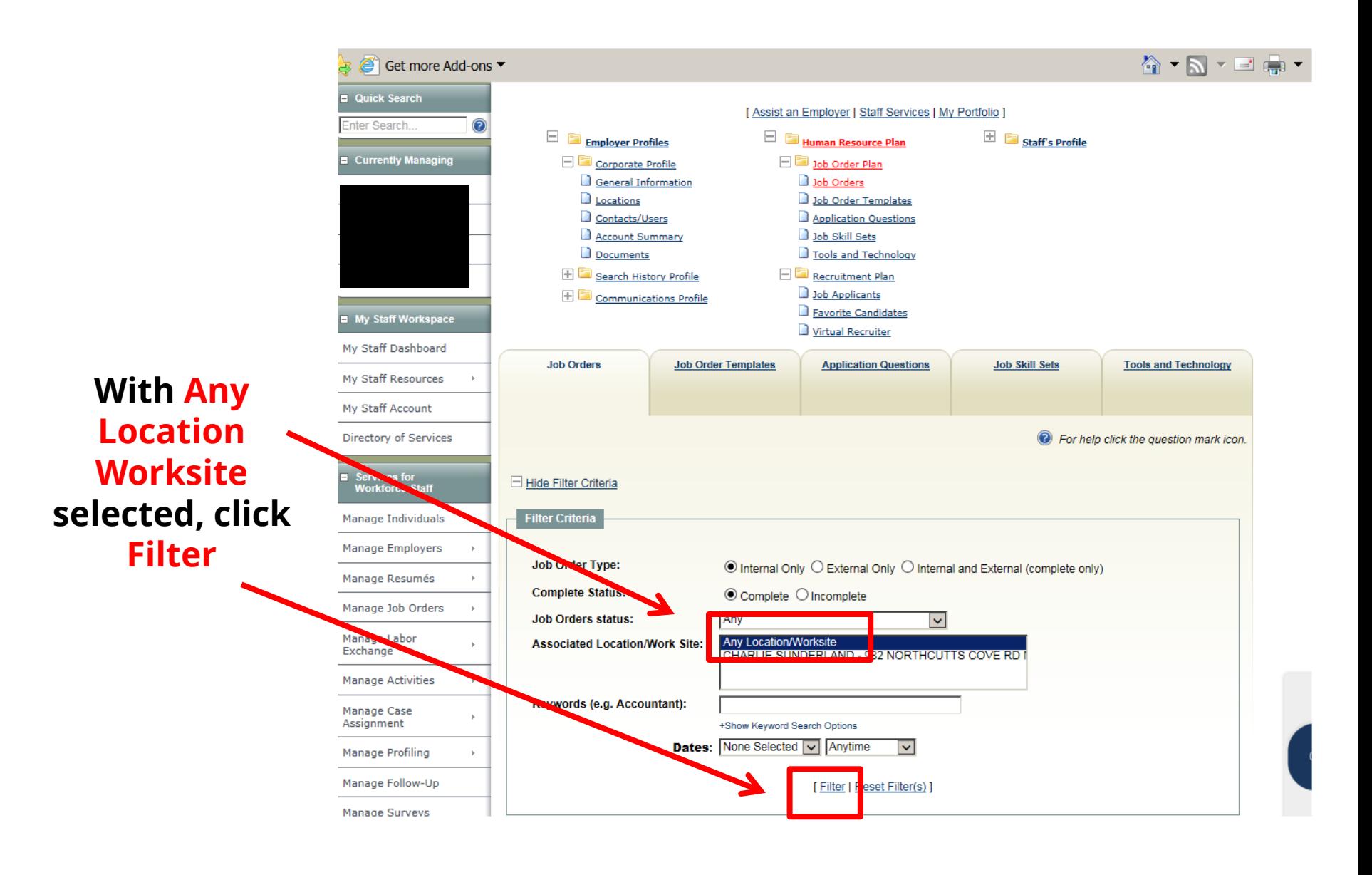

**When the list of job orders opens always select the date on which the most recent order was created**

**This job order should have the most up-todate information stored for use**

> **Click "Copy" Doing this will copy the job order exactly as it was entered on that date**

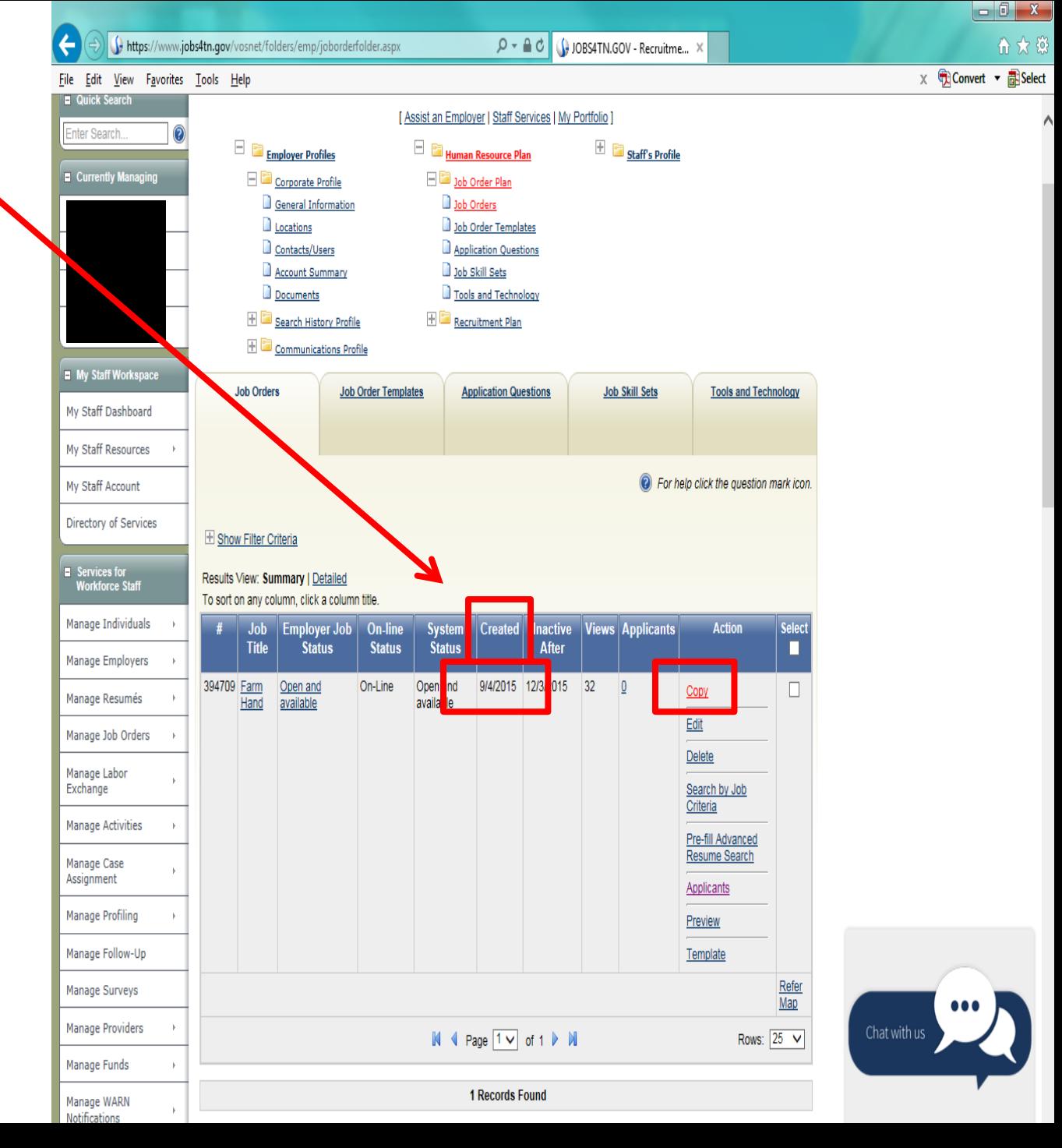

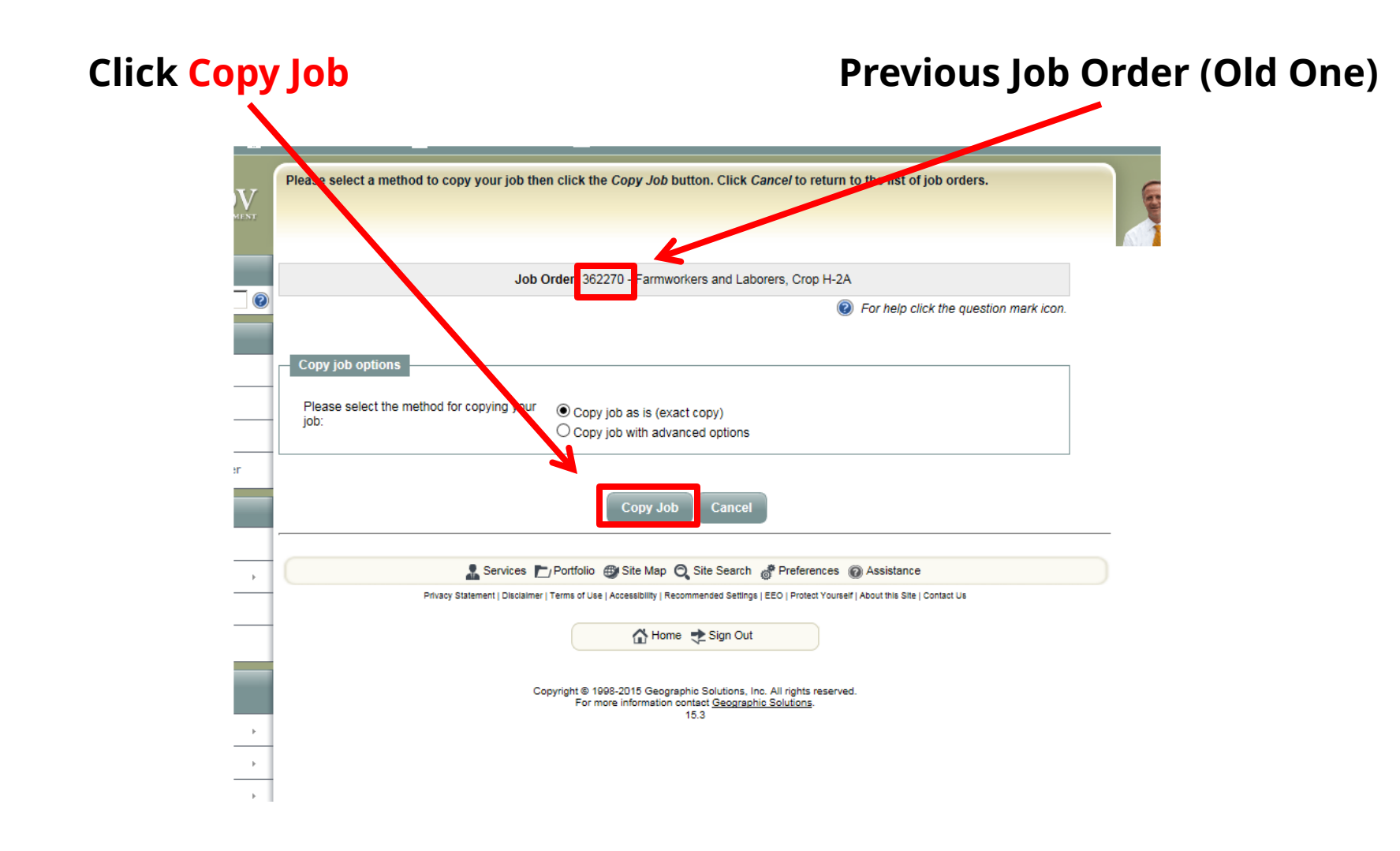

### **Snapshot of Richard Worley's Former Job Order retrieved on October 13, 2015**

# **A new job order number will be generated. This new Job Order number will need to be entered in Box 5 of the 790 Form. Write it down!**

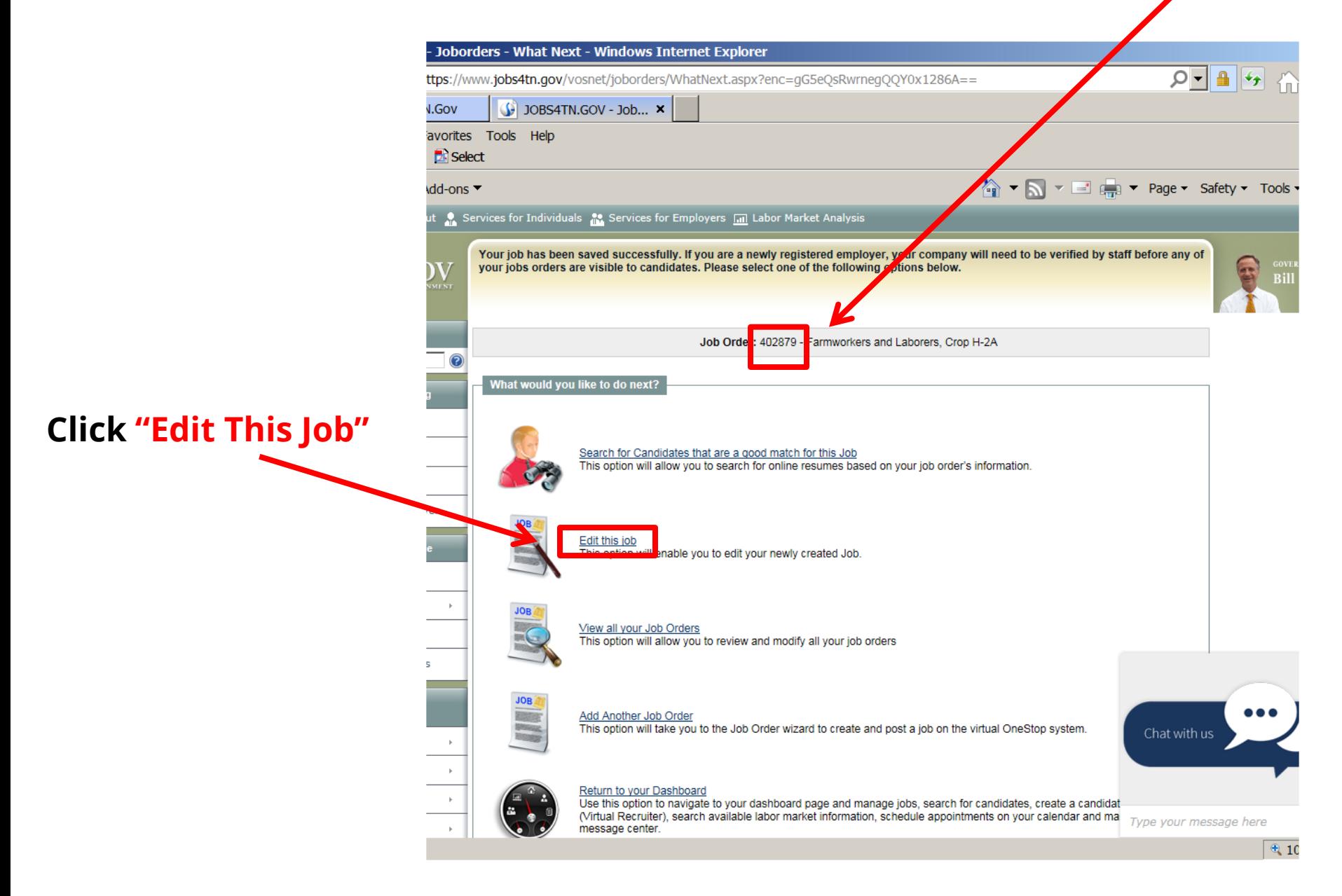

### **Next, update the following information. Some of this information will also need to be updated and/or put into the 790 Form**

Use this form to review the job order information. You may use the links below to jump to a specific section for review. To modify this job order, click the Edit link underneath the section you want to edit. [Job Title and Occupation | Location/Work Site of this job | Contact Person for this Job | Job order information to be displayed online | Job Details | Job Description | Skills | Other Skills | Hiring Requirements | Specialized Requirements | Minimum Education, Experience, & Age Requirements | Drivers License Requirements | Compensation & Hours | Benefits Offered | Job Application Methods Accepted | Job Applicant Information Needed **U.S. Department Labor** OMB Control No. 1205-0134 Application Question Set | Applicant Notification Method | Job Order Upload Options | Other Information **Staff Information Employment and Training Administration** Expiration Date: October 31, 2015 For help click the question mark icon. Agricultural and Food Processing Clearance Order ETA Form 790 Orden de Empleo para Obreros/Trabajadores Agrícolas y Procesamiento de Alimentos Job Order Number 402879 (Print or type in each field block - To include additional information, go to block # 28 - Please follow Step-By-Step Instructions) (Favor de usar letra de molde en la solicitud – Para incluir información adicional vea el punto # 28 – Favor de seguir las instrucciones paso-a-paso) **Job Title and Occupation** Employer's and/or Agent's Name and Address (Number, Street, City, State Nos. 4 through 8 for STATE USE ONLY and Zip Code / Nombre y Dirección del Empleador/Patrón y/o Agente Números 4 a 8 para USO ESTATAL (Número, Calle, Ciudad, Estado y Código Postal ): **Job Title:** Farmworkers and Laborers, Crop H-2A 4. SOC (O\*NET/OES) Occupational 5. Job Order No. / Num. de Orden de Code / Código Industrial: Occupation: Farmworkers and Laborers, Crop (45209202) Empleo: Carthage, NC 28327 **Typical Employment** View Typical Job and Employment Data for Farmworkers and Laborers, Crop Data: a. SOC (ONET/OES) Occupational a) Federal Employer Identification Number (FEIN) / Número federal de Title / Título Ocupacional Identificación del Empleador. [Edit Job Title and Occupation] 46-2222899 Address of Order Holding Office (include Telephone number) / Dirección de b) Telephone Number / Número de Teléfono: la Oficina donde se radico la oferta (incluva el número de teléfono): Employer: (8.5) Location/Work Site of this job c) Fax Number / Número de Fax a. Name of Local Office Representative (include direct dial telephone Employer: (N/A) number) / Nombre del Representante de la Oficina Local (Incluva el Agent : (810), 847-6996<br>d) E-mail Address / Direccion de Correo Electrónico: número de teléfono de su línea directa). 2. Address and Directions to Work Site / Domicilio y Direcciones al lugar de 7. Clearance Order Issue Date / Fecha de Emisión de la Orden de Empleo: trabajo:<br>9371 Hwy 49 E. Orlinda TN 3 To change the location of this job order, please click the Select Another Location for this job. If other locations do not exist, you will have the opportunity to add a new location which can then be attached to the job order Hwy 52, Orlinda TN Pleasant Hill Rd, Cross Plains TN 8. Job Order Expiration Date / Fecha de Vencimiento o Expiración de la Orden [Edit this Location of this Job] [Select Another Location for this Job] Stark Rd, Cross Plains TN de Empleo: Red River School Rd, Portland TN All in Robertson County Employer owns controls or leases all work sites. Employer provides 9. Anticipated Period of Employment / Periodo anticipado o previsto de Empleo: **Contact Person for this Job** transportation from a centralised location to work sites daily. From / Desde: 06/08/2015 To / Hasta: 12/31/2015 10. Number of Workers Requested / Número de Trabajadores Solicitados: 3. Address and Directions to Housing / Domicilio y Direcciones al lugar de 11. Anticipated Hours of Work per Week / Horas Anticipadas/Previstas de vivienda: [Edit Contact Person for this Job] [Select Another Contact Person for this Job] Trabajo por Semana. Total: 40 see eta 790 attachments/ VEA ETA 790 fijaciones Sunday | Domingo
O Thursday /Jueves\_7\_ 9375 Hwy 49 E, Orlinda TN 37141 Monday / Lunes 7 Friday | Viemes 7 Job Order Information to be Displayed Online Tuesday / Martes 7 Saturday / Sábado Wednesday / Miércoles 7 This Job Order requires staff screening 12. Anticipated range of hours for different seasonal activities: / Rango previsto de a) Description of Housing / Descripción de la vivienda: horas par alas diferentes actividades de la temporada: mobile home 7:00am-3:00pm hours vary: See attachment to ETA 790 for Display online to job seekers: Yes Capacity: 8 more complete details / las horas 7:00am-3:00pm varian Ven Dienlay vour company name M<sub>in</sub> fijación a ETA 790 para detalles más completos

### **Next, if necessary, update the following information. Some of this information will also need to be updated and/or put into the 790 Form**

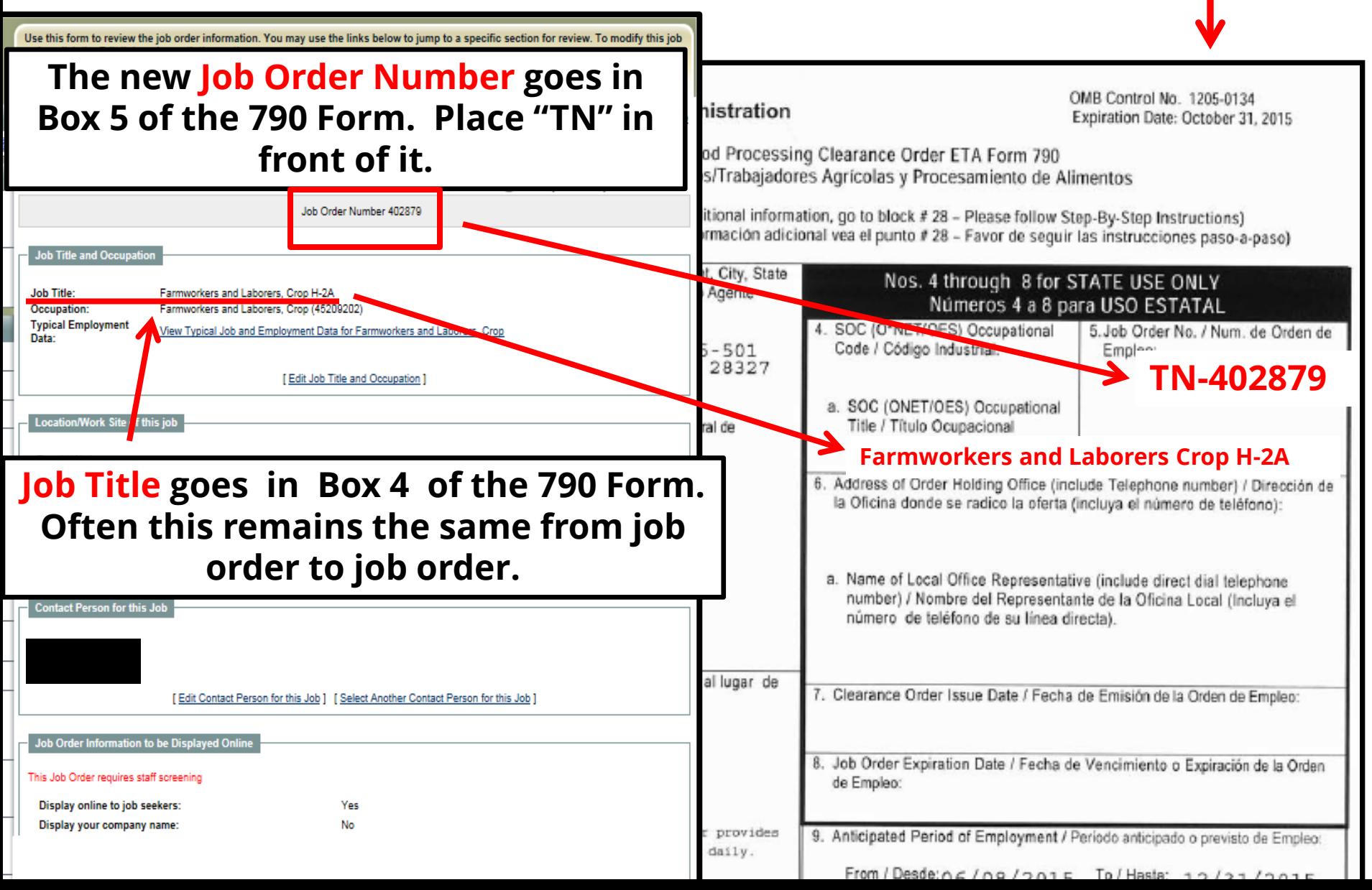

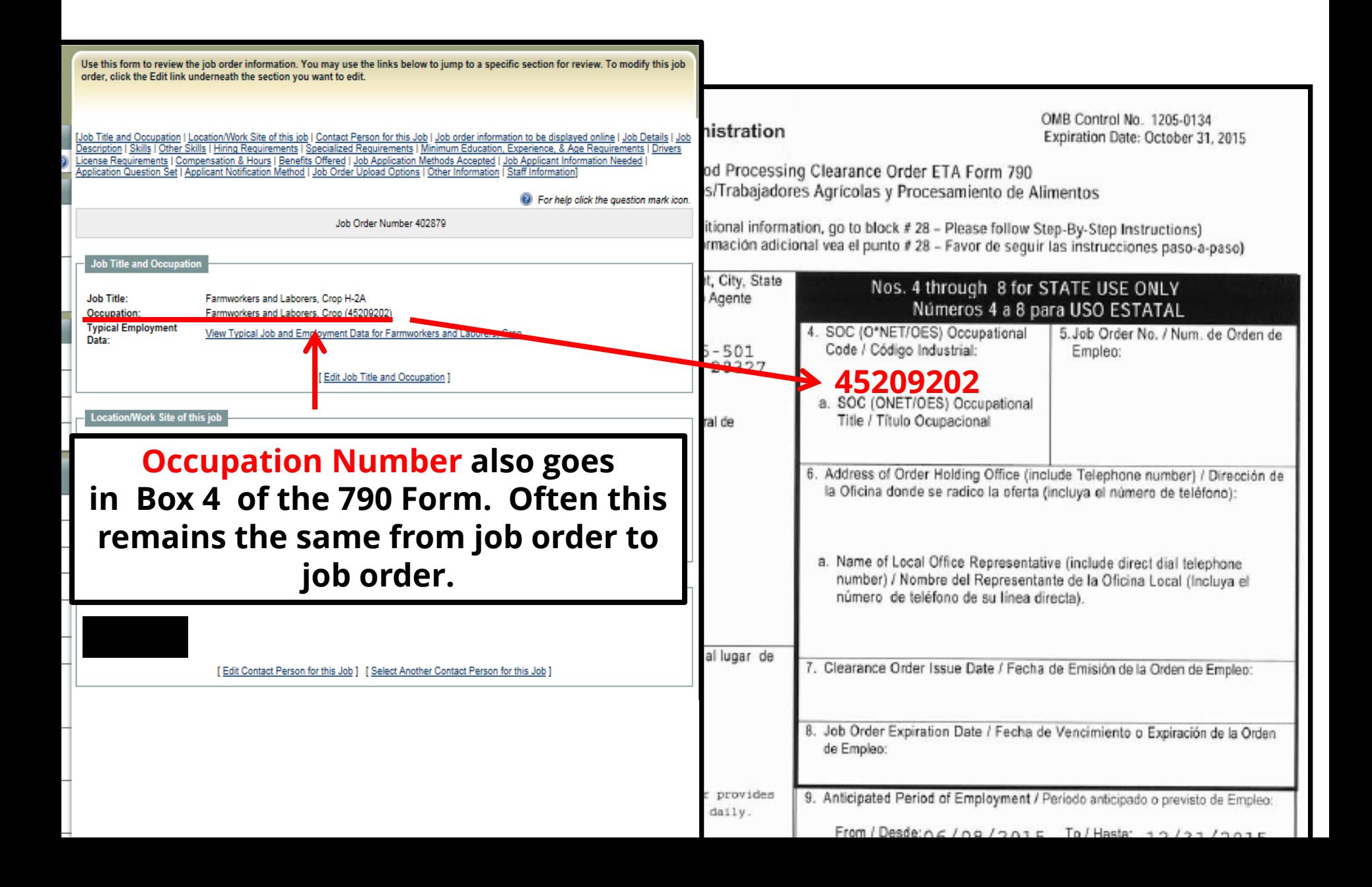

**Next, referring to the screens that will follow on the next few slides, if necessary, update the following information. Some of this information will also need to be updated and/or put into the 790 Form**

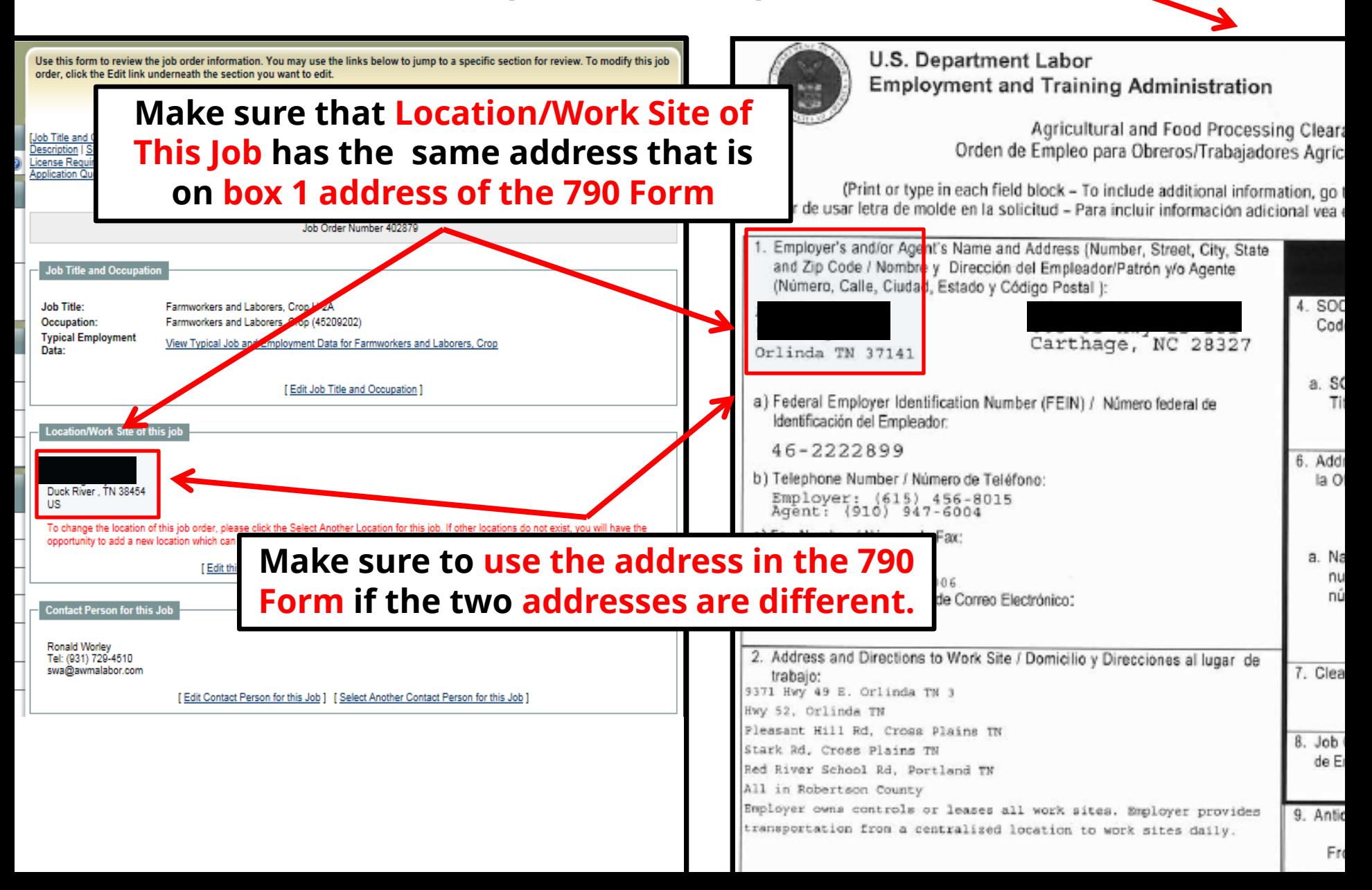

**Next, referring to the screens that will follow on the next few slides, if necessary, update the following information. Some of this information will also need to be updated and/or put into the 790 Form**

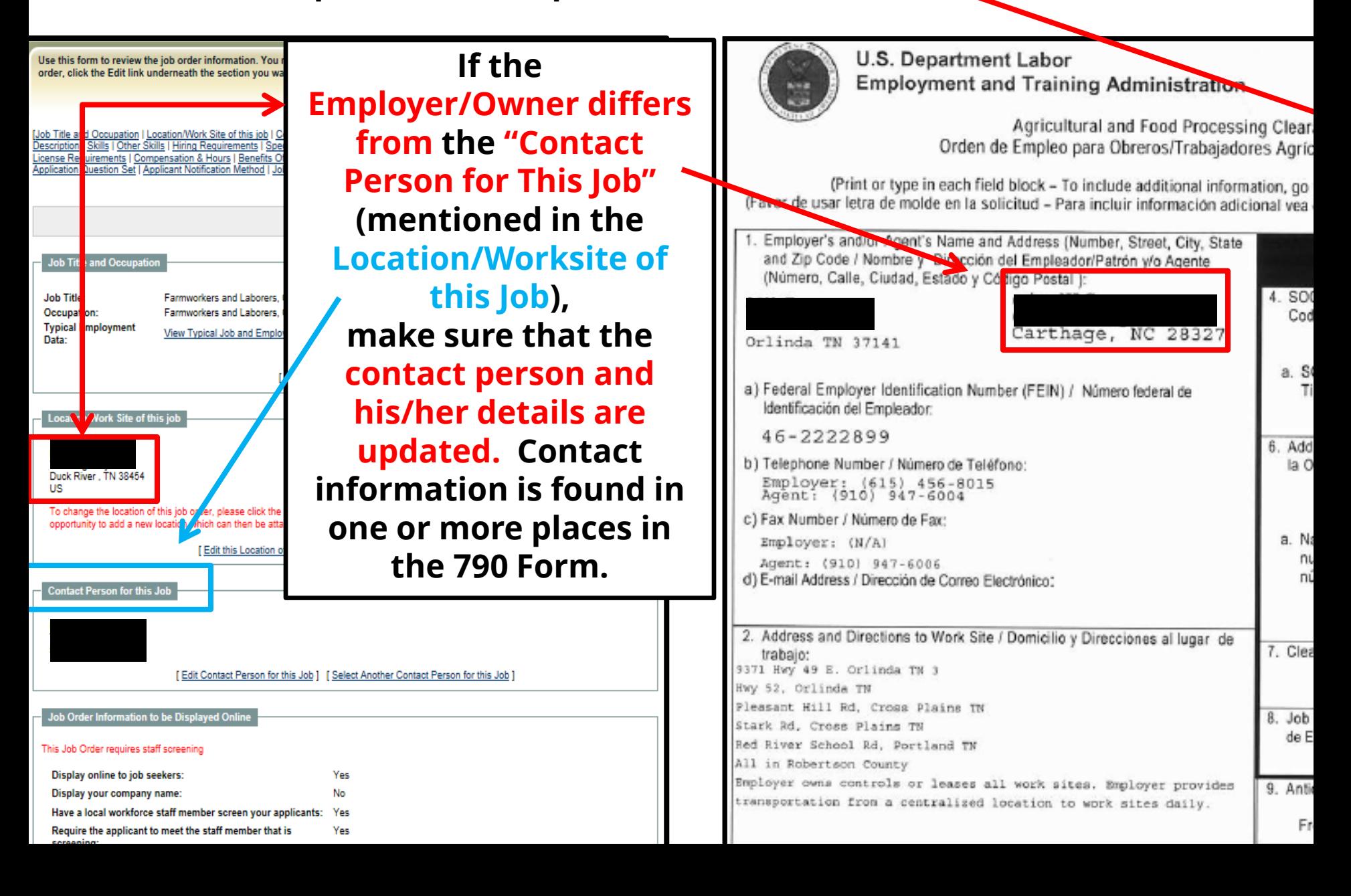

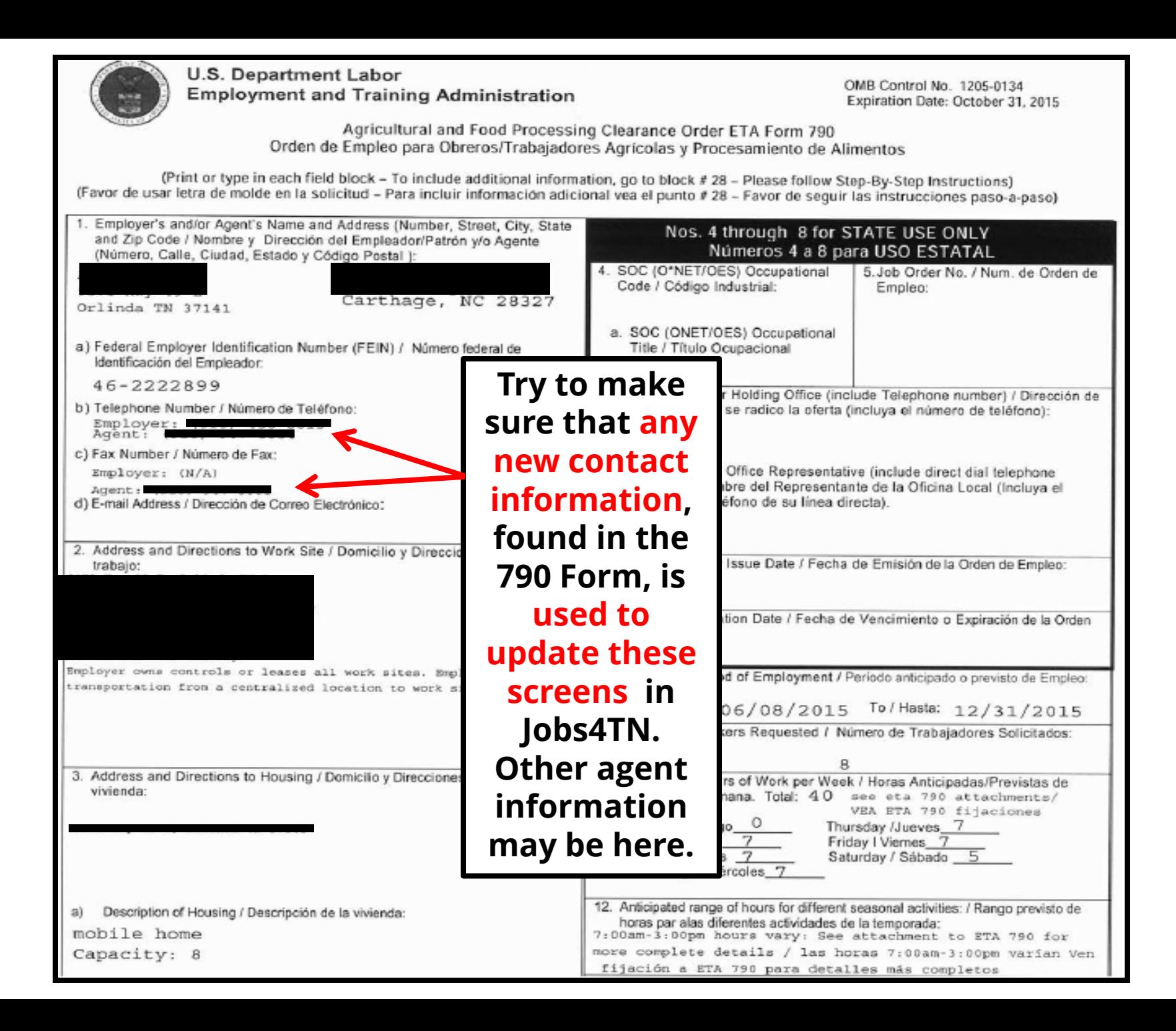

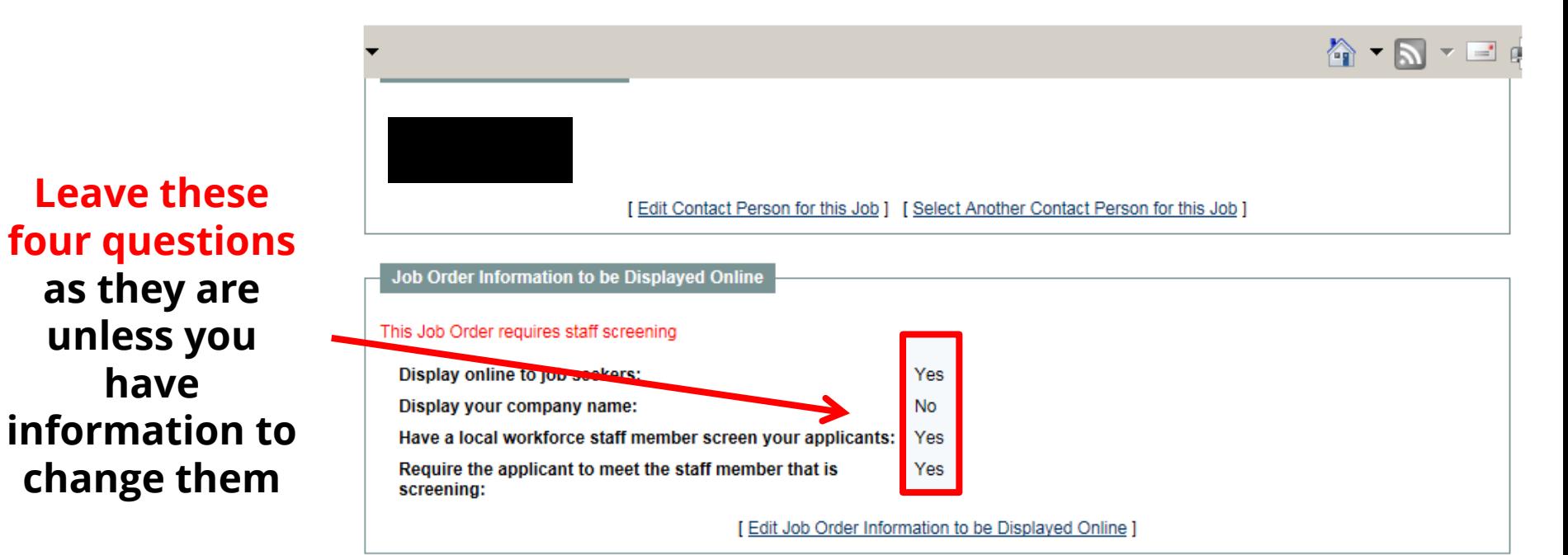

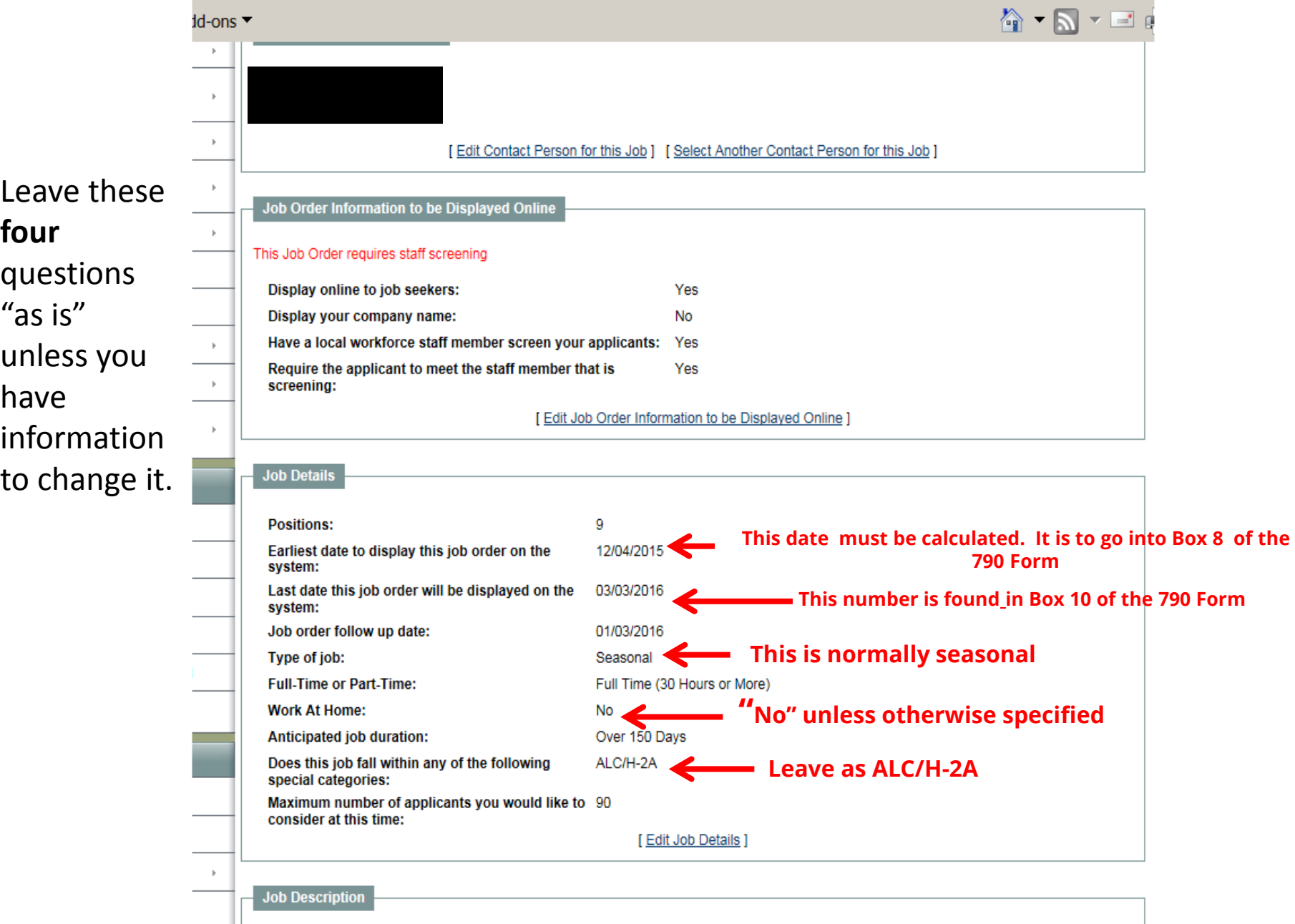

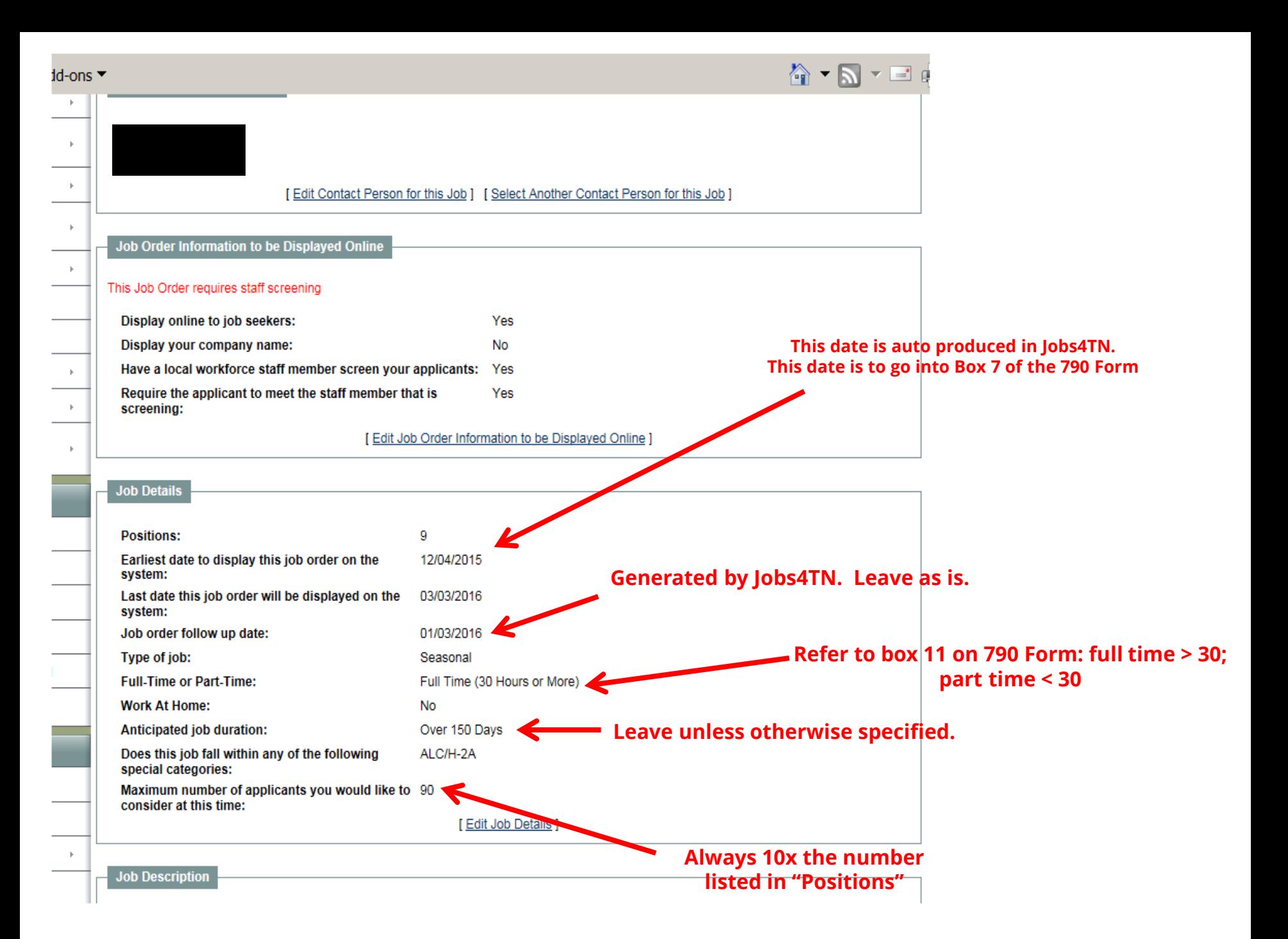

**The Job Description, for the Job Order, is usually found listed in Section or box 16 of the 790 Form. It may also be listed on attachments (with the form).** 

 **Since some of the job descriptions are the same, the older one may be used. However, often they differ and must be copied or important parts retyped, etc.** 

 **For this reason, sometimes it saves time to copy from the 790 form (or from other forms) longer job descriptions and paste them into the Job Description.** 

 **Adobe 11 allows a 790 Form to be changed into a Rich Text copy. (To do this, see the next slide.) One may "cut" from the Rich Text copy/paste" into the Job Description section of Jobs4TN. (However, be sure to skim the copied material to avoid glitches) See the next slide for the method to do this.**

#### **Burley Tobacco:**

Dutles to Include, but not limited to: greenhouse care, setting, topping, olling, cutting, housing and stripping. Workers will be trained for a period of two days (14 hours) after which the worker will be expected to cut 100 sticks per hour - does not include dropping sticks in field

#### Dark Fired Tobacco:

Dutles to Include, but not limited to: greenhouse care, setting, topping, oiling, cutting, housing and stripping. Workers will be required to cut wood and carry to barn to fire the tobacco. Wooden slabs covered with sawdust are placed under the tobacco that is hanging in barn. Slabs are fired to smoke and is repeated until the tobacco becomes the appropriate color. Worker will the tobacco is fired. Worker is required to cut/splke 50-60 sticks per hour.

### Air Cured Tobacco:

Dutles to include, but not limited to: greenhouse care, setting, topping, oiling, cutting, housing and stripping.

### Other Related Dutles for all types of tobacco:

Workers may chop weeds between plants with hoe; remove tops and suckers from plants, apply side dressing

### **Alternative Work**

General farm maintenance and other duties as required in the farming operation maintenance. Includes but not limited to, preparing barns, draining fields, preparing land for planting, dropping sticks in field, maintenance of tools & equipment, and other work as directly related to the crop activities worker is hired. Also includes fixing, clearing, and painting of fences / barns. Such work when climate or crop conditions preciude working in the primary activities listed above

### **General Conditions:**

A normal work week is Monday through Friday from 08:00 a.m. to 04:00 p.m. and Saturday 07:00 a.m. to 12:00 p.m. If work is available beyond normal workdays, employer may offer, but not require, worker an opportunity to work additional hours. Workers will report to work at designated time and place as directed by assigned employer each day. However, workers may be requested to ten (10) hours per day depending on the conditions in the fields and the maturity of the crops. Also, workers may be requested to work on federal holidays and their Sabbath but will not be required to do so. Workers may volunteer to work additional hours when work is available.

#### Down fime:

Workers should expect occasional periods of little or no work because of weather, crop or other conditions bevond the employer's control. These periods can occur any time throughout the season. Worker may be required to work in fields when crops are wet with dew / rain and should have sultable clothing for conditions which include light rain and temperatures ranging from 10 degrees to more than 100 degrees. Workers should be able to stand, bend, stoop and work for prolonged periods of time and be physically fit to perform duties as assigned. Workers will be trained for period of two (2) days (14 hours) after which workers will be expected to perform lob required. I.e. out 100 sticks per hour. Care must be exercised at all times to prevent bruising or breaking crops. Care must also be exercised in using spears, while climbing and standing on barn ralls, or with any use of equipment.

### **Job Regulrements:**

Physically able to bend, stoop, and able to stand on feet for long periods of time. Physically able to meet and perform all lob specifications; may be required to take random drug and/or alcohol tests at no cost to the worker. Testing positive or failure to comply may result in immediate termination from employment. All testing will occur after employment has started and is not a part of the interview process; may be regulred to submit a criminal background check at no cost to the worker. Felony convictions that employer reasonably believes, consistent with current law, will impair the safety and living conditions of other workers or other individuals on the farm will result in immediate termination. Failure to comply with request for criminal background check may result in immediate termination of employment

[ Edit Job Description

# **A. Open the 790 Form**

### **B. With the 790 copy open Tools**

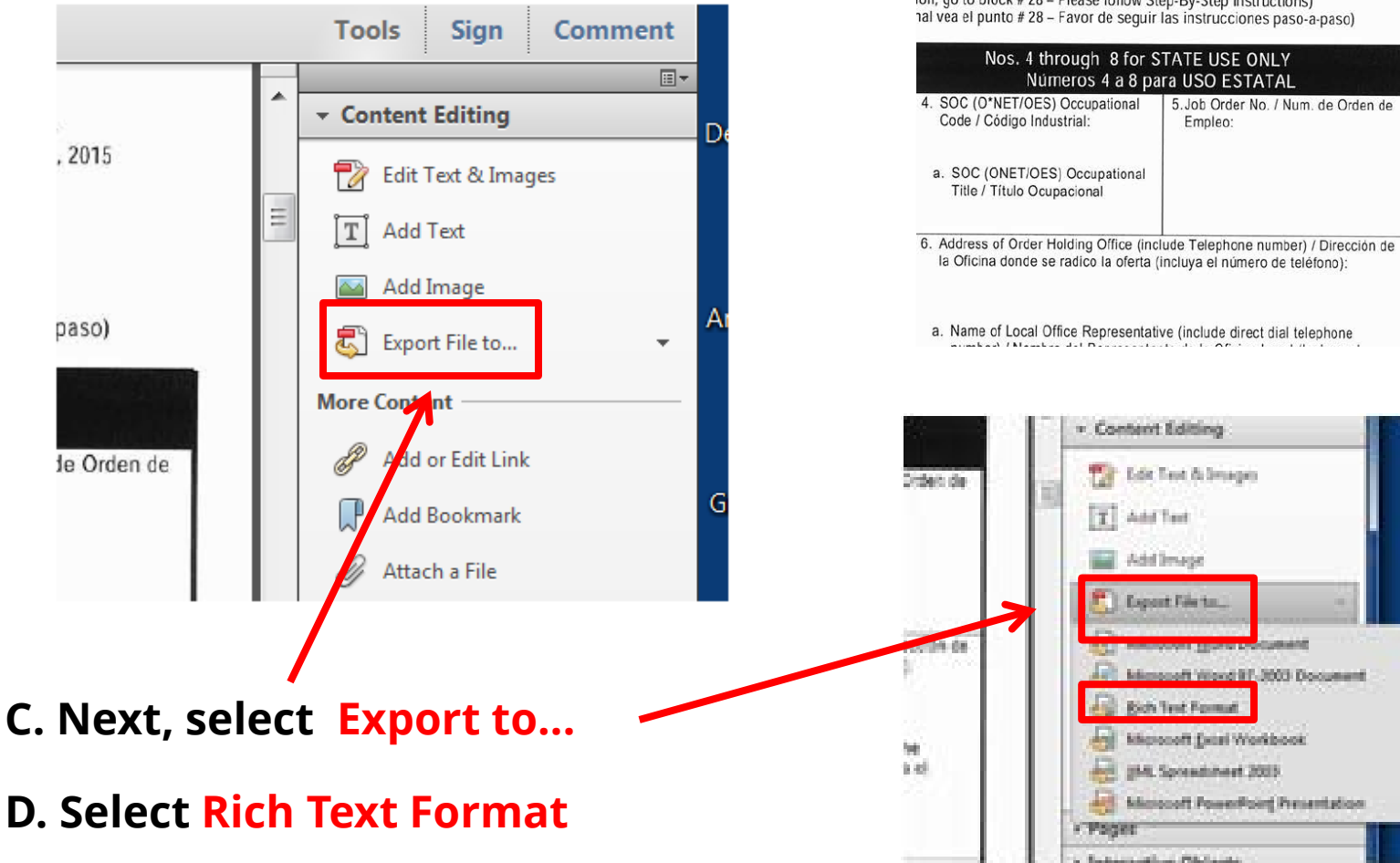

Customize  $\sim$ **Tools** Comment ian OMB Control No. 1205-0134 Expiration Date: October 31, 2015 J Clearance Order ETA Form 790 s Agrícolas y Procesamiento de Alimentos ion, go to block # 28 - Please follow Step-By-Step Instructions)

**E. After selecting Rich Text Adobe will ask you to save this copy** 

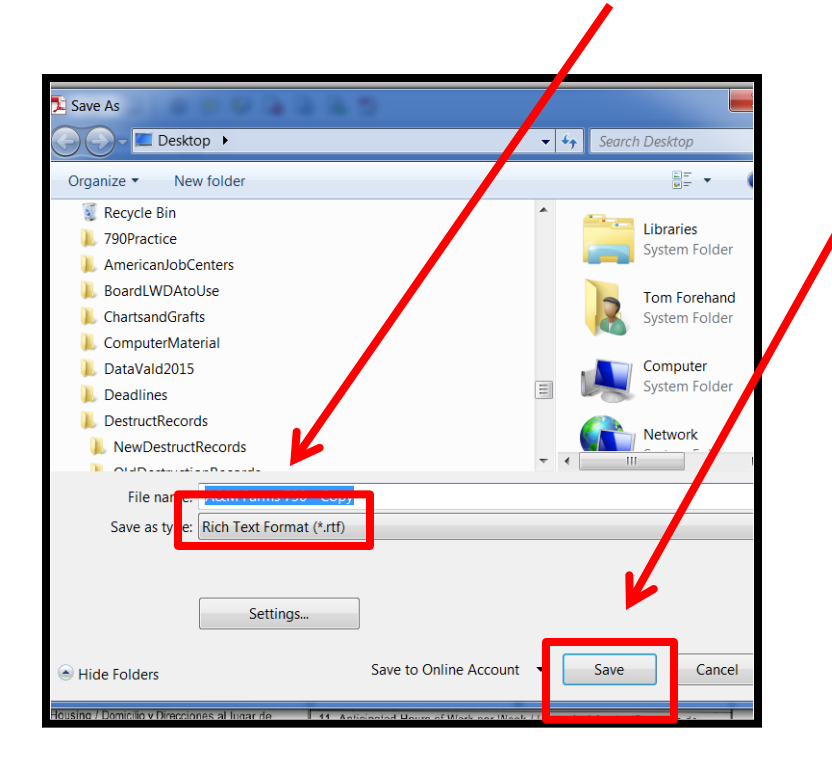

**G. After a few moments, the new Rich Text copy will be generated. Highlight and copy large portions, if necessary, to be pasted into the Job Description section of the job order.**

## **F. Save the new Rich Text copy of your 790 will begin to be generated by Adobe 11**

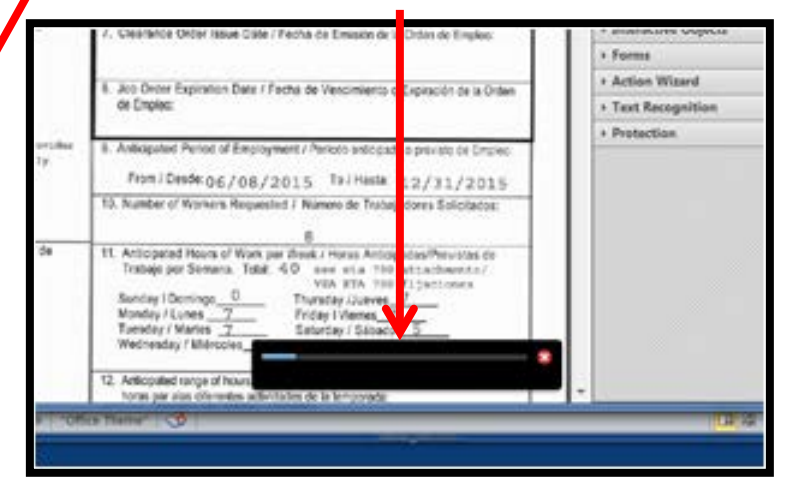

16. Job Specifications: Workers should have at least 3 months verifiable experience working in tobacco. Applicants must be able to furnish affirmative job references from recent employers operating comparable operations establishing acceptable previous experience

Worker must possess requisite physical strength and endurance to repeat the harvest process though out the workday, working quickly and skillfully to perform activities for which they were hired. Workers must work at a sustained, vigorous pace and make bona fide efforts to work efficiently and consistently that are reasonable under the climatic and other working conditions, considering also the amount, quality and efficiency of work accomplished by their coworkers. Workers may not leave trash, or other discarded items in work areas or vehicles but must dispose of such items in provided receptacles. Workers must wash hands with soap and water after all bathroom and meal breaks. Allergies to varieties of ragweed, goldenrod, insecticides, related agricultural chemicals, etc, may affect workers ability to perform the work described herein. Workers should be physically able to do the worker described with or without reasonable accommodations. Workers are required to climb into barns.

BURLEY TOBACCO/DARK FIRED TOBACCO: Workers will seed, set, cut, house, and strip tobacco. Workers will plant tobacco seeds in trays kept in environmentally controlled structure. When seedlings reach appropriate size workers will transplant seedlings to prepared beds according to supervisors' instructions. Workers will pull 6 to 10 inch tall plants from a plant bed one at a time. The stems of the plant must not be bruised. The plants are put into bundles with roots at the same end so they can be transplanted. The bundles are hauled to the field for transplanting into separate rows 38 to 42 inches apart. The plants are spaced in the row from 16 to 20 inches apart. Machines pulled by a small tractor are used to transplant the tobacco. Workers will chop out weeds with a hoe, or pull by hand. Workers will remove tops and suckers from plants. Workers using a tobacco knife will cut ripe plants off at ground level and spear the tobacco stalk over metal spear onto wooden slick (stick is 48 nches long one end is stuck in ground and metal spear is placed on other end). holustry standard is six (6) plants per stick (stick and six (6) plants may weigh 80 pounds, and plants may be seven (7) feet tall). Workers may drop sticks bacco before cutting by hand or by machine. instandin

orker will transfer tobacco-loaded sticks from ground to wagon or trailer and load sticks in orderly fashion on said wagon or trailer Workers will be required to climb into the bams to hang sticks of tobacco. Worker will then transfer sticks from wagon or trailer to other workers standing on rails in tobacco-curing bam. Workers standing on rails (worker stands with one foot on each rail -- rails may be 48 nches apart and from 6 to 40 feet from ground) will either hang stick and separate plants, or will transfer to another worker for purposes of air-curing the tobacco. For best results, curing barns should be filled in as short a time as possible

With dark fired tobacco, wooden slabs covered with sawdust are placed under the tobacco that is hanging in the bam. The slabs are fired to smoke the tobacco. Workers will be required to cut wood and carry to barn to fire the tobacco. This process is repeated until the tobacco turns the appropriate color. Remaining ashes must be cleared away after firing the tobacco.

Care must be exercised to prevent bruising or breaking of plants and leaves at all times. Care must also be exercised in using tobacco knife, spear, while standing on rails, and stripping the crop. The trained workers will be expected, consistent with production standards required by other employers in the area of employment for the crop activity, to cut and house 50 sticks of tobacco per hour if the sticks are not dropped before cutting begins. I the sticks are dropped before cutting begins the trained worker is expected to cut and house 100 sticks per hour, for manual harvest and 120 for machine-aided harvest for Burley. Dark fire tobacco production standards are 50-60 sticks

### **The "Job Description" from the 790 Form …**

## **…can be copied and pasted into the "Job Description" section.**

16. Job Specifications: Workers should have at least 3 months verifiable experience working in tobacco. Applicants must be able to furnish affirmative job references from recent employers operating comparable operations establishing acceptable previous experience

Worker must possess requisite physical strength and endurance to repeat the harvest process though out the workday, working quickly and skillfully to perform activities for which they were hired Workers must work at a sustained vigorous pace and make bona fide efforts to work efficiently and consistently that are reasonable under the climatic and other working conditions, considering also the amount. quality, and efficiency of work accomplished by their coworkers. Workers may not leave trash, or other discarded items in work areas or vehicles but must dispose of such items in provided receptacles. Workers must wash hands with soap and water after all bathroom and meal breaks. Allergies to varieties of ragweed, goldenrod, insecticides, related agricultural chemicals, etc. may affect workers ability to perform the work described herein. Workers should be physically able to do the worker described with or without reasonable accommodations. Workers are required to climb into barns.

BURLEY TOBACCO/DARK FIRED TOBACCO: Workers will seed, set, cut, house, and strip tobacco. Workers will plant tobacco seeds in travs kept in environmentally controlled structure. When seedlings reach appropriate size workers will transplant seedlings to prepared beds according to supervisors' instructions. Workers will pull 6 to 10 inch tall plants from a plant bed one at a time. The stems of the plant must not be bruised. The plants are put into bundles with roots at the same end so they can be transplanted. The bundles are hauled to the field for transplanting into separate rows 38 to 42 inches apart. The plants are spaced in the row from 16 to 20 inches apart. Machines pulled by a small tractor are used to transplant the tobacco. Workers will chop out weeds with a hoe, or pull by hand. Workers will remove tops and suckers from plants. Workers using a tobacco knife will cut ripe plants off at ground level and spear the tobacco stalk over metal spear onto wooden slick (slick is 48 inches long one end is stuck in ground and metal spear is placed on other end). holustry standard is six (6) plants per stick (stick and six (6) plants may weigh 80 pounds, and plants may be seven (7) feet tall). Workers may drop sticks instanding to bacco before cutting by hand or by machine.

Worker will transfer tobacco-loaded sticks from ground to wagon or trailer and load sticks in orderly fashion on said wagon or trailer. Workers will be required to climb into the bams to hang sticks of tobacco. Worker will then transfer sticks from wagon or trailer to other workers standing on rails in tobacco-curing barn. Workers standing on rails (worker stands with one foot on each rail - rails may be 48 inches apart and from 6 to 40 feet from ground) will either hang stick and separate plants, or will transfer to another worker for purposes of air-curing the tobacco. For best results, curing barns should be filled in as short a time as possible.

With dark fired tobacco, wooden slabs covered with sawdust are placed under the tobacco that is hanging in the bam. The slabs are fired to smoke the tobacco. Workers will be required to cut wood and carry to barn to fire the tobacco. This process is repeated until the tobacco turns the appropriate color. Remaining ashes must be cleared away after firing the tobacco.

Care must be exercised to prevent bruising or breaking of plants and leaves at all times. Care must also be exercised in using tobacco knife, spear, while standing on rails, and stripping the crop. The trained workers will be expected, consistent with production standards required by other employers in the area of employment for the crop activity, to cut and house 50 sticks of tobacco per hour if the sticks are not dropped before cutting begins. If the sticks are dropped before cutting begins the trained worker is expected to cut and house 100 sticks per hour, for manual harvest and 120 for machine-aided harvest for Burley. Dark fire tobacco production standards are 50-60 sticks

#### **Burley Tobacco:**

Dutles to Include, but not limited to: greenhouse care, setting, topping, oiling, cutting, housing and stripping. Workers will be trained for a period of two days (14 hours) after which the worker will be expected to cut 100 sticks per hour - does not include dropping sticks in field.

#### Dark Fired Tobacco:

Dutles to Include, but not limited to: greenhouse care, setting, topping, oiling, cutting, housing and stripping. Workers will be required to cut wood and carry to barn to fire the tobacco. Wooden slabs covered with sawdust are placed under the tobacco that is hanging in barn. Slabs are fired to smoke the tobacco and is repeated until the tobacco becomes the appropriate color. Worker will remove remaining ashes after the tobacco is fired. Worker is required to cut/splke 50-60 sticks per hour.

#### Air Cured Tobacco:

Dutles to include, but not limited to: greenhouse care, setting, topping, oiling, cutting, housing and stripping.

#### Other Related Duties for all types of tobacco:

Workers may choo weeds between plants with hoe; remove tops and suckers from plants, apply side dressing.

#### Alternative Work:

General farm maintenance and other duties as required in the farming operation maintenance. Includes, but not limited to, preparing barns, draining fields, preparing land for planting, dropping sticks in field, maintenance of tools & equipment, and other work as directly related to the crop activities for which the worker is hired. Also includes fixing, clearing, and painting of fences / barns. Such work will be offered when climate or crop conditions preclude working in the primary activities listed above.

#### **General Conditions:**

A normal work week is Monday through Friday from 08:00 a.m. to 04:00 p.m. and Saturday 07:00 a.m. to 12:00 p.m. If work is available beyond normal workdays, employer may offer, but not require, worker an opportunity to work additional hours. Workers will report to work at designated time and place as directed by assigned employer each day. However, workers may be requested to ten (10) hours per day depending on the conditions in the fields and the maturity of the crops. Also, workers may be requested to work on federal holidays and their Sabbath but will not be required to do so. Workers may volunteer to work additional hours when work is available.

#### Down fime:

Workers should expect occasional periods of little or no work because of weather, crop or other conditions beyond the employer's control. These periods can occur any time throughout the season. Worker may be required to work in fields when crops are wet with dew / rain and should have sultable clothing for conditions which include light rain and temperatures ranging from 10 degrees to more than 100 degrees. Workers should be able to stand, bend, stoop and work for prolonged periods of time and be physically fit to perform duties as assigned. Workers will be trained for period of two (2) days (14 hours) after which workers will be expected to perform job required, i.e. cut 100 sticks per hour. Care must be exercised at all times to prevent bruising or breaking crops. Care must also be exercised in using tobacco knives and spears, while climbing and standing on barn ralls, or with any use of equipment.

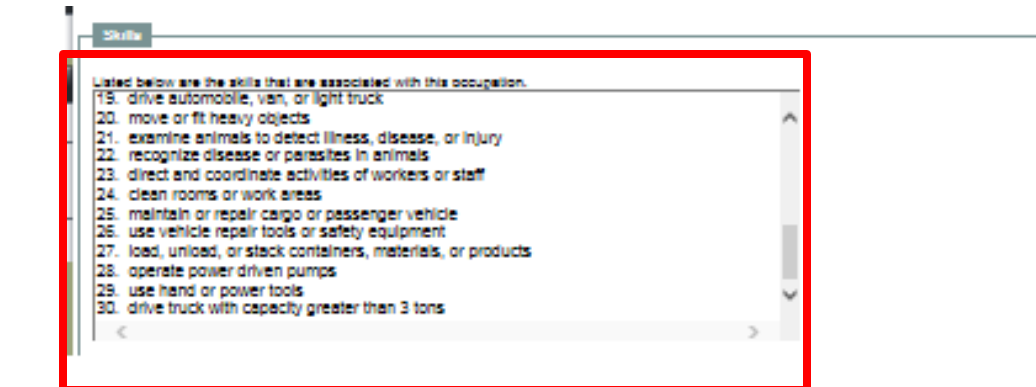

**At this time leave these**

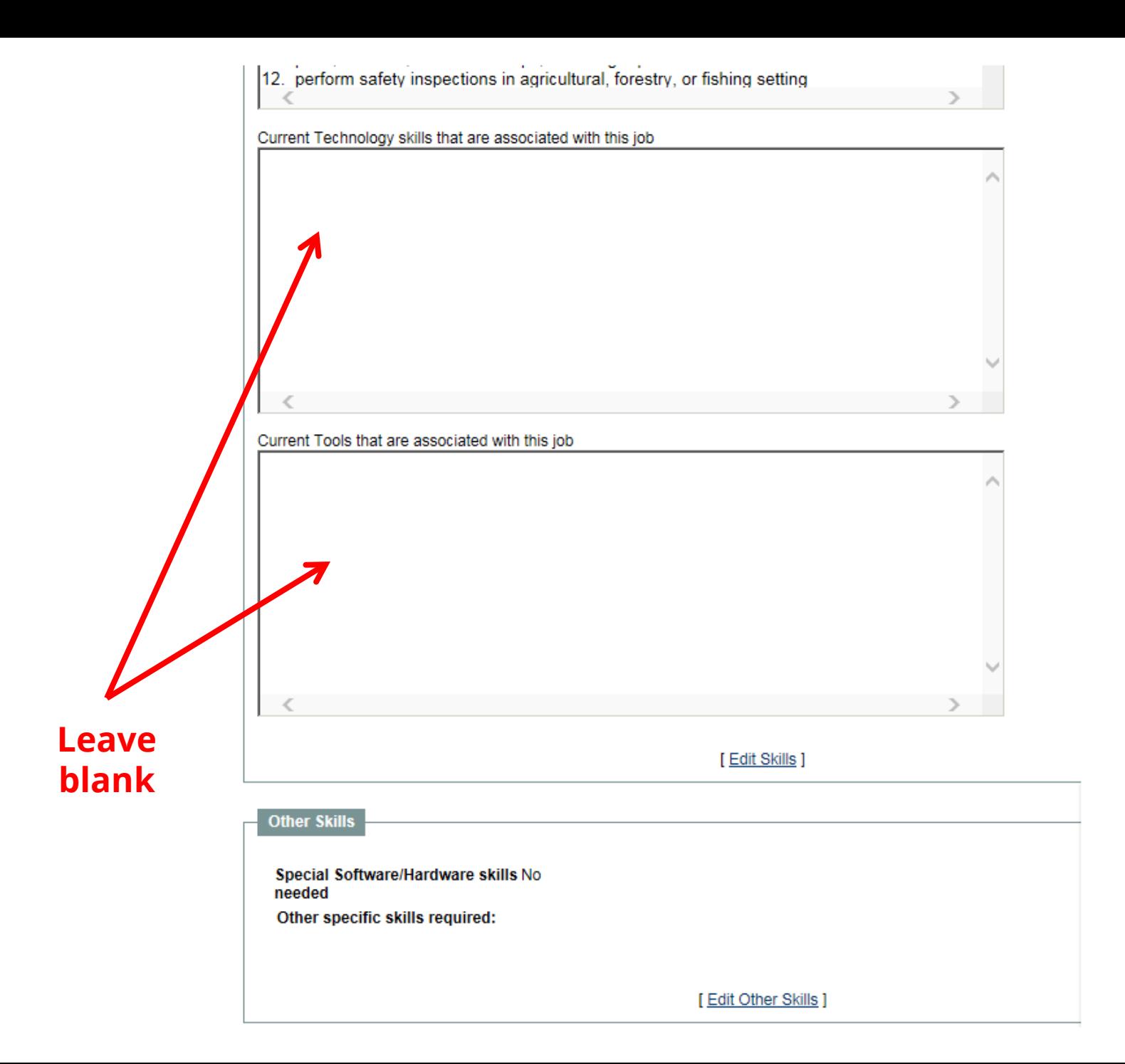

**Edit and put in Drug Testing/ Screening -- if checked on the 790 Form (See box 16 below.)**

**If not checked then remove it on this screen**

**See page 3 of 790 Form**

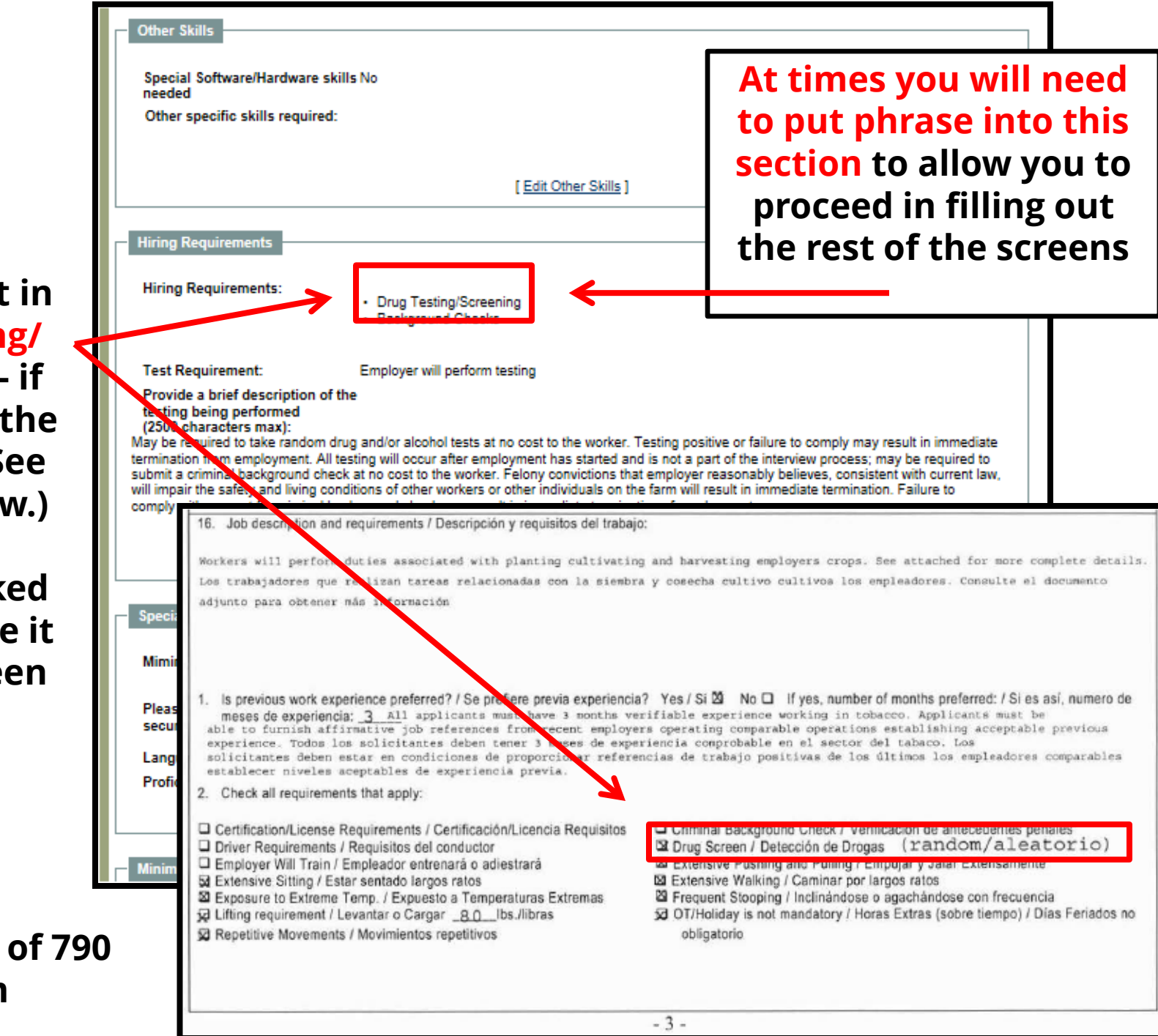

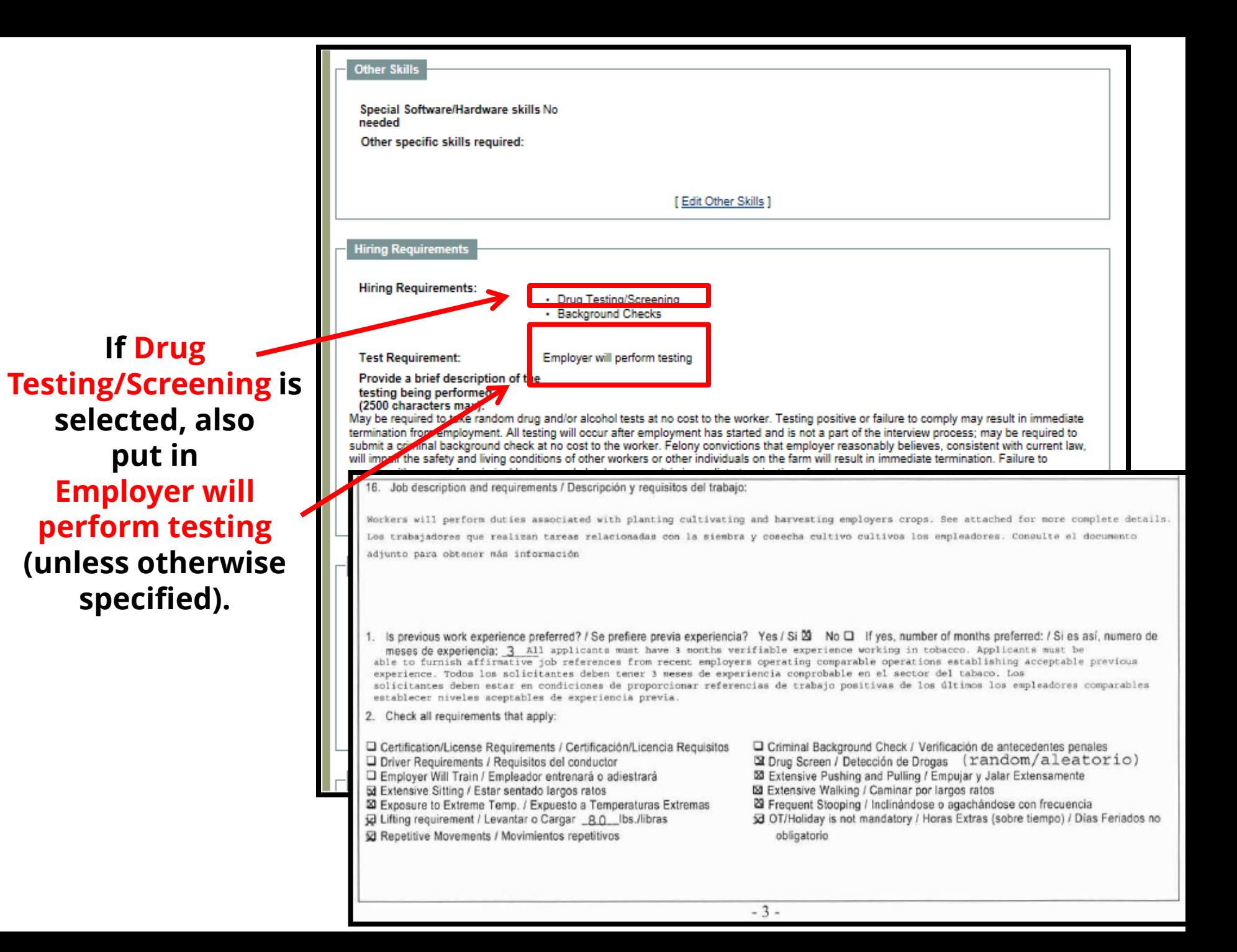

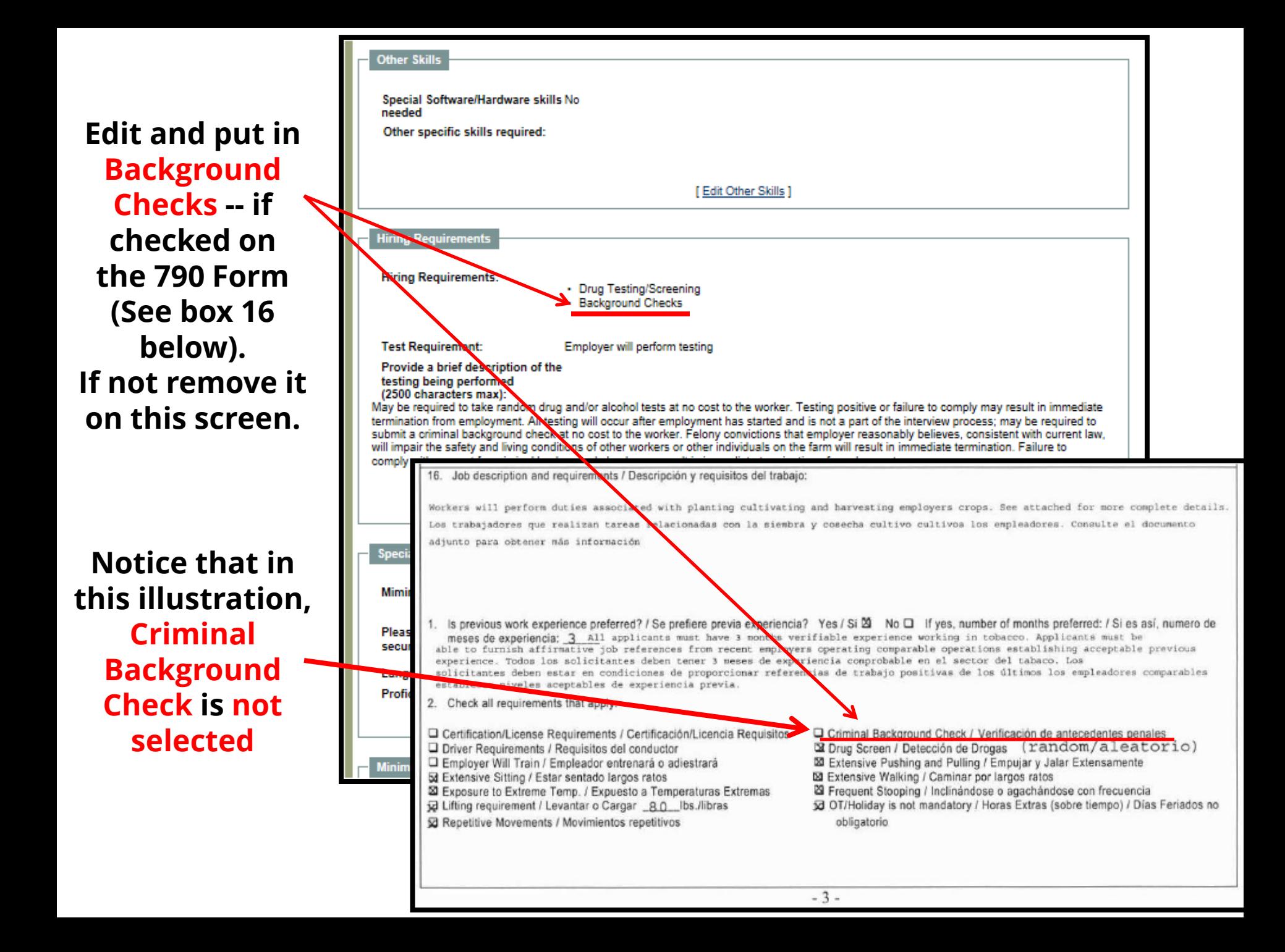

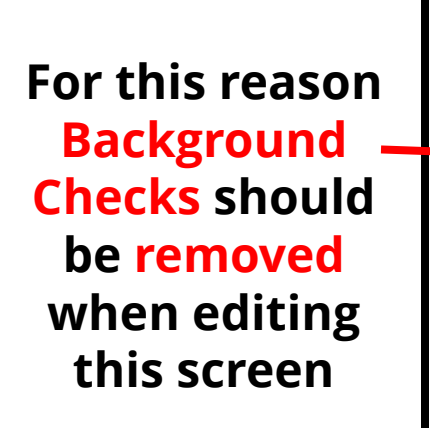

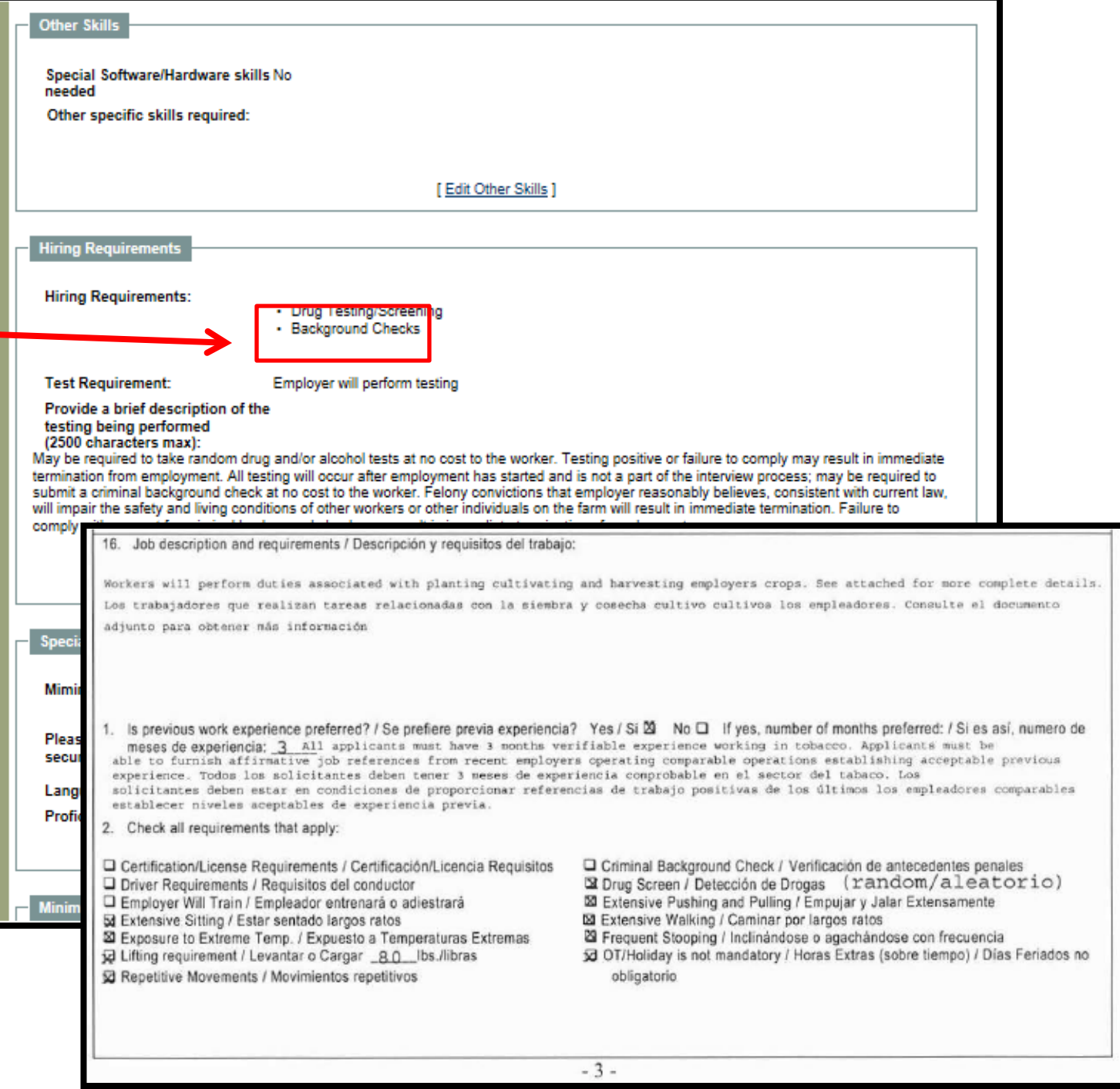

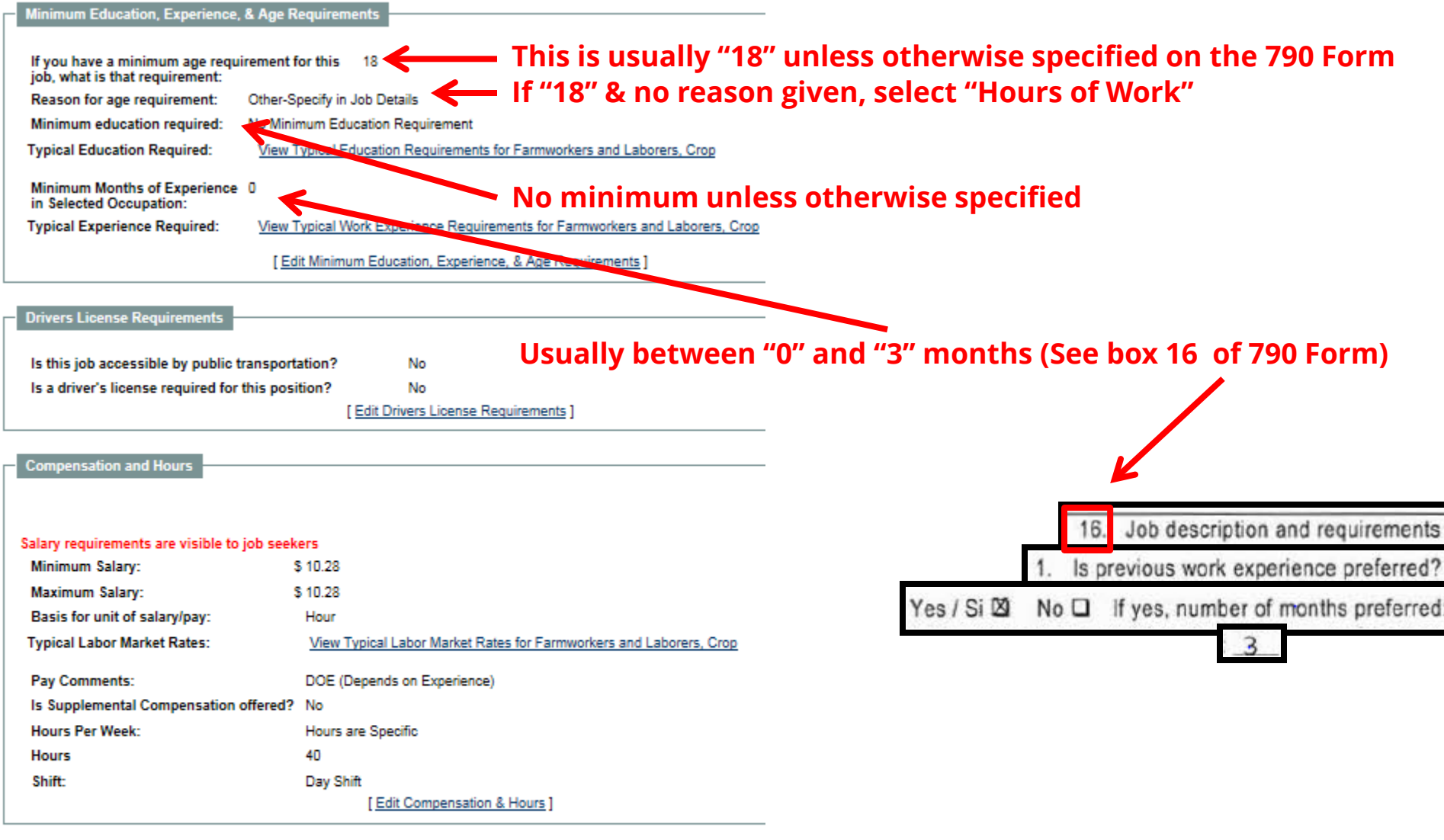

### **Benefits Offered**

Benefits offered for this job: No benefits provided

A brief description of other benefits you may offer:

[Edit Benefits Offered]

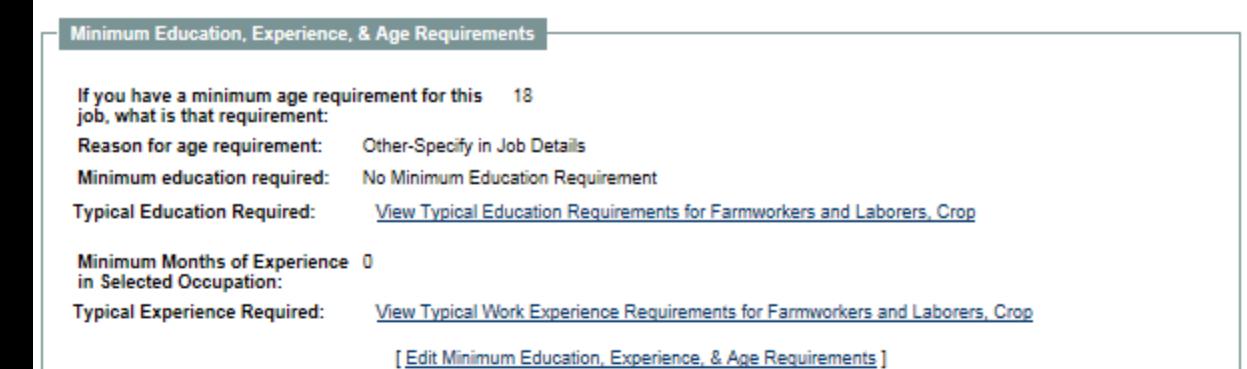

**Drivers License Requirements** 

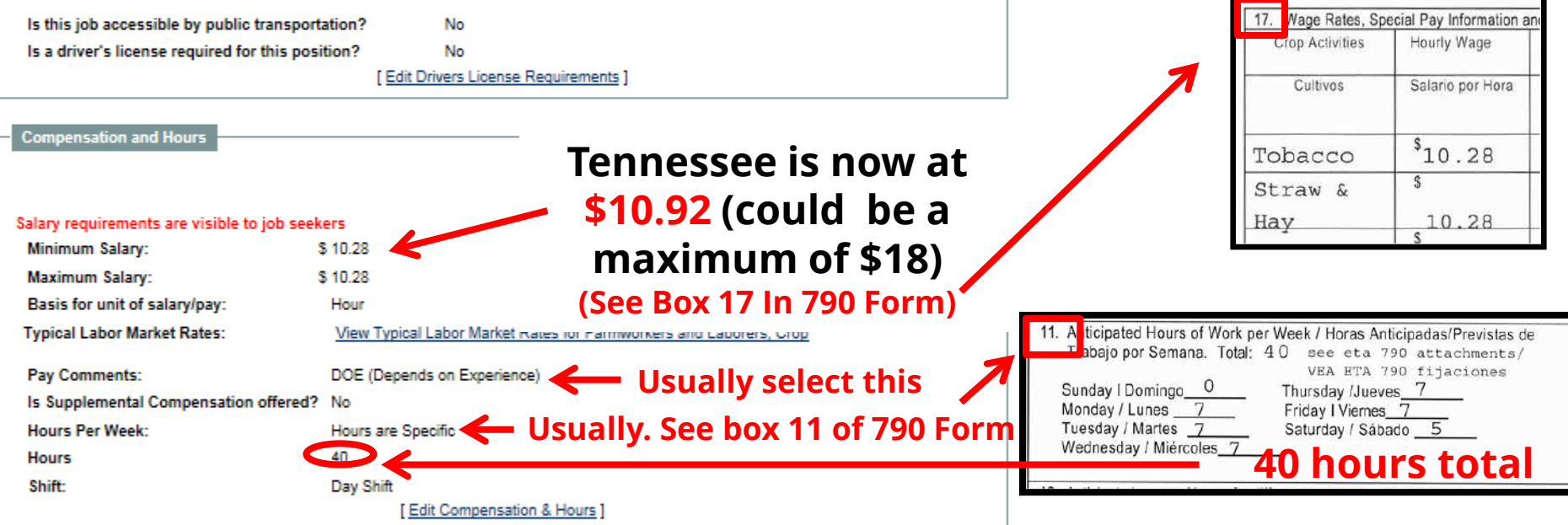

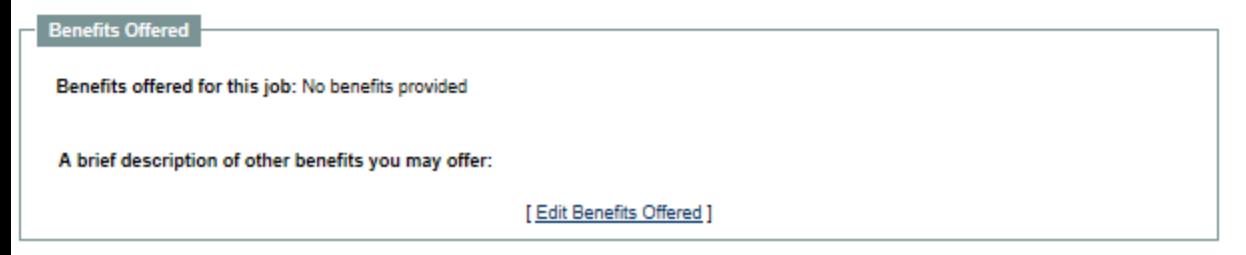

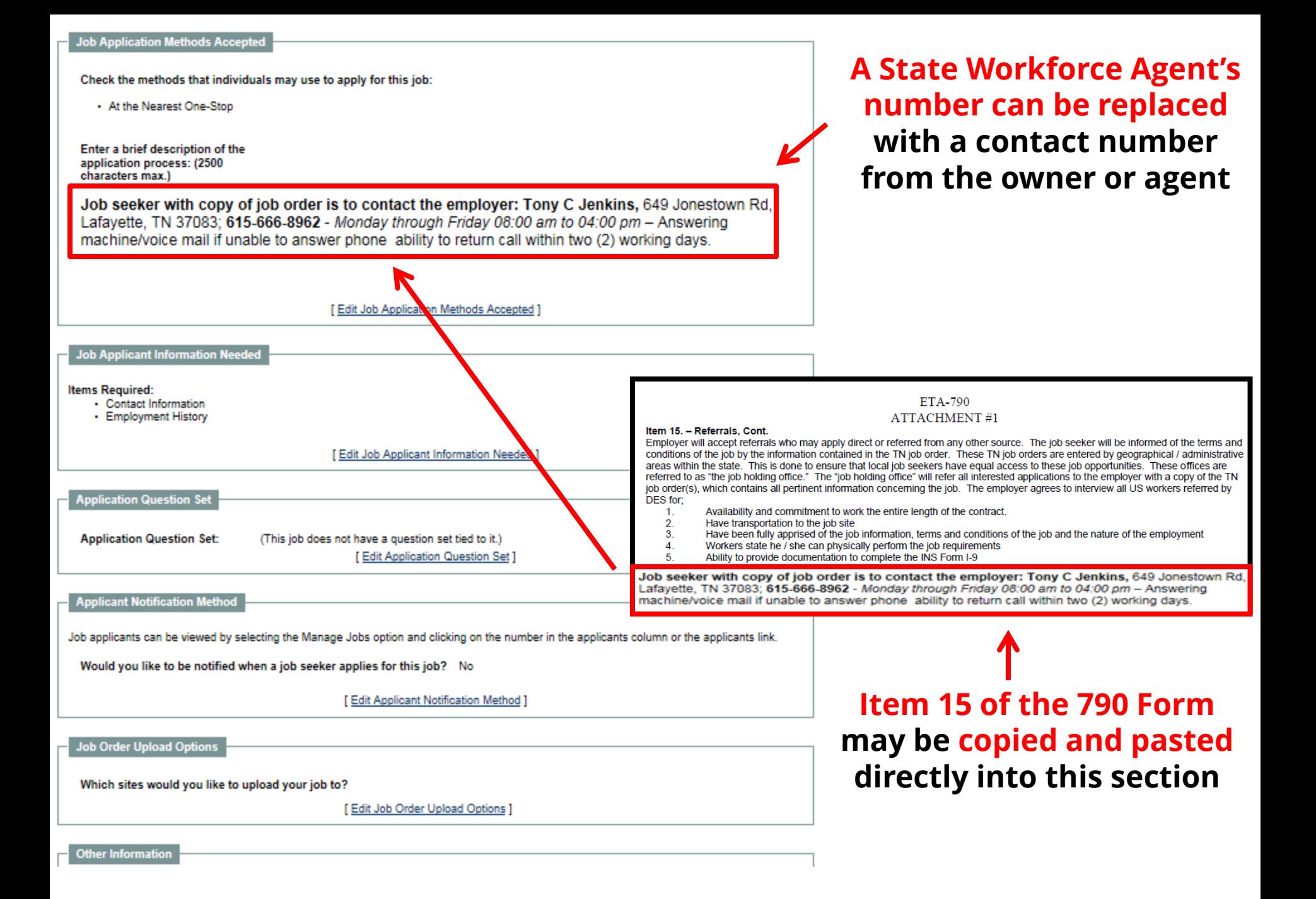

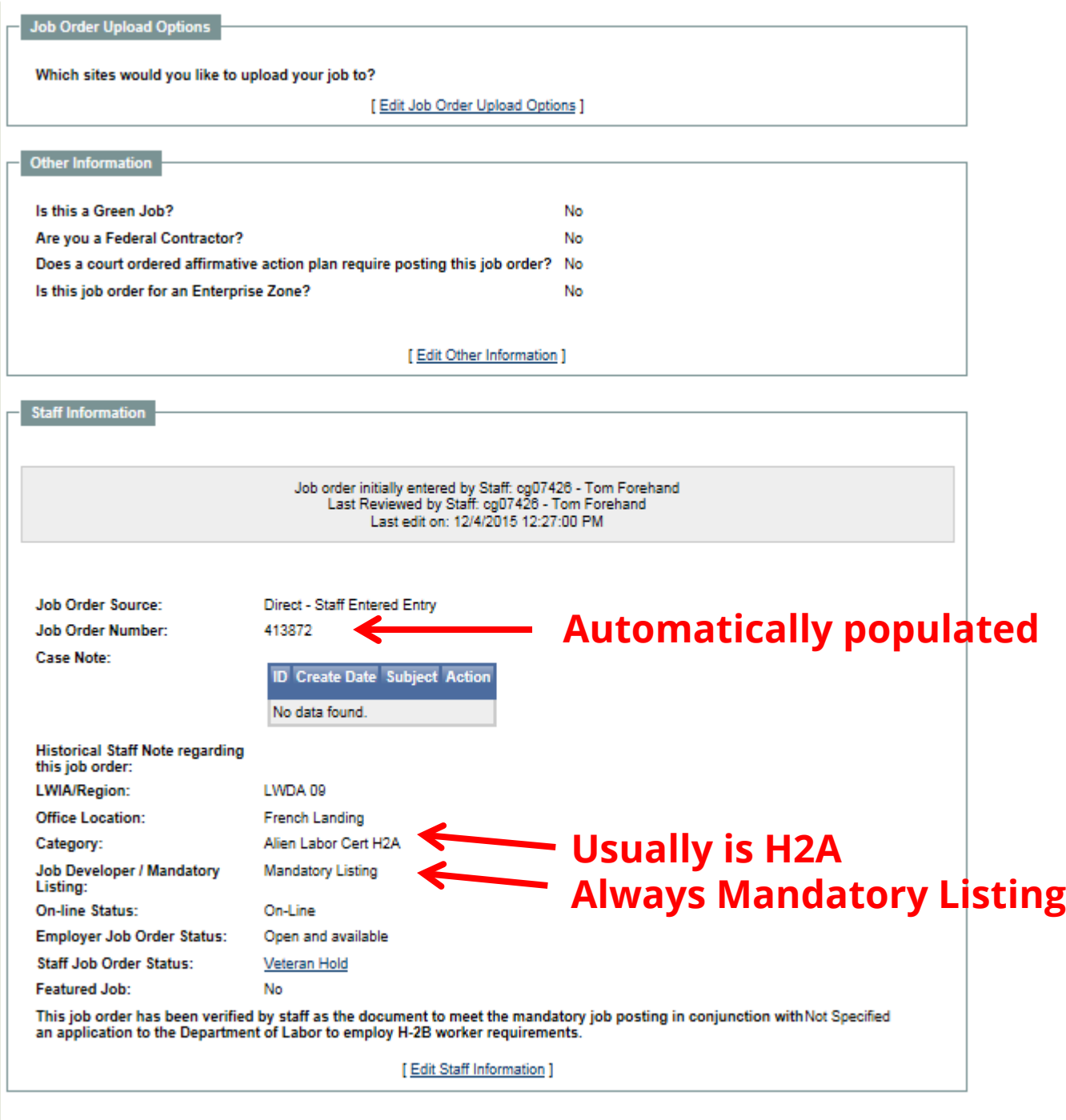

# **When updates are completed...**

**…select the Return to Job Orders**

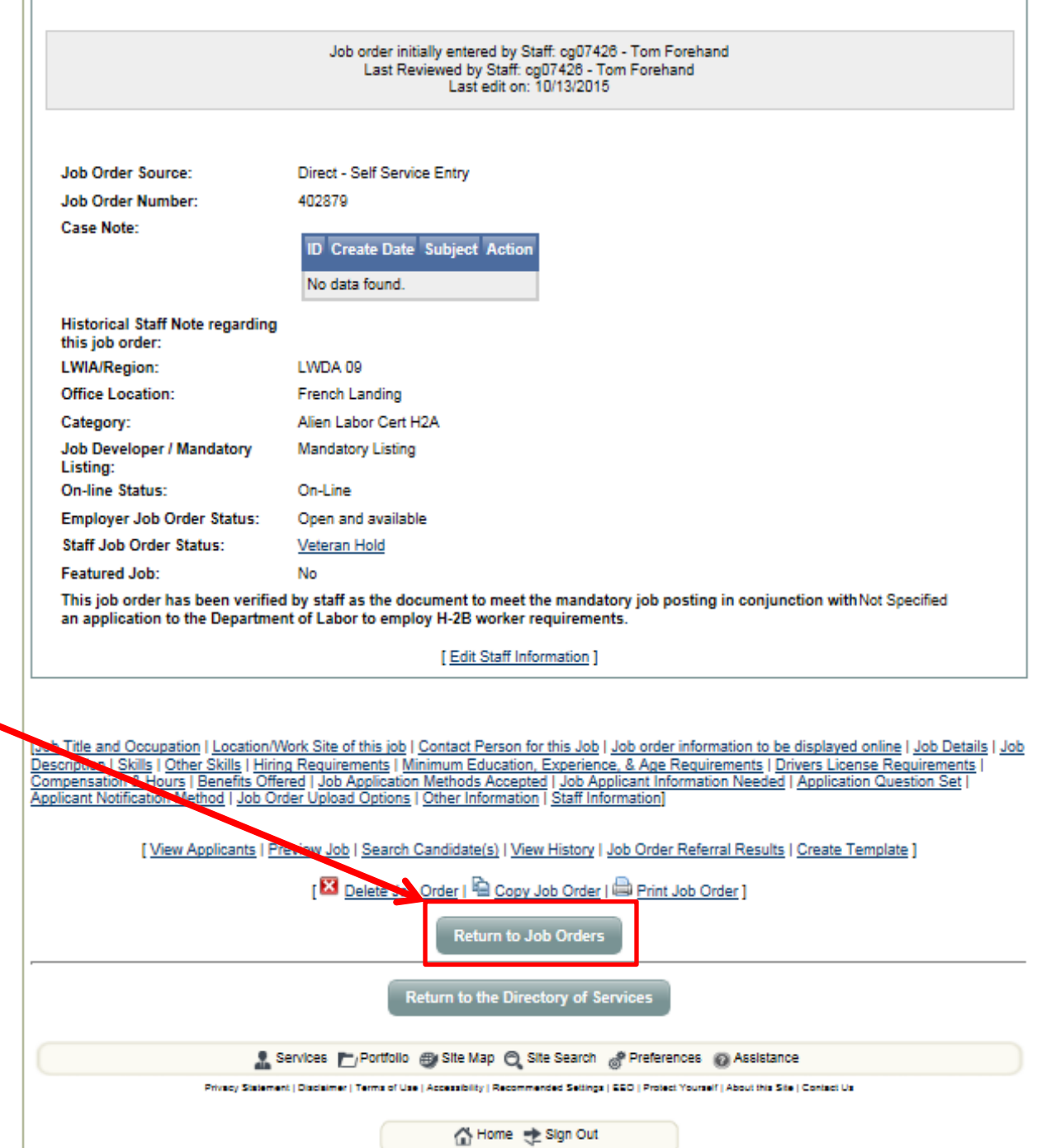

-1

**Continued Steps When Employer Already Has Profile**
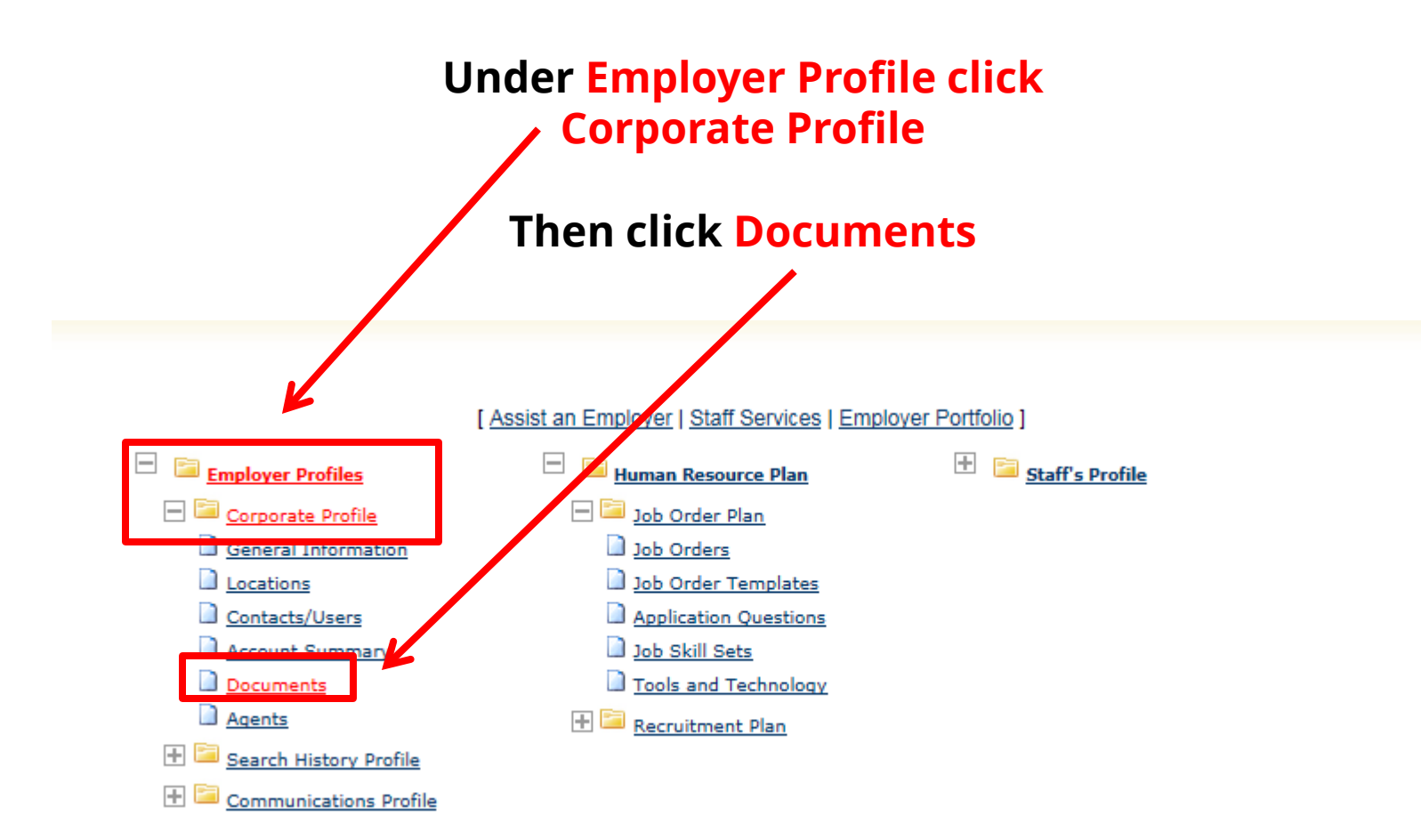

#### $\Box$   $\underline{\mathsf{Employee\,Profiles}}$  $\mathbb{H}$  **Staff's Profile** 日日 **Human Resource Plan** Corporate Profile Job Order Plan General Information Job Orders Locations Job Order Templates Application Questions Contacts/Users Account Summary Job Skill Sets Documents Tools and Technology Agents **ED** Recruitment Plan Search History Profile **Ed** Communications Profile **The next page General Information** Locations **Contacts/Users Account Summary Documents Agents will look like this. Click**  El Show Filter Options (Showing all records) **Upload a**  Click a column title to sort.  $\Box$  View Thumbnails **Document.Document Owner Class** Size Create Date **Name Action** CERT\_2017.pdf SOUTHERN ACRE **Miscellaneous** 150 2/7/2017 View Edit (Not visible to the currently assisted user) **LANDSCAPING LLC KB** Delete Meta Data H-408 16322-043228 NOA.docx-1205 SOUTHERN ACRE 186 12/5/2016 **Miscellaneous** View Edit 2016-10-13.pdf **LANDSCAPING LLC KB** Delete Meta Data .<br>;urrently assisted userl M 4 Page 1 V of 1 D M Rows  $25$   $\sqrt{ }$ Uploaded and scanned dou ments with spaces in the document name may be incompatable with some browsers. These spaces will be replaced with writer saving the document in our system. **Upload a Document** an a Document

[Assist an Employer | Staff Services | Employer Portfolio ]

## **Note: If a title isn't added then you will not be able to proceed**

#### **Put the title of the document's name in the box under title Document Information**

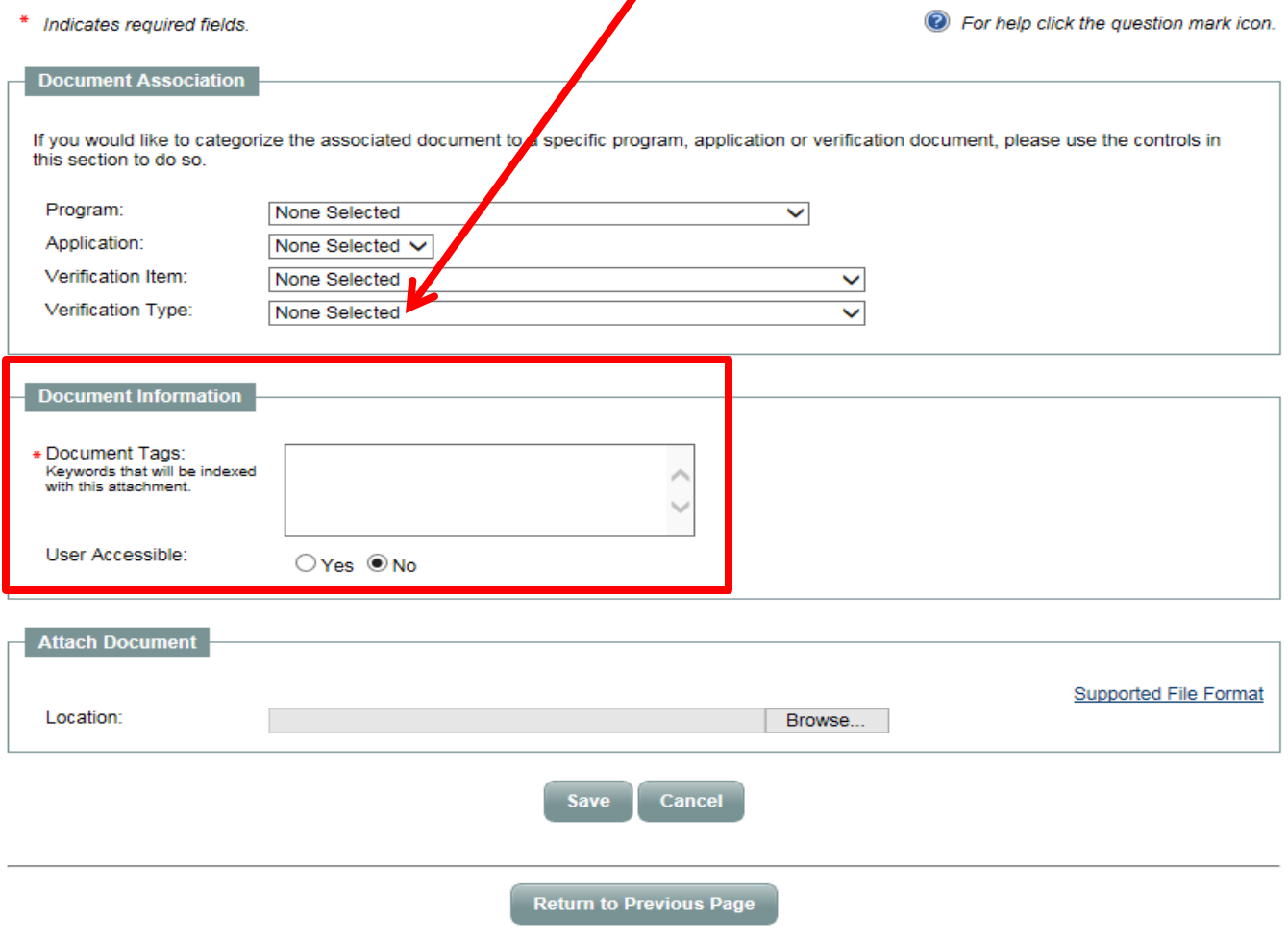

# **After titling the document you wish to upload (see example) click Browse**

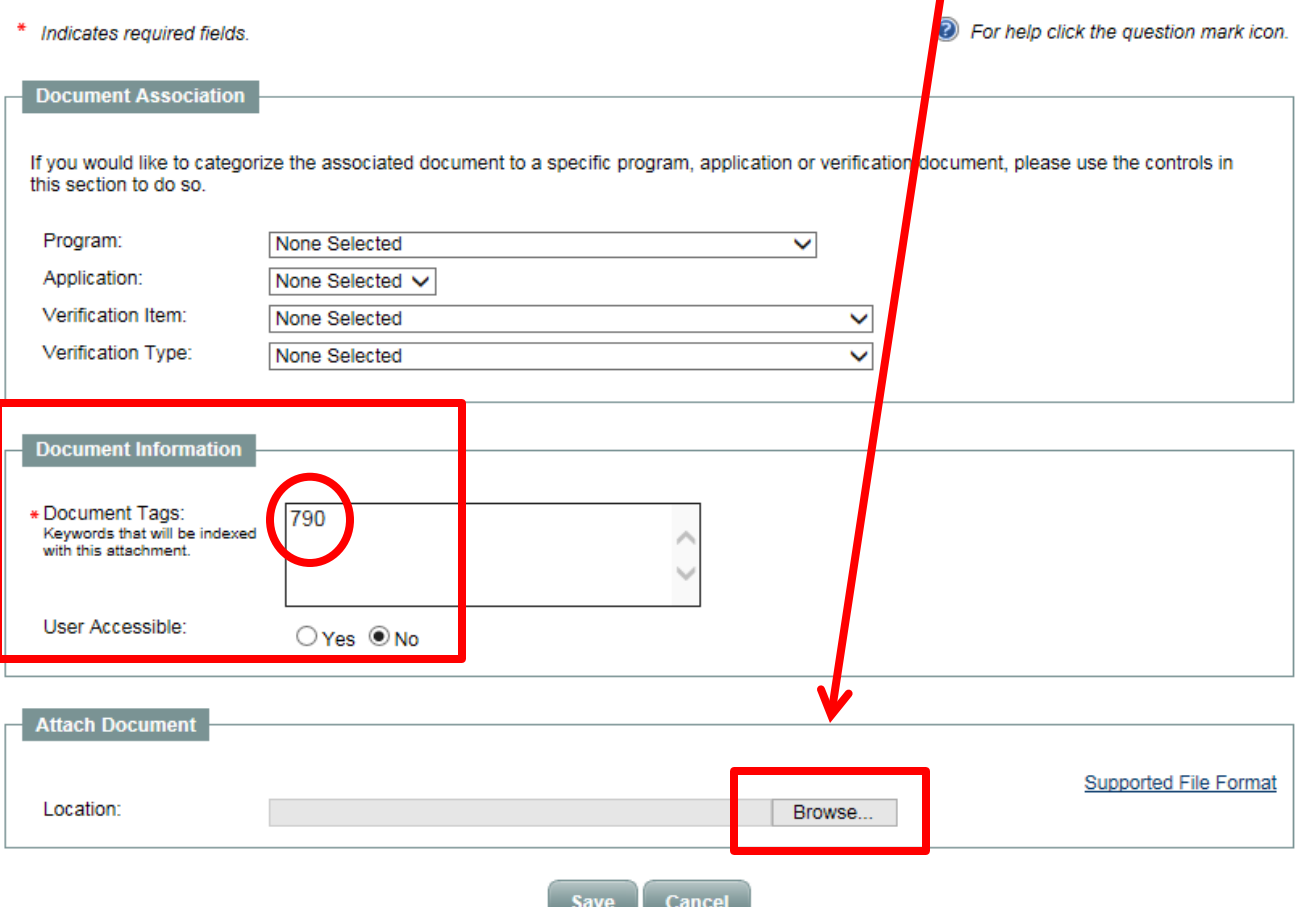

# **After selecting Browse a window will display enabling a choice of documents to upload. Select**

# **the appropriate document.**

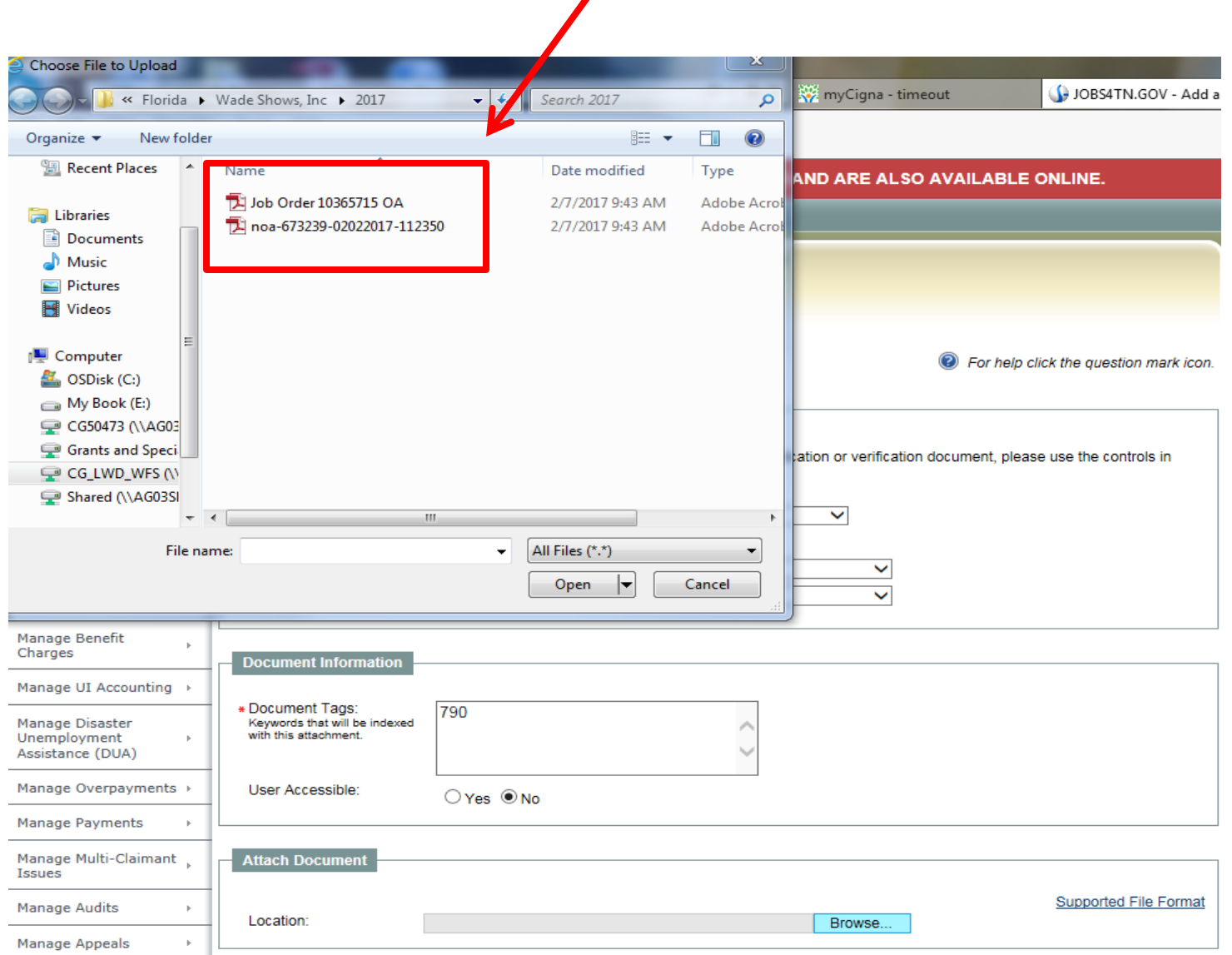

### **After selecting the needed document click Open in the Choose File Upload Widow**

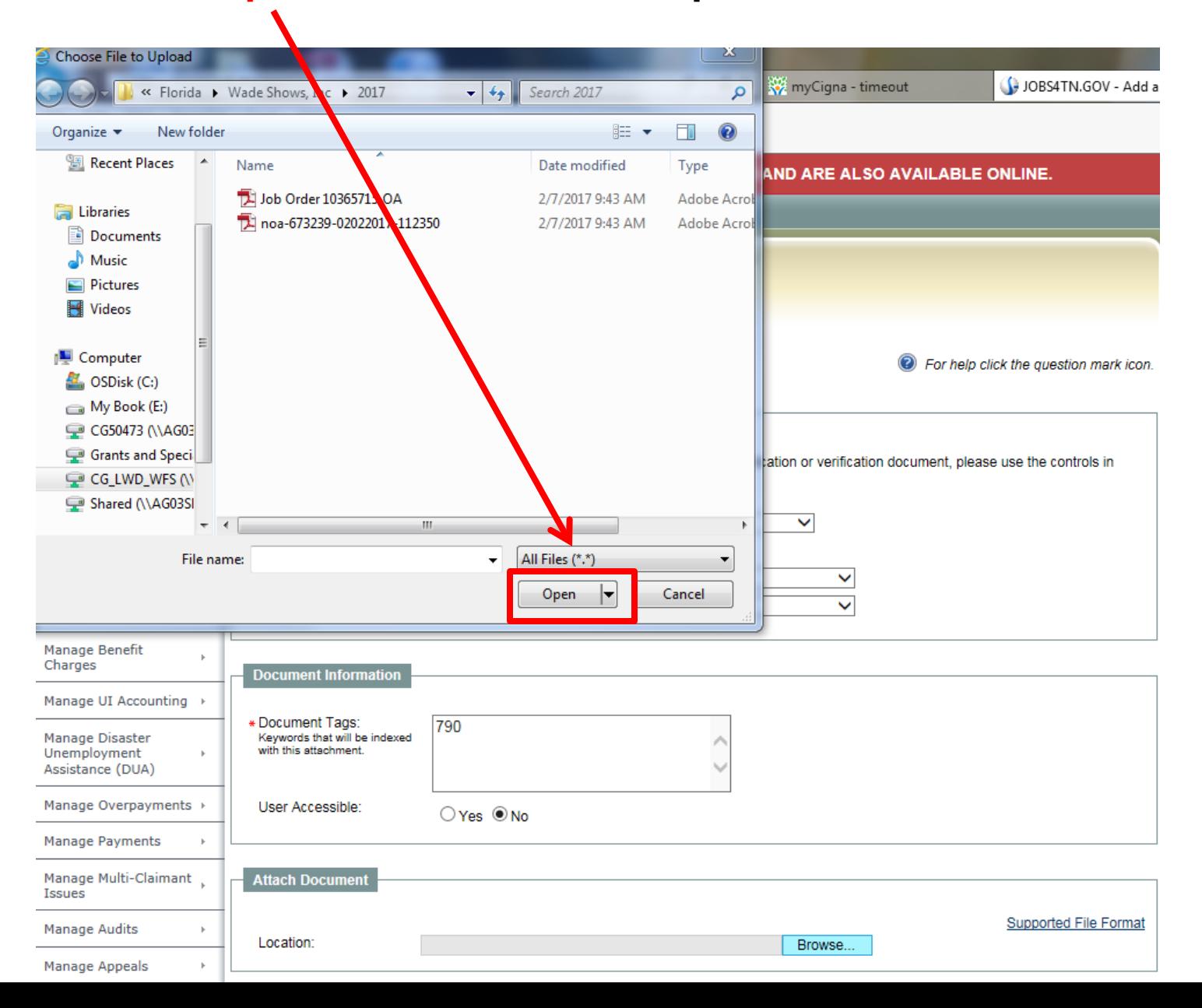

#### **You will be directed to this window again. At this point the document should have generated in the browse area.**

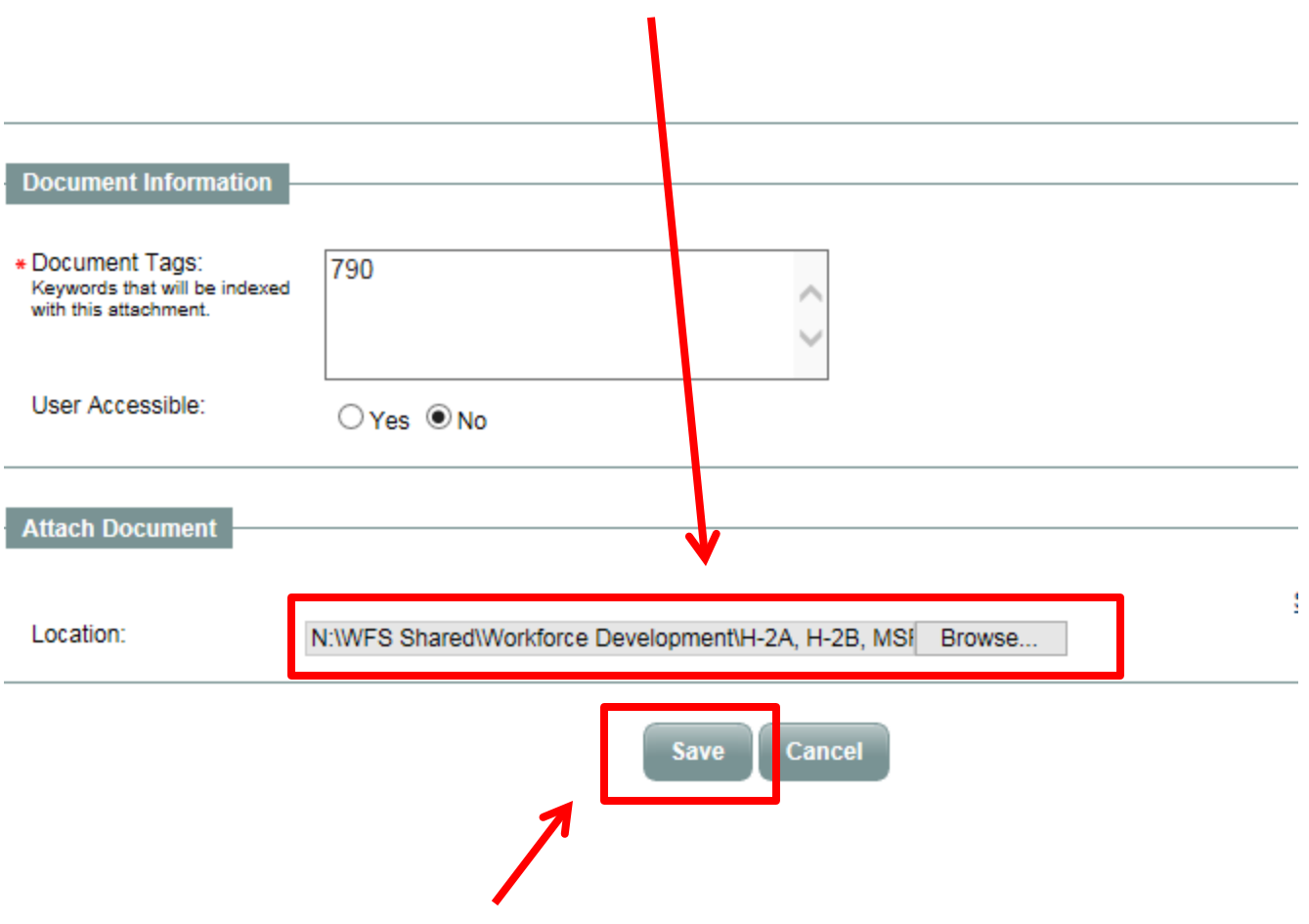

**From here simply click Save and the document will upload.**

**How to Create an Employer User Profile in Jobs4TN**

#### **When you reach the screen shown below, locate the category titled Service for Workforce Staff.**

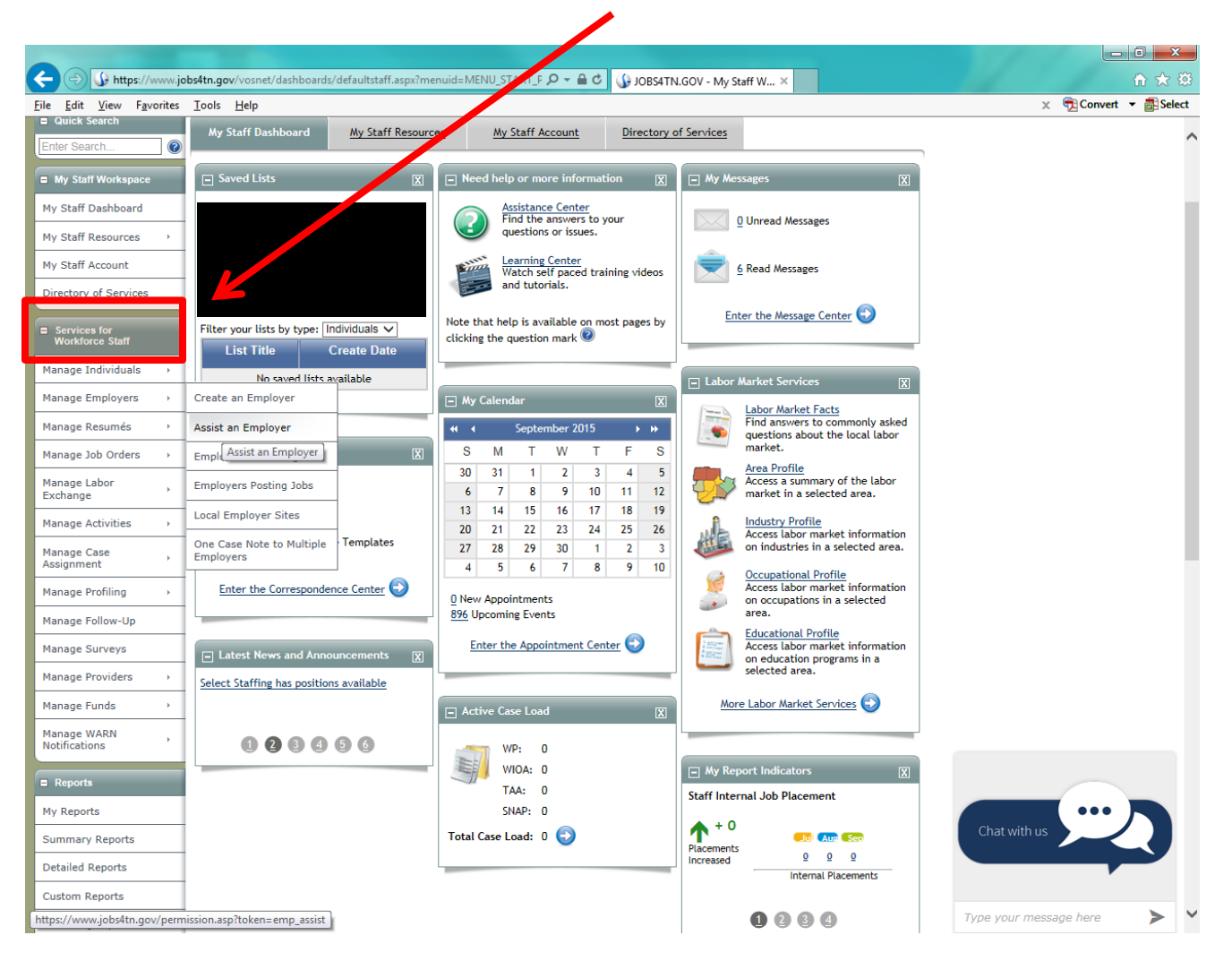

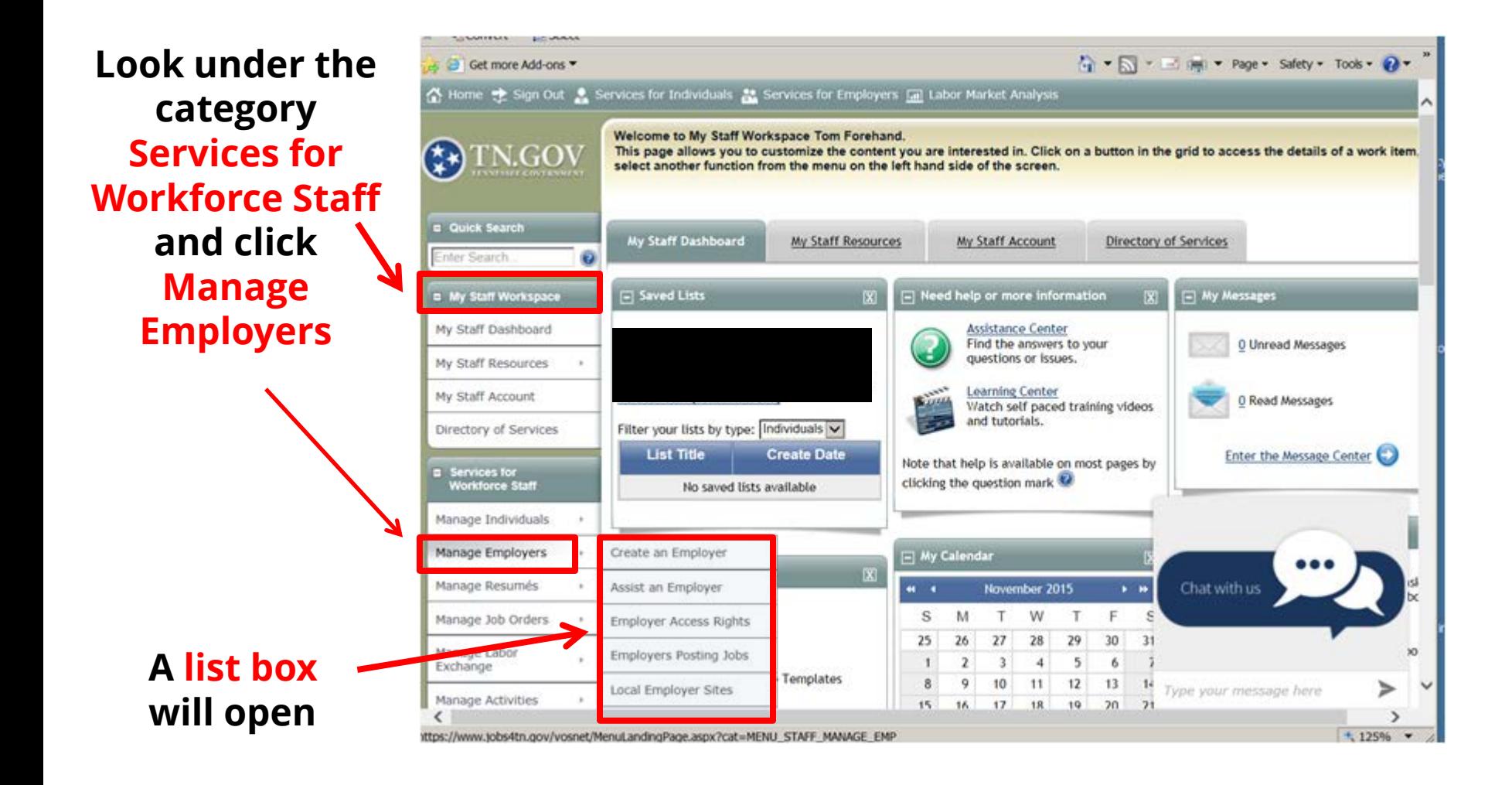

# **Click Create an Employer**

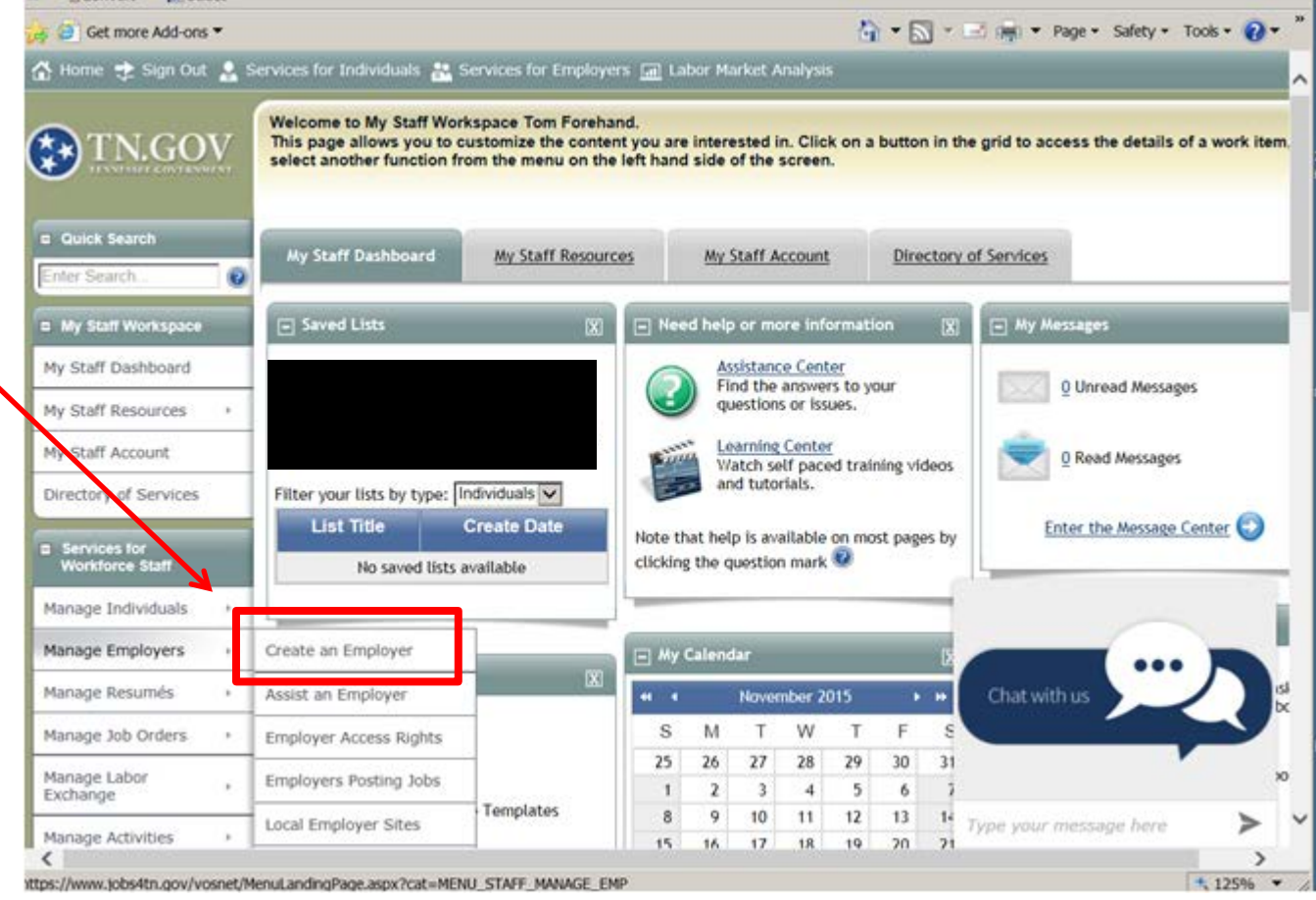

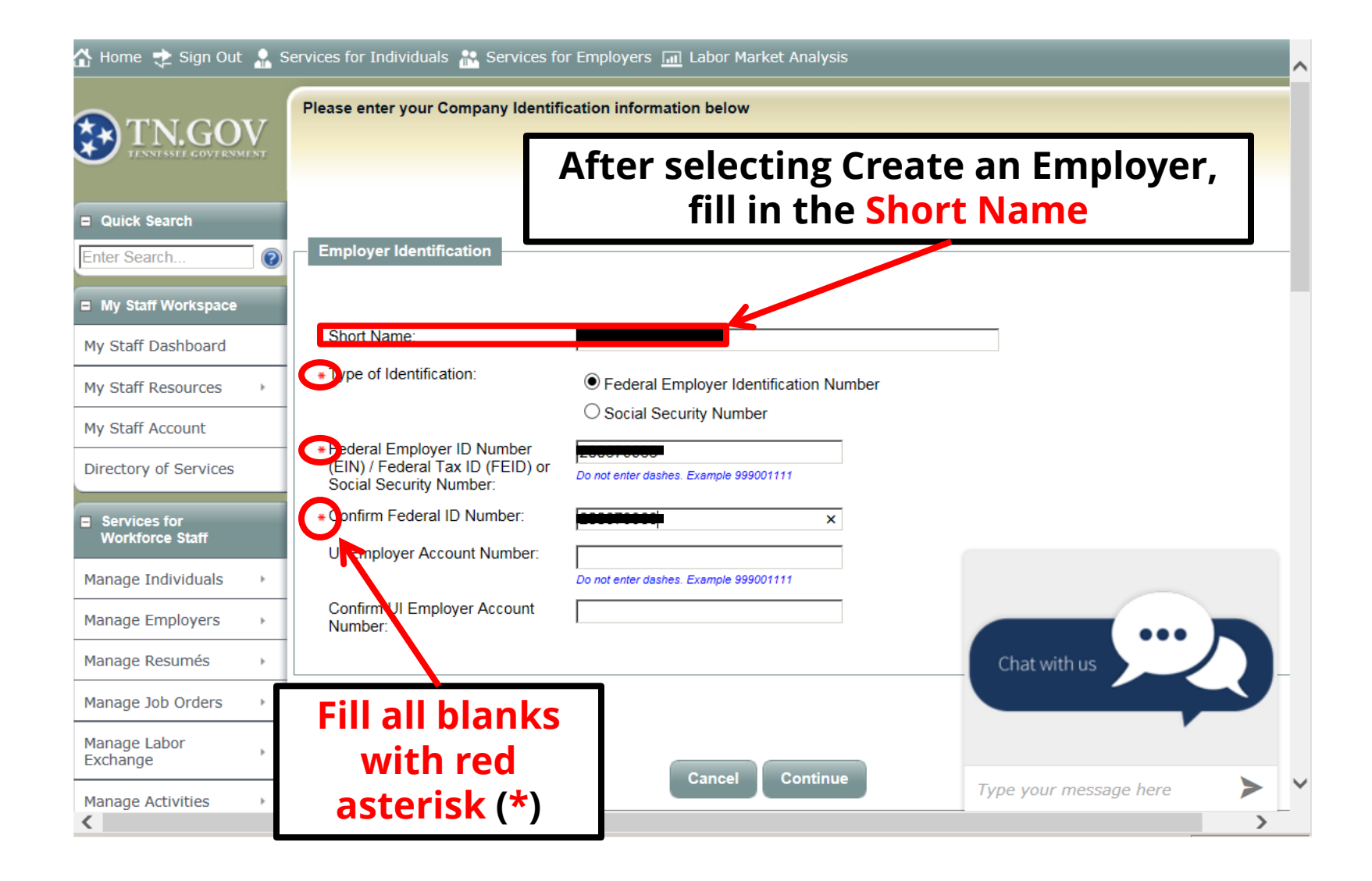

#### Home the Sign Out Services for Individuals Services for Employers [11] Labor Market Analysis  $\ddot{\phantom{1}}$ Please enter your Company Identification information below Quick Search **Employer Identification** Enter Search. My Staff Workspace Short Name: My Staff Dashboard \* Type of Identification: **The Federal**  ● Federal Employer Identification Number My Staff Resources ◯ Social Security Number **Employer ID (FEIN) is**  My Staff Account \* Federal Employer ID Number Directory of Services **found under box 1 "**  Do not enter dashes. Example 999001111 Social Security Number: **a) " in of the 790**  «Confirm Federal ID Number:  $\pmb{\times}$  $\blacksquare$  Services for **Workforce Staff** UI Employer Account Number: **Form.**Manage Individuals Do not enter dashes. Example 999001111 Confirm UI Employer Account Manage Employers Number: Manage Resumés Chat with us Manage Job Orders  $\,$ Manage Labor  $\mathbf{b}$ Exchange Continue **Cancel** Type your message here **Manage Activities**  $\mathbbmss{h}$  $\langle$ ⋗

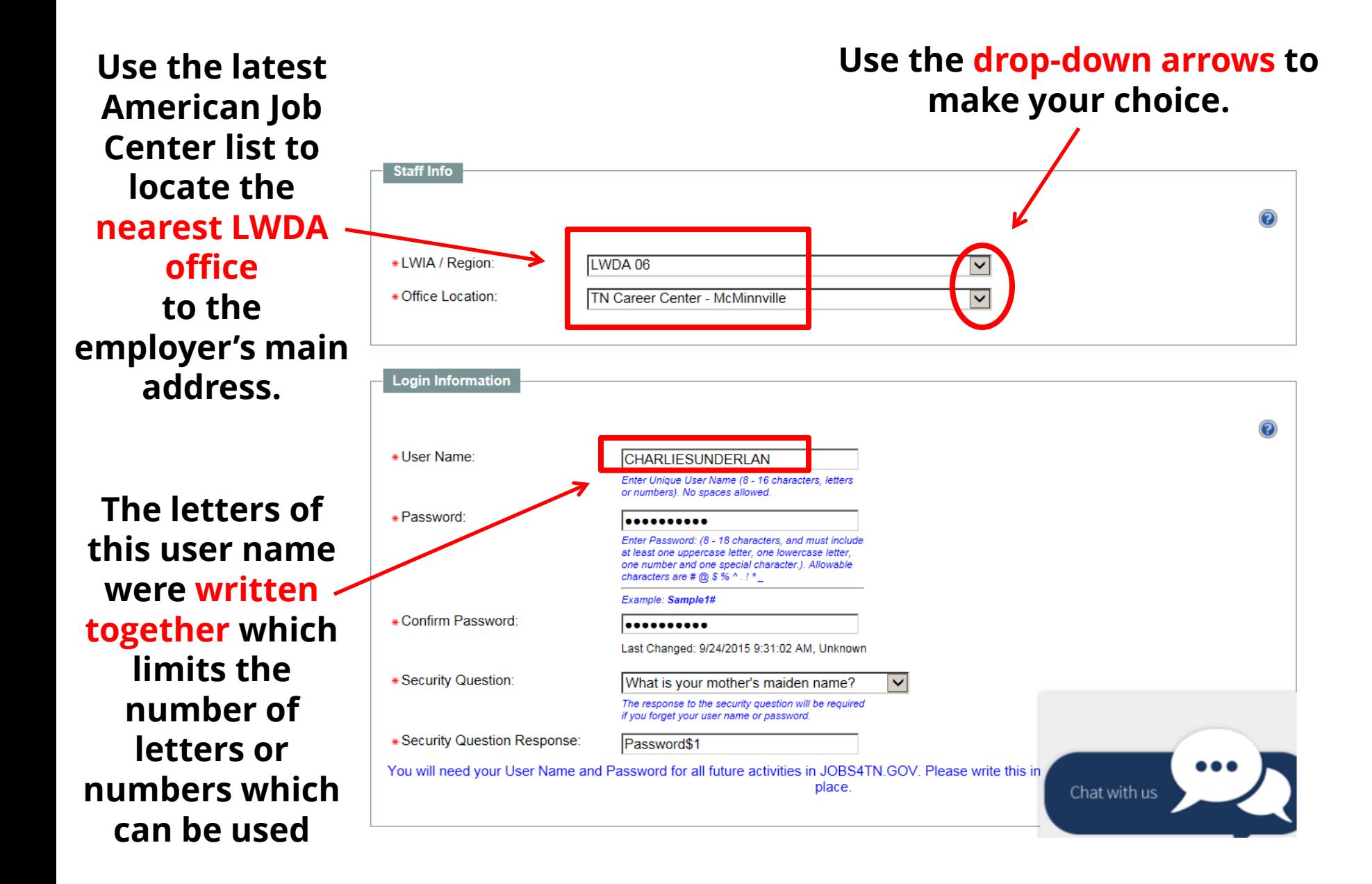

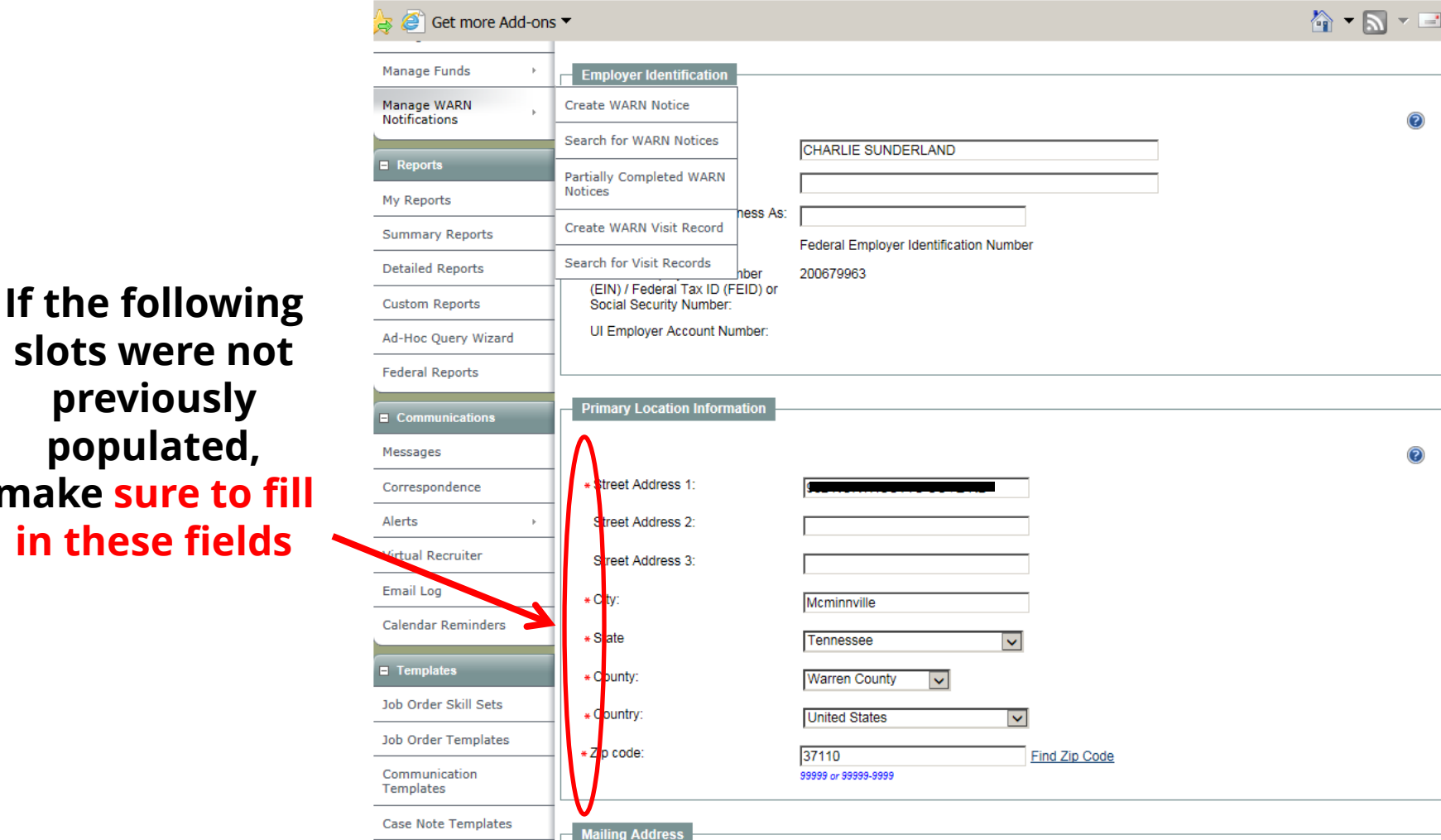

mak

**Some times, when entering the user and/or, any previously added address may appear in the drop-down box. You may select it. When it is select, most of the necessary pieces of information (marked above by the red asterisk) will automatically be populated. Check to make sure this information is correct.**

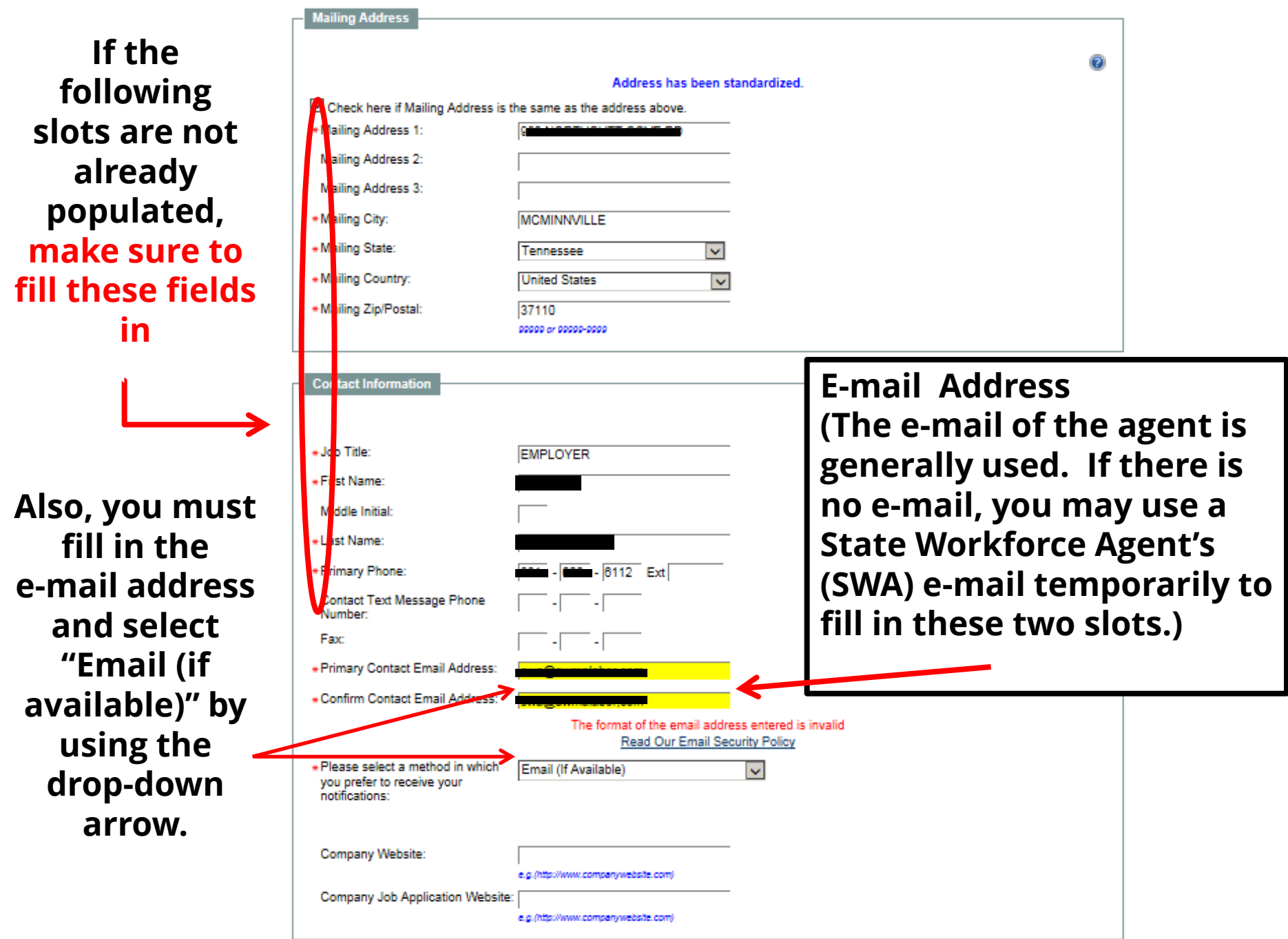

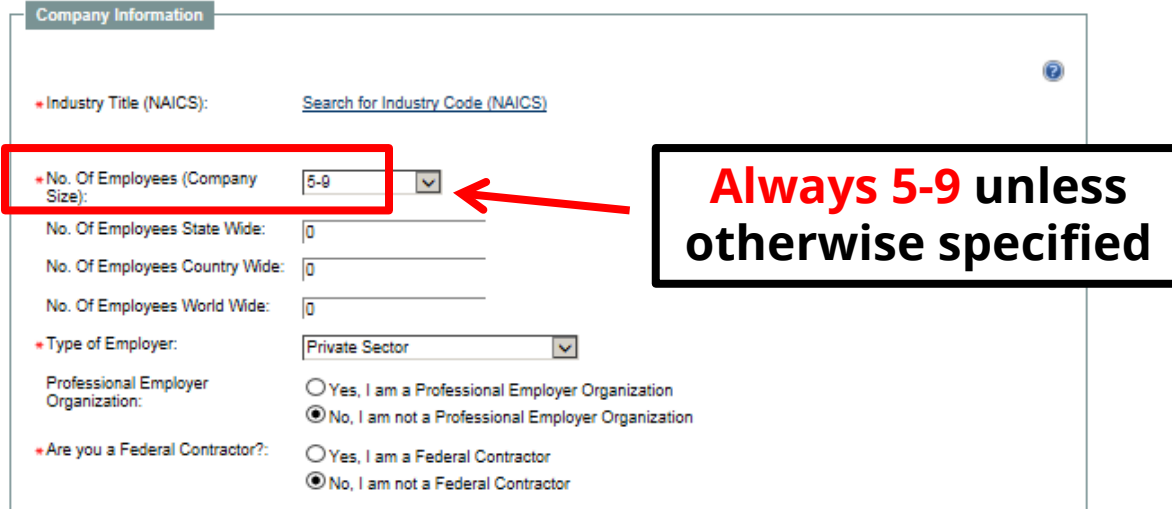

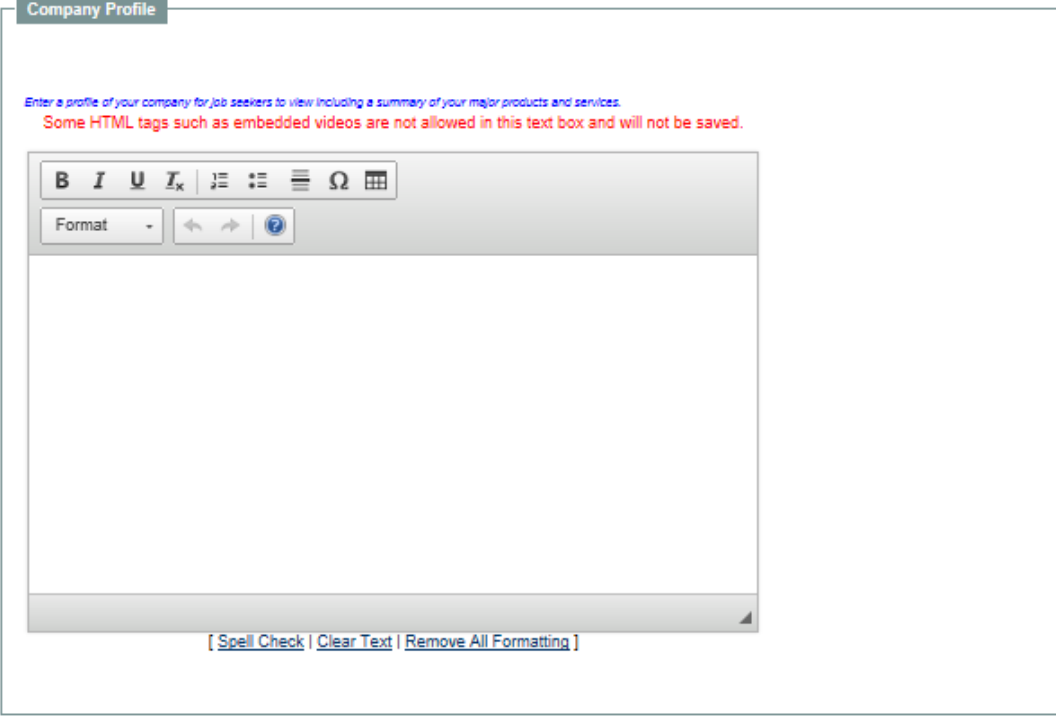

 $-$  Special Characteristics

# **B. After pressing Search for Industry Code, this NAICS Job search box will appear**

 $\blacktriangle$ 

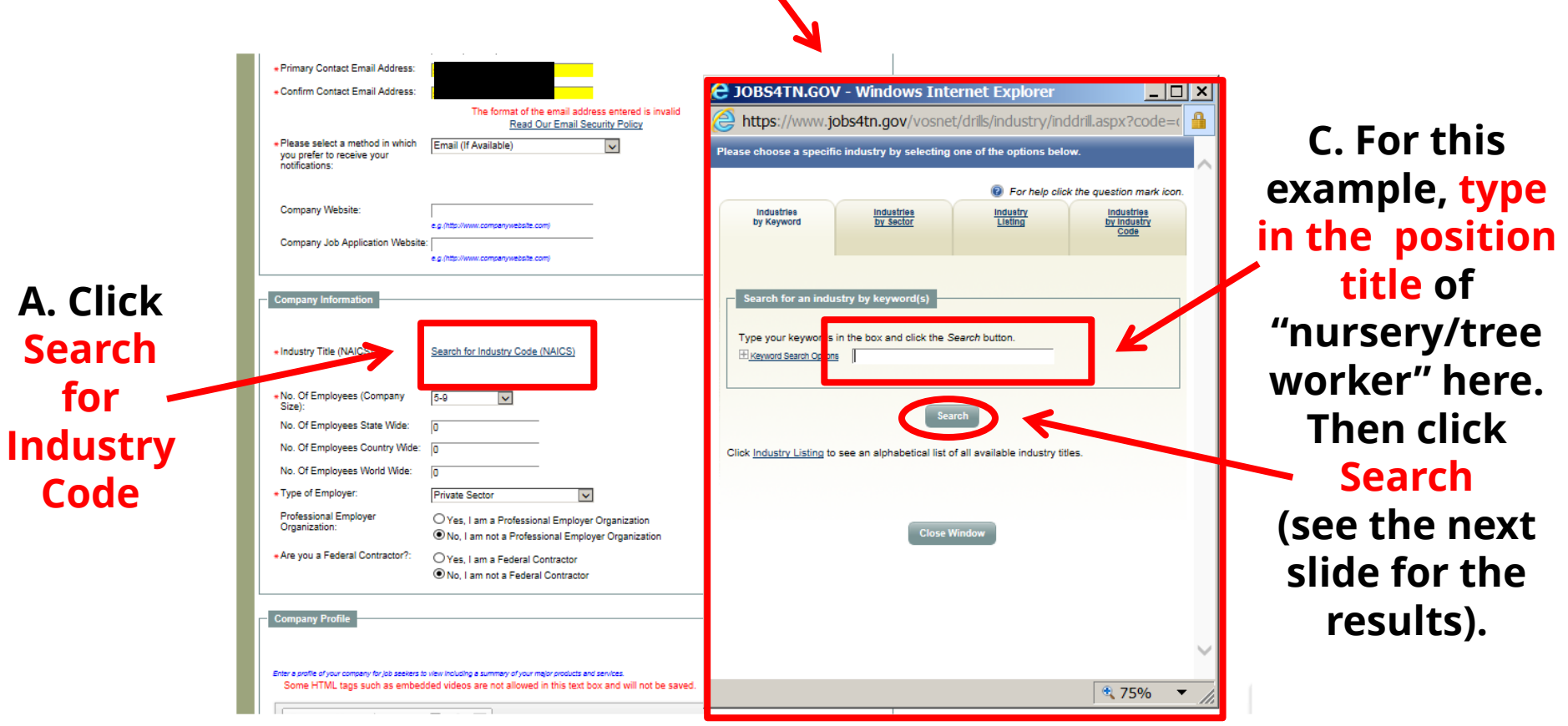

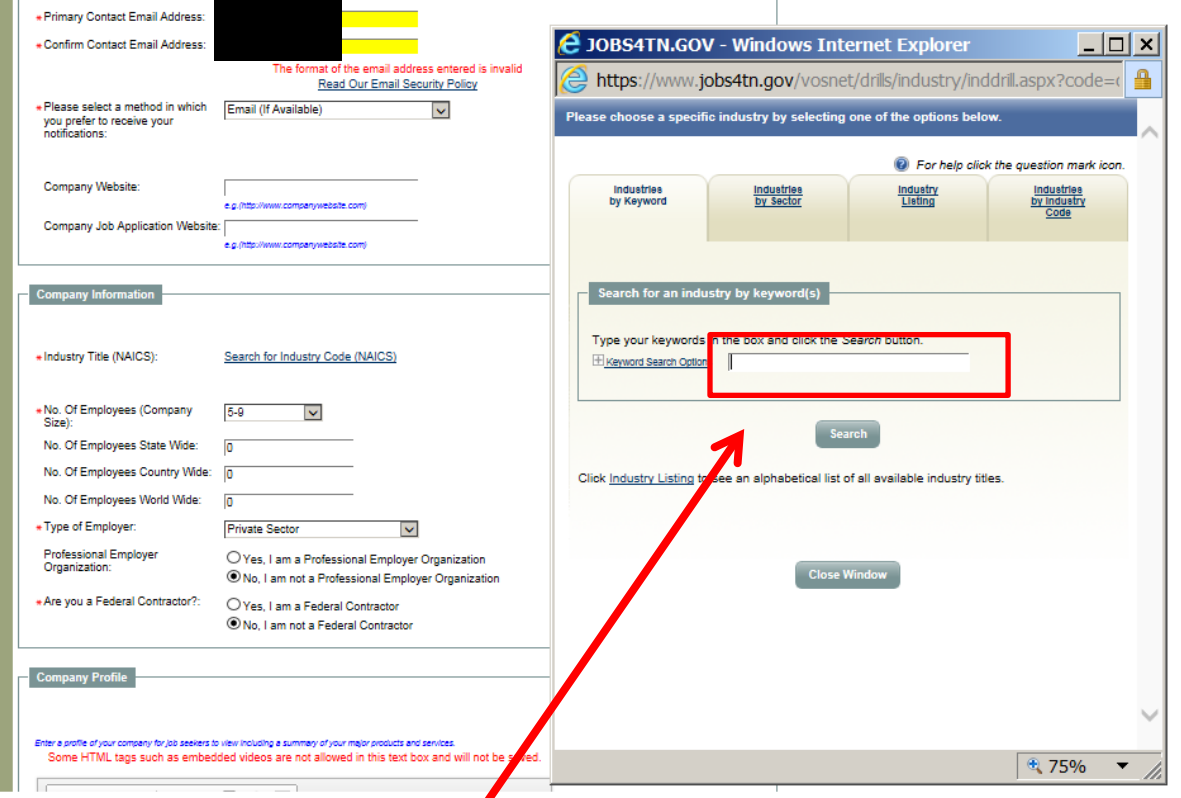

**D. Besides "nursery and tree" workers, two more titles may be used – "Farm Workers and Laborers," or even "Miscellaneous"**

**Some of the codes that will appear are:**

#### Info

File search needed by Career Center Staff: The DOT code is: Farmworker/404.687-010. Industry code is: 11191

111421 - Nursery and Tree Production

111910 - Tobacco

- 111998 All other Miscellaneous Crops
- 111219 Other Vegetable (except potato) and Melon Farming

**ONET CODES:** 

45-2092.02 Farmworkers and Laborers, Crop

45-2092.00 Agricultural Equipment Operators

45-2092.01 Nursery workers

## **A. The search screen has changed & is populated with "Nursery and Tree Production – US Industry"**

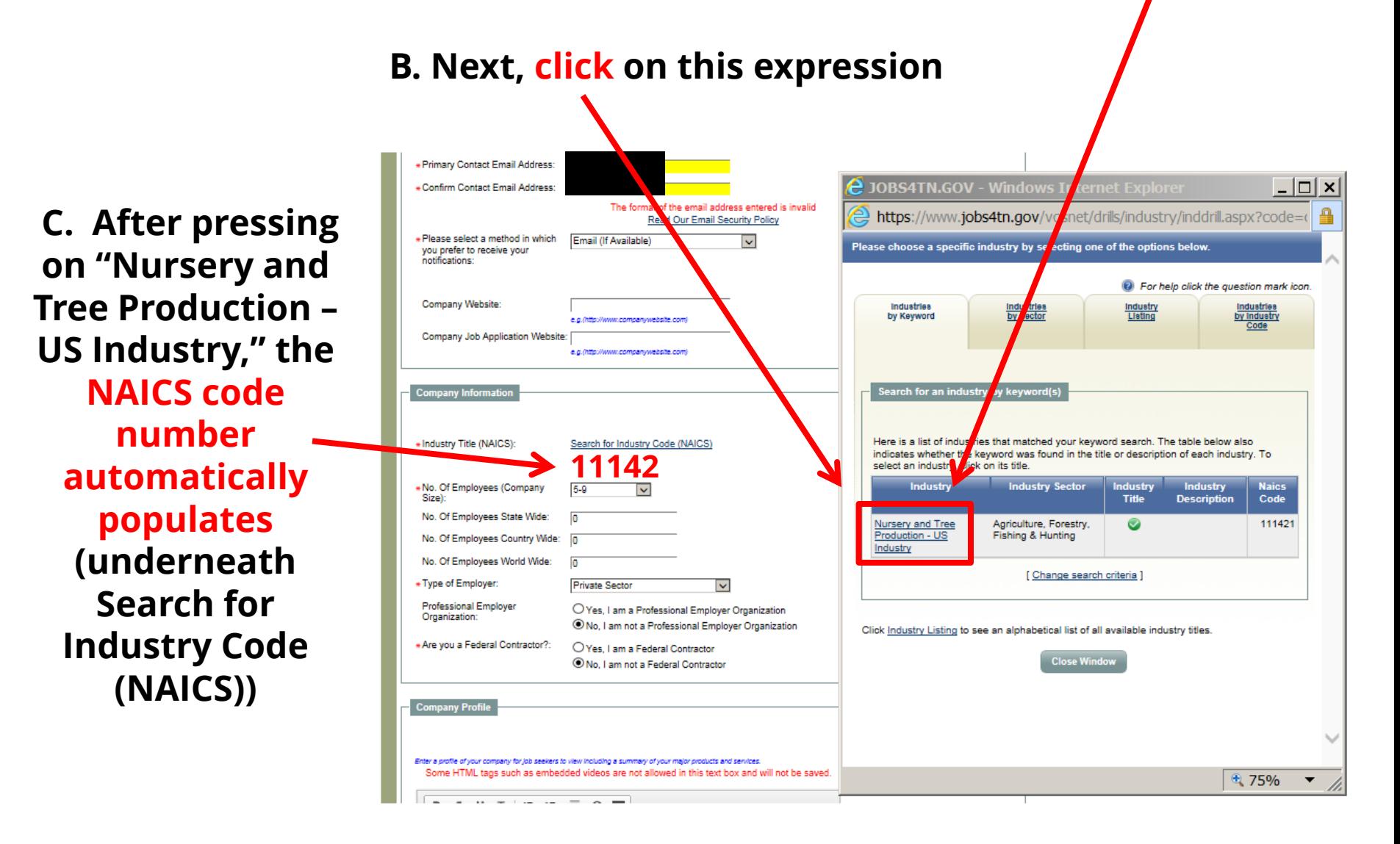

# **At this point (with correct e-mail address and correct NAICS code in place, click Save**

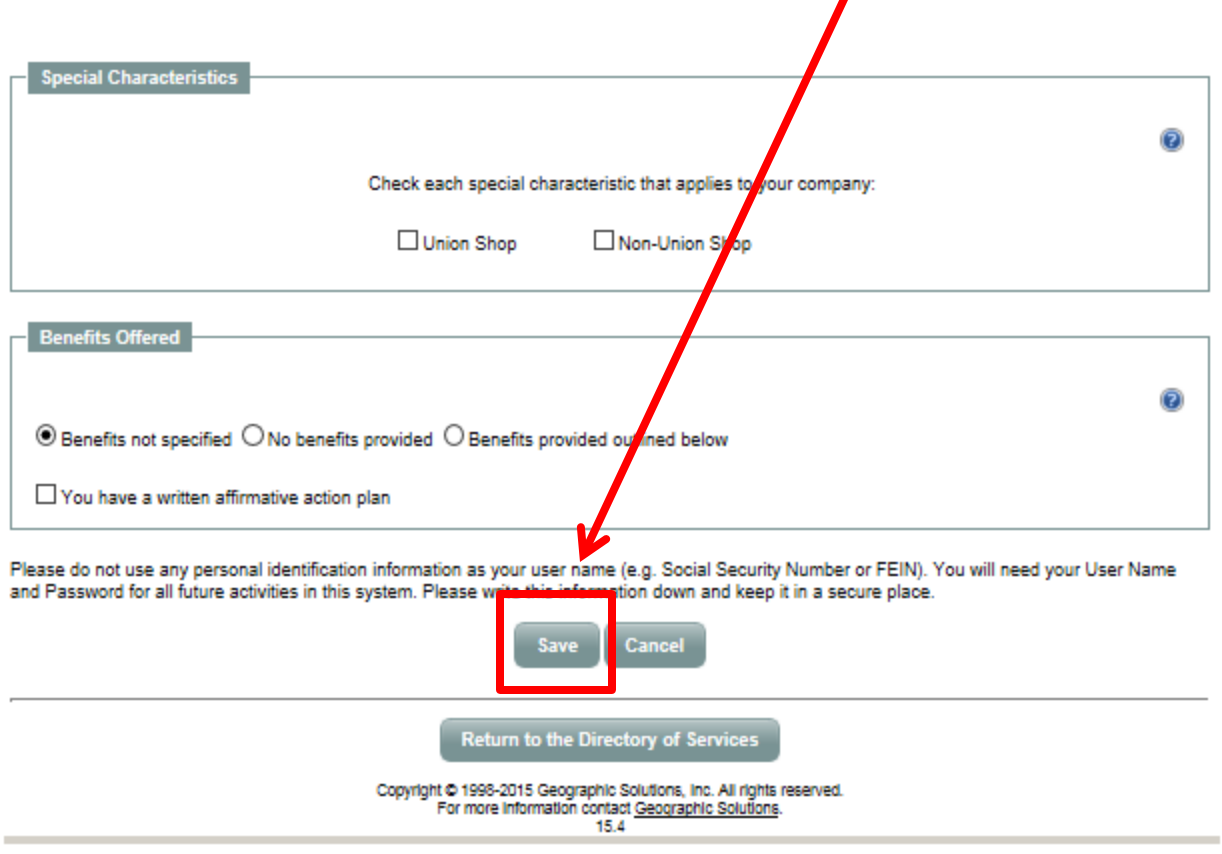

### **Upon saving of the previous screens, filled with the necessary information for creating an employer's account, the screen below should appear.**

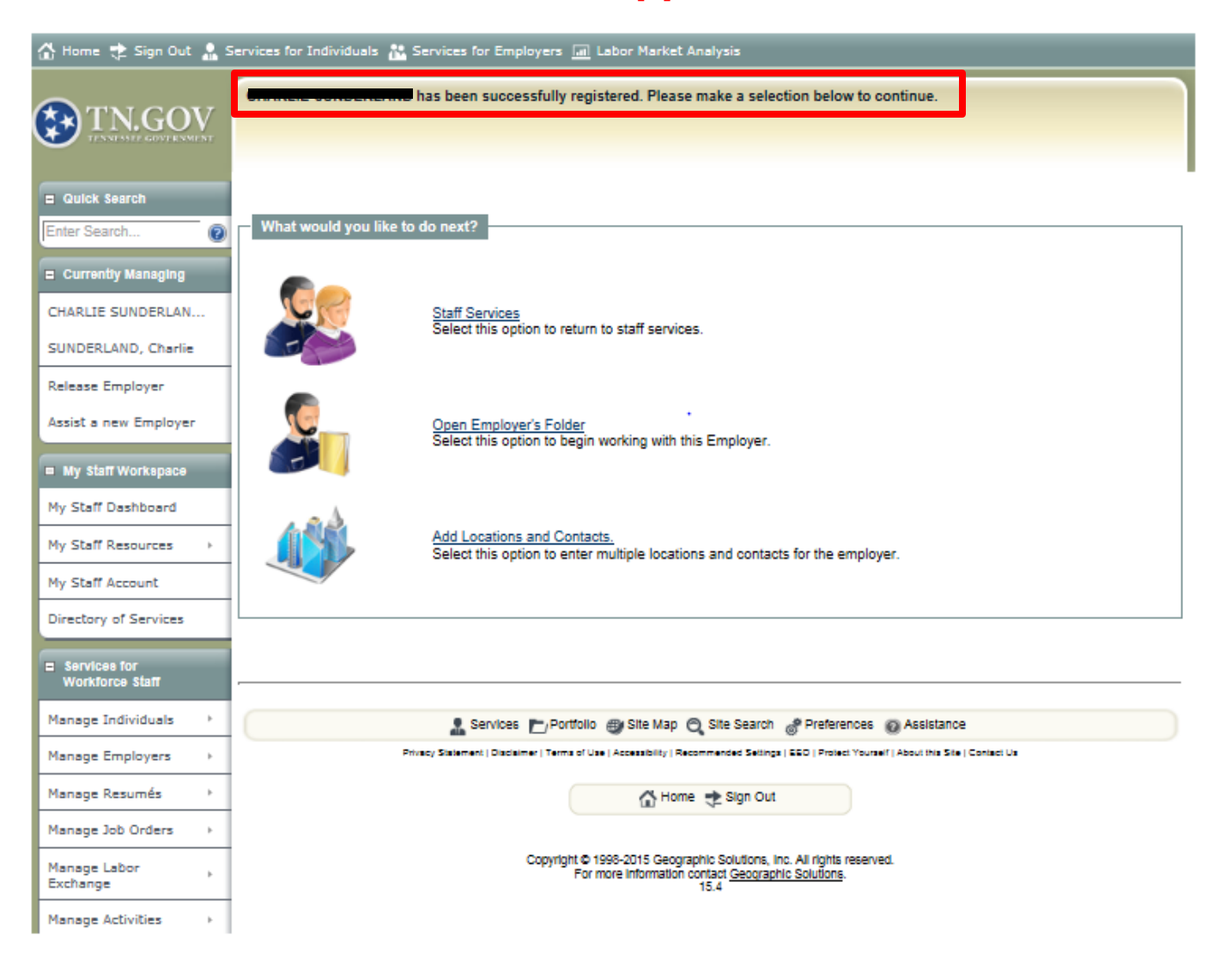

**How to Create a Job Order after Creating an Employer Profile**

# **When the employer's profile is made, you can go directly to Open Employer's Folder**

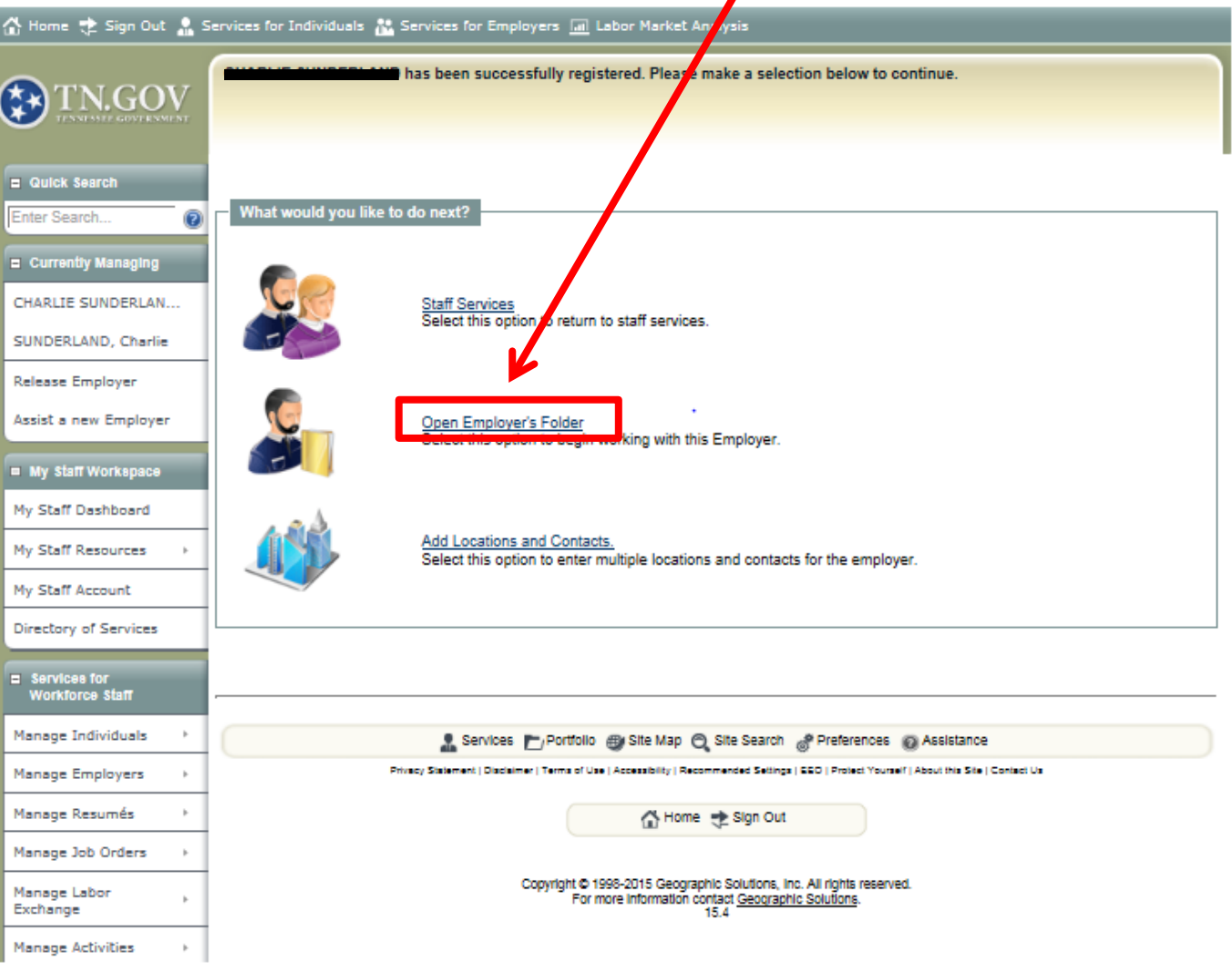

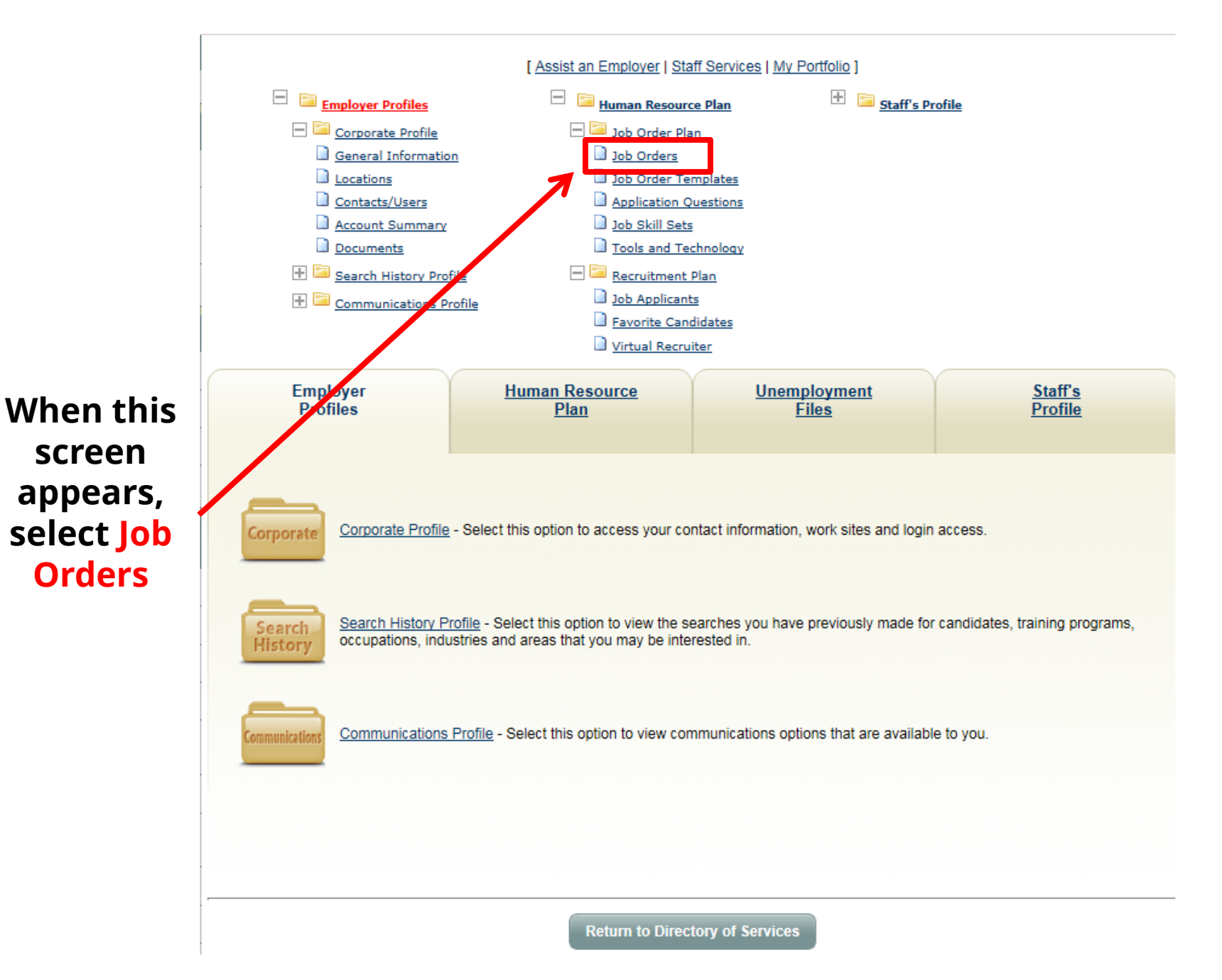

## **When making the profile, that has never had a job order posted, upon reaching this screen, just select Add New Job Order**

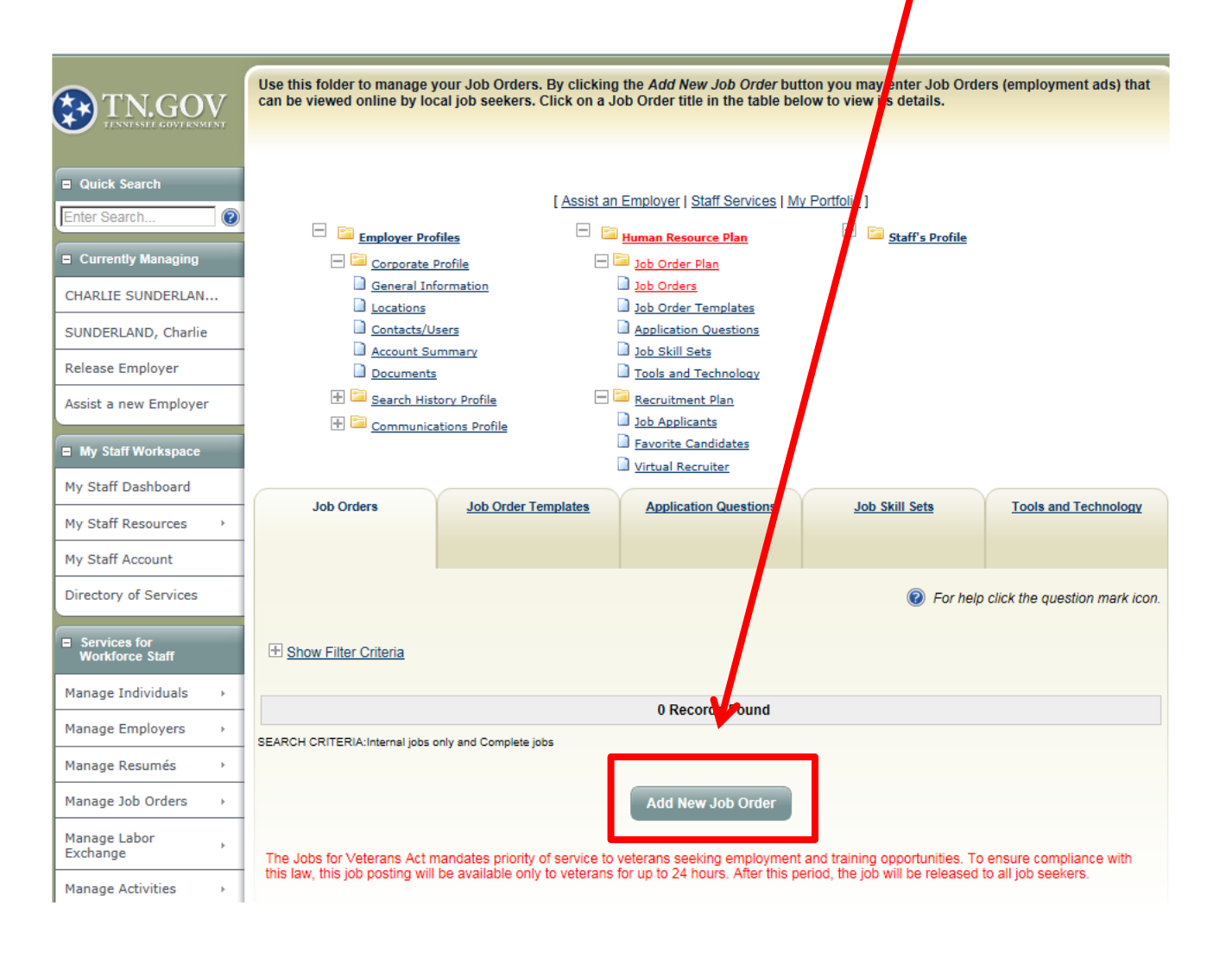

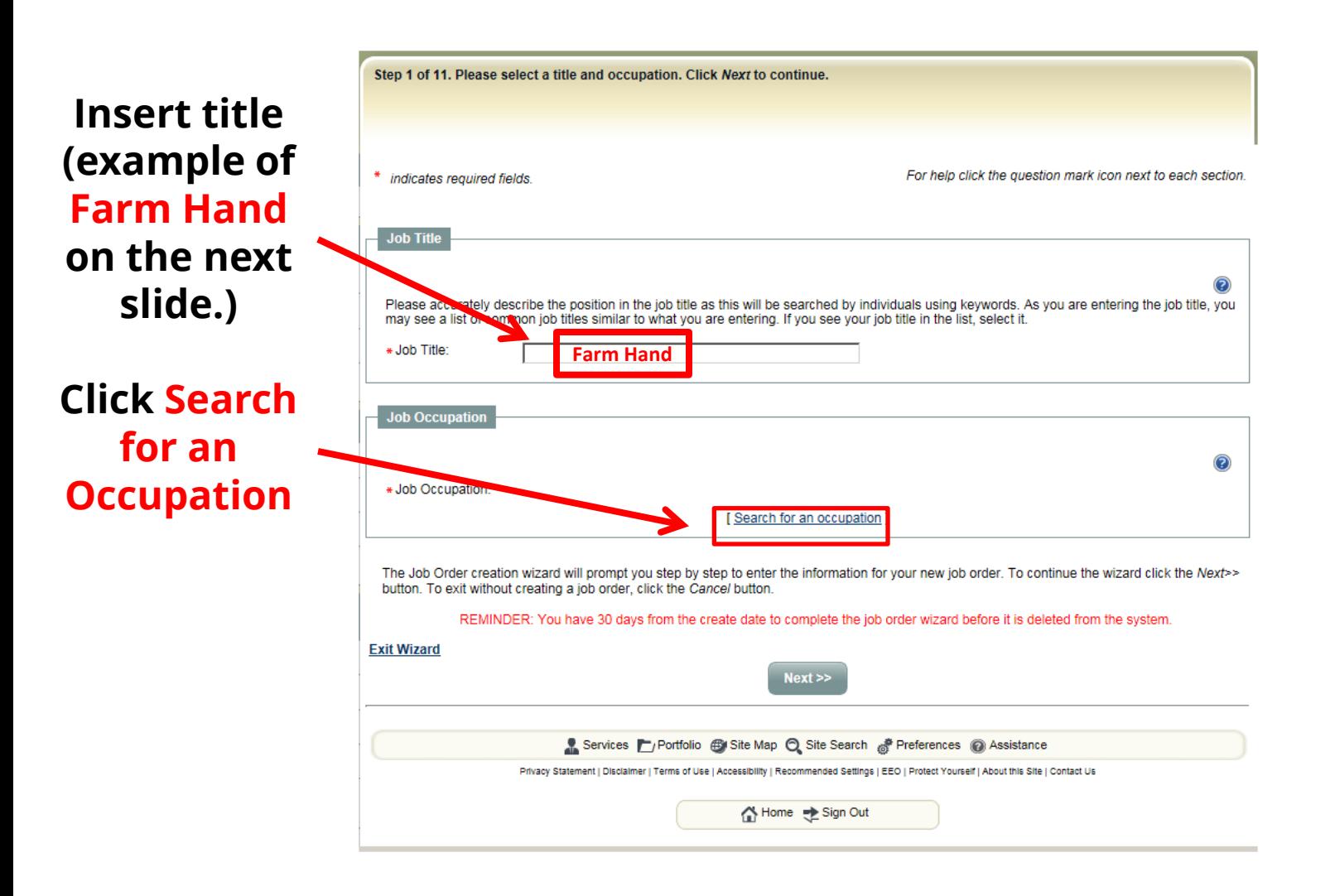

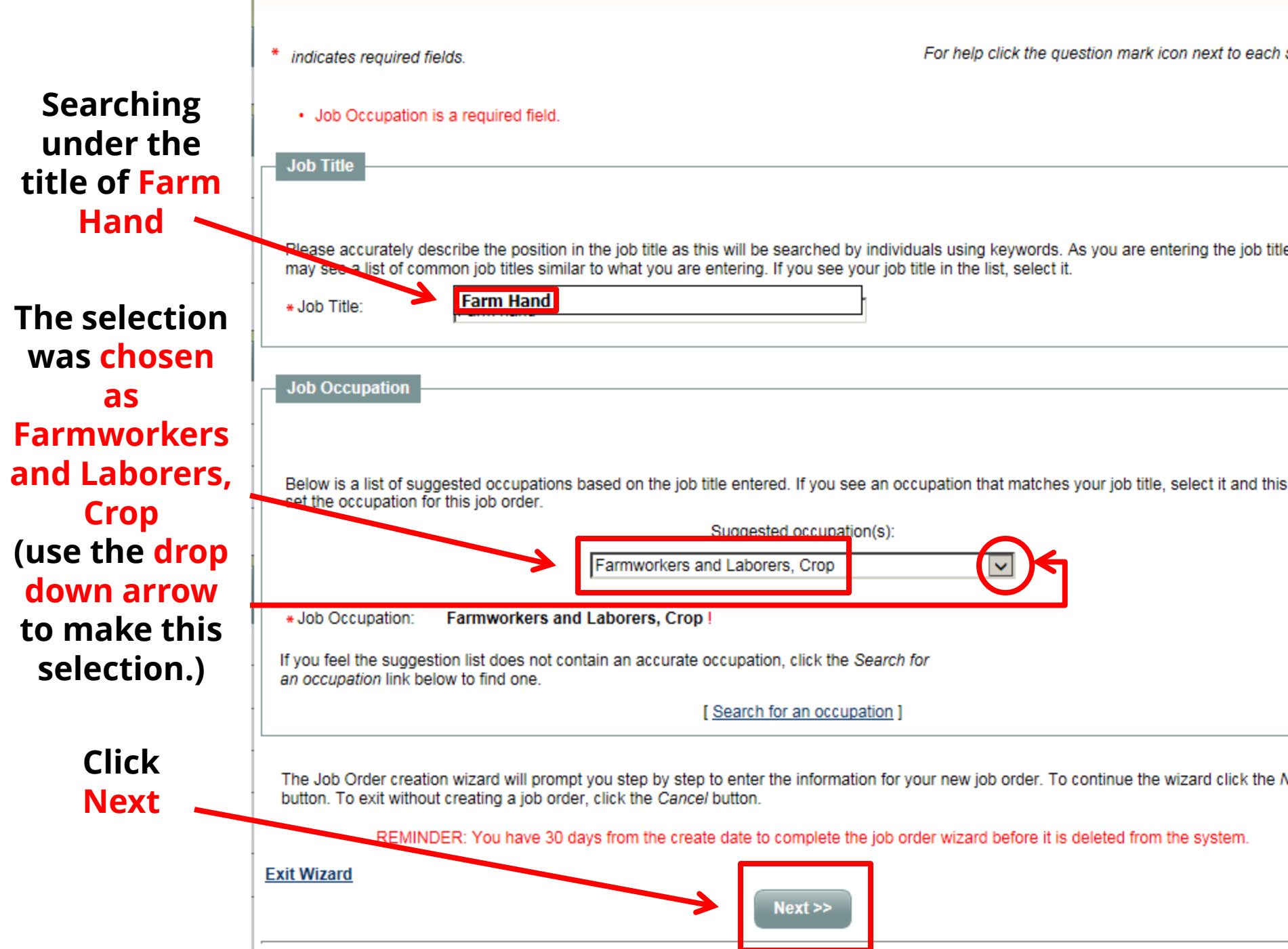

# **Check information (for accuracy), then click Next**

**Remember: This particular example, though part of it is for "Sunderland". Some of the information, for this training guide, is coming from information about "Cooley" (and uses "Farm Hand" for the title of the employee)**

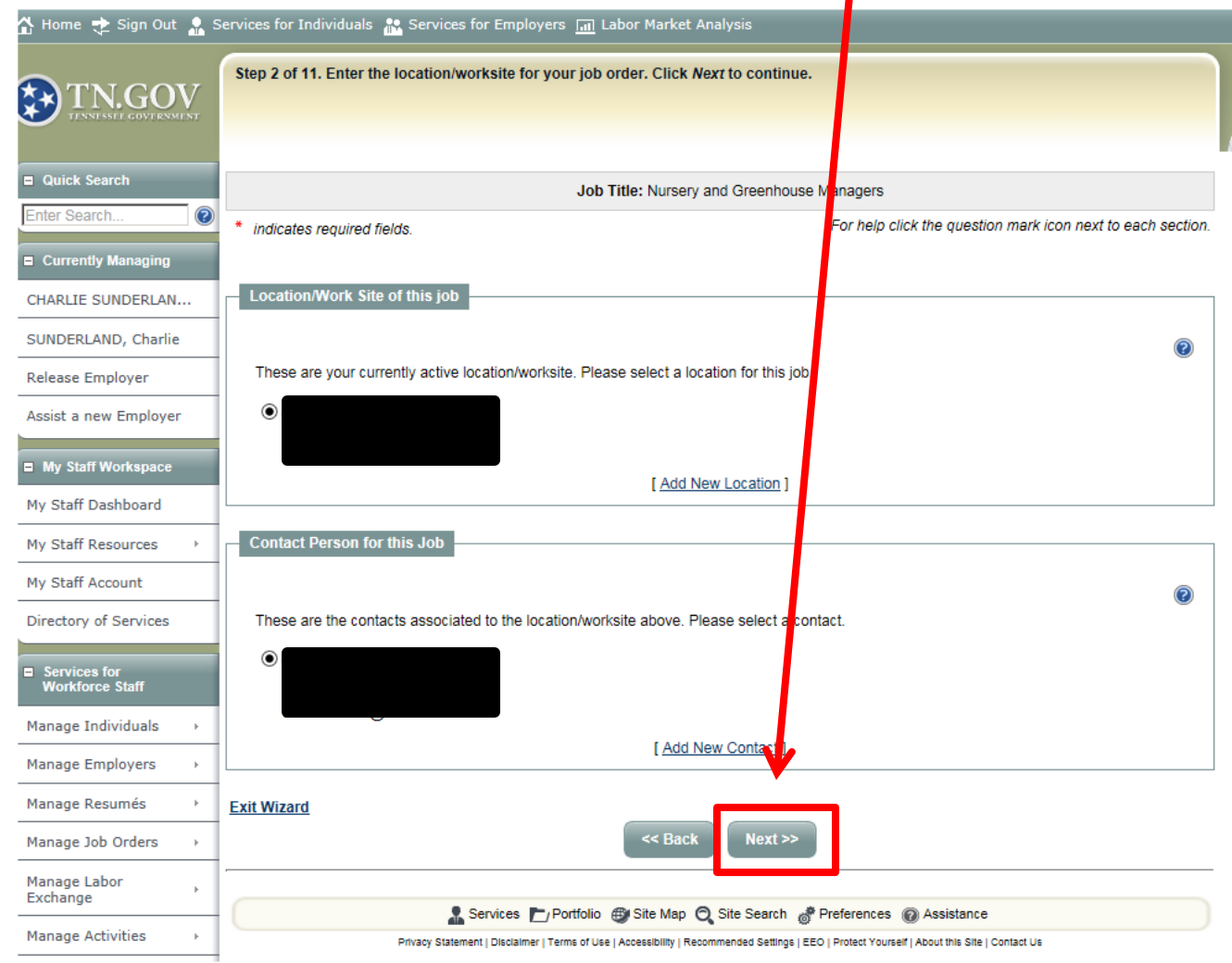

**Positions are listed in box 10 of 790 Form**

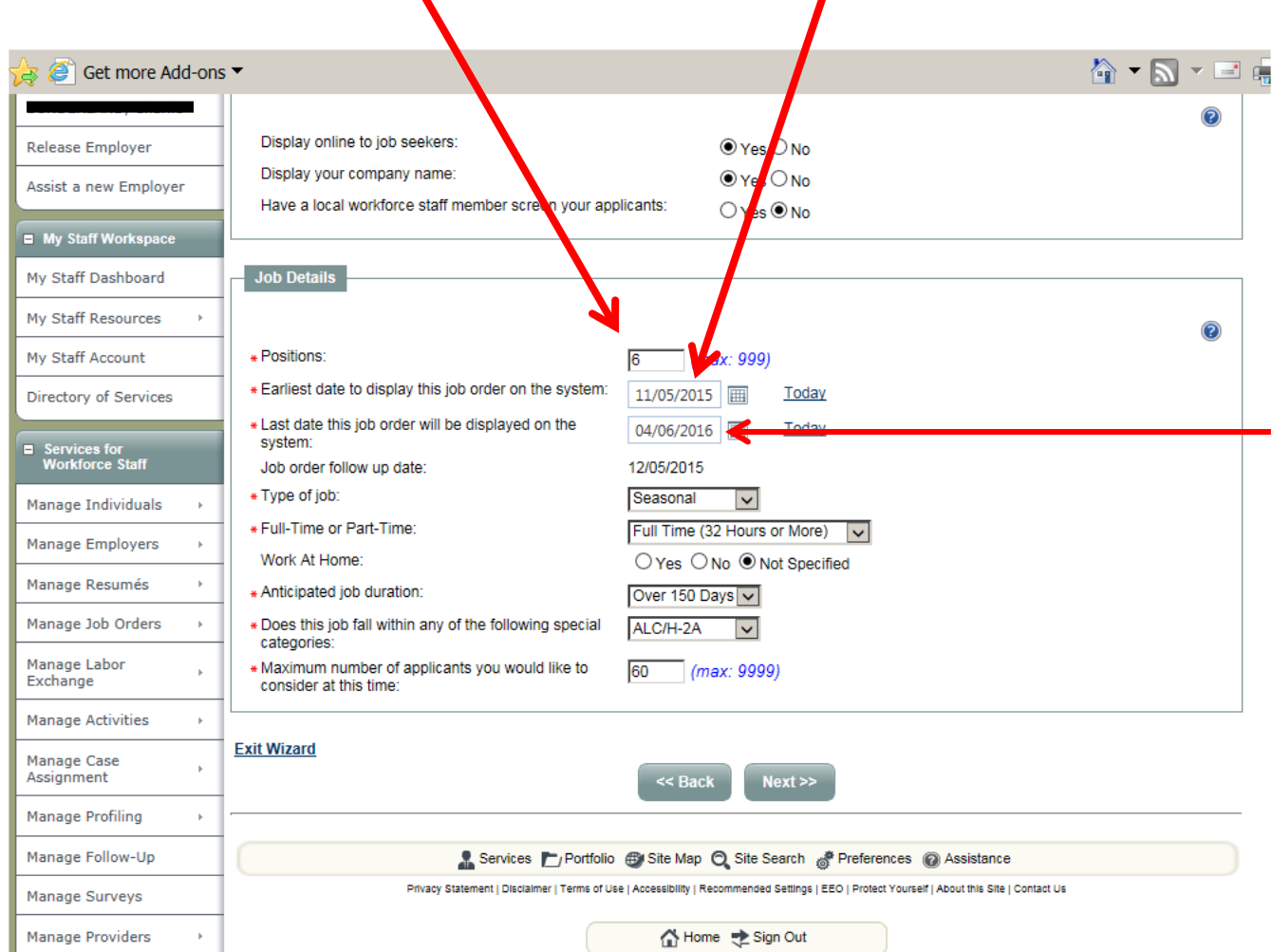

**Today's date will always be the current date – the date this job order is entered into Job4TN and it should automatically populate**

> **Use calculator for this date (see next slide) The difference between the Start and End Date must be at least 50% of the anticipated work period.**

**This calculator can be found by following the following path:** 

**N: Drive → "Programs and Operations" → "Agriculture" → "H-2A, H-2B, MSFW" "50% Calculator"**

# **Autocalculation of 50% Period**

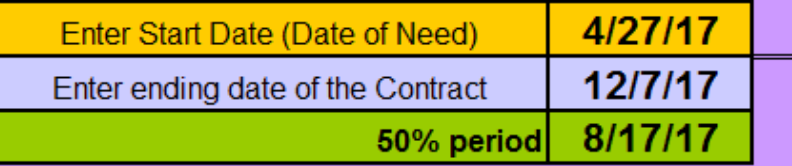

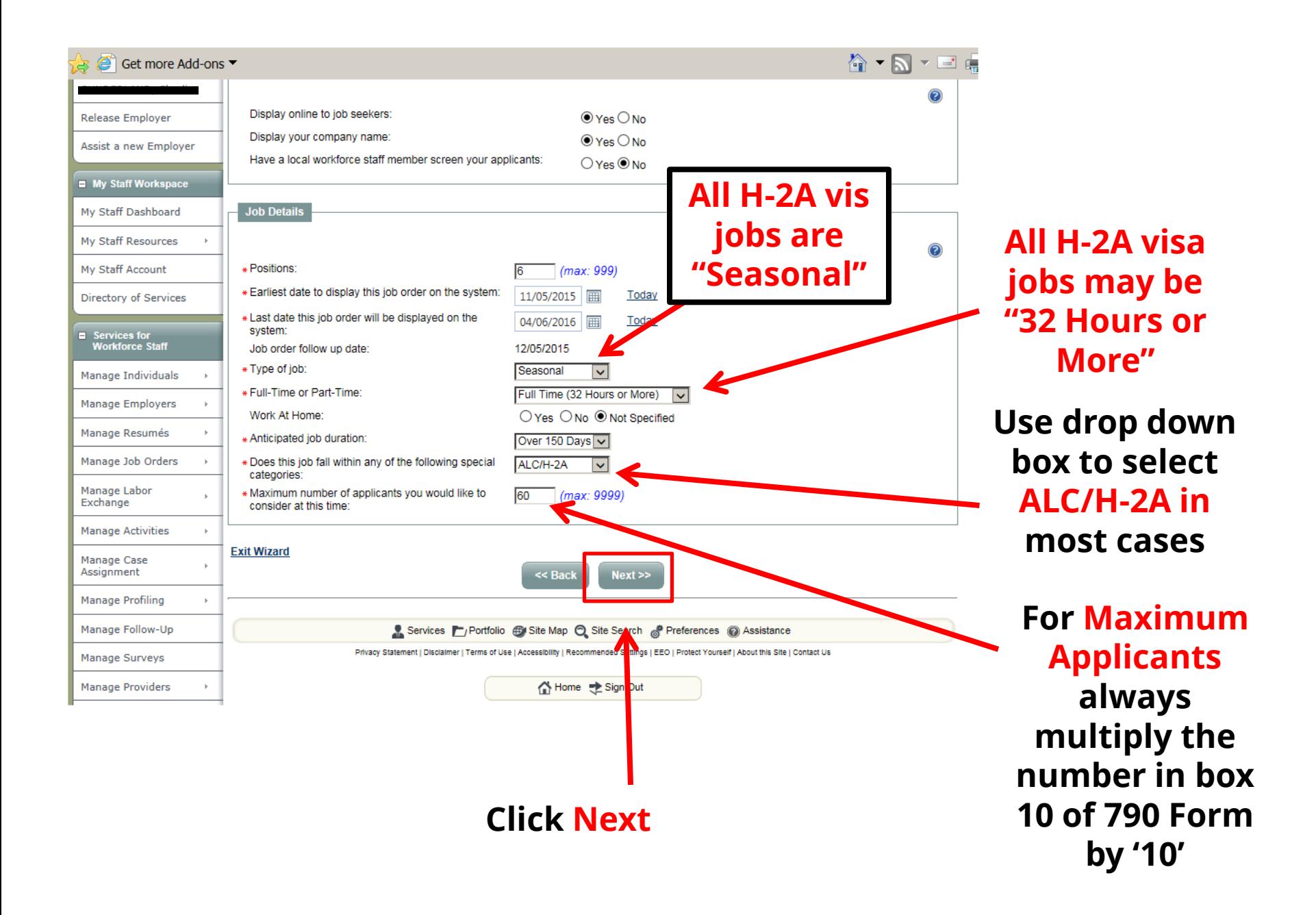

## **Box 16 of 790 Form (and attachments) for the job description**

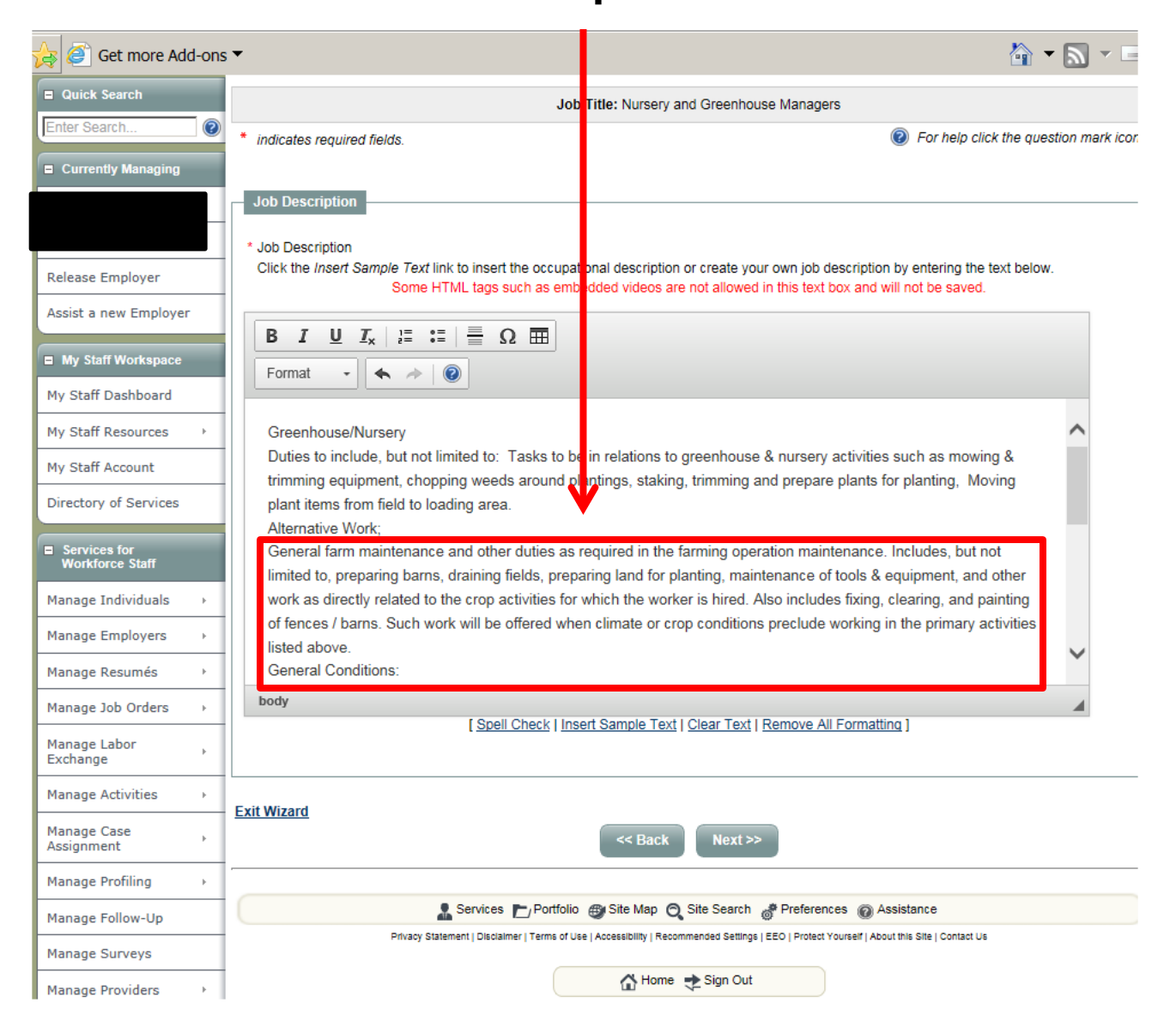

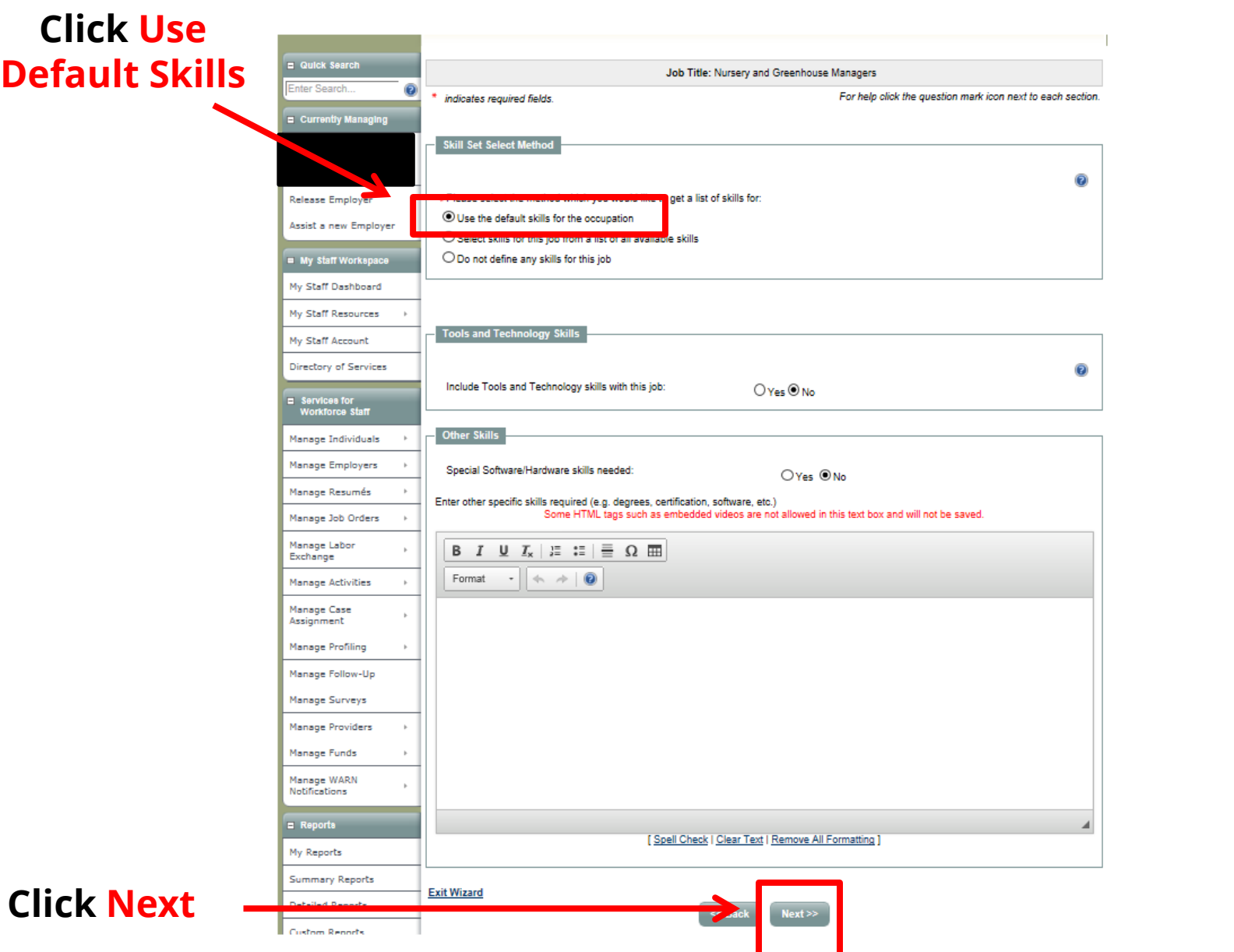

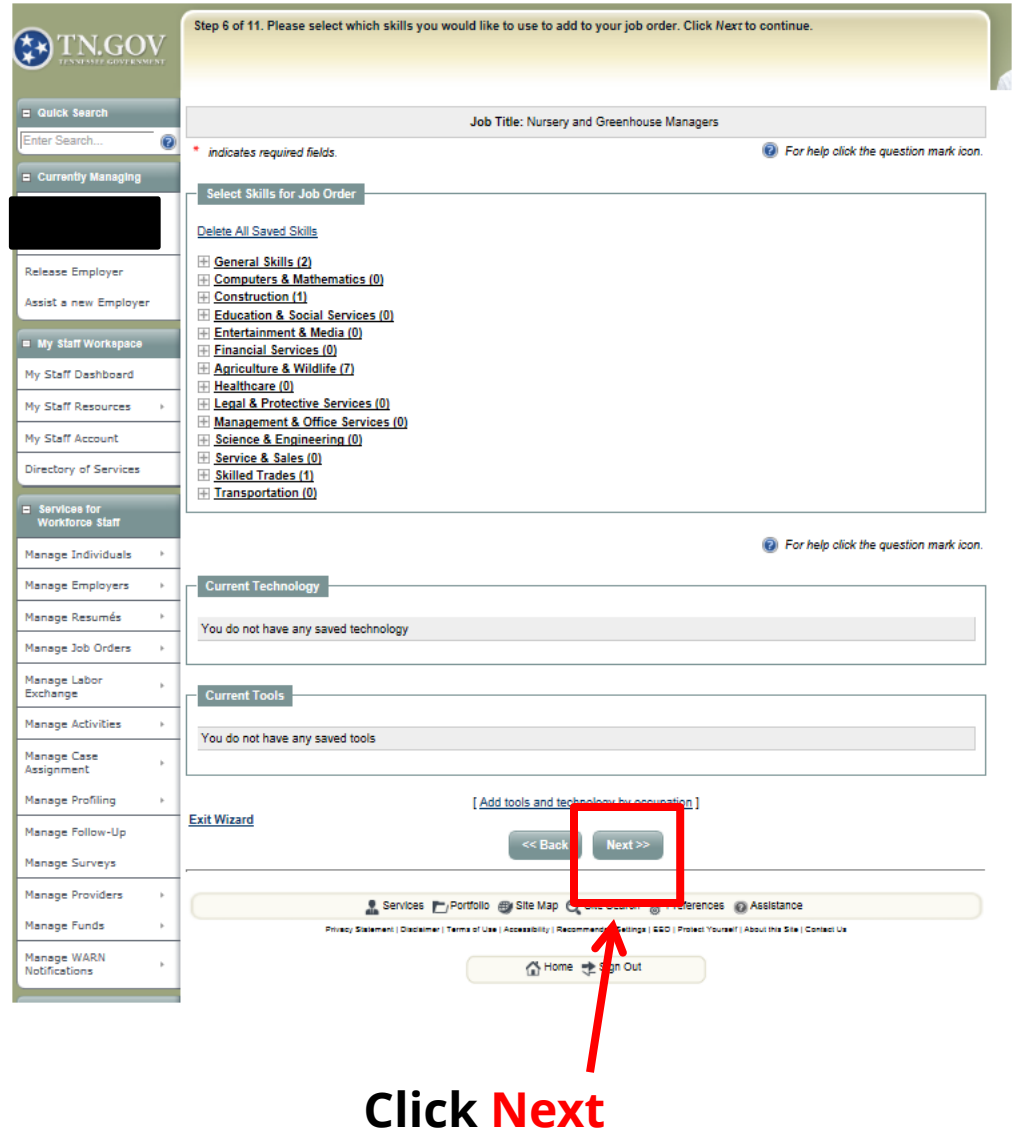

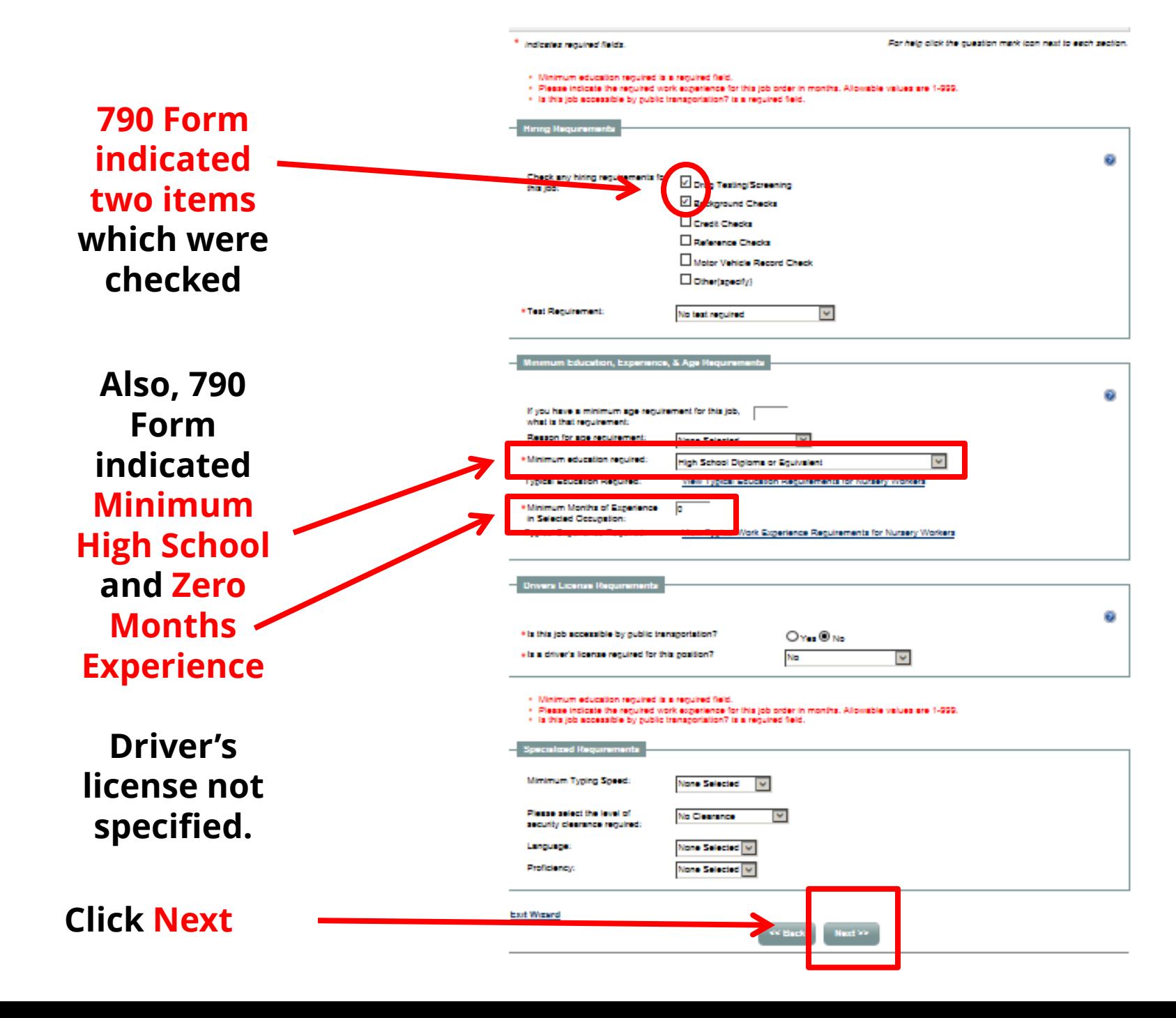
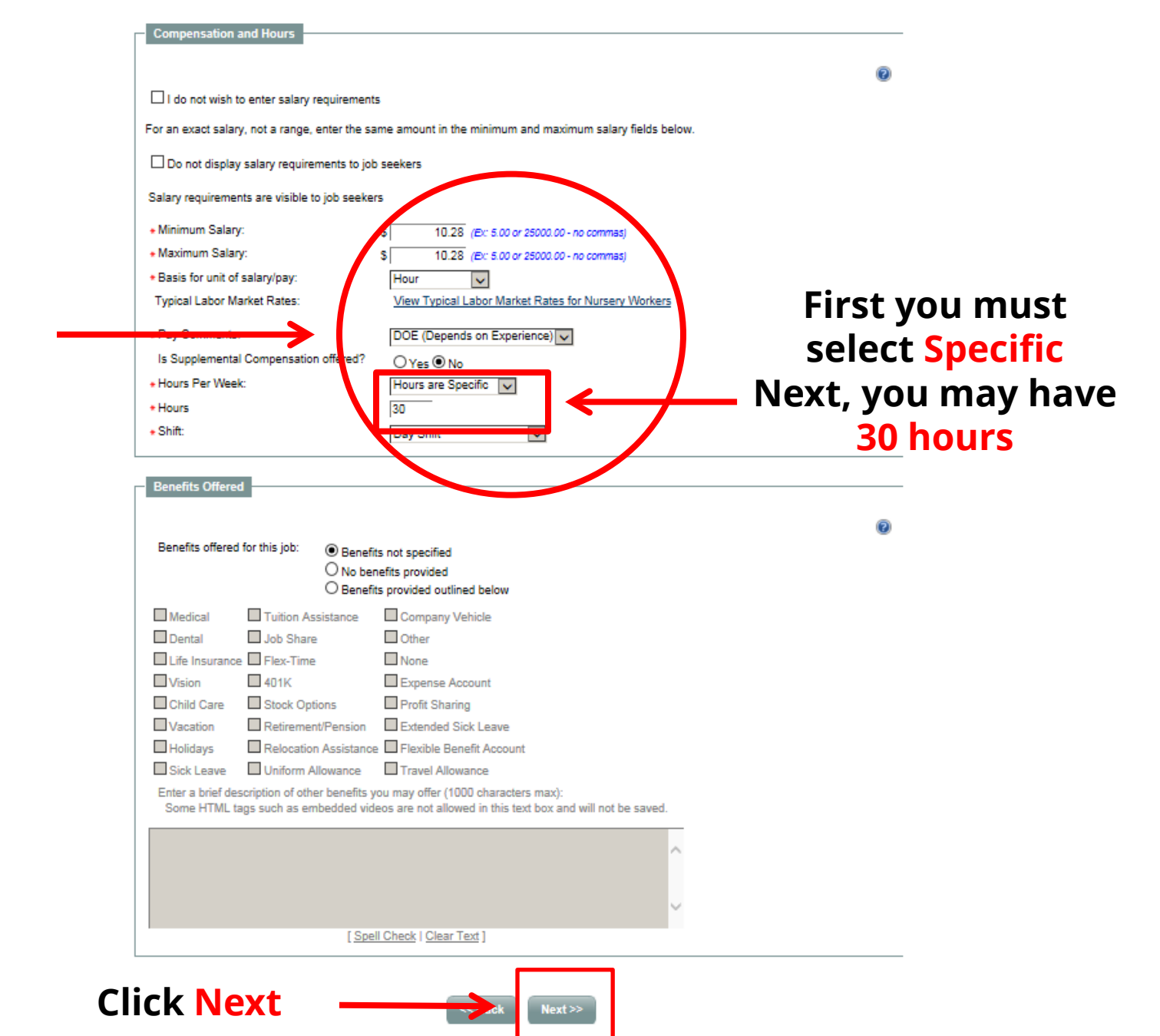

## **Type information into these fields**

#### Creating an<sup>ethigraphy order in JOBS4TN</sup>

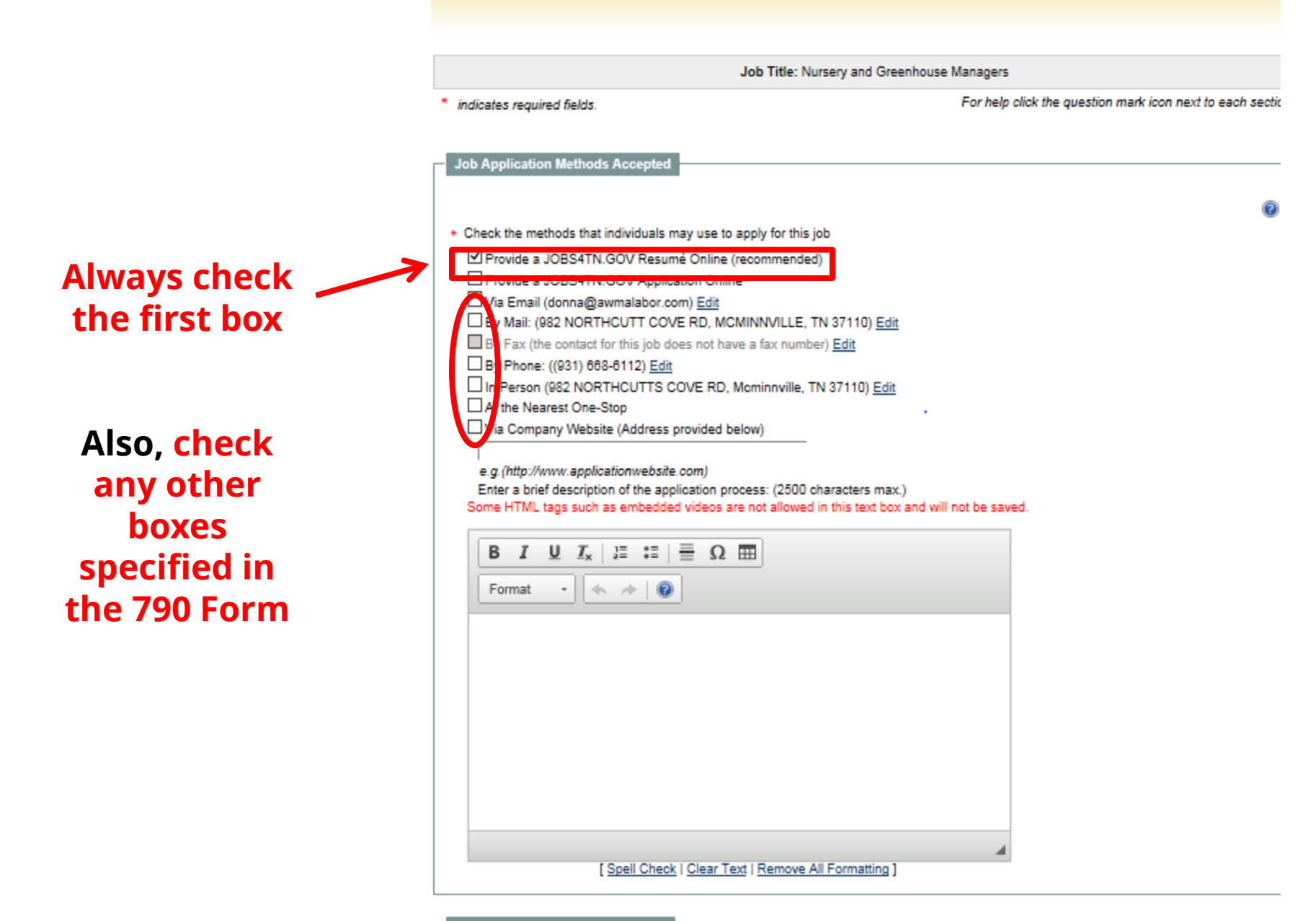

## **Click Next to proceed**

Job Applicant Information Needed

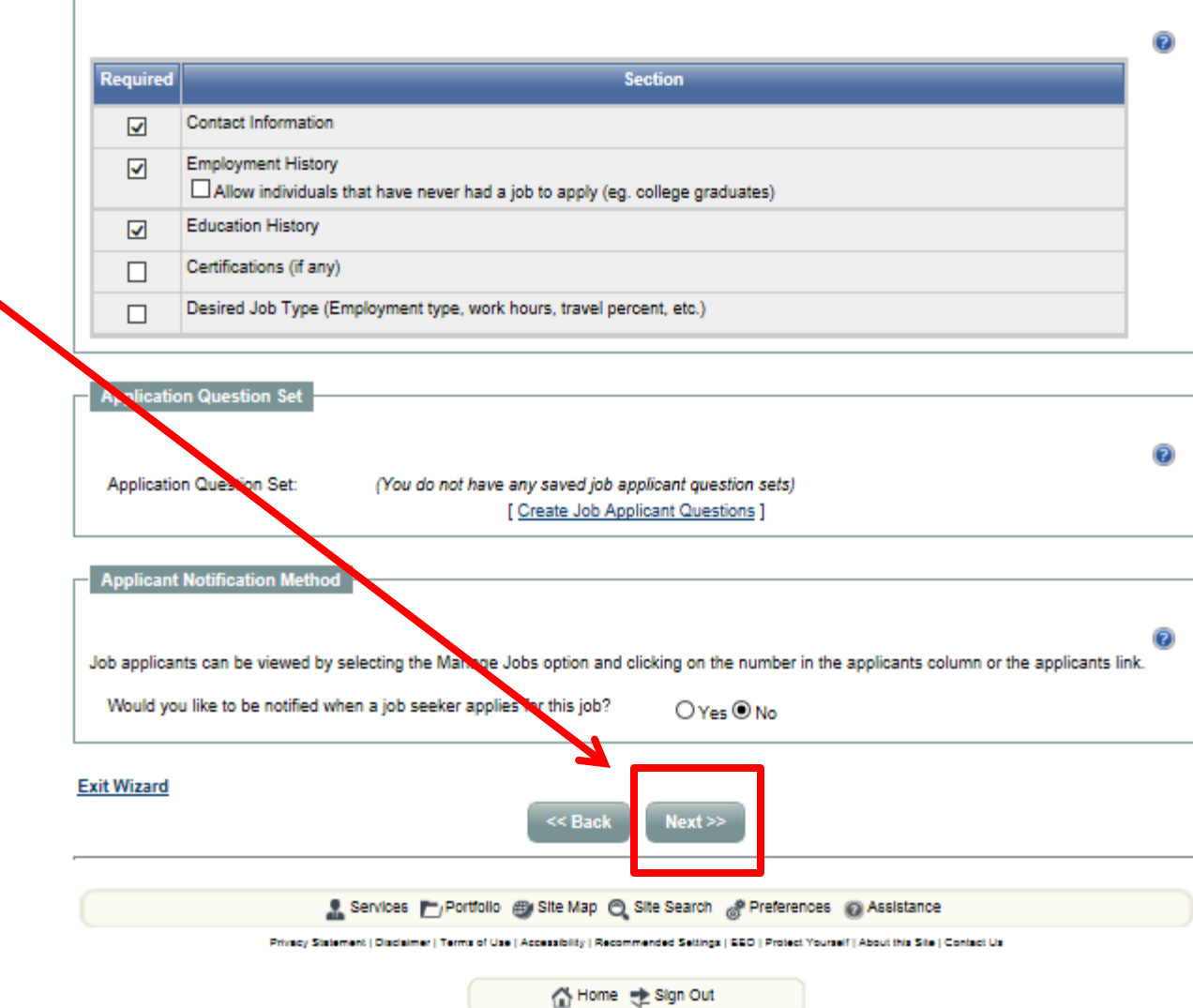

Step 10 of 11. Please enter the additional job order information. Click Next to continue.

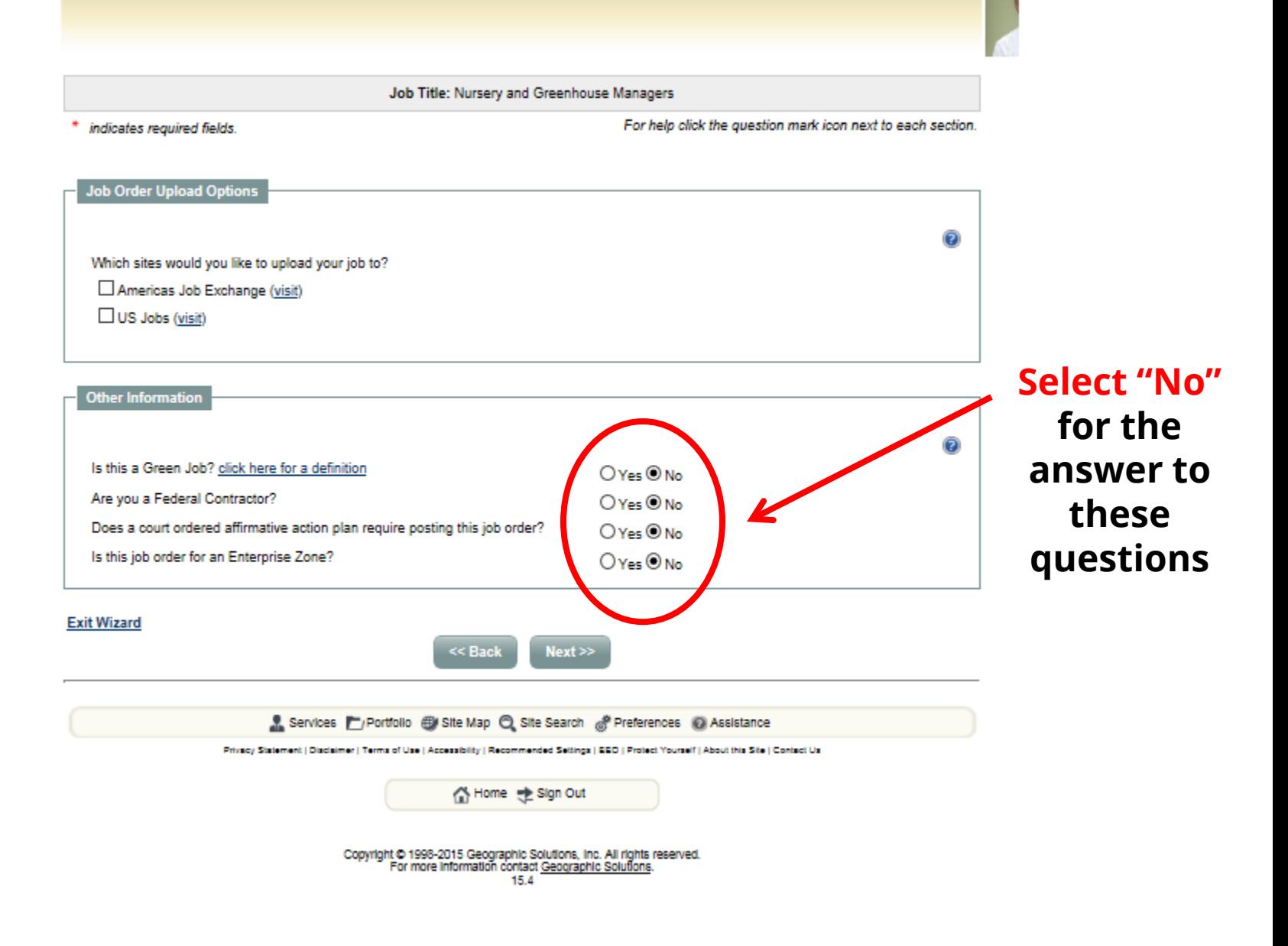

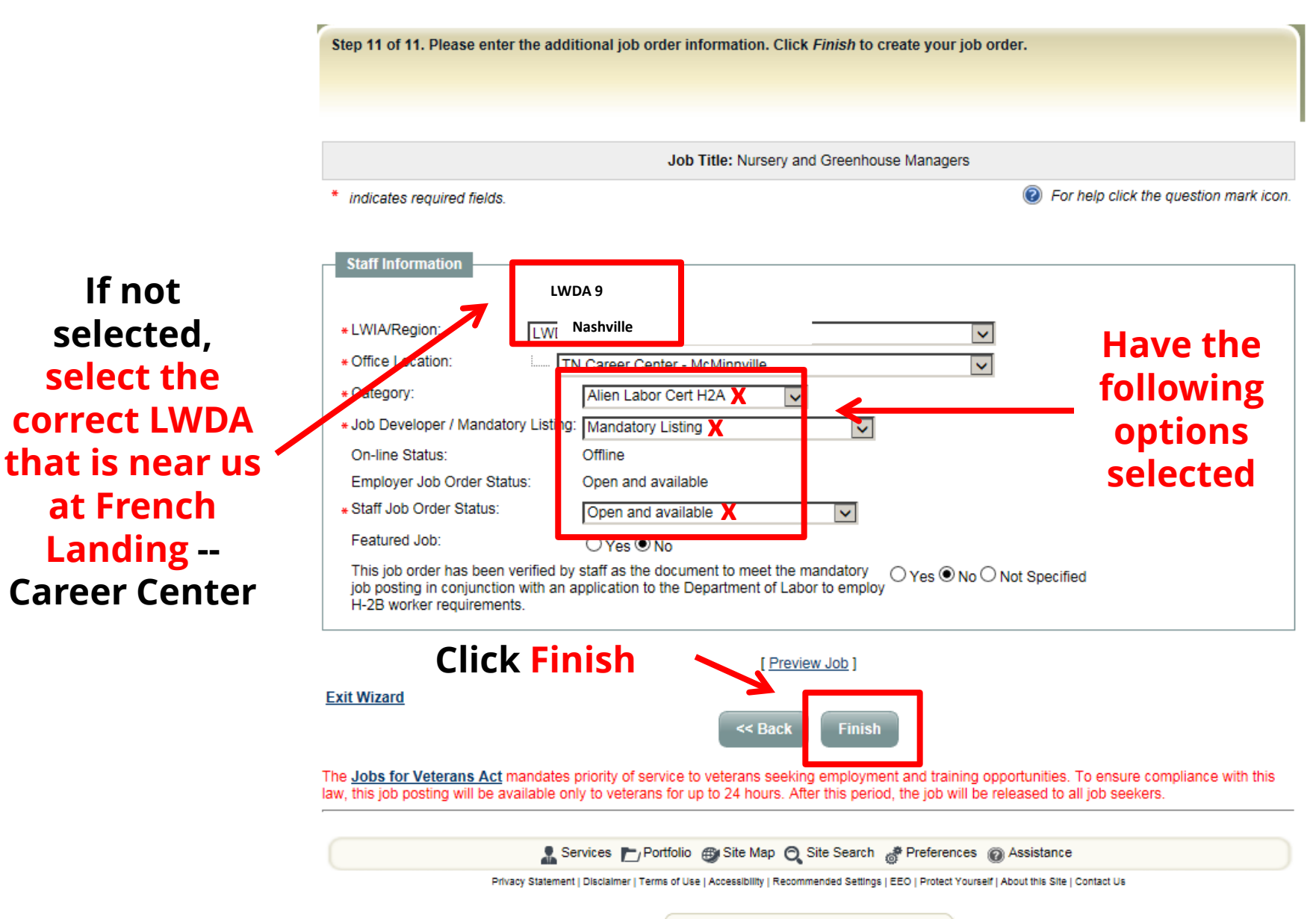

<N Home → Sign Out

**Adobe Changes**

**After the job order has been posted in Jobs4TN, the PDF file of the 790 Form must be filled out. This can only be done by using the features in "Adobe 11" or higher. These illustrations show the steps needed to be taken to added info to the 790 PDF file. First open the original 790 Form.** 

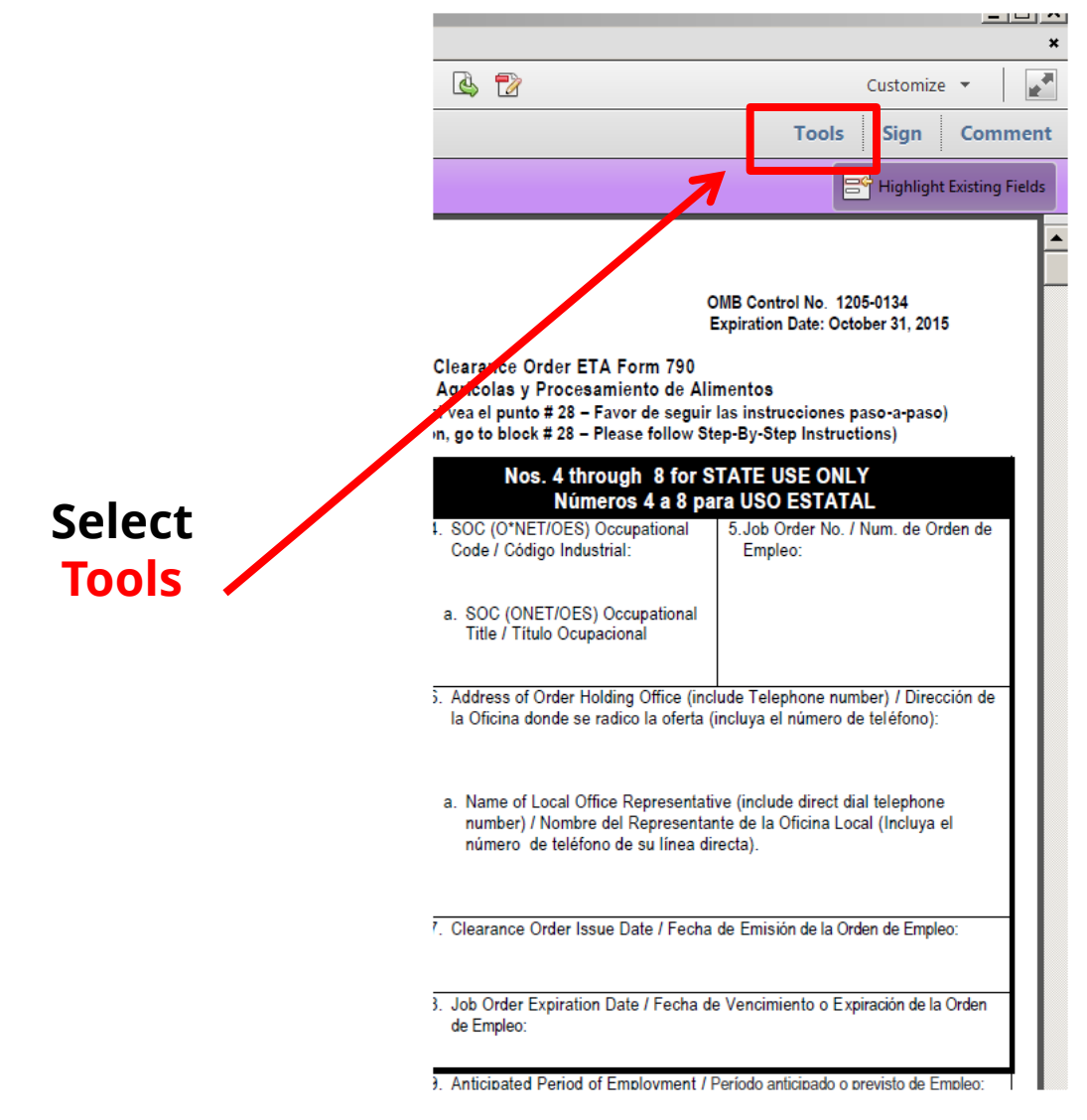

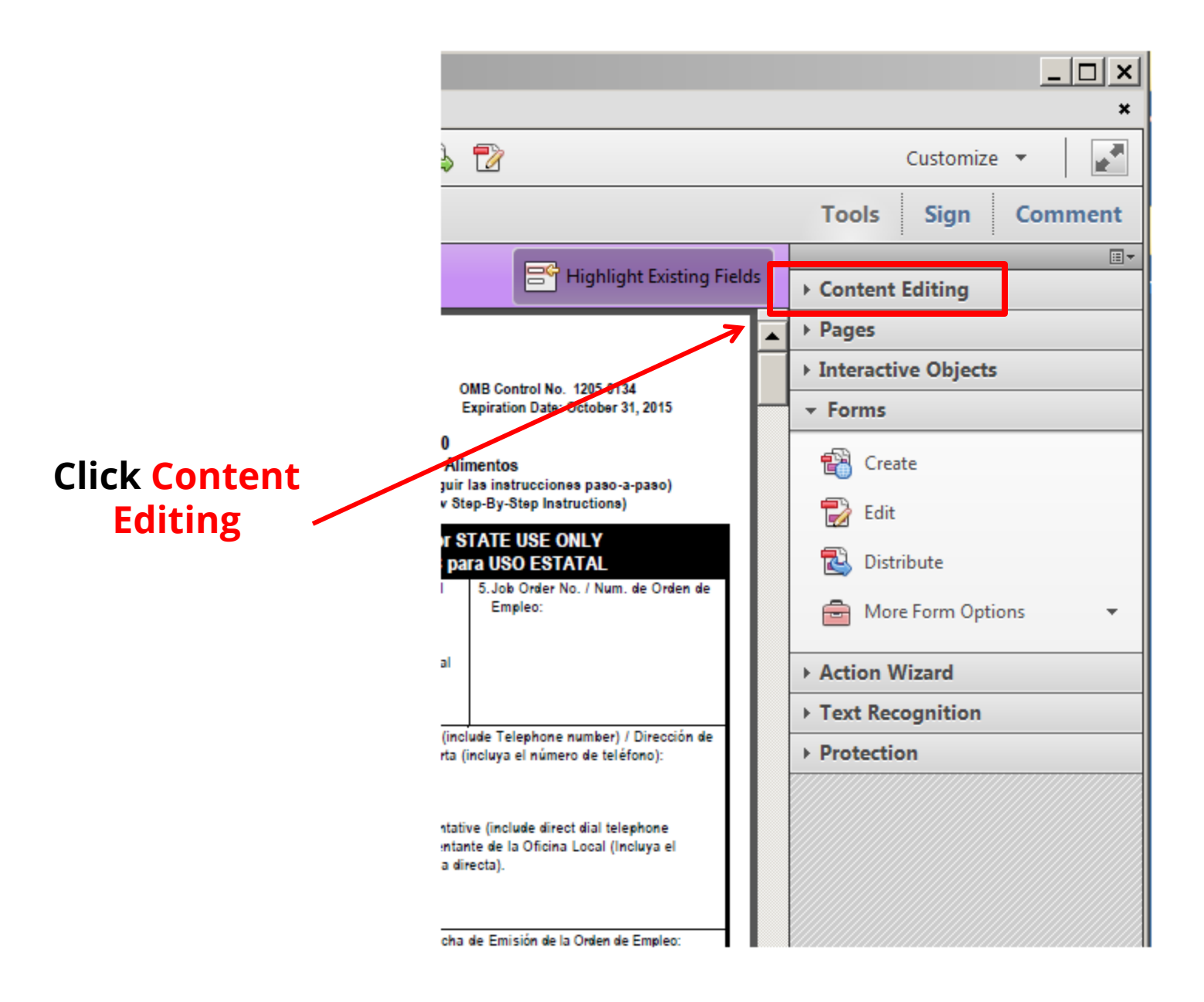

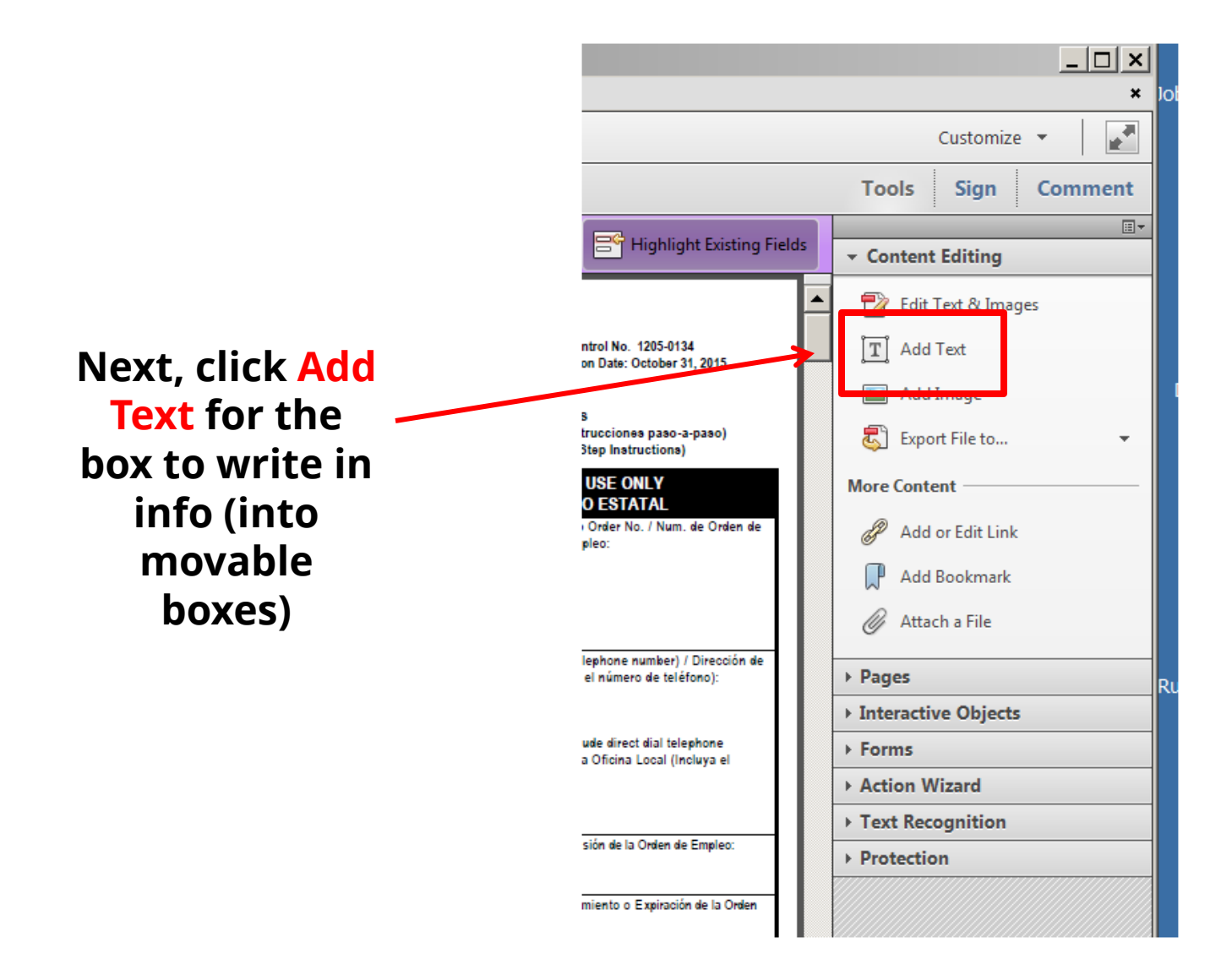

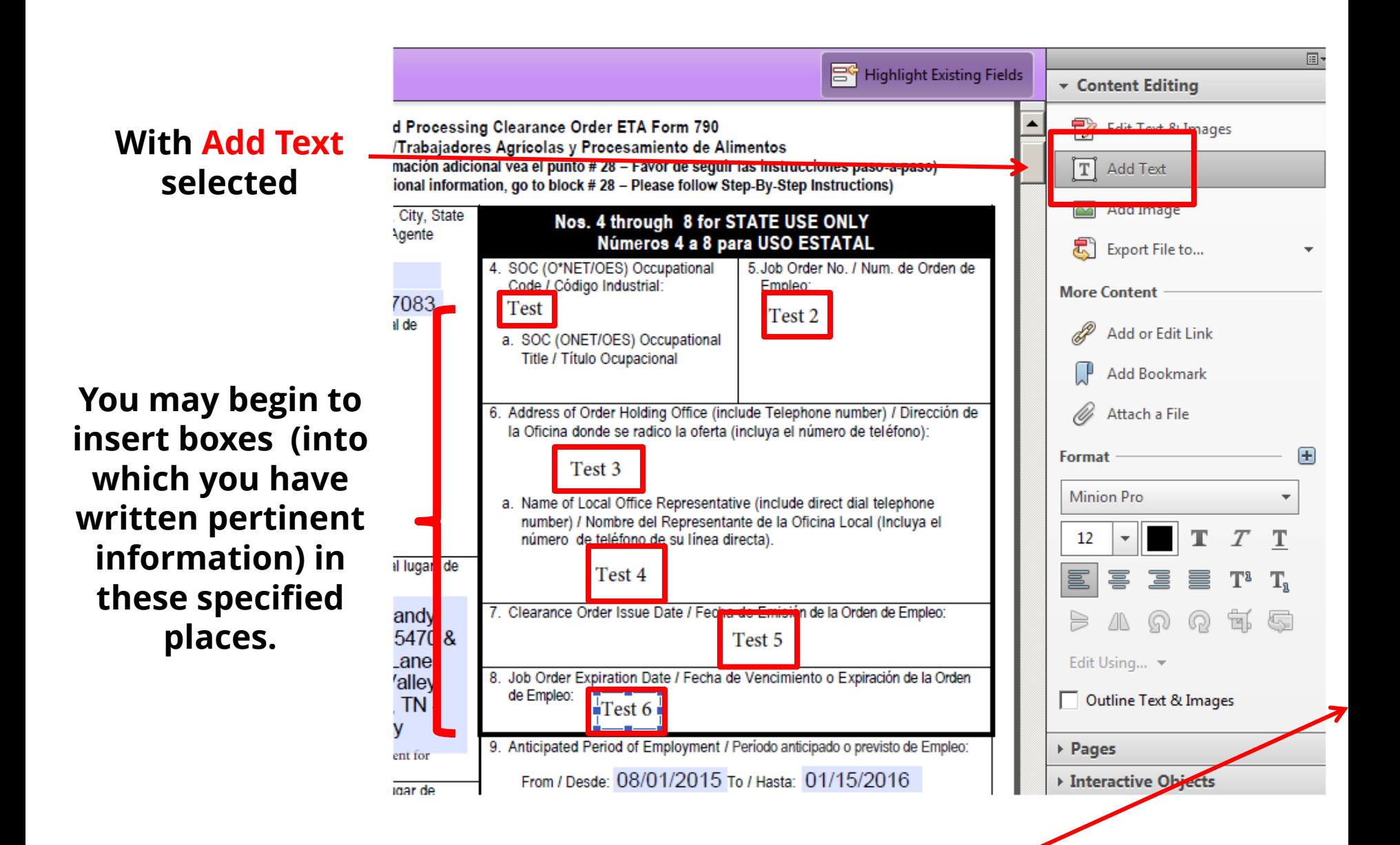

**To stop box lines from appearing , click off the page and the box cursor should disappear.**

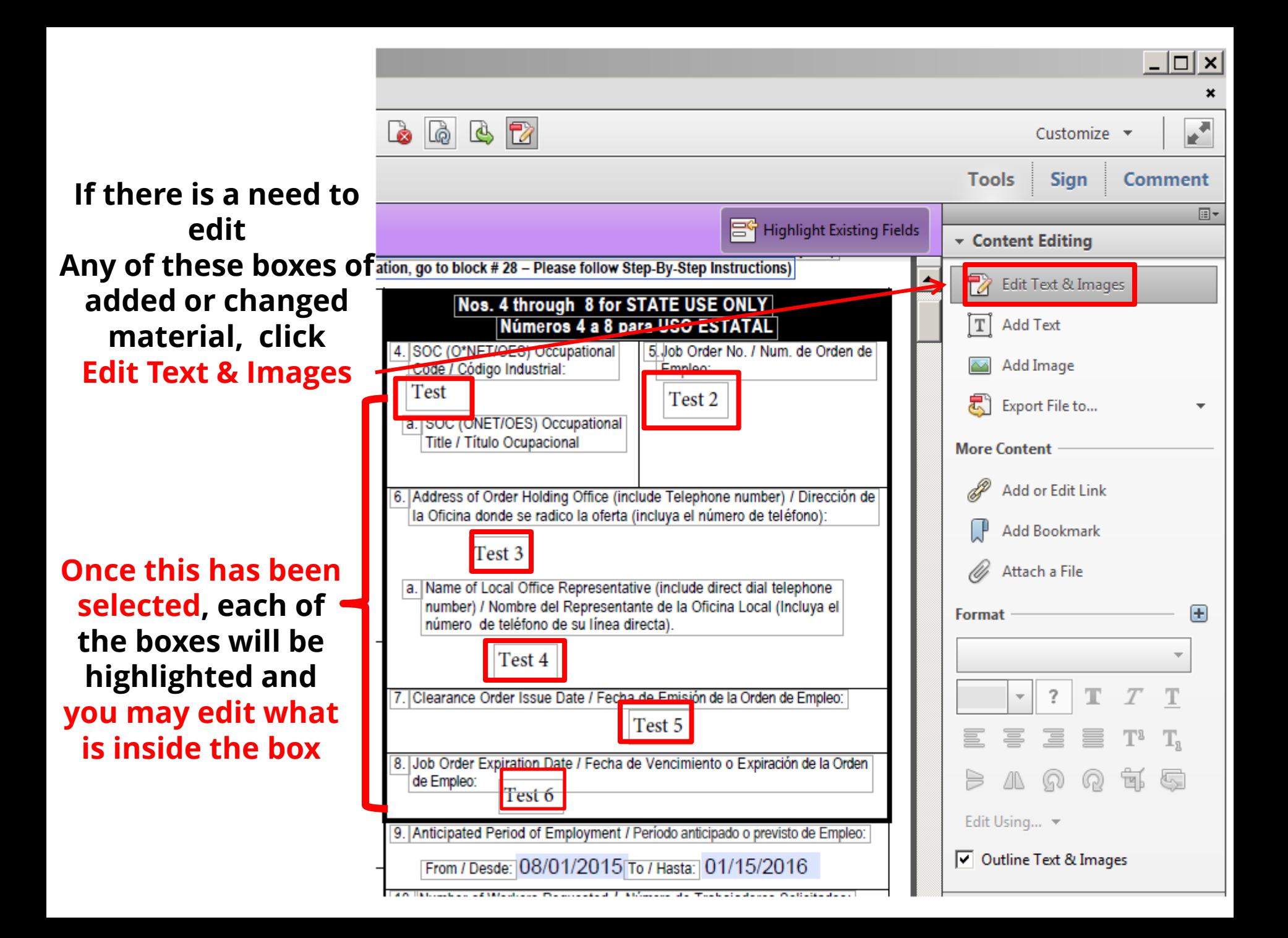

**When it is time to save this document click Save As and these editing boxes will still be open.**

**They will automatically disappear when this 790 Form is saved.**

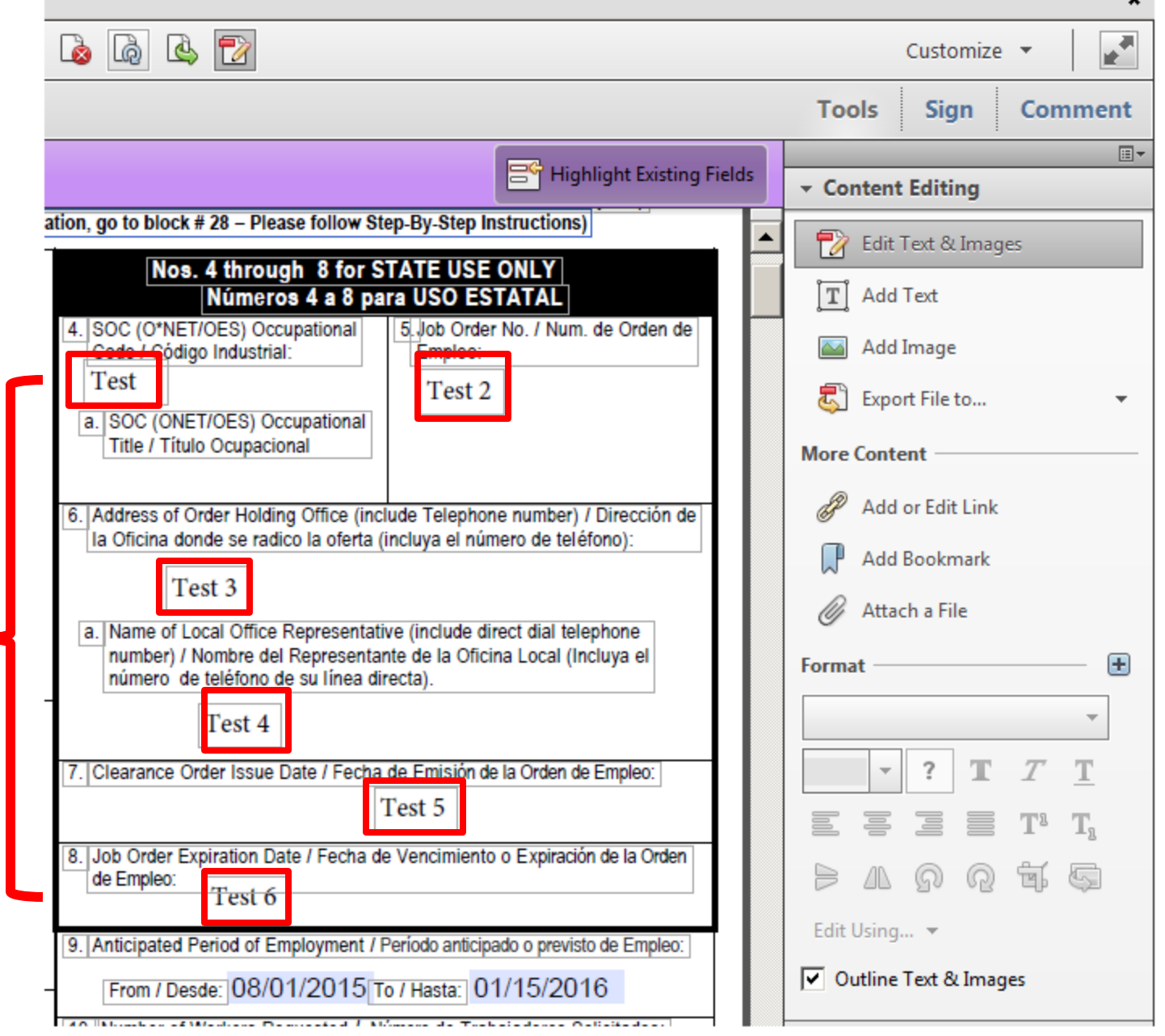

 $\lfloor \square \square \rfloor \times$ 

**Under the drop down for "File" click Save As**

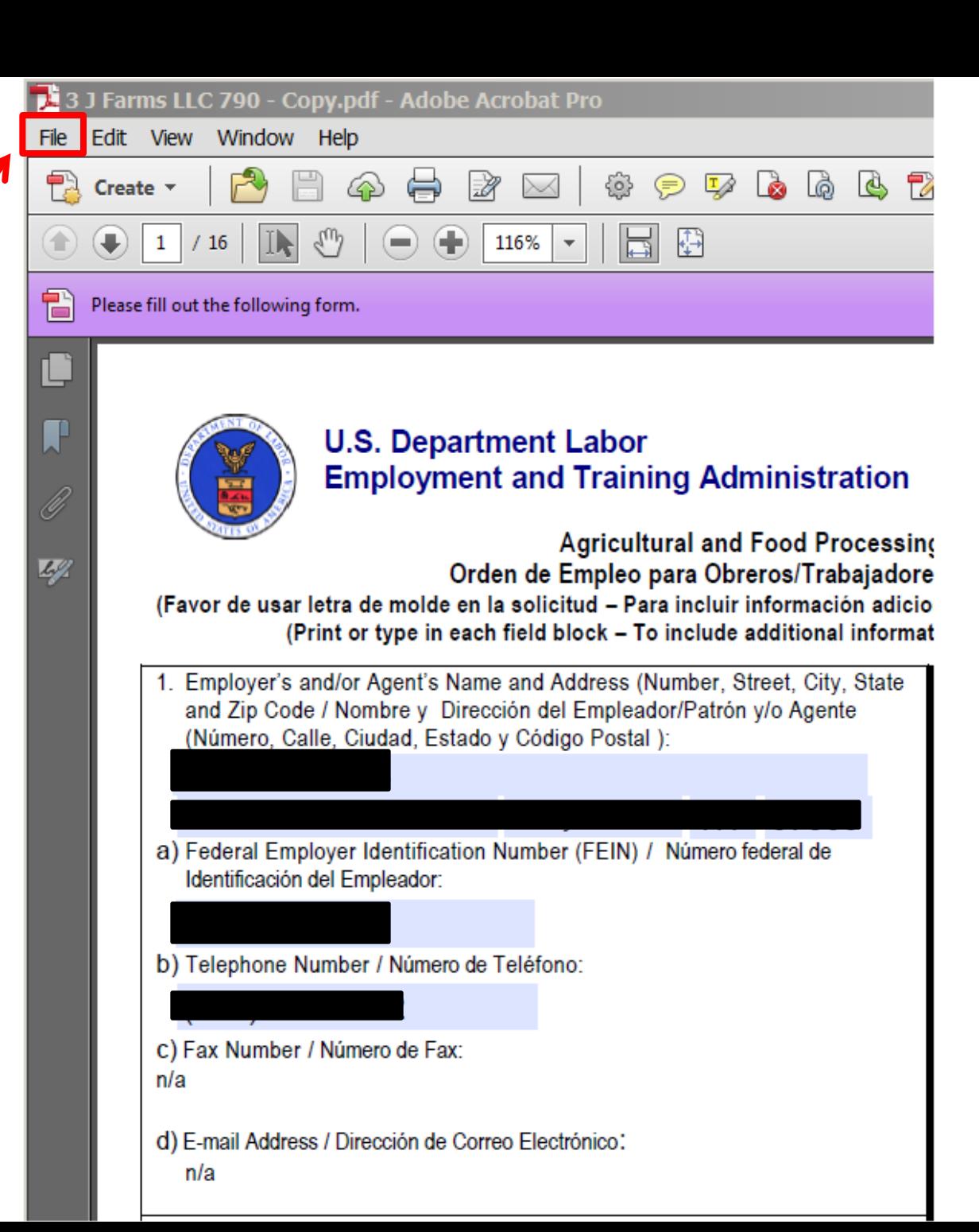

## **Save file following this format:**

**1 2**

**3**

**4**

**5 6**

- **1: Name of Business**
- **2: Form Number**
- **3: "1" Signifies "First Action of the Year"**
- **4: "15" Signifies Year (2015)**
- **5: "8" Signifies Number of Employees**
- **6: Date Received/Input into Jobs 4 TN**

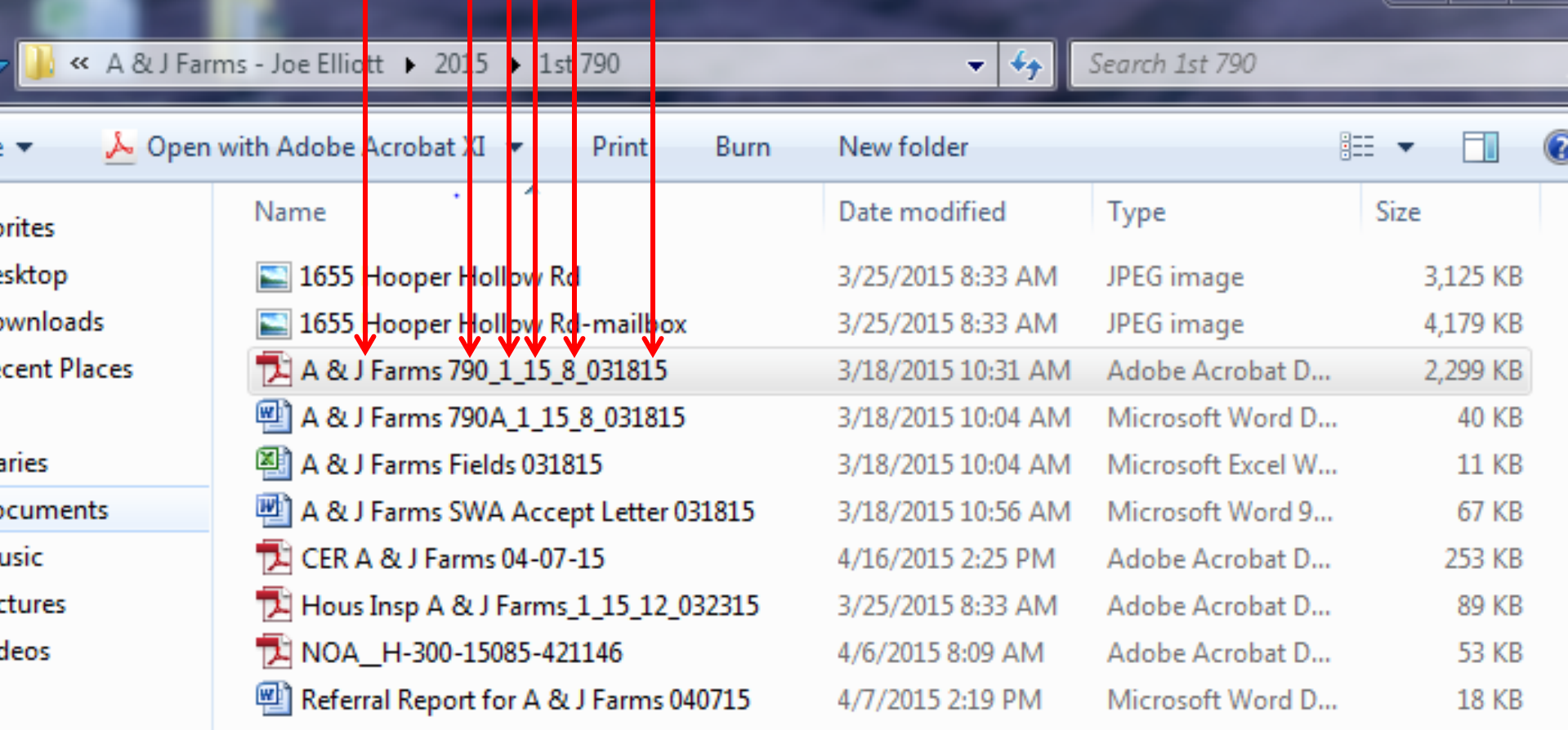

**How to Look Up, and Make Changes to, A Job Order**

**First click Manage Employers**

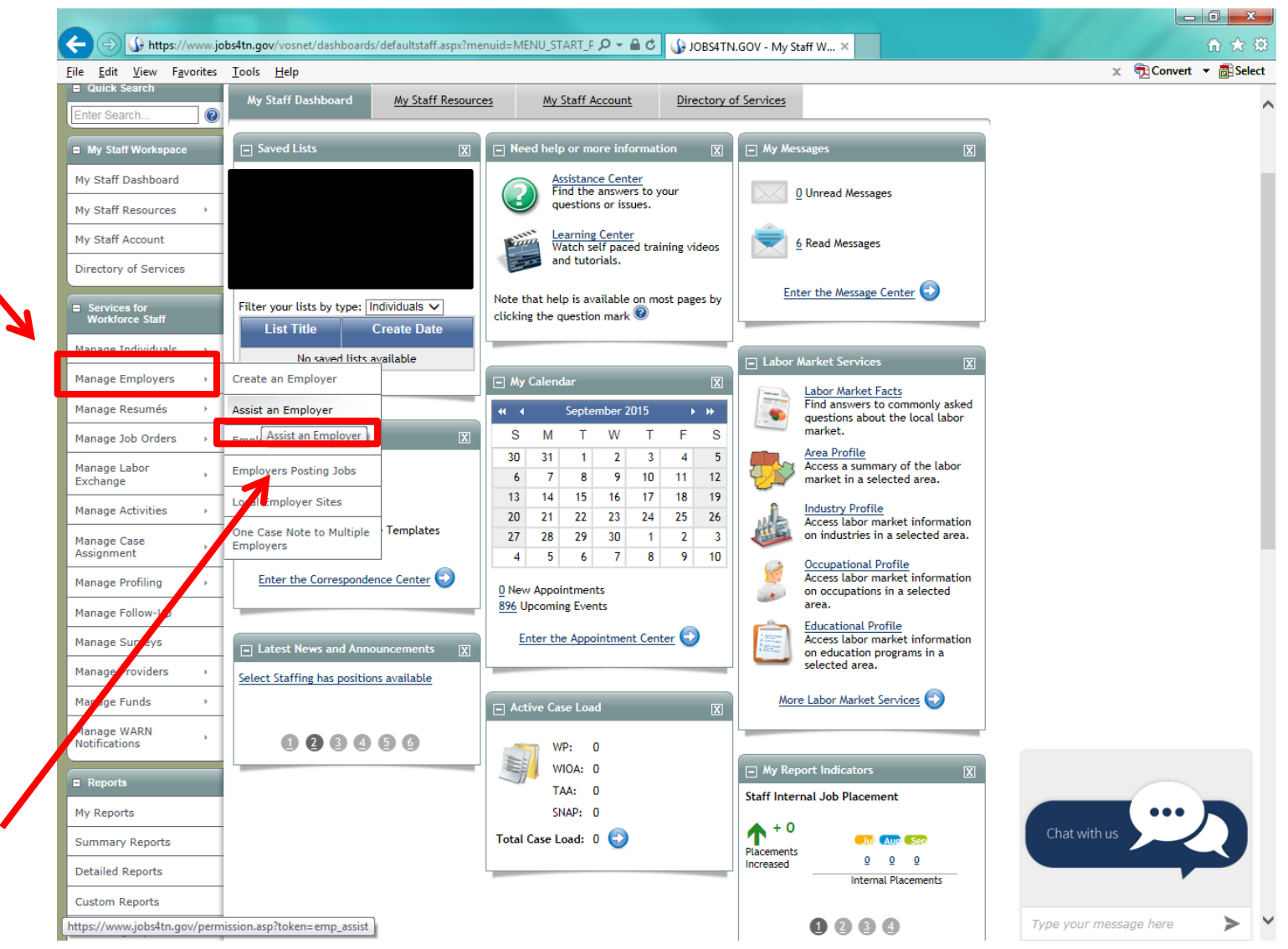

**Next, click Assist an Employer**

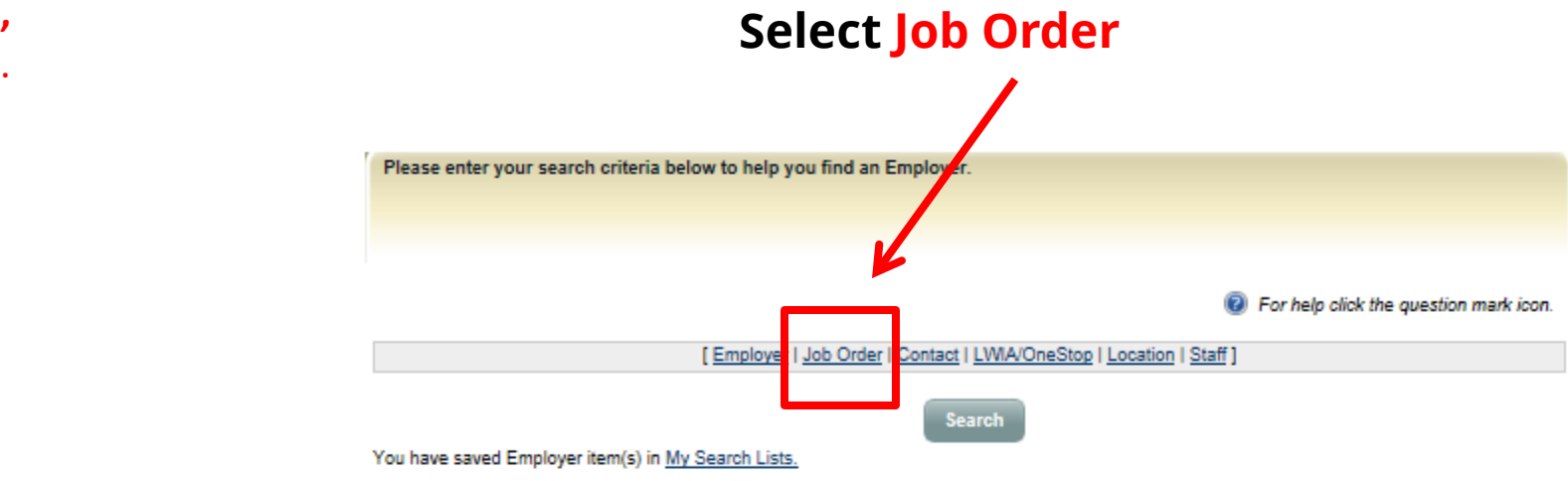

Here are the 5 most recent employers you assisted:

**,** 

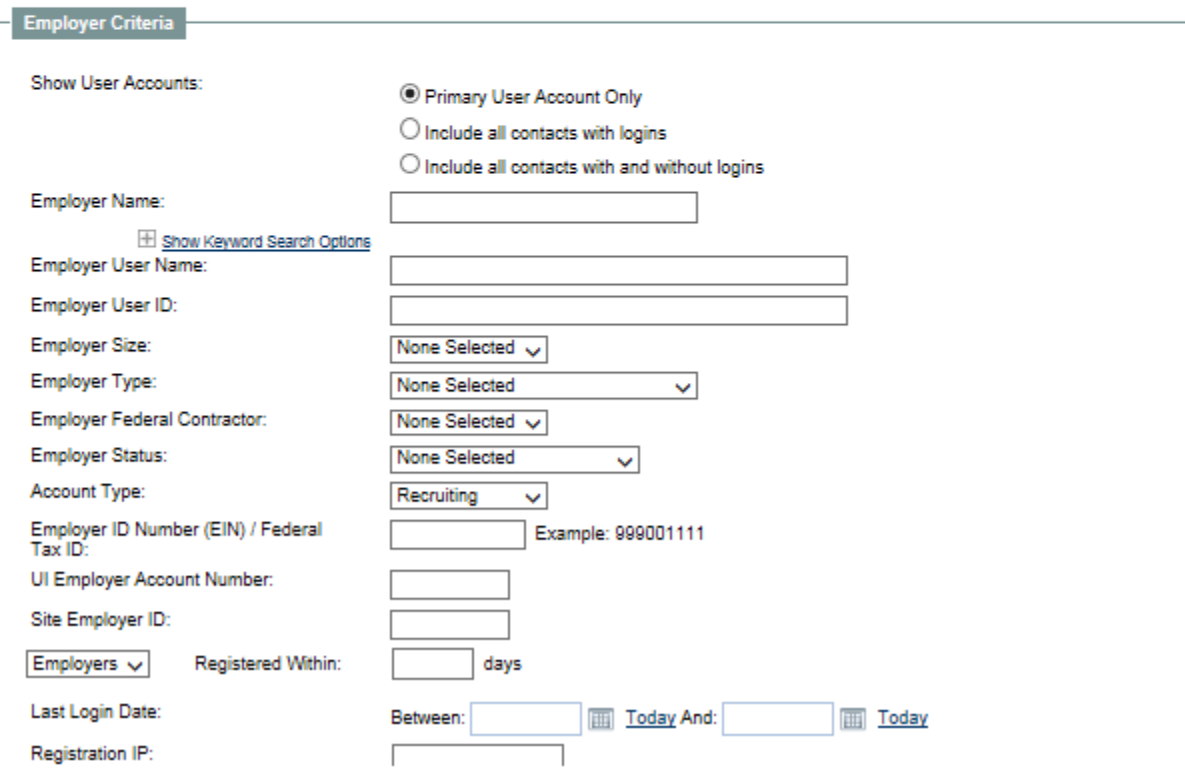

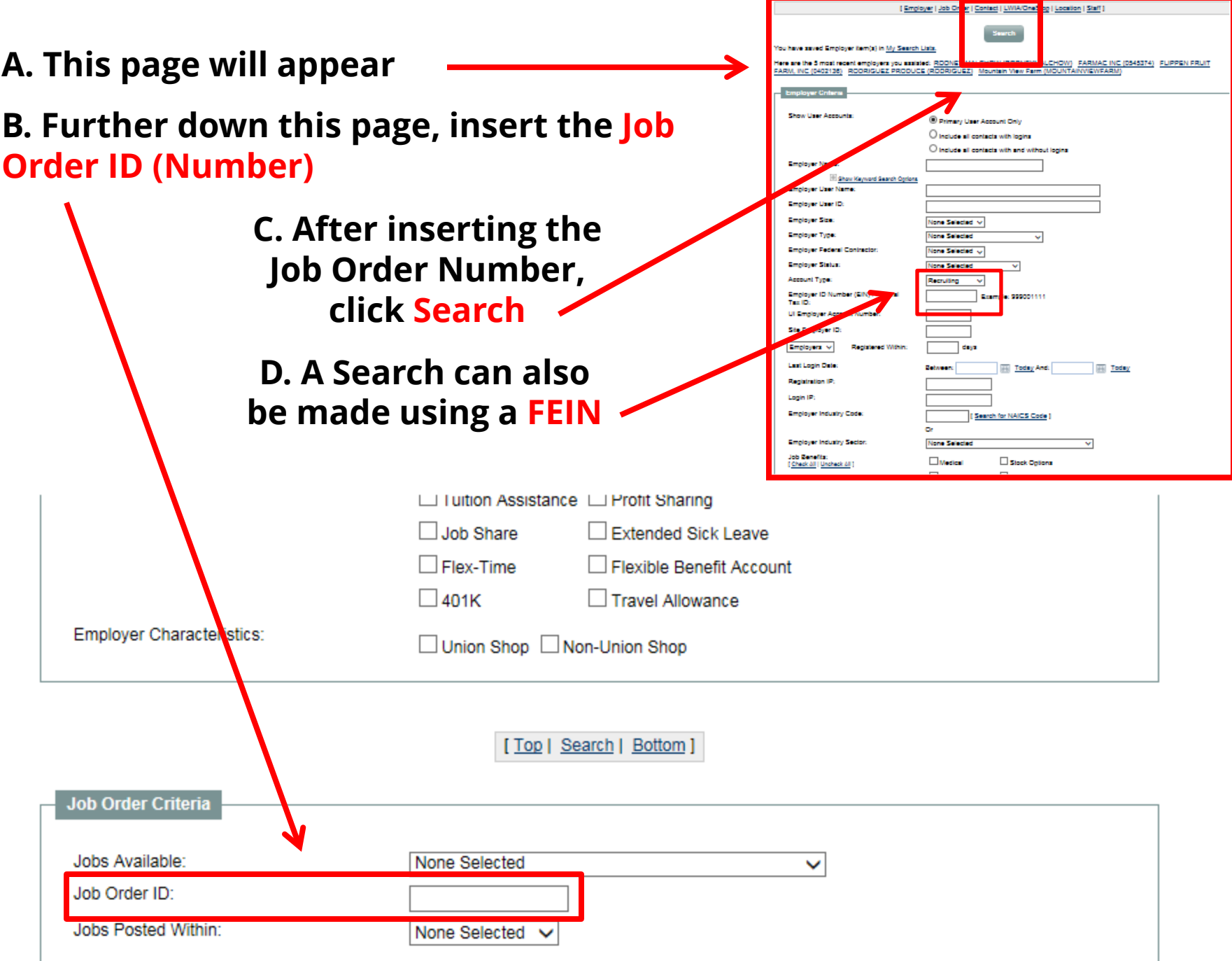

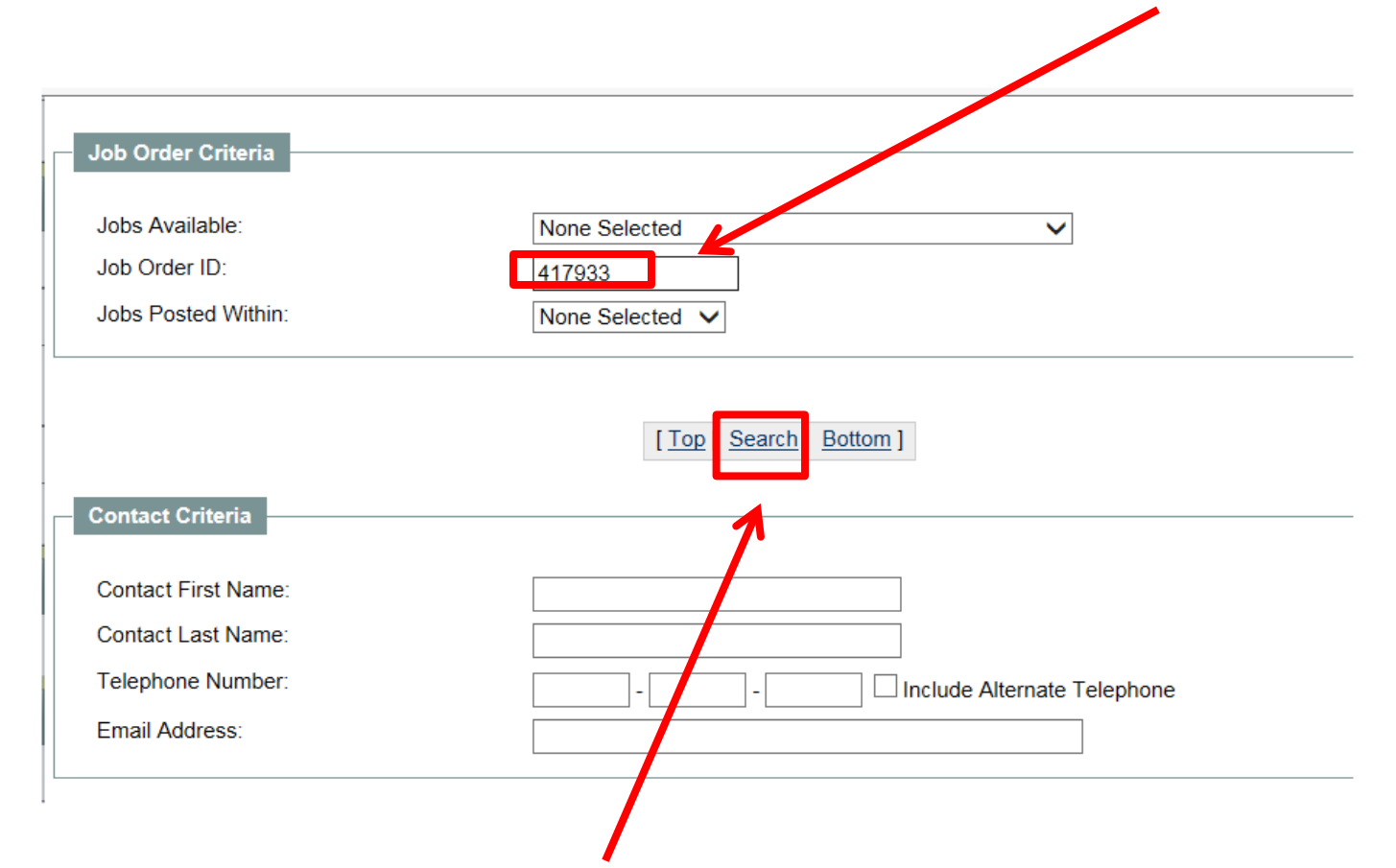

### **Recent "Job Order" for Rodney Malchow. The Job Order (Number) was...**

## **When the Search button was pressed, an old Job Order designation appeared**

ployer | Job Order | Contact | LWIA/OneStop | Locati

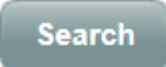

### **This older form (probably the original) appeared**

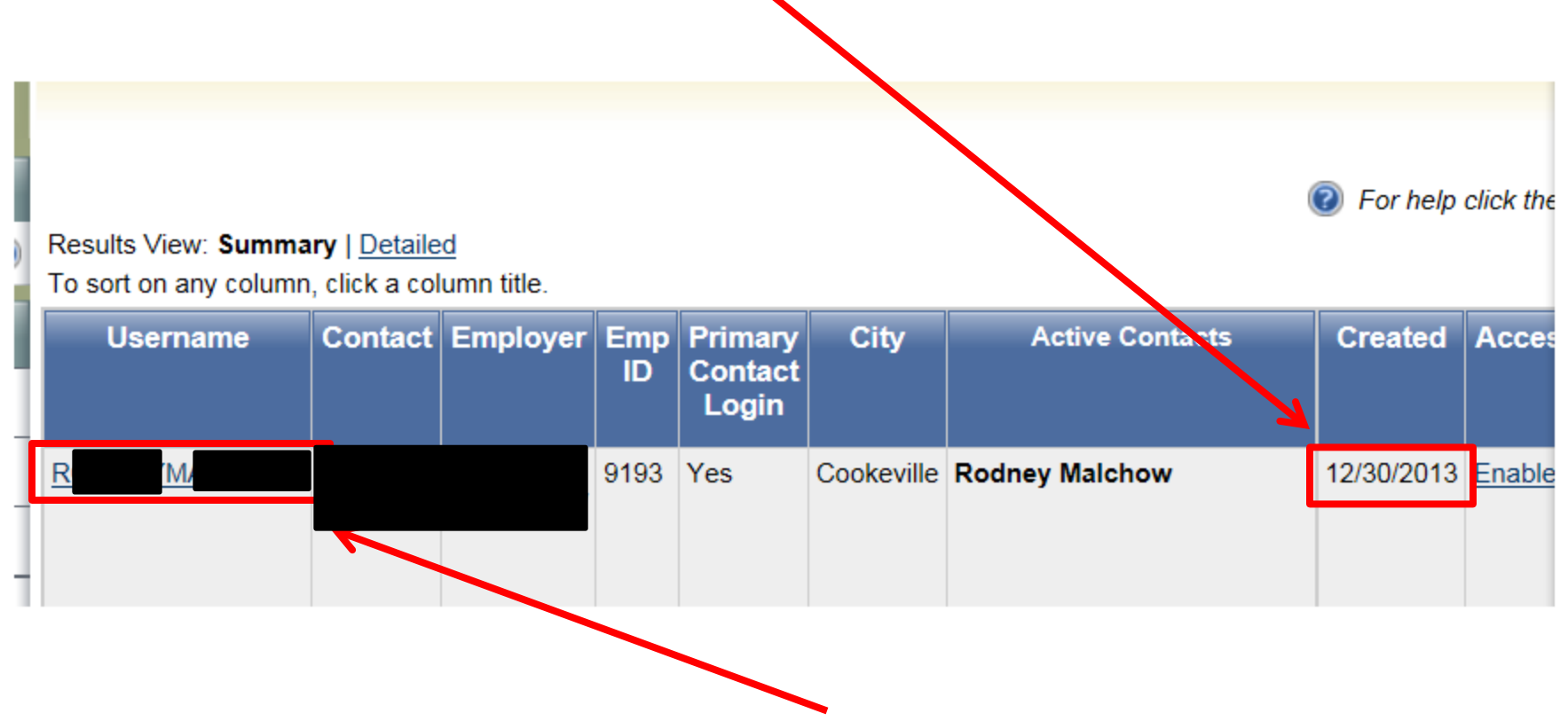

**So, select "R---M---"**

## **The new form designation appears**

**Edit**

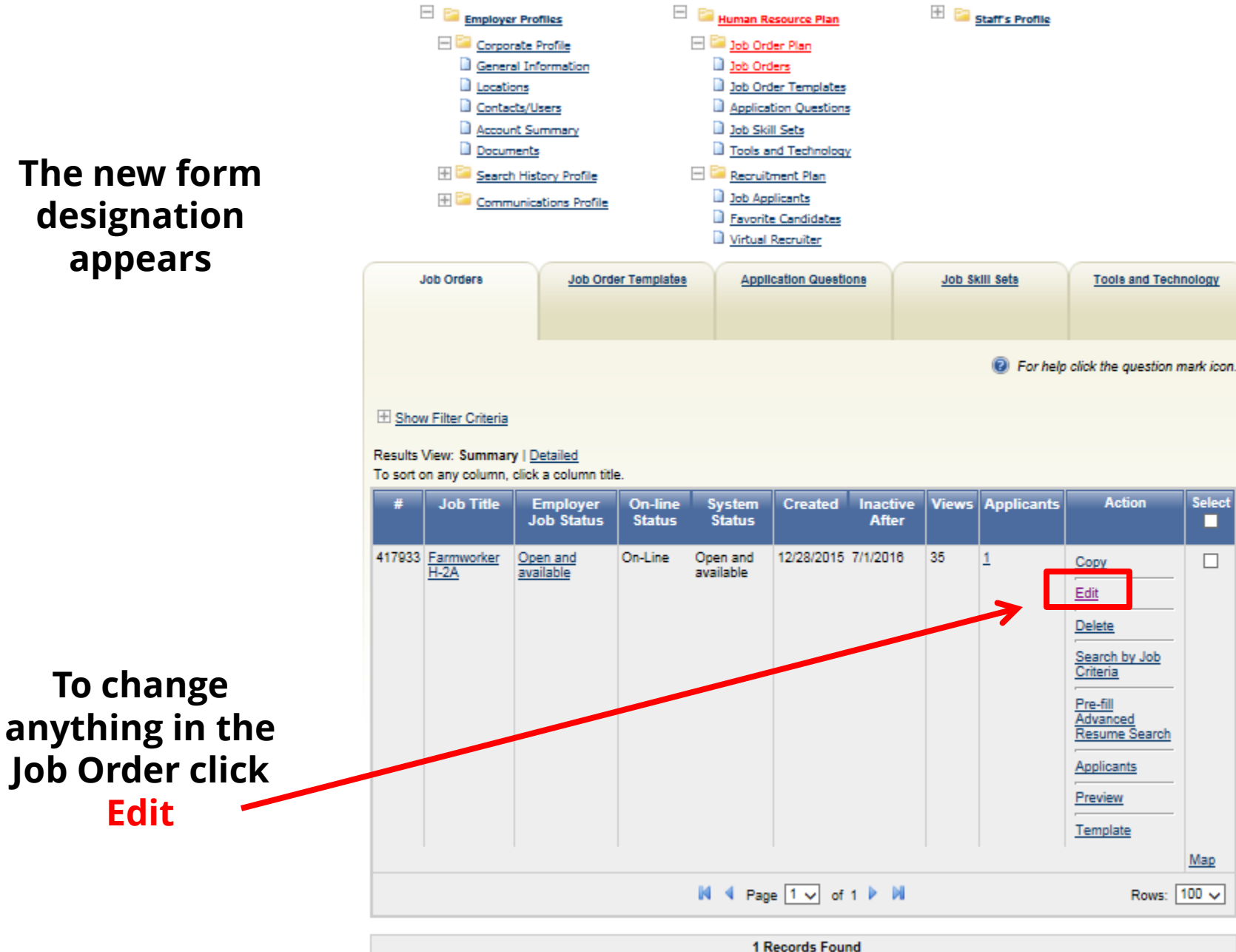

Use this form to review the job order information. You may use the links below to jump to a specific section for review. To modify this job order, click the Edit link underneath the section you want to edit. [Job Title and Occupation | Location/Work Site of this job | Contact Person for this Job | Job order information to be displayed online | Job Details | Job<br>Description | Skills | Other Skills | Hiring Requirements | Specia **This brings you to**  License Requirements | Compensation & Hours | Benefits Offered | Job Application Methods Accepted | Job Applicant Information Needed Application Question Set | Applicant Notification Method | Job Order Upload Options | Other Information | Staff Information] **the Job Order**  ig) For help click the question mark icon. Job Order Number 417933 **screens Job Title and Occupation under the new Job Job Title:** Farmworker H-2A **Order (Number)** Occupation: Farmworkers and Laborers, Crop (45209202) **Typical Employment** View Typical Job and Employment Data for Farmworkers and Laborers, Crop Data: [Edit Job Title and Occupation] **At this screen, you**  Location/Work Site of this job **may proceed to make whatever**  To change the location of this job order, please click the Select Another Location for this job. If other locations do not exist, you will have the **changes are**  opportunity to add a new location which can then be attached to the job order. [Edit this Location of this Job] [Select Another Location for this Job] **necessary to the most recent Job**  Contact in Isson for this Job **Order (the phone number, for**  [Edit Contact Person for this Job] [Select Another Contact Person for this Job] **example, may now**  Job Order Information to be Displayed Online **be changed)**Display online to job seekers: Yes Yes Display your company name: Have a local workforce staff member screen your applicants: No [ Edit Job Order Information to be Displayed Online ]

Services for Individuals AL Services for Employers [41] Labor Market Analysis

Mayra Ballard: seasonalhands@msn.com **Mayra Diaz Ballard, H-2A Agent dba SEASONAL HANDS LLC 595 Herman Road Mayfield KY 42066-4485 Tel: 270-658-3800 Fax: 270-282-8057**

Donna Carpenter: swa@awmalabor.com **Donna Carpenter/Agriculture Workforce Management Association (AWMA) 620 South Broadway Lexington, KY 40508**

Buffy Edington: buffy@awmalabor.com **Buffy Edington Agriculture Workforce Management Association 620 South Broadway Lexington, KY 40509 859-233-7845**

Berthina Cervantes: als@abacusinc.net **Berhtina Cervantes/ALS Inc. 169 Burt RD. Lexington, KY 40503**

Antonio Crispin: acrispin@yahoo.com **Antonio Crispen 1021 Brooklyn Blvd #35 Berea, KY 40403**

Melissa Green: kfa.inc@mchsi.com **Melissa Green/KY. FARMERS AID, INC 3612 W. Fork Rd. Murray, KY 42071**

Margie Hawkins: margie@amigos-inc.com **Margie Hawkins Amigos AG Solutions, Inc. 3141 Hood St. Suite 333 Dallas, TX 75219**

Andrew M. Jackson: andy@andrewjacksonlaw.com **Andrew M. Jackson, Attorney Andrew Jackson LAW 407 College St PO Box 27 Clinton, NC 28329- 0027**

Todd Miller (Head Honchos): ajproux@yahoo.com **Todd Miller/Head Honchos P. O. Box 1073 Helotes, TX 78023**

Christine Register: cregister@agworksh2.com **Christine Register AgWorks H2, LLC (229) 559-6879**

Patricia Hall: phall@agworksh2.com\_or Christine Register: Christine.Synan@ffva.com **Patricia M. Hall/Christine Register, AgworksH2, LLC --Agworks P.O. Box 580 408 W. Marian Ave. Lake Park, GA 31636**

Ruby Peters RPeters@dew.sc.gov [not an agent but a SWA] **FLC Coordinator SC Department of Employment and Workforce (803) 737-2633**

Christine Synan: Christine.Synan@ffva.com **Christine Synan/Florida Fruit & Vegetable Assoc. P. O. BOX 948153 Maitland, FL 32751**

Kim Tucker ktucker@maslabor.com **Kim Tucker/MAS Labor P. O. BOX 507 Lovingston, VA 22949**

Shelly Rauch srauch@maslabor.com **Shelley Rauch/MAS,Inc. P. O. BOX 507 Lovingston, VA 22949**

Elizabeth D Whitley H2A@maslabor.com **Elizabeth D. Whitley/MAS Labor H2A LLC P.O. Box 507 Lovingstor, VA 22949**

Theresa Ward: tward.nac@gmail.com **Theresa Ward/National Agricultural Consultants LLC 685 US Hwy 15-501 Carthage NC 28327**

Lori Whitten: lori@actionvisa.com **Lori Whitten Action International 203 N. JACKSON ST. WYLIE, TX 75098**

Ray Wilcoxson: raywagent@scrtc.com **Ray Wilcoxson 424 New Street Horse Cave, KY 42749**

**These contacts are subject to change. This manual was last updated 2/23/2017**

# **Basic Instructions to Locate Farmer Folders**

**Do not need to reply to any document that Lance receives as "CC." However, put a copy of any document, referring to a particular farmer (owner), in that farmer's folder.**

**For Tennessee farmers, go to: N Drive Programs and Operations Agriculture H2-A, H-2B, MSFW H-2A Program Farmer Files Newberry Farms Most Recent Year Folder If there is not an appropriate folder make one.** 

**For Out-of-state farmers, go to: N Drive Programs and Operations** Agriculture  $\rightarrow$  H2-A, H-2B, MSFW  $\rightarrow$  H2-B Program  $\rightarrow$  H-2A, H2-B Interstate Program  $\rightarrow$  Interstate Farms  $\rightarrow$  Newberry Farms Folder  $\rightarrow$ **Most Recent Year Folder If there is not one, make a folder.**

**"CC" the agent on anything we send to Chicago.**

## **Basic Instructions to Locate Farmer Folders**

**Inspection and Referral Forms need to be completed and sent to Chicago 32 days prior to start date on the 790 Form**

**Place any attachment in that farmer's file, including any attachment from Chicago.**

# L.E.A.R.S Reporting

#### **Steps for reporting LEARS information**

- [http://www.etareports.doleta.gov/CFDOCS/grantee\\_prod/reporting/index.cfm](http://www.etareports.doleta.gov/CFDOCS/grantee_prod/reporting/index.cfm), password and pin for LEARS (Make sure you have the right password. A different or incorrect password will direct you to another report.)
	- o Password: cldhjmpv
	- o Pin: 29463
- Enter password, then press LOGIN
- Select the correct YEAR in the drop down menu, then press CONTINUE
- Select the correct QUARTER you will be reporting, then press CONTINUE
- Select the Services to Migrant and Seasonal Farm Workers Report (Part 1), then press CONTINUE.

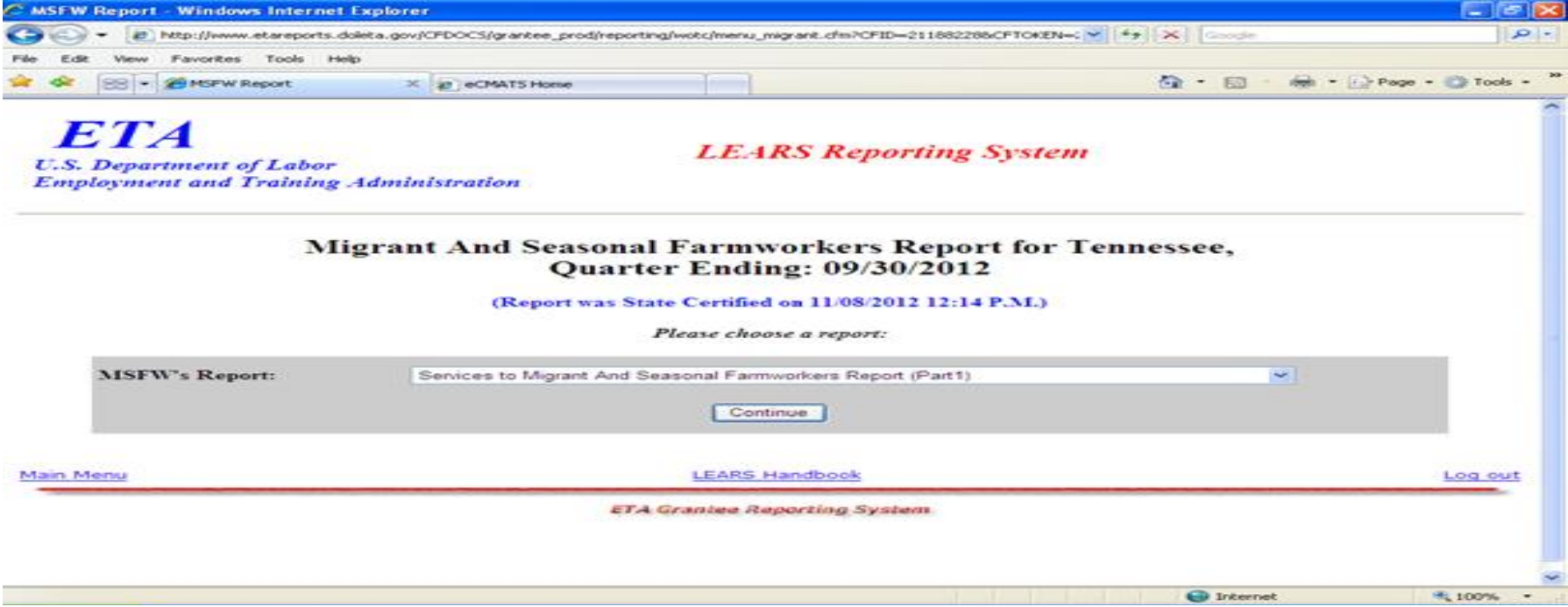

**\*\*After completion of each part of the LEARS report remember to select save, before moving to the next part.\*\***

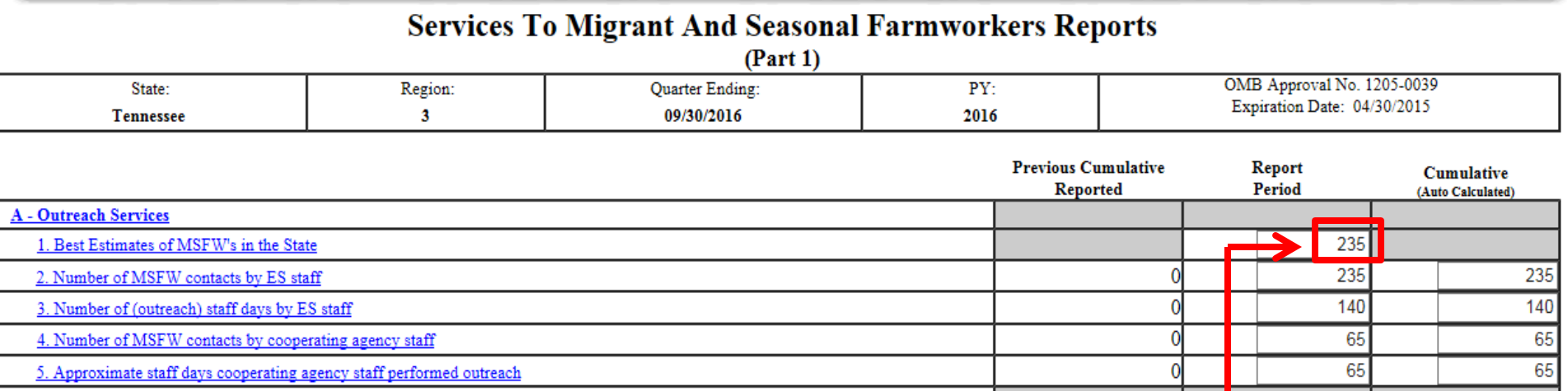

**1: Best estimate of MSFW's in State (This number will be acquired from VOS)**

- **Log into jobs4tn.gov**
- **Scroll down to the Reports section and click the Federal Reports tab**
- **Select the Migrant Indicators of Compliance report (MIC report) option**
- **Next under the Location title, select the Active bubble beside Region/LWIA Status.**
- **Under the same title(Location) see Region/LWIA: select None Selected**
- **Finally select the necessary reporting date, under Date Range and Run Report**
- **Section A. of the MIC report will provide the Best estimate of MSFW's. Find the columns labeled , Migrant Farm Workers, Seasonal "non-migrant" Farm Workers and Migrant and Seasonal Farm Workers. Take the Total Active Applicants numbers and add them together. Input this amount here**

**See next slide for a example of the MIC report.**

**Note: The above picture of LEARS is used only for explanative proposes.** 

**Example of MIC Report. Note: The columns pointed to is where the answer to question one on the previous slide is acquired.**

**Migrant Farm Workers + Seasonal "Non-Migrant" Farm Workers + Migrant and Seasonal Farm Workers (MSFW) = Best estimate of MSFW's in State.**

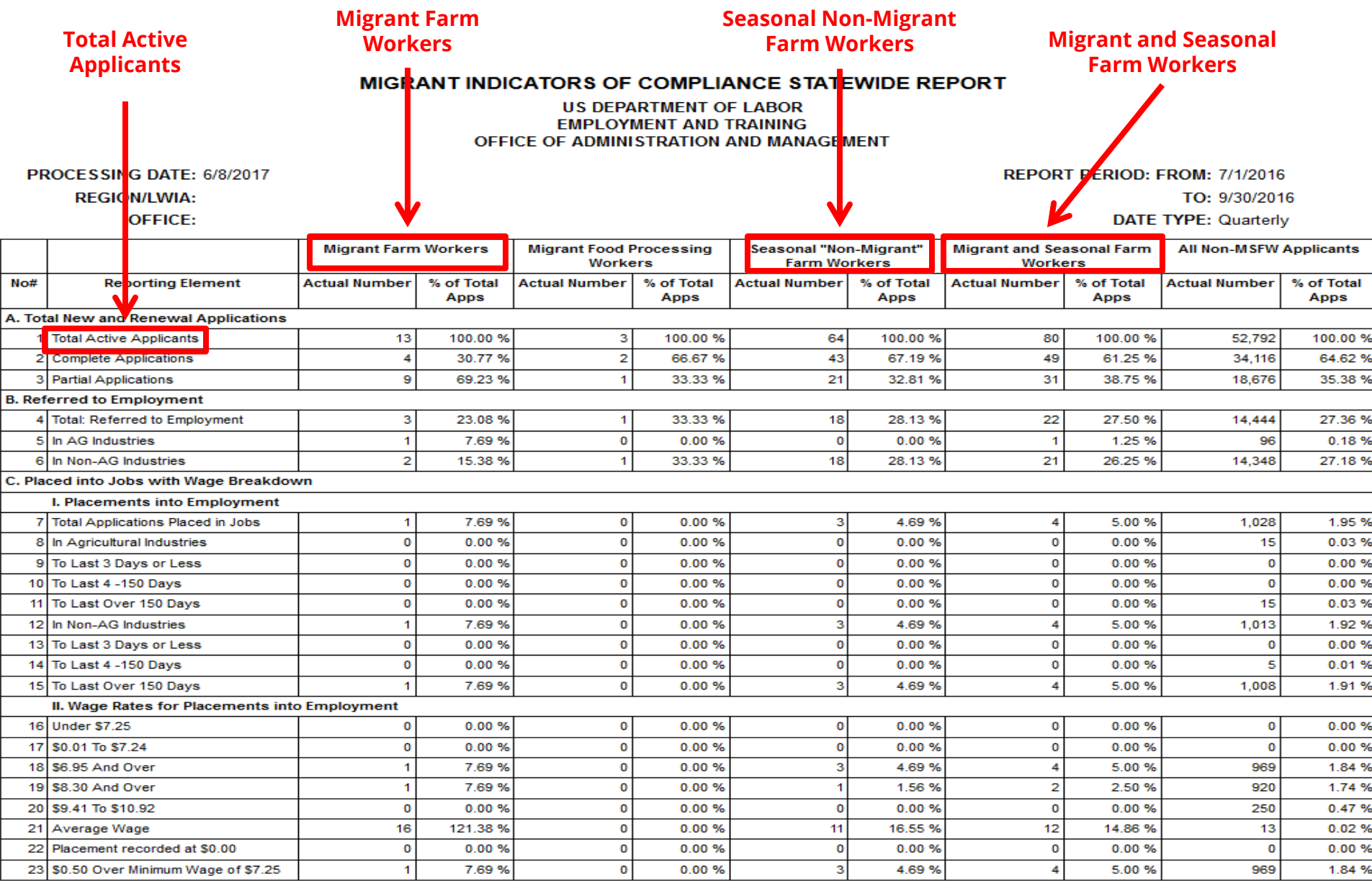

## **A** - Outreach Services 1. Best Estimates of MSFW's in the State 2. Number of MSFW contacts by ES staff 3. Number of (outreach) staff days by ES staff

4. Number of MSFW contacts by cooperating agency staff

5. Approximate staff days cooperating agency staff performed outreach

**The answer to questions Two and Three of Part One in the LEARS will be 0, because another agency, Tennessee Opportunity Program (TOPS), handles outreach.**

**Answers to questions Four and Five of Part One of the LEARS , a employee from TOPS will send the report quarterly. See example below.**

**TOTALS Through 4th Quarter** 

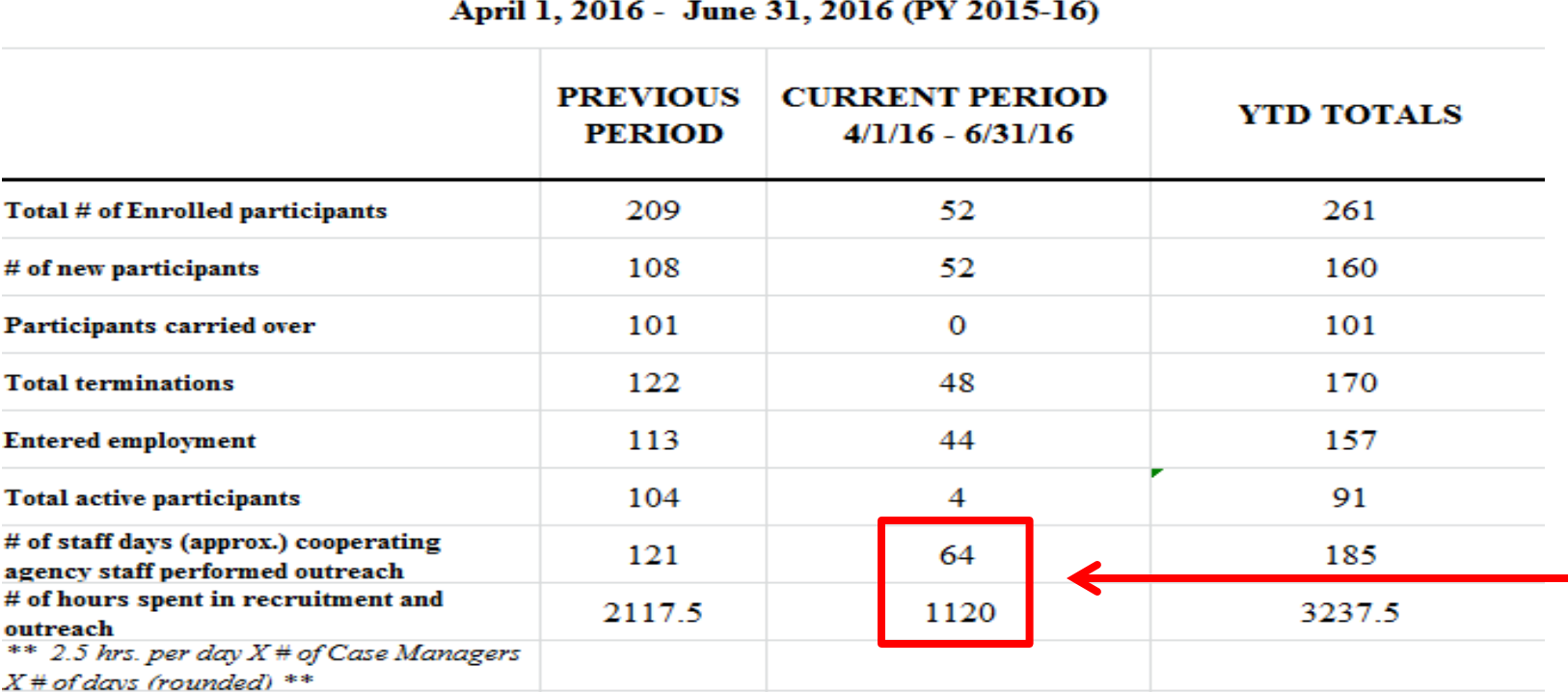

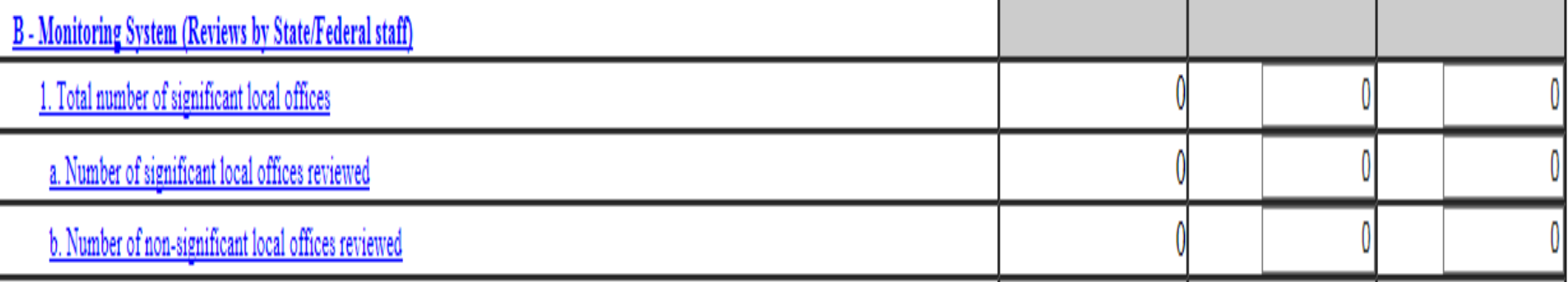

#### **Section B- Monitoring System (reviews by State/Federal staff):**

**1. This amount will be the same each quarter, unless formally change by ETA. Tennessee currently has zero significant offices.**

**1 (a). This field documents formal onsite monitoring reviews conducted following 20 CFR 653.108(h) Local office visits can be documented in Part 2(comments), not here.**

**1 (b). The amount of non-significant offices will stay the same too. Currently there are 75 nonsignificant offices. Of the 75 non-significant offices, how many were reviewed with in the reporting period.** 

**Reference:20 CFR 653.108(h) explanation: https://www.gpo.gov/fdsys/granule/CFR-2011-title20-vol3/CFR-2011 title20-vol3-sec653-108**

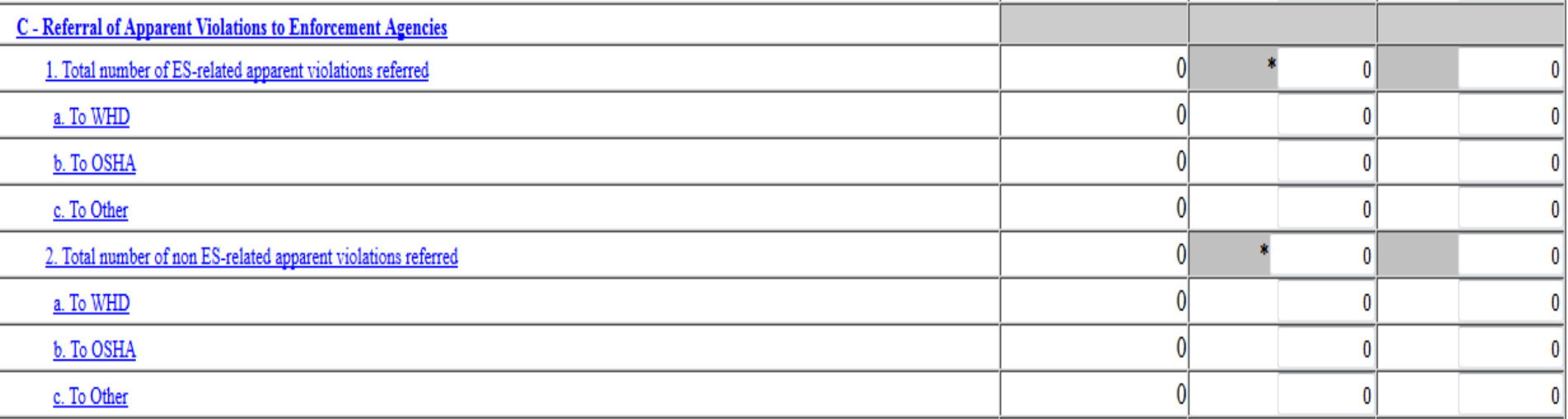

#### **Section C- Referral of Apparent Violations to Enforcement**

**This section remains 0 unless a reported otherwise by Wage and Hour Division (WHD) or the Occupational Safety & Health Administration (OSHA) or Other**

**(20 CFR [653.113\):](https://www.etareports.doleta.gov/CFDOCS/grantee_prod/reporting/wotc/Migrant/ServicesToMSFWRpt.cfm?ombDate=2015-04-30%2000:00:00.0&CFID=2579436&CFTOKEN=81335802&jsessionid=a83020cb518bcd4905855230633f1b4b3b64#10Help10) Regulations require the documentation of all suspected violations of employment-related laws. This section enumerates those suspected violations, which affect MSFWs, are document and forwarded to the local office manager, and referred to the appropriate enforcement agency for final resolution.**
## **Services to Migrant and Seasonal Farmworkers Report (part 1) Section D**

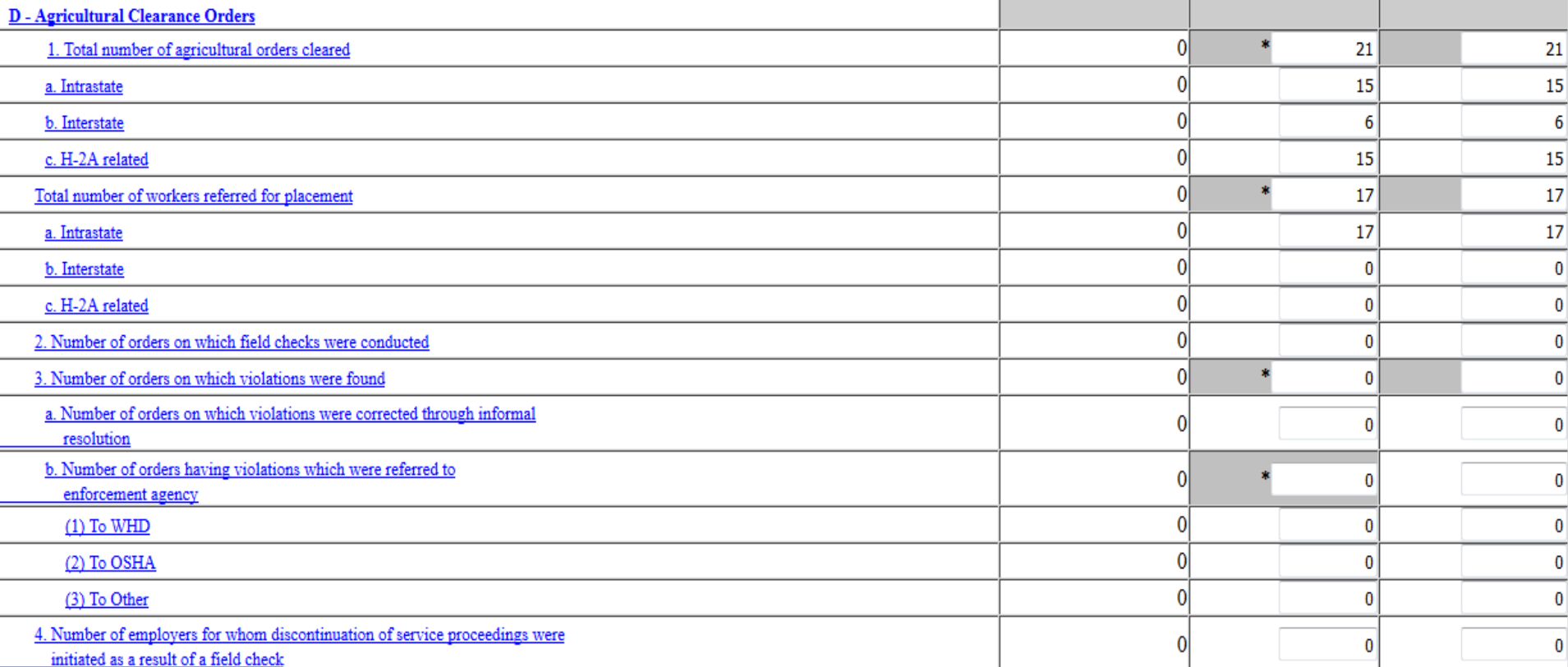

### **Section D- Agricultural Clearance Orders**

- **1.Total number of agricultural orders cleared, a. Intrastate, b. Interstate and H2A related amounts will be acquired from the 9127 report, which can be generated from VOS.**
	- **Generating the 9127 report: Once logged into VOS (jobs4tn.com) find Reports> Select Federal Reports> Select ETA 9127> Under Date Range select the needed reporting date> Run report**

#### **Foreign Labor Certification Quarterly Activity Report (ETA 9127)**

- Fourth Quarter - 2016 - Current Quarter: From 07/01/2017 to 09/30/2017 - Previous Quarter: From 04/01/2017 to 06/30/2017

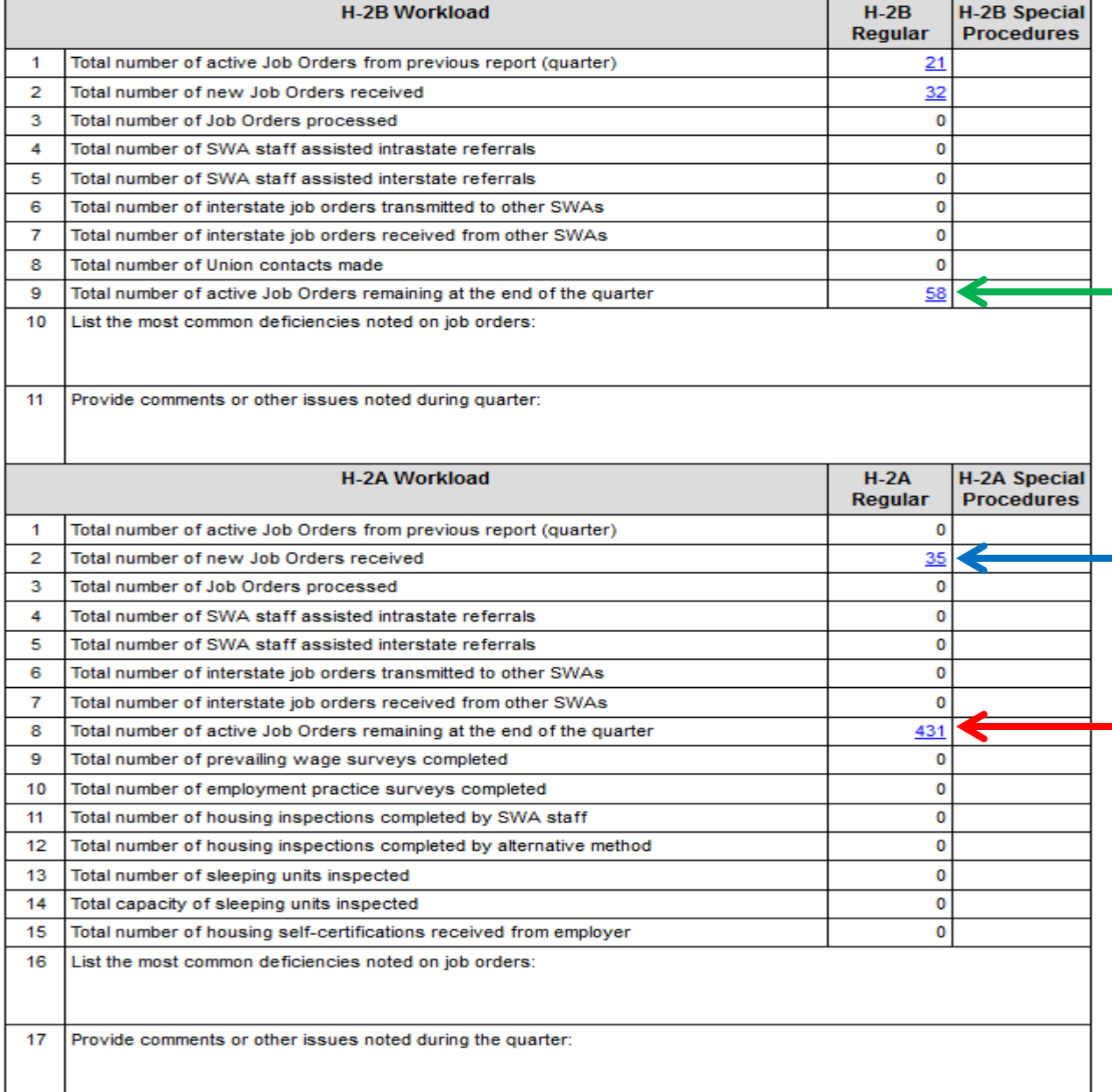

**1. Total number of agricultural orders cleared**

#### **a. Intrastate**

**b. Interstate**

**c. H-2A related: same amount as field (a.) Intrastate in Section D. (ex. 35)**

## Services to Migrant and Seasonal Farmworkers Report (part 1) Section D

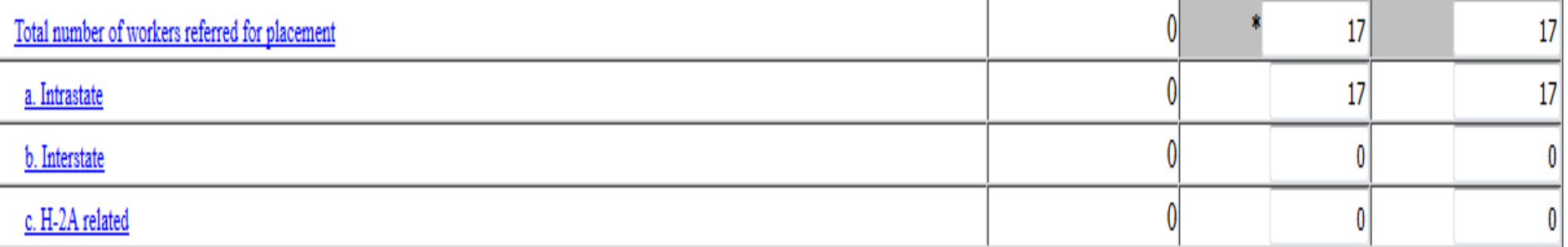

**The total number of workers referred for placement :"domestic" workers referred for placement to the agricultural job orders will be auto-filled from the data for (a) and (b).**

**a. Intrastate: Enter the number of workers referred to INTRASTATE orders. This amount can be found on the MIC report**

#### **Section B. Referred to Employment.**

• **Migrant Farm Workers + Seasonal "Non-Migrant" Farm Workers + MSFWs = 68 a. Intrastate amount**

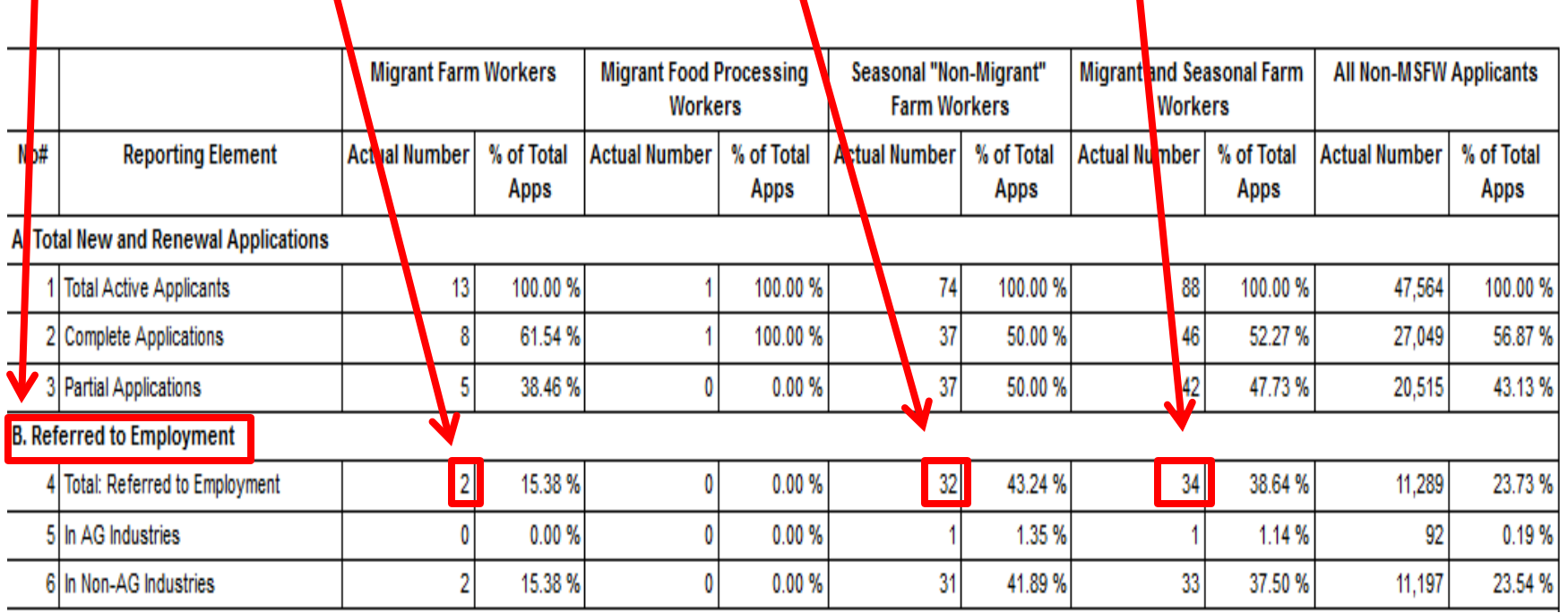

## Services to Migrant and Seasonal Farmworkers Report (part 1) Section D

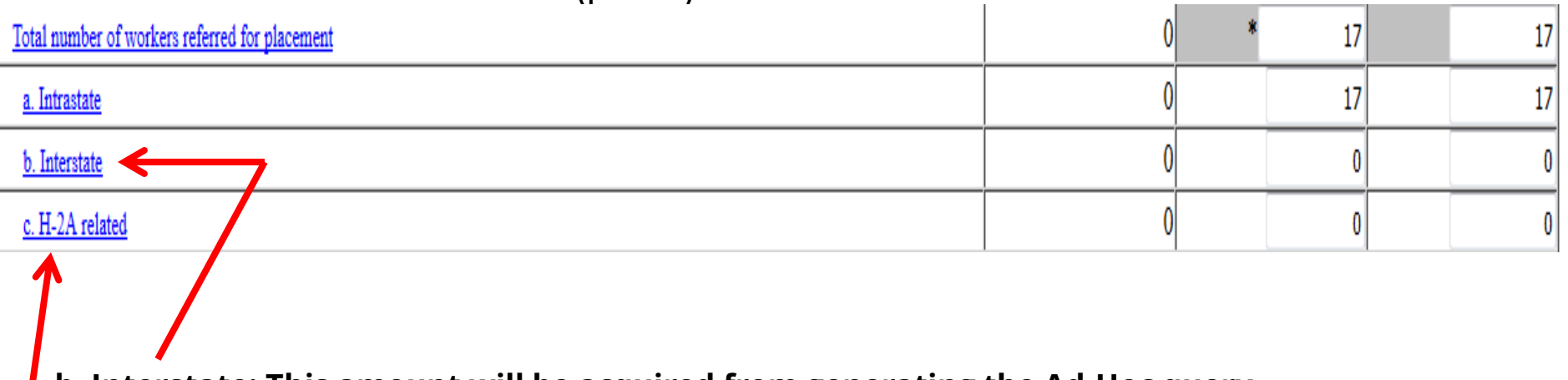

- **b. Interstate: This amount will be acquired from generating the Ad-Hoc query.**
- **Ask the IT department to run this report for you.**
- **Once generated, count the job orders from other states and put that amount in the Interstate field.**

**c. H-2A related: Enter the number of H2A related agriculture orders cleared. (Refer to 9127 report)**

**Refer to [20 CFR 651.10](https://www.ecfr.gov/cgi-bin/text-idx?SID=1d57326b34c6ccd7ad965738385d8452&mc=true&node=se20.3.651_110&rgn=div8) for definitions applicable to identifying MSFWs.**

## **Services To Migrant And Seasonal Farmworkers Reports (Part 1) Section D**

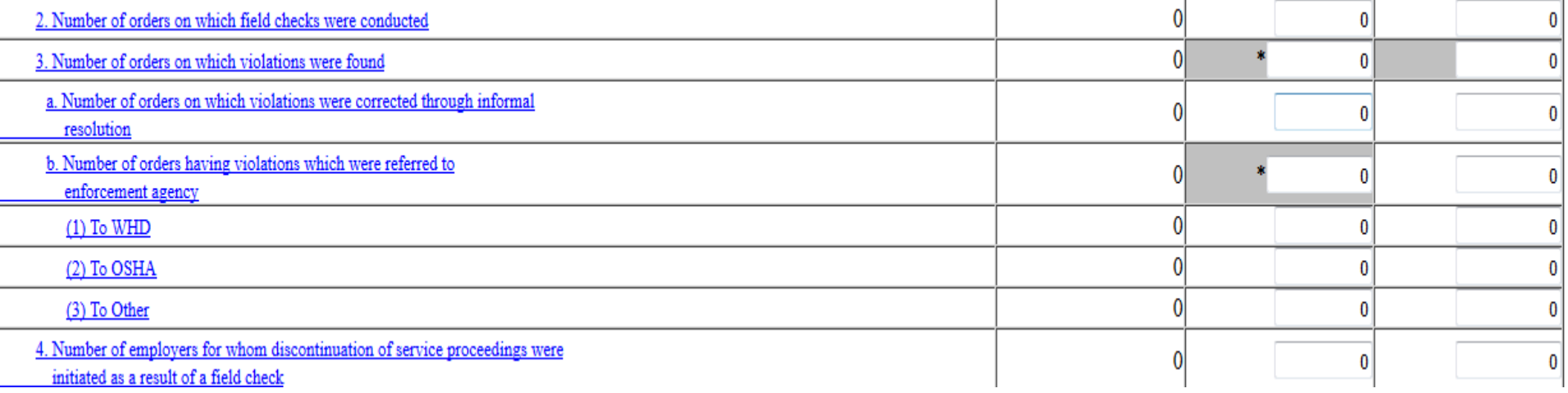

**2. Number of orders on which field checks were conducted- field checks won't be performed unless a domestic worker is hired for the job.**

**3. Number of orders on which violations were found: violations were found as a result of field checks will be auto-filled from the data entered below:**

- **a. enter the number of jobs orders where violations found were found and corrected through informal resolution between the employer and ES. ( if any were found)**
- **b. The number of job orders where violations found were found and referred will be autofilled from the data entered below. (if any were referred)**
	- o **Fields 1-3: enter the number of orders where violations were referred to the respective agencies.**

**4. Enter the number of employer against whom discontinuation of service proceedings were initiated as a result of violations found through field checks.**

• **This amount will remain 0 unless field checks were conducted.**

## **Services to Migrant and Seasonal Farmworkers Report (part 1) Section E**

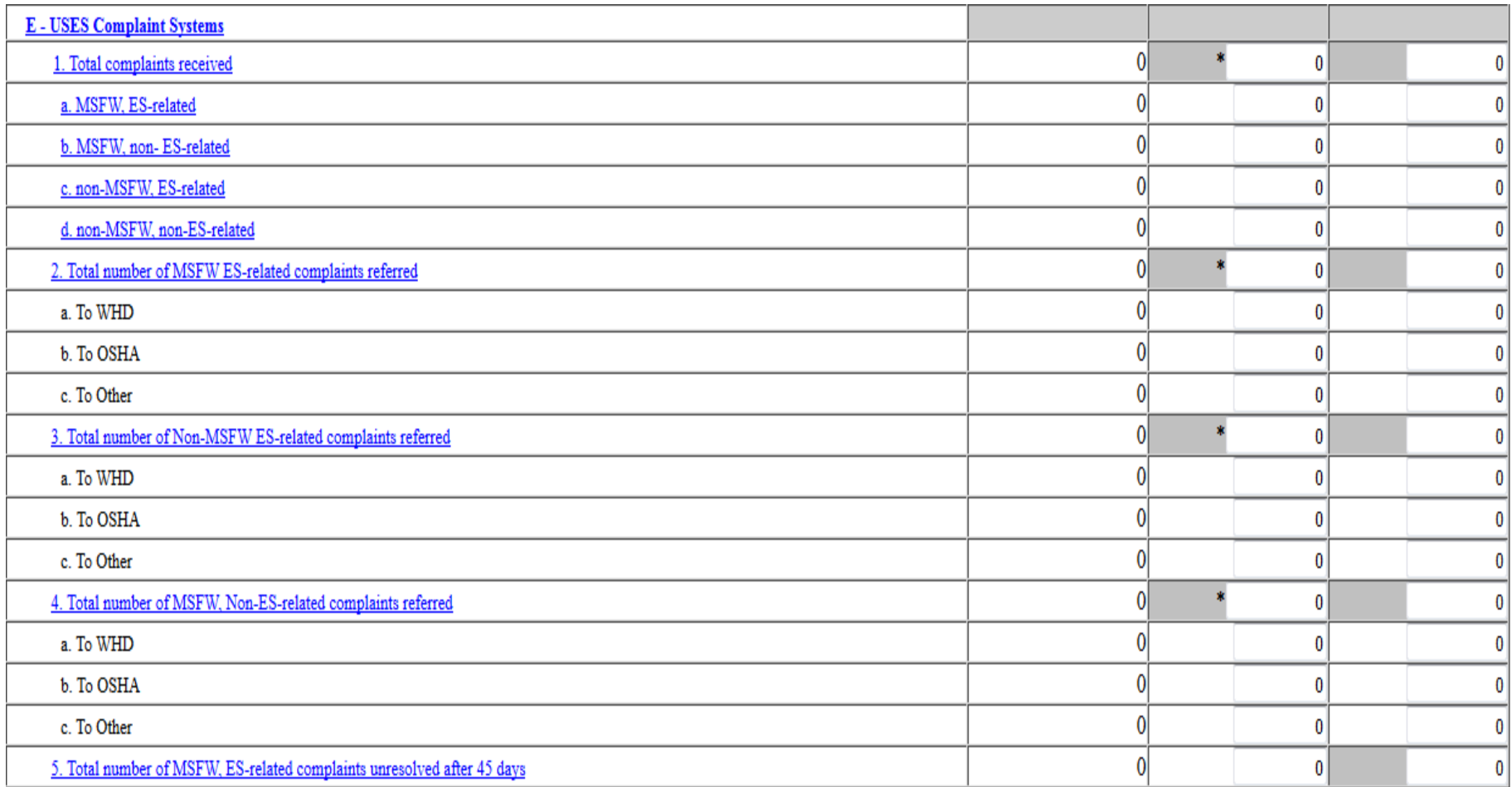

**Uses Complaint System- This section provides data on the effectiveness of the State agency complaint system established according to 20 CFR 658, subpart E. An ES complaint is a representation made to a State or local ES office of a violation of the regulations and/or other Federal, State or local law. All complaints handled in this system will be reported according to 20 CFR 658, Subpart E. Due to regulatory requirements, a compliant must be designated as MSFW or non-MSFW when reported.**

• **This amount will remain 0 unless a complaint is received.**

#### **Nature of Problem/Accomplishment (Part 2)**

**This section is provided to allow the state the opportunity to summarize any problems or accomplishments achieved with regard to the MSFW program. Outreach will always remain the same (statement recorded) unless DOLWD begins to handle outreach. Numbers 2-5 Will remain the same unless one has monitored, referred violations, preformed field checks or recorded MSFW complaints. In which case, see explanation below as to how to answer the fields correctly.**

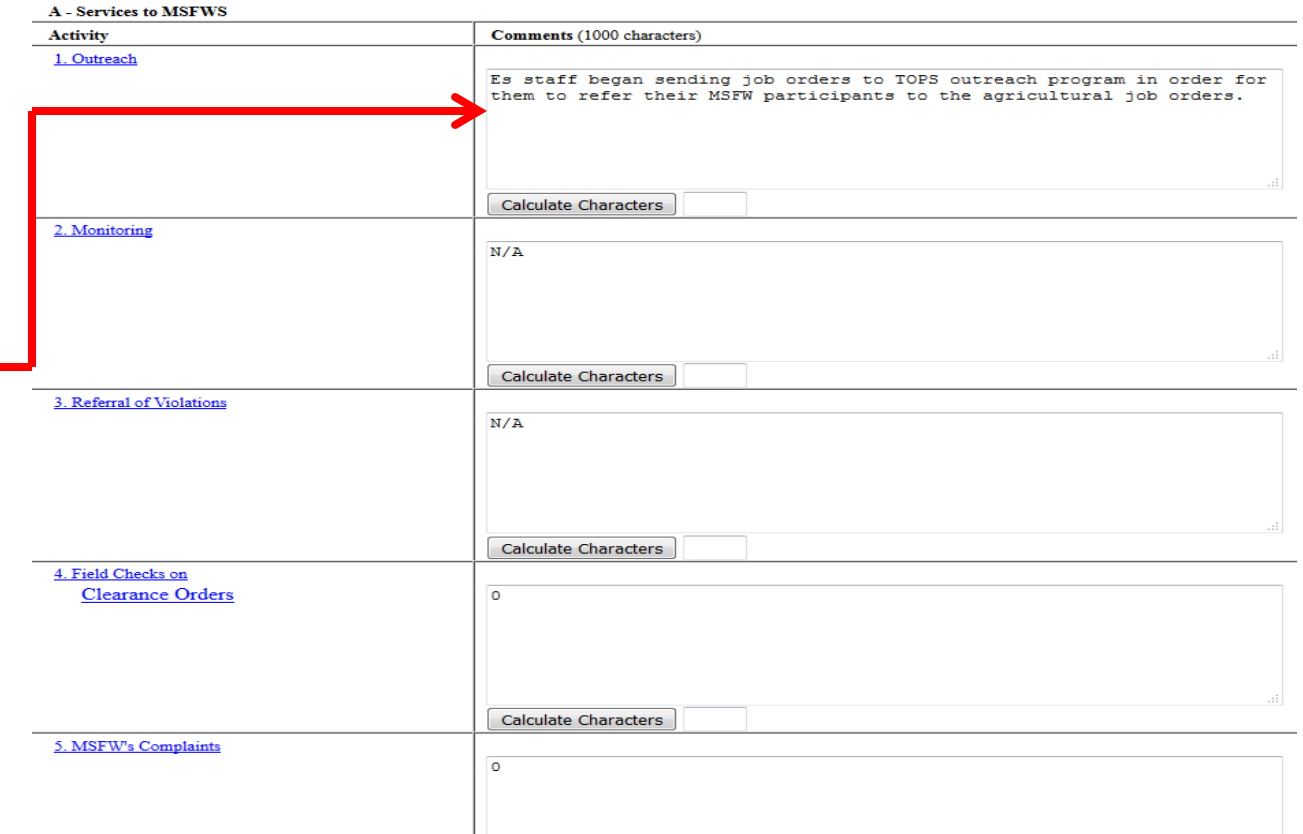

- *Outreach* **- Summarize pertinent information pertaining to Outreach activity by local or central office staff on the behalf of the Outreach Program.**
- Monitoring List the names of the offices visited and the dates of review or field checks conducted during **the quarter.**
- *Referral Of Violations* **- Summarize any problems encounters with regard to complaints referred for investigation to enforcement agencies.**
- *Field Checks on Clearance Orders* **- Enter any major problems found during the field checks.**
- *MSFW Complaints* **- Enter any major problems highlighted by MSFWs under the ES program services.**

## Nature of Problem/Accomplishments (Part 2)

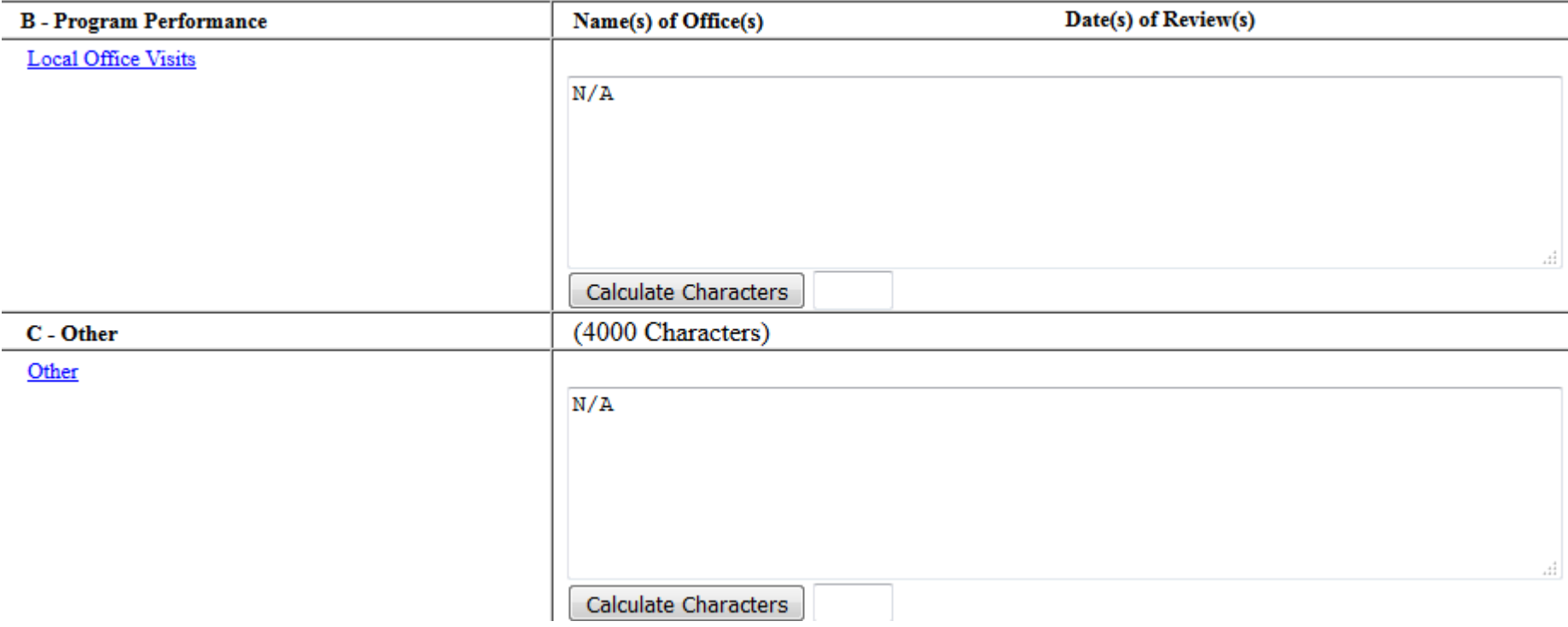

*B - Program Performance***: Local Office Visits- Enter the names of offices visited to provide technical assistance to improve MSFW program services.**

*C - Other***: Summarize any other pertinent MSFW information that was not covered above.**

#### **Service Provided Migrant and Seasonal Farmworkers Equity Ratio Indicators (Part 3)**

### **Section F. of the MIC report will give the amounts needed to answer fields A. Total Applications, as well as fields 1-5**

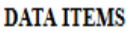

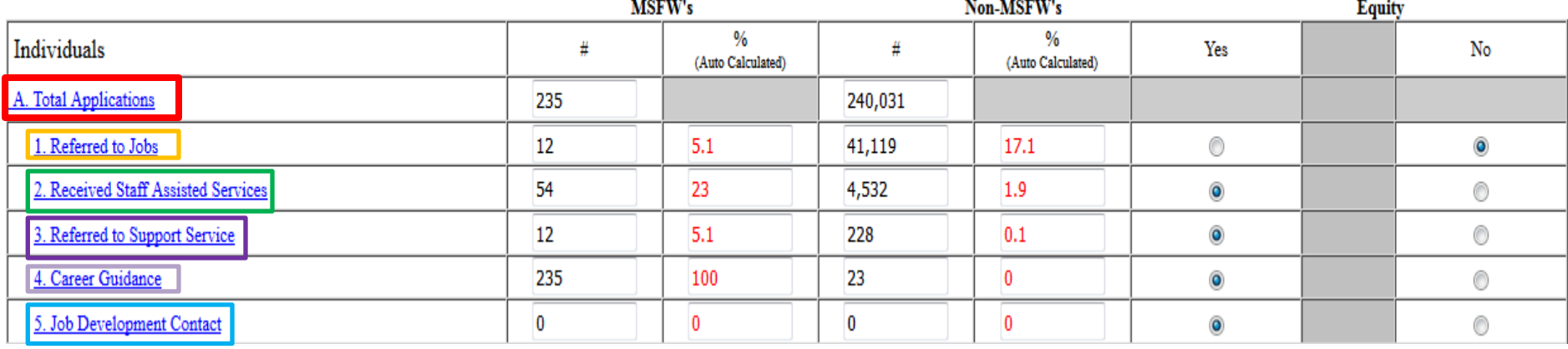

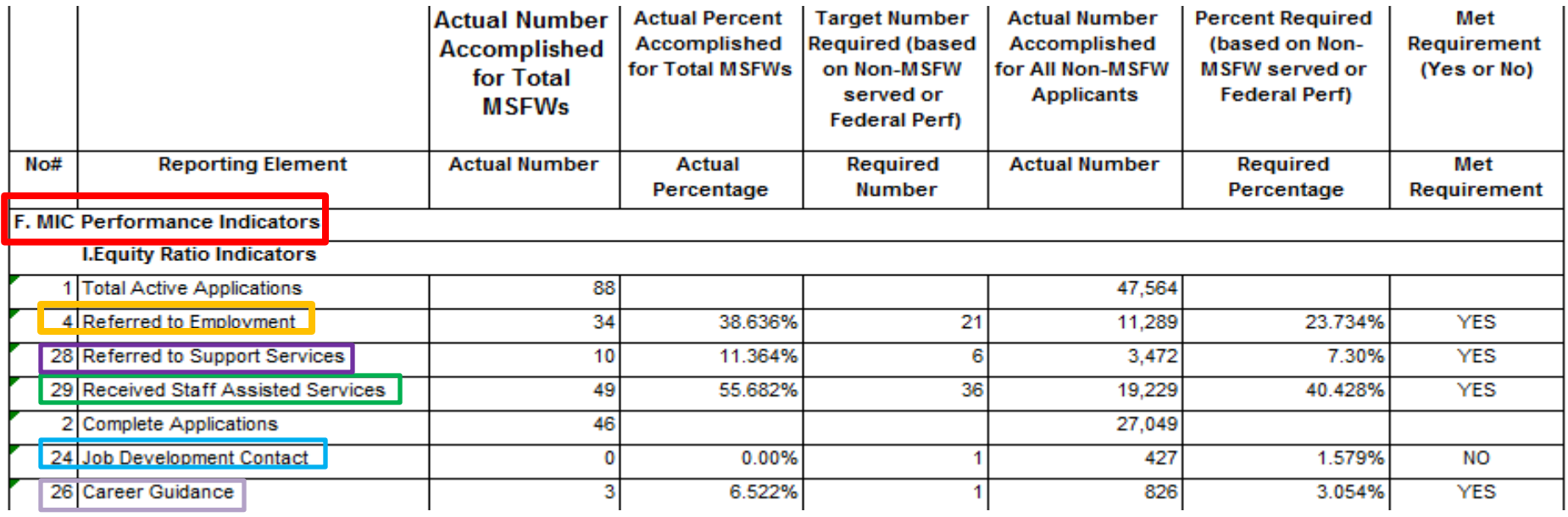

## **Services Provided Migrant And Seasonal Farmworkers - Minimum Service Level Indicators (Part 4)**

- **1. Placed in a job- refer to section C of the MIC report and record the amount found in Total Applications Placed in Jobs.**
	- **Calculate the percentage of registered MSFWs that were placed in a job. (For example, if 1,000 MSFWs were registered and 900 were placed in employment, you would enter 90% in the Actual Level column corresponding to "Placed in a Job.") The Compliance level is 42.5%.**
- **2. Placed \$.50 above minimum wage- refer to section C of the MIC report and record the amount found in 0.50 Over Minimum Wage of 7.25.**
	- **Calculate the percentage of registered MSFWs that were placed in a job paying \$.50 above the Minimum Wage. (For example, if 1,000 MSFWs were registered and 150 were placed in jobs paying \$.50 above the minimum wage, you would enter 15% in the Actual Level column. The Compliance level is 14%.**

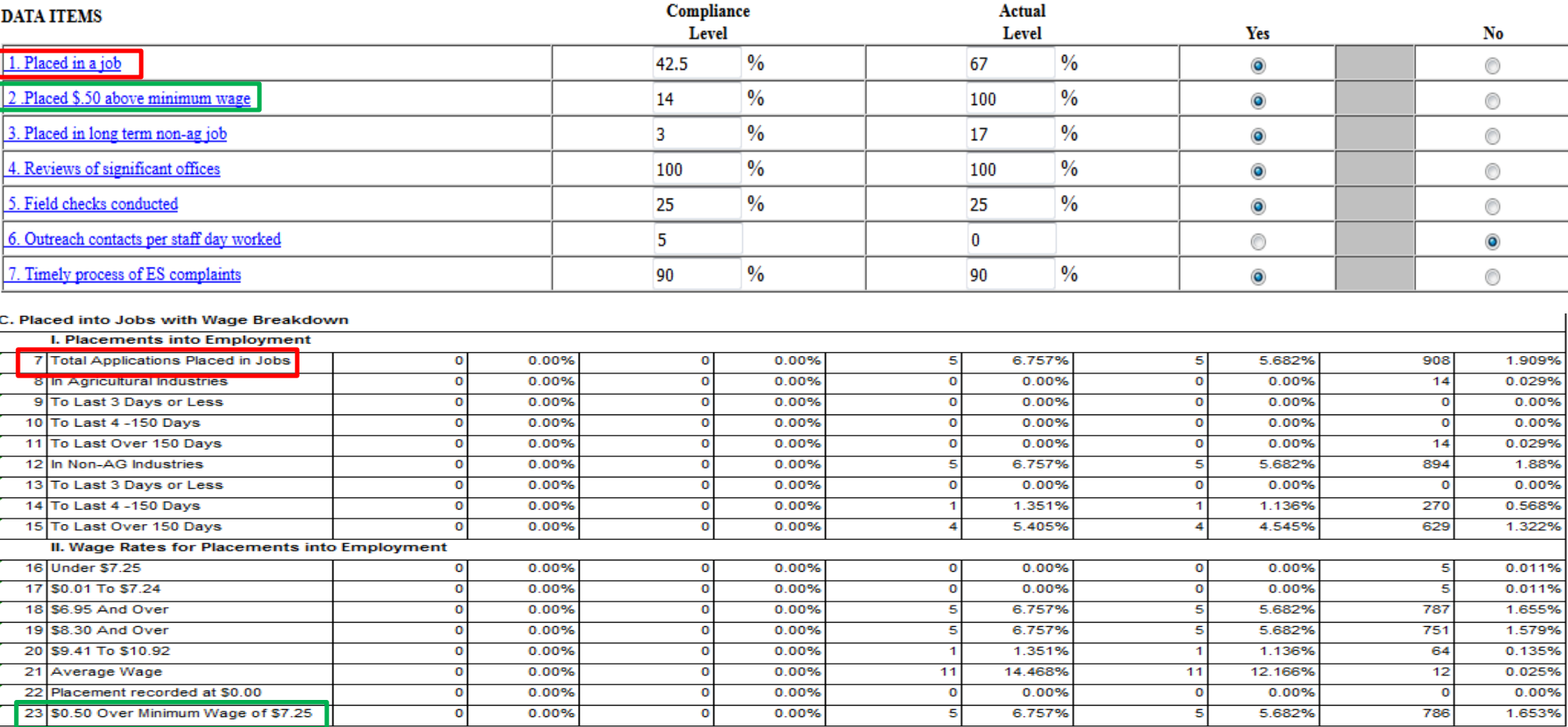

## **Services Provided Migrant And Seasonal Farmworkers - Minimum Service Level Indicators (Part 4)**

**3. Placed in long term non-ag jobs- Refer to section C of the MIC report and record the amount To last Over 150 4. Reviews of significant offices- Tennessee is a non-significant state. Furthermore we do not have any significant offices to conduct reviews on, therefore 100% of 0 is 100%.** 

- **According to Federal regulations at 20 CFR 653.108(g)(3), States with significant local offices must monitor and review all those offices at least once every year unless monitored by Federal staff. Therefore the Compliance level is 100% of local offices reviewed. Under "actual level," enter the percentage of the State's significant local offices reviewed up through the period being reported. The names and dates of local office reviews should be indicated on the narrative potion of report.**
- **5. Field Checks conducted- Field checks aren't preformed unless a domestic worker is placed in a agricultural job.** 
	- **These are required on at least 25% of the clearance orders in which "domestic" worker placements are made. (Reference: 20 CFR 653.503)**

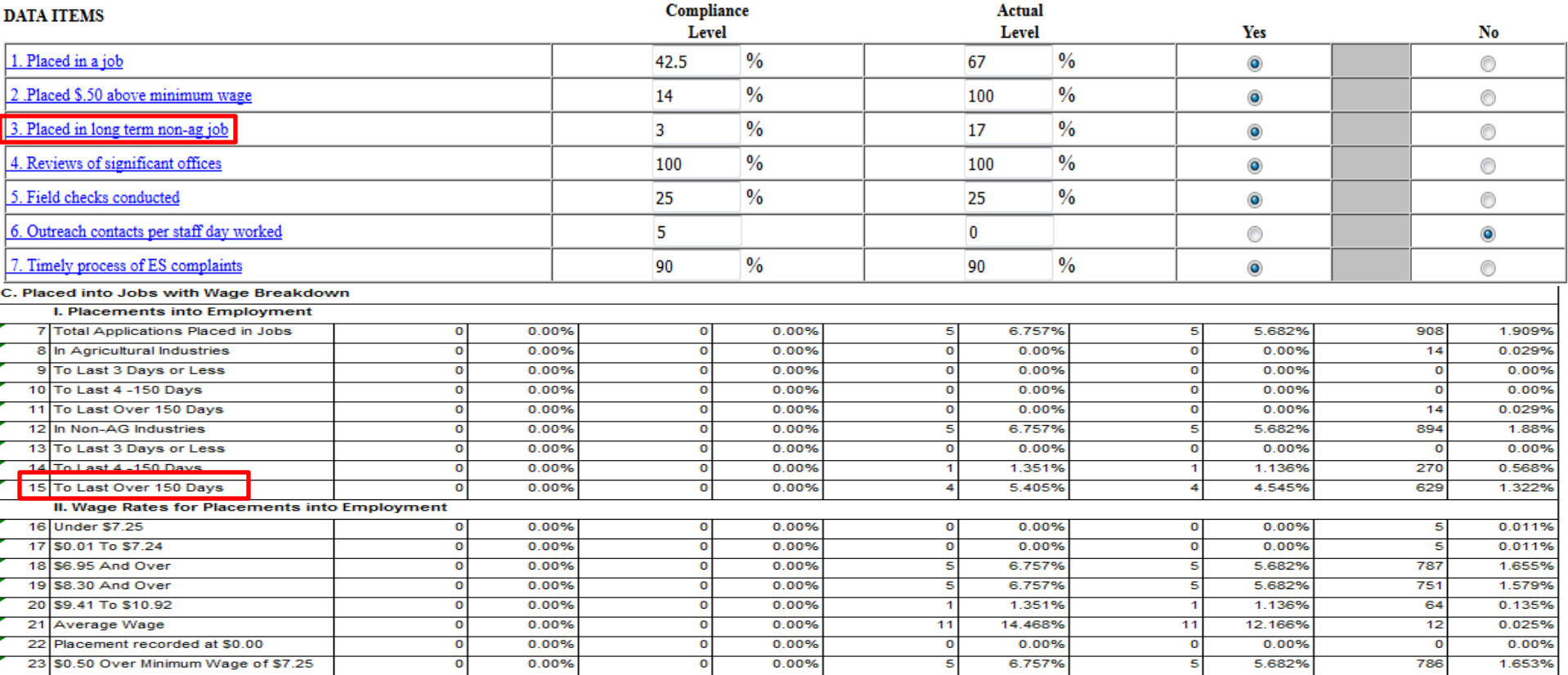

## **Services Provided Migrant And Seasonal Farmworkers - Minimum Service Level Indicators (Part 4)**

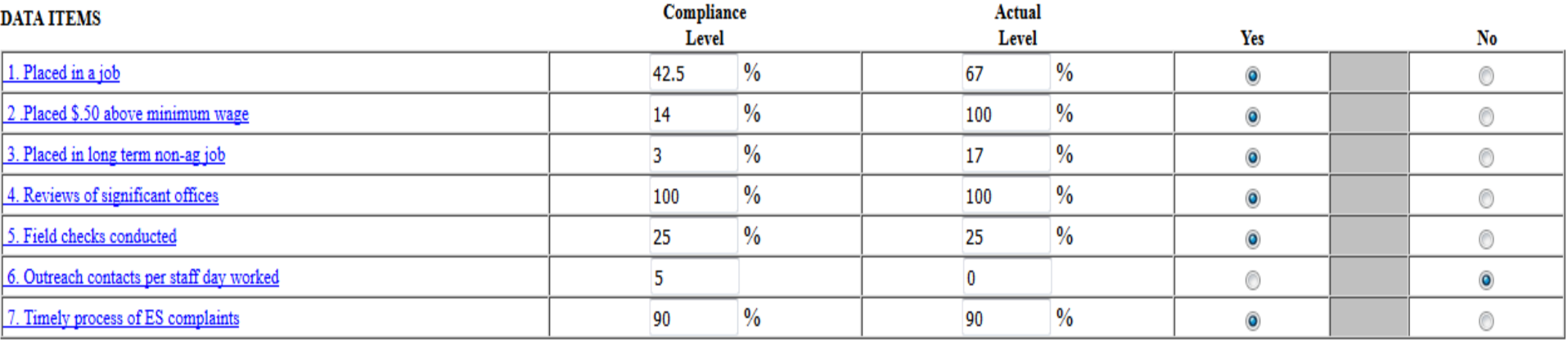

**6. Outreach contacts per staff day worked-A minimum of five contacts per staff day should be performed by outreach workers. An eight hour workday is considered a staff day (20 CFR 653.107). Actual levels should equal the number of MSFW contacts made cumulatively divided by number of (outreach) staff days worked cumulatively (Part I Items A2 divided by A3 in the column labeled cumulatively) rounded to the nearest whole number. For example, 879 contacts were made in 19 staff days is 46.2 or 46 contacts per staff day worked. If the number is 46.7 for example, then it is rounded to 47.**

- **Refer to the TOPS report to get number of contacts made**
- **7. Timely process of ES complaints- This will remain 90% unless complaints aren't resolved with in the 45 day resolution requirement, with in the quarterly reporting period.**
- **Minimal compliance levels must reflect timeliness as prescribed by 20 CFR 658.400. Actual levels are cumulative of unresolved complaints at the end of each reporting period. No more than 10% of all ES-related complaints should be left unresolved after 45 days from the date received, unless the complaints were referred to an enforcement agency and are only awaiting a hearing or determination. Therefore the Compliance level is 90% of complaints resolved within 45 days.**

## **Submitting L.E.A.R.S report**

#### Please save report before submitting

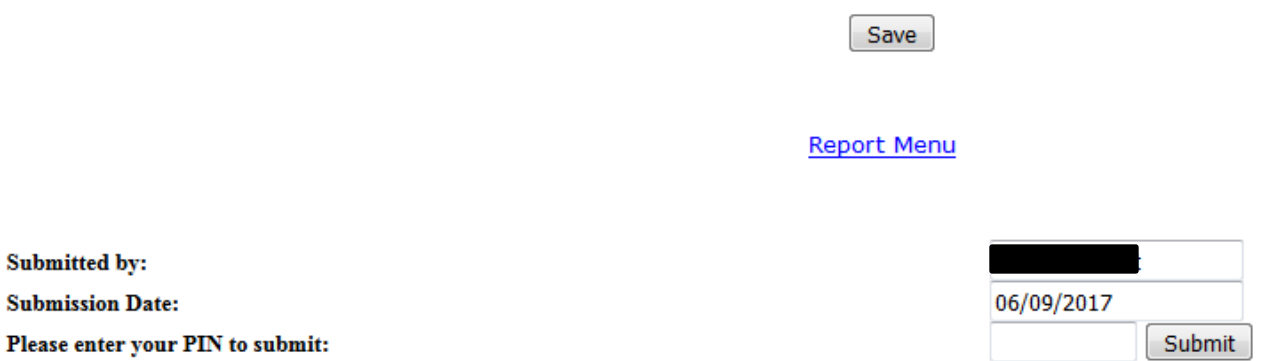

**After completing each "Part" of the L.E.A.R.S report and saving, the report will need to be submitted.**

- **Input the pin number (29463) where indicated to do so and select submit.**
- **If a section of the L.E.A.R.S was left incomplete or recorded incorrectly the mistakes needing correcting will be auto populated. Therefore, the corrections will need to be made before submission is possible.**
- **Once submitted, a submission confirmation will appear.**

**Two Documents Immediately Sent to Chicago National Processing Center (and Others)**

## **#1: Completed 790 Document Sample**

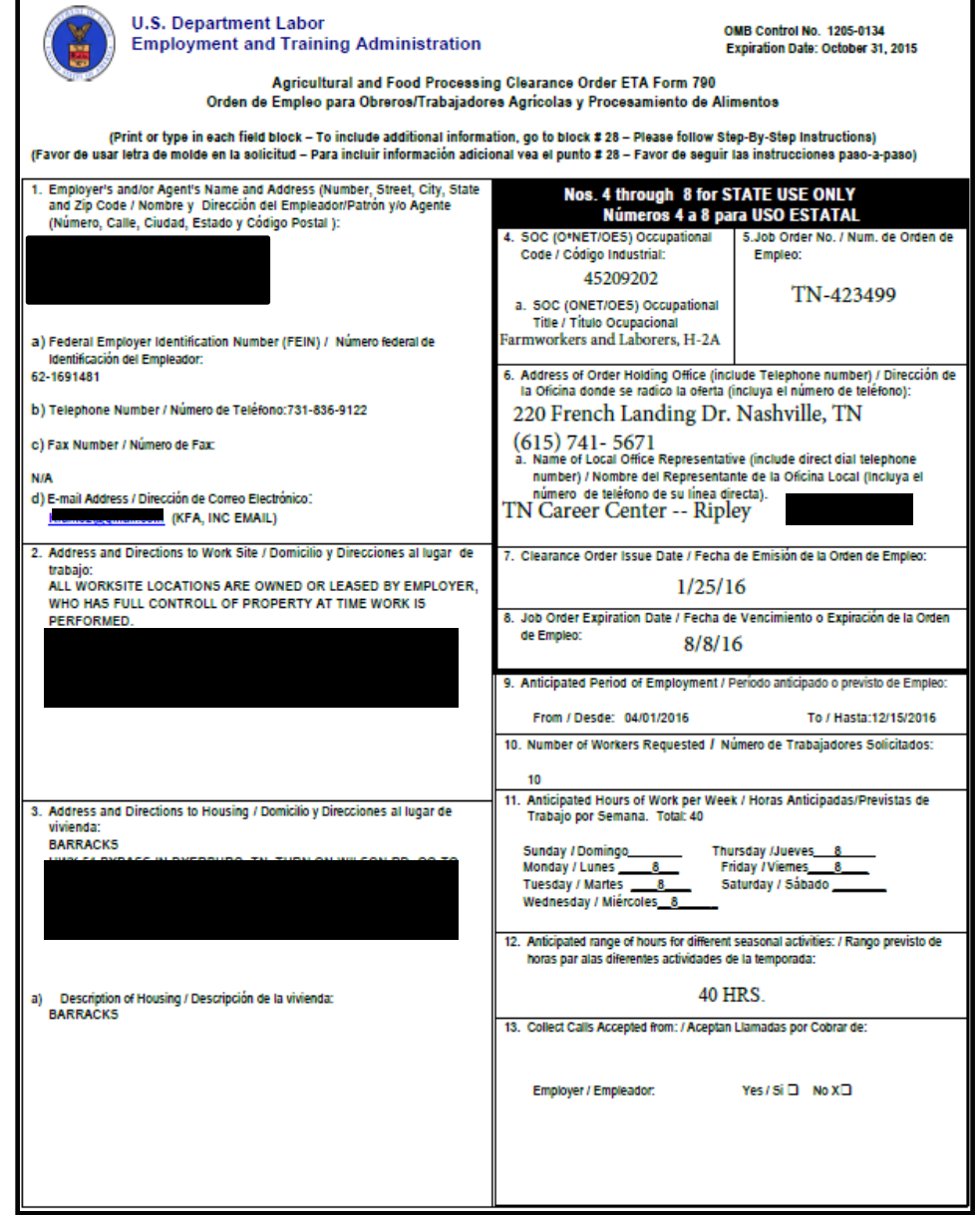

**Locating a SWA Acceptance Letter**

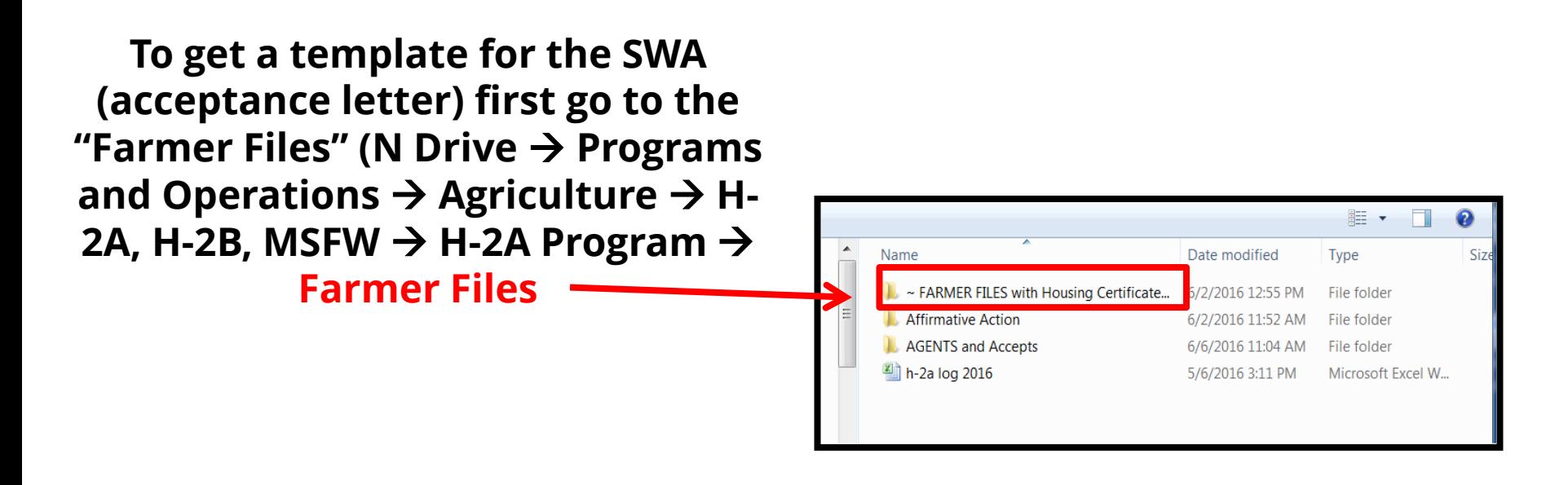

## **Then open the farmer's folder in question.**

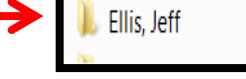

6/2/2016 12:31 PM File folder

**Then choose the latest year for Ellis.**

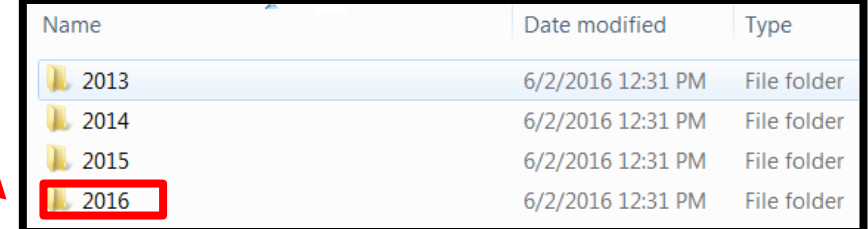

**Choose the latest folder. If this is the 3rd or later SWA (during this year), create a new folder here (to hold the new 790 and the new SWA letter).** 

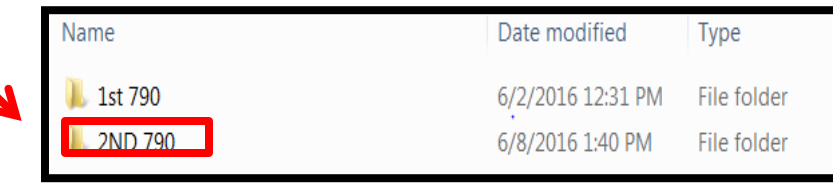

**After the "2nd 790" folder is open, select the SWA Acceptance letter**

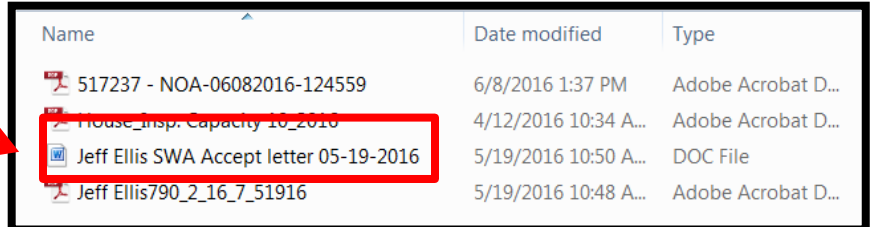

**A example of this template acceptance letter (needing to be updated before being placed in a new folder) is found on the next slide.** 

## **Make sure the following information is updated.**

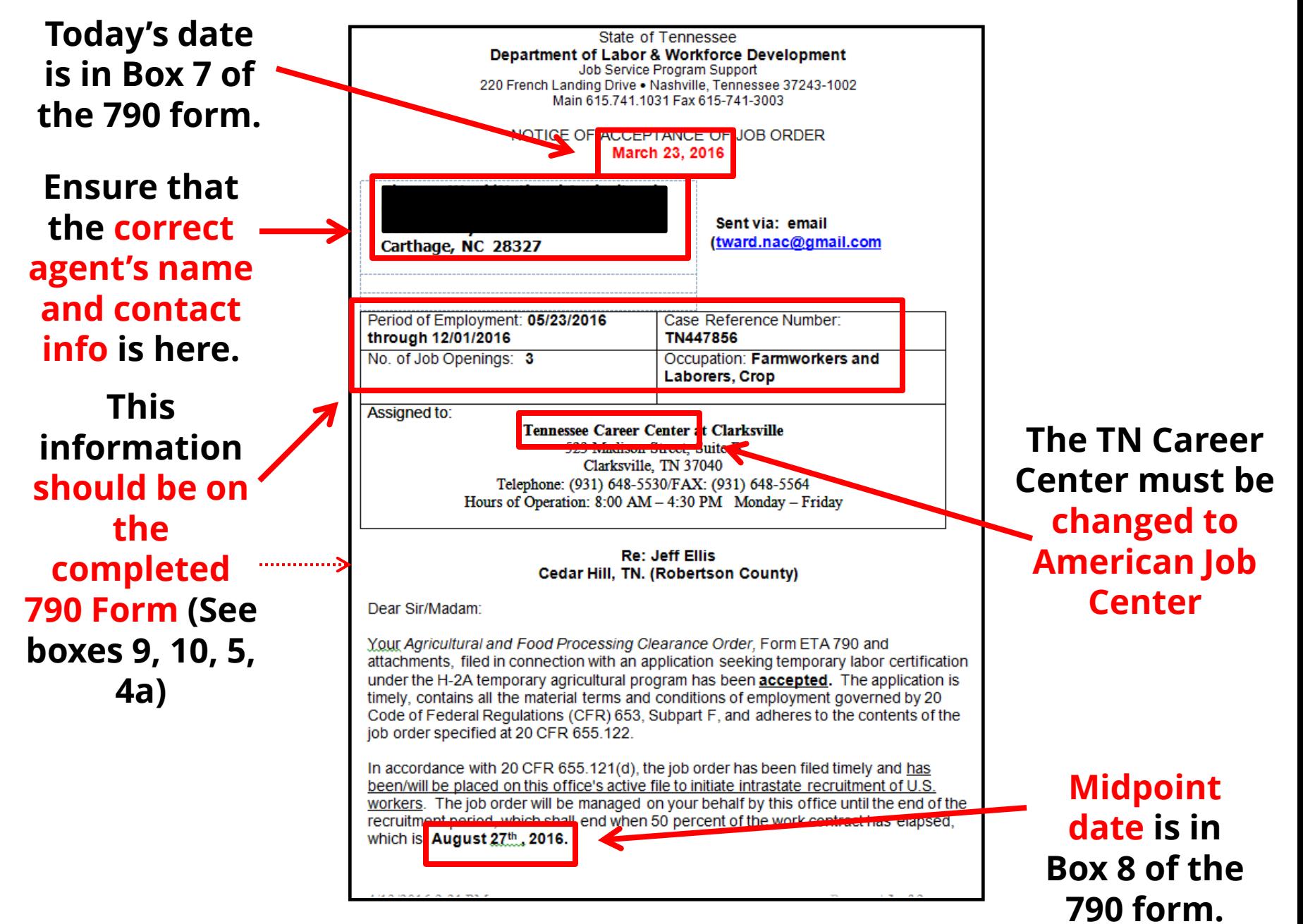

Additionally, the job order will direct applicants to apply for the job opportunity at the nearest local office of this Agency prior to referring the applicant to the employer. For applications filed by an association of agricultural producers, this office (TDLWD) has accepted the job order and will prepare a single job order in the name of the association on behalf of all the employer members duly named in the application. Upon receipt of this notice, you must: 1. Cooperate with this office by accepting referrals of all eligible U.S. workers who apply (or on whose behalf an app ication is made) for the job opportunity until the expiration date of the job order or August 27th, 2016; 2. Submit a completed ETA Form 9142 and Appendix A.2, a copy of the accepted ETA Form 790 and all attachments, and all other required documentation to the Chicago National Processing Center no less than 45 calendar days before the start date of need to the following address: U.S. Department of Labor **Employment and Training Administration** Office of Foreign Labor Certification Chicago National Processing Center 536 South Clark Street, 9th Floor Chicago, IL 60605-1509 Attention: H-2A Program Unit Please note that this acceptance is subject to the review and acceptance of the Chicago National Processing Center. You may be required to subsequently modify your job order if the Certifying Officer determines that it fails to meet one or more of the regulatory requirements. Pursuant to the regulations at 20 CFR 655.120(b), if the prevailing hourly wage or piece rate is adjusted during a work contract and is higher than the highest of the AEWR, the prevailing wage, the agreed-upon collective bargaining wage, or the Federal or State minimum wage, in effect at the time the work is performed, the employer must pay that higher prevailing wage or piece rate. To determine if a prevailing hourly wage or piece rate has been adjusted for the crop activity or occupation identified in your Application for Temporary Employment Certification, the Department strongly encourages you to visit the Department of Labor's Agricultural On-Line Wage Library (AOWL) at http://www.foreignlaborcert.doleta.gov/aowl/cfm. This office will schedule an inspection of the housing identified on the ETA Form 790 to determine whether housing has sufficient capacity and meets the applicable standards. ощения. Lance Butter State Coordinator for the H2A Program Enclosure: ETA Form 790 and attachments

## **Midpoint date is in Box 8 of the 790 form**

**Make sure the SWA name is here**

**How to Email a 790 Form and Acceptance Letter to Chicago National Processing Center (and Others)**

## **1. Make sure that both files end with the date on which they were created (usually "today")**

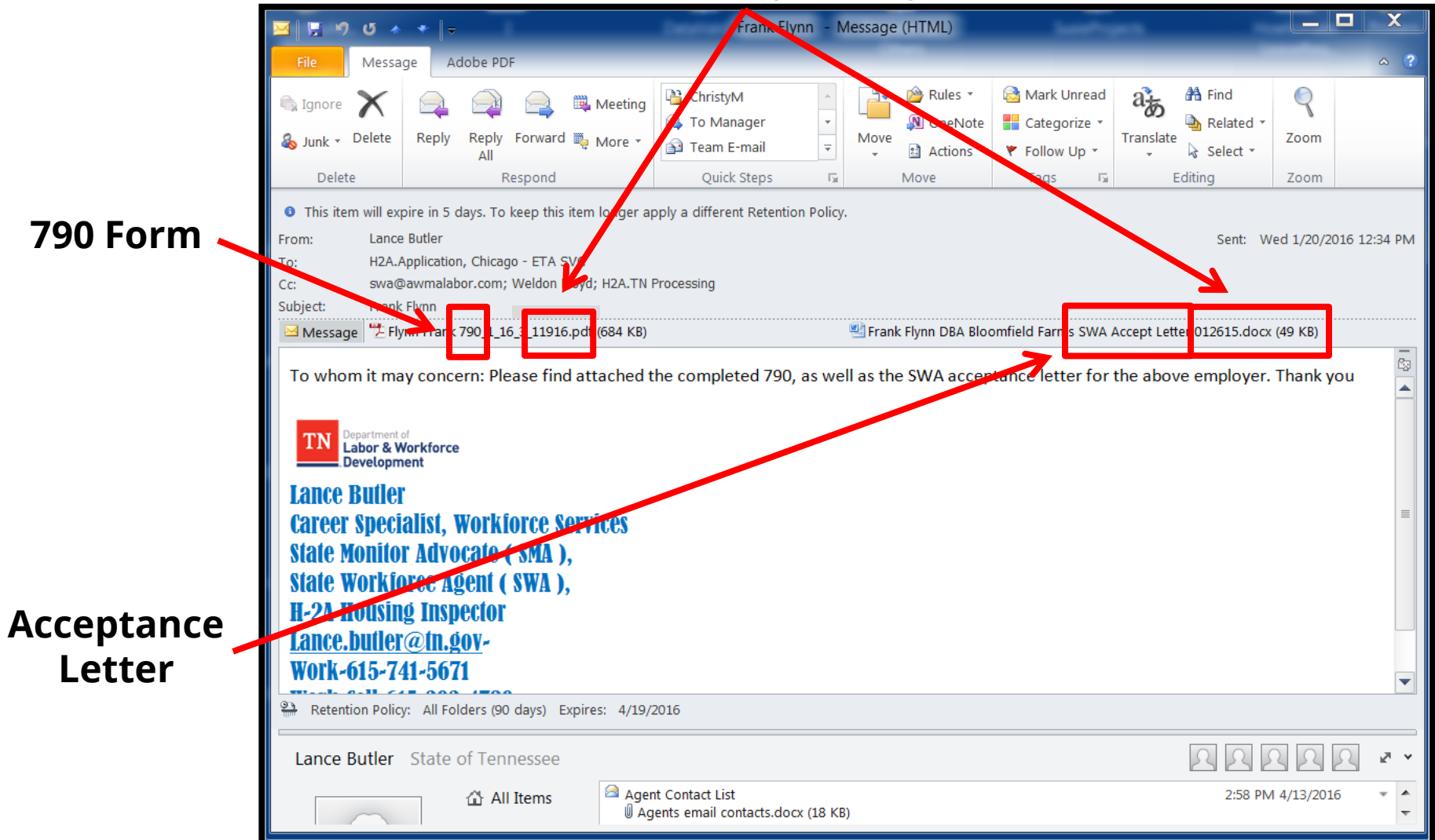

- **2. Fill in the spreadsheet (example is on the next slide)**
- **3. File 790 & SWA Acceptance Letter in Farmer's folder and Agent's folder, if located**

## **H-2A Spreadsheet appears below:**

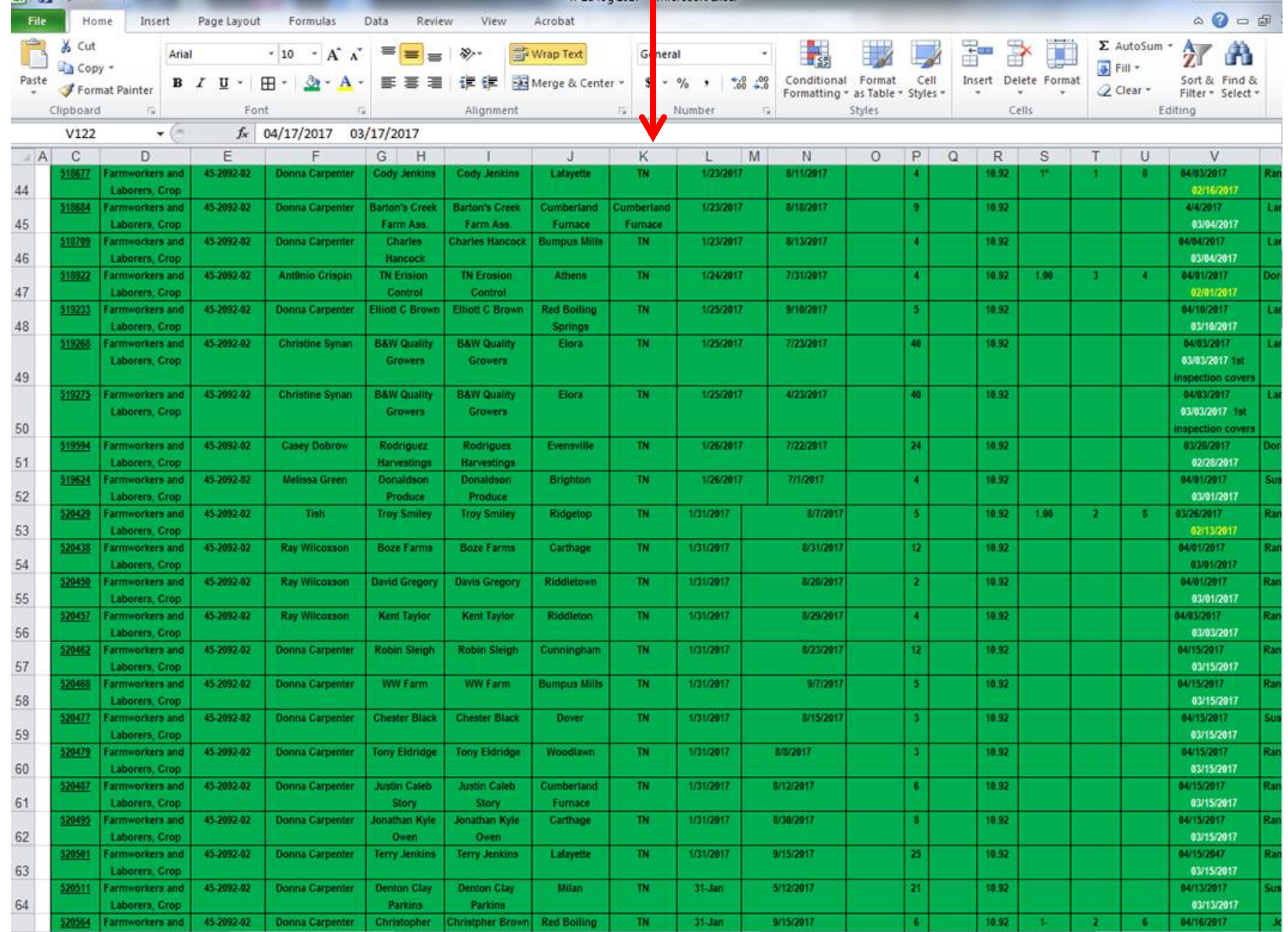

This spreadsheet can be found through: N Drive → Programs and Operations  $\rightarrow$  **Agriculture**  $\rightarrow$  **H-2A, H-2B, MSFW**  $\rightarrow$  **H2A-B Logs** 

**Two Documents Sent Later to Chicago National Processing Center (and Others)**

**Referral Report** 

## **Some of this information is from the 790 Form And part of it lists the** *number of ongoing applicants* **for these job.**

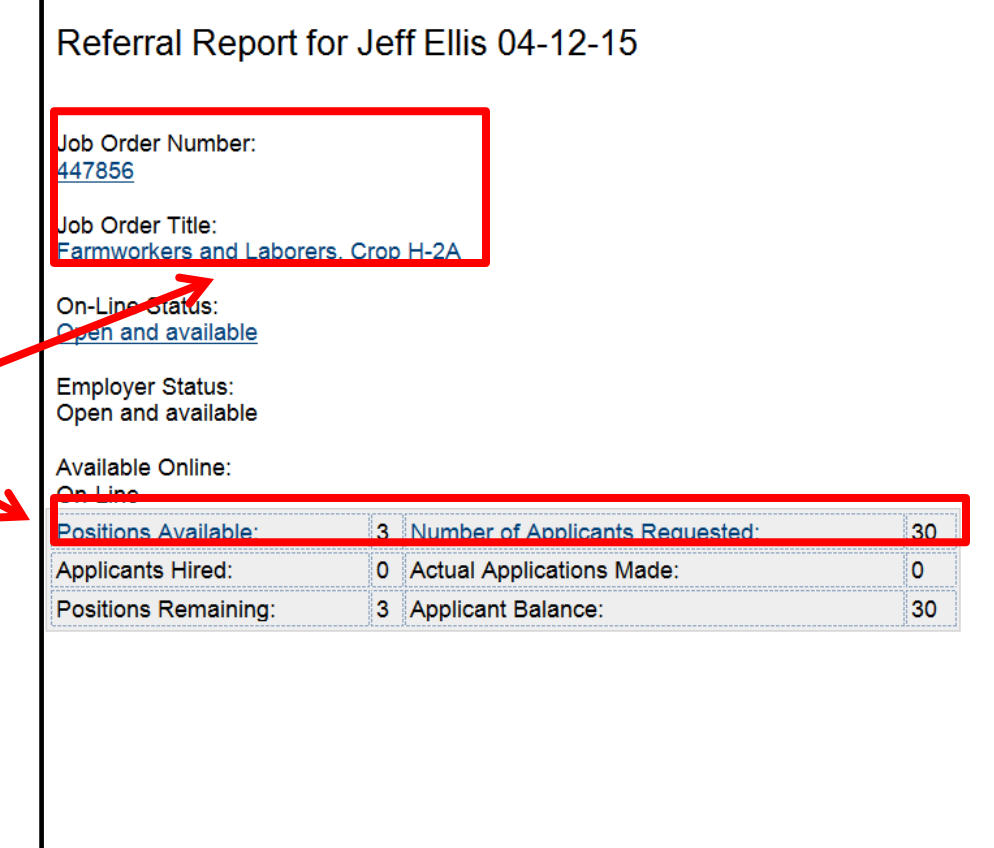

## **For this reason, this form will be generated from Jobs4TN so that it is as timely as the date (04-12-15) at the top.**

#### Referral Report for Jeff Ellis 04-12-15 Job Order Number: 447856 Job Order Title: Farmworkers and Laborers, Crop H-2A On-Line Status: Open and available **Employer Status:** Open and available Available Online: On-Line **Positions Available** 3 Number of Applicants Requested:  $20$ 0 Actual Applications Made: **Applicants Hired:**  $\mathbf{O}$ Positions Remaining: 3 Applicant Balance: 30

**Housing Report** 

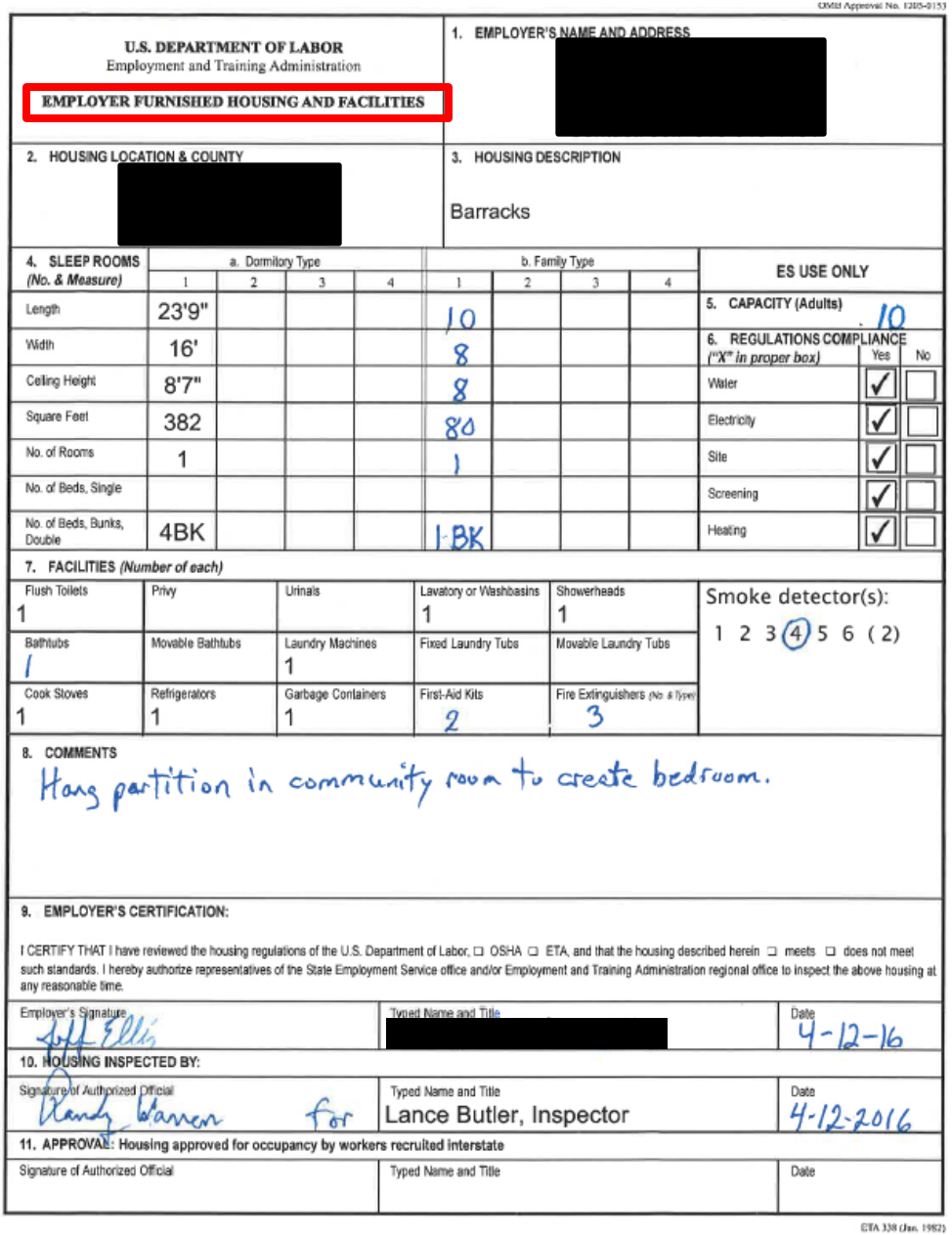

**How to Email a Referral Report and a Housing Report to Chicago National Processing Center (and Others)**

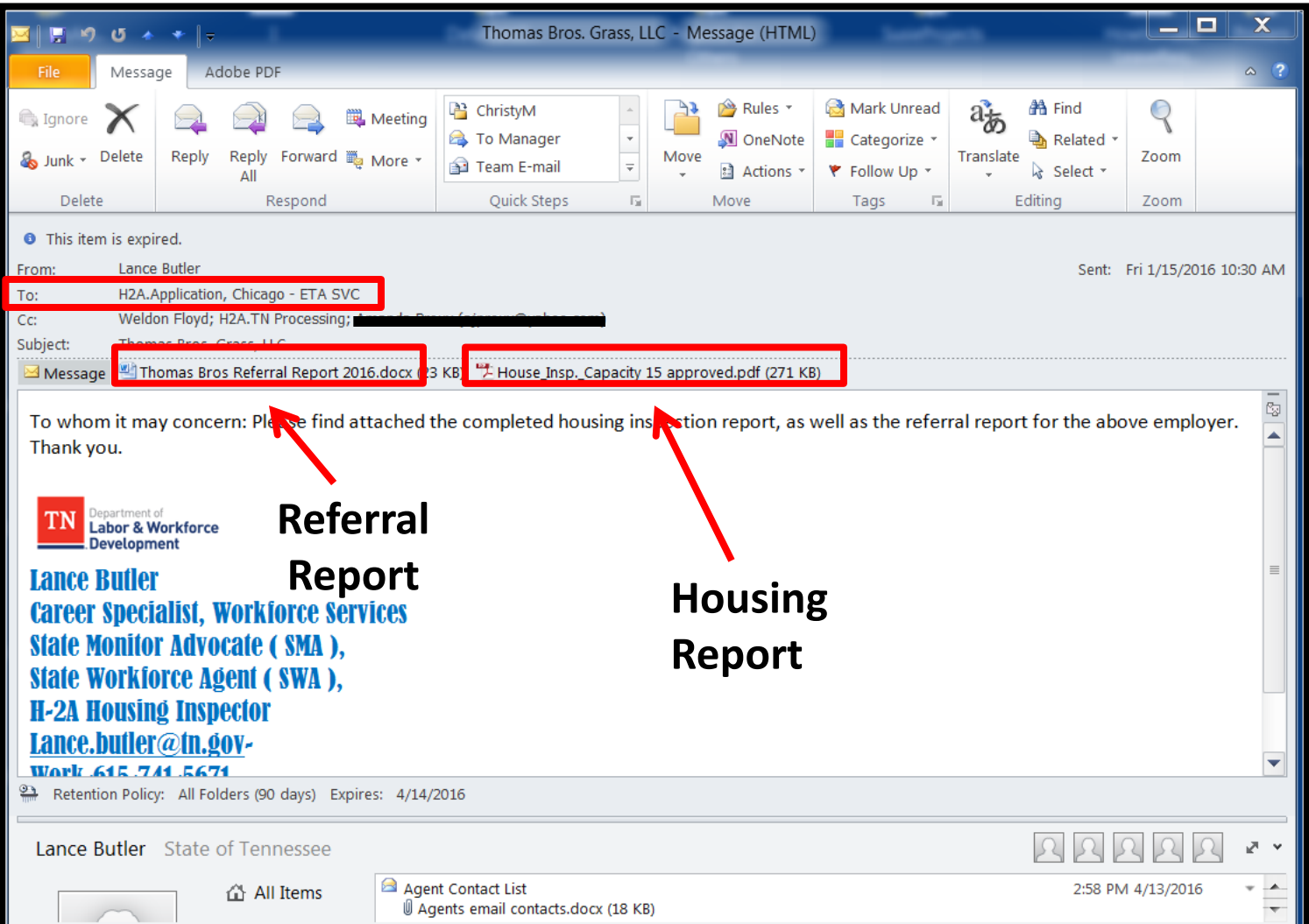

# **How to Locate the N Drive Spreadsheet**

## **Chicago will often ask questions which can be answered from information on this spreadsheet, to locate it use the route below:**

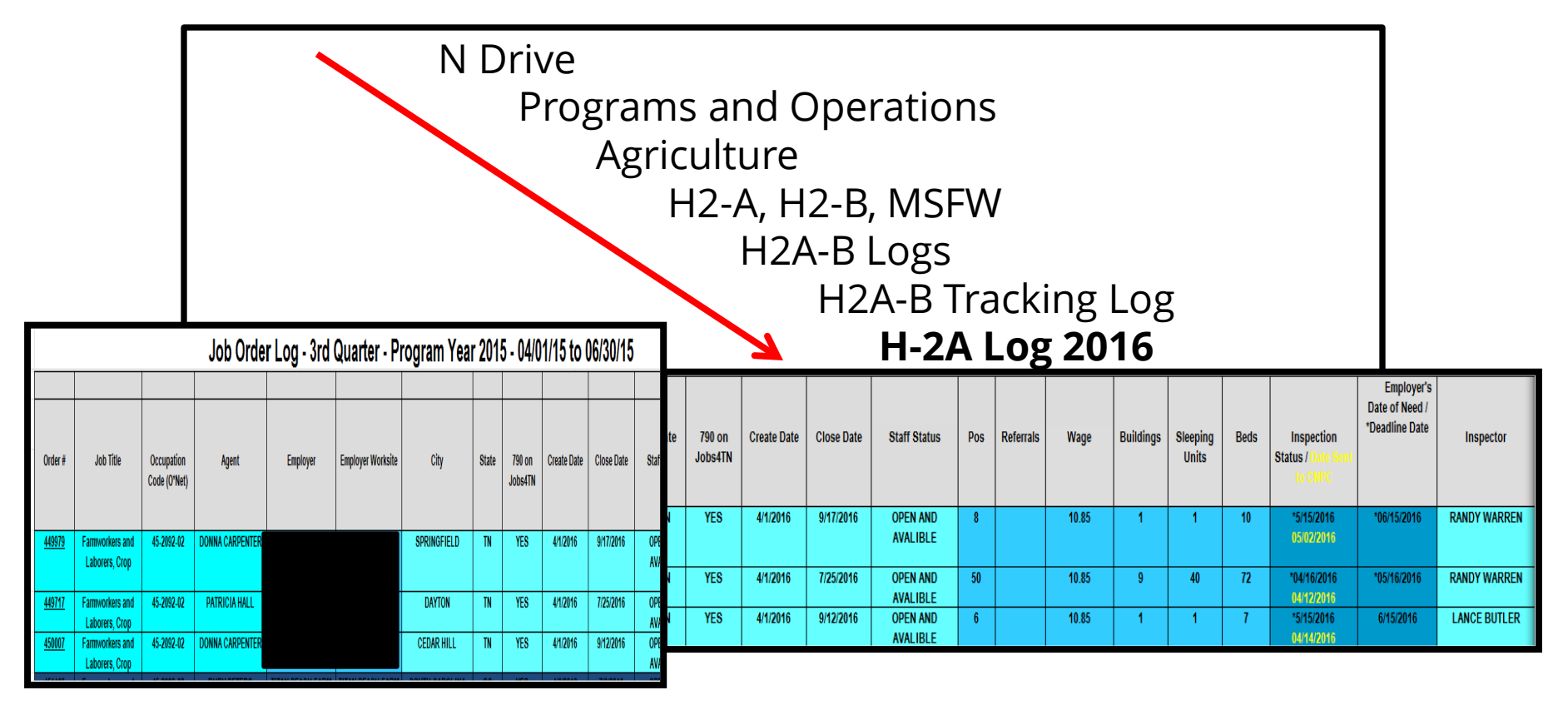

## **At the bottom of the sheet, remember to have the correct "Quarter" selected.**

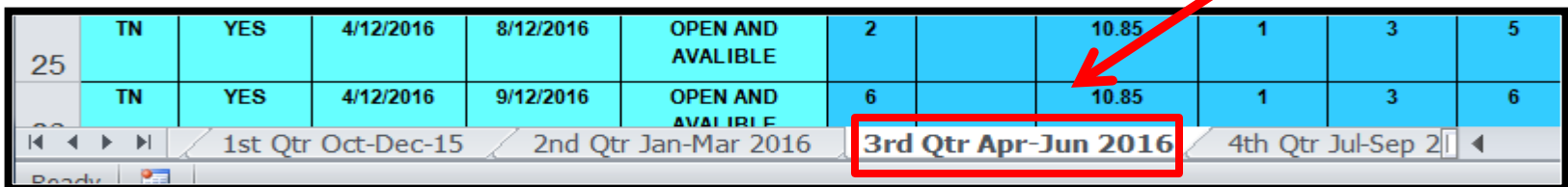

## **Do not forget to Save after entering data on the spreadsheet!**

**How to Locate Farmers Folders in the N Drive**

## **Tennessee Farmers Folders**

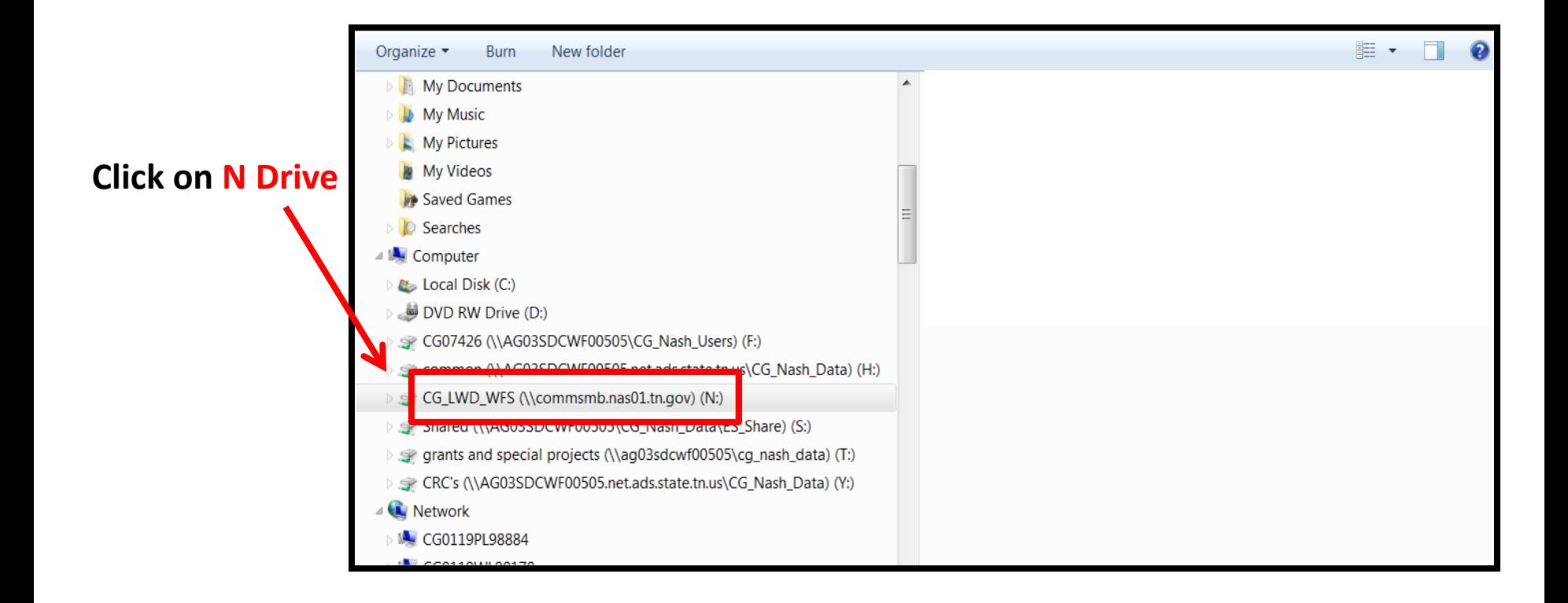
**When the N Drive opens click the Programs and Operations folder**

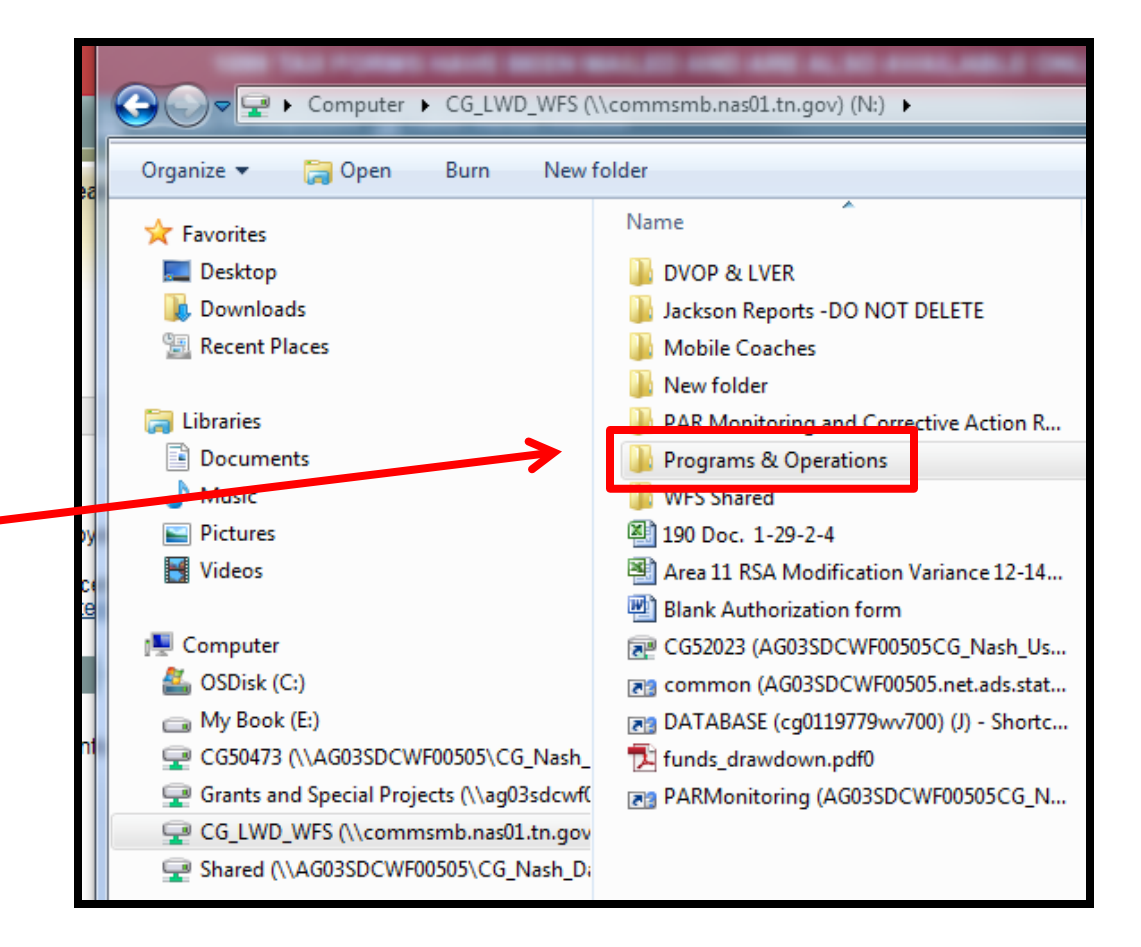

### **When the Programs and Operations folder opens click the Agriculture folder**

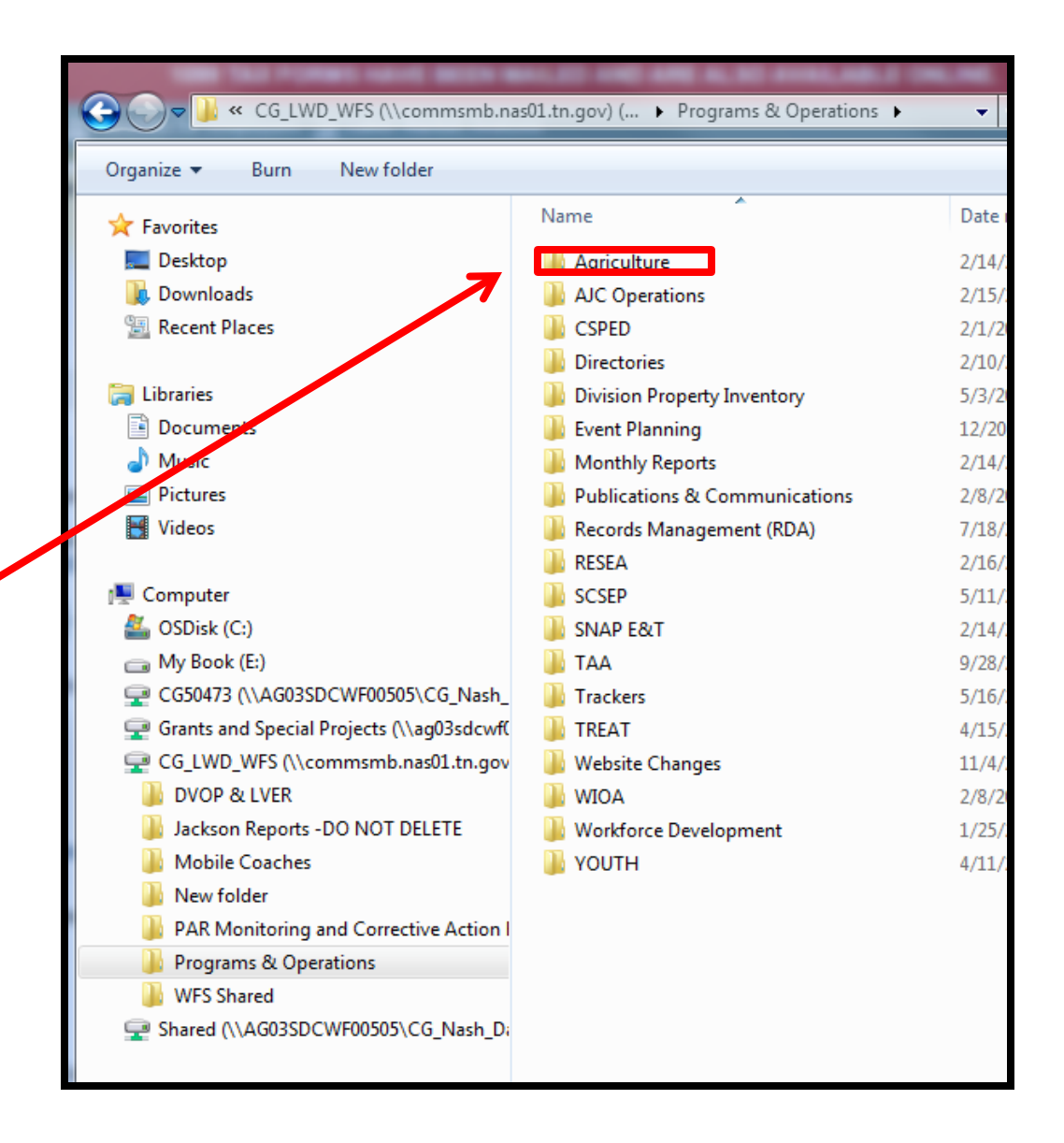

#### **When the Agriculture folder opens click on the H-2A, H-2B, MSFW folder**

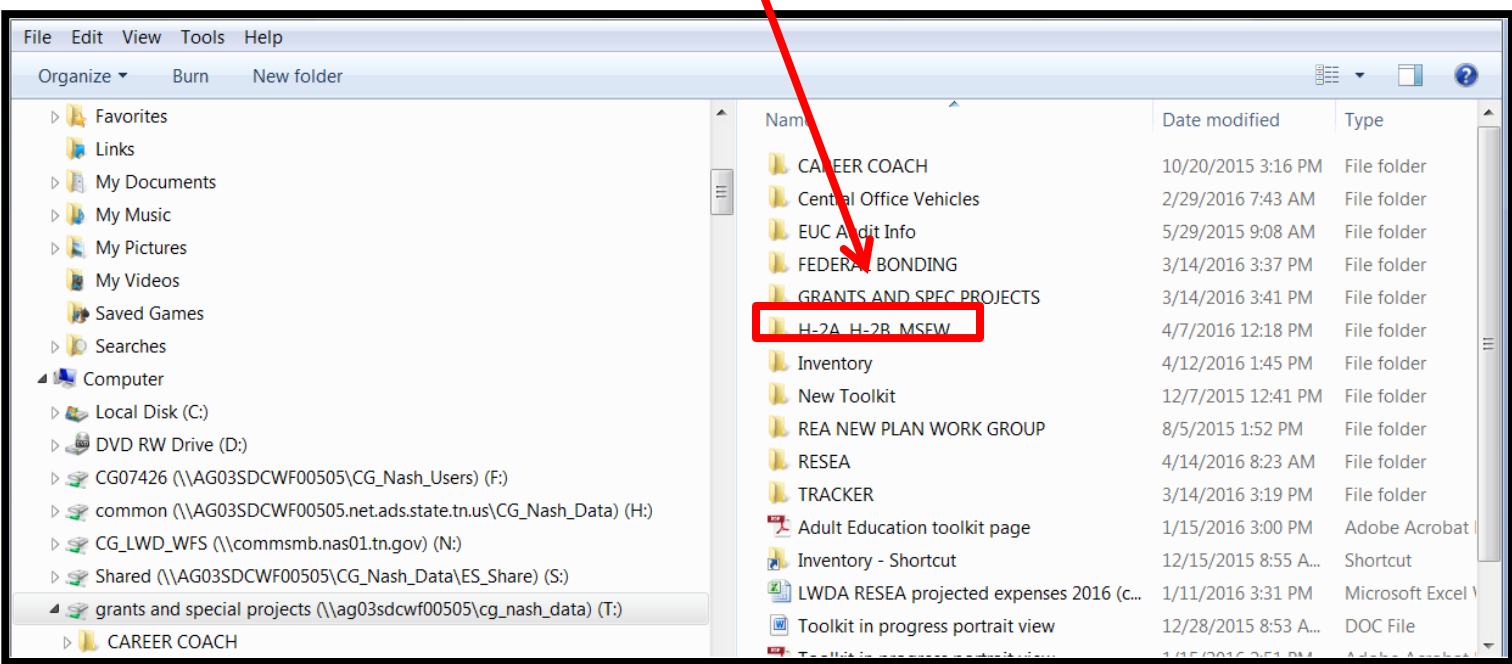

### **When the H-2A, H-2B, MSFW folder opens click on the H-2A Program folder**

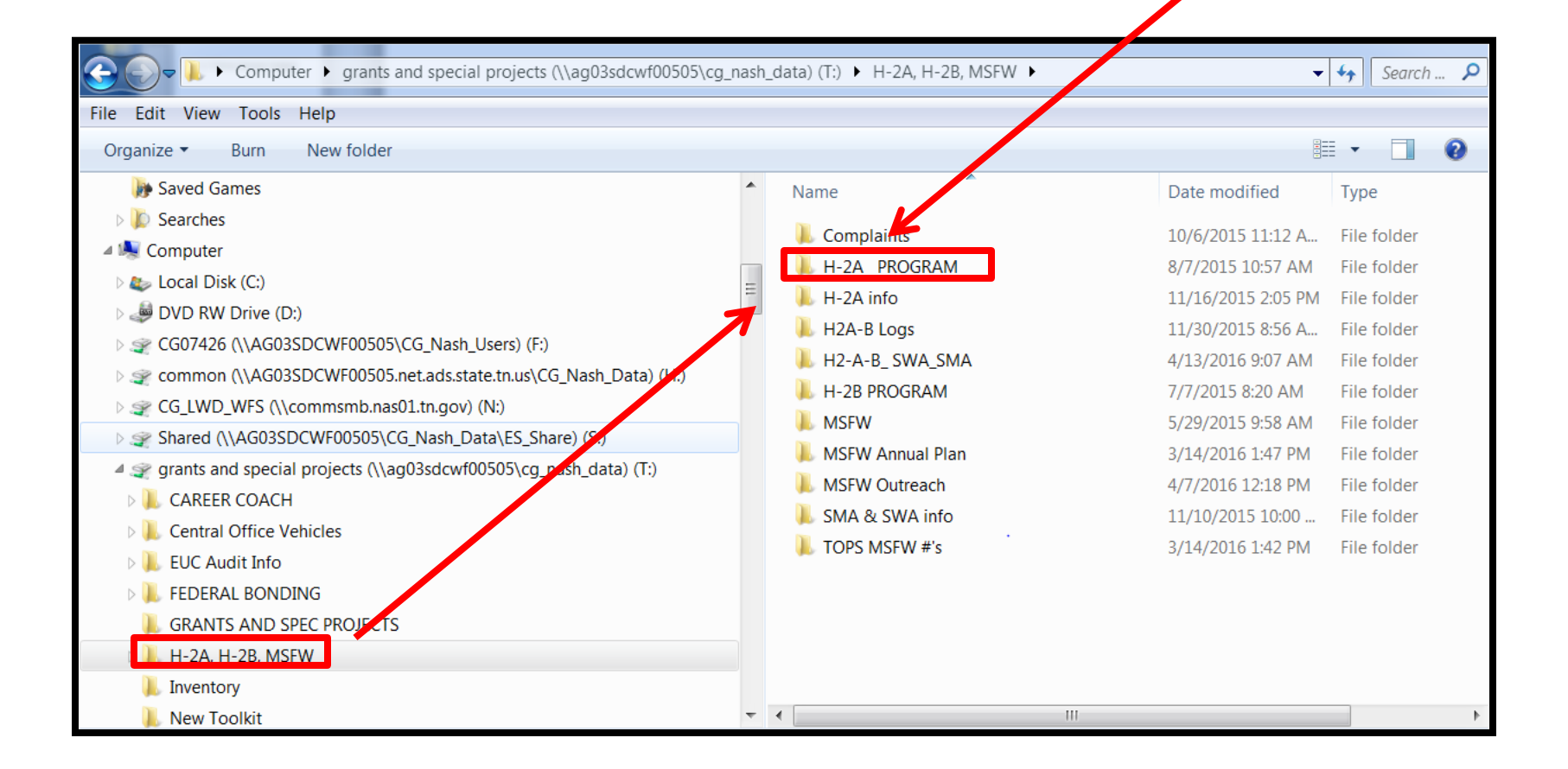

### **When the H-2A Program folder opens, click on FARMER FILES folder.**

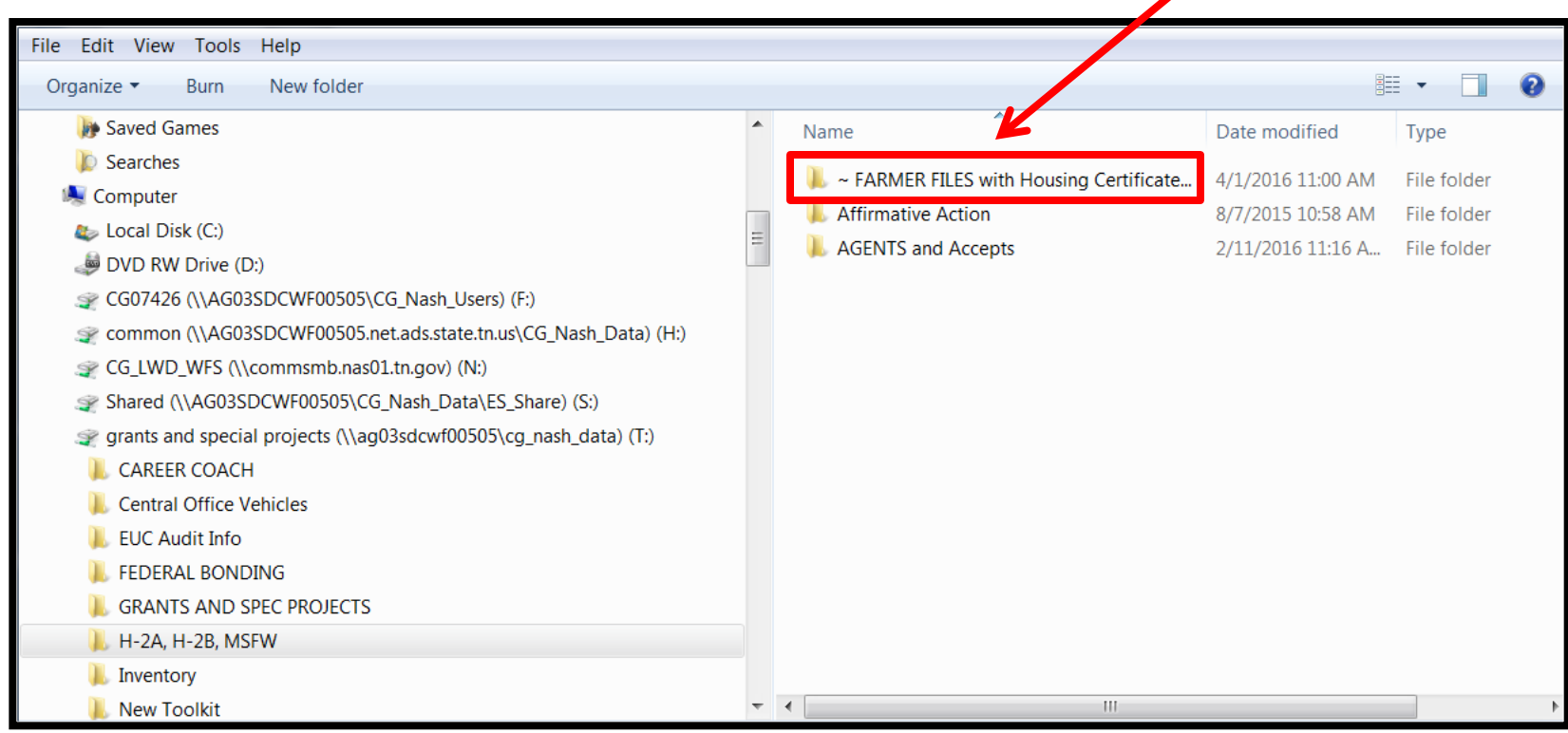

#### **When the folder opens, click on the appropriate Farmer's folder (Jeff Ellis).**

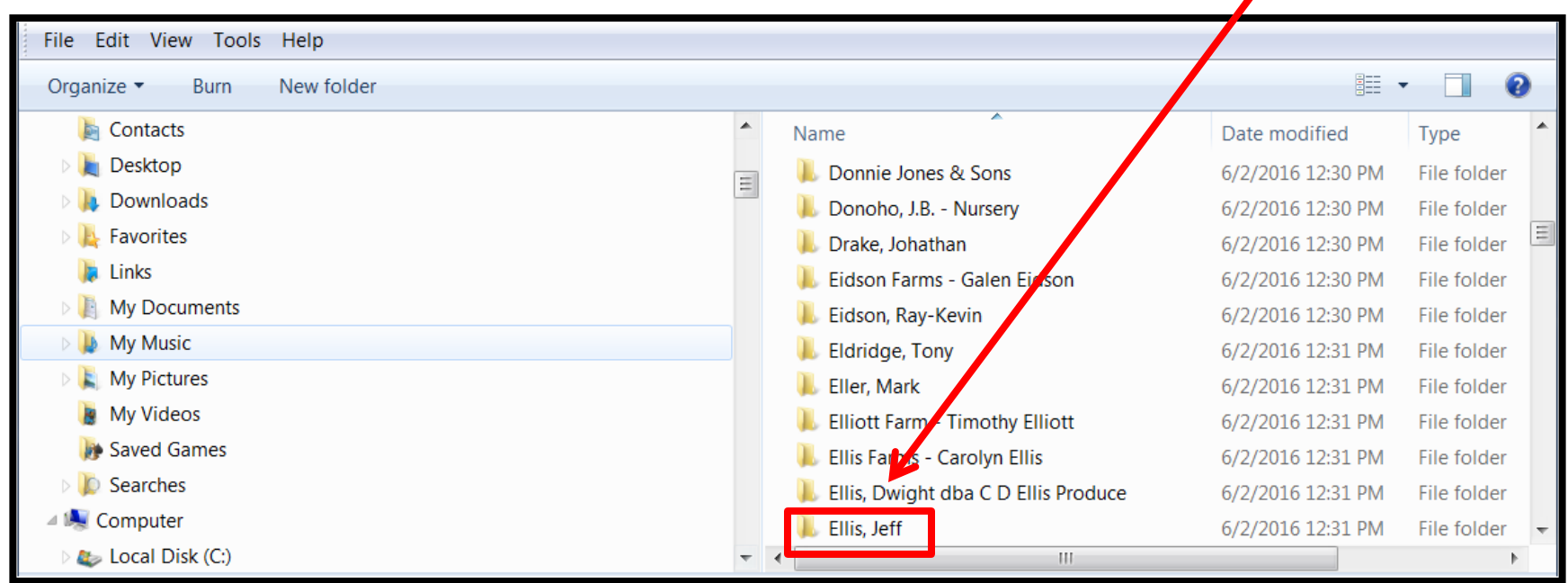

### **If the Tennessee Farmer's folder is not found, create one to hold the other necessary files.**

### **Out-of-State Farmers Folders**

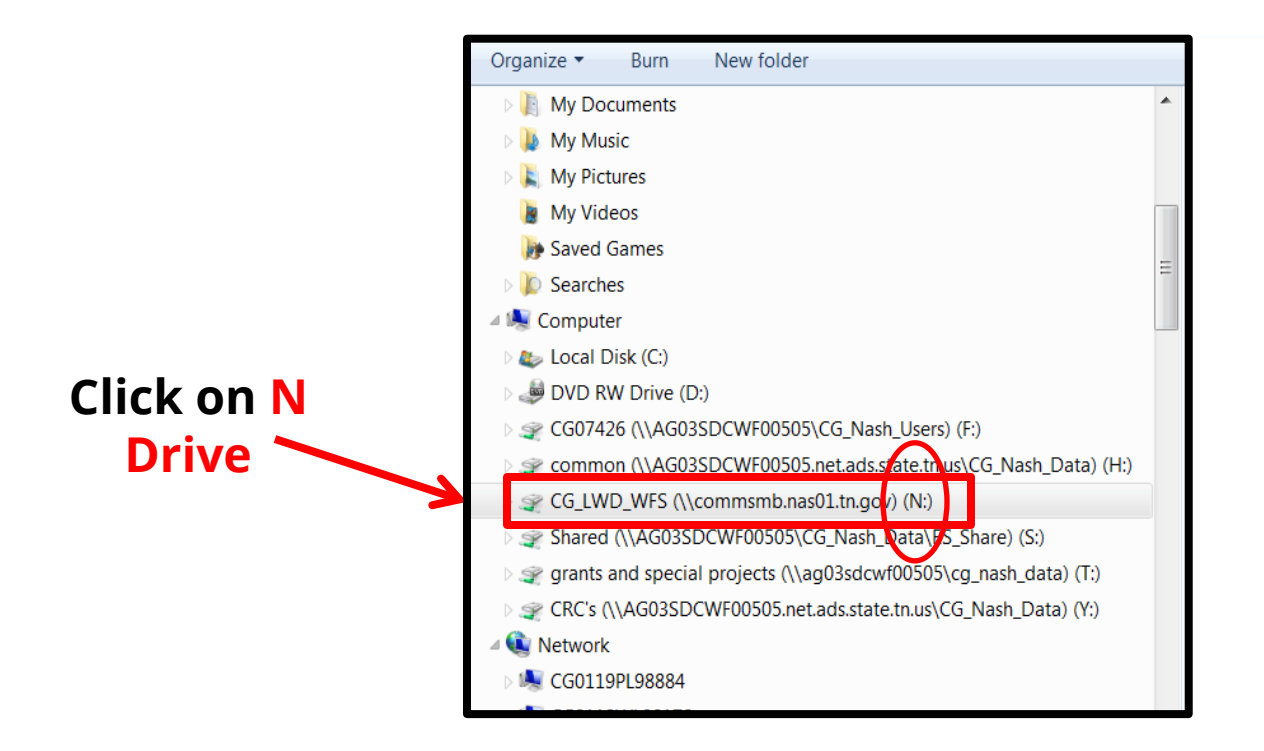

**When the N Drive opens click the Programs and Operations folder**

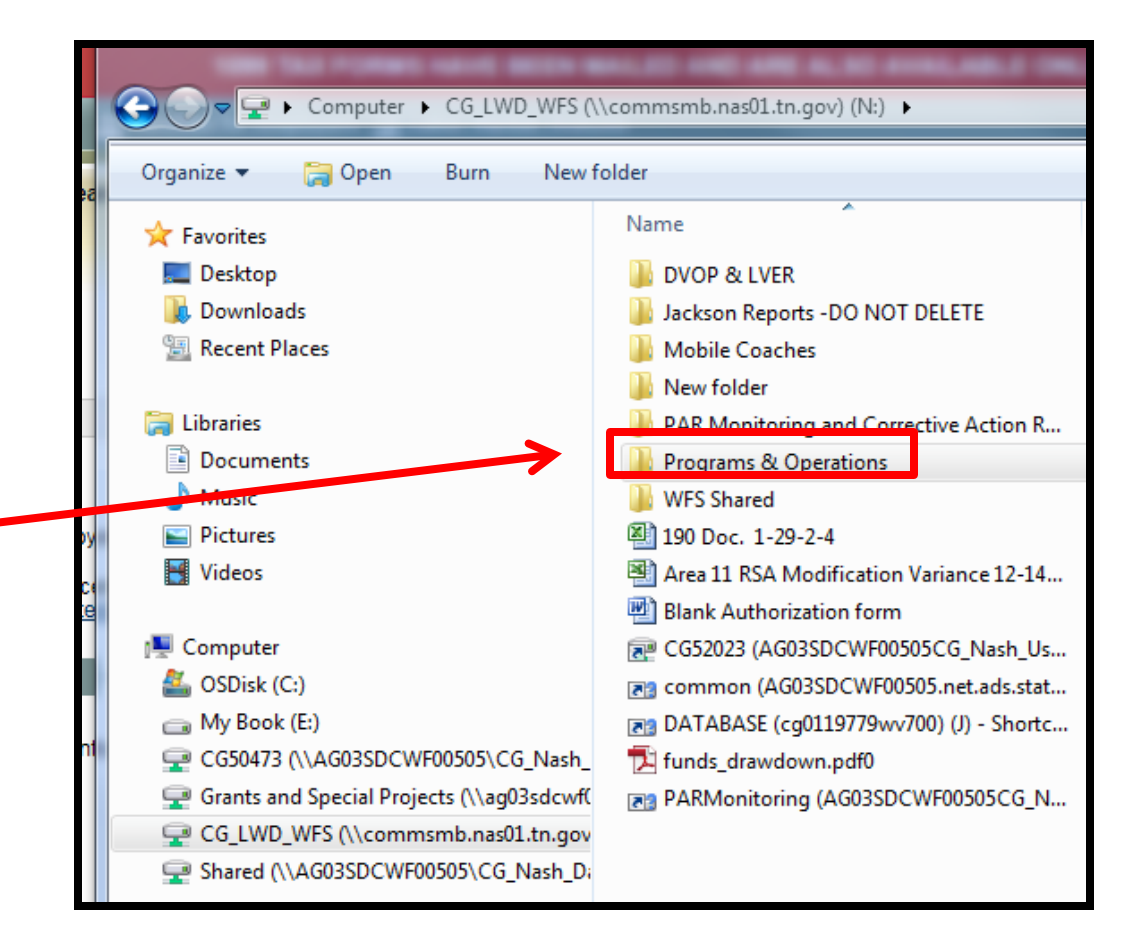

### **When the Programs and Operations folder opens click the Agriculture folder**

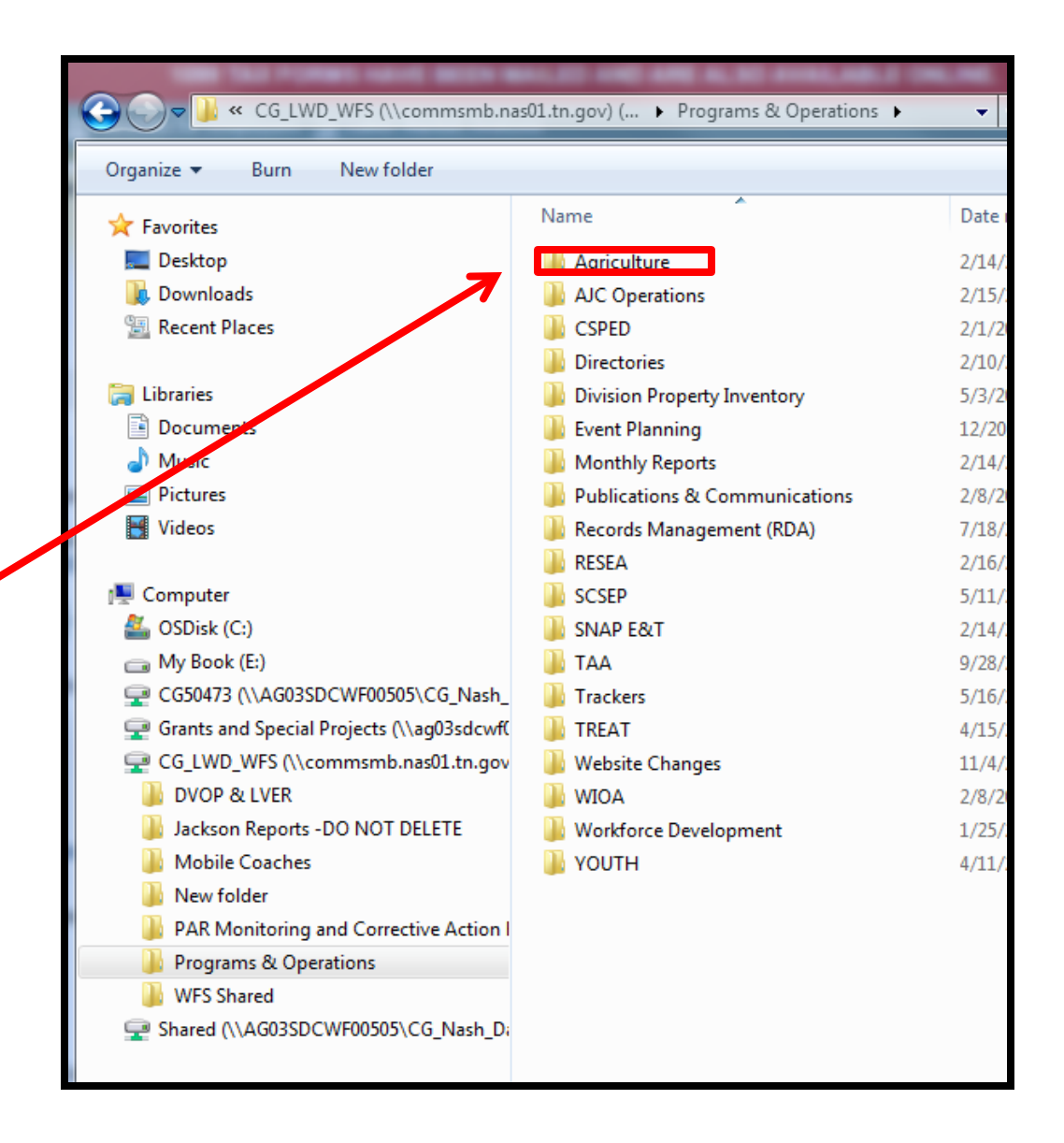

#### Organize  $\blacktriangledown$ Open Burn New folder 體▼  $\Box$ My Documents  $\blacktriangle$ Name Date modified Type My Music **DEV 2014** 4/26/2016 10:23 A. File folde  $\mathbb E$  My Pictures **DEV Analysis** 4/26/2016 10:23 A... File folde **My Videos DOL ETA TEGL Letters** 4/26/2016 10:23 A... File folde Saved Games 4/26/2016 10:23 A... **L** Employer Engagement File folde **C** Searches  $\blacksquare$  EO 4/26/2016 10:23 A... File folde **A** Computer Equipment Log - (Grants & Budget) 4/26/2016 10:27 A. File folde Local Disk (C:) Federal Comprehensive Review 2013 4/26/2016 10:27 A... **Open the H-2A,**  File folde DVD RW Drive (D:) **IL GEOSOL** 4/26/2016 10:27 A... File folde CG07426 (\\AG03SDCWF00505\CG\_Nash\_Users) (F:) GrantTracking 4/26/2016 10:44 A... File folde **H-2B, MSFW**   $H-2A, H-2B, MSFW$ 6/2/2016 12:58 PM File folde CG\_LWD\_WFS (\\commsmb.nas01.tn.gov) (N:) Ivan Monthly Exp 4/26/2016 10:54 A... File folde **folder**Shared (\\AG03SDCWF00505\CG\_Nash\_Data\ES\_Share) (S:) **I** IWT grants 4/26/2016 10:54 A... File folde grants and special projects (\\ag03sdcwf00505\cg\_nash\_data) (T:) **James** 4/26/2016 10:54 A... File folde CRC's (\\AG03SDCWF00505.net.ads.state.tn.us\CG\_Nash\_Data) (Y:) **Local Area Contacts** 6/2/2016 1:15 PM File folde **C** Network **Local Boards** 4/26/2016 10:55 A... File folde LCG0119PL98884 Local Incentives PY2010 4/26/2016 10:55 A... File folde CG0119WL98178 **L** Local Planning 4/26/2016 11:00 A... File folde IL CG0119WL98314 File folde **LWIA Advocates** 4/26/2016 11:00 A... CG0119WL98315 **LUVIA Director Photos** 4/26/2016 11:00 A... File folde CG0119WL98775 MOA Final 2012 4/26/2016 11:00 A... File folde **L** CG0119WL98794 MOA Final 2014 4/26/2016 11:01 A... File folde CG0119WL98807 Monitoring and Corrective Action Schedu... 4/26/2016 11:01 A... File folde

File Edit View Tools Help

CG0119WI 98865

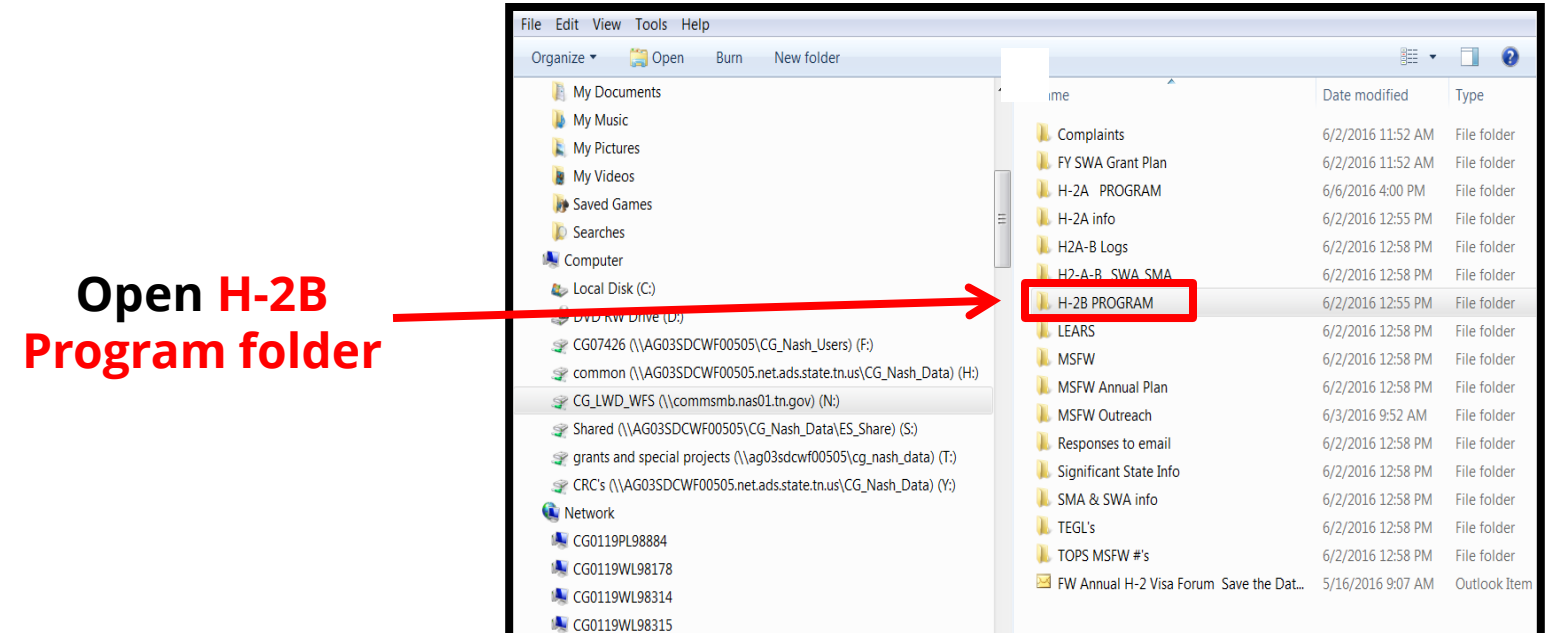

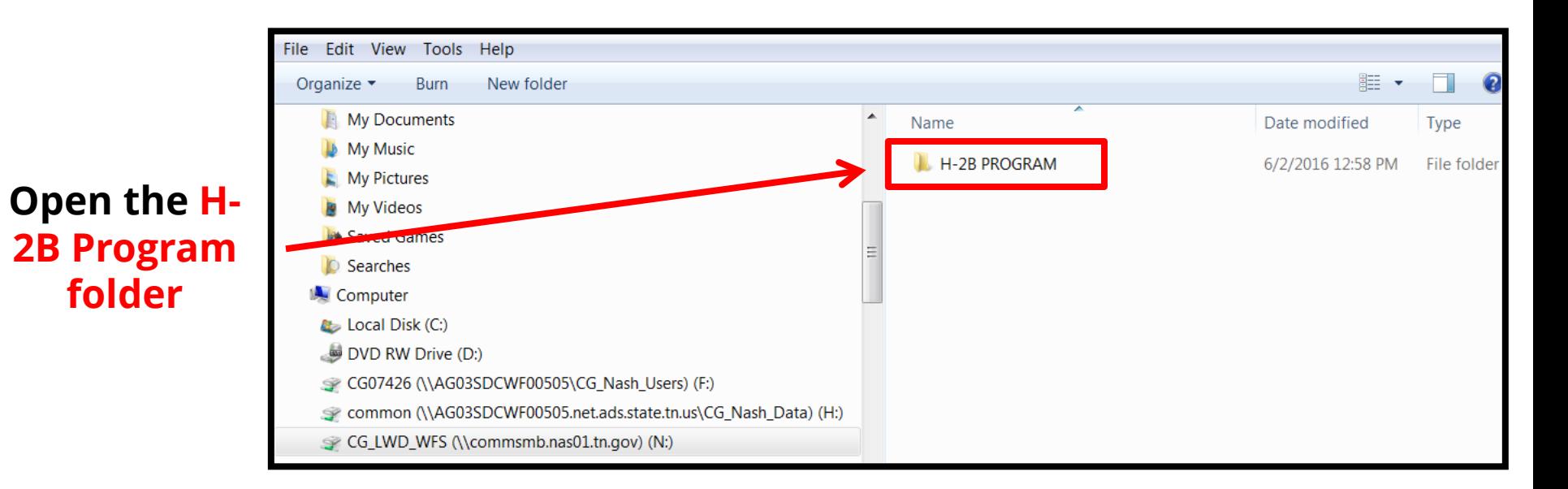

#### **Open the Interstate Farms folder**

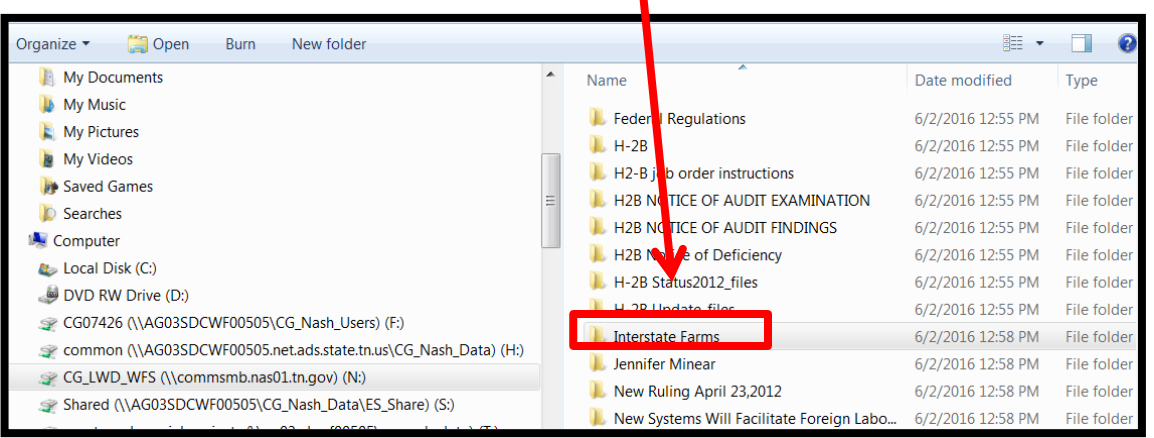

### **When multiple state folders appear, open North Carolina (since Job Order comes from there)**

**Choose the farmer's folder or create one if necessary to store information and attachments in**

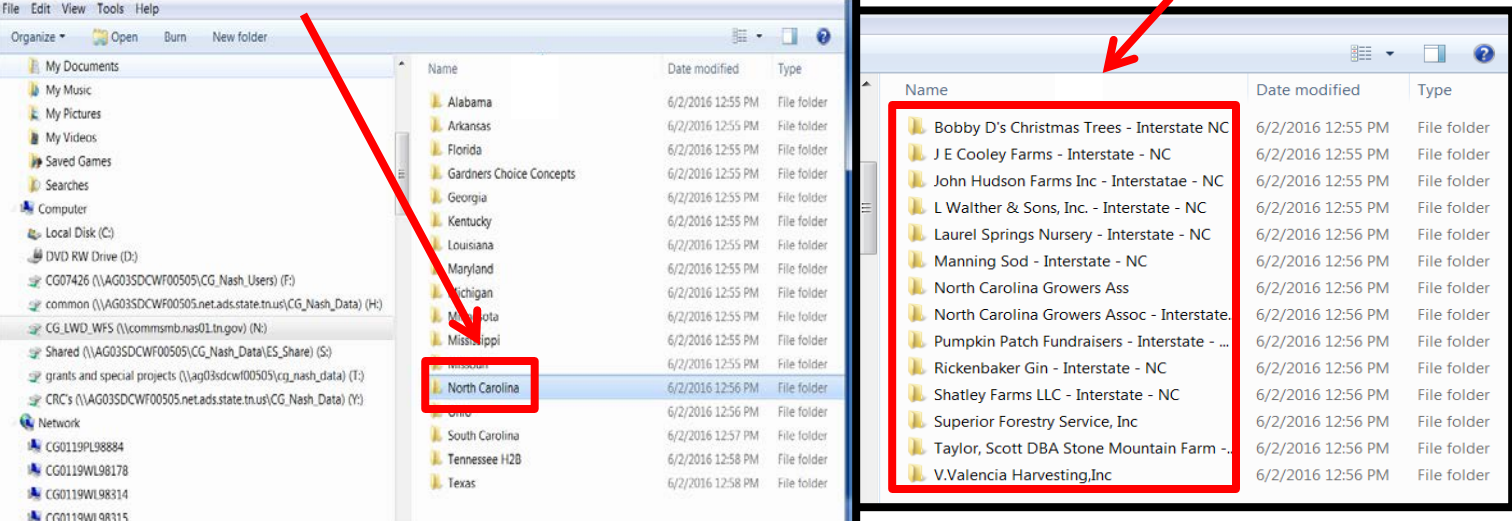

**Out-of-State Job Orders**

**Extra Paragraph Added to the Job Description** 

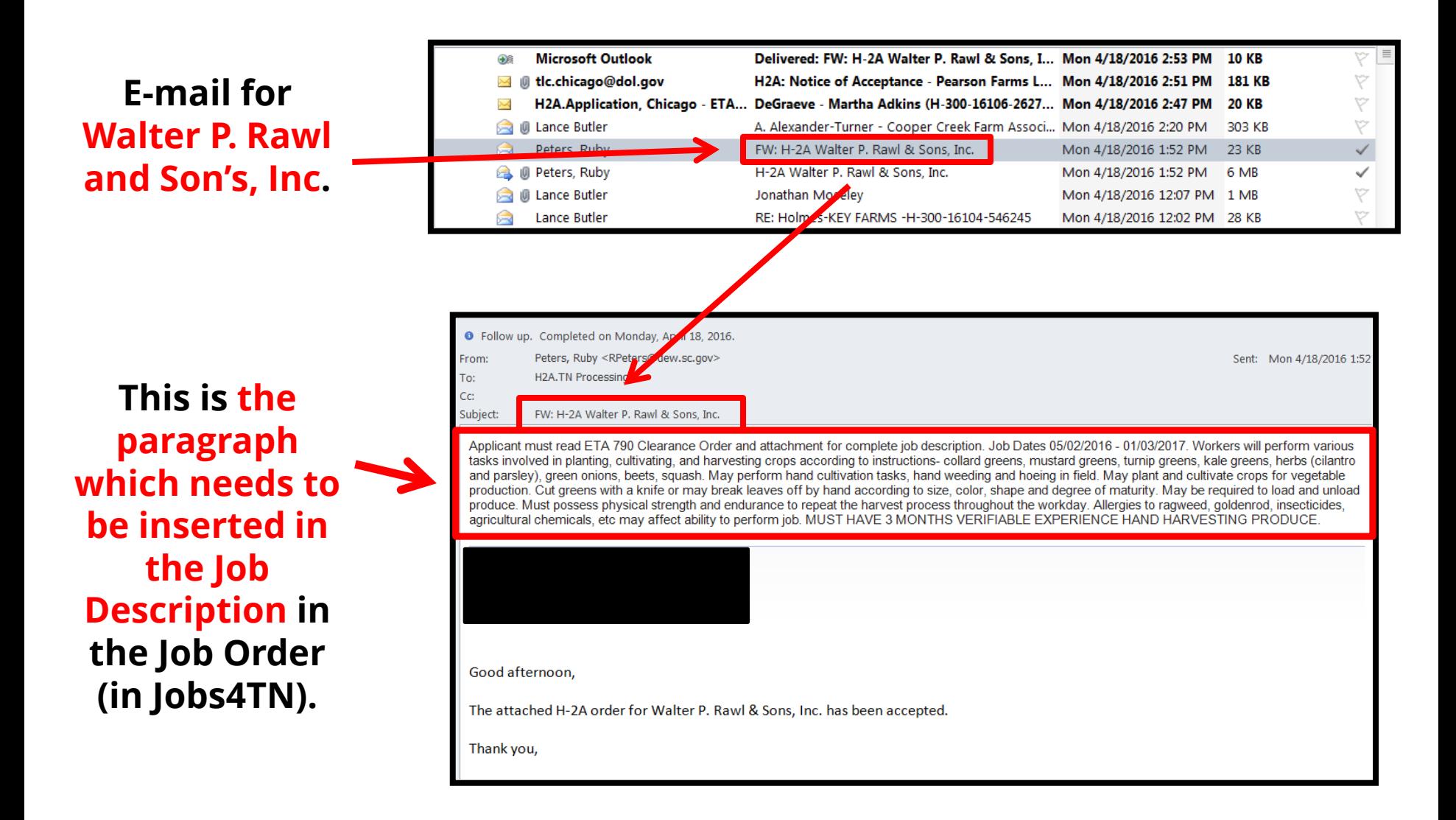

#### **When the Job Description section of Jobs4TN comes up...**

**Job Description Job Description** Collard Greens, Mustard Greens, Turnip Greens, Kale Greens, Herbs (cilantro, and parsley) Green

**Insert the paragraph, from Ruby Peters e-mail, here at the beginning of the Job Description** 

Onions Beets, and Squash: Worker may plant and cultivate crops for vegetable production. Worker may set up, operate, and maintain Irrigation equipment. Worker may irrigate soil and plants, using portable pipes and ditch systems, and maintain ditches, pipes, and pumps. Worker may pull plants for transplanting. Worker may set plants by hand and perform activities on a plant setter. Worker may thin plants In fields. Worker may perform hand cultivation tasks, hand weeding, and hoeing in field. Worker may load and unload supplies, packing equipment, full and empty containers, etc. in van, trailer and harvesting machines. Worker may fill water coolers. Worker may make boxes. Worker may repair pallets. Worker may clean van and fields of all trash. Worker may clean roadsides, and perform field and grounds maintenance such as bush hogging, mowing, shrubbing, trimming, and picking up roots and limbs. Worker may fill water tanks on farm equipment and machinery with water and soap and chemicals. Worker may be required to burn packaging supplies, trash, roots and limbs. Worker may drive vans, tractors, pickups and other farm equipment. Worker may work with Irrigation. Worker may conduct van and trailer sanitation. Worker may direct and supervise a crew. Worker may ensure employee job safety and ensure compliance with food safety guidelines in the crew. If worker is supervising a crew, worker is also responsible for the conduct of his crew, responsible for reporting any misconduct of other workers, and responsible for initiating and performing minor disciplinary action. Worker may check port a johns, field sanitation, spray signs and weather safety. Worker may keep counts of harvested and loaded crops, ensuring accuracy of all counts, record keeping, overages, shortages, wrong product harvested and other record keeping. Worker may ensure a crew's quality, paying special attention to poor quality, count pounds per box, number of bunches per container, and box marking. Worker may pick and discard culls and sub-quality vegetables in the fields and on packing equipment. Worker Is not to wear jewelry or loose fitting clothing. Worker should keep shirts

#### **Job Description**

#### **Job Description**

Applicant must read ETA 790 Clearance Order and attachment for complete job description, Job Dates 05/02/2016 - 01/03/2017, Workers will perform various tasks involved in planting, cultivating, and harvesting crops according to instructions- collard greens, mustard greens, turnip greens, kale greens, herbs (cilantro and parsley), green onions, beets, squash. May perform hand cultivation tasks, hand weeding and hoeing in field. May plant and cultivate crops for vegetable production. Cut greens with a knife or may break leaves off by hand according to size, color, shape and degree of maturity. May be required to load and unload produce. Must possess physical strength and endurance to repeat the harvest process throughout the workday. Allergies to ragweed, goldenrod, insecticides, agricultural chemicals, etc may affect ability to perform job. MUST HAVE 3 MONTHS VERIFIABLE EXPERIENCE HAND HARVESTING PRODUCE.

Collard Greens, Mustard Greens, Turnip Greens, Kale Greens, Herbs (cilantro, and parsley) Green Onions Beets, and Squash: Worker may plant and cultivate crops for vegetable production. Worker may set up, operate, and maintain Irrigation equipment. Worker may irrigate soil and plants, using portable pipes and ditch systems, and maintain ditches, pipes, and pumps. Worker may pull plants for transplanting. Worker may set plants by hand and perform activities on a plant setter. Worker may thin plants In fields. Worker may perform hand cultivation tasks, hand weeding, and hoeing in field. Worker may load and unload supplies, packing equipment, full and empty containers, etc. in van, trailer and harvesting machines. Worker may fill water coolers. Worker may make boxes. Worker may repair pallets. Worker may clean van and fields of all trash. Worker may clean roadsides, and perform field and grounds maintenance such as bush hogging, mowing, shrubbing, trimming, and picking up roots and limbs. Worker may fill water tanks on farm equipment and machinery with water and soap and chemicals. Worker may be required to burn packaging supplies, trash, roots and limbs. Worker may drive vans, tractors, pickups and other farm equipment. Worker may work with Irrigation. Worker may conduct van and trailer sanitation. Worker may direct and supervise a crew. Worker may ensure employee job safety and ensure compliance with food safety quidelines in the crew. If worker is supervising a crew, worker is also responsible for the conduct of his crew, responsible for reporting any misconduct of other workers, and responsible for initiating and performing minor disciplinary action. Worker may check port a johns, field sanitation, spray signs and weather safety. Worker may keep counts of harvested and loaded crops, ensuring accuracy of all counts, record keeping, overages, shortages, wrong product harvested and other record keeping. Worker may ensure a crew's quality, paying special attention to poor quality, count pounds per box, number of bunches per container, and box marking. Worker may pick and discard culls and sub-quality vegetables in the fields and on packing equipment. Worker Is not to wear jewelry or loose fitting clothing. Worker should keep shirts

**Paragraph is now inserted from Ruby Peters e-mail, at the beginning of the Job Description.** 

**Other States' Prevailing Wage May Be Different from Tennessee's**

**Notice that this out-of-state Job Order does not have the Tennessee wage of \$10.92. Instead, this South Carolina wage is \$10.59 per hour.**

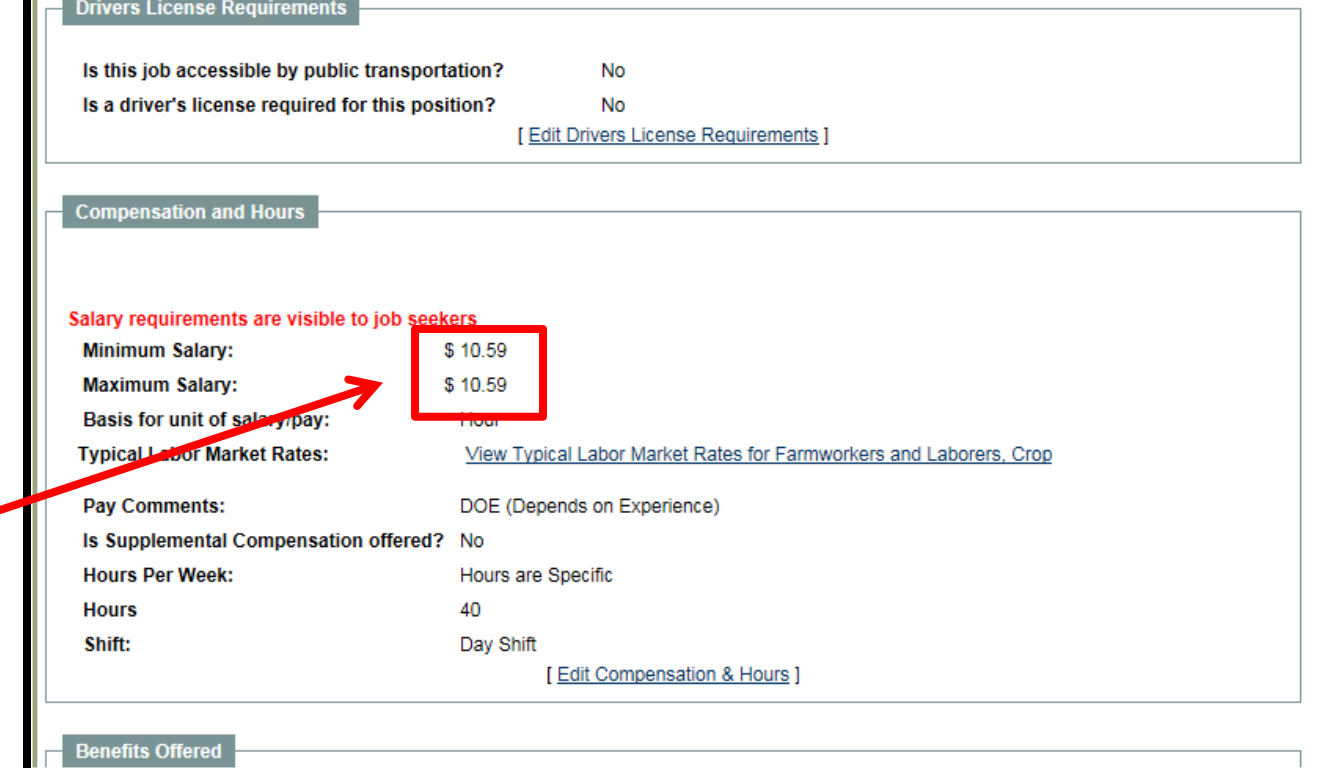

**How to Fill Out a Job Order from Information in the Out-of-State 790 Form**

**Since the employer's AGENT is in Florida, the file is located in the Florida state folder**

**Notice: these jobs are in SC and the holding company is in SC**

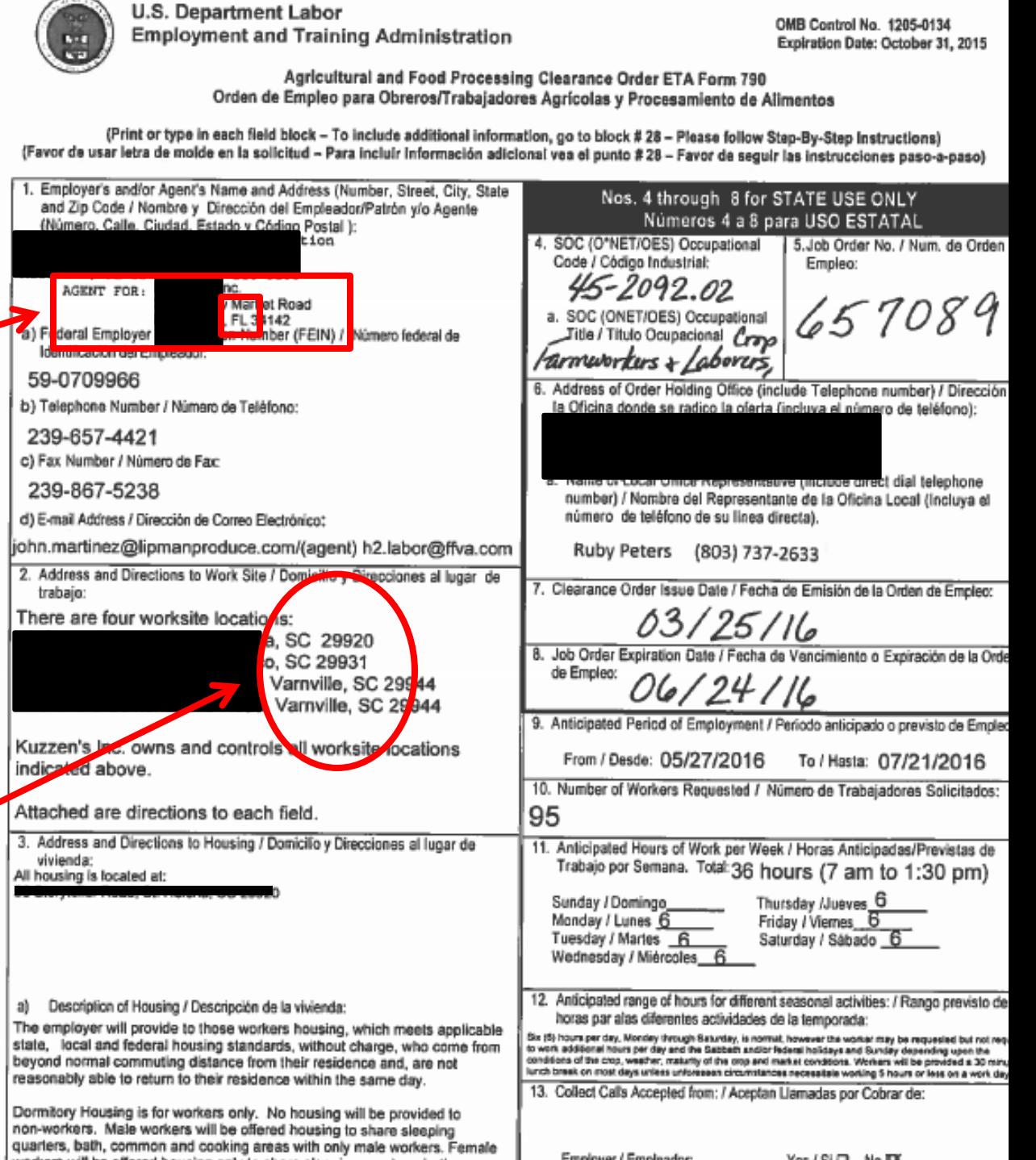

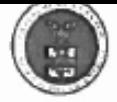

U.S. Department Labor **Employment and Training Administration** 

OMB Control No. 1205-0134 Expiration Date: October 31, 2015

Agricultural and Food Processing Clearance Order ETA Form 790 Orden de Empleo para Obreros/Trabajadores Agrícolas y Procesamiento de Alimentos

(Print or type in each field block - To include additional information, go to block # 28 - Please follow Step-By-Step Instructions) (Favor de usar letra de molde en la solicitud - Para incluir Información adicional vea el punto #28 - Favor de seguir las instrucciones paso-a-paso)

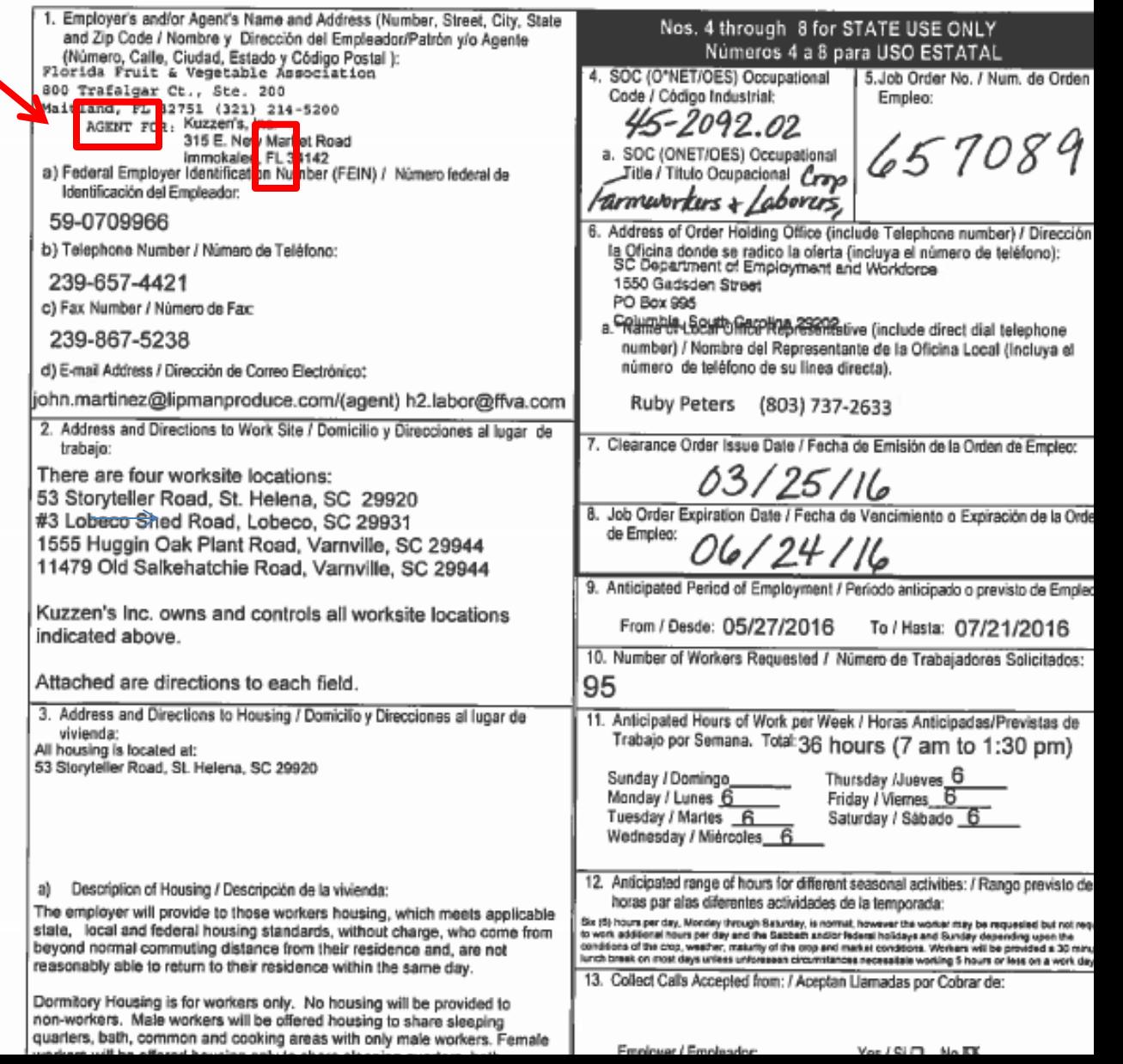

**Repeat: since the employer's AGENT is in Florida, the "Kuzzens" folder is located in the Florida state folder**

**The "Kuzzens" folder is reached by: N Drive Programs and Operations**  Agriculture → H-2A, H-2B, MSFW  $\rightarrow$  H-2B **Program**  $\rightarrow$  **Interstate Farms → Florida → Florida Fruit and Veg.**   $\text{Assoc.} \rightarrow 2016 \rightarrow 2^{\text{nd}} 290$  $\rightarrow$  Kuzzen's Inc

## **Storing Documents**

## **Scan Documents at Copy Machine**

**1. Scan the document or the letter**

 **Before scanning, make sure to select the "2-sided original" mode in case the letter (document) is typed on both sides of a page.** 

 **Then, e-mail a copy of the document (letter) to the worker's e-mail address**

**Employment and Training Administration** U.S. Department of Labor Office of Foreign Labor Certification Chicago National Processing Center 11 West Quincy Court Chicago, IL 60604 June 21, 2016 Case Number: H-300-16152-596275 CARTHAGE, NC 28327 **RE: COOPER CREEK FARM ASSOCIATION** Dear Sir/Madam: Your application seeking temporary labor certification under the H-2A temporary Your application seeking temporary labor continuation 10, 2016, this office accepted for<br>agricultural program has been certified. On June 10, 2016, this office accepted for agricultural program has been certified. On our equesting H-2A temporary labor certification for<br>consideration an application from you requesting H-2A temporary labor certification for consideration an application from you requesting mean emphasize job opportunities. In<br>eight Farmworkers and Laborers, Crop, Nursery, and Greenhouse job opportunities. In eight Farmworkers and Laborers, Crop, Nursery, and Greenhouse socialistics (CFR) §<br>accordance with Departmental regulations at 20 Code of Federal Regulations (CFR) § accordance with Departmental regulations at 20 0008 or rumber of able, willing and<br>655, Subpart B, it has been determined that a sufficient number of able, willing and 655, Subpart B, it has been determined that a substanting available at the time and place<br>qualified U.S. workers have not been identified as being available at the time and place qualified U.S. workers have not been loentilied as being available been requested and<br>needed to fill all of the job opportunities for which certification has been requested and that employment of the H-2A workers will not adversely affect the wages and working<br>that employment of the H-2A workers will not adversely affect the wages and working conditions of workers in the United States similarly employed.

**2. Attach the document**

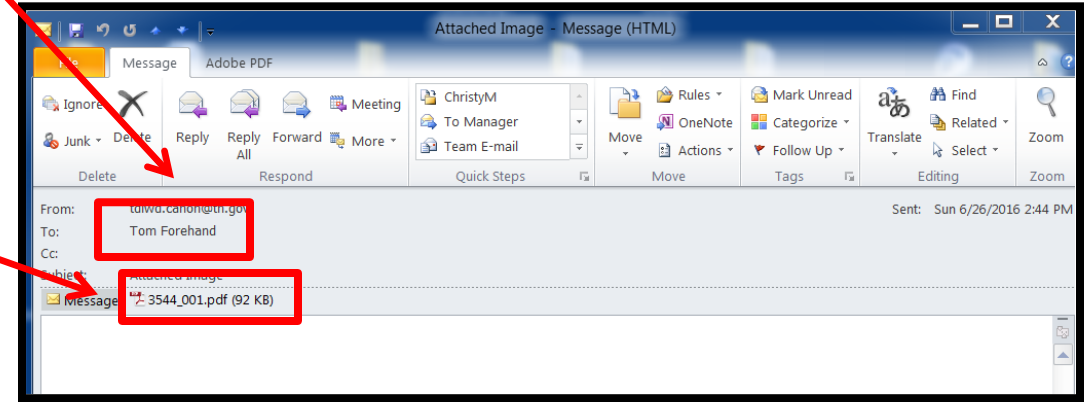

Liabs Cormwylers and I shorers.

### **Place Documents in Farmer's File Folder**

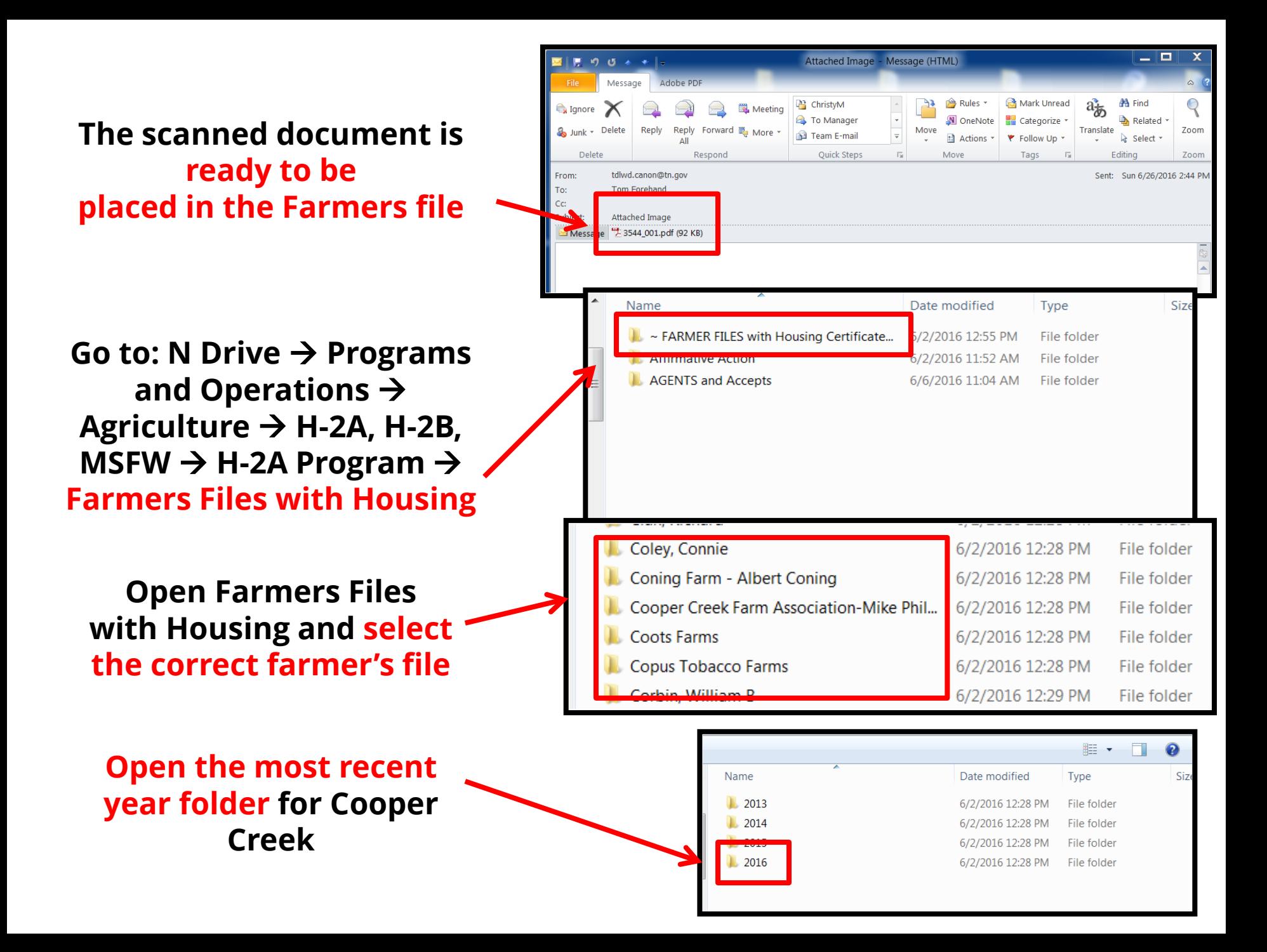

**Open the 1st folder for Cooper Creek.** 

**If it contains no "certified" letter, the hard copy that you have scanned will probably go in this folder.** 

**This how the open "1st 790" folder appears**

**With the e-mail open, drag the scanned copy into this open Cooper Creek file folder. (Or copy and pasted into the folder.)**

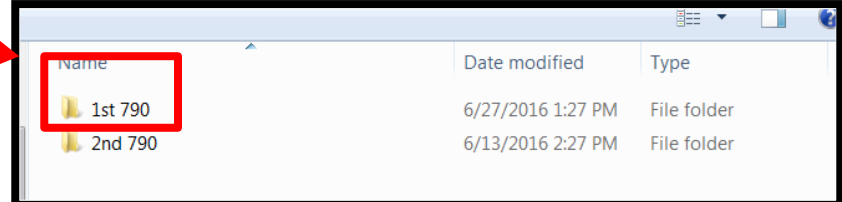

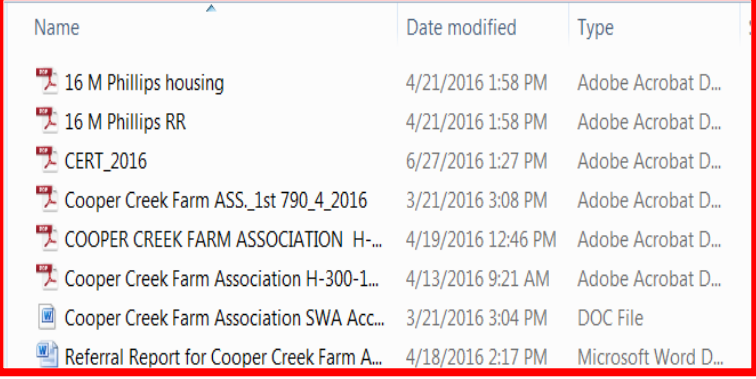

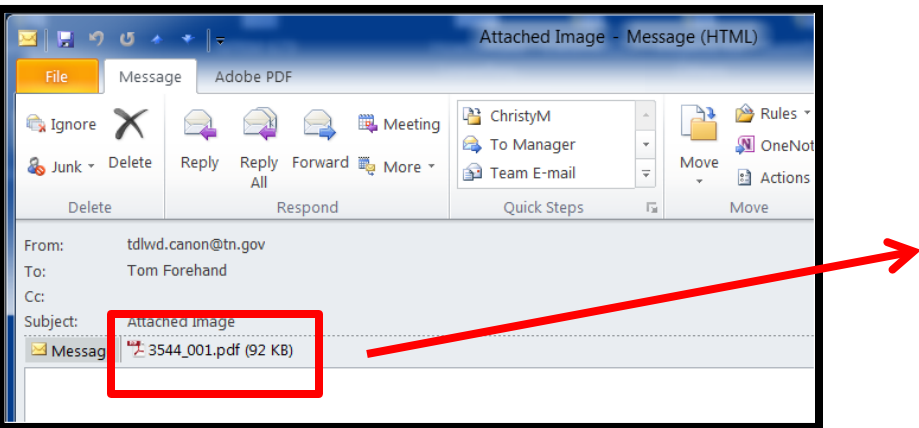

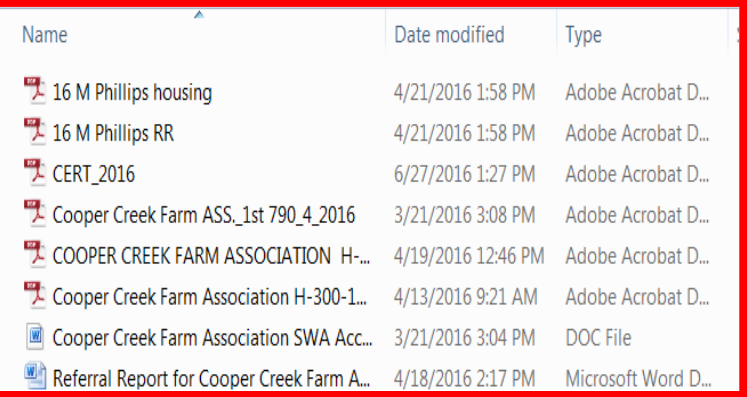

### **After dragging the file over to the folder, change the name of the file**

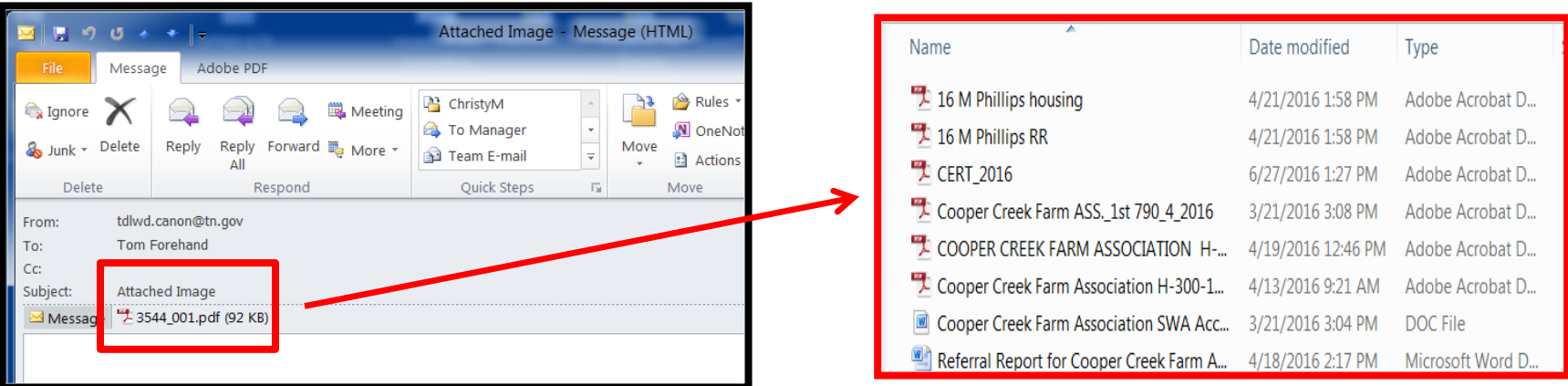

**Since this was a "certified" (letter of approval), change this file name from "3544\_001" to "CERT\_2016"** 

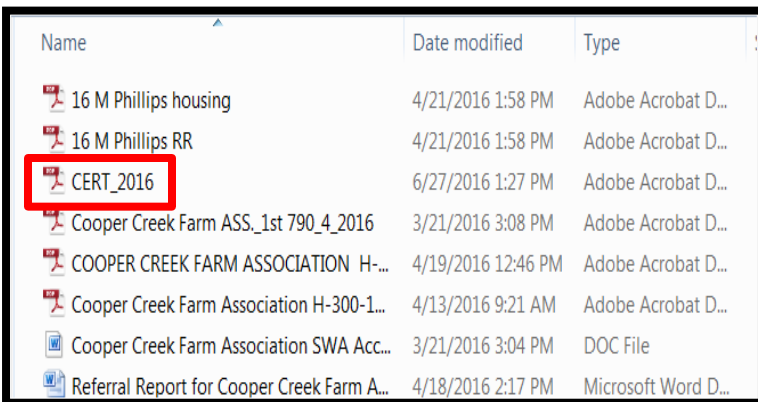

**Place Documents in Agent's File Folder**

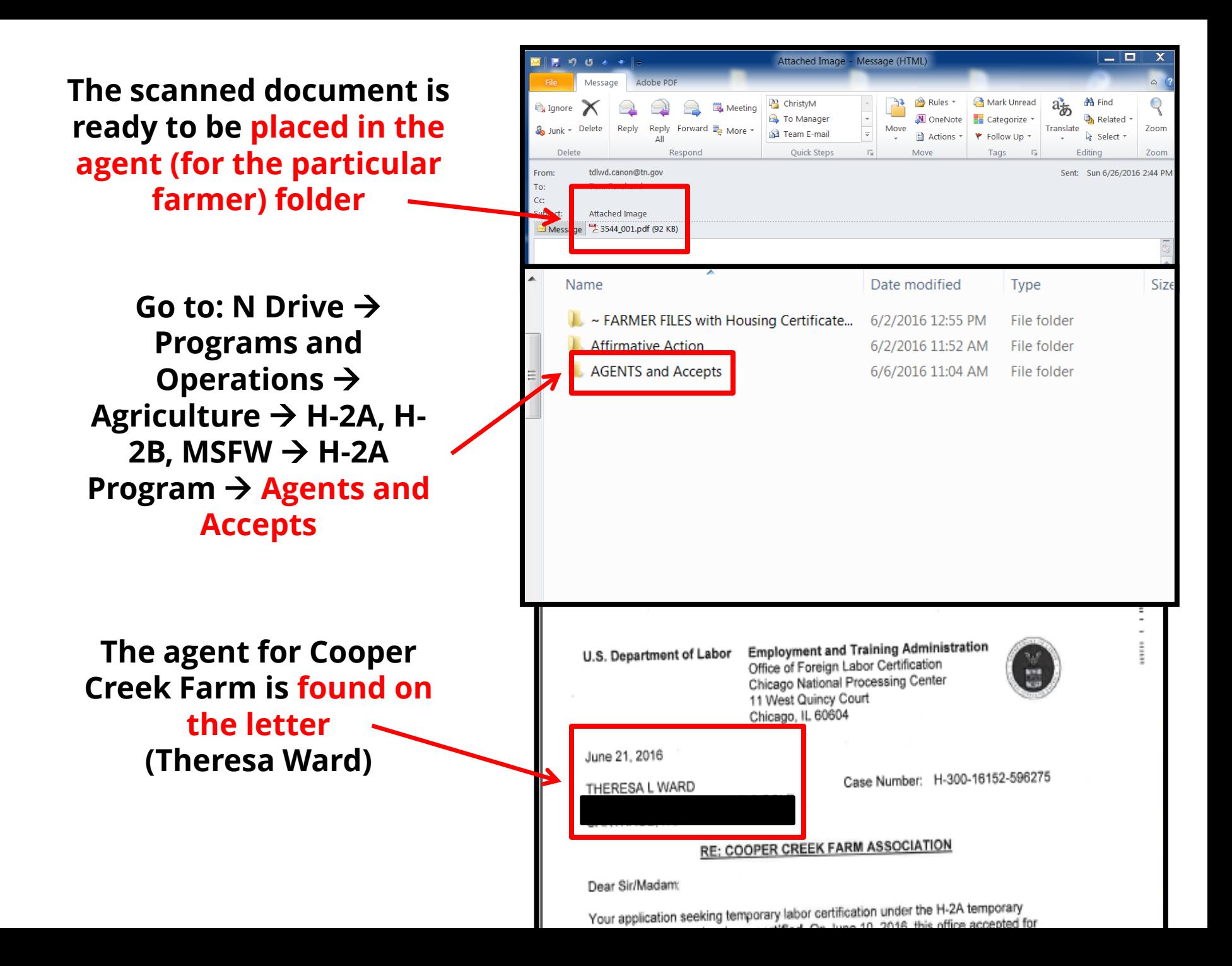

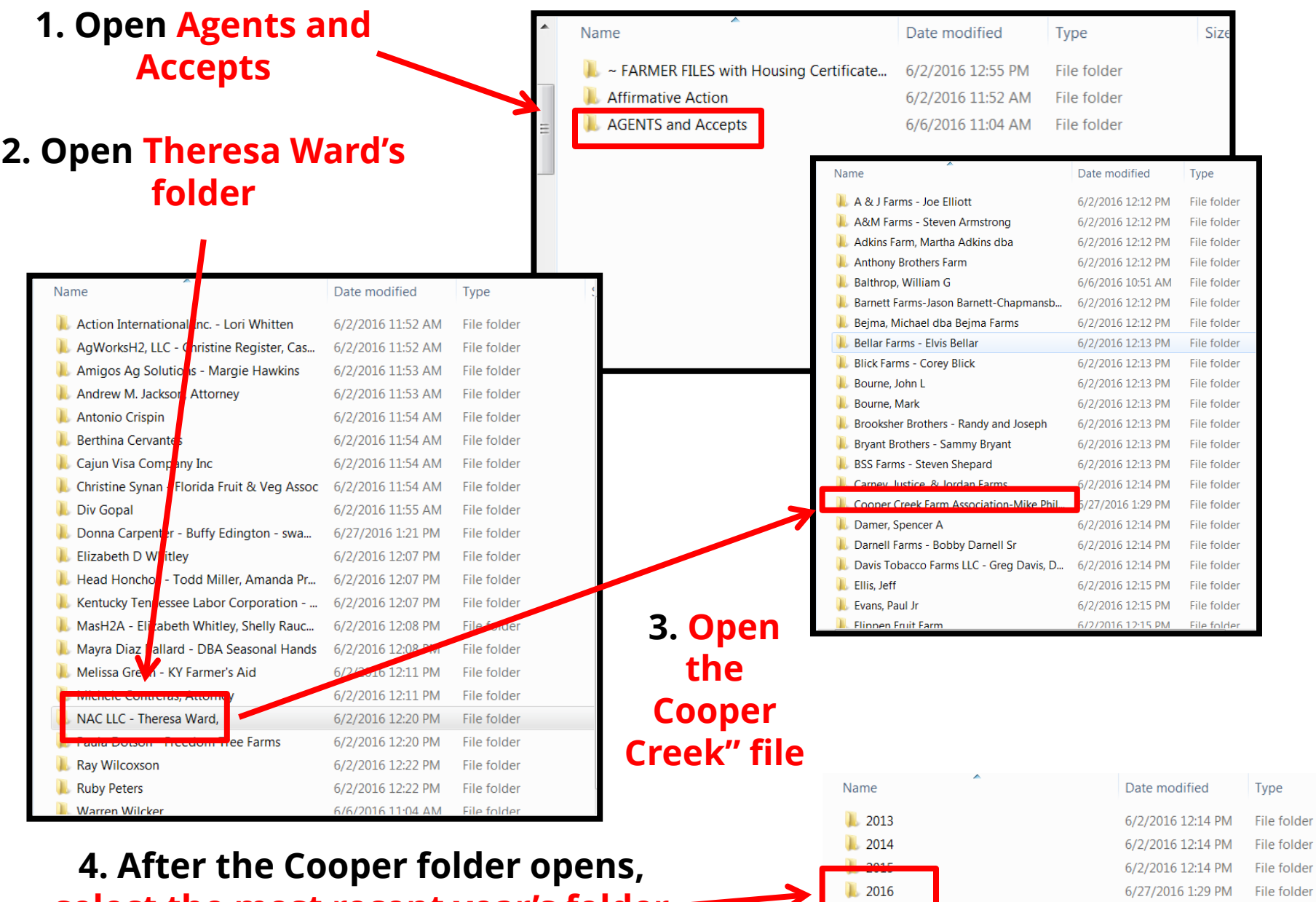

 $\overline{\phantom{a}}$ 

6/27/2016 1:29 PM File folder

**select the most recent year's folder**

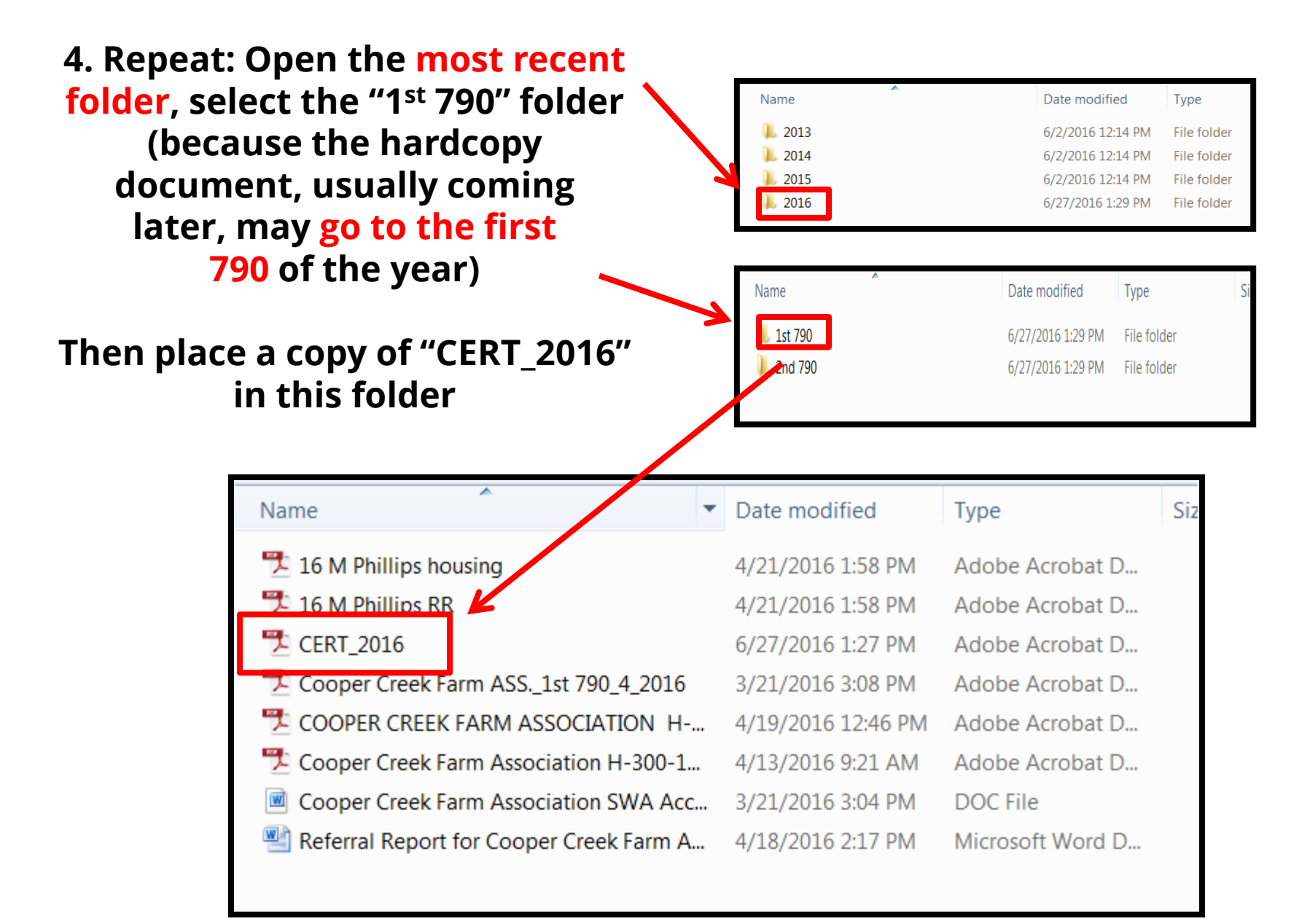

**Any time a folder is not found, you will need to create one and label it appropriately**

# **Creating the Referral Report (in Jobs4TN)**

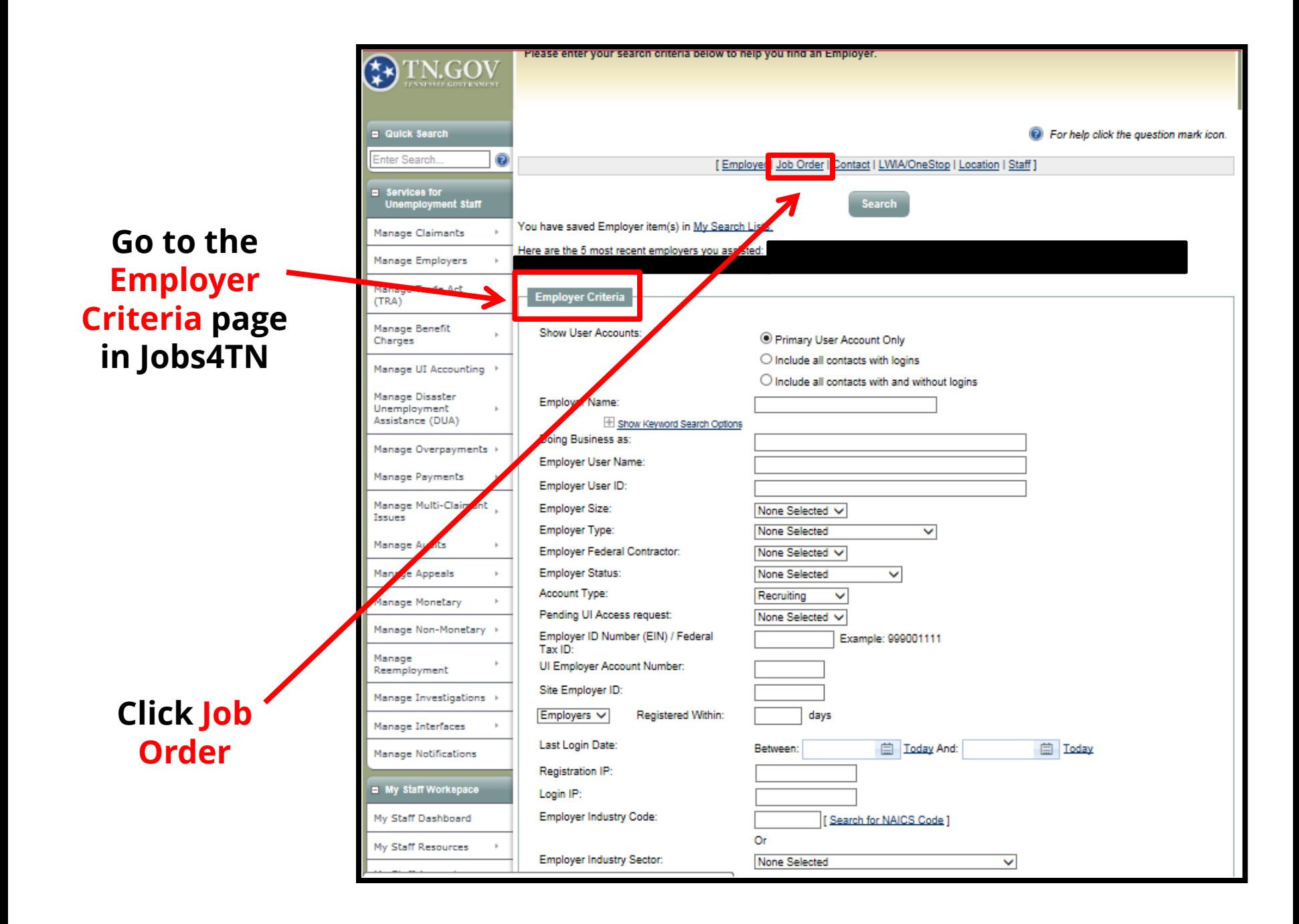
**The page automatically scrolls down so that the Job Order slot appears. Insert the Job Order number in the slot**

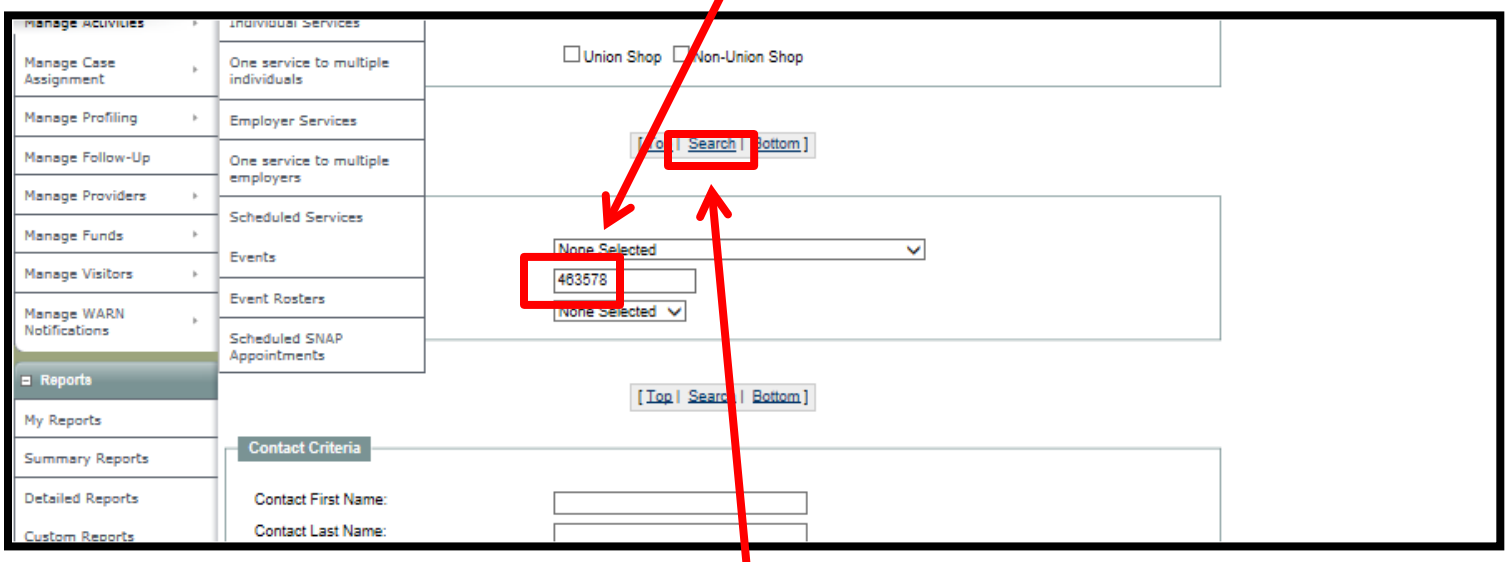

**Scroll back up to the top of the page and click Search**

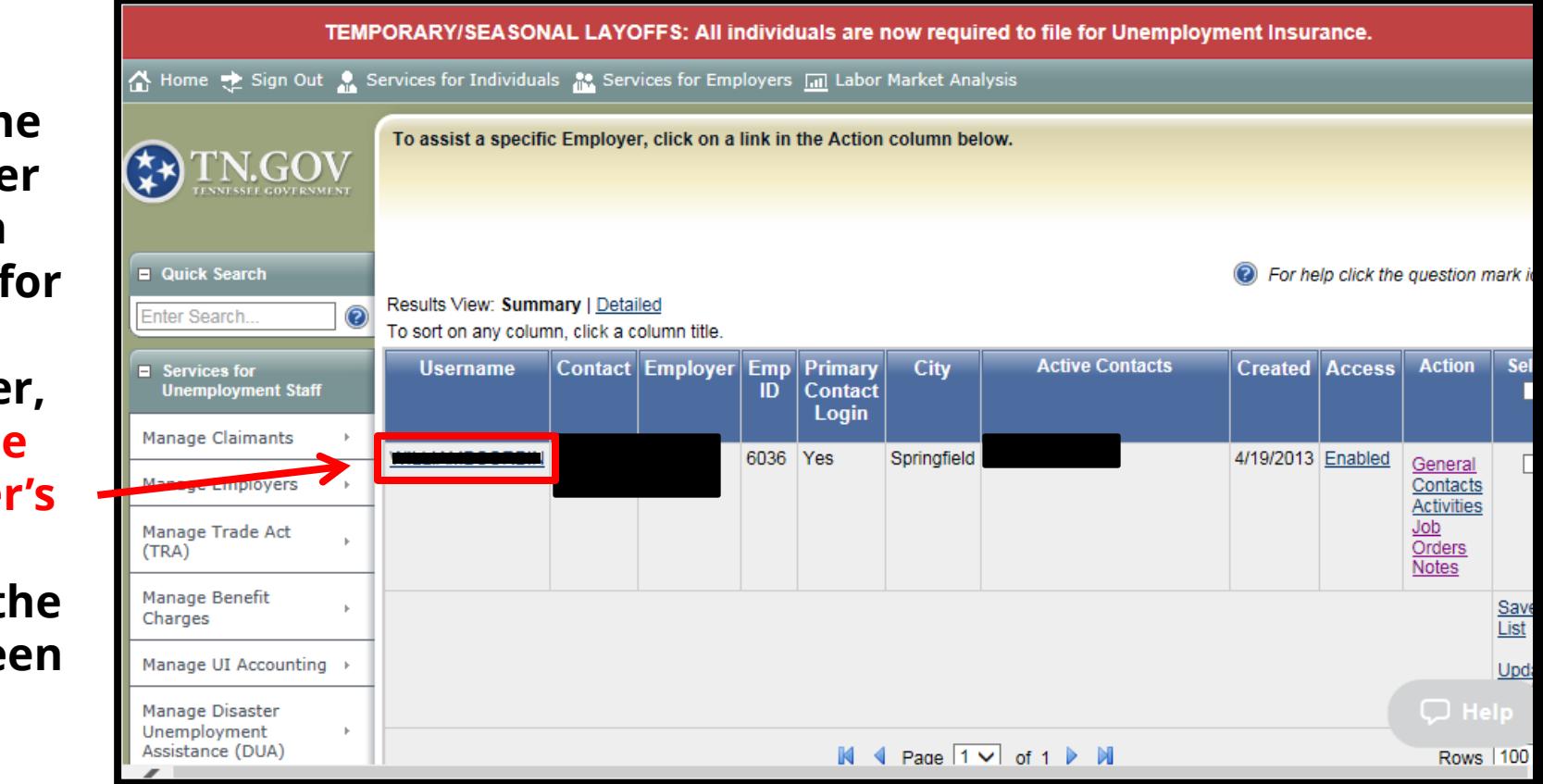

**When the Job Order screen appears for that employer, click the employer's name to go to the next screen** 

**When the screen appears, make sure Job Orders is selected. If it is, then a list of most of the orders for this employer should appear below**

**If not, select Show Filter Criteria select "Any" then choose "Filter" and the orders should appear** 

> **Then, scroll down to the Job Order in question. Select Applicants**

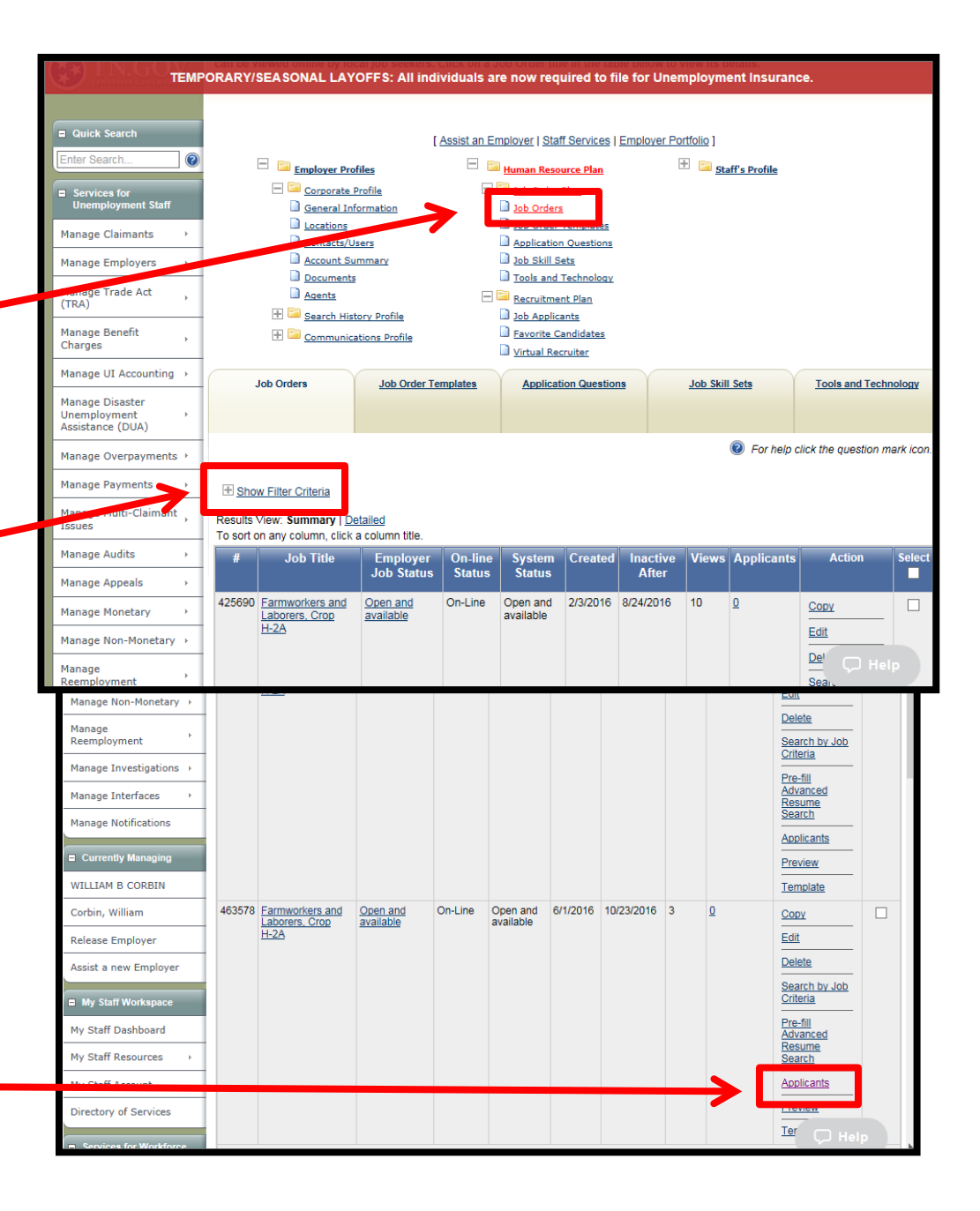

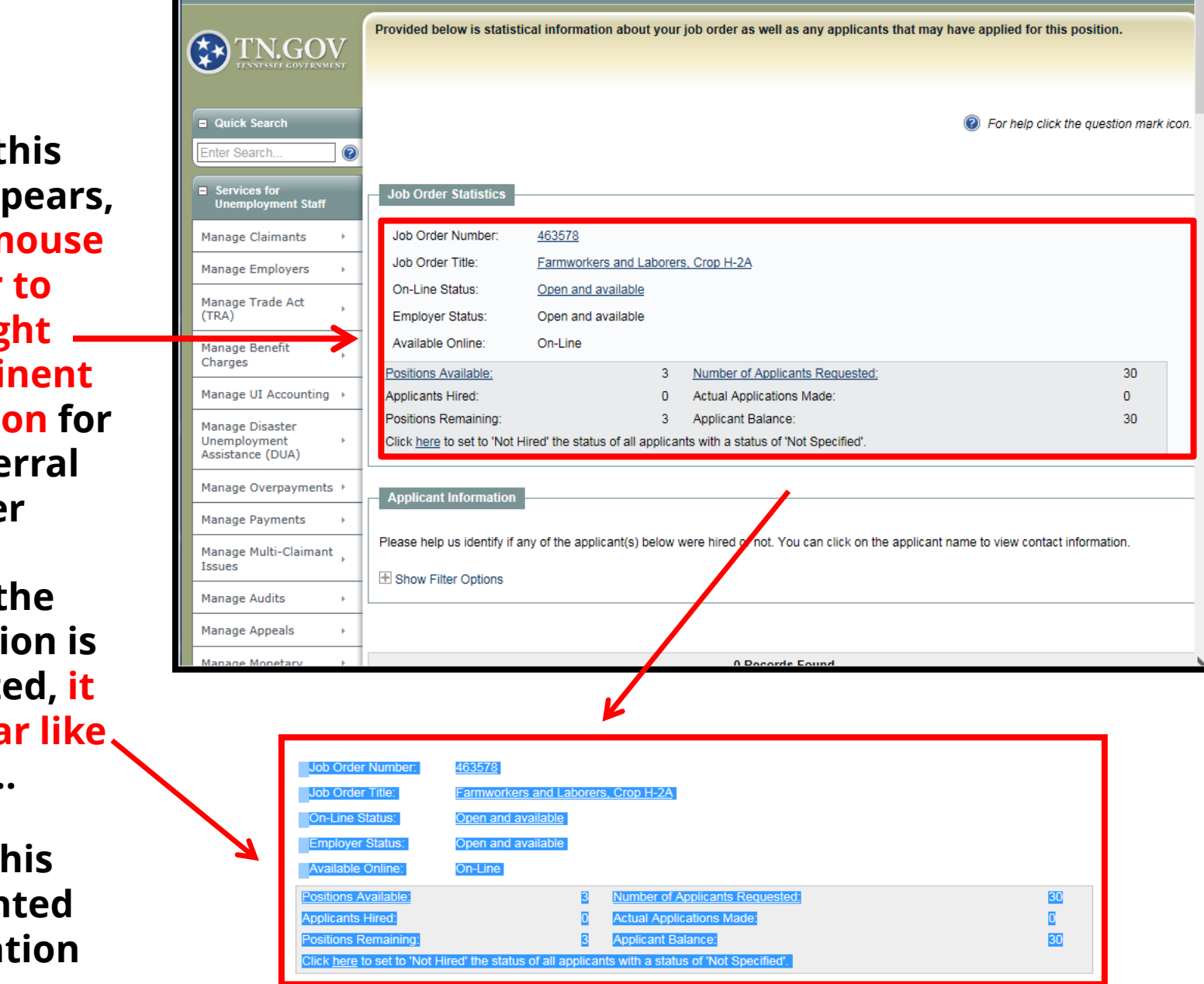

**When this screen appears, use the mouse cursor to highlight the pertinent information for the Referral Letter** 

**When the information is highlighted, it will appear like this...** 

> **Copy this highlighted information**

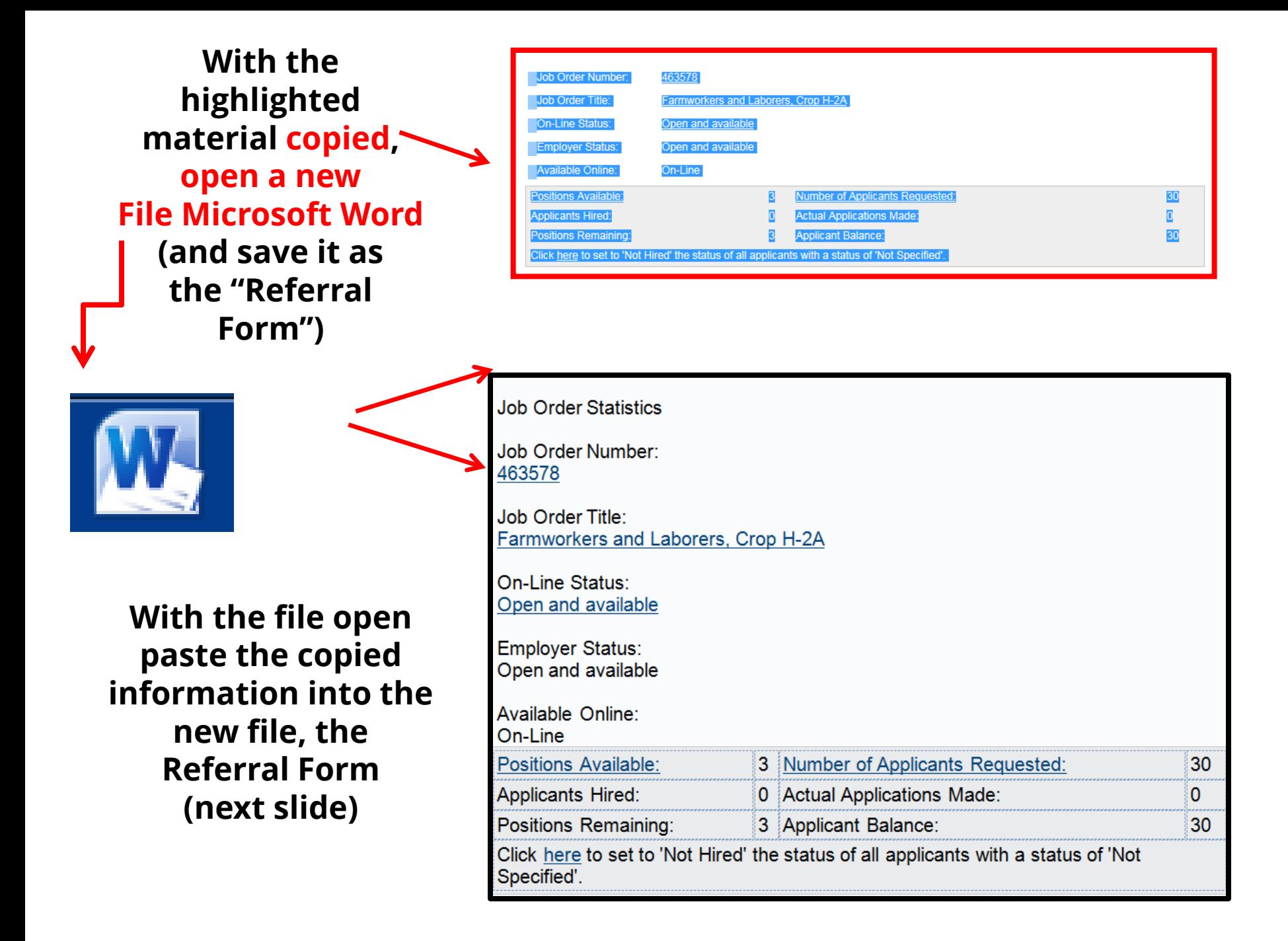

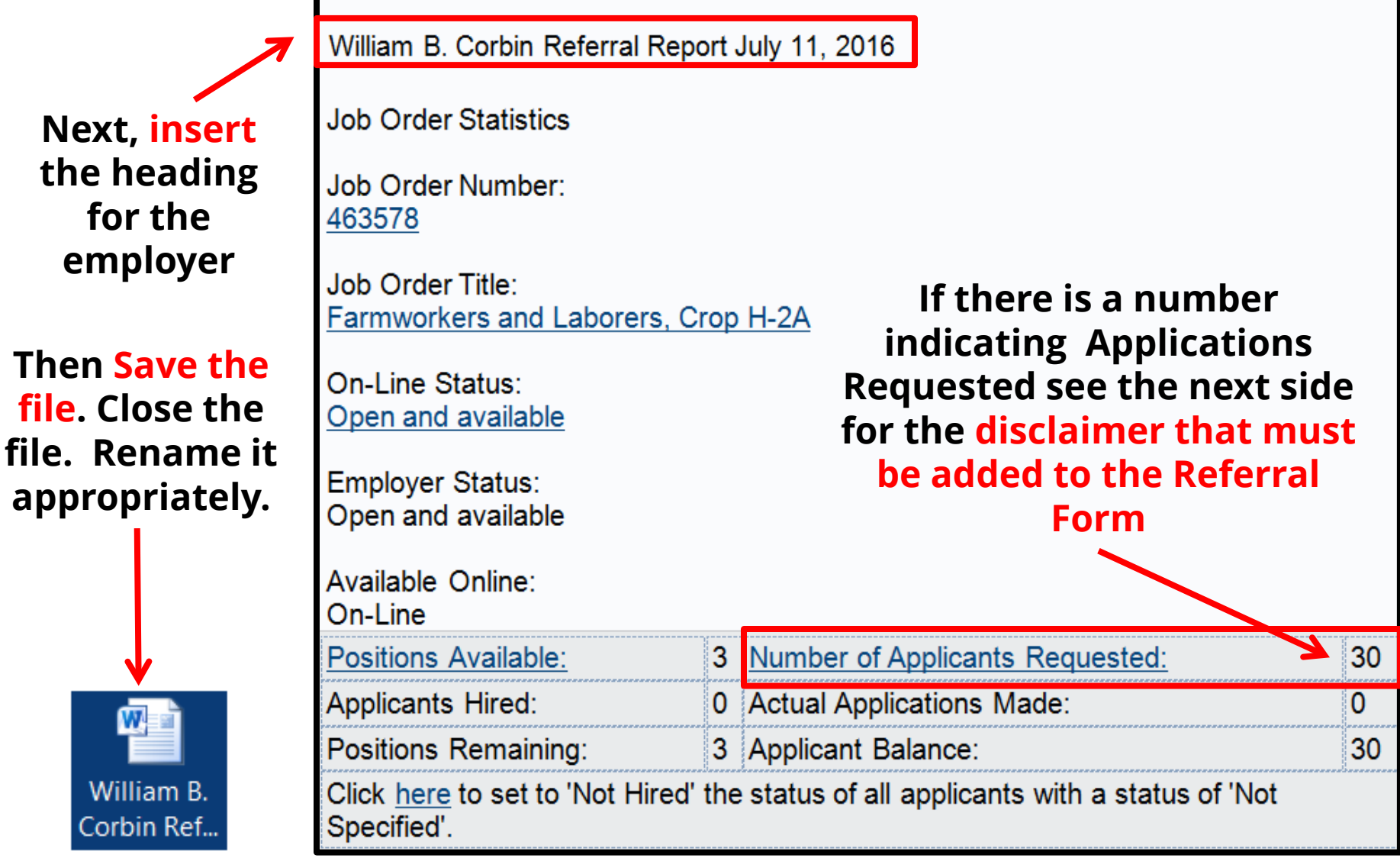

**Place the "Referral Form" file in the Farmer's (employer's) folder and also in the Agent's folder. The file is also ready to be e-mailed to Chicago at the right time.**

#### **Copy and paste this to the bottom of the Referral Form**

Referrals of individuals will be made through the TN Department of Labor in order to ascertain employment information. The job seeker will be informed of the terms and conditions of the job as contained in the TN job order, and **will be referred to the employer with a copy of the TN job order,** which contains all pertinent information concerning the job. The employer agrees to interview all US workers referred for; 1. Availability and commitment to work the entire length of the contract. 2. Have transportation to the job site 3. Have been fully apprised of the job information, terms and conditions of the job and the nature of the employment 4. Workers state he / she can physically perform the job requirements 5. Ability to provide documentation to complete the INS Form I-9.

**PLEASE NOTE: The referrals on the SWA report indicate individuals that were referred on the order, but that doesn't mean they followed through on interviewing or applying with the employer. On our system, if the applicant clicks "how to apply," and receive the contact information, it will show as a referral on the system, even though they may have never followed through. The reason the SWA report and employer reports are different on occasion is because the employer or agent fails to result the referral reports that our jobs database system sends to them via email. If the employers/agents indicate if the SWA referrals showed, failed to show, were hired, etc., the reports should match.**

[State Workforce Agent Name] State Coordinator for the H2A Program

Housing Inspections

# Housing Inspections

Tennessee Department of Labor and Workforce Development

Presented by: Lance Butler State Monitor Advocate

# REGULATIONS

## ETA

Employment & Training Administration

## OSHA

Occupational Safety and Health Administration

Housing built before April 3, 1980

Housing built on April 3, 1980 to present or remodels

# Housing Checklist

### **OSHA**

- Site  $1910.142$  (a)
	- Same as ETA, but in addition:
		- (a)(1) stagnating pools, sink holes or other surface collections of water must be at least 200 ft. away from housing units
		- (a)(2)Housing units adequately spaced apart
		- (a)(2)Housing is located at least 500 ft. from any livestock
		- (a)(3) Free of rubbish, waste and other refuse
		- (a)(4) Whenever camp is closed for season all trash and other refuse must be removed

### **ETA**

- **Housing Site 654-404** 
	- **Complete a thorough walk** around the perimeter of the grounds.
	- Well drained and free of depressions

- **Water Supply 654.405** 
	- A minimum of 35 gallons of water per occupant per day
	- A water test must be completed if the housing unit is not on city water
	- Hot water supply Gallons Per Hour (GPH) recovery is:
		- **2.652 X No. of persons**  $=$  GPH
	- Hot water storage (Tank Capacity)
		- 3.28 X No. of persons = \_\_\_\_ Gallons Tank Capacity Required

- Water Supply 1910.142 (c)
	- $\bullet$  (c) (1) Approved by appropriate health authority
	- (c) (2) Supply 35 gallons per person per day
	- (c) (3) Water lines capable of supplying water at normal pressure simultaneously to all fixtures
	- (c) (4) One drinking fountain for each 100 occupant (no common drinking cups)
- **Laundry/Hand Washing** 1910.142 (f)
	- Adequate supply of hot and cold water under pressure
		- **Facilities for heating** water provided
- **Shelter 1910.142 (b)** 
	- (b) (11) Heating, cooking, and water heating equipment installed in accordance with State and local ordinances – camps used in cold weather shall have adequate heating equipment

- **Excreta and Liquid Waste** Disposal 654.406
	- **City Sewer when possible**
- **If Septic Tank is used** 
	- No visible discharge, smell, or ground accumulation

- **Sewage Disposal Facilities** 1910.142 (e)
	- Same as ETA
- Site 1910.142 (a)
	- (a) (3) Free of rubbish, waste and other refuge
	- (a) (4) Whenever camp is closed for season all trash and other refuse must be removed

- $\blacksquare$  Housing 654.407
	- Structurally Sound
	- **Adequate hanging storage** per occupant
	- **Filoors rigid, smooth, readily** cleanable
	- **Floor space adequate** 
		- **Single bed sleeping only** – 50 sq. ft. per occupant
		- **-** Double bunk sleeping only – (80 sq. ft.) 40 sq. ft. per occupant
		- **Cooking, eating, sleeping** – 60 sq. ft. per occupant

- Shelter 1910.142 (b)
	- (b)(1) House constructed in a manner which will provide protection against the elements
	- (b)(2) Beds 50 Sq. Ft. per occupant in rooms used for sleeping only and a 7' ceiling
	- $(b)$  (4) & (5) Floors Same as ETA
	- (b)(9) In rooms where workers cook, live, and sleep, a minimum of 100 Sq. Ft. per occupant

- Screening 654.408
	- Window Space & Screening
	- $\bullet$  = to 10% of usable floor space
	- 45% of window opens
	- Adequate skylight
	- Air conditioning system okay
	- 16 inch mesh
	- Screen door fly tight

- Shelter 1910.142 (b)
	- (b)(7) Windows Same as ETA but must open to 50%
	- (b)(8) Mesh & Self closing doors – Same as ETA

- **Heating 654.409** 
	- $\blacksquare$  Each habitable room equipped with properly installed heating
	- Minimum 68°
	- **Stoves/Fireplace with** properly installed vented and fireproof materials
	- **Stove pipe constructed of** fireproof materials
	- Well ventilated metal collar around stove pipe

- Shelter 1910.142 (b)
	- (b)(11) Heating, cooking, and water heating equipment installed in accordance with State and local ordinances – camps used in cold weather shall have adequate heating
- Laundry & Hand Washing facilities 1910.142 (f)
	- (4) Heating provided during cold weather capable of maintaining at least 70 degrees F

- Electricity & Lighting 654.410
	- Lighting fixtures in each habitable room
	- **Lighting in laundry, hallways,** stairwells, laundry, yard
	- **At least one wall outlet in** each room
	- **Wiring in safe condition**
	- **No exposed wiring**

- Lighting 1910.142 (g)
	- $\blacksquare$  Each habitable room must have at least one ceiling type light fixture and one wall type outlet
	- Rooms where people congregate i.e. Laundry & toilet must have at least one ceiling or wall type light fixture

- Toilets 654.411
	- One water closet, privy, toilet per 15 occupants
	- If urinals are used, must be properly constructed
	- Separate toilet accommodations for men and women, unless family unit
	- **Toilet tissue must be furnished** by employer
	- Clean and sanitary
	- If separate toilet building, then must be within 200 feet of housing unit
	- If privy, not closer than 50 ft. from living unit or food facilities
	- $\blacksquare$  Privy must be fly tight
	- **Privy must meet state and** local code

- Toilet Facilities 1910.142 (d)
	- (d) (2) Window opening directly to outside with 16-mesh or adequate ventilation
	- (d) (3) toilet within 200 ft. and no closer than 100 ft. to any dining, sleeping or kitchen
	- (d) (4) in co-ed facilities, toilets must be marked for separate sexes
	- (d) (5) One toilet per 15 occupants with minimum of two toilets in a shared facility
	- (d) (6) If urinals are used, 1 urinal per 25 men and constructed of approved materials
	- (d) (7) After 8/1971 every water closet must have its own room
	- (d) (8) must be lighted naturally or artificially at all hours day or night
	- (d) (9) Toilet paper supplied
	- (d) (10) Kept in sanitary condition – cleaned at least daily

- Bathing, laundry, hand washing, Showers 654.412
	- Hot and cold water under pressure
	- **Clean and sanitary**
	- Within 200 ft. of living unit
	- One shower head per 15 occupants
	- Dry dressing space
	- If multiple shower heads, must be 3 ft. apart & a minimum of 9 sq. ft. floor space per shower head
	- Showers have proper drains
	- Separate shower facilities for each sex except in family unit
	- One sink for each 15 occupants
	- Supplied with hot and cold water under pressure
	- One tub/tray per 25 persons or
	- One mechanical washer per 50 persons
	- With minimum of one tub per 100 persons
	- **Clothes line or mechanical clothes** dryer

- Laundry, hand washing, & bathing facilities 1910.142 (f) (1) Ratio:
	- (i) 1 (one) basin for each family or for 6 (six) occupants
	- (ii) 1 (one) shower head per 10 occupants
	- (iii) 1 (one) laundry tray/tub for every 30 occupants
	- (2) Floors: smooth but not slippery
		- $\blacksquare$  Floor drains
		- Walls smooth and impervious
	- (5) Facilities to dry clothes shall be provided
	- (6) All service building shall be kept clean

- **Space provided for cooking &** eating in individual units
- **One stove or at least 2 burners** per 10 occupants
- **Counter for food preparation &** adequate food storage shelves/cabinets
- **Nechanical refrigerator** maximum temperature 45°
- **Table and chairs equivalent** seating and eating arrangements per number of occupants
- **Filloors of non-absorbent easy to** clean material
- **Adequate lighting and ventilation**
- **Adequate sink with hot and cold** water under pressure
- **Wall adjacent to stove easily** cleaned, fire resistant
- **Cooking & Eating Facilities** 654.413

- **Shelter 1910.142 (b)** 
	- (b) (10) One stove per 10 occupants – sanitary facilities for storing and preparing food
	- (b) (11) Heating, cooking, and water heating equipment installed in accordance with State and local ordinances – camps used in cold weather shall have adequate heating equipment
	- Kitchens, dining hall, and feeding facilities 1910.142 (i)
	- (1) in all camps where central dining or multiple family feeding operations are permitted, must comply with requirements of the "Food Service Sanitation Ordinance and Code."
	- (2) Kitchen and dining hall adequate in size, separate from sleeping quarters, there shall be no direct opening from living or sleeping quarters into kitchen or dining hall
	- (3) No person with any communicable disease shall be employed or permitted to work in the preparation, cooking, serving, or handling of food

- Fly tight 20 gallon container
	- **At least 1 for each 15** occupants
	- **Collected at least 2 times per** week
	- **Disposal in accordance to** state code
	- Insect & Rodent Control 654.415
	- Free of insects, rodents, or other vermin
		- Check for evidence of infestation
		- Garbage & other refuse 654.414

- Refuse Disposal 1910.142 (h)
- (1) Fly-tight, rodent-tight container approved by the appropriate health authority
	- Shall be located within 100 feet of each shelter
- (2) Must be kept clean
- (3) Shall be emptied when full but no less than 2 times per week
- Insect & Rodent Control 1910.142 (j)
- Effective measures shall be taken to prevent infestation

- **Sleeping Facilities 654.416**
- Comfortable beds
- **Clean mattress & covers**
- Beds at least 30 inches apart from each other, end to end or side by side
- Bedding Clean and sanitary
- Double beds for family only
- **No triple bunks**
- Bunk beds must meet clearance
	- 27 inches from top of bottom mattress to bottom of top bunk
	- 36 inches from top of top mattress to ceiling

- **Shelter 1910.142 (b)(3)**
- **Clean mattresses and suitable** storage for personal articles in each room used for sleeping
	- Beds at least 36 inches apart from each other
	- Beds elevated 12 inches off the floor
	- Bunks must be 48 inches apart from each other
	- Bunk clearance same as ETA

- **Fire, Safety, & First Aid 654.417**
- Building constructed & maintained in conformity to State and local fire safety laws
- Two means of escape provided
	- Open window of at least 24"X24" may be used as second means of escape of less than 10 people and in 1 story construction only
	- For more than 10 people, two doors for escape
	- **Second story sleeping** quarters & common room have stairway & a permanently affixed exterior ladder or a second stairway
		- **Complies with local fire** codes

### **ETA Cont.**

- **Fire extinguisher provided &** readily accessible
	- 2 ½ gallon stored pressure
	- Within 100' from each housing unit
	- **ABC** code for all fires
- First aid facilities to include 16 unit first aid kit at a ratio of 1 for 50 occupants
- No flammable or volatile liquids stored adjacent to rooms
- No agricultural pesticides and toxic chemicals stored in housing area

- **First Aid 1910.142 (k)**
- (1) Adequate first aid facilities same as ETA
- (2) Such facilities shall be made accessible for use at all times

#### **OSHA**

• Reporting Communicable Disease 1910.142 (l)

- (1) The camp superintendent must report immediately to the local health authority the names of occupants known to have or suspected of having a communicable disease
- (2) If a camp has a suspected case of food poisoning or unusual prevalence of any illness including fever, diarrhea, sore throat, vomiting, or jaundice symptoms, it shall be immediately reported to the local health authority

## **Special Procedures**

#### **Sheepherders and Goat Herders**

#### **Special variance is provided for sheepherders and goat herder housing**

#### **Structure:**

- Structurally sound
- Sanitary condition
- Provide protection against the elements
- Must have at least one window

#### **Heating:**

- Properly installed heating can be wood burning stove
- Installed and vented to prevent fire hazard and dangerous gas concentration
- Fireproof material on floor extending 18 inches beyond the perimeter of the stove base

#### **Housing Site Water Supply Excreta & Liquid Waste**

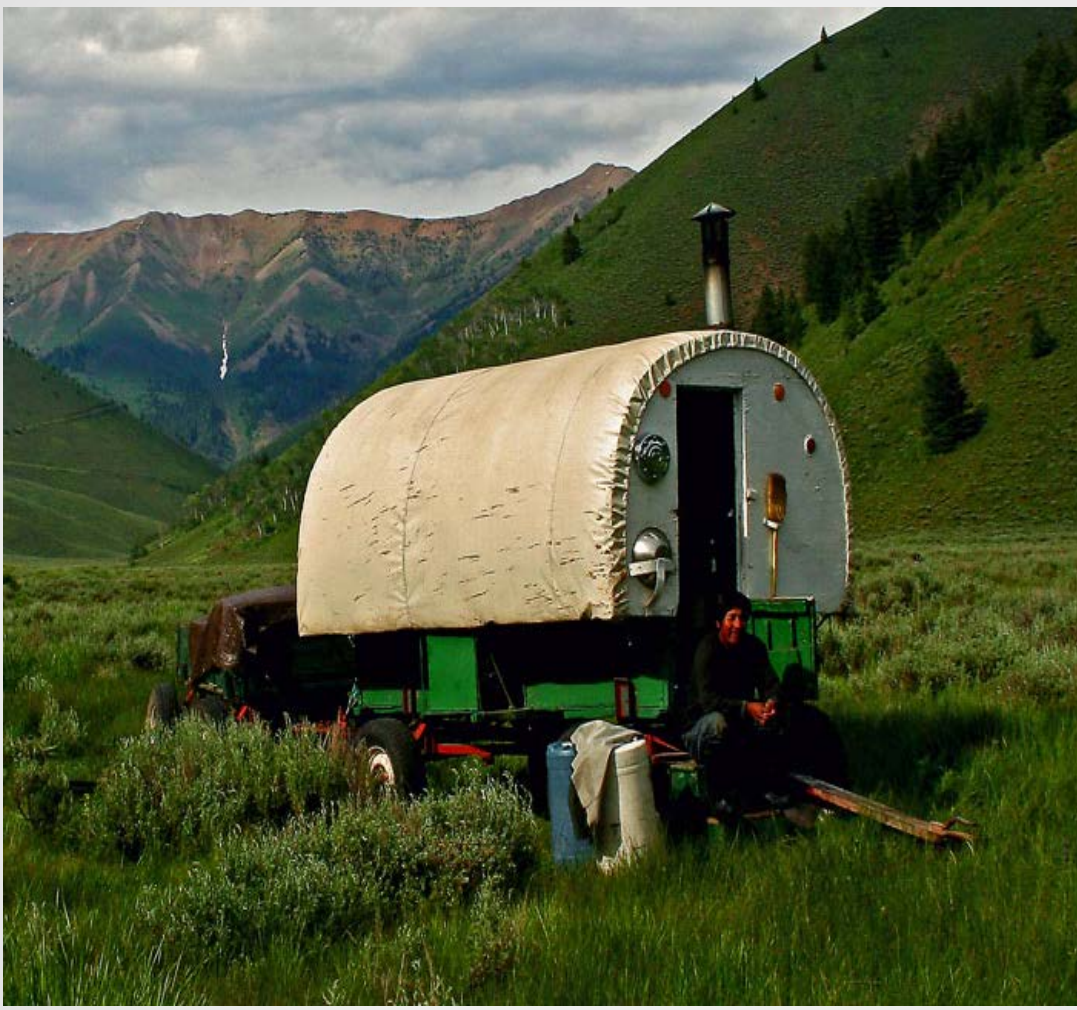

#### **Housing Site**

- Well drained **Water Supply**
- Adequate supply of water for drinking, cooking, & bathing
	- **Meets state** standards
	- 35 gallons per day
	- Individual drinking cups

#### **Waste Disposal**

- Maintained for effective waste disposal
- Pits must be fly tight when not filled in completely

**Lighting Bathing/Laundry/Hand washing Food Storage**

#### **Lighting**

- Where electricity is not available, lanterns shall be provided
- At least one lantern per occupant

#### **Bathing, Laundry, Hand Washing**

 Movable bathing, laundry and hand washing tub shall be provided when hot and cold water under pressure is not available

#### **Food Storage**

 Mechanical refrigeration or when not available, other means of refrigeration is acceptable such as gas or propane refrigerators

#### **Cooking and Eating Facilities/Garbage & Other Refuse**

#### **Cooking & Eating Facilities**

- Space shall be provided with adequate lighting and ventilation
- Wall surfaces next to food prep area and cooking area shall be of nonabsorbent, easy to clean material
- Wall surface next to cooking area shall be of fire-resistant material

#### **Garbage & Other Refuse**

- Durable fly-tight, clean containers for storing garbage shall be provided to each housing unit, including tents
- Provisions made for collecting or burying refuse at least 2X per week or more often if necessary
- Refuse disposal shall conform to Federal, State or local law

#### **Insect and Rodent Control**

**-** Appropriate materials including sprays must be provided

#### **Sleeping Facilities**

- Separate sleeping unit shall be provided for each person
- Shall include comfortable bed w/clean mattress

#### **Fire, Safety, & First Aid**

 All units shall be constructed & maintained in accordance to applicable State or local fire and safety law

#### **Fire, Safety, & First Aid**

- No flammable or volatile liquid or materials sored in or next to room used for living purposes, except those needed for current household use
- Must have second means of escape. Must be demonstrated that the herder would be able to crawl through without difficulty
- **Soft wall tents are not required to** have second escape
- **Adequate fire extinguishers in** good working condition and first aid kits shall be provided

# Forms

- WH-520 Housing Occupancy Certificate-MSPA
- **ETA-338 Employer Furnished Housing & Facilities**
- R 3/80 Title 20 Employee Benefits Part 654 Housing for Agricultural Workers Worksheet
- WH-(April 1983) Housing Terms & Conditions
- **Request for Variance**
- OSHA Migrant Housing Standard Housing Inspection **Checklist**
- **ETA Housing Inspection Checklist**

# **Tips**

- Know your measurements
	- $\cdot$  1 inch = .08 not .1
	- Double check your math
- Use your checklist
- Bring your regulations with you
- Keep in contact with your enforcement agency
	- Wage & Hour or OSHA
- 29 CFR 500.132 (a)(1)
	- Regardless of which regulation is used must comply with strictest standard

## Tool Box

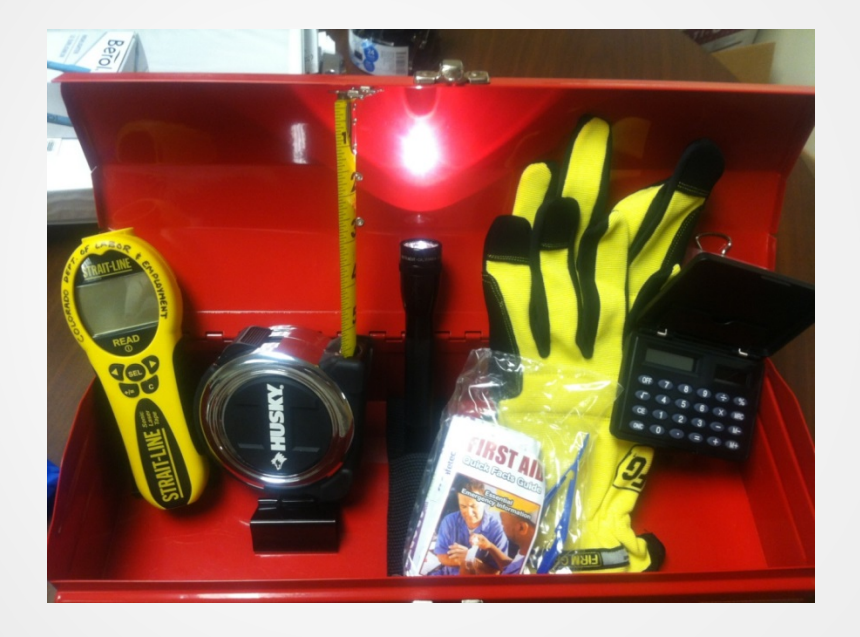

- **Laser Measure**
- Tape Measure
- **Flashlight**
- **Gloves-**Disposable
- Calculator
- First Aid Kit
- Pen/Pencil
- Post-it notes
- Camera/phone

#### Attachment A

#### **Summary of Annual Agricultural Outreach Plan Requirements**

The Agricultural Outreach Plan (AOP) portion of the State Plan must describe plans for providing services to the agricultural community, both for agricultural employers and Migrant and Seasonal Farmworkers (MSFWs), as described in Wagner-Peyser (W-P) regulations at 20 CFR 653.107, the Workforce Investment Act (WIA) Title I final regulations at 20 CFR  $652.107(b)(1)$ , the WIA/W-P Act Integrated Workforce Planning Guidance, and the Unified Planning Guidance. This attachment provides greater detail on what states must include in the AOP section of the State Plan.

A. Assessment of Need. The assessment of need must include:

(i) A review of the previous year's agricultural activity in the state.

- $\checkmark$  Identify each major labor intensive crop activity in the previous year, indicating the months of heavy activity and the geographic area of prime activity.
- (ii) A review of the previous year's MSFW activity in the state.
	- $\checkmark$  Estimate the agricultural labor employed in each of the crops identified in item (i) above. Estimate the number of MSFWs involved in each, and indicate crop areas that experienced labor shortages.

(iii) A projected level of agricultural activity in the state for the coming year.

 $\checkmark$  Identify any changes from last year's crop activities as described in item (ii) above.

(iv) A projected number of MSFWs in the state for the coming year, which must take into account data supplied by WIA Section 167 National Farmworker Jobs Program (NFJP) grantees, other MSFW organizations, employer organizations and federal and/or state agency data sources such as the U.S. Department of Agriculture and the Employment and Training Administration.

**B. Outreach Activities.** The proposed outreach activities must be designed to meet the needs of the MSFWs in the state and to locate and to contact MSFWs who are not being reached by the normal intake activities conducted by the local offices.

The plan for the proposed outreach activities must include:

(i) Numerical goals for the number of MSFWs to be contacted during the program year by W-P staff. The number of MSFWs planned to be contacted by other agencies under cooperative arrangements during the fiscal year also should be included in the plan. These numerical goals must be based on the number of MSFWs estimated to be in the state in the coming year, taking into account the varying concentration of MSFWs during the seasons in each geographic area,

the range of services needed in each area and the number of W-P and/or cooperating agency staff who will conduct outreach.

(ii) Assessment of Available Resources. The assessment of the resources available for outreach must include:

- 1. The number of SWA staff positions the state will assign to outreach activities. The assessment must indicate the full-time equivalent positions for each local office to which staff must be assigned, and the number of staff assigned to the state office for this purpose.
- 2. Where the number of SWA staff positions assigned to outreach activities is less than in the prior year, please provide an explanation for the reduction and the expected effect of the reduction on direct outreach activities, as indicated in 20 CFR  $653.107(h)(3)(i)$ .
- 3. Identify resources to be made available through existing cooperative agreements with public and private community service agencies and MSFW groups. (States are encouraged to initiate cooperative agreements with WIA Section 167 NFJP grantees for outreach position).

(iii) The tools which will be used to conduct outreach contacts, including personal contact, printed matter, videotapes, slides, and/or cassette recordings.

C. Services Provided to MSFWs through the American Job Center Network. The plan must provide specific information on how core, intensive, and training services required under WIA Title I will be provided to MSFWs through the American Job Center (AJC) network (also referred to as the One-Stop Career Center system). States should provide information on how MSFWs will be provided staff-assisted services and how MSFWs will be served in an electronic environment in the AJCs and/or affiliate sites. States should consider how they will enable these AJC customers to advance their skills and be competitive in a local, regional and global economy.

D. Services Provided to Agricultural Employers through the American Job Center Network. The plan must describe efforts that will be taken to provide services to agricultural employers in states with an adequate supply of U.S. workers and in those states where a shortage of workers is anticipated. The services provided to agricultural employers can be incorporated into the section of the WIA/W-P plan on serving employers in general.

<sup>&</sup>lt;sup>1</sup> The numerical goals that must be included in the agricultural outreach plan are in reference only to the proposed outreach activities and are not negotiated performance targets.

#### E. Data Analysis.

(i) Previous year's history (based on Program Year (PY) 2011 data):

Number of agricultural job orders and openings received, Number of agricultural job orders filled, Percent to be filled, Number of interstate clearance orders received, and Number of interstate clearance orders initiated.

(ii) Plan for upcoming year (based on estimated data):

Number of agricultural job orders expected to be received, Number of agricultural job orders projected to be filled, Percent to be filled, Estimated number of interstate clearance orders the state will receive, and Estimated number of interstate clearance orders the state will initiate.

#### F. Other Requirements.

(i) State Monitor Advocate. The plan must contain a statement that indicates that the State Monitor Advocate has been afforded the opportunity to review and comment on the PY 2013 AOP.

(ii) Review and Public Comment. The plan must provide information indicating that WIA Section 167 NFJP grantees, other appropriate MSFW groups, public agencies, agricultural employer organizations and other interested employer organizations, have been given an opportunity to comment on the state AOP. Include the list of organizations from which information and suggestions were solicited, any comments received, and state responses to those comments.

#### Domestic Agricultural In- Season Wage Report ETA Form 232 **U.S. Department of Labor**

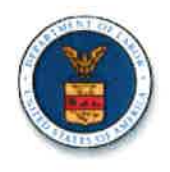

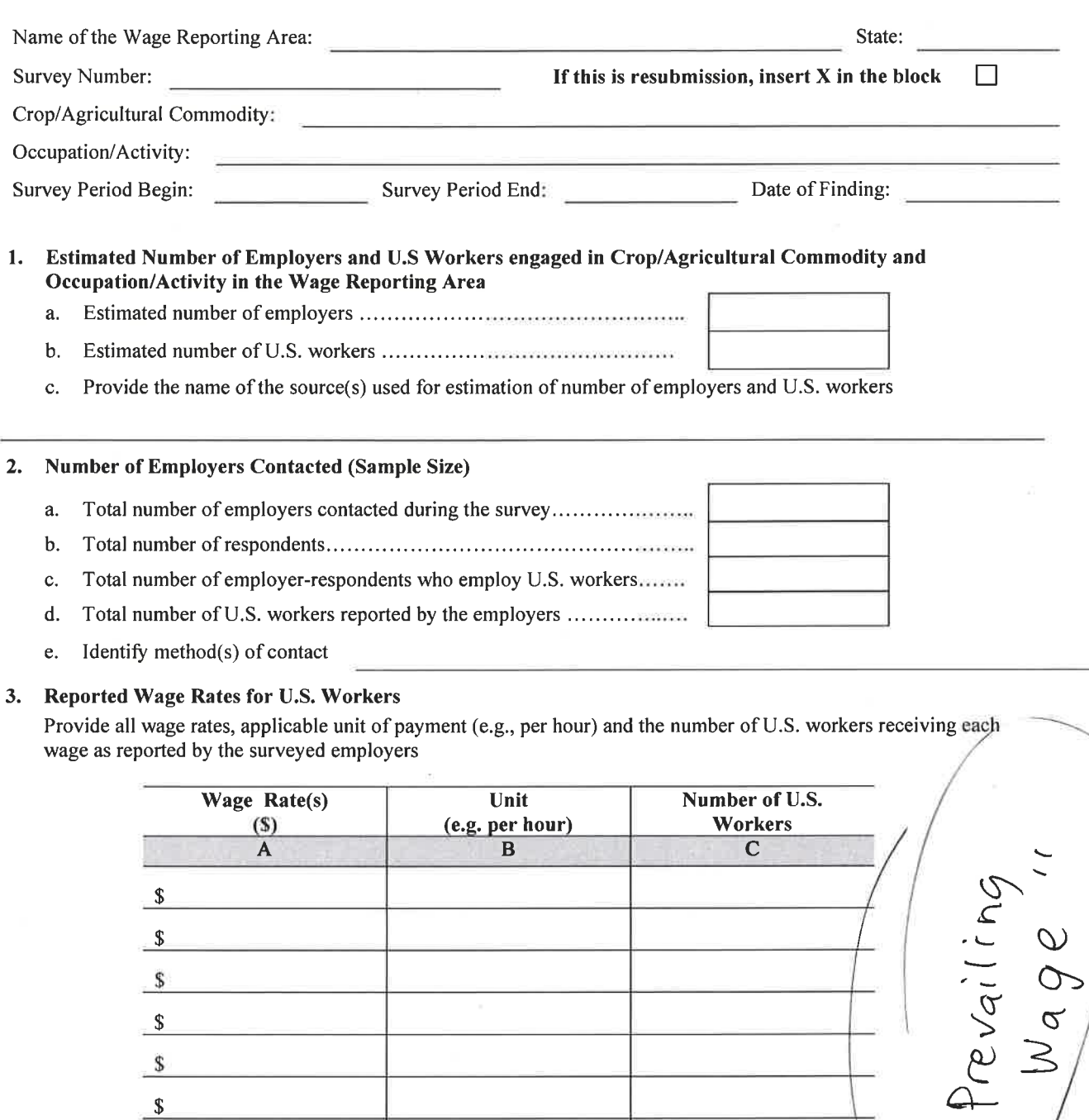

 $S$  and  $S$  and  $S$  and  $S$  and  $S$  and  $S$  and  $S$  and  $S$  and  $S$  and  $S$  and  $S$  and  $S$  and  $S$  and  $S$  and  $S$  and  $S$  and  $S$  and  $S$  and  $S$  and  $S$  and  $S$  and  $S$  and  $S$  and  $S$  and  $S$  and  $S$  and  $S$  and  $S$  a

 $\sqrt{s}$ 

 $\sqrt{s}$ 

 $\sqrt{s}$  $\sqrt{s}$ 

 $\mathcal{S}$  $\pmb{\mathbb{S}}$ 

 $\sim$ 

<u> 1989 - Andrea Stein, amerikansk politik (</u>

<u> 1999 - Johann John Stone, mars et al. (</u>

فالمعامل المتعادل

Revised (09/2013)
# Domestic Agricultural In- Season Wage Report ETA Form 232 **U.S. Department of Labor**

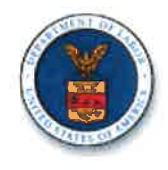

# 4. Calculated Prevailing Wage Rate Finding(s)

Based on the reported wages in Item 3. provide the prevailing wage rate(s) and unit(s) for the crop/agricultural commodity and occupation/activity

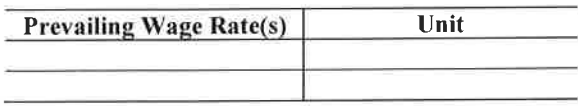

# 5. Productivity and Average Earnings of Piece Rate Workers

Complete the table below only if employers reported productivity standards and payments to U.S. workers based on piece rates. Do not include in this section information pertaining to youth under 16 years of age.

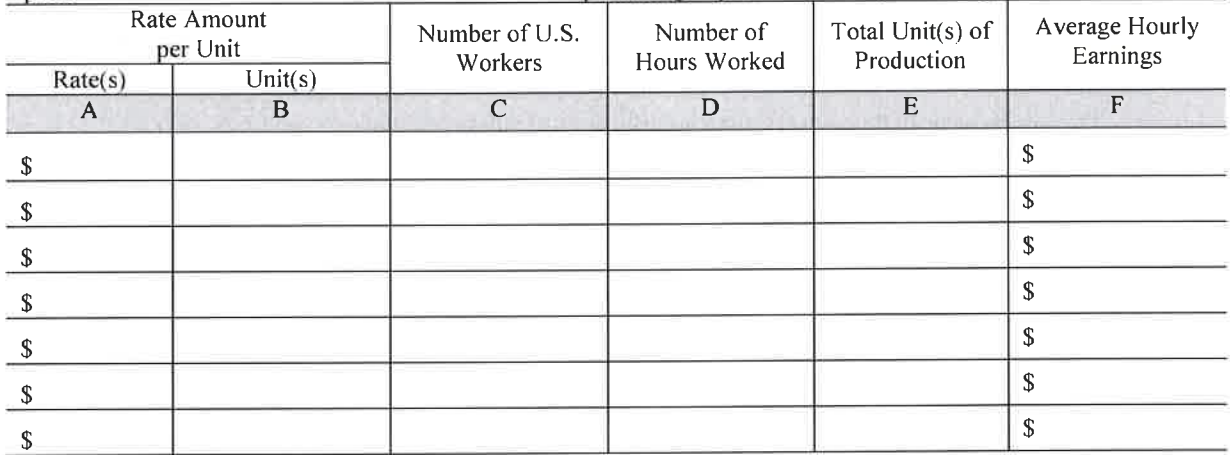

# 6. Comments

Describe variables affecting rates, crop conditions or other explanatory and pertinent information

# 7. State Workforce Agency Prevailing Wage Survey Point of Contact

Provide a State Workforce Agency point of contact for the information provided on this form.

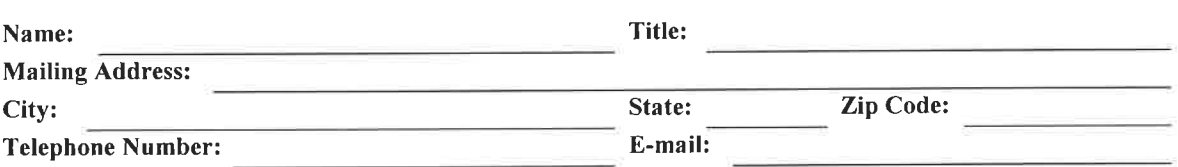

Obligations - Persons are not required to respond to this collection of information unless it displays a currently valid OMB control number. Respondents' obligations to reply to these reporting requirements are voluntary (20 CFR 653.000 and 20 CFR 655). Public reporting burden for this collection of information is estimated to average 15 minutes per response, including the time for reviewing instruction, searching existing data sources, gathering and maintaining the data needed, and completing and reviewing the collection. Send comments regarding this burden estimate or any other aspect of this collection of information, including suggestions for reducing this burden, to the U.S. Department of Labor, Office of National Programs, Room C-4312, 200 Constitution Avenue, N.W., Washington, D.C. 20210 (Paperwork Reduction 1205- $0017$ ).

For more information, visit our Web site at www.foreignlaborcert.doleta.gov Page 2 of 6

Revised (09/2013)

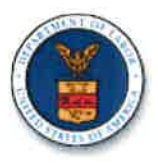

# Domestic Agricultural In-Season Wage Report **GENERAL INSTRUCTIONS**

# Collection and Distribution of Wage Information

- State agencies should conduct surveys at least once per season in any crop activity in a wage reporting area in which:
	- (1) One hundred (100) or more workers were employed in the previous season, or are expected to be employed in the current season:
	- (2) Foreign workers were employed in the previous season, or employers have requested or may be expected to request foreign workers in the current season, regardless of the number of workers involved;
	- (3) The crop/agricultural commodity and occupation/activity has an unusually complex wage structure, or there are other factors affecting the prevailing wage which can best be determined by a wage survey; or
	- (4) The crop/agricultural commodity or occupation/activity has been designated by the National Office as a major crop/agricultural commodity or occupation/activity, either because of the importance of the production of this crop/agricultural commodity to the national economy or because large numbers of workers are employed in the occupation/activity in a number of different areas in the country.
- Wage data should be collected often enough to promptly reflect changes in wage rates and to permit current prevailing  $h_{-}$ wage rate findings to be made applicable to the employment off the agricultural workers.
- c. Surveys should be conducted in accordance with the preseason survey schedule set up by each State agency. Should a survey not result in a prevailing wage rate finding, another survey should be made at the earliest appropriate time. A report must be submitted for each survey, whether or not it results in a finding. The reason for not making a finding should be explained.
- d. The original of the ETA Form 232 and one copy must be submitted to the National Office within two weeks after completion of the survey.

#### **Completion Instructions**

All items on the form are to be completed with no change in the format. However, the report may be supplemented by the inclusion of additional material. If the space provided on the form for any item is not adequate, complete information should be given on a separate attached sheet with the item(s) numbered to correspond to those on the form. All items should be checked for completeness and accuracy before transmittal.

# **Heading of Report**

Name of the Wage Reporting Area - Enter the name of the wage reporting area as assigned by the State agency.

State - Enter the name of the State.

Wage Reporting Area Survey Number - Enter the number as assigned by the National Office.

Resubmission - Check the box if submitting a revised survey previously submitted to the National Office for the same period and crop/commodity and occupation/activity.

Crop/Agricultural Commodity - Enter the crop or agricultural commodity involved in the survey, i.e., apples, honey, sheep, etc. If several crops or commodities are reported, include all.

Occupation/Activity – Enter a description of the job actually being performed in the crop/agricultural commodity at time of the survey, i.e., harvester, herder, shearer, etc. Some occupations/activities associated with a specific crop involve a number of separate and distinct operations. For example, in harvesting tomatoes, some workers pick the tomatoes and place them in containers while others load the containers into trucks or other conveyances. Separate wage rates are usually paid for individual operation or combinations of operations. Each operation or job related to a specific occupation/activity for which a separate wage rate is paid should be identified and listed separately.

Survey Period - Enter the date on which the collection of the wage rate information reported in Section 3. of the form began and ended.

Date of Finding - Enter the date on which the prevailing wage rate finding was made.

Page 3 of 6 For more information, visit our Web site at www.foreignlaborcert.doleta.gov

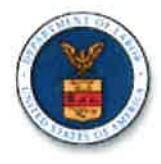

Revised (09/2013)

#### **Section 1**

# Estimated Number of Employers and U.S Workers Engaged in Crop/Agricultural Commodity and Occupation/Activity in the Wage Reporting Area

- Enter an estimate of the total number of employers in the reporting area who were engaged in the crop/agricultural commodity and occupation/activity during the survey period.
- Enter an estimate of the total number of U.S. workers in the reporting area who were employed in the crop/agricultural b. commodity and occupation/activity covered by the survey during the survey period.
- Enter the name of the source used to obtain the estimate of employers and U.S. workers. c.

#### **Section 2**

# **Number of Employers Contacted (Sample Size)**

Before conducting a survey, the State agency should assure itself that the planned sample will yield data which will be representative of the wage rates paid in the crop activity. Without regard to whether employers do or do not utilize the facilities of the Job Service, the wage survey sample should include workers of small, medium and large employers of domestic workers from all sectors of the area being surveyed, and should be selected by probability sampling methods. In constructing a sample, the following general guide should be observed.

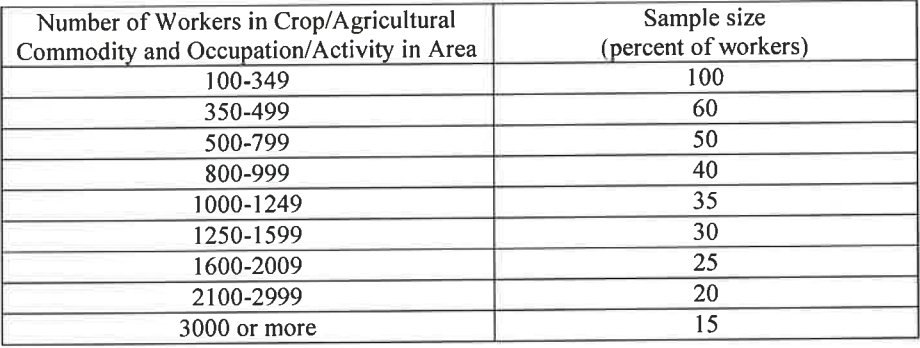

- Enter the actual number of employers contacted during the survey period. a.
- Enter the actual number of employers that responded to the survey.  $\mathbf{b}$ .
- Enter the actual number of employers who responded to the survey and who reported employing U.S. workers.  $c_{\cdot}$
- Enter the total number of U.S. workers engaged in crop/agricultural commodity and occupation/activity as reported by d. employers.
- Provide method(s) of contact with the employers (i.e., personal interviews, telephone, mail, etc.) e.

## **Section 3 Reported Wage Rates for U.S. Workers**

Column A. Enter all wage rates, including schedules, being paid during the survey period.

- List each different rate paid to U.S. workers covered in the survey. List the rates in descending order and group by method of pay.
- When a standard schedule is found to be paid by an employer, enter the word "schedule" on a single line in Column A just as if it were a separate rate. A copy of the schedule should be attached and a cross reference "see attached schedule" should be entered in this item.
- Piece rates with earnings guarantee represent a different method of payment from piece rates without earnings guarantee, and should be listed separately.
- Base rates with bonuses should also be shown separately from base rates without bonuses. Piece rates should not be converted into hourly rates; likewise, hourly rates should not be converted into piece rates. Units of payment should not be expressed in the form of a range or scale, even when the same rates are shown for different unit. For Example, if workers are receiving the same rates for different units, such as .25 for a 40 pound box and .25 for a 50 pound box of apples, the rates for each weight unit should be listed separately. However, it is permissible to show a range or scale of units of payment when, and only when, the data cannot

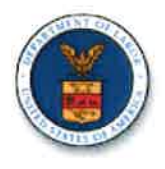

be obtained from the original source in any other manner; e.g., when an employer states that a single rate is paid for varying size containers.

When shift, daily, weekly or monthly wages are paid, show the approximate number of hours worked in the time for which the rate is paid.

Column B. Enter on the appropriate lines in Column B the method of payment made to the number of U.S. workers reported by employers to whom each rate in Column A is applicable.

Column C. Enter on the appropriate lines in Column C the number of U.S. workers reported by employers to whom each rate in Column A is applicable. Avoid double counting.

# **Section 4 Calculated Prevailing Wage Rate Finding(s)**

Calculate and enter the actual wage rate which has been found to be prevailing among the U.S. workers who were employed in the crop/agricultural commodity and occupation/activity covered in the survey during the reporting period. If workers are used interchangeably for more than one activity in a crop/agricultural commodity, there may be more than one wage finding, i.e., pick, pick-load. Each activity/occupation should be reported on a separate ETA-232. The prevailing wage rate finding should be a single rate unless an equal number of workers receive two different methods of pay. If this occurs, the prevailing rate for each method should appear in the wage finding.

The State agency shall make the prevailing wage rate findings based upon the collected wage information and in conformity with the following:

- (a) 40 percent rule. A single rate or schedule which accounts for the wages paid to 40 percent or more of the seasonal U.S. workers in a single crop activity is the prevailing rate. If there are two such rates or schedules, the one accounting for the greater number of seasonal U.S. workers becomes the prevailing rate. If two rates or schedules are being paid to the same number of workers and each rate accounts for at least 40 percent of the workers, then both rates or schedules are prevailing.
- (b) 51 percent rule. If no single rate or schedule accounts for 40 percent or more of the workers and the rates are all in the same unit of payment (e.g., per lb.), array the rates in descending order and then count the cumulative number of workers, starting with the lowest in the array, until 51 percent of the workers covered in the survey are included. The rate reached at this point is the prevailing wage rate. (Rates such as per bushel and per 1 % bushel box represent different units of payments).
- (c) More than one unit of payment. If no single rate is being paid to at least 40 percent of the workers in a single crop activity and there is more than one unit of payment, such as per 1 bushel and per 1 1/8 bushels, determine the unit which is applicable to the largest number of workers. Using this unit of payment, determine the prevailing rate in accordance with (a) or (b) above. If there are different units of payment, each one accounting for an equal number of workers, make a separate prevailing rate finding for each unit.
- (d) Special procedures and requirements for base rate-bonus combinations:
- (1) For wage rates that include bonus rates in the same units as the base rates (e.g., 25 cents per box plus a 5-cent bonus per box), add the bonus to the base rate, in each case, to determine the gross rate. Array the gross rates including the piece rates within each gross rate in descending order. Each base rate and bonus combination and each piece rate without bonus will be considered separate rates for purposes of determining the prevailing rate. For wage rates that include bonus rates in units different from the base unit (e.g., \$1.10 per hour plus 40 cents per box) treat each such rate and bonus arrangement as a different unit of payment. After the above steps are taken, the prevailing wage rate finding should be made as described in paragraphs (a), (b), or (c) above, whichever is applicable to the situation.
- (2) Wage offers that include bonus rates in the same units as the base rates must include a base rate component not less than the base rate component of the prevailing wage. The following example is illustrative:

# Domestic Agricultural In- Season Wage Report ETA Form 232 **U.S. Department of Labor**

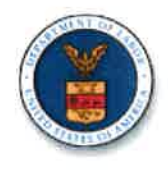

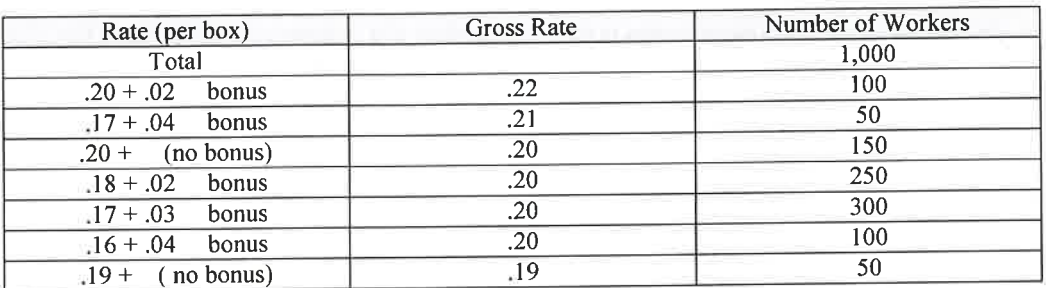

Using the 51-percent rule (since no single rate accounts for 40 percent of the workers), the prevailing wage rate is .20 per box including a base rate of .18. The rate of .17 + .03 bonus and .16 + .04 bonus equal the .20 prevailing gross rate, and the rate of  $.17 + .04$  bonus exceeds it, but they are not acceptable for clearance orders because the base rates are less than the prevailing base rate of .18.

#### **Section 5**

# Productivity and Average Hourly Earnings of Piece Rate Workers

Column A. Enter all wage rates being paid to piece rate workers during the survey period.

Column B. Enter the unit of payment made to the number of U.S. workers reported by employers to whom each rate in Column A is applicable.

Column C. Enter the number of U.S. workers reported by employers to whom each rate in Column A is applicable.

- Column D. Enter the total number of hours worked by the workers in Column C.
- Enter the total number of units (specified in Column B) produced by the workers in Column C during the Column E. total hours worked (Column D).
- Enter the average hourly earnings based on production. Column  $F_{\mathbb{R}}$

# Section 6

#### **Comments**

Use for any pertinent explanation of developments during the survey or reporting period which require clarification, e.g.: Why no wage finding is made.

- Increase or decrease in prevailing rate from comparable period of previous year.  $\mathbf{r}$
- Factors which will aid the National Office in its interpretation of the data.  $\sim$
- Deviations from standard operating procedures or instructions.  $\sim$
- Use of weighting procedures to arrive at a prevailing wage finding.  $\sim$
- Description of perquisite arrangements included in work agreements. Perquisites are not counted as part of wages and should not be included in Item 4 of Form  $ETA - 232$ .

#### **Section 7**

#### **State Workforce Agency Prevailing Wage Survey Point of Contact**

Name - Enter the name of the State Workforce Agency point of contact.

Title - Enter the title of the State Workforce Agency point of contact.

Mailing Address - Enter the street address of the State Workforce Agency point of contact.

City - Enter the name of the city of the State Workforce Agency point of contact.

State - Enter the name of the State.

Telephone Number - Enter the area code and telephone number of the State Workforce Agency point of contact.

E-mail - Enter the e-mail address of the State Workforce Agency point of contact in the format name@emailaddress.toplevel domain.

Revised (09/2013)

# **Wage Survey Interview Record** ETA Form 232A U.S. Department of Labor **Employment and Training Administration**

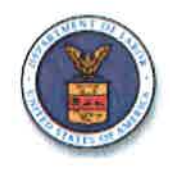

# **WAGE SURVEY INTERVIEW RECORD GENERAL INSTRUCTIONS**

This form shall be completed during the actual prevailing wage survey contacts for transfer to the ETA 232 form. It should be maintained in a confidential manner since it identifies specific employers and contain information which is confidential in nature. All items on the form are to be completed with no change in the format. If the space provided on the form for any item is not adequate, complete information should be provided on a separate attached sheet, with the item(s) numbered to correspond to those on the form.

Name of the Wage Reporting Area - Enter the name of the wage reporting area and State.

State - Enter the name of the State.

Crop/Agricultural Commodity - Enter all crops or agricultural commodities involved in the survey, i.e., apples, honey, sheep, etc.

Occupation/Activity - Enter surveyed occupation or activity associated with the crop or commodity identified above, i.e., harvester, herder, shearer, etc.

Name of Employer - Enter full name of the surveyed employer.

Active Acreage of Total Production - Enter the approximate number of acres of estimated production, etc., (as appropriate as an indication of the size, or relative significance of the employers operation to the crop activity.

Method of Contact - Indicate the method of contact, i.e., personal visit, telephone contact, etc.

Name of Interviewer - Enter the name of the person who conducted the interview.

Date of Survey - Enter the date the survey was completed.

#### Part 1

Number of U.S. Workers in Crop Activity by Rate

Column A. Enter the wage rate.

Column B. Enter on the appropriate lines in Column B the method of payment made to the number of U.S. workers reported by employers to whom each rate in Column A is applicable.

Column C. Enter on the appropriate lines in Column C the total number of U.S. workers reported by employers to which each rate in Column B is applicable.

# Part<sub>2</sub>

# Productivity and Average Hourly Earnings of Piece Rate Workers.

Note: Columns A, B, C and D may, in some instances, be obtained from payroll records or field tally sheets. Do not include information pertaining to youth under 16 years of age.

Column A. Enter all wage rates being paid to piece rate workers during the survey period.

- Column B. Enter the unit of payment made to the number of U.S. workers reported by employers to whom each rate in Column A is applicable.
- Column C. Enter the number of U.S. workers reported by employers to whom each rate in Column A is applicable.

Page 3 of 4 Revised (09/2013) For more information, visit our Web site at http://www.foreignlaborcert.doleta.gov

# **Wage Survey Interview Record** ETA Form 232A U.S. Department of Labor **Employment and Training Administration**

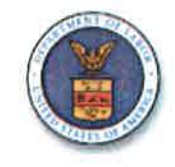

Column D. Enter the total number of hours worked by the workers in Column C.

Column E. Enter the total number of units (specified in Column B) produced by the workers in Column C during the total hours worked (Column D).

Column F. Enter average hourly earnings based on production.

# Part<sub>3</sub>

# **Comments**

Enter variables affecting rates, crop conditions, or other explanatory and pertinent information. Describe variables affecting rates. If a variation in wage rates is reported in Section 1, explain the factors responsible for the variation, such as differences in yield and field conditions. Also discuss variations in the methods or units of payment. Unexplained statements are of no value.

List the rate found prevailing in the previous season. If a standard schedule of rates applied, attach a copy of the schedule or cross reference to the schedule if previously submitted.

Other. Use for any pertinent explanation of developments during the survey or reporting period which require clarification, e.g.:

- Why no wage finding is made.
- $\mathbf{r}$ Increase or decrease in prevailing rate from comparable period of previous year.
- Factors which will aid the National Office in its interpretation of data.
- Deviations from standard operating procedures or instructions.
- Use of weighting procedure to arrive at a prevailing wage finding.
- Description of perquisite arrangements included in work agreements. Perquisites are not counted as part of wages and should not be included in Item 4 of Form  $ETA - 232$ .

# Part 4 **State Workforce Agency Point of Contact**

Name - Enter the name of the State Workforce Agency point of contact.

Title - Enter the title of the State Workforce Agency point of contact.

Mailing Address - Enter the street address of the State Workforce Agency point of contact.

City - Enter the name of the city of the State Workforce Agency point of contact.

State - Enter the name of the State.

Telephone Number - Enter the area code and telephone number of the State Workforce Agency point of contact.

E-mail - Enter the e-mail address of the State Workforce Agency point of contact in the format name@emailaddress.top-level domain.

OMB Approval: 1205-0017<br>Expiration Date: 09/30/2016

# Wage Survey Interview Record ETA Form 232A U.S. Department of Labor **Employment and Training Administration**

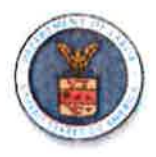

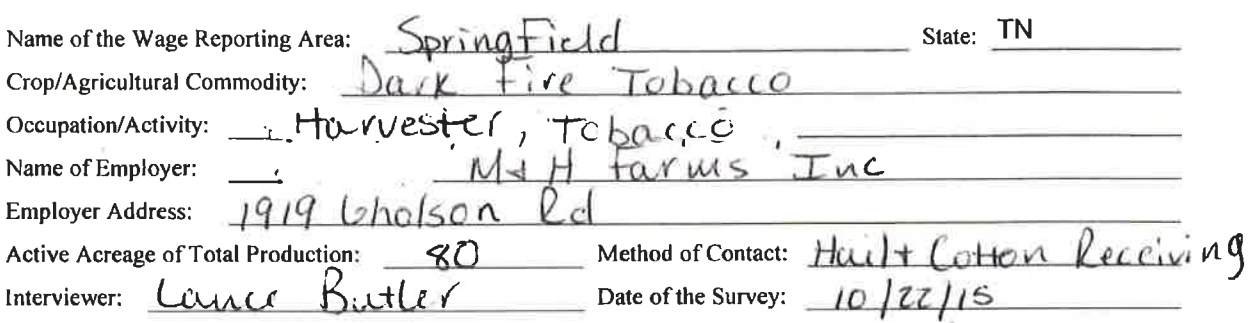

1. Number of U.S. Workers Employed in Crop Activity/Occupation by Rate Provide all wage rates, applicable unit of payment (e.g. per hour) and the number of U.S. workers receiving each wage as reported by the surveyed employer.

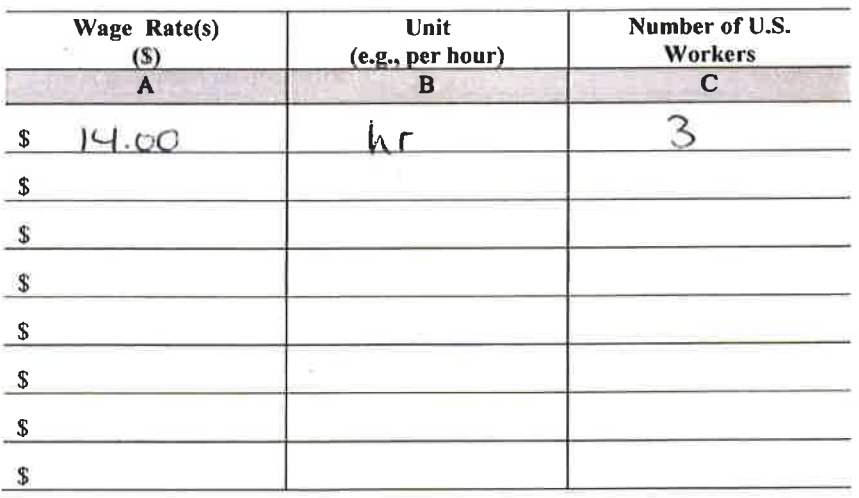

## 2. Productivity and Average Earnings of Piece Rate Workers

Complete the table below only if the employer reported productivity standards and payments to U.S. workers based on piece rates.

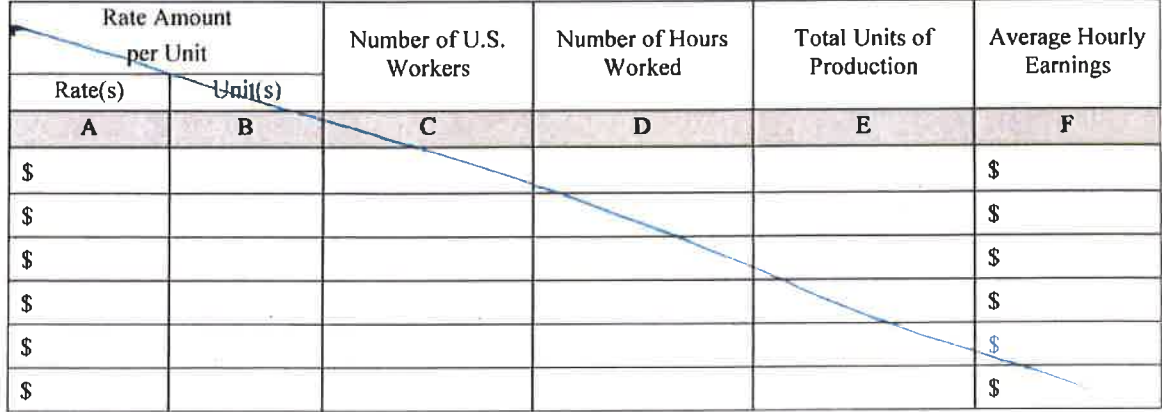

#### **Wage Survey Interview Record** ETA Form 232A U.S. Department of Labor **Employment and Training Administration**

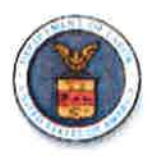

# 3. Comments

Describe variables affecting rates, crop conditions or other explanatory and pertinent information:

 $\overline{Y}$ Employed wares drive Semi-trucks, COM  $15$ planters

# 4. State Workforce Agency Point of Contact

Provide a State Workforce Agency point of contact for the information provided on this form.

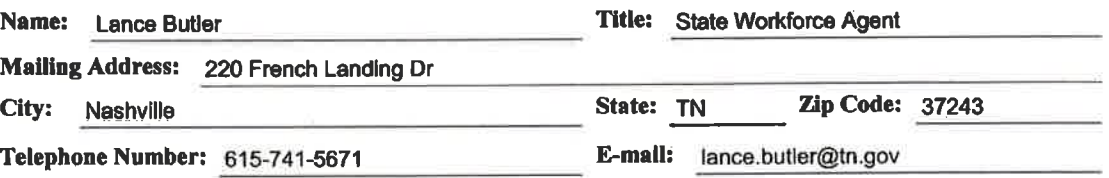

OMB Approval: 1205-0017<br>Expiration Date: 09/30/2016

# Wage Survey Interview Record ETA Form 232A U.S. Department of Labor **Employment and Training Administration**

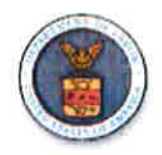

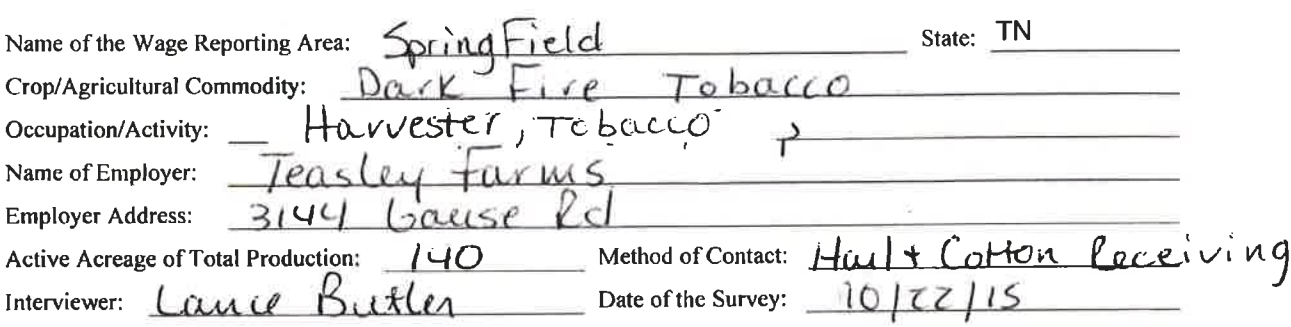

Number of U.S. Workers Employed in Crop Activity/Occupation by Rate  $1.$ Provide all wage rates, applicable unit of payment (e.g. per hour) and the number of U.S. workers receiving each wage as reported by the surveyed employer.

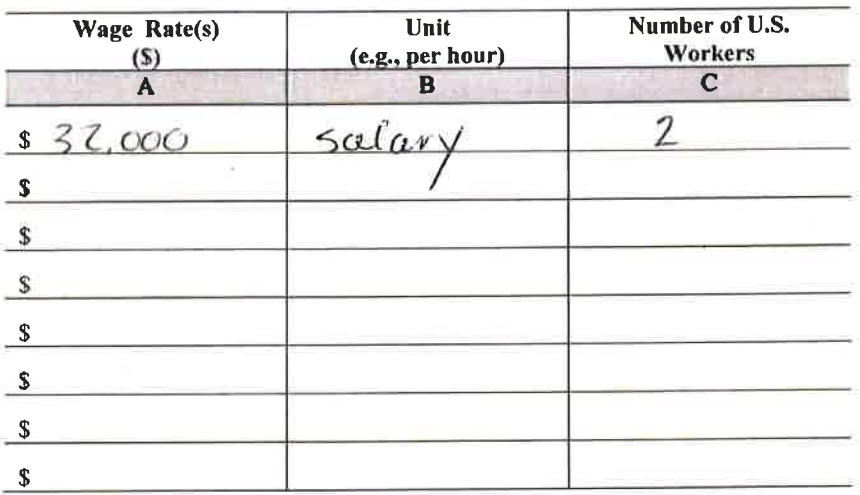

# 2. Productivity and Average Earnings of Piece Rate Workers

Complete the table below only if the employer reported productivity standards and payments to U.S. workers based on piece rates.

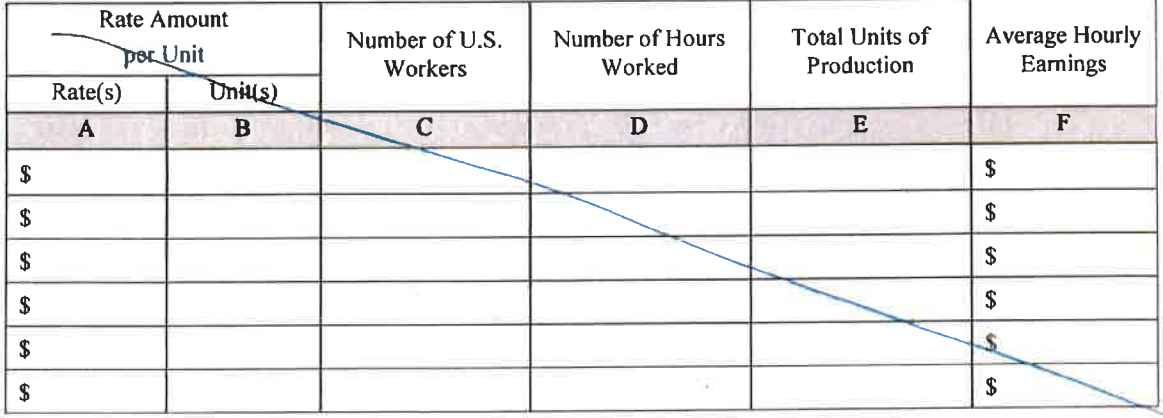

Revised (09/2013) For more information, visit our Web site at http://www.foreignlaborcert.doleta.gov Page 1 of 4

## **Wage Survey Interview Record** ETA Form 232A U.S. Department of Labor **Employment and Training Administration**

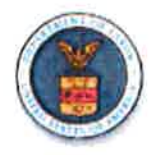

# 3. Comments

Describe variables affecting rates, crop conditions or other explanatory and pertinent information:

Euployed workers are<br>ar round,  $\frac{1}{2}ar$ tarmhands Nort.  $en$  $plog$ year

# 4. State Workforce Agency Point of Contact

Provide a State Workforce Agency point of contact for the information provided on this form.

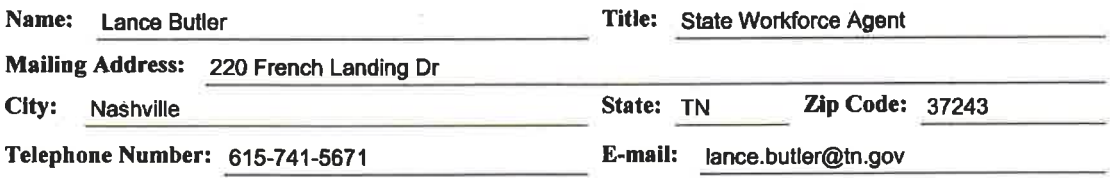

OMB Approval: 1205-0017<br>Expiration Date: 09/30/2016

# Wage Survey Interview Record ETA Form 232A U.S. Department of Labor **Employment and Training Administration**

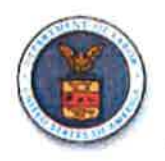

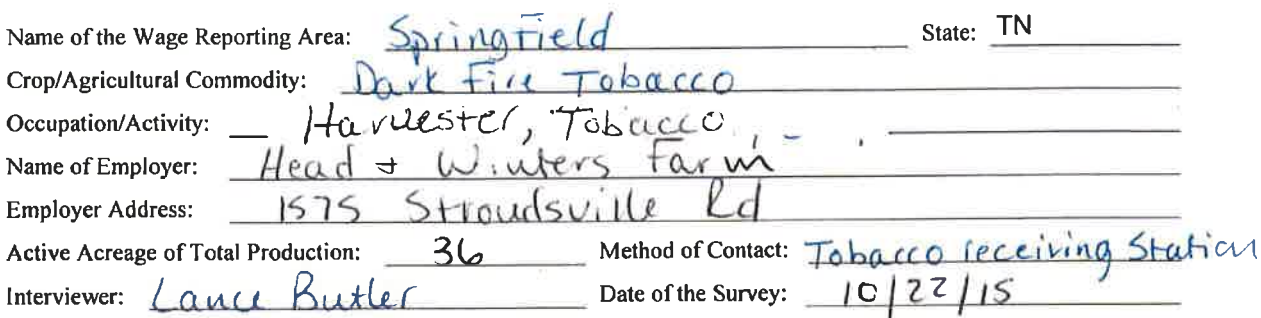

Number of U.S. Workers Employed in Crop Activity/Occupation by Rate 1. Provide all wage rates, applicable unit of payment (e.g. per hour) and the number of U.S. workers receiving each wage as reported by the surveyed employer.

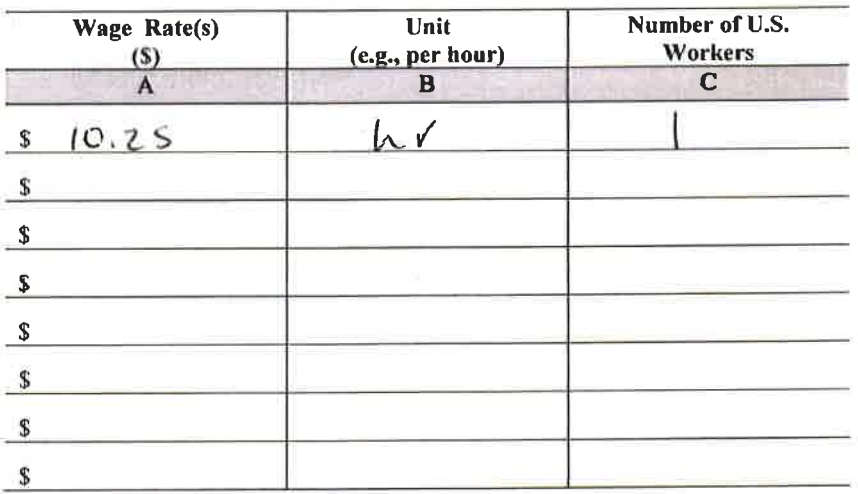

# 2. Productivity and Average Earnings of Piece Rate Workers

Complete the table below only if the employer reported productivity standards and payments to U.S. workers based on piece rates.

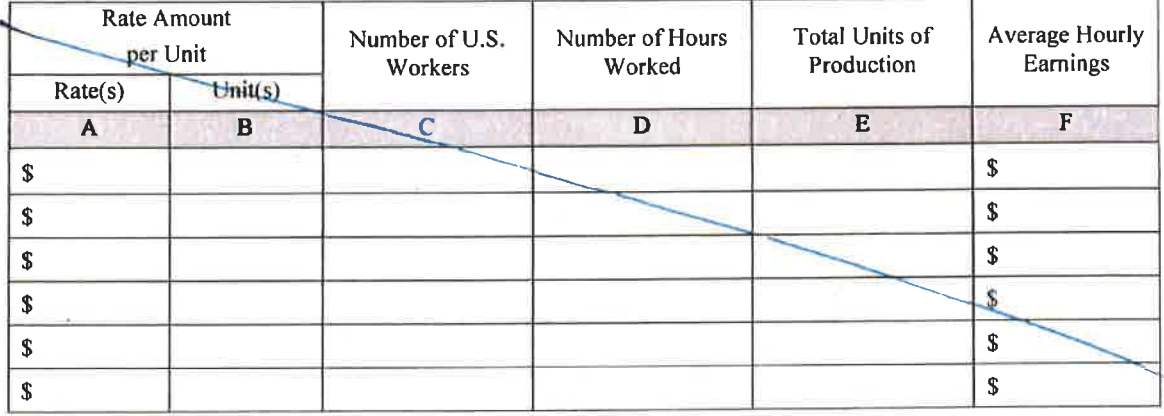

## Wage Survey Interview Record ETA Form 232A U.S. Department of Labor **Employment and Training Administration**

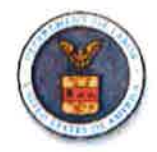

# 3. Comments

Describe variables affecting rates, crop conditions or other explanatory and pertinent information:

### 4. State Workforce Agency Point of Contact

Provide a State Workforce Agency point of contact for the information provided on this form.

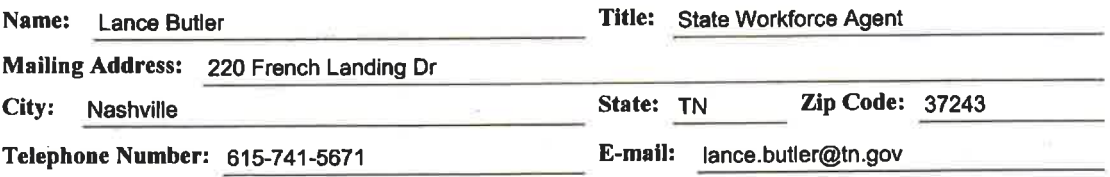

#### WAGE FINDING PROCESS

Domestic Agricultural In-season Wage Finding Process. Accurate farm wage data are essential to the effective operation of the Public Employment Service in serving farm employers and farm workers and in implementing the Secretary's regulations on the intra/interstate recruitment of farm workers. (20 CFR 653.501)

Included in this process is the planning of surveys, the actual surveys, the compilation of data gathered and the prevailing wage findings.

This Section includes:

- Special definitions relating to the wage finding process.
- Standards for preparation of agricultural wage surveys.
- Information on the collection of wage information.
- Standards for making the prevailing wage rate findings.
- Applicability of prevailing wage rates to employer orders.
- Information on the plan for agricultural wage surveys.
- Instructions for the completion of the Wage Survey Interview Record. (ETA 232A)
- Instructions for the completion of the Domestic Agricultural In-season Wage Report. (ETA 232)

#### WAGE FINDING PROCESS

#### I. SPECIAL INSTRUCTIONS

#### Definitions A.

Crop Activity. This refers to the job actually being perform-1. ed in a specific crop at time of survey. A single job title, such as "harvest", may apply to the entire crop activity. On the other hand, different stages of the harvest, such as "cotton, lst pick, 2nd pick, and strip", may be involved; or, a different use of the commodity such as "tomatoes, fresh" or "tomatoes, canning." In such cases, the important consideration is whether the work is different enough to cause the wage structure to be different.

Some crop activities involve a number of separate and distinct operations. Thus, in harvesting tomatoes, some workers pick the tomatoes and place them in containers while others load the containers into trucks or other conveyances. Separate wage rates are usually paid for individual operations or combinations of operations. For the purposes of this report, each operation or job related to a specific crop activity for which a separate wage rate is paid should be identified and listed separately.

- 2. Wage Reporting Area. The agricultural reporting area as defined for the purpose of ETA-223 reports will be used as the basic unit in making wage surveys. In some instances, it may be found that subareas are justifiable because of substantial dissimilarities in crop or related conditions within the agricultural reporting area. Upon approval by the regional office, an area which is not congruent with a standard agricultural reporting area may be designated as a wage reporting area.
- 3. Prevailing Wage Rate Finding. The finding is the formal announcement of the prevailing wage rate made after adequate wage data have been collected and the prevailing rate has been determined.

# B. Standards for Preparation of Agricultural Wage Surveys

1. Area of coverage. The agricultural reporting area is the basic geographic area in which wage information is collected.

Aug 1981

#### WAGE FINDING PROCESS

- 2. Planning surveys. A review of seasonal crops should be made by each State agency well in advance of anticipated farm labor needs. In those crops and activities which meet, or are expected to meet, the conditions specified below, plans should be made for scheduled field surveys to determine the prevailing wages. State agency plans need not be forwarded to the national office, but one copy should be sent to the appropriate regional office.
- 3. Representativeness of wage rates. Before conducting a survey, the State agency should assure itself that the planned sample will yield data which will be representative of the wage rates paid in the crop activity.

Without regard to whether employers do or do not utilize the facilities of the Job Service, the wage survey sample should included workers of small, medium and large employers of domestic workers from all sectors of the area being surveyed, and should be selected by probability sampling methods. In constructing a sample, the following general guide should be observed:

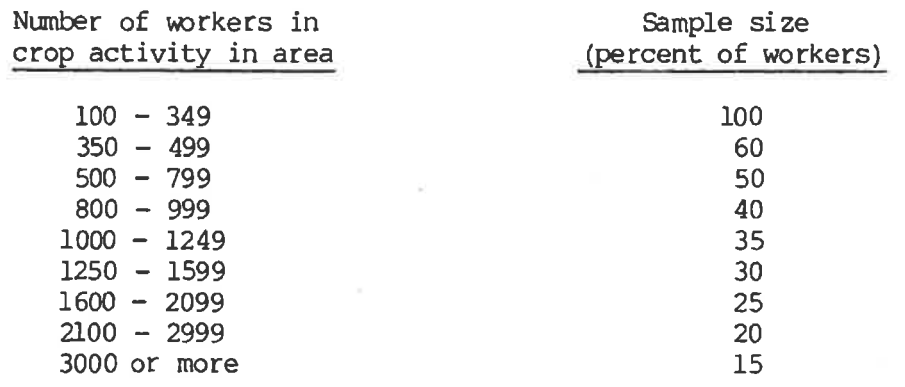

Aug 1981

# C. Collection of Wage Information

- 1. Frequency and duration of wage surveys. State agencies should:
	- Make surveys at least once per season in any crop  $a_{\bullet}$ activity in a wage reporting area in which:
		- $(1)$ One hundred (100) or more workers were employed in the previous season, or are expected to be employed in the current season;
		- (2) Foreign workers were employed in the previous season, or employers have requested or may be expected to request foreign workers in the current season, regardless of the number of workers involved;
		- (3) The crop activity has an unusually complex wage structure, or there are other factors affecting the prevailing wage which can best be determined by a wage survey; or
		- The crop or crop activity has been designated by the  $(4)$ national office as a major crop or crop activity, either because of the importance of the production of this crop to the national economy or because large numbers of workers are employed in the crop activity in a number of different areas in the country.
	- b. Wage data should be collected often enough to promptly reflect changes in wage rates and to permit current prevailing wage rate findings to be made applicable to the employment of the agricultural workers.
	- c. Surveys should be made in accordance with the preseason survey schedule set up by each State agency. Should a survey not result in a prevailing wage rate finding, another survey should be made at the earliest appropriate time. A report must be submitted for each survey, whether or not it results in a finding. The reason for not making a finding should be explained.
	- d. Surveys should normally be completed within 3 days unless there is prior regional office approval, the survey period should not exceed 1 week.

#### Method of Collection and Sources of Wage Survey Information.  $2.$

All wage surveys must include a substantial number of personal employer interviews. Survey information obtained from employers may be supplemented to a limited extent by telephone or mail contacts. Under certain conditions, employer contacts by mail or by telephone may be made, in lieu of personal field contacts, but the State agency must assure itself that information gathered in this manner is representative of the rates being paid in the crop activity. Data supplied by employers must be verified through worker interviews. An average of 10 percent of the workers included in the sample for each wage survey must be interviewed. This 10 percent representation should be drawn from workers of as many as possible of the employers interviewed.

Specific sources for the collection of wage information are:

- Employers (including individual association members if  $a<sub>z</sub>$ the members are paying the workers directly).
- Crew leaders and labor contractors.  $b$ .
- c. Families.
- Individual workers. d.
- Local office records of filled orders.  $e<sub>z</sub>$
- f. Other Government agencies.
- g. Local organizations which may have significant information to contribute on farm wages.
- 3. Prevailing Wage Rate Findings. The State agency shall make the prevailing wage rate findings based upon the collected wage information and in conformity with the following:
	- 40 percent rule. A single rate or schedule which  $a_{\bullet}$ accounts for the wages paid to 40 percent or more of the domestic seasonal workers in a single crop activity is the prevailing rate. If there are two such rates or schedules, the one accounting for the greater number of domestic seasonal workers becomes the prevailing rate. If two rates or schedules are being paid to the same number of workers and each rate accounts for at least 40 percent of the workers, then both rates or schedules are prevailing.

- b. 51 percent rule. If no single rate or schedule accounts for 40 percent or more of the workers and the rates are all in the same unit of payment (e.g., per hour, per lb.), array the rates in descending order and then count the cumulative number of workers, starting with the lowest in the array, until 51 percent of the workers covered in the survey are included. The rate reached at this point is the prevailing wage rate. (Rates such as per bushel and per 1 1/4 bushel box represent different units of payments).
- c. More than one unit of payment. If no single rate is being paid to at least 40 percent of the workers in a single crop activity and there is more than one unit of payment, such as 1 bushel and 1 1/8 bushels, determine the unit which is applicable to the largest number of workers. Using this unit of payment, determine the prevailing rate in accordance with (a) or (b) above. If there are different units of payment, each one accounting for an equal number of workers, make a separate prevailing rate finding for each unit.
- d. Special procedures and requirments for base rate-bonus combinations are:
	- (1) For wage rates that include bonus rates in the same units as the base rates (e.g., 25 cents per box plus a 5-cent bonus per box), add the bonus to the base rate, in each case, to determine the gross rate. Array the gross rates including the piece rates within each gross rate in descending order. Each base rate and bonus combination and each piece rate without bonus will be considered separate rates for purposes of determining the prevailing rate. For wage rates that include bonus rates in units different from the base unit (e.g., \$1.10 per hour plus 40 cents per box) treat each such rate and bonus arrangement as a different unit of payment. After the above steps are taken, the prevailing wage rate finding should be made as described in paragraphs a, b, or c above, whichever is applicable to the situation.
	- (2) Wage offers on intra-interstate clearance orders must include a base rate component not less than the base rate component of the prevailing wage. The following example is illustrative:

1-117

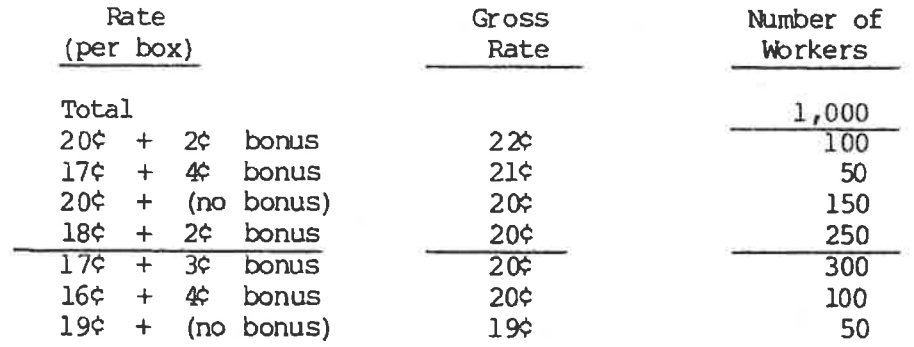

Using the 51-percent rule (since no single rate accounts for 40 percent of the workers), the prevailing wage rate is 20¢ per box including a base rate of 18 $\div$ . The rate of 17 $\div$  + 3 $\div$  bonus and 16 $\div$  4 $\div$ bonus equal the 20¢ prevailing gross rate, and the rate of  $17c + 4c$  bonus exceeds it, but they are not acceptable for clearance orders because the base rates are less than the prevailing base rate of 18¢.

- 4. Publication of Prevailing Wage Rate Findings. The State agency should publish in its Farm Labor Information Bulletin the results of prevailing wage rate findings. For those crop activities in which the prevailing wage rate finding for either "instate" or "interstate" workers is higher than the "all worker" finding, all three rates shall be published. Wage rate findings are subject to review and revision by the ETA national office.
- 5. Prevailing Wage Rate Applicability to Employer Orders for Workers.
	- The wage rate offered on intrastate clearance orders a. should not be less than the "in-state rate".

The wage rate offered on orders placed in interstate clearance for domestic agricultural workers should not be less than the "all workers rate," the "in-state rate," or the "interstate rate," whichever is highest, for the crop activity in the area of employment. However, for activities paid on a piece-rate basis, the State agency may accept job orders which offer rates at methods of payment differing from that specified in the prevailing wage findings, when the employer making such a offer can

demonstrate to the appropriate Regional Administrator that the proposed method and rate are designed to produce earnings which are no less favorable than those experienced under the prevailing method of payment.

b. The Secretary's regulations in 20 CFR 655, governing applications for foreign workers for temporary agricultural employment in the United States under the Immigration and Nationality Act, require that employers seeking such workers offer and pay to domestic and alien workers a wage no lower than the highest of the adverse effect rate, the prevailing wage for the occupation in the area of intended employment, or the Federal, State, or local statutory minimum wage applicable to the occupation.

# PLAN FOR AGRICULTURAL WAGE SURVEY

PLAN FOR AGRICULTURAL WAGE SURVEYS

#### N/A - Narrative Plan

Once each season by each State agency for each crop activity in which: 100 or more workers were employed in the previous season; foreign workers (regardless of number) were employed in the previous season or are expected to be employed in the current season; the crop activity has an unusually complex wage structure or the crop or crop activity has been designated as a major crop or crop activity by the national office.

To provide ETA regional offices with State agency plans for the conduct of Agricultural Wage Surveys. Each plan identifies the agricultural areas covered and the specific crop activity, sampling criteria to be used in the survey, and any special information deemed necessary for regional office use.

State central office staff

The original and one copy to the regional office 30 days prior to the initial employment of workers.

Line-by-line instructions appear on the pages following this summary.

Title:

Form Number:

Frequency:

Purpose and Content:

Prepared by:

Distribution:

Completion Instructions:

#### PLAN FOR AGRICULTURAL WAGE SURVEY

#### $I$  . Special Instructions

- Each State agency which expects workers to be employed in agricul-A. ture in that State under one or more of the conditions specified in paragraph one of the summary page, is to prepare and submit to the ETA regional office one or more Plans for Agricultural Wage Surveys. The State agency may include in a single plan as many wage reporting areas and activities as feasible.
- B. A plan for activities need be submitted only once a year. Partial changes in a plan may be made through an amendment; comprehensive changes should be submitted through a new plan.
- C. Normally, the boundaries of the wage reporting area will be the same as those of the agricultural reporting area and no additional information will be required. However, where a State agency wishes to establish a wage reporting area which is not the same as an agricultural reporting area, the following information is required:
	- 1. The boundary description which would be in terms of counties, where applicable. Where the boundaries are not county lines:
		- a. Give a more detailed description; e.g., "All of the Southern half of Finster County bounded on the northeast by Highway 72, on the north central by Army installation, and on the northwest by the Wachiver River."
		- b. Attached to each copy of the plan a map showing the boundaries. If a map showing the same geographic area has been submitted for another wage reporting area, a cross reference can be substituted for the map.
	- 2. The local offices in the area.
	- 3. The name and number of the agricultural reporting area (s) in which the wage reporting area is located.
- D. A Plan for Agricultural Wage Surveys should be amended when previously reported conditions or procedures change. Each amendment would be identified by a current date and a reference to the plan number to which it applies; e.g., "July 15, 1981, amendment to Plan No. 2."

# PIAN FOR AGRICULTURAL WAGE SURVEY

#### II. Preparation Of Plan

- $A_{-}$ Heading of Plan. At the top of the first page of each plan or amendment enter the following identifying information:
	- 1. Number and title of the report; i.e., "Plan for Agricultural Wage Surveys (of the ETA-232 report)," and "Amended" as necessary.
	- $2.$ Name of State
	- $3.$ Date plan was prepared
	- 4. Plan number. All plans should be numbered consecutively in the order of submittal; e.g., Plan No. 1, Plan No. 2. If a State agency has only one plan to cover all activities in all wage reporting areas, it should be identified as Plan No. 1. Each amendment should be identified with the number of the plan to which it relates.
- $B_{\bullet}$ Items to Be Included in Plan for Each Wage Reporting Area. Give the following information for each area which the plan covers:
	- 1. Name. The area name is assigned by the State agency. It should be short and descriptive and should identify both the area and the crop (e.g., Yuma Melon).
	- 2. Number (if assigned). The wage reporting area number is the number assigned by the National Office for identification purposes. Show this item as "not assigned" if no number has been assigned, or if the boundary or crop activity has been changed.
	- 3. Crop activity. The terms used should adequately describe the activities and should be consistent with those in section A of the ETA-223 reports. For each multicrop area, specify each of the crop activities covered, and give the following information for each:
		- a. The estimated beginning and ending dates for the crop activity and the period of peak activity.
		- b. The estimated number of workers required to work in the crop activity during the peak period.

## PLAN FOR AGRICULTURAL WAGE SURVEY

#### C. Sampling Information

- 1. Specify the criteria to be used in selection of the sample to make sure that the survey will yield representative results. Indicate the size of the sample which will be used under varying conditions and the major area characteristics which will have a bearing on the wage rates paid in the crop activity.
- 2. Describe the sources and methods to be used in collecting the sample data from employers and through direct contact with the workers.

If the sampling criteria will vary under different conditions or for different crops, identify the wage reporting areas and crop activities to which these variations apply.

- D. Comments
	- 1. Explain any special situations or conditions not otherwise accounted for in the plan which will be helpful in interpreting the data reported.
	- 2. Explain any instances where the reporting instructions have not been followed in completing the items in the plan.

Aug 1981

ETA 232A

Title:

Form Number:

Frequency:

Purpose and Content:

Prepared by:

Distribution:

Completion Instructions:

#### WAGE SURVEY INTERVIEW RECORD

ETA 232A

As needed. A record should be used for each employer contacted in the Wage Survey Process.

To provide accurate farm wage data which are essential to the effective operation of the Job Service in serving farm employers and farm workers. These data are used to implement the Secretary's regulation on the intra-interstate recruitment of farm workers, evaluate job orders and facilitate recruitment and placement, and make earnings analyses. This record identifies, by crop area and crop activity, wage rates paid to, and number of, domestic and foreign workers, and data related to productivity and average hourly earnings of piece rate workers.

Job Service Staff

None. Used for preparing Form ETA 232, Domestic Agricultural Inseason Wage Report.

Line-by-line instructions appear on the pages following the form.

## **ETA 232A**

- Special Instruction. This form shall be completed during the actual I. prevailing wage survey contacts for transfer to the ETA 232 form. It should be maintained in a confidential manner since it identifies specific employers and contain information which is confidential in nature.
- II. Preparation of the Wage Survey Interview Record. All items on the form are to be completed with no change in the format. If the space provided on the form for any item is not adequate, complete information should be provided on a separate attached sheet, with the item(s) numbered to correspond to those on the form.
	- A. Heading of Record
		- 1. Item 1, Area. Enter the wage reporting area number.
		- 2. Item 2, Crop. Enter the crop involved in the survey, i.e., apples, cotton.
		- 3. Item 3, Date. Enter the date of the contact with the employer.
		- 4. Item 4, Time. Enter time of the contact.
		- 5. Item 5, Active Acreage or Total Production. Enter the approximate number of acres of estimated production, etc., (as appropriate as an indication of the size, or relative significance of the employers operation to the crop activity.
		- 6. Item 6, Percent Completed. Enter the estimated percentage of the crop activity which has been completed.
		- 7. Item 7, Method of Contact. Indicate the method of contact, i.e., personal visit, telephone contact, etc.
		- 8. Item 8, Name of Employer. Self-explanatory.
		- 9. Item 9, Address. Self-explanatory.
		- 10. Item 10, Number of Foreign Workers. Enter the number of contract foreign workers employed by the employer.

 $I-131$ 

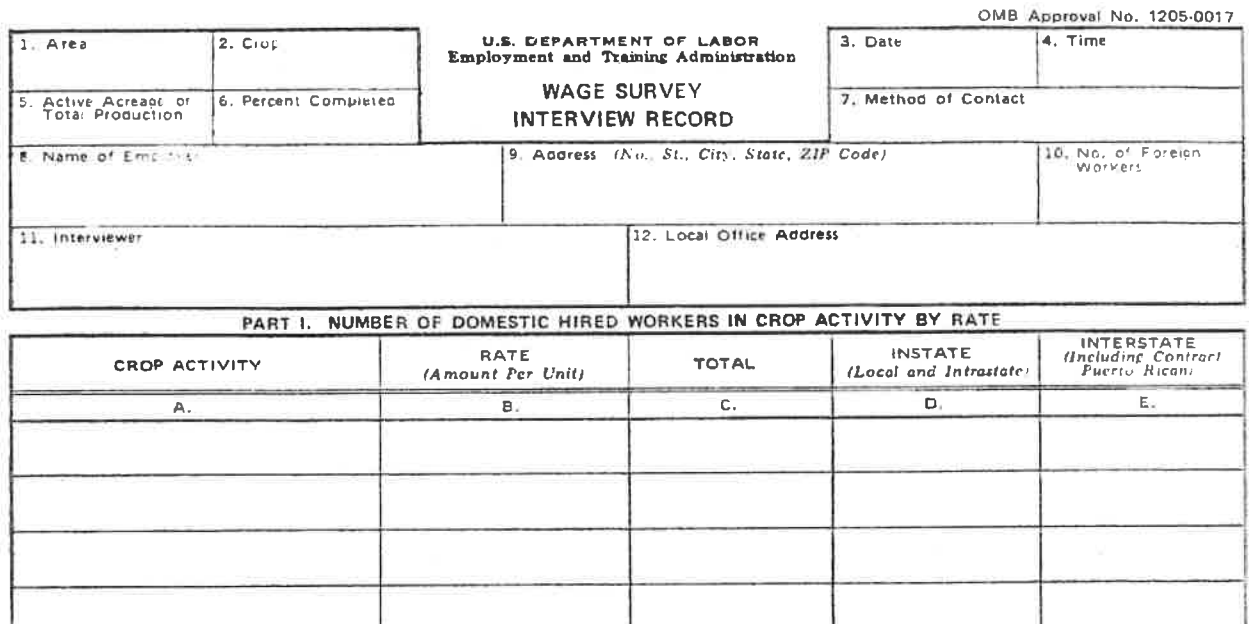

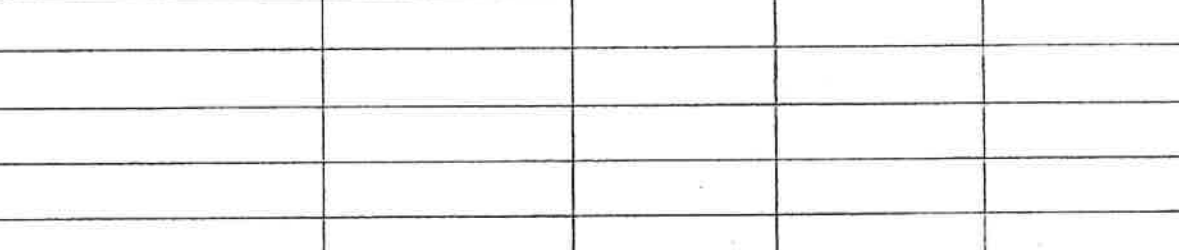

PART II. PRODUCTIVITY AND AVERAGE HOURLY EARNINGS OF PIECE RATE WORKERS

 $\mathcal{J}$ 

 $\boldsymbol{f}$ 

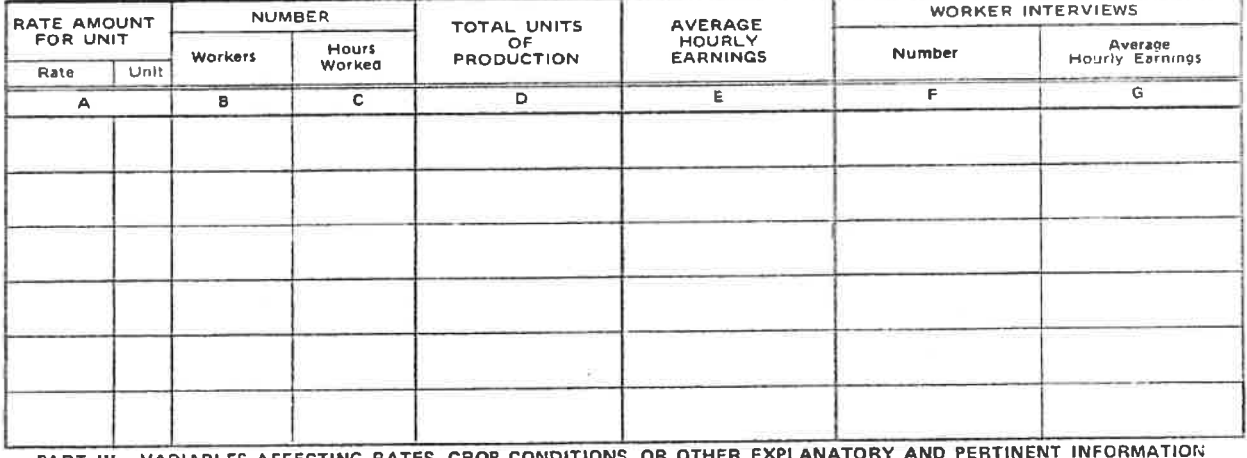

PART III. VARIABLES AFFECTING RATES, CROP CONDITIONS, OR OTHER EXPLANATORY AN

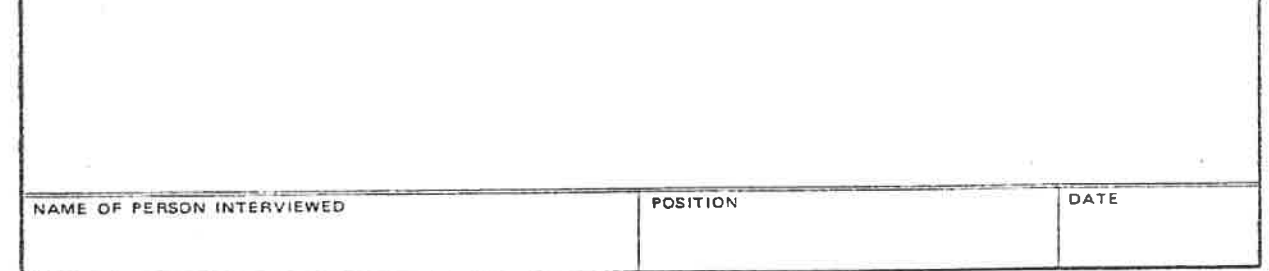

ETA 232A (Jan. 1981)

#### **ETA 232A**

- 11. Item 11, Interviewer. Enter the name of the interviewer who actually obtained the information.
- 12. Item 12, Local Office Address. Self-explanatory.
- B. Record Items
	- 1. Part 1, Number of Domestic Hired Workers in Crop Activity by Rate.
		- Column A, Crop Activity. Enter the crop activity being a. . surveyed.
		- Column B, Rate. Enter all wage rates, including b. schedules of rates being paid during the survey period. (If rates are different for youth, do not include these rates but explain in Part III.)
		- c. Column C, Total. Enter on the appropriate lines in Column C the total number of domestic hired workers reported by employers to whom each rate in Column B is applicable.
		- d. Column D, Instate and Column E, Interstate. Distribute in these columns the number of workers listed in Column C who meet the ETA Glossary definition of the type of farm workers specified in the heading of each Column. Those whose origin is not known should be entered in Column D.  $(D + E = C)$
	- 2. Part II, Productivity and Average Hourly Earnings of Piece Rate Workers. (Columns A, B, C and D may, in some instances, be obtained from payroll records or field tally sheets). (Do not include information pertaining to youth under 16 years of  $age)$ .
		- a. Column A, Rate. Same as Part I, Column B., Unit of production
		- Column B, Number of Workers. Enter the number of workers b. in each category in Column A.
		- c. Column C, Number of Hours Worked. Enter the total number of hours worked by the workers in each category in Column Α.
		- d. Column D, Total Units of Production. Enter the total number of units (specified in Column A) produced by the workers in Column B during the total hours worked.

ETA 232

#### DOMESTIC AGRICULTURAL INSEASON WAGE REPORT

Special Instructions - None. I.

#### II. Presentation of the Report

All items on the form are to be completed with no change in the format. However, the report may be supplemented by the inclusion of additional material. If the space provided on the form for any item is not adequate, complete information should be given on a separate attached sheet, with the item(s) numbered to correspond to those on the form. all items should be checked for completeness and accuracy before transmittal.

#### Heading of Report A.

- 1. Wage Reporting Area. Enter the area name as assigned by the State agency.
- 2. Wage Reporting Area Number. Enter the number as assigned by the National Office.
- 3. Crop and Activity. Enter the crop and specific job of workers at the time of the survey, i.e., cotton, 2nd pick.
- 4. State. Enter the name of the State.
- 5. Survey period. Show the period for which the reported wage rate information in item 4 was obtained.
- 6. Date of finding. Enter the date on which the prevailing wage rate finding was made.

#### Report Items  $B<sub>2</sub>$

Item 1, Prevailing wage rate finding. Enter the rate or  $1.$ standard schedule of rates which has been found to be prevailing among the domestic hired workers in each of the categories (all workers, instate, and interstate workers) who were employed in the crop activity covered in the survey. Should the number of workers in either the instate or the interstate category be less than 25 percent of the total number of workers in the sample, no wage finding for the smaller category shall be made. If workers are used interchangeably for more than one activity in a crop, there may be more than one wage finding; i.e., pick, pick-load. Each crop activity should be reported on a separate ETA-232. The

**ETA 232** 

prevailing wage rate finding should be a single rate unless an equal number of workers receive two different methods of pay. If this occurs, the prevailing rate for each method should appear in the wage finding. For base rate-bonus combinations, the basis upon which the bonuses are paid (e.g., end-of-season) should be indicated in item 6a of the report.

- 2. Item 2, Estimated number of employers and employees in crop activity.
	- Item 2a, Employers. Enter an estimate of the total  $a<sub>1</sub>$ number of employers in the reporting area who were engaged in the crop activity during the survey period.

The objective is to develop employment estimates in terms of agricultural operations under a single management which performs all of the following functions: hires the workers, establishes the wage level, and pays the wages. Employers may include growers, buyer-shipper-packers, labor contractors, labor or commodity associations, and others.

When local office operating records are used, the estimates will likely be in terms of employers. When other records, such as those available from the USDA Agricultural Stabilization and Conservation Service (ASCS) are used, the data on farm units available from these sources should be adjusted to the extent possible to correspond with the employer concept. (For example, ASCS farms with no employment of hired workers should be excluded; the basis for exclusion may be those farms estimated to be less than a specific minimum of acres.)

In any case, the rationale on which employers are excluded should be consistent for all ETA 232 reports for a reporting area within a season.

b. Item 2d, Contract Foreign Workers. Enter the number of foreign nationals legally contracted for temporary work in the crop activity.

#### ETA 232

- c. Total Domestic Hired Workers. Enter an estimate of the total number of domestic hired workers in the reporting area who were employed in the crop activity covered by the survey. Distribute this number in sub-items  $(1)$ ,  $(2)$ , and  $(3)$  according to the type of worker.
- 3. Item 3, Employers contacted. Enter the actual number of employers from whom information about rates was obtained, and the percent this number is of all employers (Item 2a) who had domestic hired workers in the crop activity during the survey period.
- 4. Item 4, Number of domestic hired workers in sample, by rate.
	- a. Rate (Amount per Unit) Column 1. Enter all wage rates, including schedules, being paid during the survey period.
		- List each different rate paid to hired workers  $(1)$ covered in the survey in descending order and grouped by method of pay.
		- When a standard schedule is found to be paid by an  $(2)$ employer, enter the word "schedule" on a single line in Column 1 just as if it were a separate rate. A copy of the schedule should be attached and a cross reference "see attached schedule" should be entered in this item.
		- Rates with earnings guarantee represent a different  $(3)$ method of payment from piece rates without earnings quarantees, and should be listed separately.
		- Base rates with bonuses should also be shown  $(4)$ separately from rates without bonuses. Piece rates should not be converted into hourly rates; likewise, hourly rates should not be converted into piece rates. Units of payment should not be expressed in the form of a range or scale, even when the same rates are shown for different unit. For example, if workers are receiving the same rates for different units, such as 25 cents for a 40 pound box and 25 cents for a 50 pound box of apples, the rates for each weight unit should be listed separately. However, it is permissible to show a range or scale of units of payment when, and only when, the data cannot be obtained from the original source in any other manner; e.g., when an employer states that a single rate is paid for varying size containers.
		- (5) When shift, daily, weekly or monthly wages are paid, show the approximate number of hours worked in the time for which the rate is paid.

Aug 1981

ETA 232

- b. Number of U.S. workers (Columns II, III and IV)
	- (1) Enter on the appropriate lines in Column II the number of domestic hired workers reported by employers to whom each rate in Column I is applicable. Avoid double counting. On the first line, enter the total for this column.
	- (2) Distribute in Columns III and IV the numbers of workers listed in Column II who meet the ETA Glossary definition of the type of farm worker specified in the heading of each column. Workers whose origin is not known should be included in Column III. On the first line enter the total for each column. The sum of these two columns should equal the total in Column II.
- 5. Item 5, Productivity and average hourly earnings of piece rate workers. Do not include in this section information pertaining to youth under 16 years of age.
	- a. Enter in Column I all wage rates being paid to piece rate workers during the survey period.
	- b. Enter in Column II the number of workers in each category in Column I.
	- Enter in Column III the total number of hours worked by  $\mathbf{c}$ . the workers in Column II.
	- d. Enter in Column IV the total number of units (specified in Column I) produced by the workers in Column II during the total hours worked (Column III).
	- e. Enter in Column V average hourly earnings based on production.
	- f. Enter in Column VI the number of workers personally interviewed.
	- g. Enter in Column VII the average hourly earnings reported by the workers personally interviewed.

 $I - 142$ 

#### **ETA 232**

- Item 6, Comments  $6.$ 
	- a. Variables affecting rates. If a variation in wage rates is reported in Item 4, explain the factors responsible for the variation, such as differences in yield and field conditions. Also discuss variations in the methods or units of payment. Unexplained statements are of no value.
	- Prevailing wage rate(s) previous season. List the rate b. found prevailing in the previous season. Where wage survey data are not available, supply the best possible estimates based on ETA-223 reports. If a standard schedule of rates applied, attach a copy of the schedule or cross reference to the schedule if previously submitted.
	- c. Other. Use for any pertinent explanation of developments during the survey or reporting period which require clarification, e.g.:
		- (1) Why no wage finding is made.
		- (2) Increase or decrease in prevailing rate from comparable period of previous year.
		- (3) Factors which will aid the national office in its interpretation of the data.
		- (4) Deviations from standard operating procedures or instructions.
		- (5) Use of weighting procedure to arrive at a prevailing waqe finding.
		- (6) Description of perequisite arrangements included in work agreements. Perequisites are not counted as part of wages and should not be included in Item 4 of Form ETA -232.
- Item 7, Signature, Title and Date. Enter the signature and  $7.$ title of the officer responsible for the report and the date it was prepared.

 $I - 143$ 

Aug 1981

# **Agriculture Outreach Plan PY2015**

W-Wagner-Peyser (W-P) Agricultural Outreach Plan: As required in W-P regulations at 20 CFR 653.107, each State Workforce Agency (SWA) must develop an annual outreach plan (AOP), describing its strategies concerning how to contact Migrant and **Seasonal Farm Workers** 

# **Assessment of need**

□ Tennessee's agricultural sector includes farming and related industries, as well as value-added food and fiber products, processing, and manufacturing. Tennessee's agriculture accounts for 10.5 percent of the state's economy and generates \$69.4 billion in output, which is an increase of 18.2 million from the previous year. Tennessee is ranked 3th in the United States for tobacco production,8 for cotton production,17th for soy bean production and 17th for corn production and ranked 9 for the number of farms. During 2014, there was a decrease of farms in the state which left Tennessee's estimated total at 67,300. Over 41 percent of Tennessee's total land area is farmland (10,867,812 million acres), with cropland accounting for approximately 49 percent of farm land. About 238,000 Tennesseans are employed in agriculture, with 127,000 connected (full and part-time) with agricultural production. The state's top five agriculture commodities, cattle/calves, soybeans, broilers, corn, and cotton and cottonseed, comprise about two-thirds of the farm-marketing cash receipts. Crop cash receipts totaled \$2.30 billion; soybeans, led those receipts with \$592 million. Tennessee's top-ranking crops are soybeans, corn, wheat, cotton, tobacco, and hay. The following chart indicates Tennessee's major intensive crop activity in 2014. Below is a graph showing the soybean production

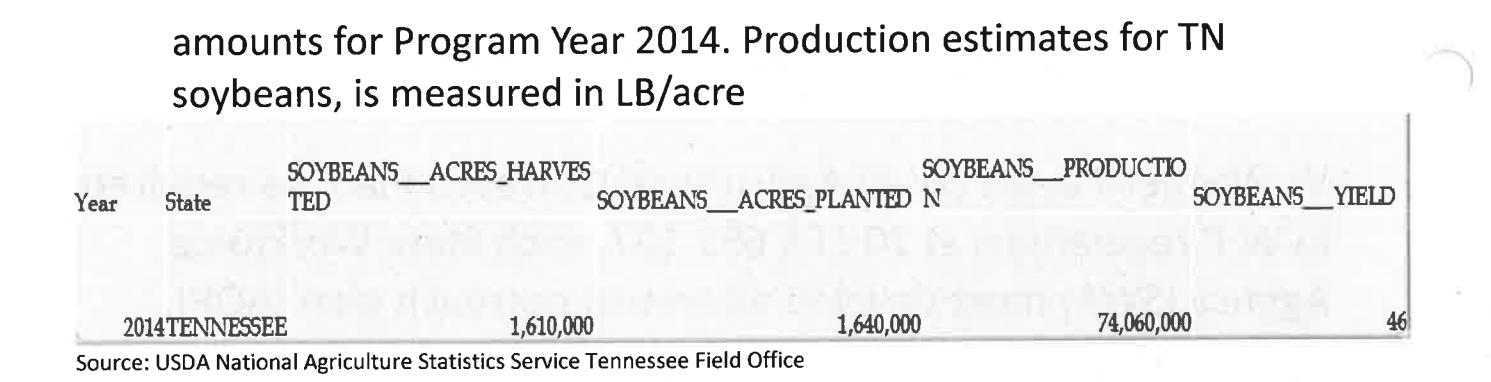

# **Previous Year MSFW Activity**

Tennessee is considered a non-significant state for Migrant Seasonal Farm Workers (MSFW) as defined by the Department of Labor. This means that the state is not considered to have a large MSFW population, nor any significant local offices. Tennessee has provided job service to 9 MSFW during Program Year (PY) 2014.

Though several factors contributed to limiting the number of MSFW workers, a prominent one was the increase in H2-A workers. In 2013 agricultural employers placed 261 job orders, requesting a total of 2,227 H2-A workers. In 2014, these job orders increased to 352, requesting a total of 3,084 H2-A workers. The H-2A program continues to expand in response to employers' requests.

# **Projected Number of MSFW's for PY2015**

Due to the increase in H2-A job orders and requests for H2-A workers, the Tennessee Department of Labor and Workforce Development (TDLWD) does not anticipate an increase in MSFWs. However, TDLWD continues to expand the electronic information and services available within Tennessee's agricultural communities. The department's Web site, www.jobs4tn.gov, contains a broad array of employment resources for job seekers and employers. The site also consistently seeks to collaborate with public agencies and organizations to leverage resources providing information about other community resources.
The department also continues to assist customers with limited English proficiency.

# Comparison from previous PY year to date:

#### PY 2013 Agriculture Job Orders

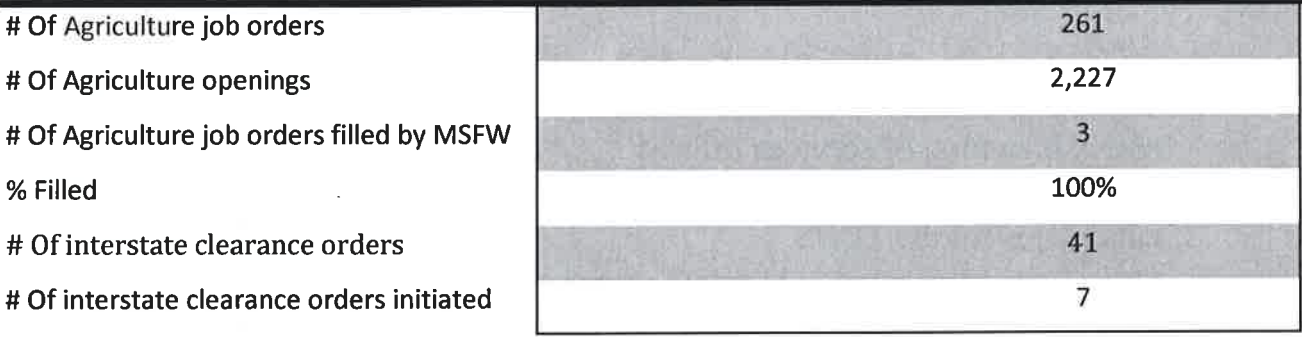

#### PY 2014 Agriculture Job Orders

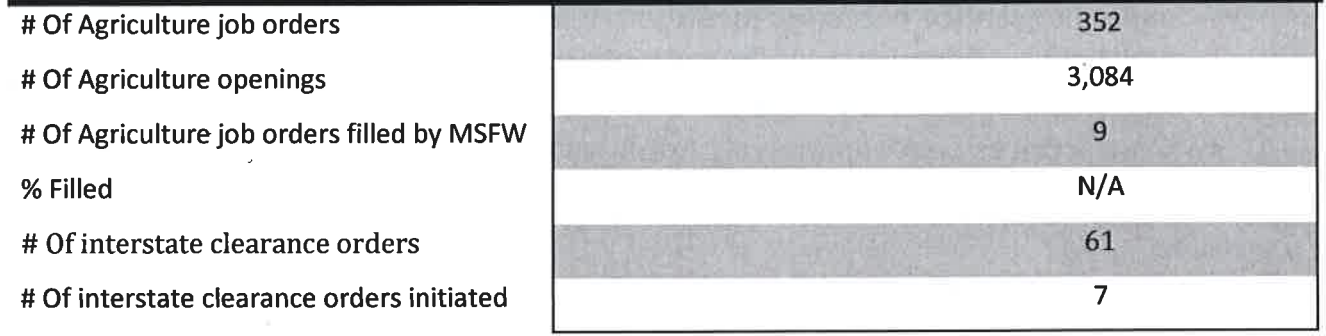

Based on current reports and activity, we project the number of MSFWs registered in the Jobs4TN system and receiving services will continue to be less than 20. TN has a small population of MSFW's and many do not register with job services. We are increasing our efforts and outreach activities with the 167 grantee, TOPS to register more MSFW's with job services.

# **Outreach Services**

Like vears prior. Because Tennessee is considered a non-significant state, TDLWD has not received allocations for large array of MSFW-outreach resources. Thus, most of such state-outreach efforts have been implemented by the Tennessee Opportunity Programs (TOPS), 167 National Farm Worker Jobs Program (NFJP) grantees. However, TWLWD plans to continue assisting TOPS with outreach services. The following portrays the various steps leading to an active enrollment in the TOPS:

- The SWA will coordinate with local One Stop Offices to continue training and explanation of services offered
- Case managers reach out to farm communities to identify prospective candidates for the TOPS.
- Once farm workers are identified, and they demonstrate a compelling interest to obtain new skills and pursue different and more productive career tracks, intake applicants are completed.
- Eligibility documents are sought including birth certificates, selective service registration documents, drivers' licenses, work visa, etc.
- Interviews are held, eligibility is confirmed and skill needs along with ABE and other service needs are identified. Furthermore interviews are conducted and testing of cognitive skills is established. Next an IEP is developed, then training & services are secured.
- Core services are cooperatively arranged and training providers as well as service providers are identified.

If additional services are needed that are beyond the scope of TOPS training and employment and supportive services, the clients are given referrals to other programs such as Vocational Rehabilitation, Veterans Services, or Senior Corps Programs. TDLWD's staff plans to coordinate with TOPS Directors and case managers to register MSFWs with the goal of notifying MSFWs of the services provided by TN's American Job Centers (AJCs) formerly known as One-Stop Career Centers. TDLWD will also coordinate with TOPS to use the mobile career coach units to bring TDLWD's services to MSFWs in their home communities. TDLWD plans to join the Tennessee Migrant Network Council, a coalition established by TOPS, in efforts to provide MSFWs with a more comprehensive array of resources and services. The Tennessee Monitor Advocate will collaborate with National

Farmworker Jobs Program (NFJP) grantees, public agencies, agricultural employer organizations and others in providing services to MSFWs for a cohesive continuum of services.

# **AJC Services To MSFW**

TDLWD plans to work with TOPS case managers and other community and state agencies to locate and register more MSFWs, with our system, so that they may receive TDLWD's full array of services. TDLWD plans to:

Use the www.Job4TN.gov Web site for self and/or staff-assisted registration, collaborate with the mobile units.

Provide a process for TOPS case managers to pre-register MSFWs with the Wagner-Peyser system prior to their arrival at the AJC, to ensure that all services are offered to as many MSFWs as possible.

In addition, TDLWD will offer migrant and seasonal farm workers (MSFWs) the full range of employment services, benefits and protections, including counseling, testing, job training, and referral services. MSFWs, on a proportionate basis, shall not receive fewer services than non-MSFWs. Area office staff will consider the preferences, needs, and skills of individual MSFWs and the availability of job and training opportunities.

All office staff will make job order information clear and available to MSFWs in all local offices. This information will include Job Bank information in local offices where it is available. Such information will be made available either by computer, hard copy, or other equally effective means. Each significant MSFW local office will provide adequate staff assistance to each MSFW to use job order information effectively. In those offices designated as significant MSFW bilingual offices, such assistance will be provided to MSFWs in Spanish and English, wherever requested or necessary, during any period of substantial MSFW activity.

# **Public Review & Comment**

TDLWD has developed the Annual AOP for PY2014 and is being submitted as a modification to the approved State Plan. TDLWD has provided the opportunity for all interested parties to review and comment on the draft PY13 Agricultural

Outreach Plan. A draft of this plan, requesting comments, has been sent to TOPS, migrant advocacy groups, and agricultural-employer organizations. The list of organizations to which the draft plan was sent follows:

The State Monitor Advocate was involved in development of the plan and approves the plan as drafted.

ORGANIZATIONS INVITED TO REVIEW THE DRAFT AGRICULTURAL OUTREACH PLAN The WIA Section 167 grantees and other appropriate MSFW organizations and stakeholders have been afforded the opportunity to comment on this Agriculture Outreach Plan.

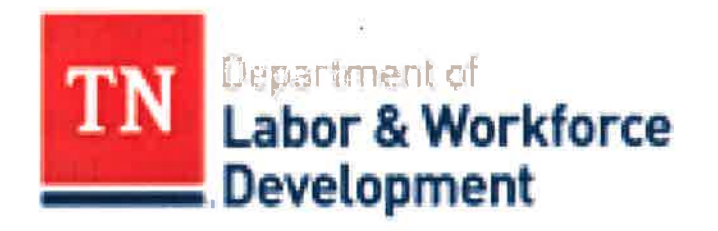

STATE OF TENNESSEE Department of Labor & Workforce Development . Division of Workforce Services 220 French Landing, Nashville, TN 37243 • Phone: (800) 255-5872 http://www.tn.gov/laborwfd/empwfd

#### **EMPLOYMENT AND TRAINING ADMINISTRATION ADVISORY SYSTEM U.S. DEPARTMENT OF LABOR Washington, D.C. 20210**

CLASSIFICATION Foreign Labor Certification CORRESPONDENCE SYMBOL OFLC **DATE** April 6, 2010

#### TRAINING AND EMPLOYMENT GUIDANCE LETTER NO. 20-09 **ADVISORY:**

**STATE WORKFORCE AGENCIES** TO:

**FROM:** 

rene Orter **JANE OATES Assistant Secretary** 

Fiscal Year (FY) 2010 Foreign Labor Certification Planning Guidance **SUBJECT:** 

1. Purpose. To provide guidance for the funding and management of FY 2010 annual grant allocations for Foreign Labor Certification (FLC) programs.

## 2. References.

- Immigration and Nationality Act (INA), as amended, 8 U.S.C. 1101(a),  $1182(a)(1)$ , (a)(7)(B)(iii), (l),(n), and (t), 1184(c), 214(a)(1), (c), (i), and 1188.
- A Approval of Covenant to Establish a Commonwealth of the Northern Mariana Islands, 48 U.S.C. 1801
- Northern Mariana Islands Covenant Implementation Act, Pub. L. 94-241, Section  $302.$
- Consolidated Natural Resources Act, Pub. L. 110-229, 122 STAT, 865, Title VII -Northern Mariana Islands, Subtitle A-Immigration, Security, and Labor.
- Wagner-Peyser Act, 29 U.S.C. 49f(d)
- Consolidated Appropriations Act, 2010, Division D, Pub. L. 111-117
- U.S. Citizenship and Immigration Services Regulations at 8 CFR Parts 214 and 274A
- 20 CFR Parts 655, 656 and 658
- 2 CFR Part 225, Cost Principles for State, Local, and Indian Tribal Governments (OMB Circular A-87)
- OMB Circular No. A-102, Grants and Cooperative Agreements with State and **Local Governments**
- Employment and Training Administration (ETA) Handbook No. 385, Wage Finding Process, August, 1981
- Guide for Employment Service Reimbursable Grant Activities
- Domestic Agricultural In-Season Wage Finding Process
- Training and Employment Guidance Letter No. 04-06 Subject: Plans to Phase out Penalty Mail Costs for "Employment Security" Programs and Availability of Supplemental Budget Funds for Conversion to **Commercial Mail Methods**

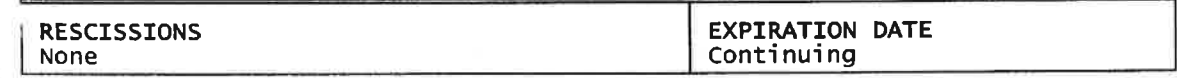

3. Background. The purpose of this Training and Employment Guidance Letter (TEGL) is to define the roles State Workforce Agencies (SWAs) play in programs administered by the Office of Foreign Labor Certification (OFLC), provide SWAs with planning figures for funding that will be allocated to support FLC activities, and set forth the necessary actions to request the funds and to comply with the grant.

SWAs must submit the required information and documents set forth in the attachments to this TEGL, which shall constitute the FY 2010 Annual Plan, and must agree to be bound by the terms set forth by OFLC in its FY 2010 Foreign Labor **Certification Grant Guidance.** 

The Department's FLC programs have experienced and will continue to experience a number of changes over the course of FY2010. As of November 28, 2009, the Commonwealth of the Northern Mariana Islands (CNMI) became subject to U.S. immigration laws. Consequently, the allocations pertaining to this grant include CNMI. As of January 1, 2010, prevailing wage determinations became centralized in the National Prevailing Wage and Helpdesk Center (NPWHC) and are no longer performed by the SWAs under the PERM, H-1B, H-1B1, and E-3 programs.1

Lastly, the Department recently amended its H-2A regulations through a Final Rule issued on February 12, 2010, with an effective date of March 15, 2010. The Final Rule makes some changes to SWA responsibilities under the H-2A program. Therefore, in processing job orders and job referrals under the H-2A program, SWAs must follow the regulation in effect at the time the application for H-2A labor certification was submitted.

- 4. Action Requested. SWAs are required to complete the actions listed below.
	- Respond to these guidelines within thirty (30) days of receipt to ensure allocation of remaining grant funds.
	- Identify how program funds would best be used and by splitting the grant allocation between agricultural and nonagricultural activities.
	- Inform the OFLC National Office via written communication of the proposed program split that will be used to allocate funds between agricultural and nonagricultural activities.
- 5. Mailing Address. Mail (Federal Express or other means preferred) completed work plans to Mr. Brian Pasternak, Deputy Administrator, Office of Foreign Labor Certification, Employment and Training Administration, U.S. Department of Labor, Room C-4312, 200 Constitution Avenue, NW, Washington, D.C. 20210.
- 6. Inquiries. Please direct program questions to Mr. Pasternak and funding questions to Ms. Leticia Sierra. Both may be reached at the Office of Foreign Labor Certification, (202) 693-3010.

I As of October 1, 2009, H-2B prevailing wage determinations became centralized in the Chicago National Processing Center and were no longer performed by the SWAs. Since January 1, 2010, H-2B prevailing wage determinations have been performed by the NPWHC.

# 7. Attachments.

- 1. Program Planning Guidance and Information Package<br>2. FLC Annual Plan Workload Supplement<br>3. Annual Plan Procedures
- 
- 

## **Attachment No.: 1**

# Program Planning Guidance and Information Package

## **Introduction**

This document provides the necessary guidelines to be used by SWAs to update annual plans and request funds in order to administer their FLC responsibilities.

Wagner-Peyser funding allocations under the State Unemployment Insurance and Employment Service Operations account in Fiscal Year (FY) 2010 are available to States for activities supporting federal administration of FLC programs. An estimate of each SWA's total FY 2010 funding is reflected below.

## FY 2010 Annual Plan

To establish and maintain eligibility for FLC grant funding, SWAs must comply with this TEGL and other applicable guidance and regulations of the Department. Upon receipt and approval of the plan at the National Office, OFLC, the Grant Officer in ETA's Division of Federal Assistance will issue a Notice of Obligation (NOO) to provide the balance of funds due to each state from its annual allocation.

## **SWA Responsibilities**

SWAs are responsible for administering grant funds for FLC programs within established guidelines. These responsibilities include:

# 1. Certifications and Assurances

Regulations require recipients of SWA grants to submit various standard certifications and assurances. These have already been provided under the PY 2009/FY 2010 Wagner-Peyser Annual Funding Agreement and the FY 2009 Foreign Labor Certification Agreement. Current SWA regulations at 20 CFR Part 658, Subpart E (20 CFR 658.400-658.426) cover the complaint and appeals procedures. Regulations at 20 CFR Part 653, Subpart F and 20 CFR Part 654, Subpart E apply to housing inspection activities under the reimbursable grant.

# 2. Use Mandated Forms for Inter-Agency Communications

SWAs must use the proper forms to ensure uniform communications. These forms include, but are not be limited to, the following:

- Approved Standard Form: SF-424 (OMB Approval No. 4040.0004 Exp. 03/12/2012)
- Form ETA-232 (OMB Approval No. 1205-0017 Exp. 08/31/2010) Form ETA-232 is the Domestic Agricultural In-Season Wage Report.
- Form ETA-232A (OMB Approval No. 1205-0017 Exp. 08/31/2010) Form ETA-232A is the Wage Survey Interview Record.

• Other ETA forms that contain a valid Office of Management and Budget (OMB) control number and expiration date.

#### 3. Reporting Responsibilities

The required reports are listed below:

• ETA-9130 (OMB Approval No. 1205-0461 Exp. 11/30/2012) The ETA-9130 is the Financial Status Report and must be submitted by the SWA on a quarterly basis for each fiscal year of funds.

#### ETA-9127 (OMB Approval No. 1205-0457 Exp. 5/31/2012)  $\bullet$

The ETA-9127 is the Quarterly Activity Report and a completed form must be submitted by the SWA on a quarterly basis for each fiscal year. SWAs must correct deficiencies to the form upon request by the OFLC National Office or the department of Labor (DOL) ETA Office of Grants and Contract Management.

#### **Conclusion**

Grant funding balances will be issued to the SWAs by the National Office Grant Officer upon receipt and approval of the State's FY 2010 FLC Annual Plan. The FLC Annual Plans are reviewed and approved by the Administrator of the Office of Foreign Labor Certification.

# **Estimated FY 2010 FLC Funding Levels\***

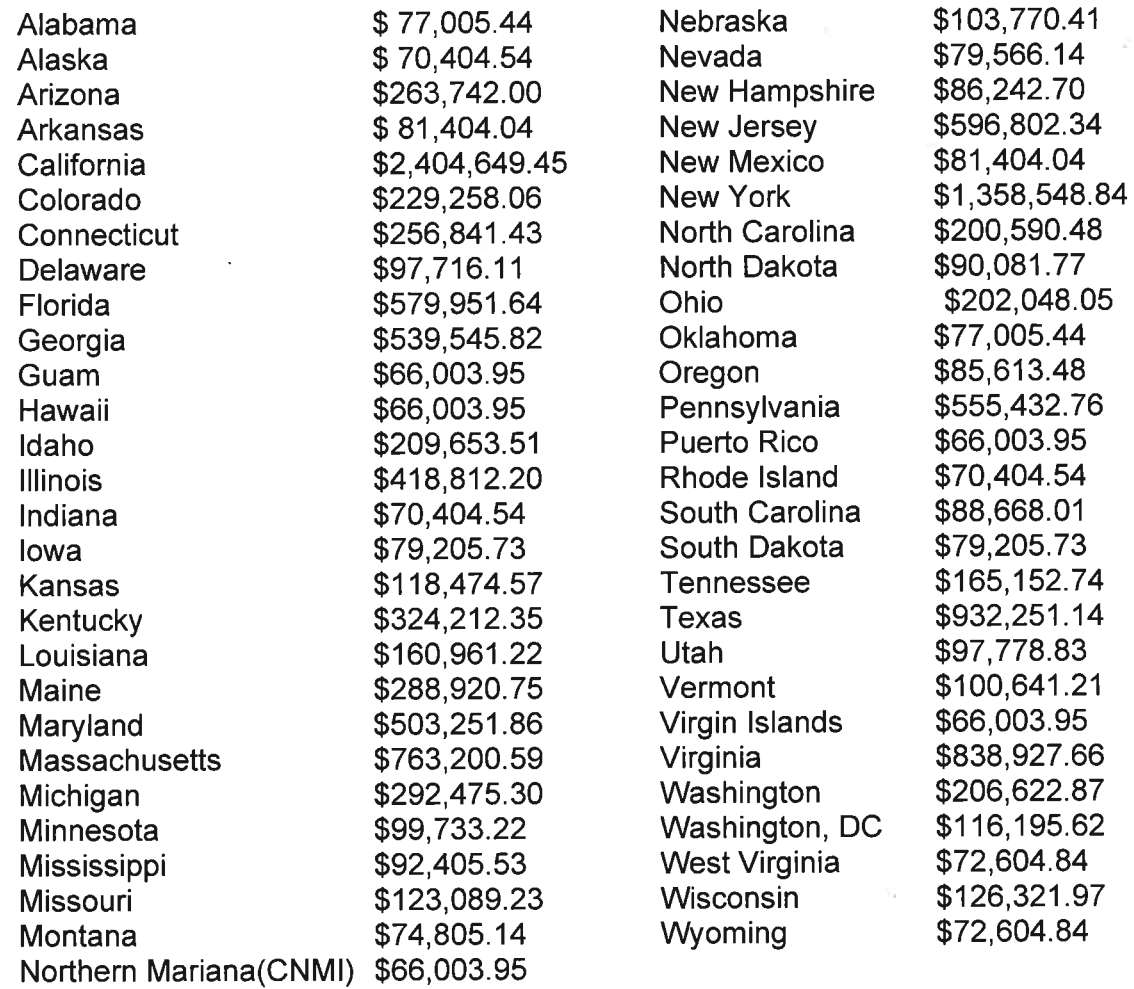

\* The total SWA grant allocation for FY 2010 is \$15,034,000.

## FY 2010 ANNUAL PLAN

## **WORKLOAD SUPPLEMENT**

(Insert Agency Name) has prepared the following information and assurances for delivering labor certification/attestation services during FY 2010.

# A. Foreign Labor Certification Workload

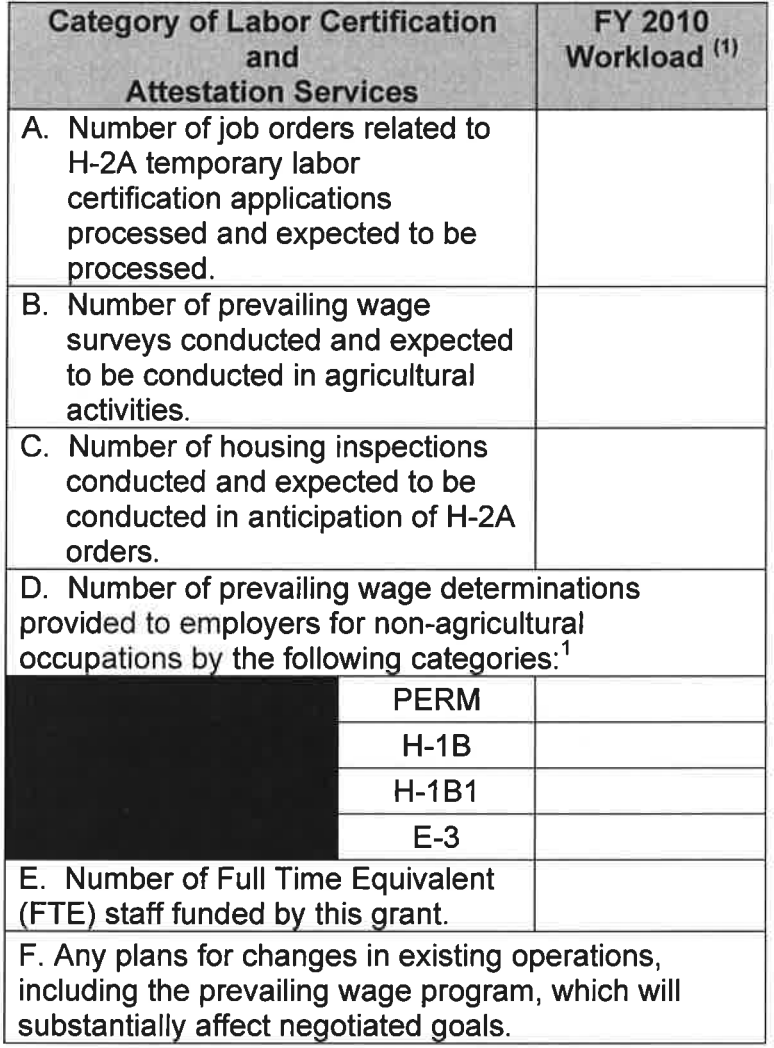

 $(1)$ Workload includes actual labor certification/attestation services provided or services planned for the period between October 1, 2009 and September 30, 2010.

<sup>&</sup>lt;sup>1</sup> Workload to include all prevailing wage determinations for requests submitted until December 31, 2009.

#### **B. Conducting Housing Inspections**

As a condition for receiving funds in support of the Secretary's responsibility under 8 U.S.C 1188, the Agency agrees to schedule and conduct pre-occupancy inspections of housing under the applicable Federal regulations to be furnished to migrant and seasonal farm workers or other U.S. workers, or to nonimmigrant foreign workers admitted to the United States under temporary labor certification programs for temporary employment in agriculture or logging. As stated earlier, the Department recently amended its H-2A regulations through a Final Rule issued on February 12, 2010, with an effective date of March 15, 2010. Therefore, in processing job orders and job referrals under the H-2A program, the SWA must follow the regulation in effect at the time the application for H-2A labor certification was submitted. Accordingly, H-2A applications submitted on or after March 15, 2010, must have employer-provided housing inspected prior to the issuance of the certification.

In accordance with the applicable Federal regulations, employers are required to provide housing at no cost, or public housing, for workers who are not reasonably able to return to their place of residence the same day. The housing must meet the applicable local, state, or federal standards, and be sufficient to house the number of workers requested.

#### 1. Special Assurances.

- The state must adhere to the applicable Federal regulations, and actual housing inspections may be conducted under certain conditions in accordance with OSHA standards at 29 CFR 1910.142, Temporary Labor Camps.
- To the extent practicable, the Agency will be prepared to conduct housing inspections before the filing of job orders, if so requested by the employer.
- To the extent practicable, the Agency will plan to schedule housing inspections before the filing of H-2A applications for those employers who regularly use the H-2A program.

The Agency (check one)  $\Box$  WILL  $\Box$  WILL NOT use an alternative method(s) for conducting pre-occupancy housing inspections (i.e., State Health Department, Agricultural Department, etc.).

Detailed Explanation of Alternative Method (if applicable):

#### 2. Allowable Costs.

• Costs may be attributed to activities in support of tasks described in 20 CFR Part 654 Subpart E, Housing for Agricultural Workers and/or 29 CFR 1910.142, Temporary Labor Camps, and for indirect support as a fair share of overhead.

#### 3. Performance Standards.

• The state's performance will be reviewed according to the applicable Federal regulations and housing standards.

#### 4. Reporting.

- Required reporting of activity as specified on OMB approved ETA forms. Financial reporting will be as specified by ETA.
- States should plan to track the costs associated with conducting pre-occupancy housing inspections to assist OFLC in the allocation of future resources. The costs include, but are not limited to, staff resources, travel expenditures, and administrative costs.

# C. Statement of Work for Agricultural Wage Surveys

As a condition for receiving funds in support of the Secretary's responsibility, the Agency agrees to conduct prevailing wage surveys of agricultural and logging activities in accordance with ETA Handbook No. 385 and all applicable Federal regulations.

#### 1. Special Assurances

The state must submit to OFLC a plan for the surveys it is scheduling for the coming year. This plan includes all the surveys which will be conducted by the state in the upcoming season. Accordingly, the state's survey targets are based on estimated job order activity to be produced by H-2A applications.

- The state must submit the results of its prevailing wage surveys (ETA form 232) promptly to the OFLC National Office so the correct wage is established for the next cycle of crop activity. Timely submission is critical to ensure release of wage determinations by the National Office well ahead of the crop activity start date.
- All documentation related to wage survey plans and results should be mailed to:

Mr. Ben Orona Office of Foreign Labor Certification **Employment and Training Administration, USDOL** 200 Constitution Avenue, NW **Room C-4312** Washington, DC 20210 Fax: 202-693-2768

# 2. Allowable Costs.

• Costs may be attributed to tasks described in ETA Handbook No. 385 for crop activities which meet the criteria specified above and for indirect support as a fair share of overhead.

# 3. Performance Standards.

• The state's performance will be reviewed for its adherence to the procedures for wage surveys in ETA Handbook No. 385. The procedures contained in the ETA Handbook No. 385 require that prevailing wage surveys be conducted for any crop activity that is anticipated in the upcoming season.

#### 4. Reporting.

- Completed surveys will be submitted on the ETA-232. Financial reporting will be as specified by ETA.
- States should plan to track the costs associated with conducting prevailing wage surveys in order to assist OFLC in the allocation of future resources. The costs include, but are not limited to, staff resources, travel expenditures, and administrative costs.

## D. Cost of H-2A Temporary Labor Certification Activities

The information contained in the table below is to be taken from available FY 2009 data to estimate the cost of conducting state activities under the H-2A temporary labor certification program, including applications for logging.

## 1. Costing Sheet (Including logging)

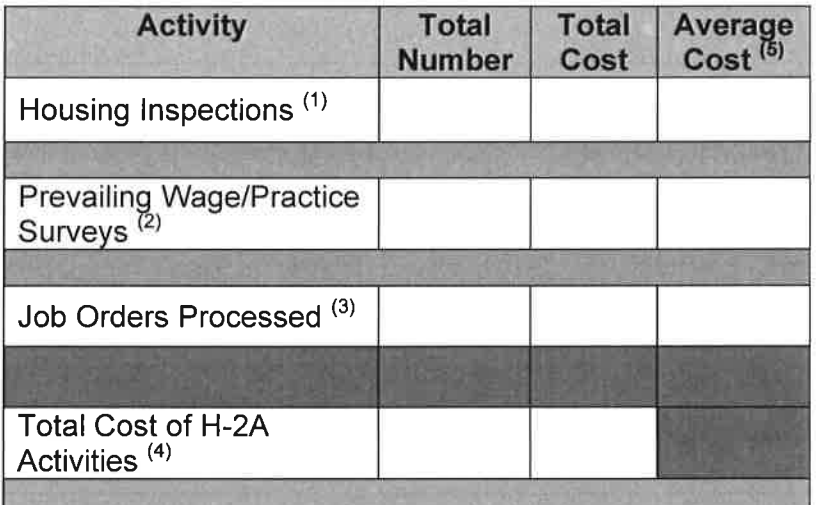

(1) Housing Inspections:

Include in the total cost estimate: travel time, inspection time, travel mileage, and completion of paperwork. Include in the total, all housing inspections started during the prior fiscal year regardless of the final completion date.

• If housing inspections are done by another organization, estimate the cost that the H-2A portion adds to their total cost and include this amount in the table.

(2) Prevailing Wage/Practice Surveys:

Include in the total cost estimate the development of the survey instrument, postage, collection of responses, collation of information, and publication of results.

Include in the total, all surveys started during the prior fiscal year regardless of  $\bullet$ the final completion date.

(3) Job Orders Processed:

. Include in the total cost estimate the creation and maintenance of files, taking into account the cost associated with receiving and reviewing applications, referring applicants, and releasing orders into inter/intra-state job system.

(4) Total Cost of H-2A Activities:

• Total Cost of Housing Inspections + Total Cost of Prevailing Wage/Practice Surveys + Total Cost of Job Orders Processed.

(5) Average Cost:

• Total Cost of activity/ Total Number of activity.

#### **E. Grant Contact Information**

Included below is the point-of-contact for this grant.

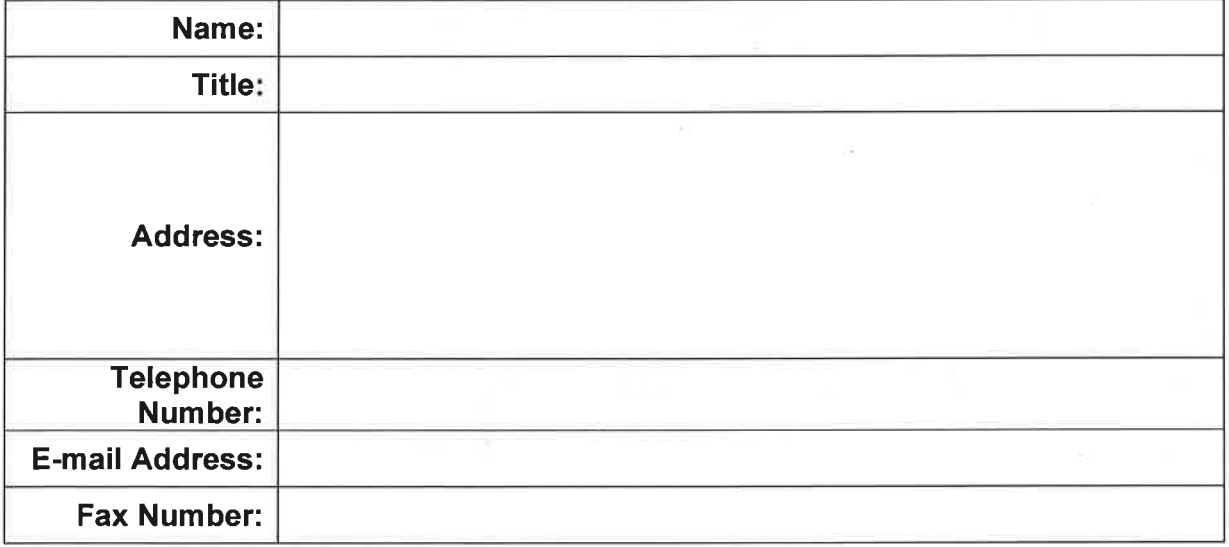

# **Annual Plan Procedures**

## 1. Annual Funding Agreement

The current agreement includes the Workload Supplement to encompass all Program Year 2009/Fiscal Year 2010 program activities. Notice of Obligation (NOO) documents for the allotment balances will be issued by the National Office Grant Officer based upon National Office approval of FY 2010 Annual Plans.

## 2. Annual Plan

The FY 2010 Annual Plan includes an Application for Federal Assistance, SF 424, transmittal letter, plan workload/supplement, and budget information. Consistent with National Office guidelines, negotiations between ETA and the Grantee will determine each state's final annual level of funding for Foreign Labor Certification.

- The FY 2010 Annual Plan will have a performance period of 12 months beginning October 1, 2009, and ending September 30, 2010.
- The grant application package submitted from the states to the National Office Grant Officer should consist of a transmittal letter and one original and two copies of the following:
	- A. Application for Federal Assistance: SF-424, Expiration Date 3/31/2012, OMB Approval 4040.0004. (Grants.gov)
	- B. Annual Budget and Quarterly Funding Plan (SF-424A (Section D only), Expiration Date 7/31/2012, OMB Approval 4040.0006 (Grants.gov)

Note: Please include a budget supplement to explain and list all proposed equipment purchases of \$5,000 or more and any subcontracts.

C. Annual Plan Workload Supplement.

# 3. Plan Modifications.

The National Office and the state may jointly modify the FY 2010 Annual Plan including negotiated changes in the plan period and in funding levels during the year. The plan modification requests must include a transmittal letter, a revised annual budget, and the quarterly spending plan. The National Office Grant Officer has the authority to execute funding adjustments where a state is not spending at agreed upon levels. When an adjustment is necessary, a unilateral modification may be issued. In the event that the Secretary of Labor may be required by future legislation or a court order to carry out

other responsibilities not currently anticipated, or in the event that the Department amends its regulations to require states to perform activities which are not set forth in the FY2010 Annual Plan, the states will be requested to submit a modification to the Annual Plan in order to carry out these additional duties.

#### 4. Financial Reconciliation.

After the end of the fiscal year, a financial reconciliation procedure will be conducted to reconcile accounting records maintained by the grantee and the Department of Labor's original accounts. It may become necessary to revise funding levels in the new plan for a particular state when the reconciliation is completed.

# **EMPLOYMENT AND TRAINING ADMINISTRATION ADVISORY SYSTEM U.S. DEPARTMENT OF LABOR**

Washington, D.C. 20210

**CLASSIFICATION** WIA/Performance Reporting **CORRESPONDENCE SYMBOL OPDR DATE** May 12, 2016

#### ADVISORY: TRAINING AND EMPLOYMENT GUIDANCE LETTER NO. 22-15

TO: **STATE WORKFORCE AGENCIES** STATE WORKFORCE ADMINISTRATORS NATIONAL FARMWORKER JOBS PROGRAM GRANTEES **INDIAN AND NATIVE AMERICAN PROGRAM GRANTEES** 

FROM: PORTIA WU/s/ **Assistant Secretary** 

**SUBJECT:** Program Year (PY) 2015/Fiscal Year (FY) 2016 and PY 2014/FY 2015 Data Validation and Performance Reporting Requirements and Associated Timelines

- 1. Purpose. To remind the workforce investment system of data validation and performance reporting requirements and establish associated timelines for submitting reports for the following programs/activities:
	- Quarterly participant records, annual reports, and data validation results for the Workforce Investment Act (WIA) title IB programs and National Emergency Grants (NEGs);
	- Quarterly participant records and data validation results for the Wagner-Peyser Act **Employment Service;**
	- Quarterly reports for activities authorized under 38 U.S.C. 4103A and 4104 (Disabled Veterans' Outreach Program (DVOP) and Local Veterans' Employment Representatives  $(LVER)$ ;
	- Quarterly reports, participant records, and data validation results for the Trade Adjustment Assistance (TAA) program;
	- Individual participant records for the National Farmworker Jobs Program (NFJP); and
	- Individual participant records for the Indian and Native American program (INA).

Additionally, this guidance serves to provide documentation for accountability purposes regarding the deadlines of the above activities and reports. While some of the associated due dates are now passed, they are still included here to provide proper documentation of statewide reporting and data validation requirements throughout the entire program year.

Finally, this guidance revises the due date for submission of Data Element Validation (DEV) for WIA and TAA results which must be submitted by March 15 for both PY 2014 and PY 2015.

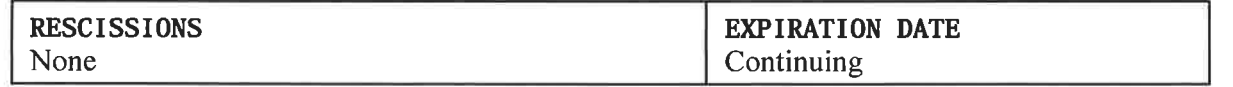

#### 2. References.

- WIA of 1998, Sections 136 and 185;
- WIOA of 2014, Sections 116 and 506;
- TEGL 9-07, Revised Incentive and Sanction Policy for Workforce Investment Act Title IB Programs;
- TEGL 7-15, Workforce Investment Act (WIA) Program Year (PY) 2014 Annual Report Narrative.
- 3. Background. The Employment and Training Administration's (ETA) statutory and regulatory authority to administer job training and employment programs includes provisions requiring performance reporting from states and grantees. The Department uses this information to assess performance of states and grantees. All states and direct grantees administering Department of Labor (Department) employment and training programs must collect and report information on all participants.

Most provisions of the Workforce Innovation and Opportunity Act (WIOA) took effect on July 1, 2015 (see WIOA sec. 506(a)). However, section 116 of WIOA, which outlines WIOA's performance accountability requirements, does not take effect until July 1, 2016 (see WIOA sec.  $506(b)(1)$ ). This means that the performance reporting requirements in section 136 of WIA are still in effect and will remain in place until the WIOA performance requirements are fully implemented. To satisfy the performance reporting requirements, states must use the performance metrics in WIA section 136 to report on all participants (both participants receiving WIOA services and those who are continuing to receive WIA services). This means that WIA participants who transition to WIOA requirements after July 1, 2015, are being measured according to the WIA section 136 performance measures, as well as the data elements and source documentation currently in use for WIA Title I programs.

Because WIA performance measures are being used, the reports and reporting systems discussed in this TEGL are the same as those used under WIA. Each state that receives an allotment under WIA/WIOA Section 127 or Section 132 must submit an ETA Form 9090 (WIA Quarterly Report) to provide the Department with available performance information for WIA participants. The WIA Quarterly Report will cover the following formula funded programs:

- WIA Adult Program;  $\bullet$
- WIA Dislocated Worker Program;
- WIA Youth Program; and  $\bullet$
- NEGs.  $\bullet$

Wagner-Peyser Act funded services are reported on ETA Form 9002 A for all participants and on ETA Form 9002 B for participants who are veterans, eligible spouses, or transitioning service members. The Veterans' Employment and Training Service (VETS) 200 Reports are a subset of the ETA Form 9002 data from forms 9002A through 9002D. The data reported on VETS 200 only apply to the activities of participants who received one or more services from LVERs and DVOPs. This enables VETS to evaluate the outcomes of the more intensive services offered to participants under these two programs.

Each state also must prepare and submit an annual report of performance progress to the Secretary of Labor (Secretary) in accordance with WIA Sections 136 and 185. There are two components to the WIA Annual Report: (1) the required performance results, as specified in ETA Form 9091, "WIA title 1B Annual Report" (OMB No. 1205-0420) found at: http://www.doleta.gov/performance/guidance/WIA/WIAAnnualReportSpecifications.pdf, and (2) a narrative report. The Secretary utilizes the annual reports to fulfill the requirement of disseminating state-by-state comparisons of the information. This information also was used to determine whether the Secretary sanctioned a state based on performance failure. See TEGL 9-07 for further information. Please note that PY 2013 incentive grants were the last funded grants under WIA.

- 4. Use of the Enterprise Data Reporting and Validation System (E-DRVS) for Program Reporting. Submission of timely and accurate data is required in Section 136 of WIA. In 2003, ETA introduced data validation to help states and grantees ensure that their reported performance data accurately reflects their experiences. ETA provides software to states and grantees that analyzes participant records and ensures performance calculations are accurate. E-DRVS is the online integrated reporting and validation tool where states can upload individual record files, validate, and edit check the data; create quarterly/annual reports; and perform data element validation. E-DRVS eliminates the need to upload annual or quarterly records into the Enterprise Business Support System (EBSS).
- 5. Performance Reporting and Data Validation for the WIA Title IB Programs. For each program year, states are required to submit the following reports (when specified due dates are on a Saturday or Sunday, the report is due the following Monday):

#### A. Workforce Investment Act Standardized Record Data (WIASRD) files and **Quarterly Performance Reports (ETA 9090)**

WIASRD quarterly submissions for the first, second, third, and fourth quarters of each program year are due 45 days following the end of the quarter (November 14, February 14, and May 15, and August 14, respectively). Please see the appropriate attachment(s) in this guidance for the exact due date that falls on the Monday after the 45 days conclude.

Submit all quarterly WIASRD files using the revised layout. As additional revisions to the layout/edit check documents are made, they will be posted at the ETA performance site: http://www.doleta.gov/performance/pro.cfm. A notice will be sent to state performance reporting staff if/when further revisions are made.

#### B. Validated WIA Annual Report (ETA 9091) Tables A through  $Q$  – Due no later than September 15.

The fourth quarter WIASRD submission to E-DRVS will automatically generate both the ETA 9090 and ETA 9091 reports. Consequently, any further WIASRD submissions through September 15 will overwrite a previously certified ETA 9090 fourth quarter report generating a revised ETA 9090 report with new numbers. Therefore, it is important to remember to recertify any fourth quarter report created after August 14.

States and other jurisdictions approved to report only the Common Measures for WIA programs for the program year in question do not have to report outcomes for the customer satisfaction measure in Table A of the ETA 9091 report. However, regarding the customer satisfaction survey, methodologies and results should be addressed in the narrative portion of the WIA Annual report by ALL states. A separate TEGL addressed the narrative requirements (TEGL 7-15, Workforce Investment Act (WIA) Program Year (PY) 2014 Annual Report Narrative). All states are required to report outcomes for the youth common performance measures.

In addition to the customer satisfaction measure mentioned above, states that are approved to report only the Common Measures should reference Attachment B of this TEGL, which contains the WIA Annual Report format with shaded fields to indicate the information that is not required as part of the state's annual report submission.

Data Element Validation (DEV), using the file of exiters and participants reported on the ETA 9091, must be completed by March 15 following the due date of the WIA annual narrative for the program year being submitted. Please see Attachment A of this TEGL for the source documentation requirements for WIA data element validation.

#### 6. Performance Reporting and Data Validation for Other State-Based Programs.

A. Wagner-Peyser Employment Service. States are required to submit the Wagner-Peyser individual record file (OMB No. 1205-0240) on a quarterly basis. Like WIA, quarterly reports are required to be submitted through E-DRVS and certified in EBSS no later than 45 days after the end of each quarter. States must submit their fourth quarter reports no later than the first Friday after the Labor Day holiday. This additional time, beyond the usual time allowed for Wagner-Peyser quarterly reports, is to allow for Data Element Validation to be performed and to provide extra review of the fourth quarter report. Please see the appropriate attachment(s) in this guidance for the exact due date.

In each program year, the Wagner-Peyser Employment Service submission requires data element validation. A minimal Data Element Validation sample of 25 job seekers must be reviewed and compared to state-level data prior to ETA 9002 and VETS 200 reports certification to ensure that the files used to conduct report validation were properly constructed. All states are required to perform data element validation, but are not required to use the E-DRVS to do so for PY 2015. As with the WIASRD, E-DRVS has served as the reporting mechanism for Wagner-Peyser.

B. Trade Adjustment Assistance. Since the TAA program operates on a fiscal year basis, the Trade Act Participant Report (TAPR), OMB No. 1205-0392, is based on a year that begins on October 1 and ends on September 30. States are required to submit the TAPR on a quarterly basis, no later than 45 days after the end of the report quarter (see Attachments E or F for due dates). States administering TAA programs are not required to submit an annual report; states are required to submit individual participant records only for TAA.

To align with the WIA data element validation (DEV) due date, TAA DEV was due, via EBSS, on March 15 following the due date of the third quarter TAPR file for the program year being submitted. A user guide is available on the TAA Web site at www.doleta.gov/tradeact (locate the 'TAA DEV User Guide' under the "Research" drop down menu, found in the horizontal menu bar on the home page) to assist states in accessing and using the TAA DEV report application.

7. Data Validation for NFJP. Under WIA, grantees administering NFJP are not required to submit a performance outcomes report. Grantees are required to submit individual participant records for NFJP, which ETA uses to calculate the performance outcomes for each grantee. Therefore, grantees are not required to conduct report validation, but must conduct data element validation.

The final NFJP participant data are due to ETA's contractor (Social Policy Research Associates) by May 15 of the year following the end of the program year. Data element validation for each program year must be submitted to ETA by November 1 in the year after the end of the program year. Please see Attachments E and F for due dates and Attachment D for the source documentation requirements for NFJP data element validation. NFJP grantees should use NFJP Data Validation Software Version 2.0.

- 8. INA Reporting. Under WIA, grantees administering INA programs are not required to submit a performance outcomes report. However, grantees are required to submit a Standard Participant Individual Record file for INA program participants each quarter, which ETA uses to calculate the performance outcomes for each grantee. The only performance outcomes for INA programs under WIA are Entered Employment, Employment Retention, and Average Earnings.
- 9. PY 2015 WIA Data Validation. The public workforce system requires data validation in order to ensure quality standards of performance data are met. The reporting of performance data for validation is essential for accurate reflection of state and grantees' experiences. However, ETA recognizes the additional burden that implementing WIOA performance accountability provisions will undoubtedly cause. In order to balance the need for accurate high quality data with the burden of WIOA implementation, states are still required to conduct data validation in PY 2015, but are not required to do so using EDRVS. While states must utilize a thorough data validation strategy, the specific methodology is left to the discretion of the state. This reporting method closely follows that of customer service

measures reporting in TEGL 9-14, Workforce Investment Act (WIA) Program Year (PY) 2013 Annual Report Narrative.

- 10. Data Reporting and Validation Resources. Data used to compute the performance outcomes must be accurate and submitted on time. ETA provides the following resources to grantees in order to assist them in reporting timely and accurate data.
	- WIA Annual and Quarterly Report handbooks are available at: http://www.doleta.gov/performance/reporting
	- Data validation software applications and User Guides for each program are at: http://www.doleta.gov/performance/reporting/tools\_datavalidation.cfm
	- For assistance with WIA Quarterly reporting timeframes for each measure based on both the year and quarter, an auto-populating spreadsheet is available at: http://www.doleta.gov/performance/guidance/WIA/WIAQuarterlyReportingTimeFrames. xls. The annual report timeframes can be derived from this spreadsheet by selecting the year and the fourth quarter.
- 11. Training and Technical Assistance. States and grantees are encouraged to request technical assistance on validation procedures and the use of the reporting and validation tools by contacting regional and/or national office program staff.
- 12. Action Requested. States and grantees should: 1) distribute this guidance to appropriate staff; 2) complete report and data validation activities within the timeframes established in sections 5, 6, and 7 of this guidance; and 3) provide the appropriate regional office with updates on the reporting and validation process.
- 13. Inquiries. Questions regarding performance reporting should be directed to the appropriate ETA regional office, or to the Office of Policy Development and Research at ETAperforms@dol.gov.

#### 14. Attachments.

Attachment A: Source Documentation Requirements for Program Year (PY) 2014 and PY 2015 Workforce Investment Act (WIA) Data Element Validation

Attachment B: Workforce Investment Act (WIA) Annual Report Requirements for States Approved to Report against the Common Performance Measures Only

Attachment C: Trade Adjustment Assistance (TAA) Data Element Validation for Program Year (PY) 2014 and PY 2015

Attachment D: Source Documentation Requirements for National Farmworker Job Program (NFJP) Data Element Validation

Attachment E: Program Year 2015/Fiscal Year 2016 Performance Reporting and Data Validation Timelines

Attachment F: Program Year 2014/Fiscal Year 2015 Performance Reporting and Data **Validation Timelines** 

 $\tilde{\nu}$ 

 $\sim$ 

#### **EMPLOYMENT AND TRAINING ADMINISTRATION ADVISORY SYSTEM U.S. DEPARTMENT OF LABOR** Washington, D.C. 20210

**CLASSIFICATION** Foreign Labor Certification **CORRESPONDENCE SYMBOL OFLC DATE** June 14, 2011

# ADVISORY: TRAINING AND EMPLOYMENT GUIDANCE LETTER NO. 17-06, **Change 1**

TO: CHICAGO NATIONAL PROCESSING CENTER PROGRAM DIRECTOR STATE WORKFORCE AGENCY ADMINISTRATORS

one to **FROM: JANE OATES** Assistant Secretar

**SUBJECT:** Special Procedures: Labor Certification Process for Employers in the Itinerant Animal Shearing Industry under the H-2A Program

- 1. Purpose. To transmit special procedures, as updated to reflect regulatory and administrative changes in the H-2A Program, for employers who apply to the Department of Labor (Department) to obtain labor certifications to hire temporary agricultural foreign workers in occupations involving an itinerary for the shearing of sheep, goats, alpacas, or other animals requiring shearing in the United States.
- 2. References. 20 CFR Part 655, Subpart B; 20 CFR Part 653, Subparts B and F; 20 CFR Part 654, Subpart E; and Training and Employment Guidance Letter (TEGL) No. 17-06, Special Procedures for Employers in the Itinerant Animal Shearing Industry Under the H-2A Program; and ETA Handbook No. 385.
- 3. Background. In 1986, Congress passed the Immigration Reform and Control Act of 1986 (IRCA) which amended the Immigration and Nationality Act (INA), 8 U.S.C. 1101 et seq., and established the H-2A Program. In 1987 the Department issued an Interim Final Rule, promulgating the first H-2A regulations (the 1987 regulations) in accordance with IRCA. 54 FR 20496 (Jun. 1, 1987). The 1987 regulations provided for the administration of the H-2A Program by the Employment and Training Administration's (ETA) Regional Administrators, and instituted procedures to offset the adverse effects of immigration on U.S. workers. The 1987 regulations also established special procedures for certain occupations, as long as they did not deviate from the Secretary's statutory responsibility to determine U.S. worker availability and the adverse effect of foreign workers on the wages and working conditions of U.S. workers.

Due to the unique nature of the itinerant animal shearing industry, the Department established special procedures for the processing of H-2A applications for labor certification of temporary agricultural foreign workers. These special procedures were contained most recently in the TEGL No. 17-06.

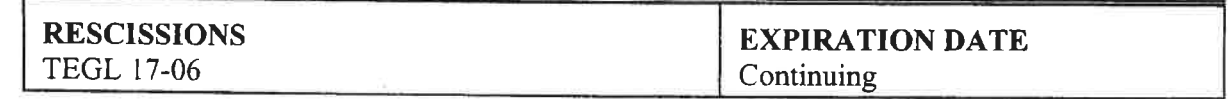

The 1987 regulations remained in effect, largely unchanged, until the Department promulgated new H-2A regulations on December 18, 2008. 73 FR 77110 (Dec. 18, 2008) (the 2008 Final Rule). The 2008 Final Rule implemented an attestation-based application process and made several substantive changes to the program, but retained the special procedures concept. After the Department determined that the 2008 Final Rule did not meet H-2A Program policy objectives, the Department commenced another rulemaking process culminating in the publication of new H-2A regulations on February 12, 2010. 75 FR 6884 (Feb. 12, 2010) (the 2010 Final Rule). The 2010 Final Rule implements changes that affect special procedures for the occupations involved in the itinerant animal shearing industry. Section 20 CFR 655.102 provides the Office of Foreign Labor Certification (OFLC) Administrator with the authority to establish, continue, revise or revoke special procedures for processing of certain H-2A applications, including those for itinerant animal shearing industry, as long as those procedures do not deviate from the statutory requirements under the INA.

This TEGL updates the special procedures previously established for occupations involved in itinerant animal shearing to reflect organizational changes, in addition to new regulatory and policy objectives. It rescinds and replaces previous guidance disseminated under TEGL 17-06, Special Procedures for Employers in the Itinerant Animal Shearing Industry Under the H-2A Program.

- 4. Special Procedures. Attachment A outlines special procedures for applications submitted by employers in the itinerant animal shearing industry under the H-2A Program. Attachment B outlines standards for mobile housing applicable to employers in the itinerant animal shearing industry under the H-2A Program. Unless otherwise specified in Attachments A and B, applications submitted for these occupations must comply with the requirements for processing H-2A applications contained at 20 CFR Part 655, Subpart B. Similarly, unless otherwise specified, job orders submitted for these occupations must comply with the requirements of 20 CFR Parts 655, Subpart B, 653 Subparts B and F and 654.
- 5. Action Requested. The Chicago National Processing Center (Chicago NPC) Program Director and State Workforce Agency (SWA) Administrators are directed to immediately provide copies of these special procedures to all staff involved in processing H-2A labor certification applications from employers in the itinerant animal shearing industry. The revised special procedures will apply to all employer applications with a start date of need on or after October 1, 2011.
- 6. Inquiries. Questions from SWA staff should be directed to the Chicago NPC. Questions from the Chicago NPC staff should be directed to the OFLC National Office.

#### 7. Attachments.

Attachment A – Special Procedures: Labor Certification Process for Applications in the Itinerant Animal Shearing Industry under the H-2A Program

Attachment B - Standards for Mobile Housing Applicable to Occupations in the Itinerant Animal Shearing Industry

#### **ATTACHMENT A** Special Procedures: Labor Certification Process for Applications in the Itinerant Animal Shearing Industry under the H-2A Program

This document outlines special procedures for applications submitted by employers in the itinerant animal shearing industry under the H-2A Program. Unless otherwise specified in this attachment, applications submitted for shearing occupations must comply with the requirements for processing H-2A applications outlined in 20 CFR Part 655, Subpart B. Similarly, unless otherwise specified, job orders submitted for shearing occupations must comply with the requirements of 20 CFR Parts 655, Subpart B, 653 Subparts B and F, and 654.

#### **I. PREFILING PROCEDURES**

A. Offered Wage Rate (20 CFR 655.120(a)). An employer must offer, advertise in the course of its recruitment, and pay a wage that is the highest of the Adverse Effect Wage Rate (AEWR), the prevailing hourly or piece rate, the agreed-upon collective bargaining wage, or the Federal or state minimum wage, in effect at the time the itinerant animal shearing services are performed and for each state listed in an approved itinerary. In establishing agricultural prevailing piece rates for itinerant animal shearing activities, the Department continues to use findings from prevailing wage surveys conducted by SWAs in accordance with the procedures in the ETA Handbook No. 385. SWAs are required to transmit piece rate findings covering itinerant animal shearing activities to the OFLC between May 1<sup>st</sup> and June 1<sup>st</sup> of each calendar year. Following a review of the SWAreported piece rate findings, the OFLC will publish the new agricultural prevailing piece rates in a Federal Register notice with an immediate effective date.

In circumstances where a SWA is unable to produce a piece rate finding for an occupation, due to an inadequate sample size or another valid reason, the wage setting procedures allow the OFLC to continue to issue a prevailing piece rate for that state based on the piece rate findings submitted by an adjoining or proximate SWA for the same or similar agricultural activities.

If the OFLC cannot establish a prevailing wage rate by using comparable survey data from an adjoining or proximate SWA, the OFLC will give consideration to aggregating survey data from the itinerant sheep shearing activities across states to create regional prevailing piece rates. When regional prevailing wages are considered, the OFLC may use the U.S. Department of Agriculture's (USDA) production or farm resource regions or other groupings of states used to conduct the USDA Farm Labor Survey.

B. Job Orders and SWA Review (20 CFR 655.121). An employer engaged in animal shearing activities is allowed to submit a single Agricultural and Food Processing Clearance Order, ETA Form 790 (job order), Office of Management and Budget (OMB) control number 1205-0134, and all appropriate attachments covering a planned itinerary of work in multiple states. If the job opportunity is located in more than one state, either within the same area of intended employment or multiple areas of intended employment, the employer must submit the job order and all attachments (including a detailed itinerary) to the SWA having jurisdiction over the anticipated worksite(s) where the work is expected to begin. The employer must submit the job order no more than 75 calendar days and no less than 60 calendar days before the employer's first date of need.

Unless otherwise specified in these special procedures, the job order submitted to the SWA must satisfy the requirements for agricultural clearance orders outlined in 20 CFR 653, Subpart F and the requirements set forth in 20 CFR 655.122. The SWA will review the job order for regulatory compliance and will work with the employer to address any noted deficiencies. Upon its clearance of the job order, the SWA must promptly place the job order in intrastate clearance and commence recruitment of U.S. workers.

The job order shall remain active until 50 percent of the work contract period has elapsed for all SWAs in possession of the employer's job order (including those receiving in interstate clearance under 20 CFR 655.150), unless otherwise advised by the Chicago NPC.

- C. Contents of Job Offers (20 CFR 655.122). Unless otherwise specified in this section, the content of job orders submitted to the SWAs and the Chicago NPC for animal shearing activities must comply with all of the requirements of 20 CFR Part 655, Subpart B, 653 Subparts B and F, and 20 CFR Part 654.
	- 1. Job qualifications and requirements.

**Experience.** Due to the unique nature of the work to be performed, the job offer may specify that applicants possess up to 6 months of experience as a shearer covering multiple seasons and may require reference(s) to verify the experience performing these activities. Applicants must provide the name, address, and telephone number of any previous employer being used as a reference. Except as provided below, the appropriateness of any other experience requirements must be substantiated by the employer and approved by the Chicago NPC.

**Shearing Method.** An employer may require that the workers perform the "Australian" or "free-style" method of shearing as a lawful, job-related requirement. A U.S. worker who otherwise qualifies for the job but whose experience has been limited to shearing using the "tying" method must be afforded a specified break-in period, which may not be any fewer than 5 working days, to improve his/her performance and adapt to the "free-style" method.

**Completion of Itinerary.** An animal shearing employer may require in its job offer that an applicant for the job must be available to work for the remainder of the entire animal shearing itinerary. An applicant referred to the employer after the labor certification has been granted, but before 50 percent of the work contract period for the entire itinerary has elapsed, must be available and willing to join the crew at whatever place the crew is located at the time and remain with the crew for the duration of the animal shearing itinerary.

2. Housing. The employer must state in its job offer that sufficient housing will be provided at no cost to H-2A workers and any workers in corresponding employment who are not reasonably able to return to their residence within the same day. Except

for long-established standards for mobile housing in Attachment B, all employerprovided housing must comply with requirements set out in 20 CFR 655.122(d) for the entire period of occupancy. An animal shearing employer whose itinerary requires mobile housing may provide mobile housing to its workers.

- 3. Workers' compensation. The employer must provide workers' compensation insurance coverage, as described in 20 CFR  $655.122(e)$ , in all states where shearing work will be performed. Prior to the issuance of the Temporary Labor Certification, the employer must provide the Certifying Officer (CO) with proof of workers' compensation coverage, including the name of the insurance carrier, the insurance policy number, and proof of insurance for the dates of need, or if appropriate, proof of state law coverage for each state where the animal shearing work will be performed. In the event that the current coverage will expire before the end of the certified work contract period or the insurance statement does not include all of the information required under the regulations at 20 CFR 655.122(e), the employer will be required to supplement its proof of workers' compensation for that state before a final determination is due. Where the employer's coverage will expire before the end of the certified work contract period, the employer may submit as proof of renewed coverage a signed and dated statement or letter showing proof of intent to renew and maintain coverage for the dates of need. The employer must maintain evidence that its workers' compensation was renewed, in the event the Department requests it.
- Employer-provided items. An employer in the H-2A Program must provide to the 4. worker, without charge or deposit charge, all tools, supplies, and equipment required to perform the duties assigned. The Department's regulations have previously recognized that the wage rates prevailing in the animal shearing industry reflect a historical and common practice of employees providing their own tools. Employers were permitted, upon prior approval by the Department, to require that workers provide their own tools. Alternatively, employers who did provide tools to the workers were permitted to apply a wage differential of \$ 0.05 per animal shorn to the required wage. However, after the enactment of the 2010 Final Rule, an animal shearing employer may no longer require that employees provide their own tools. In addition, an animal shearing employer may no longer deduct from an employee's pay the cost of any item that is an employer's business expense where doing so would reduce the employee's wages below the required wage rate, consistent with 20 CFR  $655.120(a)$  and  $655.122(f)$  and (p).

Due to the remote and unique nature of the work to be performed, the employer must also specify in the job order, and provide at no cost to workers, an effective means of communicating with persons capable of responding to the worker's needs in case of an emergency. These means are necessary to perform the work and can include, but are not limited to, satellite phones, cell phones, wireless devices, radio transmitters, or other types of electronic communication systems.

5. Rates of pay. If paying by the piece rate, the animal shearing employer must specify in the job order the established piece rates (i.e., rate of pay per head sheared) for each state where shearing will be performed and that is no less than the piece rate prevailing for the activity in the area of intended employment.

If the worker is paid on a piece rate basis, the worker's pay must be supplemented if at the end of the pay period the piece rate does not result in average hourly rate earnings at least equal to the amount the worker would have earned had the worker been paid at the highest of the AEWR, the prevailing hourly wage rate, the agreedupon collective bargaining wage, or the Federal or state minimum wage, in effect at the time and in the state where shearing work was performed.

Productivity Standards. Where an employer pays a piece rate and requires that workers meet a minimum productivity standard in order to retain employment, that productivity standard must be specified in the job offer and must be consistent with 20 CFR 655.122(1)(2)(iii).. The SWA and/or Chicago NPC will review the employer's minimum production requirements and may request additional documentation to substantiate the appropriateness of any requirement prior to approving the application.

# II. APPLICATION FOR TEMPORARY EMPLOYMENT CERTIFICATION FILING **PROCEDURES**

- A. Application Filing Requirements (20 CFR 655.130). An individual employer that desires to apply for temporary employment certification for one or more nonimmigrant workers must file the following documentation with the Chicago NPC no less than 45 calendar days before the employer's date of need:
	- □ ETA Form 9142 (OMB control number 1205-0466), Application for Temporary Employment Certification, and Appendix A.2;
	- $\Box$  Copy of the ETA Form 790 and all attachments previously submitted to the SWA;
	- $\Box$  An itinerary listing the names and contact information of all employers and identifying, with as much geographic specificity as possible for each farmer/rancher, all of the physical locations and estimated start and end dates of need where work will be performed; and
	- $\Box$  All other required documentation supporting the application.
- B. H-2A Labor Contractor (H-2ALC) Filing Requirements (20 CFR 655.132). The Department is granting a special variance to the application filing procedures for H-2ALCs contained at 20 CFR 655.132(a). Specifically, an employer engaged in animal shearing activities is authorized to file an Application for Temporary Employment Certification covering one or more areas of intended employment based on a definite itinerary. An itinerant animal shearing employer who desires to employ one or more nonimmigrant workers on an itinerary to provide itinerant animal shearing services to fixed-site farmers/ranchers is, by definition, an H-2ALC. Therefore, the itinerant animal shearing labor contractor must identify itself as the employer of record on the ETA Form 9142 by completing Section C and marking item C.17 as "H-2A Labor Contractor," and submitting, in addition to the documentation required under 20 CFR 655.130, all other required documentation supporting an H-2ALC application. The only special variance to the requirements at 20 CFR 655.132(b) is the recognized exemption of sheep shearing

activities from the requirements of the Migrant and Seasonal Agricultural Worker Protection Act (MSPA) (29 U.S.C. 1801, 1803 (a)(3)(E) et seq.).

#### **III.POST-ACCEPTANCE REQUIREMENTS**

A. Additional Positive Recruitment (20 CFR 655.154). An animal shearing employer will be required to conduct positive recruitment within a multistate region of traditional or expected labor supply where the Chicago NPC finds that there are a significant number of qualified U.S. workers who, if recruited, would be willing to make themselves available for work at the time and place needed.

Based on long standing practice, one primary source of domestic workers for animal shearing has traditionally been the labor organization that represents sheep shearers, the Sheep Shearers Union of North America. Therefore, when the Chicago NPC issues a Notice of Acceptance, the employer will receive instructions to contact the Sheep Shearers Union of North America. In accordance with 20 CFR 655.154(d), the Certifying Officer will specify the documentation or other supporting evidence that must be maintained by the employer as proof that this positive recruitment requirement was met.

5

#### **ATTACHMENT B** Standards for Mobile Housing Applicable to Occupations in the Itinerant Animal **Shearing Industry**

#### **I. PROCEDURES**

Occupations involving itinerant animal shearing generally require workers to live in remote housing of a mobile nature, rather than "a fixed-site farm, ranch or similar establishment." This type of housing is typically referred to as mobile housing. For purposes of these procedures, mobile housing is any housing that is capable of being moved from one area on the open range to another. The employer must provide housing at no cost to the H-2A workers and those workers in corresponding employment who are not reasonably able to return to their residence within the same day.

Where housing for work performed on the range is provided, the regulations at 20 CFR 655.122(d)(2) require that such housing meet standards of the DOL Occupational Safety and Health Administration (OSHA). In the absence of such standards, range housing must meet guidelines issued by OFLC. Due to the fact that OSHA standards currently do not cover mobile housing, Section II of this attachment establishes the standards for determining the adequacy of employer-provided mobile housing for use on the range. However, any other type of housing, used by an employer to house the workers engaged in itinerant animal shearing activities, must meet the standards applicable to such housing under 20 CFR 655.122(d).

Both mobile housing and fixed-site farm or ranch housing may be self-certified by an employer. Employers must submit a signed statement to the SWA and the Chicago NPC with the application for labor certification assuring that the housing is available, sufficient to accommodate the number of workers being requested, and meets all applicable standards.

SWAs must develop and implement a schedule which ensures that each employer's selfcertified housing is inspected no less frequently than at least once every 3 years. These inspections may be performed either before or after a request is submitted for nonimmigrant workers on the open range. Before referring a worker who is entitled to such housing, the SWA office must ensure that the housing is available and has been inspected in accordance with the inspection schedule. If the SWA determines that an employer's housing cannot be inspected in accordance with the inspection schedule or, when it is inspected, does not meet all the applicable standards, the Chicago NPC may deny the H-2A application in full or in part or require additional inspections in order to satisfy the regulatory requirement.

An animal shearing contractor may lease a mobile unit owned by a crew member or other person or make some other type of "allowance" to the owner. Neither the SWA nor Chicago NPC should be involved in establishing or negotiating the amount an employer offers to provide to a worker or other person who owns a mobile unit and desires to lease it to the employer. The employer may not accept the use of a housing unit owned by a worker without remuneration, and the compensation provided to the owner must be

reasonable and consistent with leasing rates normally applicable to such units. Further, nothing in this paragraph alters the employer's obligation under 20 CFR 655.122 to provide housing at no cost to the H-2A workers and those workers in corresponding employment who are not reasonably able to return to their residence within the same day, nor the employer's obligation to pay the workers' wages free and clear.

In addition, if the employer represents such mobile unit as "housing or lodging provided by the employer", the employer "controls" the mobile unit and is subject to ensuring that the housing unit complies with the applicable mobile housing standards for such housing. In addition, the employer is subject to the SWA inspection schedule for such a unit.

## **II. MOBILE HOUSING STANDARDS**

An employer may use a mobile unit, camper, or other similar mobile vehicle for housing workers that meets the following standards:

A. Housing Site

Mobile housing sites shall be well drained and free from depressions in which water may stagnate.

- B. Water Supply
	- 1. An adequate and convenient supply of water that meets standards of the state health authority shall be provided. The amount of water provided must be enough for normal drinking, cooking, and bathing needs of each worker; and
	- 2. Individual drinking cups shall be provided.
- C. Excreta and Liquid Waste Disposal
	- 1. Facilities shall be provided and maintained for effective disposal of excreta and liquid waste in accordance with requirements of the state health authority or involved Federal agency; and
	- 2. If pits are used for disposal by burying of excreta and liquid waste, they shall be kept fly-tight when not filled in completely after each use. The maintenance of disposal pits must be in accordance with state and local health and sanitation requirements.

#### D. Housing Structure

- 1. Housing shall be structurally sound, in good repair, in sanitary condition and shall provide protection to occupants against the elements;
- 2. Housing, other than tents, shall have flooring constructed of rigid materials easy to clean and so located as to prevent ground and surface water from entering;
- 3. Each housing unit shall have at least one window which can be opened or skylight opening directly to the outdoors; and
- 4. Tents may be used where terrain and/or land regulations do not permit use of other more substantial mobile housing which provides facilities and protection closer in conformance with the Department's intent.
- E. Heating
	- 1. Where the climate in which the housing will be used is such that the safety and health of a worker requires heated living quarters, all such quarters shall have properly installed operable heating equipment which supplies adequate heat. In considering whether the heating equipment is acceptable, the Chicago NPC shall first determine if the housing will be located in a National Forest Wilderness Section as specified in the Wilderness Act (16 U.S.C. §§ 1131-1136). Such a location has a bearing on the type of equipment practicable, and whether any heavy equipment can be used. For example, the Wilderness Act (16 U.S.C.  $\S$  $1133(c)$ ) restricts certain motorized or mechanical transport on certain roads in wilderness areas. The U.S. Forest Service has regulations for this at 36 CFR Part 293. Aside from the above, other factors to consider in evaluating heating equipment are the severity of the weather and the types of protective clothing and bedding made available to the worker. If the climate in which the housing will be used is mild and not reasonably expected to drop below 50 degrees Fahrenheit continuously for 24 hours, no separate heating equipment is required if proper protective clothing and bedding are made available;
	- 2. Any stoves or other sources of heat using combustible fuel shall be installed and vented in such a manner as to prevent fire hazards and a dangerous concentration of gases. Portable electrical heaters may be used, and if approved by Underwriters' Laboratory, kerosene heaters may be used according to manufacturer's instructions. If a solid or liquid fuel stove is used in a room with wooden or other combustible flooring, there shall be a concrete slab, insulated metal sheet, or other fireproof material on the floor under each stove, extending at least 18 inches beyond the perimeter of the base of the stove;
	- 3. Any wall or ceiling within 18 inches of a solid or liquid fuel stove or stove pipe shall be made of fireproof material. A vented metal collar shall be installed around a stovepipe or vent passing through a wall, ceiling, floor or roof; and
	- 4. When a heating system has automatic controls, the controls shall be of the type which cuts off the fuel supply when the flame fails or is interrupted or whenever a predetermined safe temperature or pressure is exceeded.
- F. Lighting
	- 1. In areas where it is not feasible to provide electrical service to mobile housing, including tents, lanterns shall be provided (kerosene wick lights meet the definition of lantern); and
	- 2. Lanterns, where used, shall be provided in a minimum ratio of one per occupant of each unit, including tents.

#### G. Bathing, Laundry and Hand Washing

Movable bathing, laundry and hand washing facilities shall be provided when it is not feasible to provide hot and cold water under pressure.

#### H. Food Storage

When mechanical refrigeration of food is not feasible, the worker must be provided with another means of keeping food fresh and preventing spoilage, such as a butane or propane gas refrigerator. Other proven methods of safeguarding fresh foods, such as salting, are acceptable.

#### I. Cooking and Eating Facilities

- 1. When workers or their families are permitted or required to cook in their individual unit, a space shall be provided with adequate lighting and ventilation; and
- 2. Wall surfaces next to all food preparation and cooking areas shall be of nonabsorbent, easy to clean material. Wall surfaces next to cooking areas shall be of fire-resistant material.

#### J. Garbage and Other Refuse

- 1. Durable, fly-tight, clean containers shall be provided to each housing unit, including tents, for storing garbage and other refuse; and
- 2. Provision shall be made for collecting or burying refuse, which includes garbage, at least twice a week or more often if necessary. Refuse disposal shall conform to Federal, state, or local law, whichever applies.

#### K. Insect and Rodent Control

Appropriate materials, including sprays, must be provided to aid housing occupants in combating insects, rodents and other vermin.

#### L. Sleeping Facilities

A separate sleeping unit shall be provided for each person, except in a family arrangement. Such a unit shall include a comfortable bed, cot, or bunk with a clean mattress. When filing an application for certification and only where it is demonstrated to the Certifying Officer that is impractical to set up a second sleeping unit, the employer may request a variance from the separate sleeping unit requirement to allow for a second worker to temporarily join the shearing operation. The second worker may be temporarily housed in the same sleeping unit for no more than three
consecutive days and the employer must supply a sleeping bag or bed roll free of charge.

### M. Fire, Safety and First Aid

- 1. All units in which people sleep or eat shall be constructed and maintained according to applicable state or local fire and safety law;
- 2. No flammable or volatile liquid or materials shall be stored in or next to rooms used for living purposes, except for those needed for current household use;
- 3. Mobile housing units for range use must have a second means of escape. One of the two required means of escape must be a window which can be easily opened, a hutch, or other provision. It must be demonstrated that the custom combine worker would be able to crawl through the second exit without difficulty;
- 4. Tents are not required to have a second means of escape, except when large tents with walls of rigid material are used. A heater may be used in a tent if the heater is approved by a testing service, such as Underwriters' Laboratory, and if the tent is fireproof; and
- 5. Adequate fire extinguishers in good working condition and first aid kits shall be provided in the mobile housing.

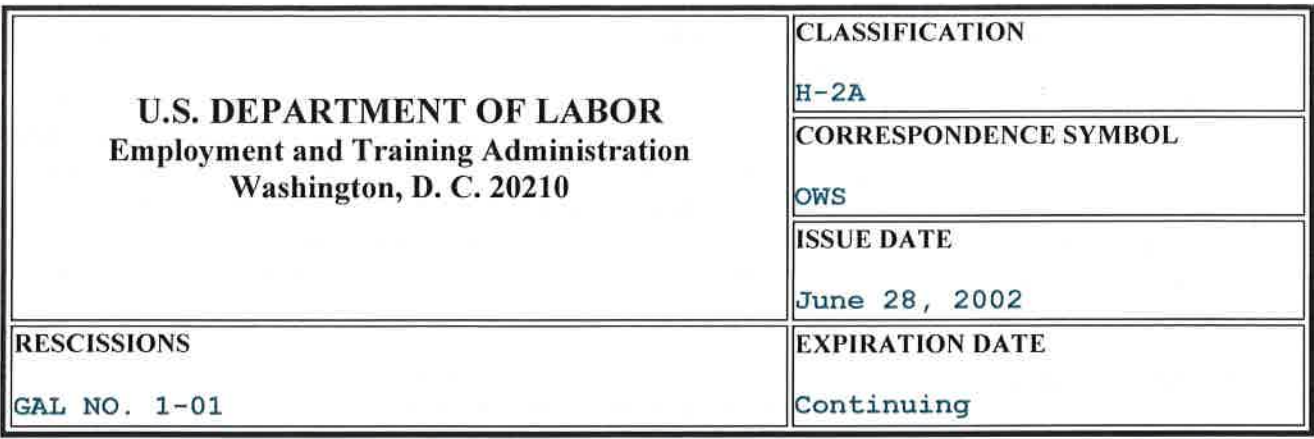

## **ADVISORY: TRAINING AND EMPLOYMENT GUIDANCE LETTER NO. 31-01**

**TO** : ALL STATE WORKFORCE LIAISONS ALL STATE WORKFORCE AGENCIES ALL STATE WORKER ADJUSTMENT LIAISONS ALL ONE-STOP CENTER SYSTEM LEADS

**FROM** : EMILY STOVER DeROCCO **Assistant Secretary** 

### SUBJECT : Timeframes for Inspecting All Housing Units for H-2A Labor Certification **Purposes**

- 1. Purpose. To provide guidance regarding required timeframes for the inspection of all housing units for H-2A temporary labor certification applications.
- 2. References. 20 C.F.R. § 655, Subpart B (H-2A Regulations); 29 CFR § 501 (H-2A Enforcement); 20 CFR § 653, Subpart F (Agricultural Clearance Orders); 20 CFR § 654, Subpart E, and 29 CFR § 1910.142 (Migrant Housing Standards); 8 U.S.C. 1188(c)(1) and (c) (3)(A) as amended by Pub. L. 106-78 sec. 748 (McConnell Amendment); 64 Fed. Reg. 34957-34966 (June 29, 1999); 8 U.S.C. 1188, Subsec. (c)(4). Pub. L. 106-554, § 1(a)(1) [Title I, § 105] (December 29, 2000).
- 3. Background. The McConnell Amendment, which became effective on June 29, 1999, statutorily changed the requirement to file H-2A labor certification requests from 60 days to 45 days and requires that certifications now be issued 30 days rather than 20 days before the date of need.

Public Law 106-554, § 1(a)(1) [Title I, § 105] amended 8 U.S.C. Sec. 1888. A determination as to whether the housing furnished by the employer meets requirements, must be made prior to the date by which the Secretary of Labor is required to make a certification determination (which is not later than 30 days before the date such labor or services are first required to be performed).

4. Guidance. These statutory changes supersede the regulations and must take precedent when conducting housing inspections. As a result of these changes, housing inspections must be

made not later than 30 days before the date such labor or services are first required to be performed.

Certifying Officers must receive documentation that the employer's housing meets applicable standards prior to certification being granted 30 days prior to the employer's date of need. State Workforce Agencies (SWAs) should be scheduling and conducting housing inspections in accordance with the statutory changes. SWAs should continue to encourage employers who expect to obtain their certification 30 days before the date of need to have housing ready for inspection at the time of filing their application, or earlier. SWAs should be prepared to conduct housing inspections prior to the employer's filing of their applications, as appropriate, and should plan to schedule housing inspections prior to filing for those employers who regularly use the H-2A program.

- 5. Action Required. SWA administrators are requested to provide this guidance to appropriate staff and ensure that housing inspections are being conducted timely in order to allow certifying officers to issue certifications 30 days before the date of need.
- 6. Inquiries, Inquiries should be directed to the appropriate regional certifying officer.

### **EMPLOYMENT AND TRAINING ADMINISTRATION ADVISORY SYSTEM U.S. DEPARTMENT OF LABOR** Washington, D.C. 20210

**CLASSIFICATION** WIOA/Performance Reporting **CORRESPONDENCE SYMBOL OPDR-OWI DATE** June 29, 2016

#### **ADVISORY:** TRAINING AND EMPLOYMENT GUIDANCE LETTER WIOA NO. 26-15 OPERATING GUIDANCE for the WORKFORCE INNOVATION AND OPPORTUNITY ACT (referred to as WIOA or the Opportunity Act)

TO:

STATE AND LOCAL STAKEHOLDERS IN THE WORKFORCE **INNOVATION AND OPPORTUNITY ACT** STATE WORKFORCE AGENCIES STATE WORKFORCE ADMINISTRATORS STATE WORKFORCE LIAISONS

FROM:

**Assistant Secretary** 

PORTIA WU

- **SUBJECT:** Negotiating Performance Goals for the Workforce Innovation and Opportunity Act (WIOA) Title I Programs and the Wagner-Peyser Employment Service as amended by Title III, for Program Year (PY) 2016 and PY 2017
- 1. Purpose. To inform States of the guidelines for the negotiation process for the first two years of implementation of the WIOA title I programs (Adult, Dislocated Worker, and Youth) and the Wagner-Peyser Employment Service program, as amended by title III of WIOA, for PY 2016 and PY 2017. Once negotiated levels are agreed upon by each State and the Employment and Training Administration (ETA), they will be incorporated into the State Unified or Combined Plan. This guidance also provides information on the negotiations process for the Adult Education and Family Literacy Act programs under title II of WIOA and the Vocational Rehabilitation program as amended by title IV of WIOA for PY 2016 and 2017.
- 2. References. See Attachment IV.
- 3. Background. On July 22, 2014, President Obama signed the Workforce Innovation and Opportunity Act (WIOA) into law. WIOA significantly advances the strategic alignment of workforce development programs, with particular emphasis on aligning the "core programs" administered by the Departments of Labor and Education. The core programs are the Adult, Dislocated Worker, and Youth programs; the Wagner-Peyser Employment Service; the Adult Education and Family Literacy program; and Vocational Rehabilitation. Such alignment is advanced through mechanisms such as Unified State Plans which require the States to develop one strategic plan for the core programs; Combined State Plans which may include

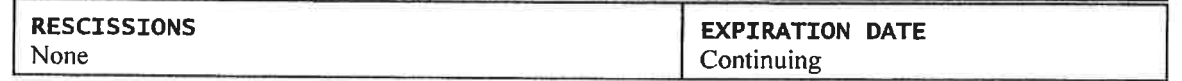

certain additional partner programs; and the alignment of performance accountability provisions for WIOA core programs.

While much of WIOA became operational on July 1, 2015, several major provisions have later implementation dates, including the state planning (WIOA sections 102 and 103) and performance accountability provisions (sec. 116). The Unified and Combined State Plans and the performance accountability provisions are effective on July 1, 2016.

As required by WIOA, the Departments of Labor and Education (the Departments) jointly developed aligned definitions of the primary indicators of performance and created an initial statistical adjustment model. These performance accountability provisions initially were proposed through the Notice of Proposed Rulemaking for the Workforce Innovation and Opportunity Act Joint Rule for Unified and Combined State Plans, Performance Accountability, and the One-Stop System Joint Provisions published April 16, 2015, published at 80 Fed. Reg. 20573 (April 16, 2015). They also were further interpreted in the Workforce Innovation and Opportunity Act Common Performance Reporting Information Collection Request ("Joint WIOA Performance ICR") 30-day notice for comment published at 80 Fed. Reg. 24654 (April 26, 2016).

Under WIOA, there are six primary indicators of performance:

- The percentage of program participants who are in unsubsidized employment during the second quarter after exit from the program (for title I Youth, the indicator is participants in education, or training activities or employment in the 2nd quarter after exit);
- The percentage of program participants who are in unsubsidized employment during the fourth quarter after exit from the program (for title I Youth, the indicator is participants in education, or training activities or employment in the 4th quarter after exit);
- The median earnings of program participants who are in unsubsidized employment during the second quarter after exit from the program;
- The percentage of program participants who attain a recognized postsecondary credential, or a secondary school diploma or its recognized equivalent, during participation in or within 1 year after exit from the program;
- The percentage of program participants who, during a program year, are in an education or training program that leads to a recognized postsecondary credential or employment and who are achieving measurable skill gains toward such a credential or employment; and
- Effectiveness of the core programs in serving employers.

The Departments recognize that the States will need time to make modifications to their data systems to fully implement the data elements and definitions to comply with the new WIOA

performance requirements. While the States are required to collect the data beginning July 1, 2016, the Departments also acknowledge that States may not be able to report data in the early quarters of PY 2016 because of system readiness and capability to submit data.

Additional information regarding the negotiation process and the use of the statistical adjustment model is provided in sections 5 through 7 of this guidance below.

The initial statistical adjustment model was developed based on historical data reported by States against the Workforce Investment Act (WIA) performance measures, which is used as a proxy for WIOA performance measures. The Department of Labor plans to use the initial statistical model (which is based on data reported under WIA) in negotiations with the States on their PY 2016 expected levels of performance for the following four indicators for title I and title III programs, as applicable: 1) employment in the second quarter after exit; 2) employment in the fourth quarter after exit; 3) median earnings in the second quarter; and 4) credential attainment rate. See Attachment VI for additional clarification.

- 4. Definitions of Terms Related to Performance Negotiations. This guidance uses the following terms:
	- $\bullet$ Expected levels of performance are the levels of performance on each primary indicator of performance on each core program submitted by the State in the initial submission of the State Plan prior to negotiations.
	- Negotiated levels of performance are the levels of performance for each primary indicator for each core program, agreed to by the State and the Secretaries, prior to the start of the program year. The deadline for establishing negotiated levels in 2016 has been extended for the title I and Wagner-Peyser Service program as discussed below. These negotiated levels of performance must be incorporated into the Unified or Combined State Plan.
	- Actual results are the results reported by a State for each primary indicator for each core program. Actual results will be compared to the adjusted levels of performance (see below) at the close of the program year to determine if the State failed to meet the adjusted levels of performance.
	- Adjusted levels of performance are the negotiated levels of performance, after being revised at the end of the program year using the statistical adjustment model (see below). The statistical adjustment model is run to account for actual economic conditions and characteristics of participants served.
	- Baseline indicators are indicators for which States will not propose an expected level of performance in the State Plan submission for PY 2016 or PY 2017 and will not need to come to agreement with the Departments on negotiated levels of performance. The selection of primary indicators for the designation as a baseline indicator is made based on the likelihood of a State having adequate data on which to make a reasonable

determination of an expected level of performance and such a designation will vary across core programs. It is unlikely that a State would have data on the baseline indicators because there was no reason to have collected such data under WIA. Additionally, certain indicators were designated as baseline indicators for PY 2016 and PY 2017 because there were insufficient observations to construct a statistical model for those indicators at this time. As a result, it is nearly impossible to objectively estimate an expected level of performance for these indicators.

"Baseline" indicators will not be used in the end of the year performance calculations and will not be used to determine failure to achieve adjusted levels of performance for purposes of sanctions. States are expected to collect data and report on these indicators of performance. Baseline indicators, by core program title, include:

- o Title I: Measurable Skill Gains, Effectiveness in Serving Employers, Median Earnings (Youth program only)
- o Title II: All primary indicators EXCEPT Measurable Skill Gains
- o Title III: Effectiveness in Serving Employers (Credential Attainment Rate and Measurable Skill Gains are not required indicators)
- Title IV: All primary indicators  $\circ$
- **Statistical Adjustment Model** (WIOA sec.  $116(b)(3)(viii)$ ), established by the Departments, is an objective statistical model to be used to make adjustments in the State negotiated levels of performance for actual economic conditions and the characteristics of participants served at the end of the program year. It also is a key factor to be used in arriving at mutual agreement on State negotiated core program performance levels. See below for greater detail on its development and use.
- The Negotiation Process for PY 2016 and PY 2017. WIOA sec.  $116(b)(3)(A)(iv)$ 5. mandates that States will negotiate two years of performance outcomes for the first two program years. States and federal partners will negotiate goals for all non-baseline indicators for both PY 2016 and PY 2017. States will be able to renegotiate PY 2017 performance levels during the fourth quarter of PY 2016. Please refer to Orderly Transition Provisions for Baseline and Negotiated Indicators of Performance contained within this section for details on renegotiation.

As described more fully in Attachment VI, indicators to be negotiated for PY 2016 and PY 2017 are:

- Title I Adult, Dislocated Worker, and Youth programs: indicators for employment  $\bullet$ in the second quarter after exit, employment in the fourth quarter after exit, median earnings in the second quarter after exit (for Title I Adult and Dislocated Worker programs only), and credential attainment rate;
- Title II Adult Education and Family Literacy program: indicator for measurable skill gains; and

Title III Wagner-Peyser Employment Service: indicators for employment in the second quarter after exit, employment in the fourth quarter after exit, median earnings in the second quarter after exit.

Please note that no levels of performance will be negotiated for the Vocational Rehabilitation State grant programs for PY 2016 and PY 2017.

As mentioned above, the Departments realize that performance outcome data will not be available for any core indicator except for Measurable Skill Gains in PY 2016. However, DOL grantees will negotiate goals for PY 2016 in conjunction with negotiating goals for PY  $2017$  as well.

The overall State negotiation process will proceed as outlined below:

- $\bullet$ Each State submits expected levels of performance in its Unified or Combined State Plan based on the State's analysis of factors that may affect performance. Expected levels of performance must be stated to the nearest tenth of a percent (XX.X%) or to the nearest whole dollar for median earnings. When the State submits the expected levels of performance to ETA, the State must confirm that it has made the expected levels of performance available to the public for review and comment. For instructions on plan submission, see TEGL 14-15, Workforce Innovation and Opportunity Act (WIOA) Requirements for Unified and Combined State Plans.
- After Plan submission, the State is required to reach agreement with the Secretary of Labor, in conjunction with the Secretary of Education, on State negotiated levels of performance for the indicators for each of the first two years of the Plan, for each of the core programs under WIOA sec.  $116(b)(3)(A)(iv)(I)$ . The factors that will be taken into account during the negotiation process are described in detail in section 6 of this guidance. In addition to these factors, the Departments will use the statistical adjustment model as a tool in the negotiation process to adjust the State's expected levels of performance to help reach agreement on the negotiated levels of performance. For the WIOA title I programs (Adult, Dislocated Worker, and Youth) and the Wagner-Peyser Employment Service program, as amended by title III of WIOA, the State will negotiate its performance with the ETA regional office. As part of the negotiation process, the State will be asked to provide the rationale for the methodology behind its expected levels of performance, considering the factors identified in WIOA sec.  $116(b)(3)(A)(v)$  and further described in section 6 of this guidance. The regional office will review the analyses used by the State to develop the expected levels of performance and work with the State to set mutually agreed-upon levels of performance. These are the negotiated levels of performance. Regional offices will take into account the factors outlined in WIOA sec.  $116(b)(3)(A)(v)$  and those addressed by the State. Once negotiated levels of performance are agreed upon, the State must incorporate these modifications into the Unified or Combined State Plan.

While the Departments will not use baseline indicators in the end of PY 2016 performance calculations, and these baseline indicators will not be used to determine if a State failed to meet its adjusted levels of performance for purposes of sanctions, States still must collect and report on all primary indicators of performance, including those that have been designated as "baseline." The actual performance data reported by States for indicators designated as "baseline" in the first two program years of implementation will serve to support negotiations and to continue to build and refine the statistical adjustment model in future years. It should also be noted that OCTAE will negotiate with States for the title II AEFLA programs, and RSA will negotiate with States for the title IV VR programs.

Determinations of financial sanctions, on account of any overall State program score or indicator score, will not occur until at least 2 full years of outcome data has been reported; the Departments will not consider data reported prior to July 1, 2016 as a component of 2 full years of outcome data under WIOA. The Departments will issue additional guidance on the sanctions process.

It should be noted that the Departments will not engage in mid-year renegotiations. For  $\bullet$ example, after PY 2016 negotiated levels of performance are agreed upon, States will not be able to be renegotiate these levels during or after the program year. However, States will have an opportunity to renegotiate PY 2017 levels during the fourth quarter of PY 2016. These renegotiations would be based upon three quarters of data and information on the other three factors presented by the State.

Orderly Transition Provisions for Baseline and Negotiated Indicators of Performance -The data and information that currently are available for each primary performance indicator vary across indicators and also across the core programs. To ensure an orderly transition to the performance accountability system in sec. 116 of WIOA, for PY 2016 and PY 2017, the Departments will use the transition authority under sec. 503(a) of WIOA to designate certain primary performance indicators of performance as "baseline" indicators in the first State plan submission.

The Median Earnings for the Youth primary indicator will not be negotiated for PY 2016 and PY 2017, as previously indicated in Appendix I of the Information Collection Request for Unified and Combined State Plans. There are insufficient observations from the WIA Workforce Investment Act Standardized Record Data (WIASRD) to accurately build a statistical adjustment model for this indicator. The statistical adjustment model will be developed and used for this indicator after States have submitted two full program years of youth earnings data.

Use of the Statistical Adjustment Model in the Negotiation Process: Under WIOA, the statistical adjustment model, established by the Secretaries of Labor and Education, will be used to ensure that the negotiated performance levels are based on the actual economic conditions and characteristics of participants. Actual economic conditions include differences in unemployment rates and job losses or gains in particular industries. Characteristics of

 $-6 -$ 

participants include indicators of poor work history, lack of work experience, lack of educational or occupational skills attainment, dislocation from high-wage and high-benefit employment, low levels of literacy or English proficiency, disability status, homelessness, exoffender status, and welfare dependency. The Departments emphasize the critical importance of the statistical adjustment model in the performance negotiation process under WIOA in addition to acknowledging that the model will be refined with ongoing use and application using pertinent data.

The statistical adjustment model will provide two major functions in performance negotiations and assessment. First, it is one of the factors used when coming to mutual agreement on the negotiated levels of performance. It is used to account for the expected economic conditions and the expected characteristics of participants to be served in the State and/or local areas. Second, it will be applied at the close of a program year to the negotiated level, to adjust for actual economic conditions experienced and actual characteristics of participants. States are encouraged to reference Attachment II for an executive summary of the statistical adjustment model. Additional guidance will be issued on the statistical adjustment model.

The Departments recognize that the use of the statistical adjustment model is a new requirement for the core programs and its initial application will provide baselines for future applications. The methodology for the statistical adjustment model, including the factors in the model, will be available for periodic public comment and review. The Departments also recognize that the initial statistical adjustment model will be updated and refined after the Departments receive actual WIOA performance data. The Departments will issue more specific guidance to the workforce system.

The Department of Labor will utilize the targets generated from the statistical adjustment model in its negotiation process with the States for the non-baseline indicators. However, due to the lack of complete availability of data that will be reported at the end of PY 2016, the model will not be applied to determine adjusted levels of performance for PY 2016.

Local Performance Negotiations: In addition to the State negotiated levels of performance, States must work with local workforce development areas to establish performance goals for WIOA title I programs. The local board, the chief elected official, and the Governor must negotiate and reach agreement on local levels of performance based on the State negotiated levels of performance. In negotiating the local levels of performance, the local board, the chief elected official, and the Governor must make adjustments for the expected economic conditions and expected characteristics of participants to be served in the local area, using the statistical adjustment model developed at the Federal level as a tool. In addition, the statistical adjustment model must be used at the end of the program year to adjust negotiated local levels of performance in order to reflect the actual economic conditions experienced in the local area and the characteristics of participants served.

The Department has developed an Excel spreadsheet (Attachment IIIB) to accompany the statistical adjustment model to facilitate the negotiations process between the States and local

 $-7 -$ 

areas. The tool displays each variable used within the model, the coefficient associated with each variable, as well as the statewide population proportion for each variable; a summary of targets by state is also available. Detailed instructions on its use are in the first tab labeled Attachment IIIA.

6. Reaching Agreement on State Performance Levels. State Unified or Combined State Plans submitted on or before April 1, 2016 should have contained expected levels of performance for the non-baseline primary performance indicators; this information is the first step in the negotiation process. Negotiated levels of performance must be agreed upon by no later than August 15, 2016. In order to facilitate an orderly transition, the Departments are exercising their transition authority to extend the deadline to reach agreement on PY 2016 and PY 2017 expected levels of performance. However, in future years, the deadline will be June 30.

Additionally the local board, the chief elected official, and the Governor must negotiate and reach agreement on local levels of performance based on the State negotiated levels of performance no later than September 30, 2016.

### **Negotiation Factors**

In reaching agreement on the negotiated levels of performance States and the Secretary shall take into account the following factors:

#### Ŀ. How levels involved compare with the State adjusted levels of performance established for other States;

States may use historical, annual WIA performance information (PY 2007-2014) to inform the expected levels of performance for PY 2016 and PY 2017. States also may use recent quarterly performance results to support projected performance and service populations.

Although States should have access to their own historical performance information, various tools and resources are available to examine all states' performance data, including State by State files (www.doleta.gov/Performance/results/wia\_national\_performance.cfm); DOL's Clearinghouse for Labor Evaluation and Research (CLEAR) (http://clear.dol.gov/); VETS' performance data (http://www.dol.gov/vets/vetoutcomes/index.htm). Bureau of Labor Statistics (BLS) data includes employment, industries, counties, and average earnings (www.bls.gov/cew/home.htm). When using BLS data as a guide, States should be careful to consider the timeframes covered by BLS employment and wage information, and the relative time periods in which WIA and Wagner-Peyser Act exiters enter employment and obtain postprogram earnings. For example, when looking at unemployment rates for a given geographical region, it is important to align the time period to the lagged timing of the indicator target being established.

#### $2.$ How levels involved have been proposed using an objective statistical adjustment model provided by the Department of Labor.

WIOA sec.  $116(b)(3)(A)(v)(II)$  requires the use of the statistical adjustment model in the negotiations process. The model is to be based on the differences among States in actual economic conditions (including, among other factors, differences in unemployment rates and job losses or gains in particular industries); and the characteristics of participants, such as indicators of poor work history, lack of work experience, lack of educational or occupational skills attainment, dislocation from high-wage and high-benefit employment, low levels of literacy or English proficiency, disability status, homelessness, ex-offender status, and welfare dependency. States are encouraged to reference Attachment V for a list of data tools available to identify characteristics of the State's population and its economic trends.

#### $3<sub>1</sub>$ The extent to which levels involved promote continuous improvement and ensure optimal return on the investment of Federal funds.

The Department considers continuous improvement to be a critical factor in the negotiations process. The Department acknowledges that there are many ways to define continuous improvement. Continuous improvement may reflect an increase in the level of performance, a change in service strategy and delivery, or a change in the customers served. The customers served by the local area may have a significant impact on outcomes depending on the type of services provided and other factors unique to the population. WIOA emphasizes serving those individuals with barriers to employment and individuals more at-risk of not connecting to the labor market.

ETA will consider setting performance targets to accommodate States currently serving a significant number of individuals with barriers to employment who need higher levels of service to achieve a positive outcome. In such circumstances, the performance levels would be agreed upon during the negotiation process based on expectations to serve a significant population of individuals with barriers to employment, and subsequently adjusted to account for the actual characteristics of individual served.

When negotiating the Youth goals, States should consider the importance of serving the youth most in need, especially out-of-school youth (including those who are dropouts, in foster care, youth who are homeless or runaways, subject to the juvenile or adult justice system, pregnant or parenting, basic skills deficient or English language learners). States that have ongoing initiatives for serving individuals with barriers to employment or serving the youth most in need may work with their respective Regional Administrator to negotiate appropriate goals for PY 2016 and PY 2017.

When negotiating goals for the Adult program, States proposing new efforts to increase access to services for special populations that may face significant barriers to employment, such as older individuals, individuals with disabilities, eligible migrant or seasonal farm workers, Indians, Alaska Natives, and Native Hawaiians, individuals who are basic skills deficient, public assistance recipients, or other low income individuals should provide data to show how

these new efforts will impact outcomes. ETA supports efforts that will help States reach a wider variety of available workers as they expand their talent pipelines.

 $4.$ The extent to which levels involved will assist the State in meeting the performance goals established by the Secretaries of Education and Labor in accordance with the Government Performance and Results Act (GPRA) of 1993.

Throughout the performance negotiations process, States should be aware of GPRA goals the Department established through PY 2017. The Departments will use GPRA goals as one of several benchmarks by which to gauge their States' proposed performance levels in the context of these national system goals. GPRA is an important mechanism by which Congress and OMB evaluate the success of Federal programs, including those operated by States and local areas. GPRA goals for core programs operated by the Department of Labor will be available at http://www.doleta.gov/Performance/goals/gpra.cfm.

#### 7. Methodology for Assessing Performance against Adjusted Levels.

At the end of the program year, the negotiated levels of performance for that year will be adjusted using the statistical adjustment model, which will factor in data on the economic conditions of the State and the populations served by the program(s) during that year. This will determine the adjusted levels of performance for the program year against which the State's actual results will be compared.

For the WIOA core programs, the threshold for performance failure is 90 percent of the adjusted level of performance for the overall State program score and the overall State indicator score. The threshold for performance failure on any individual indicator for any individual program is 50 percent of the adjusted level of performance. Performance on an individual measure will be determined based on the position of the outcome (the actual results achieved) relative to the adjusted levels of performance. An average of this result across all indicators for each program will establish the States' overall program score. An average of this result across all of the core programs for each indicator will be used to establish the States' overall indicator score. Further information will be provided in the forthcoming final regulation implementing WIOA.

The introduction of an overall State score across programs and indicators will ensure that the performance accountability system, as articulated in sec. 116 of WIOA, maintains alignment and integration across all core programs. This overall score, which will be set at the 90 percent threshold for the overall program and indicator scores, and balanced with a 50 percent threshold on any single indicator, will allow a State to account for mitigating factors that prevent it from achieving 100 percent of its adjusted levels of performance.

Determination of financial sanctions will occur only after two years of complete data are available for inclusion in the statistical adjustment model, and after the model has been utilized to set targets for two full program years. Additional information on performance assessment and the sanctions process will be issued in forthcoming guidance.

Because the Departments recognize that there will be no outcomes available to be reported in PY 2016 for the indicators that are being negotiated for the core programs, the Departments are exercising their transition authority to provide that sanctions will occur only after two years of complete data are available.

During this time of transition, the Departments will still provide technical assistance to States and develop performance improvement plans, with the States, if necessary.

- 8. Action Requested. States are requested to distribute this information to the appropriate State and local staff.
- 9. Inquiries. Questions concerning this guidance should be directed to the appropriate regional office.

### 10. Attachments.

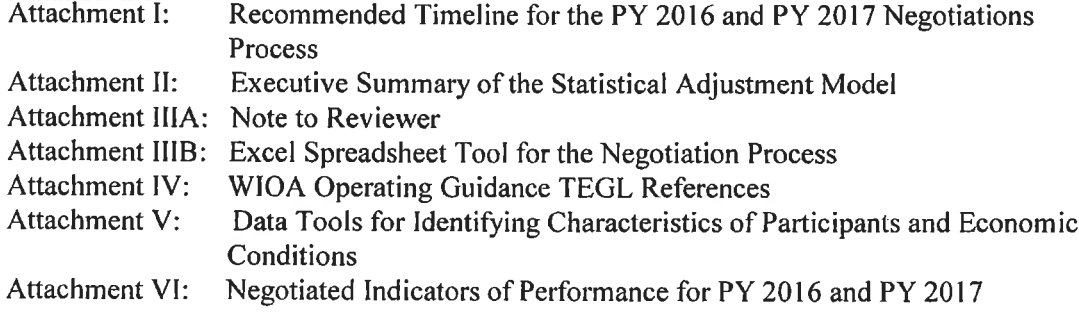

# **ATTACHMENT I** Recommended Timeline for the PY 2016 and PY 2017 Negotiations Process

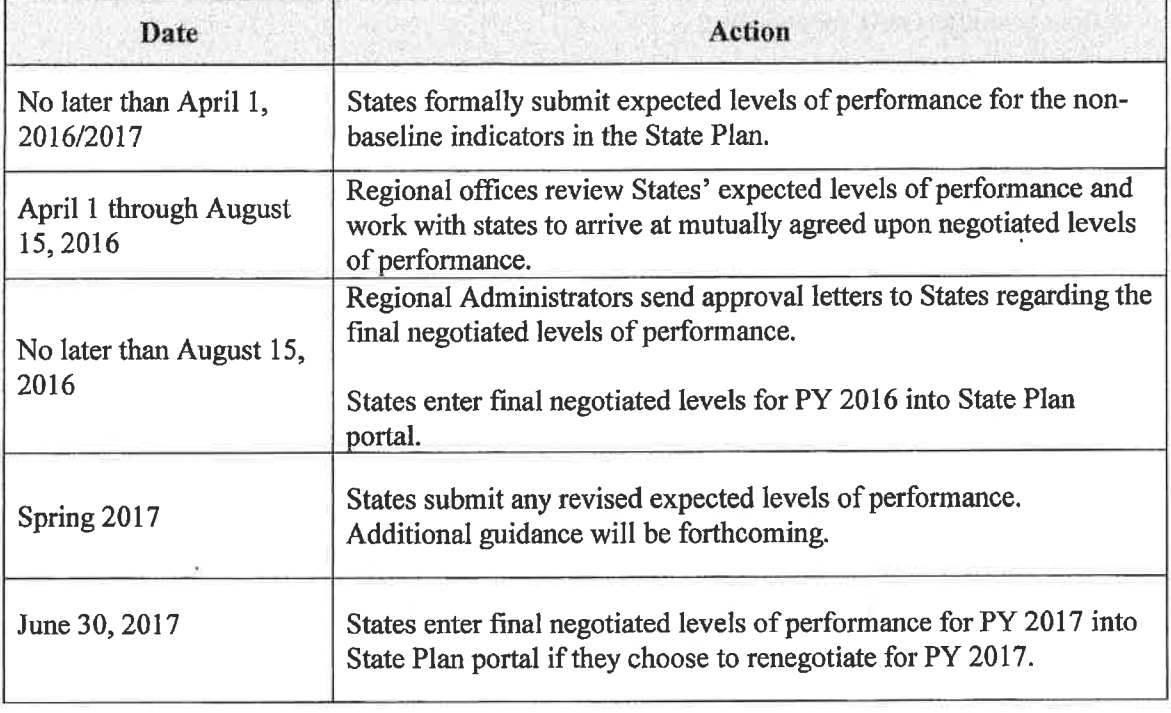

#### **Attachment II:**

#### **Executive Summary**

#### **Statistical Adiustment Model Methodology**

The Workforce Innovation and Opportunity Act (WIOA) section 116, Performance Accountability System, requires the use of a statistical adjustment model when setting levels of performance. WIOA requires that levels of performance be negotiated for each of the primary indicators of performance at the State level. State-level actual performance outcomes are a function of (a) the characteristics of the participants being served, as well as (b) the labor market conditions in which those participants are being served. WIOA specifically requires that factors of both types be accounted for, and the use of a statistical model when negotiating levels of performance is intended to account for variation in factors of both types. A properly specified statistical model will appropriately adjust performance goals for States serving harder-to-serve populations and/or in economies facing more difficult labor market conditions. The statistical model objectively quantifies how, and to what extent, each of these factors affects levels of performance—i.e., actual outcomes. The goal of the statistical approach is to account for these factors, and separate them from those factors that program administrators are able to control.

The Department of Labor's Chief Evaluation Office (CEO), in collaboration with the Department's Employment and Training Administration (ETA), as well as the Department of Education's Office of Career, Technical, and Adult Education (OCTAE), and the Rehabilitative Services Administration (RSA), conducted extensive research and statistical analysis regarding the development of an appropriate statistical adjustment model. Additionally, the Chief Evaluation Office, ETA, OCTAE, and RSA consulted with workforce system professionals and external experts in the statistical and economics fields about the approach taken to develop the statistical model.

The Chief Evaluation Office and ETA conducted analyses using data from individual records of participants served by the Workforce Investment Act (WIA) title I-B, and Wagner-Peyser (WP) title III programs. These records contain detailed information about each program participant's characteristics, program activities, and outcomes. States have submitted these records quarterly, and each quarterly submission file contains the ten most recent quarters of information on all participants who received funded services during that time span. WIA records from Program Year (PY) 2005 (July 1, 2005 through June 30, 2006) to PY 2014 (July 1, 2014 through June 30, 2015) and WP records from PY 2012 (July 1, 2012 through June 30, 2013 to PY 2014 were used to calculate outcomes for the WIOA performance indicators: Employment Rate 2<sup>nd</sup> quarter after exit, Employment Rate 4<sup>th</sup> quarter after exit, and Median Earnings in the 2<sup>nd</sup> quarter after exit for each year from 2005 to 2014. The Employment Rate 4<sup>th</sup> quarter after exit for WP was estimated using proxy data from the 3<sup>rd</sup> quarter after exit. The Credential Attainment Rate within 4 quarters after exit was estimated using proxy WIA data extending only to the 3<sup>rd</sup> quarter after exit. The Youth Employment or Placement in Education indicators for the 2<sup>nd</sup> and 4<sup>th</sup> quarters after exit were estimated using WIA data for the  $1<sup>st</sup>$  and  $3<sup>rd</sup>$  quarters after exit, respectively.

The Department of Labor's Chief Evaluation Office has recommended that the statistical adjustment model include all of the variables expected to explain changes in the performance outcomes (i.e., explanatory variables) as required by WIOA sec. 116, and specified in Tables 1 and 2, with a few exceptions. Certain variables that do not apply to Youth programs (those in Table 1 that are not marked with an 'x' in the Youth column) also were removed from the Youth specific target estimation models. The variables for male exiters, exiters with education beyond a bachelor's degree, and the economic variable for trade, transportation, and utility related employment also were omitted to avoid the loss of model precision that can occur when two or more explanatory variables are highly correlated to one another. The variable representing exiters who received training was also removed from Credential Attainment models for Adult, Dislocated Worker, and Youth programs on account of correlation with other Credential Attainment variables. The individual-level data were also aggregated to the State level on a quarterly basis, and each variable is presented as the percent of total exiters except for those representing youth education level, pre-test scores, and post-test scores, which were expressed as averages.

To produce targets for each State, CEO recommended estimating the coefficients for the participant characteristics (also known as the impact each individual characteristic imposes on a given performance outcome), and economic conditions using a fixed effects model. This type of model will allow the Departments to estimate the program effect of each State that does not change over time; in other words, this is the fixed effect estimator for each State. The average State fixed effect will be used when projecting targets based on the participant characteristics and economic conditions. Under this approach, the targets reflect the outcome the State should have achieved after adjusting only for the measureable changes in the characteristics of exiters actually served during the program year as captured by the explanatory variables and the actual condition of the local economies, as measured by the economic variables. The State fixed effects are treated as program specific effects that program administrators can largely control.

Initial WIOA performance targets (those targets set prior to the beginning of the program year must be negotiated with consideration of the most recent available data at the time of model estimation. At the end of the program year, the data from the initial model will be updated with the most current data to reflect the actual participant characteristics and economic conditions during that program year. The model will then yield new targets based on the updated data.

This current initial model will be used in the negotiation process between ETA's regional offices and States to negotiate levels of performance for WIOA title I Adult, Dislocated Worker, and Youth programs and the title III Wagner-Peyser Employment Service, for the following performance indicators: 1) employment in the second quarter after exit; 2) employment in the fourth quarter after exit; 3) median earnings in the second quarter; and 4) credential attainment rate. This statistical model also must be used by States to negotiate levels of performance with the local areas.

Once States and grantees begin reporting on the WIOA primary indicators of performance, the Departments of Labor and Education will use those outcomes to begin building and refining the statistical models for the remaining indicators. The model will continue to be refined with each set of data that is reported in addition to factoring in the economic conditions.

 $\overline{2}$ 

The tables below provide a description of each explanatory variable. As discussed, WIOA requires the statistical adjustment model to account for variation in participant characteristics as well as local labor market conditions. Table 1 contains the descriptions of the explanatory variables based on participant characteristics. Table 2 contains the information on the economic variables including unemployment rate, and industrial structures (employment level). All statistical adjustment modeling used the economic variables as explanatory variables. The data described in Table 2 were obtained from the Bureau of Labor Statistics<sup>1</sup>. It is important to note that because the performance measures derived from the WIA data were not adjusted for seasonal changes, the unemployment rate used here also is not seasonally adjusted. The nonseasonally adjusted unemployment rate is used to maintain consistency with the outcome data. The economic data are aligned with the characteristic data elements by State and time period. For example, the unemployment rate for Alabama in the  $2<sup>nd</sup>$  quarter of calendar year 2013 is aligned with the characteristics of Alabama's exiters in the  $2<sup>nd</sup>$  quarter of calendar year 2013.

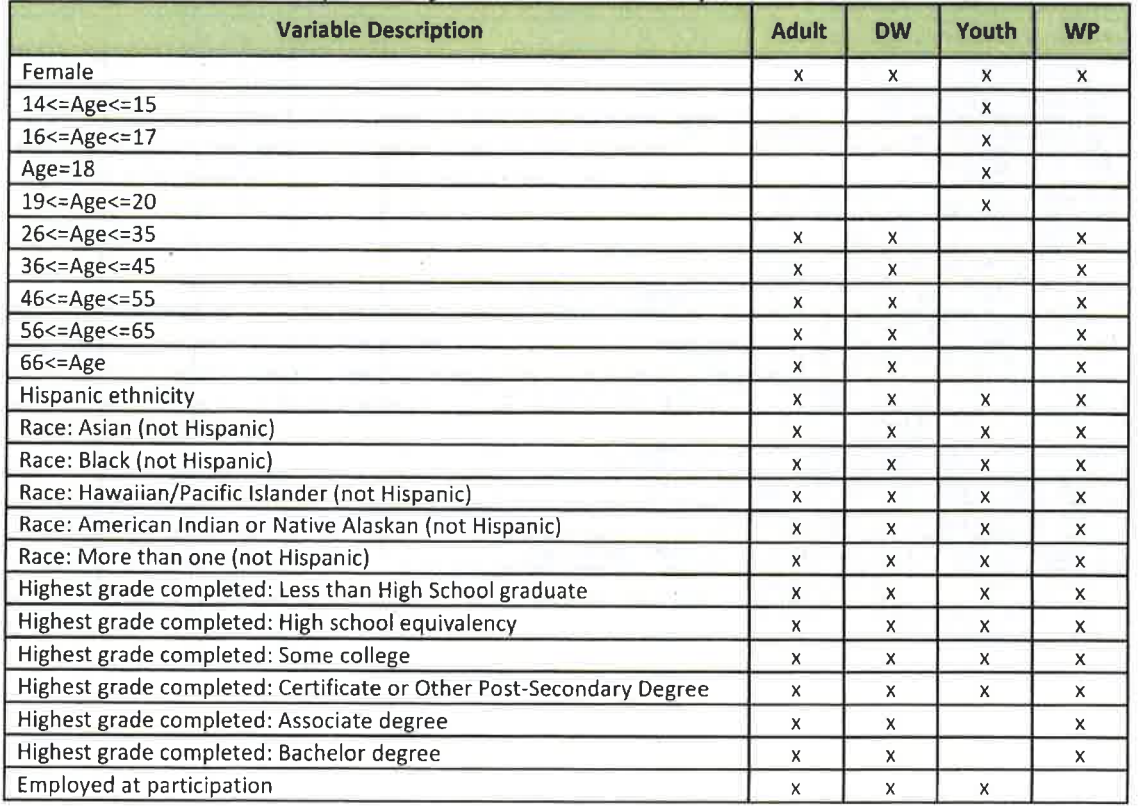

### Table 1. Explanatory Variables on Participant Characteristics

<sup>&</sup>lt;sup>1</sup> Unemployment rate: http://www.bls.gov/lau; Employment: http://www.bls.gov/cew/datatoc.htm; Seasonal adjustment: http://www.bls.gov/cps/seasfaq.htm.

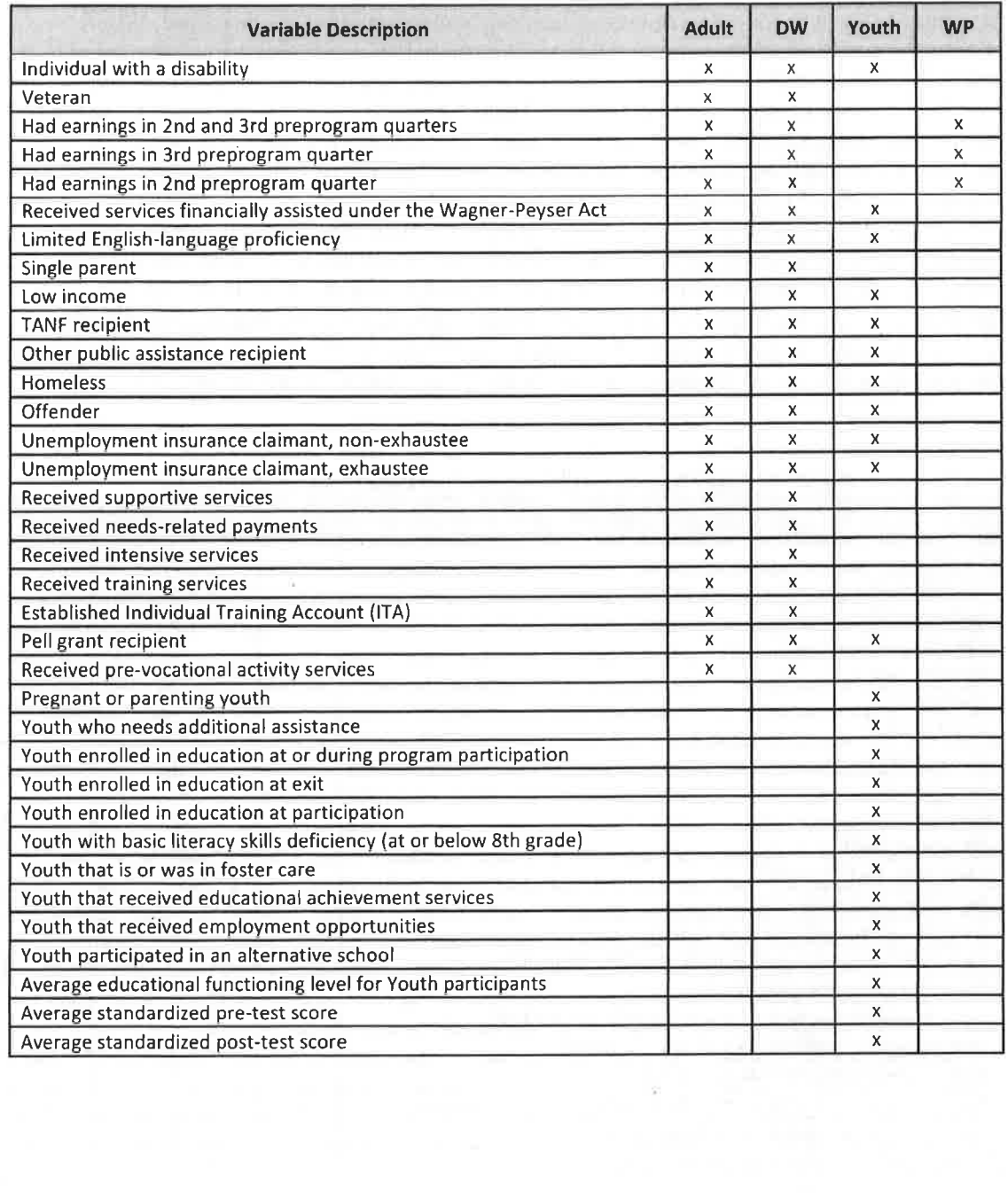

 $\mathcal{G}^{\mathcal{C}}_{\bullet}$  $\overline{4}$   $\overline{\mathcal{L}}$ 

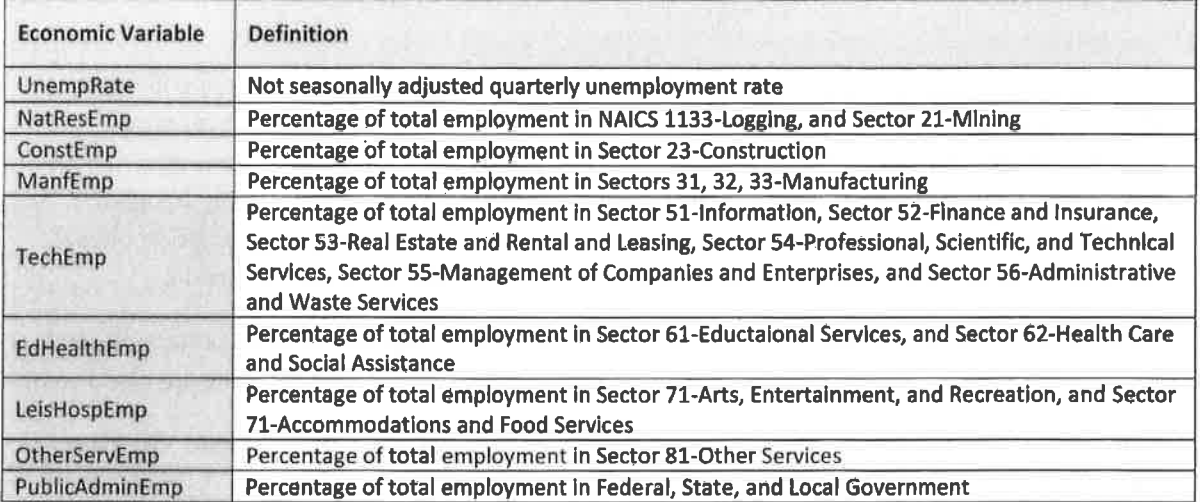

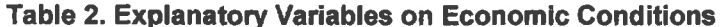

 $\label{eq:2.1} \frac{1}{\sqrt{2}}\int_{0}^{\sqrt{2}}\frac{dx}{\sqrt{2\pi}}\,dx\leq \frac{1}{\sqrt{2}}\int_{0}^{\sqrt{2}}\frac{dx}{\sqrt{2\pi}}\leq \frac{1}{\sqrt{2}}\int_{0}^{\sqrt{2}}\frac{dx}{\sqrt{2\pi}}\leq \frac{1}{\sqrt{2}}\int_{0}^{\sqrt{2}}\frac{dx}{\sqrt{2\pi}}\leq \frac{1}{\sqrt{2}}\int_{0}^{\sqrt{2}}\frac{dx}{\sqrt{2\pi}}\leq \frac{1}{\sqrt{2}}\int_{0}^{\sqrt{2}}\frac{dx}{\sqrt$ 

 $\geq 2$  :

 $\sim 10^{-10}$   $M_{\odot}$ 

#### **Attachment IIIA - Note to Reviewer**

This Negotiations Tool is an interactive Excel spreadsheet designed to aid in the negotiations process. The Office of Policy Development and Research has put together a few points of analysis that should be considered when negotiating WIOA State levels of performance. There is a lot of information in this tool and even more information has gone into putting it together. The following is a list of the informative sheets found in the tool and a brief description of each. The information found within the tool will not translate well into a hard copy version.

FYI – This is where you should start before using this tool. It explains how the projections and predictions are calculated. The cohorts used to simulate the data for each measure are also listed.

**Summary** – This sheet contains a broad view of each target outcome for each State. We have also included a predicted outcome for each measure. This differs from a target. A prediction is an estimated outcome that takes into account the estimated performance of the State program. Targets are estimated outcomes that do not consider the effect of the State program. The negotiated level of performance should be somewhere in between these two points. The Summary sheet also includes averages for the previous five years of simulated outcomes as additional information to help with the negotiations. Following the averages, is a chart displaying the simulated outcomes for the five previous performance years and a trend lend line indicating the overall direction of the State's performance in the selected measure. Users can change the measure displayed by this chart by making a selection in cell E53.

Adult, Dislocated Worker, Wagner-Peyser, Youth – These sheets, one for each program, contain the estimated coefficients for each measure and the most recent simulated data used to calculate the target outcomes and predicted outcomes. Below the coefficients and recent data is a table containing the average State effect, specific State effects, and difference from the average for each State. This difference is an indication of the State's performance. If the difference is negative, the State effect is below average and if the difference is positive the State effect is above average. Users can review the calculations for different States by making a selection in the drop down menu in cell B2. These sheets can also be used by States when negotiating with their local areas by replacing the simulated data with the participant and economic characteristics of the local area.

A-comp, DW-comp, WP-comp, Y-comp – These sheets, one for each program, contain assessments of the target outcomes and predicted outcomes. The tables contain the target, predictions, and simulated outcomes for each State. To the right of the tables there are charts displaying the same information.

This is a placeholder for the Statistical Adjustment Model tool. Since the tool was built in Excel, please see the actual Excel file to utilize the tool as there are dropdown menus and graphs that are generated from the menu selection. Converting the document to PDF form would disable the dynamic functionality.

### **Attachment IV**

### **WIOA Operating Guidance References**

- WIOA Sec. 116, Performance Accountability System;
- WIOA Sec. 503, Transition Provisions;
- TEGL 14-15, Workforce Innovation and Opportunity Act (WIOA) Requirements for Unified and Combined State Plans
- Required Elements for Submission of the Unified or Combined State Plan and Plan Modifications under the Workforce Innovation and Opportunity Act (OMB No. 1205-0522
- Government Performance and Results Act (GPRA) of 1993 (Public Law 103-62; 107 Stat. 285)

### Attachment V – Data Tools for Identifying Characteristics of Participants and Economic **Conditions**

A number of data tools are available to identify characteristics of the State's population and its economic trends, including:

- $\bullet$ State Labor Market Information Department Websites (http://www.careerinfonet.org/select\_state.asp?from=&next=lmi1&id=11&nodeid=13&s  $occode=);$
- StatsAmerica State Profiles (http://www.statsamerica.org/);
- Census Bureau Population Data (http://www.census.gov/topics/population.html);
- State Data Centers (https://www.census.gov/about/partners/sdc/member-network.html);
- Regional Economic Data (http://www.bea.gov/regional/);
- Business and Economic Data (https://www.census.gov/econ/geography.html);
- Quarterly Census of Employment and Wages historic data (http://www.bls.gov/cew/datatoc.htm);
- Demographic Narrative Profiles (http://www.census.gov/acs/www/data/data-tables-and- $\bullet$ tools/narrative-profiles/2014/);
- Census State Demographic Profiles (https://www.census.gov/2010census/news/presskits/demographic-profiles.html);
- Disability Data Resources (http://www.dol.gov/odep/pubs/fact/data.htm);  $\bullet$
- Educational Attainment Profiles (http://nces.ed.gov/programs/maped/). ۰
- Quarterly Census of Employment and Wages data for 2012-forward (http://www.bls.gov/cew/apps/data\_views/data\_views.htm#tab=Tables)

# ATTACHMENT VI: Negotiated Indicators of Performance for PY 2016 and PY 2017

The following chart lists the specific primary indicators to be negotiated for PY 2016 and PY 2017.

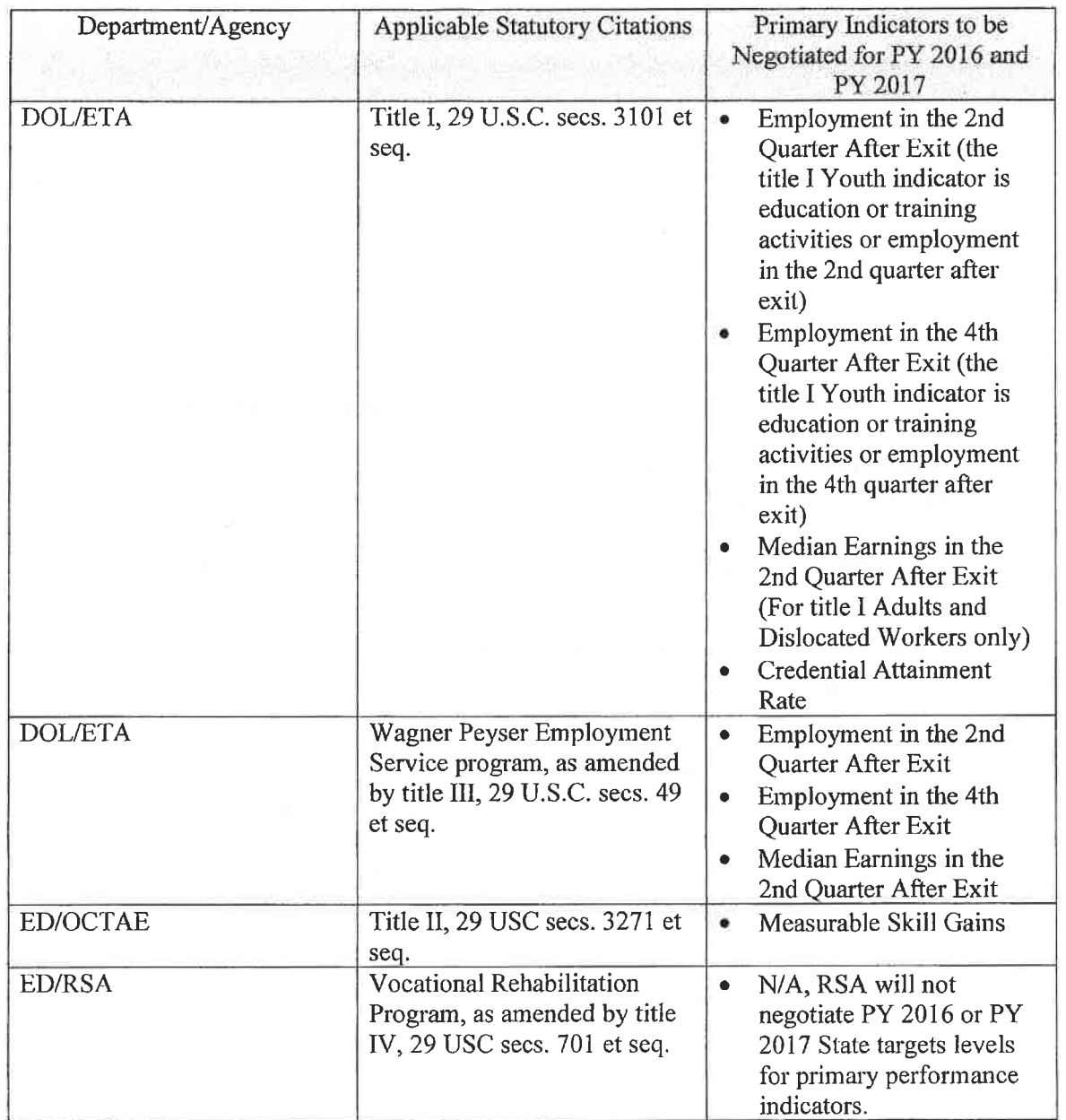

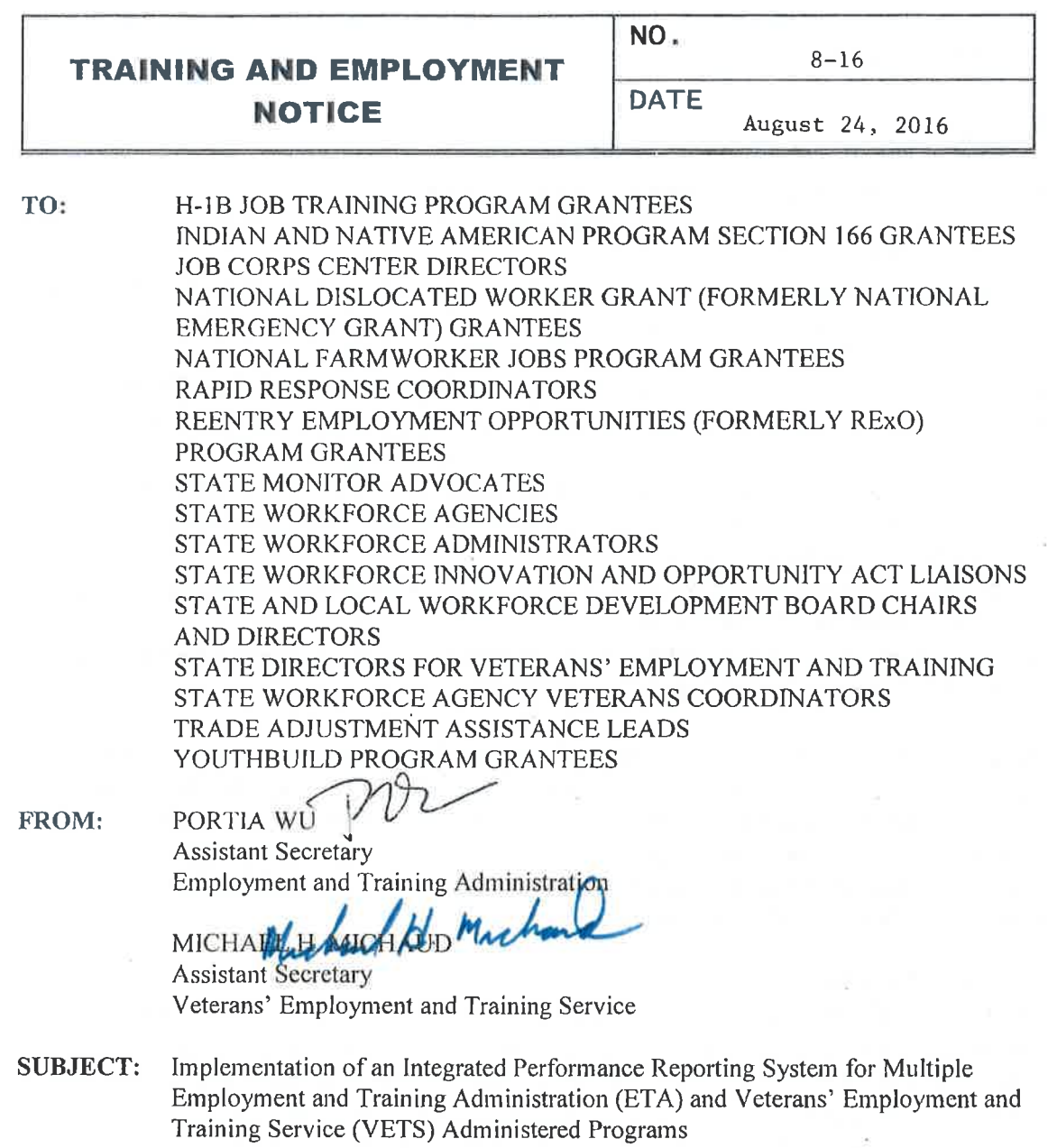

1. Purpose. The purpose of this Training and Employment Notice (TEN) is to announce the implementation schedule for an integrated performance reporting system for ETA and VETS workforce programs. Grantees under the Workforce Innovation and Opportunity Act (WIOA) (titles I and III), Trade Adjustment Assistance (TAA), H-1B Job Training Grants, Reentry Employment Opportunities (REO), and Jobs for Veterans State Grants (JVSG) will report performance measure outcomes under a new integrated system that will generally become available after July 1, 2016 for testing, and after October 1, 2016 for reporting. This

> **EMPLOYMENT AND TRAINING ADMINISTRATION U.S. DEPARTMENT OF LABOR** WASHINGTON, D.C. 20210

TEN provides, for each program, a timeline for system availability and expected submission of performance data.

### 2. References.

- WIOA (Pub. L. 113-128), enacted July 22, 2014;
- Wagner-Peyser Act, as amended (29 U.S.C. 49 et seq.);
- American Competitiveness and Workforce Improvement Act of 1998 (Pub. L. 105-277) (as amended);
- Trade Adjustment Assistance (TAA) Reform Act of 2002 (Pub. L. 107-210) (as amended by the Trade Adjustment Assistance Reauthorization Act (TAARA) of 2015, title IV of the Trade Preferences Extension Act of 2015 (Pub. L. 114-27);
- Title 38, United States Code , Chapters 41 and 42 (Jobs for Veterans State Grants);
- TEGL No. 19-14, Vision for the Workforce System and Initial Implementation of the Workforce Innovation and Opportunity Act, dated February 19, 2015;
- TEGL No. 22-15, Program Year (PY) 2015/Fiscal Year (FY) 2016 and PY 2014/FY 2015 Data Validation and Performance Reporting Requirements and Associated Timelines, dated May 12, 2016;
- Workforce Innovation and Opportunity Act (WIOA) Common Performance Reporting, OMB Control No. 1205-0526; and
- DOL-Department ofLabor (DOL) Only Performance Accountability Information and Reporting System, OMB Control No. 1205-0521
- 3. Background. The enactment of WIOA and TAARA have provided an unprecedented opportunity to align indicators of performance and data reporting across multiple Federallyfunded employment and training programs, and DOL (or the Department) has pursued such alignment with additional DOL administered programs. This TEN provides an overview of when it is anticipated that programs included in the integrated performance reporting system will begin collecting and reporting data.

### **Programs Included:**

WIOA Section 116(b) establishes performance accountability indicators and reporting requirements for the WIOA core programs: Adult, Dislocated Worker, and Youth (Title I); Adult Education and Family Literacy (Title II); Wagner-Peyser Employment Services (as amended by Title III); and Vocational Rehabilitation Services (as amended by Title IV). Under WIOA, these indicators also apply to the National Farmworker Jobs Programs (WIOA sec.  $167(c)(3)$ , the Indian and Native American Programs (WIOA sec.  $166(h)$ ), YouthBuild (WIOA sec.  $171(c)(3)(B)(xii)$ ), and Job Corps (WIOA sec.  $159(c)(3)$ ). These indicators also apply to the National Dislocated Worker Grants (DWG) to further the goals of system alignment and integration.

The JVSG program also is included, as 38 U.S.C. 4102A(f) requires DOL to establish performance indicators for the JVSG program that are "consistent with State performance accountability measures applicable under section 116(b) of the WIOA." Consequently, DOL will require the section 116(b) indicators and reporting requirements of the JVSG program.

Further, the recent reauthorization of the TAA program through TAARA aligns many of the same performance accountability indicators for the TAA Program as those specified for Title I WIOA programs. Therefore, the TAA program will report through this system as well.

Finally, while REO and H-1B Job Training Grants do not have legislative requirements for aligned reporting, these programs will also adopt the WIOA performance indicators, and align with WIOA data element definitions and reporting templates, to promote consistency across these DOL-funded programs. In addition, Homeless Veterans' Reintegration Programs, administered by VETS, will enroll their participants in the Wagner-Peyser Employment Service or other workforce programs offered through American Job Centers, and performance information and outcomes will be through the new system.

ETA notes that the Senior Community Services Employment Program (SCSEP) was reauthorized on April 19, 2016, and in great part aligns the SCSEP indicators of performance with those of WIOA. To the extent possible, ETA is seeking to align the data and reporting for SCSEP with the integrated performance reporting system by including the necessary data elements for SCSEP in the Participant Individual Record Layout (PIRL). ETA will provide additional information and opportunity for public comment for the implementation of the new performance reporting requirements for the SCSEP.

#### Timing:

The statutory provisions for WIOA performance accountability and reporting became effective July 1, 2016 (see WIOA sec. 506(a)). For WIOA authorized and other competitive grant programs (H-1B Job Training, YouthBuild, REO, NFJP, INAP, and DWG), the new reporting requirements will go into effect starting with any new grants that are awarded with a grant effective date of July 1, 2016 or later. TAA will begin utilizing the new reporting requirements on October 1, 2016, for the start of FY 2017. Job Corps has already begun collecting data based on the new reporting requirements as of July 1, 2016. Given the complexity of aligning data elements and building new systems to report such data, ETA is using the transition authority found in WIOA sec. 503(b) to work cooperatively with states and other grant program organizations to transition to reporting of the PIRL data over time.

### **Information Collections:**

DOL and the Department of Education worked collaboratively to develop joint information collection requirements to collect necessary performance information for WIOA core programs. DOL further defined and established authority to collect this information and additional data and information needed for the administration of all programs that are part of the Performance Accountability, Information and Reporting System. This system includes the PIRL.

On June 29, 2016, the Department announced the approved reporting requirements, which included a final PIRL based on public comment received through the 60-day and 30-day comment periods established by the Paperwork Reduction Act. Each of the required layouts and templates is available at: https://doleta.gov/performance/reporting/eta\_default.cfm.

 $\mathfrak{Z}$ 

4. Performance System Implementation Plan. ETA is developing a new online system for states and grantees to submit their data, which will be available for submissions of the first reporting quarter of data in PY 2016 (by October 1, 2016). The Enterprise Data Reporting and Validation System (EDRVS) will continue to accept the Workforce Investment Act Standardized Record Data (WIASRD) and old Wagner-Peyser Employment Service layout files until the reporting requirements for these programs are closed out (See TEGL 22-15). The PIRL elements replace the legacy WIASRD record layout, as well as the record layouts applicable for each program.

Implementation of the integrated performance reporting system will take place in several phases. The system capabilities will expand over the course of the phased implementation. Program performance Reporting implementation will also be phased as the system capabilities are fully realized.

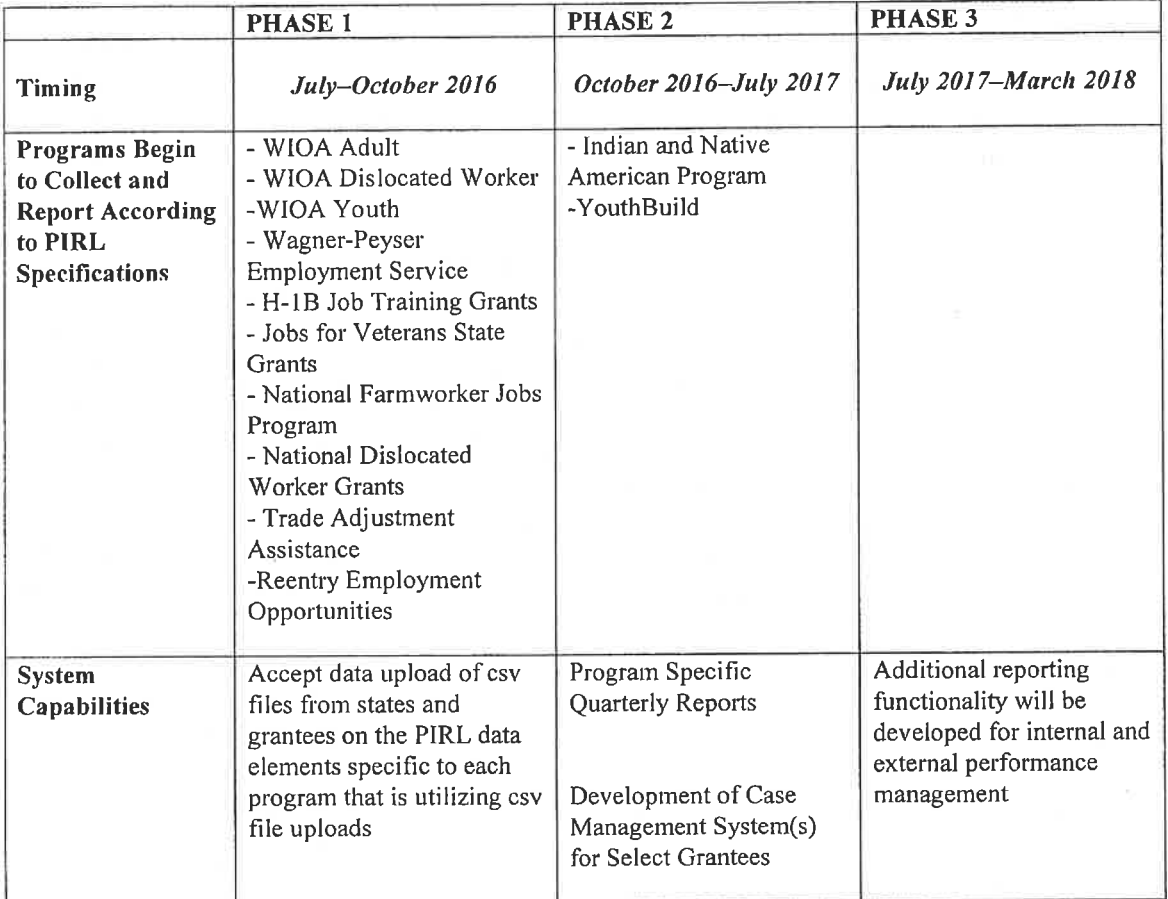

The Department will provide opportunities for grantees to pilot the reporting processes. In addition, the Department will provide training on the new reporting system as well as instructions on how to submit grant performance data. Technical support will also be available.

 $\overline{4}$ 

5. Performance System Transition. ETA has assessed each program's current performance reporting practices to determine the best way to transition to the new system. We have looked at the process to transition to new performance indicators, as well as to conduct the performance data submission process. The following table outlines the basic timeline and reporting requirements for each program. Grantees that will be submitting comma separated value (csv) data file uploads to the system after July 1, 2016 are advised to develop transition plans and update existing Management Information Systems (MIS) to prepare for these reporting requirements. Recognizing that PY 2016 and in the case of TAA, FY 2017 is a transition year for reporting purposes, ETA and VETS do not intend to use data reported in the transition year for purposes of determining financial sanctions on grantees for performance failure.

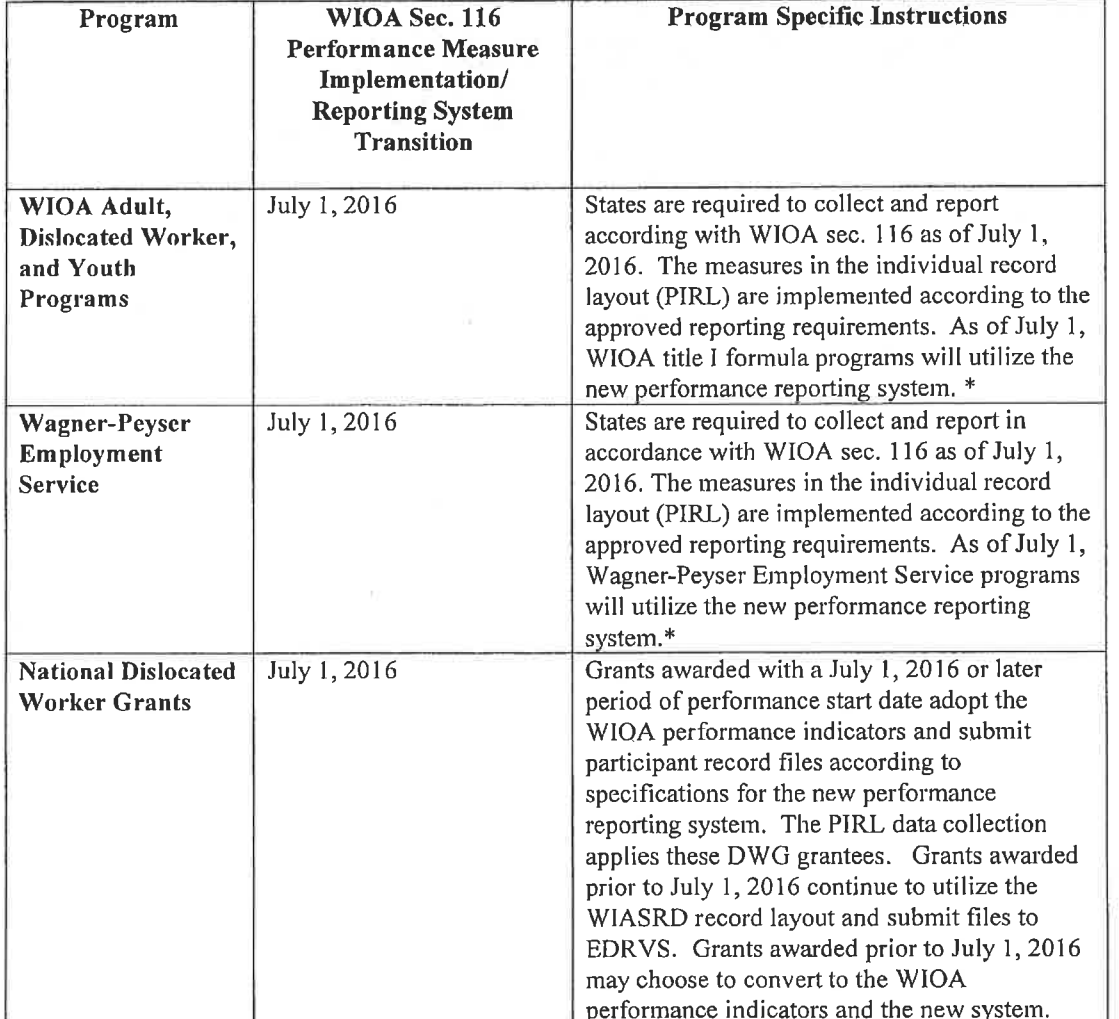

#### **Performance Reporting Transition**

5

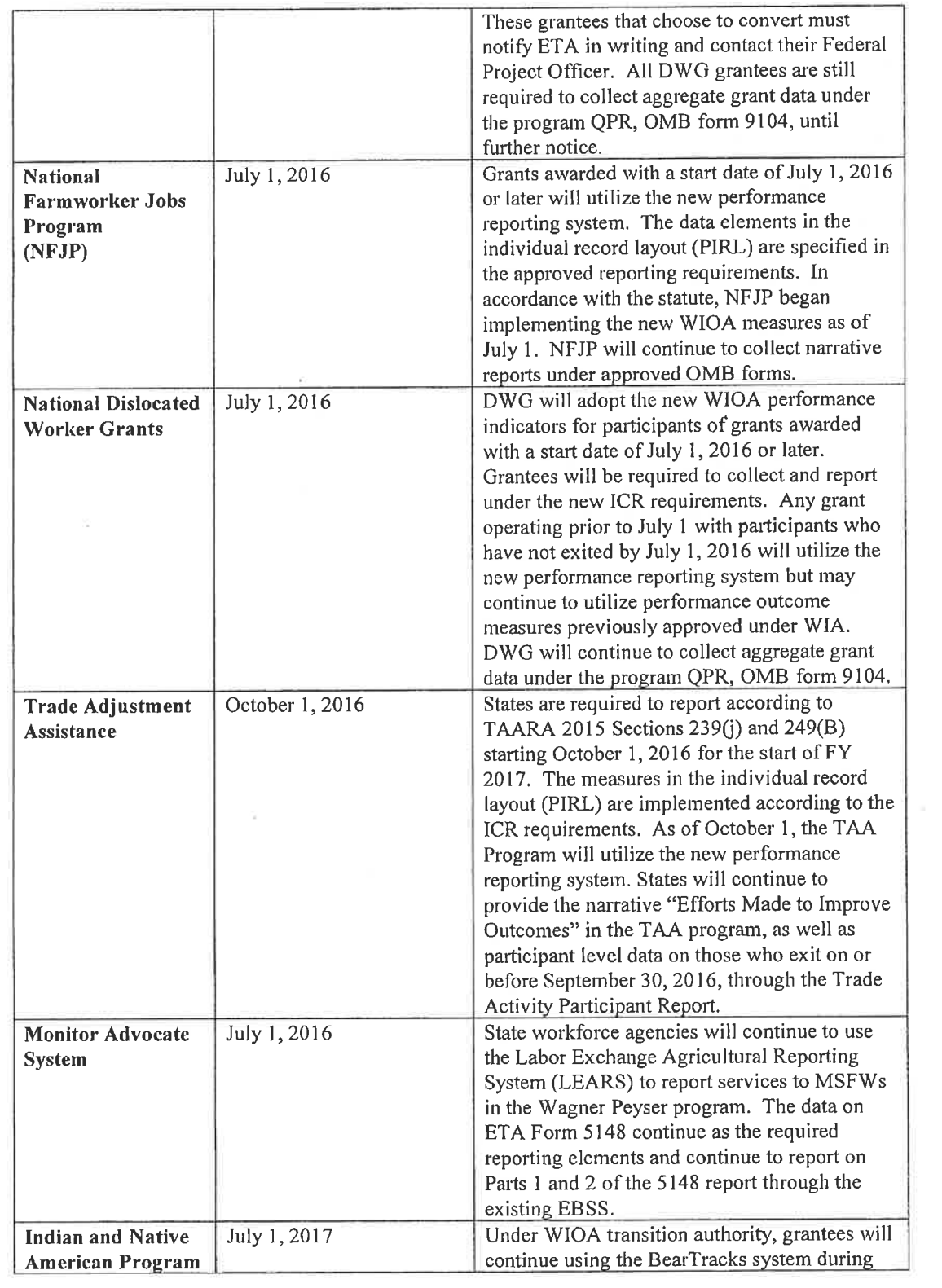

 $\overline{6}$ 

Ŷ.

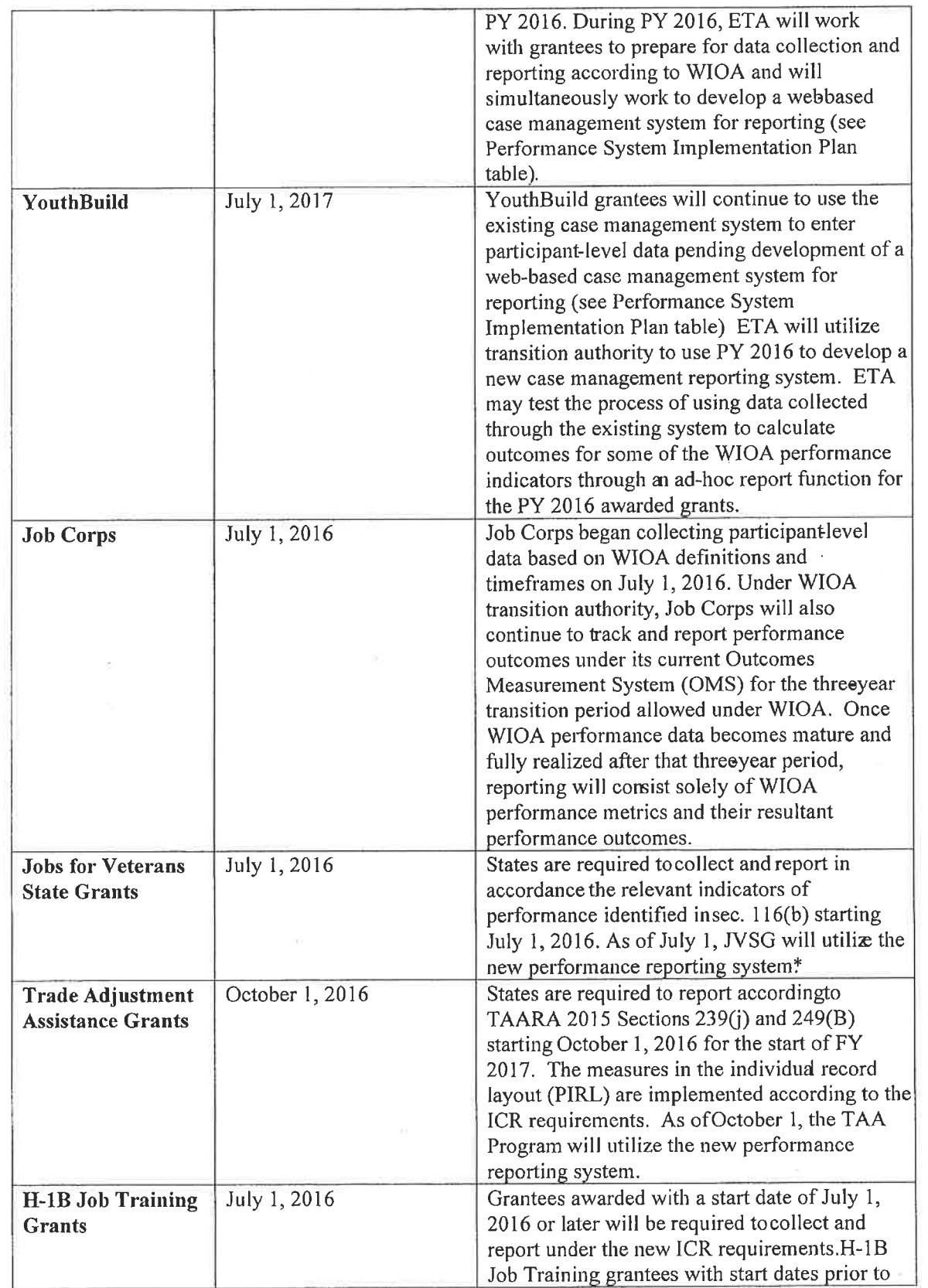

 $\label{eq:1.1} \mathbf{G} = \mathbf{G} \times \mathbf{G} \times \mathbf{G}$ 

 $\geq$ 

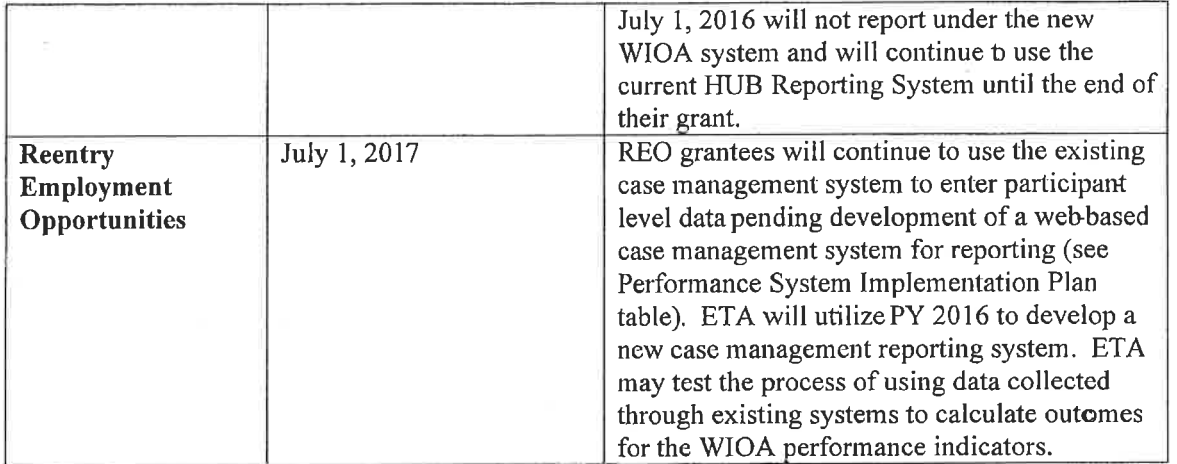

\* ETA will work with states and grantees to pilot the new reporting process during the first quarter of program year 2016, and will provide flexibility to states and grantees as they begin to report data for the quarter ending September 30, 2016, through the new system.

Grantees will need time to make modifications to their data systems to fully implement the new performance accountability reporting requirements. We expect grantees and contractors to begin the process of data collection on the new requirements according to the timelines in the table. However, we recognize that these grantees may not be able to report performance information in the early quarters of 2016. We anticipate that they will be able to report performance accountability data for PY 2016, due in October 2017, or for competitive or discretionary grants, at the completion of the first year of grants awarded in PY 2016. Additional information will be provided.

- 6. Action Requested. Grantees administering WIOA core programs should review the WIOA Common Performance Reporting. All programs included in the DOL-Only Performance Accountability Information and Reporting System should review the requirements, develop transition plans, and update existing MIS for implementation of new performance accountability provisions and reporting requirements as outlined in this notice.
- 7. Inquiries. Questions regarding this guidance should be directed to the appropriate ETA regional office, national office Federal Project Officer, or VETS State Director for Veterans' Employment and Training DVET, as appropriate.

8

# **TRAINING AND EMPLOYMENT NOTICE**

NO.

**DATE** 

42-15, Change 1

August 19, 2016

- TO: **STATE WORKFORCE AGENCIES STATE WORKFORCE LIAISONS** STATE AND LOCAL WORKFORCE BOARDS **AMERICAN JOB CENTERS** YOUTHBUILD GRANTEES **INDIAN AND NATIVE AMERICAN PROGRAM GRANTEES** NATIONAL FARMWORKER JOBS PROGRAM GRANTEES ALL STATE APPRENTICESHIP AGENICES **STATE MONITOR ADVOCATES** STATE LABOR MARKET INFORMATION DIRECTORS **ALL ETA GRANTEES**
- **FROM:** PORTIA W **Assistant Secretary**
- Change 1 Announcing the Publication and Effective Dates of the Workforce **SUBJECT:** Innovation and Opportunity Act (WIOA) Final Rules in the Federal Register on August 19, 2016
- 1. Purpose. The purpose of this Training and Employment Notice (TEN) is to update TEN 42-15 regarding the release of the WIOA final regulations, specifically:
	- Workforce Innovation and Opportunity Act; Joint Rule for Unified and Combined State  $\bullet$ Plans, Performance Accountability, and the One-Stop System Joint Provisions; Final Rule
	- Workforce Innovation and Opportunity Act; Department of Labor-Only; Final Rule
	- Programs and Activities Authorized by the Adult Education and Family Literacy Act (Title II of the Workforce Innovation and Opportunity Act); Final Rule
	- State Vocational Rehabilitation Services Program; State Supported Employment Services ۰ Program; Limitations on Use of Subminimum Wage; Final Rule
	- Workforce Innovation and Opportunity Act, Miscellaneous Program Changes; Final Rule

These rules published in the Federal Register on August 19, 2016.

#### 2. References.

Workforce Innovation and Opportunity Act (WIOA).

**EMPLOYMENT AND TRAINING ADMINISTRATION U.S. DEPARTMENT OF LABOR** WASHINGTON, D.C. 20210

3. Background. President Barack Obama signed the Workforce Innovation and Opportunity Act (WIOA) (Pub. L. 113-128) into law on July 22, 2014. WIOA is landmark legislation designed to strengthen and improve our nation's public workforce system and help get Americans, including youth and those with significant barriers to employment, into highquality jobs and careers and help employers hire and retain skilled workers. WIOA represents a fundamental transformation of the workforce system to deliver integrated, jobdriven services to job seekers, workers, and employers. It supports the development of strong regional economies, and it improves performance accountability, so that consumers and investors can get information about programs and services that work.

In response to the passage of WIOA, the U.S. Departments of Labor (DOL) and Education are issuing five rules implementing its provisions. The Departments also have established Workforce Innovation and Opportunity Act Common Performance Reporting, which aligns the WIOA required data and reporting for WIOA core programs administered by DOL; Adults, Youth, Dislocated Worker programs under title I of WIOA and the Wagner-Peyser Act of 1933, as amended by WIOA; as well as programs administered by the Department of Education, the Adult Education and Family Literacy Act and the Rehabilitation Act of 1973, as amended by WIOA.

#### 4. WIOA Final Regulations Published in the Federal Register on August 19, 2016:

WIOA: Joint Rule for Unified and Combined State Plans, Performance Accountability, and the One-Stop System Joint Provisions - Final Rule (81 FR 55792, Aug. 19, 2016). https://www.gpo.gov/fdsys/pkg/FR-2016-08-19/pdf/2016-15977.pdf. Effective: October 18, 2016. The Departments of Education and Labor published this Joint Final Rule to implement jointly-administered activities authorized by Title I of WIOA. This final rule provides guidance for state and local workforce development systems on the development and submission of unified and combined state plans, performance accountability provisions, and the joint one-stop system provisions governing partner program responsibilities, programmatic and physical accessibility for all, Memoranda of Understanding, infrastructure funding, and one-stop certification, among others. This Joint Final Rule reflects changes made resulting from public comments received on the joint Notice of Proposed Rulemaking (NPRM) published on April 16, 2015, at 80 FR 20574.

### WIOA: Department of Labor-Only - Final Rule (81 FR 56072, Aug. 19, 2016).

https://www.gpo.gov/fdsys/pkg/FR-2016-08-19/pdf/2016-15975.pdf. Effective: **October 18, 2016.** The Department of Labor publishes this Final Rule to implement Titles I and III of WIOA. Particularly those provisions of WIOA that affect the core programs under Title I; the Wagner-Peyser Act Employment Service and Monitor Advocate system as amended by WIOA Title III; and the Job Corps and national programs authorized under Title I, which will be administered by the Department. This Final Rule reflects changes made resulting from public comments received on the NPRM published on April 16, 2015, at 80 FR 20690.

Programs and Activities Authorized by the Adult Education and Family Literacy Act (Title II of WIOA) - Final Rule (81 FR 55526, Aug. 19, 2016). https://www.gpo.gov/fdsys/pkg/FR-2016-08-19/pdf/2016-16049.pdf.

Effective Date: September 19, 2016, with the exception of subparts H, I, and J of part 463, which become effective October 18, 2016. The Department of Education makes available this Final Rule to establish regulations to implement changes to the Adult Education and Family Literacy Act (AEFLA) resulting from the enactment of WIOA. This rule clarifies new provisions in the law and updates the regulations that establish procedures for determining the suitability of tests used for measuring state performance on accountability measures under AEFLA. Finally, the rule removes specific parts of title 34 of the Code of Federal Regulations that are no longer in effect. This Final Rule reflects changes made resulting from public comments received on the NPRM published on April 16, 2015, at 80 FR 20968.

**State Vocational Rehabilitation Services Program; State Supported Employment Services** Program; Limitations on Use of Subminimum Wage - Final Rule (81 FR 55630, Aug. 19, 2016) https://www.gpo.gov/fdsys/pkg/FR-2016-08-19/pdf/2016-15980.pdf. Effective Date: September 19, 2016, with the exception of 34 CFR 361.10; 34 CFR 361.23; 34 CFR 361.40; and subparts D, E, and F of part 361, which become effective October 18, 2016. The Department of Education publishes this Final Rule to amend the regulations governing the State Vocational Rehabilitation Services program and the State Supported Employment Services program in order to implement changes to the Rehabilitation Act of 1973. This Final Rule updates, clarifies, and improves on the current regulations. The Department of Education also produced new regulations regarding limitations on the use of subminimum wages that are added by WIOA and under the purview of the Department of Education. This Final Rule reflects changes made resulting from public comments received on the NPRM published on April 16, 2015, at 80 FR 21059.

WIOA: Miscellaneous Program Changes - Final Rule (81 FR 55562, Aug. 19, 2016). https://www.gpo.gov/fdsys/pkg/FR-2016-08-19/pdf/2016-16046.pdf. Effective Date: September 19, 2016, with the exception that the removal of part 388 becomes effective **October 1, 2016.** The Department of Education makes available this Final Rule to amend the regulations governing a number of programs administered by the Rehabilitation Services Administration to implement changes to the Rehabilitation Act of 1973 made by WIOA. This Rule also implements changes to the Act made by WIA, enacted on August 7, 1998, that have not previously been implemented in regulations, and to otherwise update, clarify, and improve Rehabilitation Services Administration's current regulations. This Final Rule reflects changes made resulting from public comments received on the NPRM published on April 16, 2015, at 80 FR 20988.

These final regulations are currently available to the public at the following websites: www.doleta.gov/WIOA https://www.federalregister.gov/

 $\mathfrak{Z}$
5. Guidance and Technical Assistance. The Departments of Labor and Education, working with our Federal partners—the Departments of Health and Human Services, Agriculture, and Housing and Urban Development—are continuing to develop guidance and technical assistance to support the public workforce system, including our grantees, as they work to implement these regulations and performance accountability and reporting requirements. For more information and the updates, please visit the Department of Labor's WIOA landing page at www.doleta.gov/WIOA, the Department of Education's websites at www.ed.gov/AEFLA and http://www2.ed.gov/about/offices/list/osers/rsa/wioareauthorization.html.

While these regulations and program and reporting requirements support the implementation of WIOA, the full vision of WIOA also requires strong leadership, partnership and strategies that work. The Innovation and Opportunity Network on WorkforceGPS (ION) features technical assistance on strategies fundamental to WIOA implementation such as customercentered design, strategic boards, career pathways, and sector strategies. It also will host technical assistance materials specific to the regulations, as it is available. Please use ION to find peer learning groups and calls, fact sheets, and details on training events; visit the ION Community of Practice at: https://ion.workforcegps.org/.

6. Action Requested. Please share this information with interested stakeholders.

7. Inquiries. Please direct questions to the appropriate ETA Regional Offices.

EMPLOYMENT AND TRAINING ADMINISTRATION **ADVISORY SYSTEM U.S. DEPARTMENT OF LABOR** Washington, D.C. 20210

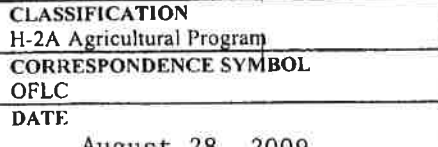

### TRAINING AND EMPLOYMENT GUIDANCE LETTER NO. 11-07, Change 2

OFLC NATIONAL PROCESSING CENTER DIRECTORS TO: STATE WORKFORCE AGENCY ADMINISTRATORS

Jane Cates **JANE OATES FROM: Assistant Secretary** 

Rescission of TEGL No. 11-07, Change 1 **SUBJECT:** 

- 1. Purpose. To rescind TEGL No. 11-07, Change 1 as it is no longer necessary with regard to the provision of clarifying procedures for State Workforce Agencies (SWAs) and Employment and Training Administration (ETA) National Processing Centers (NPCs) involved in the processing of H-2A labor certification applications for temporary agricultural employment of foreign workers in the United States (U.S.).
- 2. References. Immigration and Nationality Act (INA) section 101(a)(15)(H)(ii)(a); INA section 218; 20 Code of Federal Regulations (CFR) 651.10; 20 CFR Part 653 Subparts B and F: 20 CFR Part 654, Subpart E; 20 CFR Part 655, Subpart B; 20 CFR Part 658, Subpart F; Field Memorandum No. 16-00; Training and Employment Guidance Letter No. 31-01; General Administration Letter No. 1-02; Training and Employment Guidance Letter No. 11-07, Change 1.
- 3. Background. On December 18, 2008, the Department of Labor (Department) published a new regulation re-engineering the H-2A temporary agricultural workers program. Thepublication of the regulation made much of the TEGL either redundant to the regulation or unnecessary. Therefore the Department is rescinding TEGL 11-07, Change 1 in order to prevent any confusion on the part of the NPCs and SWAs on procedures related to the H-2A program.
- 4. Effective Date. This guidance applies to all H-2A labor certification applications pending with or received by the NPC and SWA on or after the date this TEGL is issued.
- 5. Action Requested. NPC Directors and SWA Administrators are directed to provide NPC, SWA and other State staff involved in the processing of H-2A applications with a copy of these procedures.
- 6. Inquiries. Questions from SWA staff should be directed to the Office of Foreign Labor Certification at (202) 693-3010.

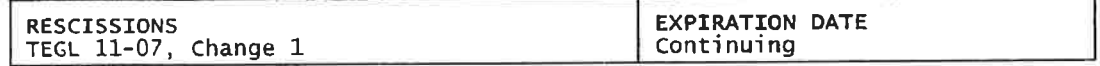

### **EMPLOYMENT AND TRAINING ADMINISTRATION ADVISORY SYSTEM U.S. DEPARTMENT OF LABOR** Washington, D.C. 20210

**CLASSIFICATION** OWI **CORRESPONDENCE SYMBOL MSFW DATE** April 3, 2013

### **ADVISORY: TRAINING AND EMPLOYMENT GUIDANCE LETTER NO. 23-12**

- TO: **STATE WORKFORCE AGENCIES** STATE WORKFORCE ADMINISTRATORS
- FROM: **JANE OATES /s/ Assistant Secretary**
- **SUBJECT:** Instructions and Planning Guidance for the Agricultural Outreach Plans (AOP) for Program Year 2013 and the Designation of Significant Migrant and Seasonal Farm Worker (MSFW) States
	- 1. Purpose. The purpose of this Training and Employment Guidance Letter (TEGL) is to transmit guidelines to State Workforce Agencies (SWAs) on the preparation and submission of the AOP, and to designate the significant MSFW states for Program Year  $(PY)$  2013.

### 2. References.

- Wagner-Peyser (W-P) Act, as amended (29 U.S.C. 49 et seq.); a.
- b. Workforce Investment Act of 1998 (WIA), as amended (29 U.S.C. 2801, et seq.);
- c. Wagner-Peyser regulations, 20 CFR  $653.107$  and  $651.10$ ;
- d. TEGL No. 21-11, Requirements for 2012 State Workforce Plans; and TEGL No. 21-11 Change 1, Inclusion of the American Job Center Brand in 2012 State **Workforce Plans:**
- e. State Integrated Workforce Plan Requirements for Workforce Investment Act Title I/Wagner-Peyser Act and Department of Labor Workforce Programs (OMB No. 1205-0398); and
- f. Planning Guidance for State Unified Plans and Unified Plan Modifications Submitted under Section 501 of the Workforce Investment Act (WIA) (OMB No. 1205-0398).
- 3. Background. States have a responsibility under W-P regulations to provide services to MSFWs on a basis that is qualitatively equivalent and quantitatively proportionate to services provided to non-MSFWs. As required in W-P regulations at 20 CFR 653.107, each SWA must develop an annual outreach plan, describing its strategies on how to contact MSFWs who are not being reached by the normal intake activities conducted by the local offices. The AOP also describes the activities planned for providing the full range of employment and training services to the agricultural community, both MSFWs and agricultural employers, through the American Job Center (AJC) network (also referred to as the One-Stop Career Center system).

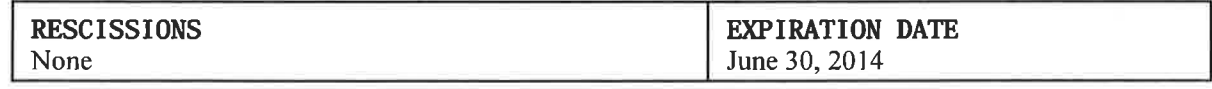

The AOP is an annual requirement that previously had been submitted as a separate plan and now is an integral component of the state's Strategic WIA Title I and W-P Integrated or Unified Workforce Plan (State Workforce Plan). Since the development of an AOP is required annually, states must submit the AOP to ETA each year as a modification to their State Workforce Plan. This TEGL provides guidance to SWAs to develop and submit a new AOP as a modification to the State Workforce Plan.

States with approved AOPs as part of their State Workforce Plan must submit the AOP for PY 2013 in accordance with guidance provided in this TEGL. A small number of states received an extension of their State Workforce Plans through June 30, 2013, including an extension to the PY 2011 AOPs. States that are required to submit a full State Workforce Plan must also include the updated AOPs for PY 2013 in their submission, in accordance with guidance provided in TEGL No. 21-11.

The Employment and Training Administration (ETA) is required to designate the 20 states with the highest number of MSFW applicants which are considered the significant MSFW states. This TEGL provides the list of significant MSFW states for PY 2013, and the requirements for those states.

- 4. Planning Requirements. In accordance with the Paperwork Reduction Act, the Office of Management and Budget (OMB) approved the State Integrated Workforce Plan Requirements for Workforce Investment Act Title I/Wagner-Peyser Act and Department of Labor Workforce Programs (Integrated Workforce Plan) and Planning Guidance for State Unified Plans and Unified Plan Modifications Submitted under Section 501 of the Workforce Investment Act (WIA) under OMB control number 1205-0398. The Integrated Workforce Plan requirements are available on ETA's Web site at http://www.doleta.gov/usworkforce/wia-planning/docs/integrated-planning-guidance.pdf. The Unified Plan requirements are available at http://www.doleta.gov/usworkforce/wiaplanning/docs/unified-planning-guidance.pdf. The detailed requirements for the AOP are found in Attachment A of this TEGL.
- 5. Agricultural Outreach Plans. As outlined in W-P regulations at 20 CFR 653.107, each SWA is required to operate an outreach program in order to locate and to contact MSFWs who are not being reached by the normal intake activities conducted by the local offices. To this end, each state agency must develop an annual AOP, setting forth numerical goals, policies, and objectives. Regulations at 20 CFR 653.107 require that the outreach plan comply with planning instructions and resource guidance issued by ETA. In order to be approved, the outreach plan must include the following elements:
	- Assessment of need
	- Assessment of available resources
	- Proposed outreach activities
	- Services provided to agricultural employers and MSFWs through the AJC network
	- Numerical goals
	- Data analysis

Attachment A of this TEGL provides further details of the data elements and information which are required in the AOP.

6. Significant State Designation. Significant MSFW states are those states designated annually by ETA and include the 20 states with the highest number of MSFW applicants. The designation of the significant states is based on the total number of MSFW participants in the W-P program as reported in the Labor Exchange Reporting System (LERS) 9002A report. The significant MSFW states must make maximum efforts to hire outreach staff with MSFW experience for year-round positions and shall assign outreach staff to work full-time during the period of the highest MSFW activity. Such outreach staff shall be bilingual if warranted by the characteristics of the MSFW population in the state, and must spend a majority of their time in the field.

ETA also identifies the 5 states with the highest estimated year-round MSFW activity. The factors used to establish these top 5 states are W-P activities performed on behalf of MSFWs seeking assistance (e.g., applicant registrations, referrals to employment, referrals to supportive services, career guidance, job search activities, and referrals to WIA services) as reported in the LERS 9002A report. These 5 states must assign, in accordance with state merit staff requirements in W-P regulations at 20 CFR 653.107(i), full-time, year-round staff to outreach duties.

The 5 states with the highest estimated year-round activity (California, Florida, Texas, Washington, and Michigan) correspond with the top 5 significant MSFW states. Attachment B provides the full list of these significant MSFW states and the list of the 5 states with the highest estimated year-round MSFW activity.

7. Performance Outcomes. ETA has established program performance indicators for SWAs reflecting equity indicators and indicators measuring minimum levels of service to MSFWs.

The 5 equity indicators address W-P services and include: 1) MSFWs referred to jobs; 2) MSFWs that received staff-assisted services; 3) MSFWs referred to supportive services; 4) MSFWs provided career guidance; and 5) MSFWs provided job development contacts. All states are required to meet at least 4 of the 5 equity ratio indicators. Achieving equity occurs when the ratio of the services provided to MSFWs over the services provided to non-MSFWs is greater than or equal to one.

The 7 minimum service level indicators address other W-P services to MSFWs and include: 1) MSFWs placed in a job; 2) MSFWs placed in a job with a wage exceeding the Federal minimum wage by at least 50 cents/hour; 3) MSFWs placed long-term (150 days or more) in a non-agricultural job; 4) the review of significant MSFW local offices; 5) field checks on agricultural clearance orders; 6) outreach contacts per staff day; and 7) processing of complaints. All significant MSFW states are required to meet at least 4 of the 7 minimum service level indicators, while the other (non-significant) states should make maximum efforts to meet these same levels.

- 8. Action Required for Submission of the AOP. The SWAs must develop the annual AOPs for PY 2013 as a modification to their five year WIA Title I and W-P Integrated or Unified Workforce Plans and submit the AOPs to the appropriate ETA Regional Administrator within 90 days of issuance of this TEGL, preferably in an electronic format for approval. A copy should also be sent to the National Monitor Advocate, at  $nma@dol.gov.$
- 9. Importance of Cooperative Agencies' Participation and Public Comment. In developing the AOP, and in accordance with 20 CFR 653.107 (d), the SWAs must solicit information and suggestions from WIA 167 National Farmworker Jobs Program (NFJP) grantees, other appropriate MSFW groups, public agencies, agricultural employer organizations, and other interested organizations. In addition, at least 45 days before submitting the final outreach plans to the Regional Administrators, the SWAs must provide the proposed plans to NFJP grantees, public agencies, agricultural employer organizations, and other organizations expressing an interest and allow at least 30 days for review and comment. The SWAs must also provide the State Monitor Advocates an opportunity to review and comment on the AOP. The plan must include the list of organizations from which information and suggestions were solicited, any comments received, and State responses to those comments.
- 10. Inquiries. Please direct questions regarding this notice and instructions to the appropriate Regional Monitor Advocate.

### 11. Attachments.

- Attachment A: Summary of Annual Agricultural Outreach Plan Requirements
- Attachment B: List of significant MSFW states and the 5 states with the highest estimated year-round MSFW activity

### Attachment A

### **Summary of Annual Agricultural Outreach Plan Requirements**

The Agricultural Outreach Plan (AOP) portion of the State Plan must describe plans for providing services to the agricultural community, both for agricultural employers and Migrant and Seasonal Farmworkers (MSFWs), as described in Wagner-Peyser (W-P) regulations at 20 CFR 653.107, the Workforce Investment Act (WIA) Title I final regulations at 20 CFR 652.107(b)(1), the WIA/W-P Act Integrated Workforce Planning Guidance, and the Unified Planning Guidance. This attachment provides greater detail on what states must include in the AOP section of the State Plan.

A. Assessment of Need. The assessment of need must include:

(i) A review of the previous year's agricultural activity in the state.

- $\checkmark$  Identify each major labor intensive crop activity in the previous year, indicating the months of heavy activity and the geographic area of prime activity.
- (ii) A review of the previous year's MSFW activity in the state.
	- $\checkmark$  Estimate the agricultural labor employed in each of the crops identified in item (i) above. Estimate the number of MSFWs involved in each, and indicate crop areas that experienced labor shortages.

(iii) A projected level of agricultural activity in the state for the coming year.

 $\checkmark$  Identify any changes from last year's crop activities as described in item (ii) above.

(iv) A projected number of MSFWs in the state for the coming year, which must take into account data supplied by WIA Section 167 National Farmworker Jobs Program (NFJP) grantees, other MSFW organizations, employer organizations and federal and/or state agency data sources such as the U.S. Department of Agriculture and the Employment and Training Administration.

**B. Outreach Activities.** The proposed outreach activities must be designed to meet the needs of the MSFWs in the state and to locate and to contact MSFWs who are not being reached by the normal intake activities conducted by the local offices.

The plan for the proposed outreach activities must include:

(i) Numerical goals for the number of MSFWs to be contacted during the program year by W-P staff. The number of MSFWs planned to be contacted by other agencies under cooperative arrangements during the fiscal year also should be included in the plan. These numerical goals must be based on the number of MSFWs estimated to be in the state in the coming year, taking into account the varying concentration of MSFWs during the seasons in each geographic area,

the range of services needed in each area and the number of W-P and/or cooperating agency staff who will conduct outreach.

(ii) Assessment of Available Resources. The assessment of the resources available for outreach must include:

- 1. The number of SWA staff positions the state will assign to outreach activities. The assessment must indicate the full-time equivalent positions for each local office to which staff must be assigned, and the number of staff assigned to the state office for this purpose.
- 2. Where the number of SWA staff positions assigned to outreach activities is less than in the prior year, please provide an explanation for the reduction and the expected effect of the reduction on direct outreach activities, as indicated in 20 CFR 653.107(h)(3)(i).
- 3. Identify resources to be made available through existing cooperative agreements with public and private community service agencies and MSFW groups. (States are encouraged to initiate cooperative agreements with WIA Section 167 NFJP grantees for outreach position).

(iii) The tools which will be used to conduct outreach contacts, including personal contact, printed matter, videotapes, slides, and/or cassette recordings.

C. Services Provided to MSFWs through the American Job Center Network. The plan must provide specific information on how core, intensive, and training services required under WIA Title I will be provided to MSFWs through the American Job Center (AJC) network (also referred to as the One-Stop Career Center system). States should provide information on how MSFWs will be provided staff-assisted services and how MSFWs will be served in an electronic environment in the AJCs and/or affiliate sites. States should consider how they will enable these AJC customers to advance their skills and be competitive in a local, regional and global economy.

D. Services Provided to Agricultural Employers through the American Job Center Network. The plan must describe efforts that will be taken to provide services to agricultural employers in states with an adequate supply of U.S. workers and in those states where a shortage of workers is anticipated. The services provided to agricultural employers can be incorporated into the section of the WIA/W-P plan on serving employers in general.

<sup>&</sup>lt;sup>1</sup> The numerical goals that must be included in the agricultural outreach plan are in reference only to the proposed outreach activities and are not negotiated performance targets.

### E. Data Analysis.

(i) Previous year's history (based on Program Year (PY) 2011 data):

Number of agricultural job orders and openings received, Number of agricultural job orders filled, Percent to be filled, Number of interstate clearance orders received, and Number of interstate clearance orders initiated.

(ii) Plan for upcoming year (based on estimated data):

Number of agricultural job orders expected to be received, Number of agricultural job orders projected to be filled, Percent to be filled, Estimated number of interstate clearance orders the state will receive, and Estimated number of interstate clearance orders the state will initiate.

### F. Other Requirements.

(i) State Monitor Advocate. The plan must contain a statement that indicates that the State Monitor Advocate has been afforded the opportunity to review and comment on the PY 2013 AOP.

(ii) Review and Public Comment. The plan must provide information indicating that WIA Section 167 NFJP grantees, other appropriate MSFW groups, public agencies, agricultural employer organizations and other interested employer organizations, have been given an opportunity to comment on the state AOP. Include the list of organizations from which information and suggestions were solicited, any comments received, and state responses to those comments.

Richey Order Port Judge Bichey Court Order

### Attachment to GAL'1518.

### UNITED STATES DISTRICT COURT FOR THE DISTRICT OF COLUMBIA

AUG131974

FILED

JAMES E. DAVEY, Clerk

NAACP, WESTERN REGION, et al., Plaintiffs,

v.

Civil Action No. 2010-72

PETER J. HRENNAM, Secretary of Lahor, United States Department of Labor, et al.,

 $(1 - 4) = 100004$ 

Defendants.

### OPDER

Plaintiffs and Defendants having stipulated and agreed to the entry of the following Order in addition to, and in implementation of, this Court's Declaratory Judgment and Injunction Order of May 31, 1973;

J.

. It is, this lith day of July, 1974, hereby ordered, adjudged and decreed as follows:

I. Provision of Service to Migrant and Seasonal Farmworkers

A. Defendants shall take all necessary and appropriate action -- including the conditioning of federal funding of state Employment Service ("ES") programs upon the inclusion of adequate atandards and provisions in those programs and the administration of the programs in accordance therewith -- to ensure the delivery of all Department of Labor ("DOL") manpower services. benefits, and protections, including the full range of counseling, testing, training and job referral services authorized by law and required by DOL regulations ("Manpower Services") to migrant and seasonal

farmworkers on a non-discriminatory basis. Accordingly. Defendants shall require each state and local ES office, Manpower Services to:

1. Provide migrant and seasonal farmworkers the full range of Manpower Services under terms and conditions qualitatively equivalent and quantitatively proportionate to those. provided non-farmworkers.

2. Extend coverage of local Job Bank order information to rural aroas and provide migrant and seasonal farmworkers with assistance to enable them to utilize such information on a nondiscriminatory basis.

3. Take uniform, complete applications for each migrant and seasonal job applicant utilizing ES offices, including a meaningful history of the prior employment, training and educational background of the applicant and a statement of his desired training and/or employment, and utilize such applications in providing applicants with, and referring them to, available jobs and training opportunities directed to up-grading job

x

capabilities; provided an applicant may sign a written waiver on the application form after the ES official has explained the benefits attendant upon taking such applications.

4. Ensure that all crew leaders, employers and their agents utilizing day-haul locations operating under ES supervision or employing workers referred by ES comply with federal and state laws with respect to vehicle registration, wage, hours and working conditions, and where feasible and whenever requested take complete job applications for migrant and seasonal farmworkers utilizing such day-haul services.

5. Refer every violation of state or federal law of which it has knowledge to appropriate state or federal enforcement officials, including officials or other agencies of DOL and of federal agencies and departments other than DOL, and utilize. to the maximum possible extent the full resources of the DOL monitor/advocate system in expediting such referrals.

6. Continue to develop affirmative action programs for the staffing of ES offices and to develop available ES staff in a manner facilitating the delivery of ES services tailored to the special needs of migrant and seasonal farmworkers, including: (1) the positioning of bilingual staff in offices serving a significant number of Spanish-speaking applicants; and (2) the hiring of staff members from the migrant and seasonal farmworker community and/or members of community-based migrant programs.

B. Defendants shall require each state agency to employ an adequate number of staff who shall be assigned to ES offices which serve a significant number of migrant and seasonal farm-

 $-2-$ 

workers and who shall (a) contact migrant and seasonal farmworkers in areas of service of local ES offices to ascertain employment problems and to counsel on the availability and use of Manpower Services; (b) make available and distribute to migrant and seasonal farmworkers concise written information in Spanish and English explaining the range of Manpower Services available and the rights of workers under federal statutes and regulations; (c) make necessary referrals to ES offices; and (d) assist in filing and processing complaints.

C. Defendants shall conduct a feasibility review of ES experience with respect to the provision of Annual Worker Plans. The results of this review will determine whether an experimental project for the further development of such plans is advisable.

D. Defendants shall review all interstate job orders prior to approval for transmission and shall require all state and federal offices processing such interstate job orders to comply with the following requirements:

11. All job orders reviewed as described above must at a minimum include:

a. Language on the face of each job order that clearly indicates that the order constitutes a firm offer on the part of the employer placing the order.

b. No reference, expressed or implied, to worker preference with respect to race, national origin, sex, age or any other criteria the use of which is proscribed by Title VII of the Civil Rights Act of 1964.

c. A statement fully disclosing each material term and condition of employment offered including the area of employment, the crop, the nature of the work, the period

 $-3 -$ 

and hours of cmployment, the anticipated starting date of employment and the number of days or weeks thereafter for which work is available, the wage rate expressed in hourly wage rate equivalents, any deductions to be taken from wages and non-monetary benefits, if any, to be provided. Each order shall contain information sufficient on its face to establish compliance with applicable state and federal minimum wage, child labor, social security, health and safety, and farm labor contractor registration laws. d. For purposes of this subparagraph the starting

date of employmont and the number of days or weeks thereafter for which work is guaranteed, if any. For each guaranteed week of work, the job order must state the exclusive manner by which the guarantce is abated if the offered employment becomes unavailable due to unforesceable weather conditions or other acts of God.

e. A statement with respect to bonus or work incentive payments or reimbursement for transportation and other expenses which will be paid by the employer in addition to the basic wage rate, including the time period within which such payments will be made; provided that no such payments and reimbursements shall be contingent upon the employee continuing employment beyond the period of employment specified in the job order or in the case of any employee with children of school age beyond the beginning of the school year:

f. An employer's signed verification acknowledged before a duly authorized ES official that all information appearing on the job order has been examined and is an accurate and substantiated offer of employment based upon crop acreage, yield, harvest date, normal weather conditions, plan conditions, past employment patterns, and other relevant factors.

a. Conduct documented random field cheese and the tent with legal authority, to determine whether wages, Sena and working and housing conditions are as specified in job orders and that actual conditions and terms of employment do not violate state and federal law;

b. Communicate promptly to supply states or regions any unusual or unanticipated weather or other conditions or events which might affect the employment of workers employed through the uso of interstate clearance orders.

c. Make available to each migrant and seasonal farmworker upon request a copy of the job order which the worker is filling with a full explanation of its terms and conditions.

E. Defendants shall require each state ES agency to review and process all intrastate job orders in accordance with the procedures and requirements set forth in Section I-D of this Order.

II. Information System

A. Defendants shall modify and refine existing datagathering systems complying to EEOC standards, including subcategorization accurately reflecting staffing patterns, type and quantity of services delivered, so that such systems will yield Information for each State:

1. With respect to migrants (and as compared to nonmigrants) as follows:

> The number registering for service; a.

b. The number referred to jobs;

c. The number placed in jobs;

d. The number enrolled in training;

e. The number receiving counseling;

 $-5 -$ 

f. The number receiving job development;

g. The number receiving testing;

h. The number referred to supportive services;

i. The number registered for service who

receive none of the services specified in subparagraphs (b) through (h);

j. The number of placements according to wage rate;

k. The number of placements according to duration;

1. The number placed according to broad occupational categories as identified through the ESARS special sample;

m. Sub-categorization of above on the basis of sex, Spanish surname, and American Indian as identified through the ESARS special sample;

2. With respect to seasonal farmworkers, data on the number of such workers placed in seasonal agricultural jobs and the number of such placements shall be available with respect to fiscal year 1975 and thereafter. Data as specified in Paragraph A of this Section shall be available with respect to such workers in fiscal year 1976 and thereafter.

Upon the request of plaintiffs' counsel, defendants в. shall make available the statistical information for specified local offices with respect to the information categories specified in Paragraph A of this Section.

 $-6 -$ 

All such information, and statistical reports to cont  $\mathbf{c}$ . from such information, prepared by state and local ES offices or by COL shall be made readily available for inspection and review by Plaintiffs and by representatives of all bona fide migrant and legal services organizations.

III. Monitoring

Within 60 days of the date of this Order, Defendants shall . implement a federal/state monitoring system which shall review the provision of Nanpower Services, benefits and protections to migrant and seasonal farmworkers, the functioning of state complaint systems and the compliance of state ES offices with all applicable laws, regulations and directives. This monitoring system shall include the following features:

A. Designation for each state of an official responsible for monitoring compliance in such state on a continuing basis.

B. On-site reviews on a regular basis by Regional DOL offices, at least 25% of which shall be reviews of those ES offices which provide Manpower Services primarily to rural . residents and migrant and seasonal farmworkers.

C. Annual on-site reviews of a sampling of ES offices which provide Manpower Services primarily to rural residents and migrant and seasonal farmworkers, by federal staff following procedures and reporting practices similar to those described in the Equal Employment Opportunity Manual and utilized by the Investigation and Compliance Staff in the 1972 Special Review Staff Report. The Investigation and Compliance Staff shall have joint responsibility for the first annual on-site review pur-

 $-7 -$ 

suant to this Paragraph and, if the Special Review Committee so recommends, for the second annual on-site review,

D. Plaintiffs and all bona fide migrant and legal services organizations shall be permitted to inspect and review all monitoring reports regularly filed with the DOL by state officials pursuant to paragraph A or prepared by the DOL pursuant to paragraphs B and C of this Section.

### IV. Complaint Resolution

Within 60 days of the date of this Order Defendants shall implement and publicize a federally-supervised complaint resolution system, and shall require state compliance and coordination with such system, which shall include the following features:

A. Each state and local ES office shall provide migrant and seasonal farmworkers in its service area full information in a language understandable to them on the availability and operation of the complaint mechanism, and shall:

(1) Receive complaint information, record necessary data and keep records of all complaints filed and action taken thereon, and file with the Regional DOL office by state a quarterly report of all complaint intake and referral information by local office and a record of action taken to resolve each complaint, attaching copies of all unresolved complaints;

(2) Whenever possible resolve each complaint within five (5) working days from the time the complaint is filed by taking all appropriate action, including without limitation providing requested Hanpower Services, referring the complainant to

 $-8 -$ 

equivalent alternative employment, and making appropriate law enforcement referrals such as a referral to a wage-hour compliance officer for the purpose of obtaining back-pay or wages due;

(3) Follow up each unresolved complaint. If a complaint has not been resolved or enforcement action has not been initiated within twenty (20) working days, the local office shall report the status of the complaint to the state monitor/advocate and shall provide the complainant with a letter, a copy of which shall be sent to the DOL Regional office, explaining the reasons for its failure to resolve the complaint and advising the complainant that his complaint has been referred to the Regional DOL office and the monitor/advocate for appropriate action.

B. All unresolved complaints referred to the Regional DOL office shall be reviewed by the federal monitor/advocate designce who shall:

(1) Whenever possible resolve the complaint by appropriate action, including referral to the appropriate federal enforcement agency for the initiation of action against state offices operating unlawfully or against employers, crewleaders or others violating federal law; or

(c) Provide the complainant with a letter explaining the reasons for its failure to resolve the complaint to the satisfaction of the complainant. C. Defendants shall coordinate the federal/state complaint

and monitoring systems with national DOL monitoring and data-

 $-94$ 

gathering systems and with DOL review of State self-appraisal report: to ensure that information concerning the frequency of complaints, adequacy of service and the failure of the states to resolve meritorious complaints in a manner satisfactory to the complainant results in necessary enforcement actions and/or decertification proceedings against states as provided in Section V of this Order.

### Assurance of State Compliance with Federal Law  $V_{\star}$

Defendants shall take all necessary action to achieve and maintain continuing compliance of all state offices with the requirements of law and to enforce fully the rights of migrant and seasonal farmworkers. Whenever Defendants determine, on the basis of (a) information submitted to Defendants by a state or gathered by Defendants through their own information-gathering system, (b) Defendants' review of complaints filed, or (c) the monitoring of state compliance pursuant to Section III of this Order, that any state may not be in compliance with the provisions of its approved plan of service in any significant respect or with Departmental requlation: and directives, Defendants shall promptly investigate the matter. If Defendants determine after investigation that such state is in fact in noncompliance, Defendants shall specify to the state the action deemed necessary to correct such noncompliance, and shall provide a period not to exceed 30 days for the state to achieve compliance. If, at the conclusion of such period, the state's noncompliance has not been corrected, Defendants shall promptly initiate decertification proceedings under the Wagner-Peyser Act. In appropriate cases, where noncompliance is deemed not so substantial as to require

 $-10 -$ 

decertification proceedings, Defendants may impose other freed a restraints, such as short-term funding of the ES agency can is t. or transfer federal personnel, pursuant to the provisions of the Intergovernmental Personnel Act (P. L. 91-648, January 5, 1971, 84 Stat. 1909), to assist such ES agency in achieving full compliance with the law, or other appropriate action, provided that unless such actions achieve substantial compliance with the requirements of law within sixty (60) days, Defondants shall promptly initiate decertification proceedings under the Wagner-Peyser Act.

### Special Review Committee VI.

Within 60 days of the date of this Order Defendants shall establish, at the direction of the Under Secretary, a Special Review Committee which shall be charged with reviewing compliance by Defendants with the terms of the Court's Order, and shall have the following features and functions:

A. The Committee shall be composed of (a) three (3) voting representatives of migrant and seasonal farmworkers groups to be selected by Plaintiffs; (b) three (3) voting representatives selected by Defendants, one of whom shall be from the Office of the Secretary or the Under Secretary; (c) a seventh voting member chosen by the foregoing six representatives, who shall serve as Chairperson of the Committee.

**B.** The Committee shall meet at least once quarterly for a period of two years from the date of its establishment.

The Committee shall have responsibility for reviewing  $c_{\cdot}$ Defendants' implementation of and compliance with the Court's Orders, and shall file with the Court a semi-annual report on Defendants' compliance with this Order. Any voting representative

 $-11 -$ 

of the Committee may express separate views in a supplemental minority submission accompanying any such report provided, however, that the Secretary may also submit separate views to the Court. The Committee may also make interim recommendations to DOL for changes or improvements in the delivery of Manpower Services to migrant and seasonal farmworkers.

D. With the exception of disclosure pursuant to paragraph C of this Section VI, during the review period the Committee members, the partics to the action, their officers, agents, servants, employees and attorneys and those persons in active concert or participation with them who receive actual notice of judgment shall not make disclosure of any information developed for any report or recommendation and not otherwise publicly disclosable.

E. Defendants shall cooperate fully with the Committee and make all DOL information and documents relating to the provision of Manpower Services to migrant and seasonal farmworkers available to the Committee. Defendants shall make available to the Committee appropriate facilities, support services, and staff support as is reasonably necessary to adequately carry out the Committee's functions. Upon request of any three members of the Committee, Defendants shall make available appropriate officials or employees of DOL and its agencies who shall consult with the Committee or a member thereof and report on actions taken to comply with the Court's Orders.

F. Hembers of the Committee who are not employees of the Federal Government shall be paid compensation at a rate of up to the per diem equivalent of the rate for GS-1B when engaged in the work of the Committee, excluding travel time, and shall be allowed travel expenses and per diem in lieu of subsistence as

 $-12 -$ 

authorized by law (\$ U.S.C. 5703) for persons in the Covernment service employed intermittently and receiving compensation on a per diem, when actually employed, basis, as determined by the Chairperson.

VII. Miscellaneous

A. Within 60 days of the date of this Order, Defendants shall file with the Court a report describing the steps they have taken to comply with this Order, including a description of the monitoring system established pursuant to Section II of this Order and the complaint resolution system established pursuant to Section IV of this Order.

B.. Defendants shall transmit copies of this Order to each DOL regional office and to each state and local ES office.

The Court shall retain jurisdiction over this case  $\mathbf{c}$ . pending further Order of the Court, provided, however, that any issues or disputes between the parties relating to matters addressed by this judgment shall first be presented to designated counsel for the parties; thereafter counsel for the party claiming that the Order has been violated may report to the Court any matters remaining unresolved after 30 days.

Nothing in this Order shall affect in any way the con- $\mathbf{D}$ . tinued application or validity of departmental regulations and policies that are consistent with the terms of this Order. Nor shall anything in this Order preclude the adoption of new regulations and policies, or changes in regulations and policies, consistent with the terms of this Order.

Dated this  $\frac{\partial f(x)}{\partial x}$  of  $\frac{\partial f(x)}{\partial y}$  of  $\frac{\partial f(x)}{\partial y}$ .

CHARLES R. RICHEY

UNITED STATES DISTRICT JUKK G PO 682-017

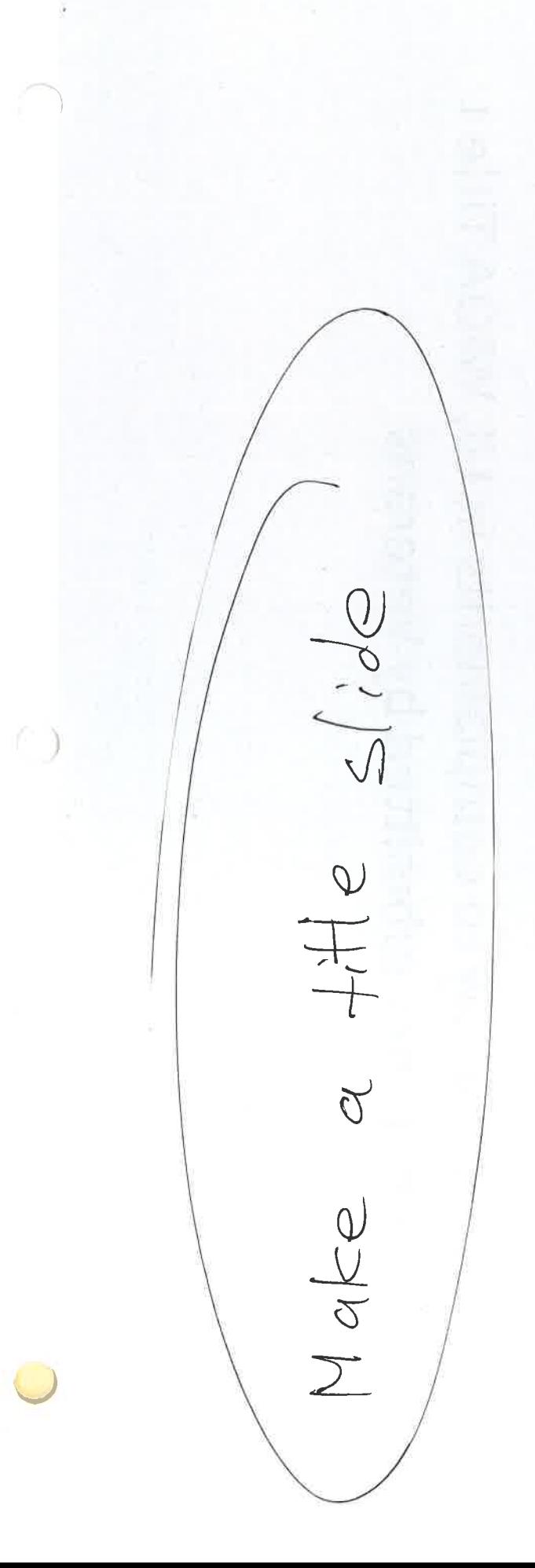

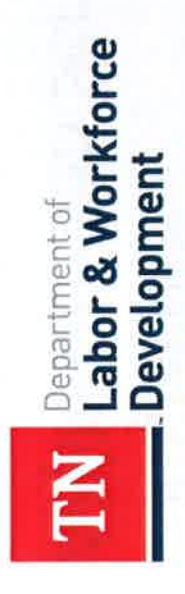

### **STATE OF TENNESSEE**<br>Complaint<br>Resolution System

XX/XX/20XX

## **History and Scope**

- Judge Richey Court Order
- System for taking & resolving, or referring complaints
- Applies to Job Service and non-Job Service complaints
- Does not apply to complainants in UI, WIOA Title 1 or complaints submitted by Veterans

# **Judge Richey Court Order**

- actions to ensure delivery of all DOL manpower services, to Migrant & Seasonal Farmworkers on a non-discriminatory Requires the USDOL to take all necessary & appropriate basis.
- Established Federal regulations governing Wagner-Peyser Employment Service (20 CFR 653) & USDOL/ETA (20 CFR 658)
- Established the Federal/ State Monitor Advocate system to oversee compliance by the ETA & Employment Service

### **The Basics**

- Complaint-A representation made or referred to a violation of the employment service regulations and/or other federal, State or local employment State or local Job Service office of an alleged related law
- Job Service (JS)-relating to the job service system
- Non-JS-relating to employment related laws.

# JS Complaints Include:

- Complaints against an employer who participated in the employment service system.
- Complaints against an employment service office or the State Workforce Agency(SWA).
- Complaints regarding violations of the terms and conditions of a job order.

# Non-JS Complaints Include:

- Complaints not referred through the employment service system.
- Complaints regarding employment-related law
- Division(WHD) and Occupational Safety and Health Commission(EEOC), DOL's Wage and Hour > EX: Equal Employment Opportunity Administration (OSHA)

JS and Non-JS Complaints

- Complaints may fall under both JS and Non-JS:
- EX: WHD or OSHA violation that was referred through a job order.

# Complaint System Process:

- Each American Job Center(AJC) must display a Complaint System Poster.
- Each AJC must have a trained Complaint Specialist.
- All complaints must be logged.
- Outreach Workers may also accept and log complaints
- Outreach Workers must explain the Complaint System to the MSFW's when conducting outreach.
- Determine if the complainant is an MSFW.
- Determine if the complaint is a JS or Non-JS complaint.

### JS Complaints

- After logging the complaint, it must be referred to the Complaint Specialist.
- If the complaint is Non-MSFW or MSFW you must attempt to resolve issue at the local level.
- Time frame for resolution: 15 days for Non-MSFW complaints and 5 for **MSFW complaints.**
- Non-MSFW complaints not resolved in the 15 day time frame needs to up with the enforcement agency is necessary. As well as notifying the be referred to the appropriate enforcement agency. Quarterly follow statues of the complaint.
- the complaint to the appropriate EA and follow up monthly. The SMA referred to the State Monitor Advocate(SMA)> The SMA must refer MSFW complaint not resolve in the 5 day time frame needs to be must also notify periodically the complaint status.

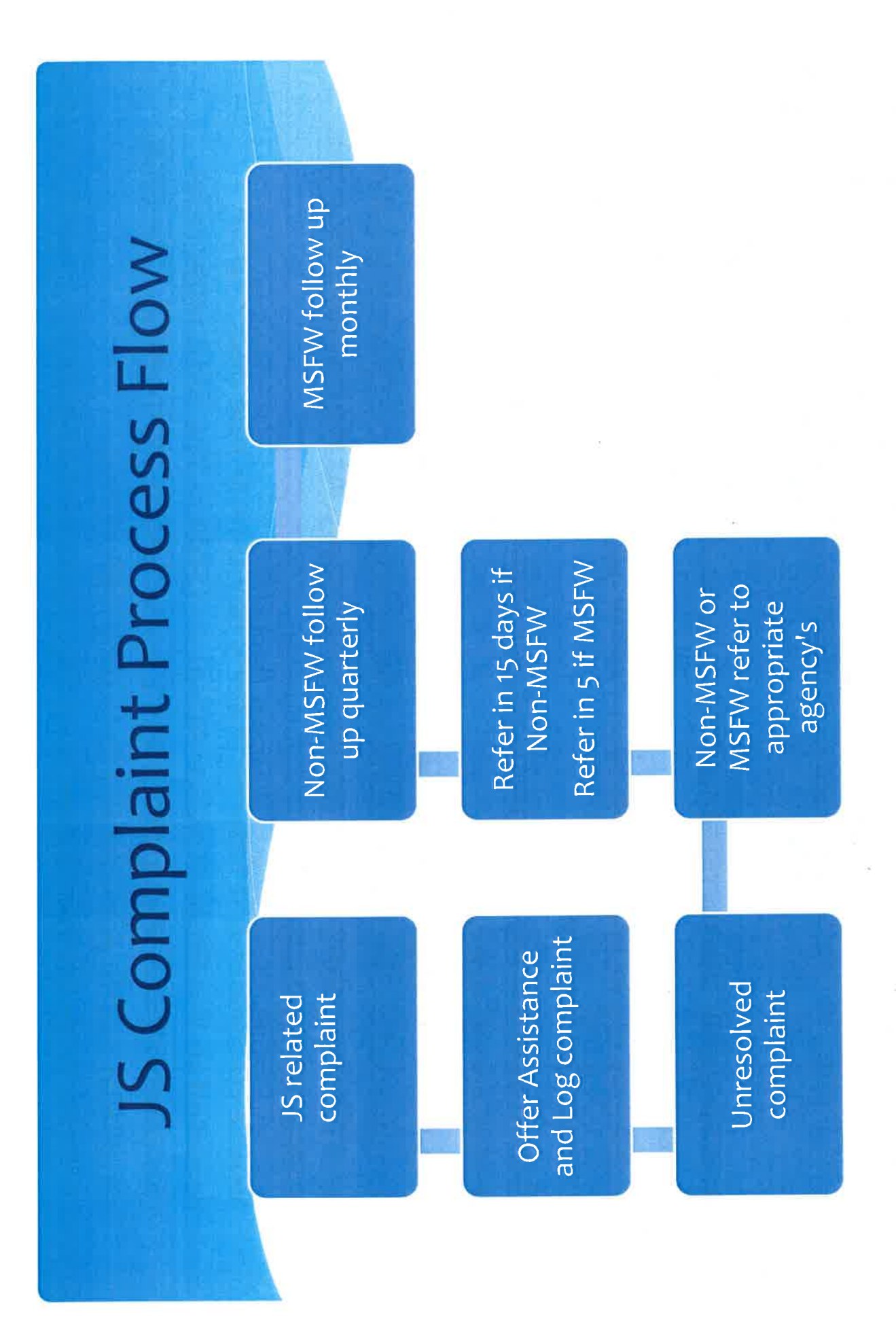

## Non-JS Complaint

- If the complaint is an MSFW
- > Explain Job Service Complaint System
- Assist with complaint forms
- > Log complaint
- > Refer complaint to the SMA
- Provide complainant a copy of the referral and complaint.

## Non-JS Complaints

- If the complainant is an MSFW:
- >Offer appropriate One-Stop Services
- appropriate enforcement agency, another public and/or other appropriate assistance and followcomplainant periodically of the statues of the agency, an attorney, a consumer advocate > The SMA must refer the complain to the up monthly. The SMA must notify the complaint.
### JS and Non-JS Complaints

- Complaints that fall under JS and Non-JS (ex: WHD violation pursuant to a job order)shall:
	- >If complaint is not resolved at the local level, **PFollow JS process; and** 
		- refer complaint to the SWA.
- > SWA must refer complaint to appropriate enforcement agency.

## Complaint is considered resolved

#### when:

- The complaint indicates satisfaction with the outcome;
- Chooses not to elevate the complaint to the next level of review;
- Fails to respond to a written request within:
- > 20 working days for Non-MSFW;
- > 40 working days for MSFW's
- > Exhausts the final level of review.

# Determination must be made when:

- Non-MSFW: If not resolved at the State level within 30 working days after the complaint was received.
- working days after the complaint was received. MSFW's: If not resolved at State level within 20

## Determinations shall include:

- The results of any State office investigation pursuant to this paragraph.
- Conclusions reached on the allegations of the complaint.
- An explanation of why the complaint was not resolved

### Discontinuation of Services:

procedures for discontinuation of services to • If the State finds that an employer violated JS regulations, the State will initiate the employer under subpart F.

### Hearings:

If the State finds that an employer has not violated within 20 working days. After the certified date of complaint an opportunity to request a hearing JS regulations, the State must offer to the receipt of the determination notification.

# JS Complaints referred to RMA

the complaint may be referred to the ETA regional For MSFWs: Once the complaint has exhausted all complaint is appealing the State determination), State agency administration remedies and the office.

#### Contacts

Lance.butler@tn.gov Lance Butler 615-741-5671

Weldon.floyd@tn.gov Weldon Floyd 615-2536723